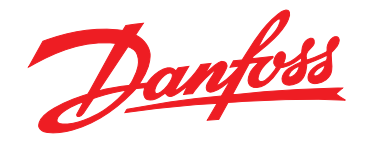

# **Руководство по проектированию VLT**® **AutomationDrive FC 302**

# **90–710 кВт, размеры корпуса D и E**

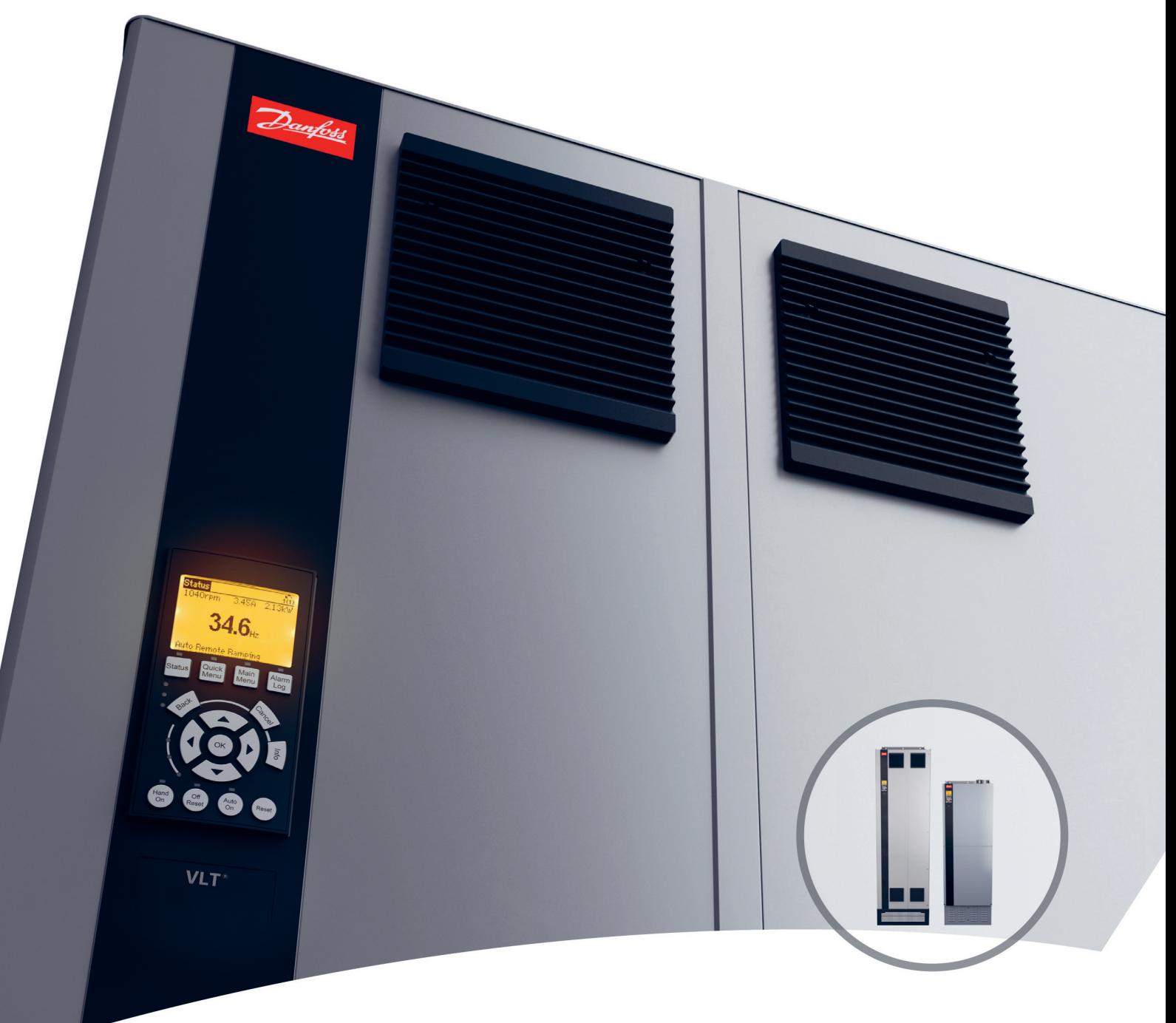

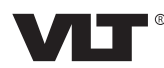

# **Оглавление**

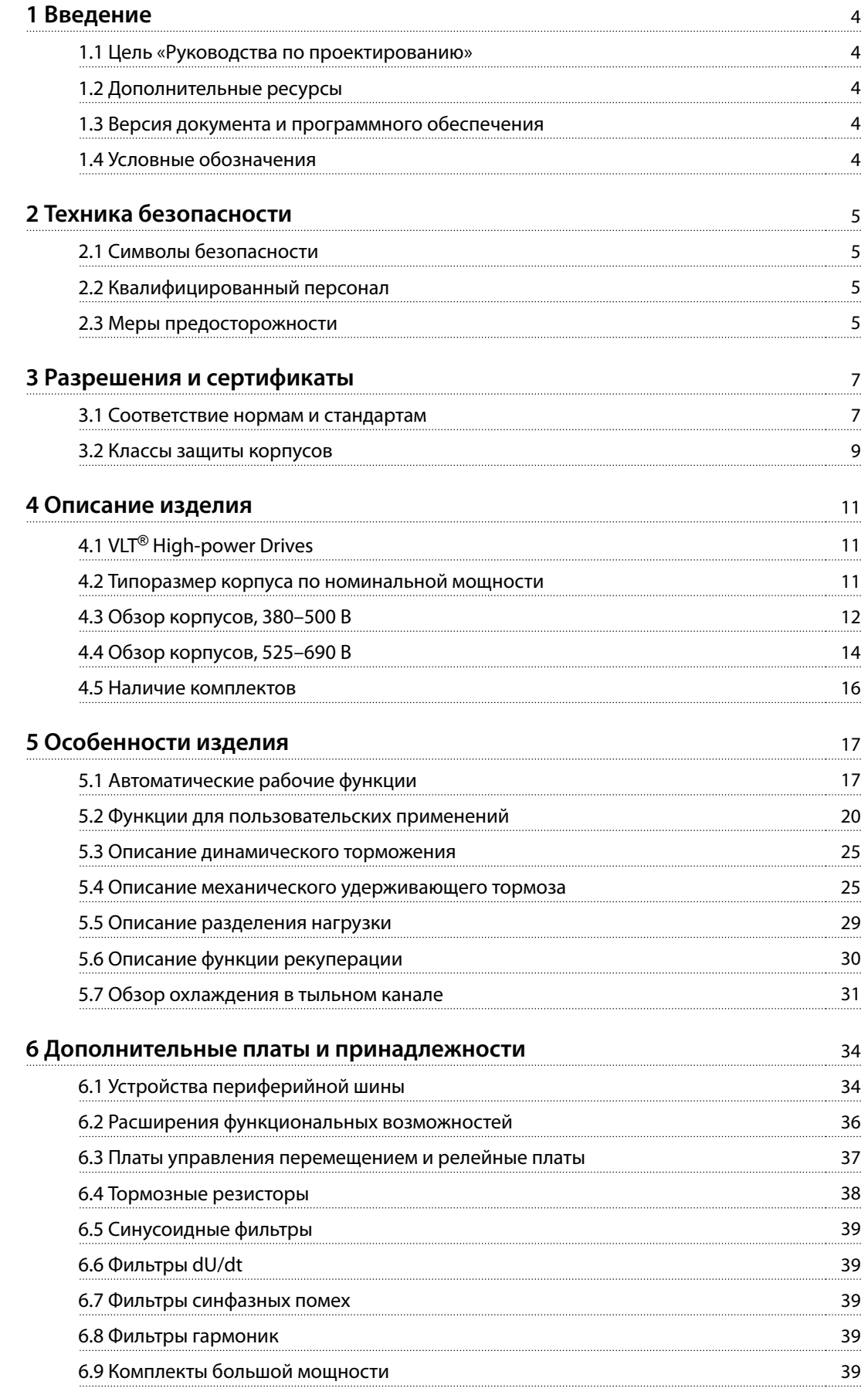

Danfoss

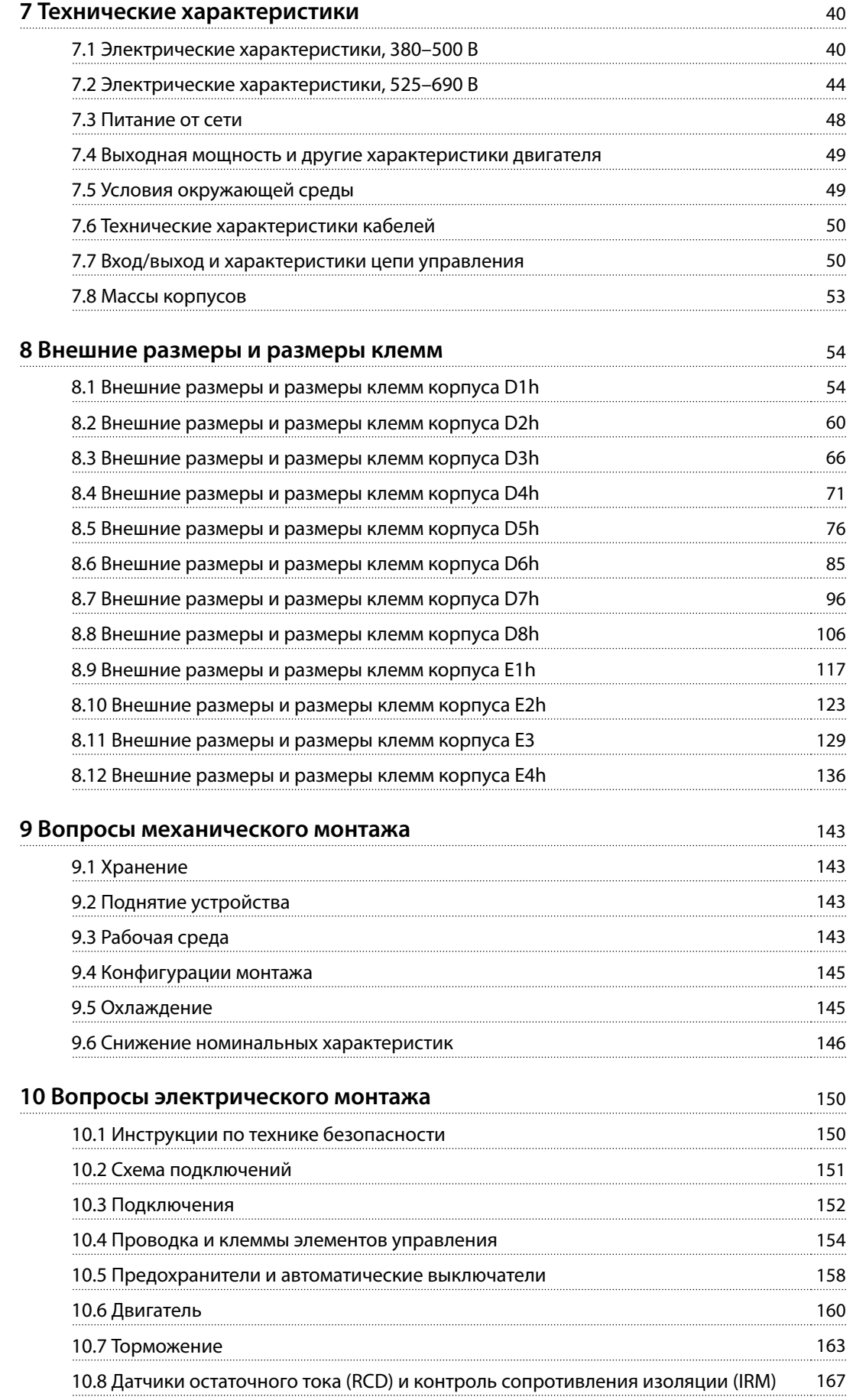

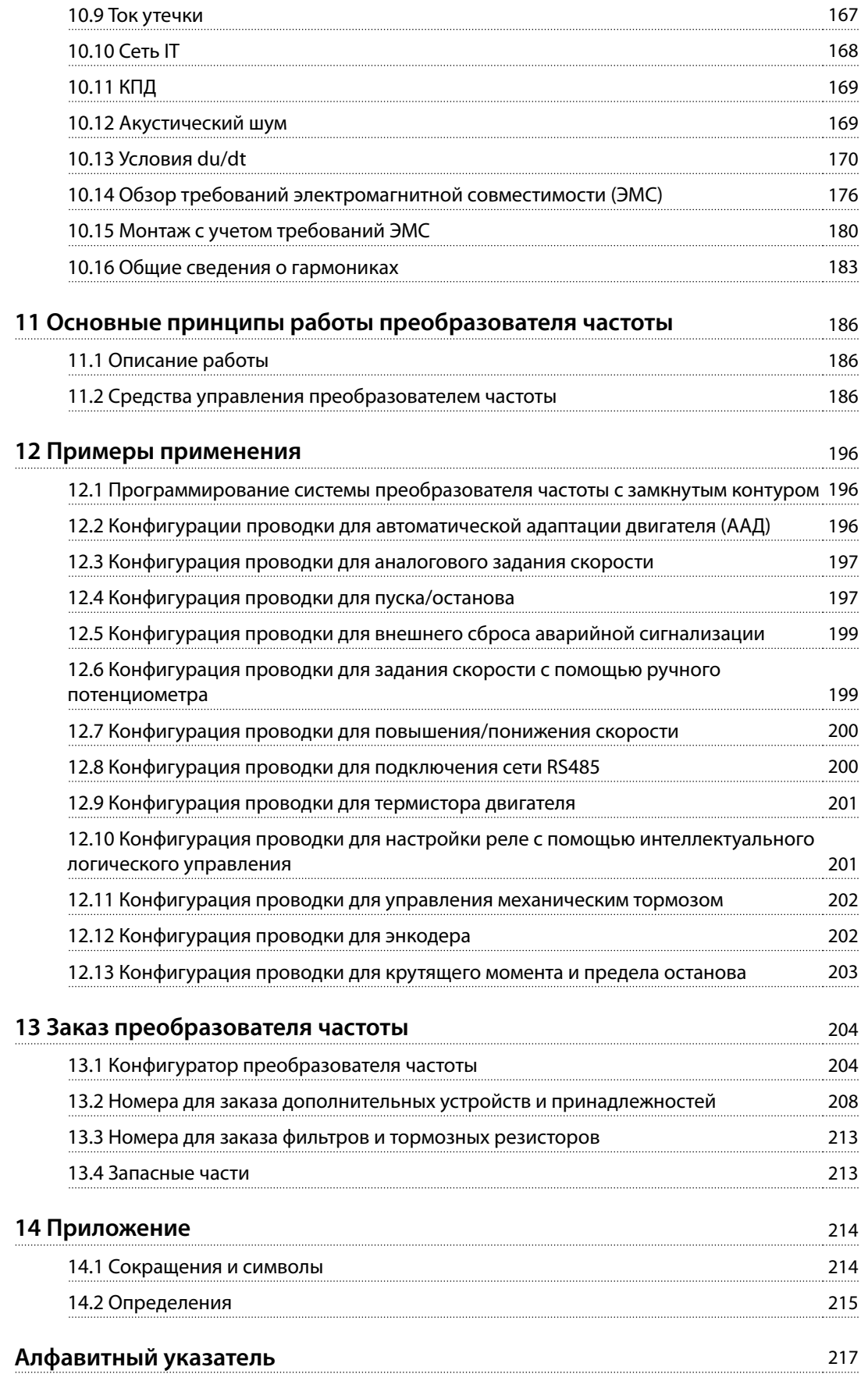

<span id="page-5-0"></span>**1 1**

Danfoss

# 1 Введение

# 1.1 Цель «Руководства по проектированию»

Это руководство по проектированию предназначено для:

- **•** инженеров-проектировщиков и системных инженеров;
- **•** консультантов по проектированию;
- **•** специалистов по применениям и продуктам.

Это руководство по проектированию содержит техническую информацию, необходимую для понимания возможностей преобразователя частоты при интегрировании в системы управления и мониторинга двигателей.

VLT® является зарегистрированным товарным знаком.

## 1.2 Дополнительные ресурсы

Существует дополнительная информация о расширенных режимах работы преобразователя частоты, его программировании и соответствии директивам.

- **•** Руководство по эксплуатации содержит подробную информацию о монтаже преобразователя частоты и подготовке его к эксплуатации.
- **•** Руководство по программированию содержит более подробное описание работы с параметрами и множество примеров применения.
- **•** <sup>В</sup>Руководстве по эксплуатации функции Safe Torque Off в преобразователях частоты серии VLT® описан порядок эксплуатации преобразователей частоты Danfoss в применениях, требующих обеспечения функциональной безопасности. Это руководство поставляется с преобразователем частоты, если в нем присутствует функция Safe Torque Off.
- **•** <sup>В</sup>Руководстве по проектированию VLT® Brake Resistor MCE 101 описано, как выбрать оптимальный тормозной резистор.
- **•** <sup>В</sup>Руководстве по проектированию фильтров VLT® Advanced Harmonic Filter AHF 005/AHF 010 приведена информация о гармониках, а также описываются различные методы их подавления и принцип работы усовершенствованного фильтра гармоник. В руководстве также описано, как выбрать правильный

усовершенствованный фильтр гармоник для конкретного применения.

- **•** <sup>В</sup>Руководстве по проектированию выходных фильтров также объясняется, почему необходимо использовать выходные фильтры для определенных применений и как выбрать оптимальный фильтр dU/dt или синусоидный фильтр.
- **•** Некоторая информация в этих публикациях может отличаться в зависимости от подключенного дополнительного оборудования. Конкретные требования см. в инструкциях, прилагаемых к дополнительному оборудованию.

Дополнительные публикации и руководства можно запросить в компании Danfoss. См. [drives.danfoss.com/](http://drives.danfoss.com/downloads/portal/#/) [downloads/portal/#/](http://drives.danfoss.com/downloads/portal/#/) .

# 1.3 Версия документа и программного обеспечения

Это руководство регулярно пересматривается и обновляется. Все предложения по его улучшению будут приняты и рассмотрены. В Таблица 1.1 указаны версия документа и соответствующая версия ПО.

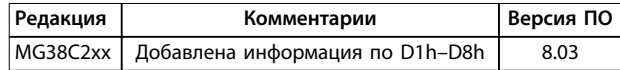

**Таблица 1.1 Версия документа и программного обеспечения**

# 1.4 Условные обозначения

- **•** Нумерованные списки обозначают процедуры.
- **•** Маркированные списки указывают на другую информацию и описания иллюстраций.
- **•** Текст, выделенный курсивом, обозначает:
	- **-** перекрестную ссылку;
	- **-** веб-ссылку;
	- **-** сноску.
	- **-** название параметра, группы

параметров, значение параметра.

- **•** Все размеры на чертежах даны в мм (дюймах).
- **•** Звездочка (\*) указывает значение по умолчанию для параметра.

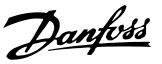

# <span id="page-6-0"></span>2 Техника безопасности

# 2.1 Символы безопасности

В этом руководстве используются следующие символы:

# **ВНИМАНИЕ!**

**Указывает на потенциально опасную ситуацию, при которой существует риск летального исхода или серьезных травм.**

# **АПРЕДУПРЕЖДЕНИЕ**

**Указывает на потенциально опасную ситуацию, при которой существует риск получения незначительных травм или травм средней тяжести. Также может использоваться для обозначения потенциально небезопасных действий.**

# **УВЕДОМЛЕНИЕ**

**Указывает на важную информацию, в том числе о такой ситуации, которая может привести к повреждению оборудования или другой собственности.**

# 2.2 Квалифицированный персонал

Монтаж и эксплуатация этого оборудования должны выполняться только квалифицированным персоналом.

Квалифицированный персонал определяется как обученный персонал, уполномоченный проводить монтаж, ввод в эксплуатацию и техническое обслуживание оборудования, систем и цепей в соответствии с применимыми законами и правилами. Кроме того, персонал должен хорошо знать инструкции и правила безопасности, описанные в этом руководстве.

# 2.3 Меры предосторожности

# **ВНИМАНИЕ!**

**ВЫСОКОЕ НАПРЯЖЕНИЕ!**

**Преобразователи частоты, подключенные к сети переменного тока, источнику постоянного тока, цепи разделения нагрузки или двигателям с постоянными магнитами, находятся под высоким напряжением. Установка, пусконаладка и обслуживание преобразователя частоты должны выполняться только квалифицированным персоналом; несоблюдение этого требования может привести к летальному исходу или получению серьезных травм.**

**• Монтаж, пусконаладка и техническое обслуживание должны выполняться только квалифицированным персоналом.**

# **ВНИМАНИЕ!**

# **ВРЕМЯ РАЗРЯДКИ**

**В цепи постоянного тока преобразователя частоты установлены конденсаторы, которые остаются заряженными даже после отключения питания. Высокое напряжение может присутствовать даже в том случае, если светодиоды предупреждений погасли. Несоблюдение указанного в [Таблица 2.1](#page-7-0) периода ожидания после отключения питания перед началом обслуживания или ремонта может привести к летальному исходу или серьезным травмам.**

- **1. Остановите двигатель.**
- **2. Отсоедините сеть переменного тока и дистанционно расположенные источники питания цепи постоянного тока, в том числе резервные аккумуляторы, ИБП и подключения к цепи постоянного тока других преобразователей частоты.**
- **3. Отсоедините или заблокируйте двигатель.**
- **4. Дождитесь полной разрядки конденсаторов. См. [Таблица 2.1](#page-7-0).**
- **5. Перед выполнением любых работ по обслуживанию или ремонту удостоверьтесь с помощью устройства для измерения напряжения, что конденсаторы полностью разряжены.**

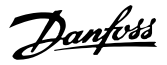

<span id="page-7-0"></span>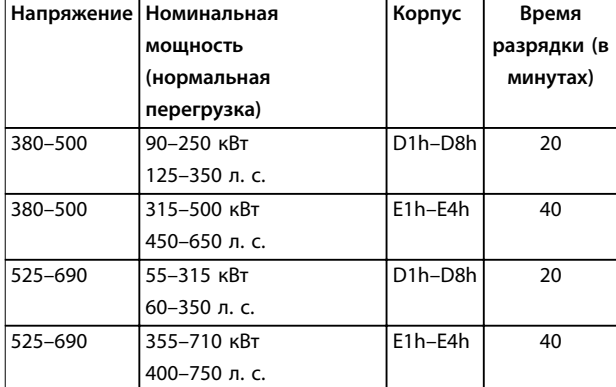

**Таблица 2.1 Время разрядки для корпусов D1h–D8h и E1h–E4h**

# **ВНИМАНИЕ!**

## **ОПАСНОСТЬ ТОКА УТЕЧКИ**

**Токи утечки превышают 3,5 мА. Неправильно выполненное заземление преобразователя частоты может привести к летальному исходу или серьезным травмам.**

**• Правильное заземление оборудования должно быть устроено сертифицированным специалистом-электромонтажником.**

# **УВЕДОМЛЕНИЕ**

# **ДОПОЛНИТЕЛЬНОЕ СРЕДСТВО ЭКРАНИРОВАНИЯ ПОДКЛЮЧЕНИЙ СЕТЕВОГО ПИТАНИЯ**

**Для корпусов со степенью защиты IP21/IP54 (тип 1/тип 12) доступно дополнительное средство экранирования сети питания. В качестве экрана используется крышка, устанавливаемая внутри корпуса для обеспечения защиты от случайного прикосновения к силовым клеммам, в соответствии с требованиями стандартов BGV A2, VBG 4.**

# 2.3.1 Монтаж с учетом требований ADN

Для предотвращения искрообразования в соответствии с Европейским соглашением о международной перевозке опасных грузов по водным путям (ADN) в отношении преобразователей частоты с защитой IP00 (шасси), IP20 (шасси), IP21 (Тип 1) или IP54 (Тип 12) должны быть предприняты меры предосторожности.

- **•** Не устанавливайте сетевой выключатель.
- **•** Установите для параметра параметр 14-50 Фильтр ВЧ-помех значение [1] Вкл.
- **•** Удалите все заглушки реле с надписью RELAY (РЕЛЕ). См. Рисунок 2.1.

**•** Проверьте, какие установлены дополнительные релейные устройства (если есть). Единственное дополнительное релейное устройство, которое допускается использовать, — это плата расширения релейных выходов VLT® Extended Relay Card MCB 113.

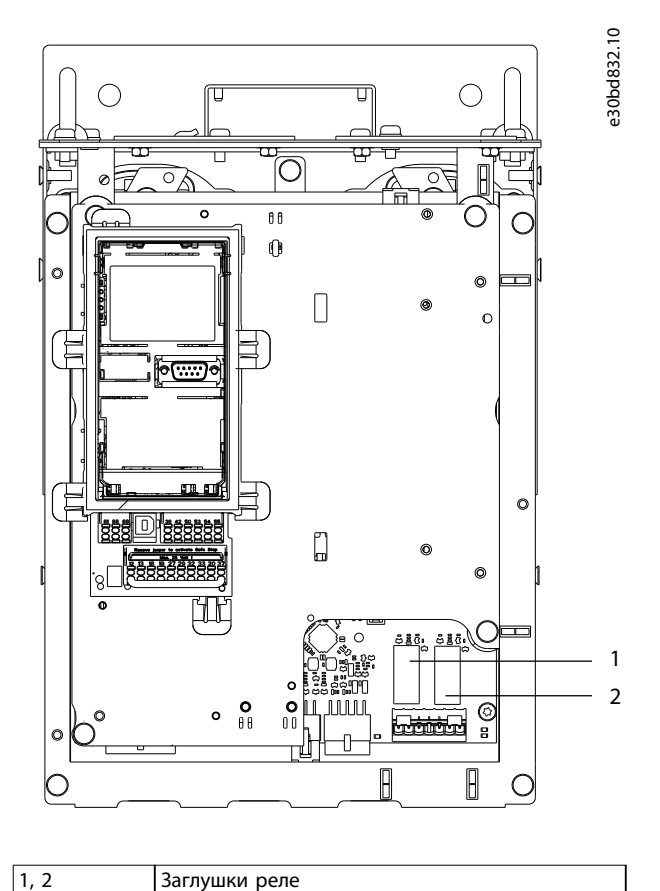

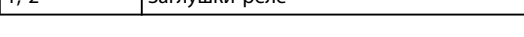

**Рисунок 2.1 Расположение заглушек реле**

# <span id="page-8-0"></span>3 Разрешения и сертификаты

В этом разделе приведено краткое описание различных разрешений и сертификатов, относящихся к преобразователям частоты Danfoss. Не все разрешения относятся ко всем преобразователям частоты.

3.1 Соответствие нормам и стандартам

# **УВЕДОМЛЕНИЕ**

# **НАЛАГАЕМЫЕ ОГРАНИЧЕНИЯ ВЫХОДНОЙ ЧАСТОТЫ**

**Начиная с версии ПО 6.72, выходная частота преобразователя частоты ограничена уровнем 590 Гц в соответствии с экспортными правилами.**

**Программное обеспечение версий 6x.xx также ограничивает максимальную выходную частоту значением 590 Гц. Эти версии нельзя «перепрошить», то есть нельзя перейти на более низкую или более высокую версию ПО.**

# 3.1.1.1 Маркировка CE

Маркировка CE (Communauté Européenne) указывает, что производитель продукта выполнил все применимые директивы ЕС. Директивы ЕС, применимые к конструкции и изготовлению преобразователей частоты, перечислены в Таблица 3.1.

# **УВЕДОМЛЕНИЕ**

**Маркировка СЕ не определяет качество изделия. По маркировке CE нельзя определить технические характеристики.**

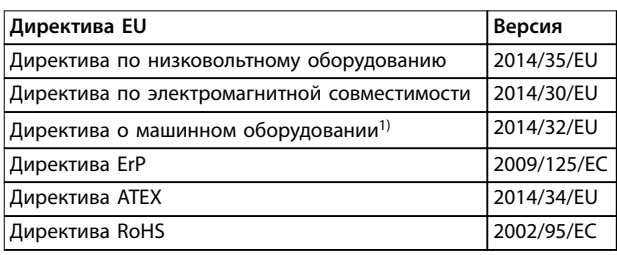

#### **Таблица 3.1 Директивы ЕС, применимые к преобразователям частоты**

1) Соответствие требованиям директивы о машинном оборудовании требуется только для преобразователей частоты с интегрированными функциями безопасности.

# **УВЕДОМЛЕНИЕ**

**Преобразователи частоты с интегрированной** функцией безопасности, такой как Safe Torque Off **(STO), должны отвечать требованиям директивы о машинном оборудовании.**

Декларации соответствия доступны по запросу.

#### **Директива по низковольтному оборудованию**

В соответствии с директивой по низковольтному оборудованию, вступившей в действие с 1 января 2014 г., преобразователи частоты должны иметь маркировку знаком СЕ. Директива по низковольтному оборудованию относится ко всему электрическому оборудованию, в котором используются напряжения в диапазонах 50– 1000 В перем. тока или 75–1500 В пост. тока.

Цель директивы — обеспечить безопасность людей и исключить повреждение имущества при работе электрооборудования при условии, что оборудование правильно установлено и обслуживается, а также эксплуатируется согласно своему целевому предназначению.

### **Директива по электромагнитной совместимости**

Цель директивы по электромагнитной совместимости (ЭМС) — уменьшить электромагнитные помехи и улучшить устойчивость электрооборудования и установок к таким помехам. Базовое требование по защите из директивы по электромагнитной совместимости состоит в том, что устройства, которые создают электромагнитные помехи (ЭМП) или на работу которых могут влиять ЭМП, должны конструироваться таким образом, чтобы ограничить создаваемые электромагнитные помехи. Устройства должны иметь приемлемый уровень устойчивости к ЭМП при условии правильной установки и обслуживания, а также использования по назначению.

На устройствах, используемых по отдельности или в составе системы, должна быть маркировка CE. Системы не обязательно должны иметь маркировку CE, однако должны соответствовать основным требованиям по защите, изложенным в директиве по ЭМС.

#### **Директива о машинном оборудовании**

Цель директивы о машинном оборудовании обеспечить безопасность людей и исключить повреждение имущества при использовании механического оборудования согласно его целевому предназначению. Директива о машинном оборудовании относится к машинам, состоящим из набора соединенных между собой компонентов или устройств, как минимум одно из которых способно физически двигаться.

Преобразователи частоты с интегрированными функциями безопасности должны отвечать требованиям директивы о машинном оборудовании. Преобразователи частоты без функции безопасности не подпадают под действие этой директивы. Если преобразователь частоты входит состав системы механизмов, Danfoss может предоставить информацию по вопросам безопасности, связанным с преобразователем частоты.

Danfoss

В случае использования преобразователей частоты в машинах, в которых имеется хотя бы одна движущаяся часть, изготовитель машины должен представить декларацию, подтверждающую соответствие всем уместным законодательным нормам и мерам предосторожности.

# 3.1.1.2 Директива ErP

Директива ErP — это европейская директива по экологичному дизайну для связанных с энергией изделий, в том числе преобразователей частоты. Цель директивы — повысить энергоэффективность и степень защиты окружающей среды, в то же время увеличивая безопасность источников питания. Влияние на окружающую среду связанных с энергией изделий включает потребление энергии в течение всего жизненного цикла изделия.

# 3.1.1.3 Листинг UL

Маркировка Underwriters Laboratory (UL) удостоверяет, на основе стандартизированных испытаний, безопасность продуктов и выполнение экологических требований. Преобразователи частоты, рассчитанные на напряжение T7 (525–690 В), сертифицируются на соответствие UL только в диапазоне напряжений 525– 600 В. Преобразователь частоты удовлетворяет требованиям UL 61800-5-1, касающимся тепловой памяти. Подробнее см. [глава 10.6.1 Тепловая защита](#page-161-0) [двигателя](#page-161-0).

# 3.1.1.4 CSA/cUL

Разрешение CSA/cUL относится к преобразователям частоты с номинальным напряжением 600 В и ниже. Этот стандарт гарантирует соответствие оборудования стандартам UL в отношении электрической и тепловой безопасности при условии установки преобразователя частоты в соответствии с прилагаемой инструкцией по эксплуатации/монтажу. Этот знак указывает на то, что продукт соответствует всем необходимым техническим требованиям и прошел все необходимые испытания. Сертификат соответствия предоставляется по запросу.

# 3.1.1.5 EAC

Знак EAC (EurAsian Conformity, Евразийское соответствие) указывает на то, что продукт соответствует всем требованиям и техническим нормам, применимым к продукту в рамках Таможенного союза ЕврАзЭС (в который входят государства-члены ЕврАзЭС).

Логотип EAC должен наноситься как на шильдик продукта, так и на упаковку. Все продукты, используемые в зоне EAC, должны быть куплены у компании Danfoss внутри зоны действия EAC.

# 3.1.1.6 UKrSEPRO

Сертификат UKrSEPRO обеспечивает качество и безопасность продуктов и услуг, а также к стабильность производства в соответствии с украинскими нормами и стандартами. Сертификат UkrSepro является обязательным документом для таможенной очистки любых продуктов, поступающих на территорию Украины и выпускаемых за ее пределы.

# 3.1.1.7 TÜV

TÜV SÜD — это европейская организация обеспечения безопасности, которая подтверждает функциональную безопасность преобразователя частоты в соответствии с EN/IEC 61800-5-2. TÜV SÜD тестирует продукты и контролирует их производство, обеспечивая соблюдение компаниями своих правил.

# 3.1.1.8 RCM

Знак RCM (Regulatory Compliance Mark, знак соответствия нормативным требованиям) указывает на соответствие телекоммуникационного оборудования и оборудования ЭМС/радиосвязи требованиям уведомления о маркировке ЭМС, предъявляемым Управлением по связи и средствам массовой информации Австралии. В настоящее время знак RCM является единым обозначением, охватывающим требования к маркировке знаками A-Tick и C-Tick. Соответствие RCM требуется для размещения электрических и электронных устройств на рынке Австралии и Новой Зеландии.

# 3.1.1.9 Морское оборудование

Для получения лицензии регулятора и страховок оборудование для применения на море (используемое на судах и нефтегазодобывающих платформах) должно быть сертифицировано одним или несколькими морскими классификационными обществами. Преобразователи частоты Danfoss могут иметь сертификаты от 12 различных морских классификационных обществ.

Для просмотра и распечатки разрешений и сертификатов на морское применение посетите раздел загрузок на сайте [drives.danfoss.com/industries/marine-and](http://drives.danfoss.com/industries/marine-and-offshore/marine-type-approvals/#/)offshore/marine-type-approvals/#/.

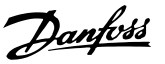

**3 3**

# <span id="page-10-0"></span>3.1.2 Правила экспортного контроля

Преобразователи частоты могут подлежать действию региональных и/или национальных норм экспортного контроля.

Номер ECCN используется для обозначения преобразователей частоты, подлежащих действию правил экспортного контроля. Номер ECCN указывается в сопроводительной документации преобразователя частоты.

В случае реэкспорта соответствие действующим правилам экспортного контроля обеспечивается экспортером.

# 3.2 Классы защиты корпусов

Преобразователи частоты серии VLT® доступны в различных типах корпусов, что позволяет лучше соответствовать требованиям различных применений. Сведения о защите корпусов здесь представлены на основе двух международных стандартов:

- **•** Тип UL означает, что корпус соответствует стандартам NEMA (National Electrical Manufacturers Association, Национальная ассоциация производителей электрооборудования). Требования к конструкциям и тестированию корпусов имеются в публикациях NEMA Standards Publication 250-2003 и UL 50, Eleventh Edition.
- **•** Степени защиты IP (Ingress Protection, защита от проникновения) — определены Международной электротехнической комиссией (IEC) для стран кроме США.

Стандартные преобразователи частоты Danfoss VLT® доступны в различных типах корпусов, соответствующих требованиям степени защиты IP00 (шасси), IP20 (защищенное шасси), IP21 (UL тип 1) и IP54 (UL тип 12). В этом руководстве тип UL обозначается словом «тип», например: IP21/тип 1.

#### **Стандарт типа UL**

Tип 1 — конструкция корпусов позволяет использовать их внутри помещений и обеспечивает защиту персонала от случайного контакта с закрытым оборудованием, а также защиту от попадания грязи.

Тип 12 — корпуса общего назначения, предназначенные для использования внутри помещений и обеспечивающие защиту закрытого оборудования от следующих загрязнений:

- **•** волокна;
- **•** ворс;
- **•** пыль и грязь;
- **•** водяные брызги;
- **•** капельное просачивание;
- **•** стекание каплями и внешняя конденсация коррозионно-неактивных жидкостей.

Корпуса не должны иметь сквозных отверстий, легкосъемных стенок или отверстий для соединения с кабелепроводами, за исключением отверстий, оснащенных маслостойкой прокладкой для монтажа маслонепроницаемых или пыленепроницаемых механизмов. Дверцы также снабжены маслостойкими прокладками. Кроме того, корпуса для сочетаний контроллеров имеют навесные дверцы, которые открываются вокруг вертикальной оси и только с помощью специальных инструментов.

### **Стандарт IP**

В Таблица 3.2 представлены данные о сопоставлении двух стандартов. В [Таблица 3.3](#page-11-0) показаны значения цифровых кодов IP и даны определения уровней защиты. Преобразователи частоты соответствуют требованиям обоих стандартов.

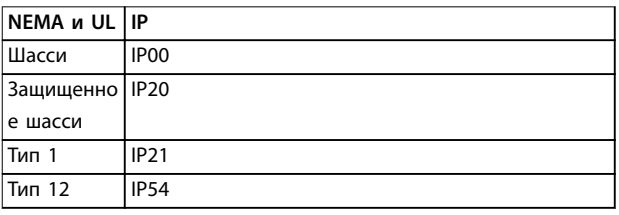

**Таблица 3.2 Соответствие степеней защиты NEMA и IP**

Danfoss

<span id="page-11-0"></span>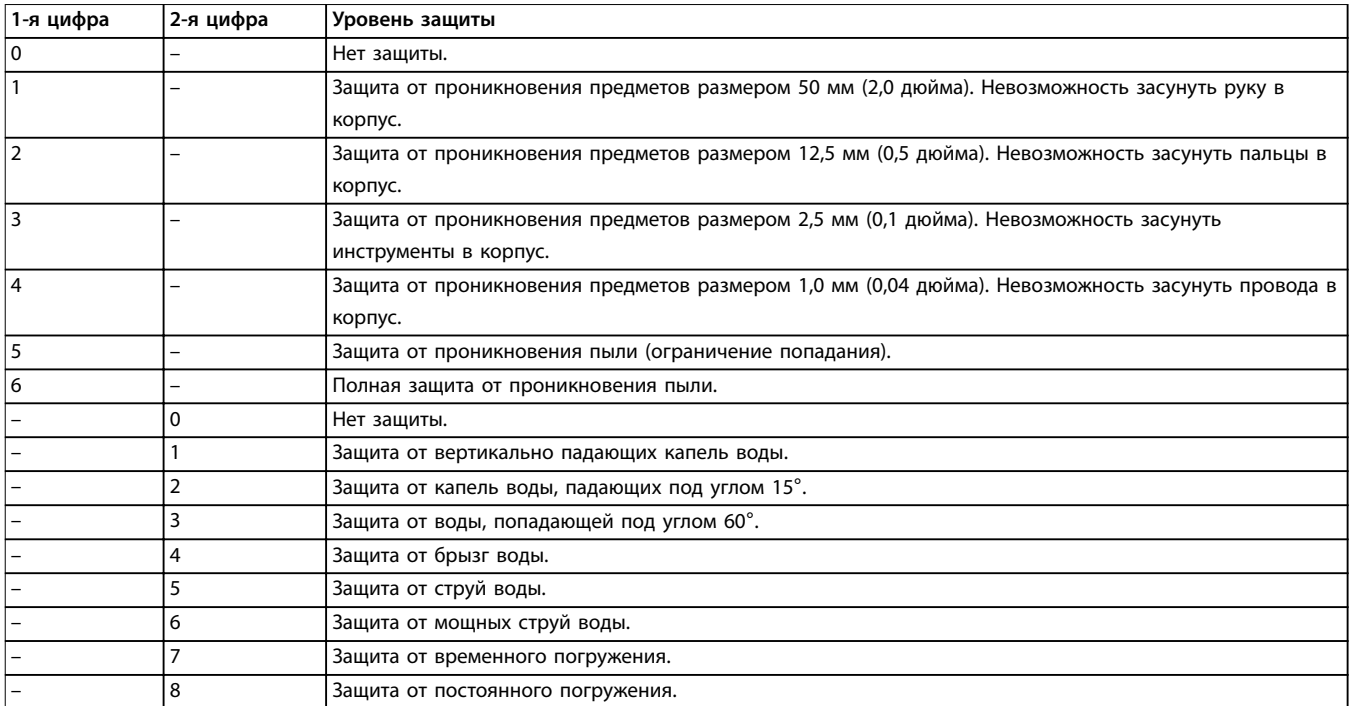

**Таблица 3.3 Расшифровка кодов степеней защиты IP**

# <span id="page-12-0"></span>4 Описание изделия

# 4.1 VLT® High-power Drives

Преобразователи частоты VLT®, описанные в этом руководстве, доступны в напольном, настенном и шкафном исполнении. Все преобразователи частоты VLT® совместимы с любыми стандартными типами двигателей, могут быть настроены под работу с ними и оптимизированы по расходу энергии. Это позволяет избежать ограничений пакетных решений, где привод рассчитан на использование с конкретным двигателем.

#### **Преимущества преобразователей частоты VLT**®

- **•** Выпускаются в различных типоразмерах с различными классами защиты.
- **•** КПД 98 % снижает эксплуатационные расходы.
- **•** Уникальная конструкция с тыльным каналом снижает необходимость в дополнительном оборудования охлаждения, что дает экономию расходов на монтаж и уменьшает периодические расходы.
- **•** Более низкое энергопотребление оборудованием охлаждения, размещенным в помещении щитовой.
- **•** Более низкая стоимость владения.
- **•** Одинаковый интерфейс пользователя у всех преобразователей частоты Danfoss.
- **•** Мастера первоначальной настройки адаптированы под конкретные применения.
- **•** Многоязычный интерфейс пользователя.

## 4.2 Типоразмер корпуса по номинальной

#### мощности

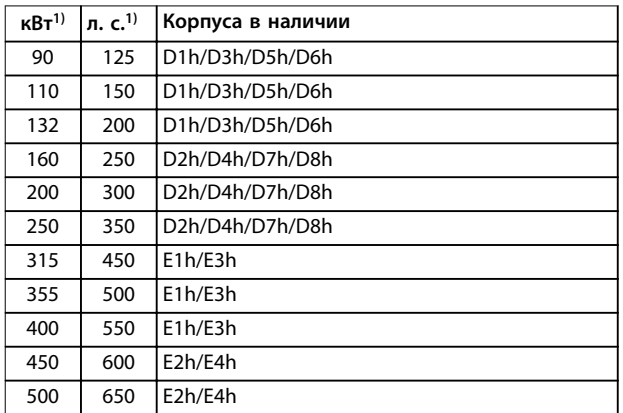

**Таблица 4.1 Номинальная мощность корпусов, 380–500 В**

1) Все значения номинальной мощности относятся к мощности при высокой перегрузке.

Выходная мощность измеряется при 400 В (кВт) и при 460 В (л. с.).

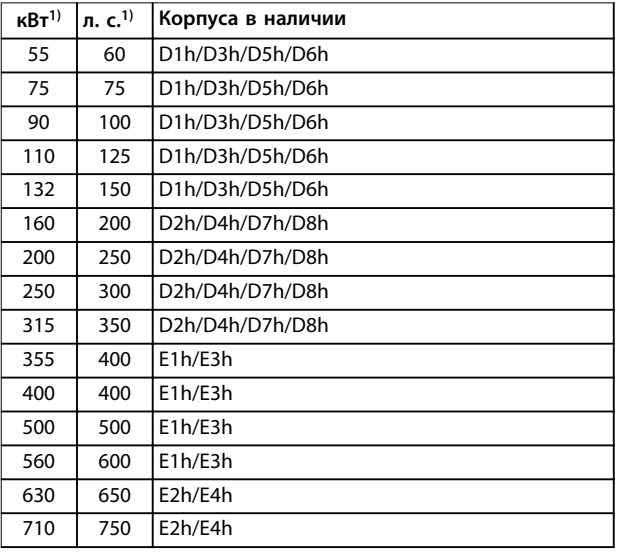

#### **Таблица 4.2 Номинальная мощность корпусов, 525–690 В**

1) Все значения номинальной мощности относятся к

мощности при высокой перегрузке.

Выходная мощность измеряется при 690 В (кВт) и при 575 В (л. с.).

# <span id="page-13-0"></span>4.3 Обзор корпусов, 380–500 В

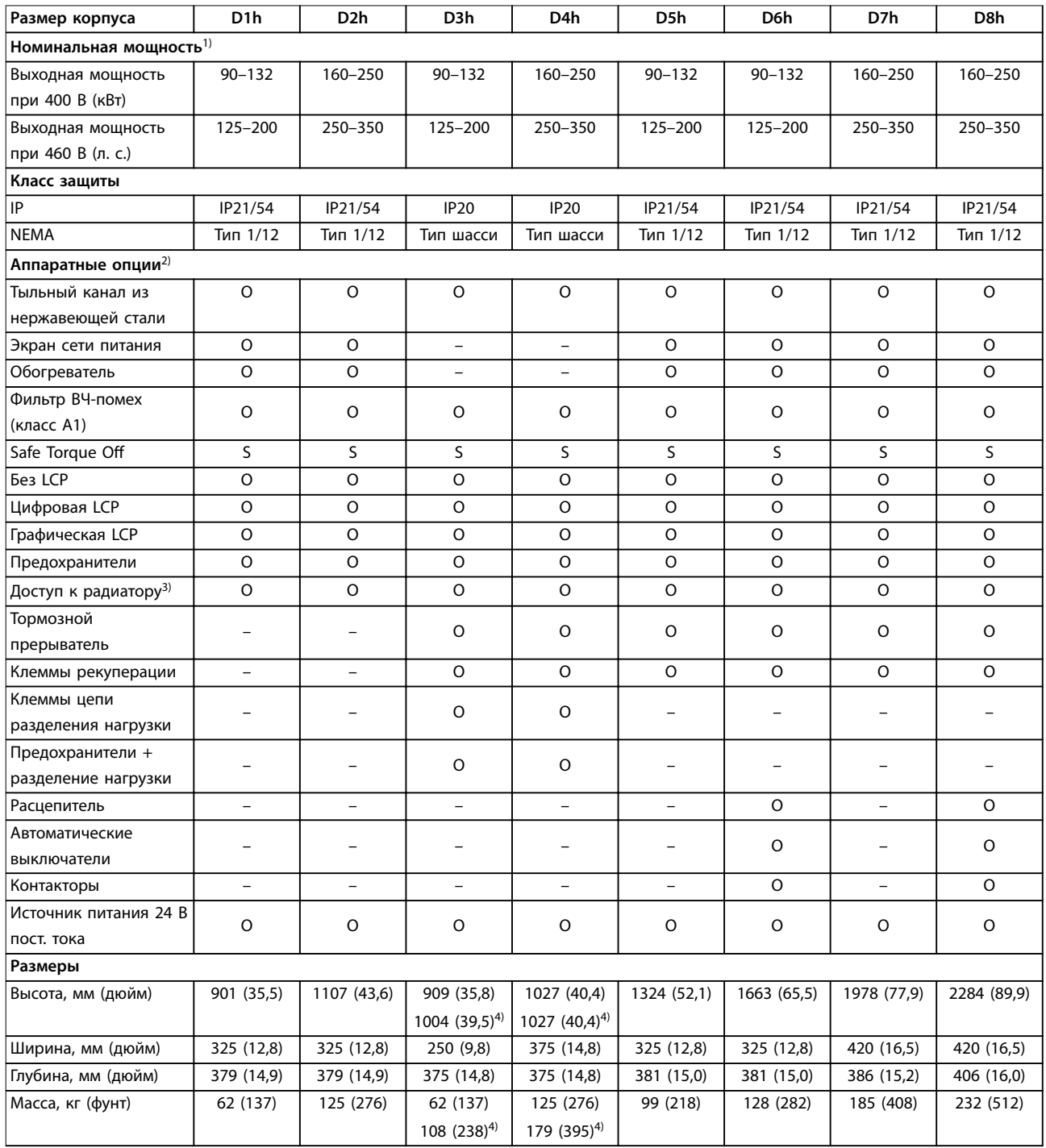

### **Таблица 4.3 Преобразователи частоты D1h–D8h, 380–500 В**

1) Все значения номинальной мощности относятся к мощности при высокой перегрузке. Выходная мощность измеряется при 400 В (кВт) и при 460 В (л. с.).

2) S = стандартное исполнение,  $O =$  опция, прочерк означает, что опция недоступна.

3) Доступ к радиатору не предусмотрен при наличии тыльного канала из нержавеющей стали.

4) При наличии клемм цепи разделения нагрузки или рекуперации.

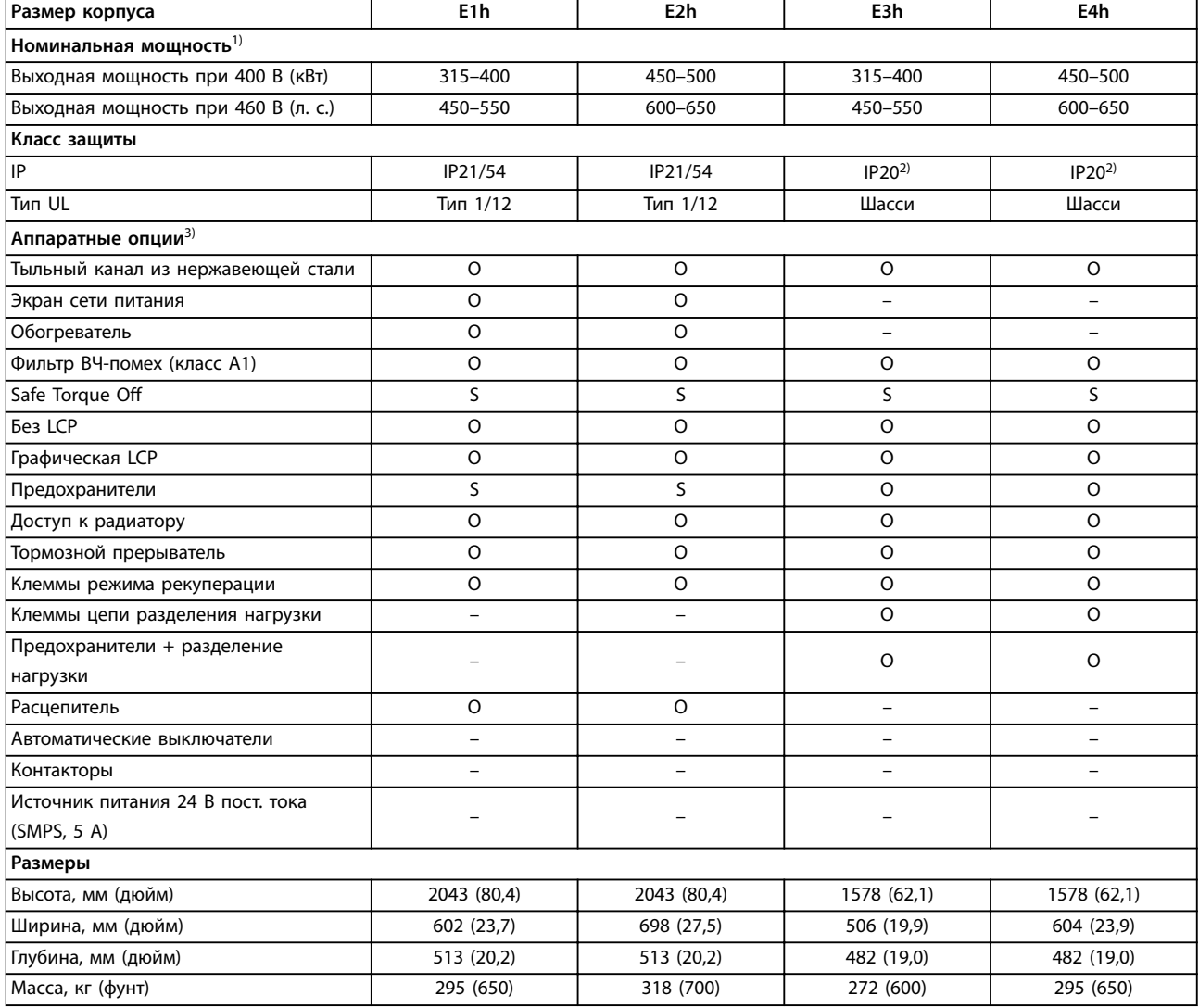

Danfoss

**Таблица 4.4 Преобразователи частоты E1h–E4h, 380–500 В**

1) Все значения номинальной мощности относятся к мощности при высокой перегрузке. Выходная мощность измеряется при 400 В (кВт) и при 460 В (л. с.).

2) Корпуса с клеммами разделения нагрузки или рекуперации имеют степень защиты IP00, остальные корпуса имеют степень защиты IP20.

 $3)$  S = стандартное исполнение, O = опция, прочерк означает, что опция недоступна.

# <span id="page-15-0"></span>4.4 Обзор корпусов, 525–690 В

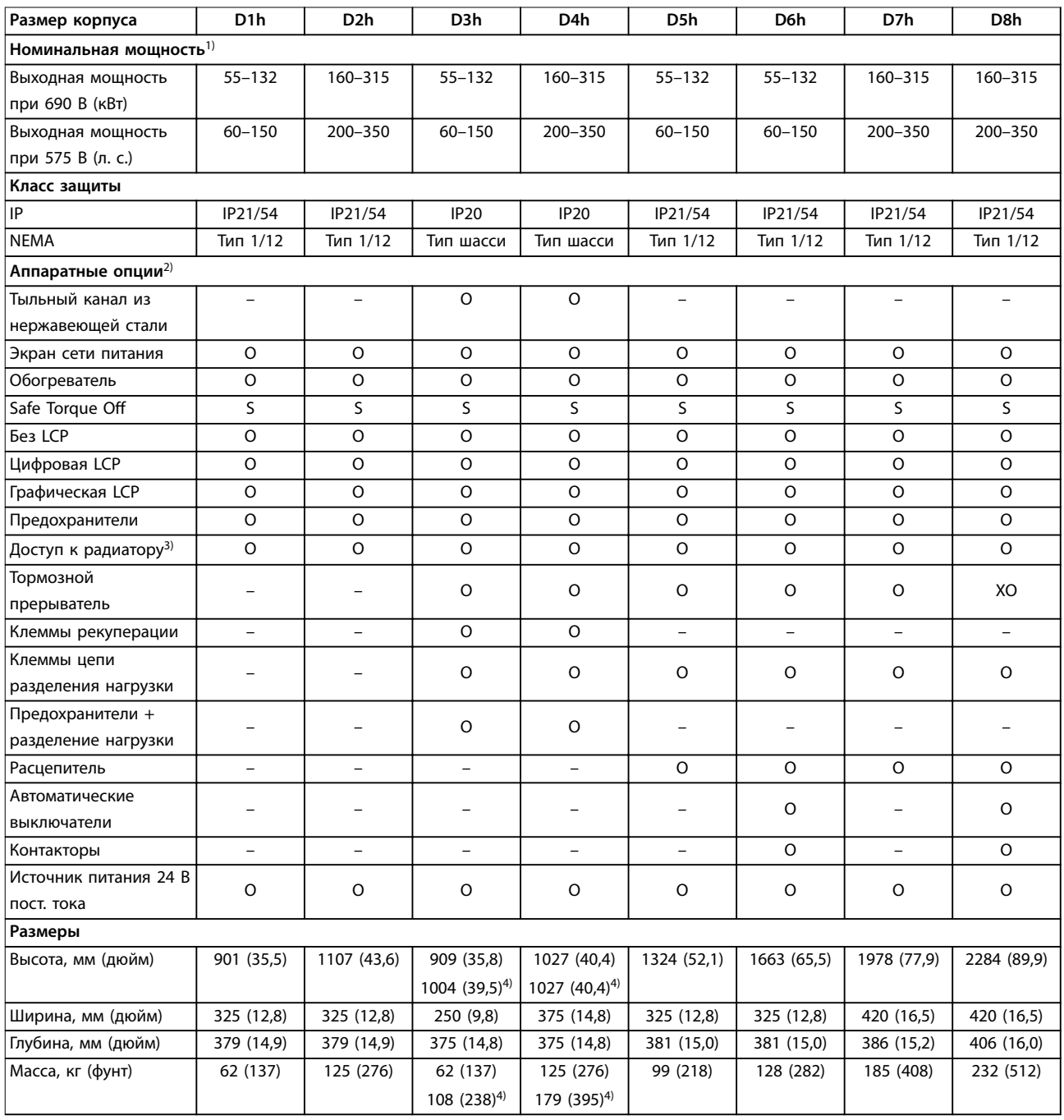

#### **Таблица 4.5 Преобразователи частоты D1h–D8h, 525–690 В**

1) Все значения номинальной мощности относятся к мощности при высокой перегрузке. Выходная мощность измеряется при 690 В (кВт) и при 575 В (л. с.).

2)  $S =$  стандартное исполнение,  $O =$  опция, прочерк означает, что опция недоступна.

3) Доступ к радиатору не предусмотрен при наличии тыльного канала из нержавеющей стали.

4) При наличии клемм цепи разделения нагрузки или рекуперации.

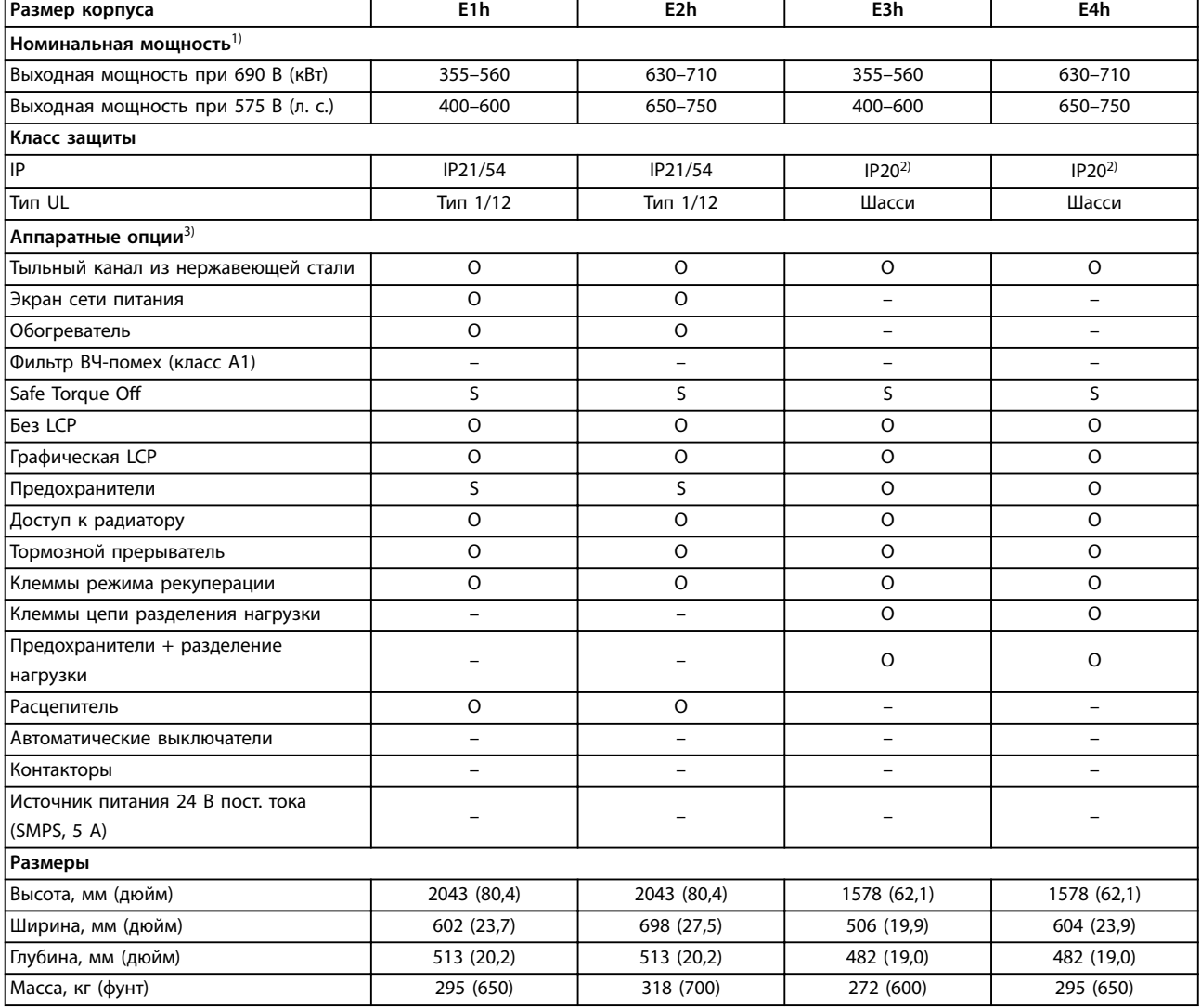

#### **Таблица 4.6 Преобразователи частоты E1h–E4h, 525–690 В**

1) Все значения номинальной мощности относятся к мощности при высокой перегрузке. Выходная мощность измеряется при 690 В (кВт) и при 575 В (л. с.).

2) Корпуса с клеммами разделения нагрузки или рекуперации имеют степень защиты IP00, остальные корпуса имеют степень защиты IP20.

 $3)$  S = стандартное исполнение, O = опция, прочерк означает, что опция недоступна.

**4 4**

# <span id="page-17-0"></span>4.5 Наличие комплектов

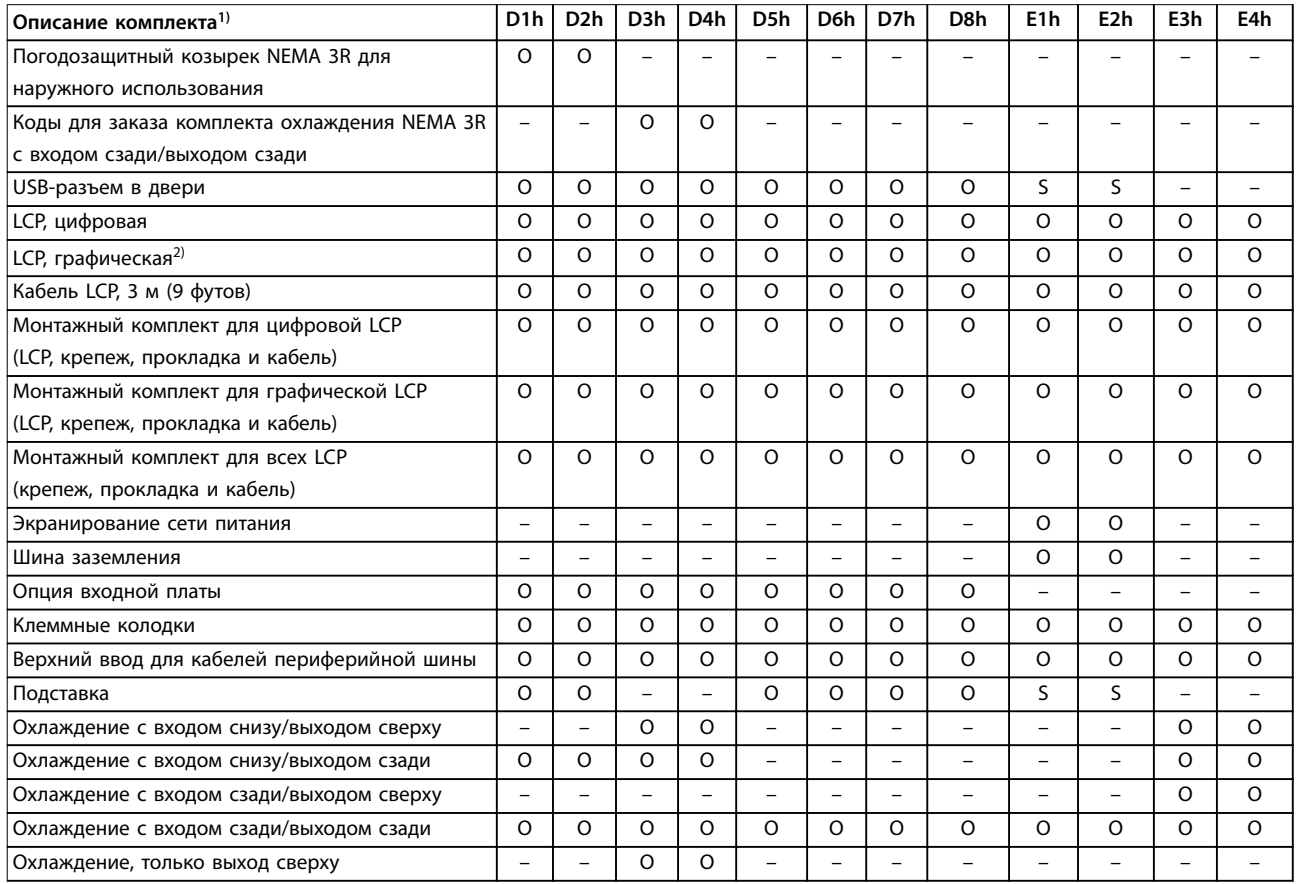

#### **Таблица 4.7 Комплекты, доступные для корпусов D1h–D8h и E1h–E4h**

1) S = стандартное исполнение, O = опция, прочерк означает, что комплект недоступен для данного корпуса. Описания комплектов и каталожные номера см. в [глава 13.2.6 Коды для заказа комплектов для D1h–D8h](#page-210-0) и [глава 13.2.7 Номера для заказа комплектов для](#page-213-0) [E1h–E4h.](#page-213-0)

2) Графическая LCP поставляется в стандартной комплектации корпусов D1h–D8h и E1h–E4h. Если требуется более одной графической LCP, доступны комплекты для покупки.

# <span id="page-18-0"></span>5 Особенности изделия

# 5.1 Автоматические рабочие функции

Автоматические рабочие функции активны после включения преобразователя частоты. Большинство из них не требуют программирования или настройки. В преобразователе частоты имеется ряд встроенных защитных функций, которые защищают сам преобразователь и приводимый им двигатель.

Более подробное описание любых требуемых настроек, в частности параметров двигателя, см. в руководстве по программированию.

## 5.1.1 Защита от короткого замыкания

#### **Двигатель (межфазное)**

Преобразователь частоты имеет защиту от короткого замыкания на стороне двигателя, основанную на измерении тока в каждой из трех фаз двигателя. Короткое замыкание между двумя выходными фазами приводит к перегрузке инвертора по току. Инвертор отключается, когда ток короткого замыкания превышает допустимое значение (Alarm 16, Trip Lock (аварийный сигнал 16, Блокировка отключения)).

#### **Сторона сети**

Правильно работающий преобразователь частоты ограничивает ток, потребляемый им из источника питания. Тем не менее, для защиты на случай поломки компонента внутри преобразователя частоты (неисправность первой категории) рекомендуется использовать предохранители и/или автоматические выключатели на стороне сети питания. Использование предохранителей на стороне сети питания обязательно для соответствия требованиям UL.

# **УВЕДОМЛЕНИЕ**

**Для обеспечения соответствия IEC 60364 (CE) и NEC 2009 (UL) обязательно требуется использовать предохранители и/или автоматические выключатели.**

#### **Тормозной резистор**

Преобразователь частоты защищен от короткого замыкания в тормозном резисторе.

#### **Разделение нагрузки**

Для защиты шины постоянного тока от коротких замыканий, а преобразователей частоты — от перегрузки, установите предохранители постоянного тока последовательно на клеммах разделения нагрузки всех подключенных блоков.

# 5.1.2 Защита от превышения напряжения

**Превышение напряжения, создаваемое двигателем** Напряжение в цепи постоянного тока увеличивается, когда двигатель переходит в генераторный режим. Это происходит в следующих случаях.

- **•** Нагрузка раскручивает двигатель при постоянной выходной частоте преобразователя частоты, то есть нагрузка генерирует энергию.
- **•** В процессе замедления при большом моменте инерции, низком трении и слишком малом времени для замедления энергия не успевает рассеяться в виде потерь в системе преобразователя частоты.
- **•** Неверная настройка компенсации скольжения приводит к повышению напряжения в цепи постоянного тока.
- **•** Противо-ЭДС при работе двигателя с постоянными магнитами. При выбеге на больших оборотах противо-ЭДС от двигателя с постоянными магнитами потенциально может превысить максимально допустимое напряжение преобразователя частоты, что может стать причиной поломки. Чтобы предотвратить это, значение параметр 4-19 Max Output Frequency автоматически ограничивается исходя из результатов внутреннего расчета, основанного на значениях параметр 1-40 Back EMF at 1000 RPM, параметр 1-25 Motor Nominal Speed и параметр 1-39 Motor Poles.

# **УВЕДОМЛЕНИЕ**

**Во избежание разгона двигателя до слишком больших скоростей (например, вследствие чрезмерного самовращения) необходимо оснастить преобразователь частоты тормозным резистором.**

Контроль перенапряжения может осуществляться с помощью функции торможения (параметр 2-10 Brake Function) и/или с помощью функции контроля перенапряжения (параметр 2-17 Over-voltage Control).

#### **Функции торможения**

Для рассеяния избыточной энергии торможения следует подключить тормозной резистор. Подключение тормозного резистора позволяет работать при большем напряжении в цепи постоянного тока в процессе торможения.

Для улучшения торможения без использования тормозных резисторов может может быть выбран режим торможения переменным током. Эта функция

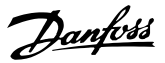

управляет перемагничиванием двигателя при работе в режиме генератора. Повышение электропотерь в двигателе позволяет функции контроля перенапряжения (OVC) повысить крутящий момент торможения без превышения предела напряжения.

# **УВЕДОМЛЕНИЕ**

**Режим торможения переменным током не так эффективен, как динамическое торможение с помощью резистора.**

#### **Контроль перенапряжения (OVC)**

Режим контроля перенапряжения (OVC) уменьшает опасность отключения преобразователя частоты при перенапряжении в цепи постоянного тока путем автоматического увеличения времени замедления.

# **УВЕДОМЛЕНИЕ**

**5 5**

**Режим контроля перенапряжения можно активировать для двигателей с постоянными магнитами и общим механизмом управления, а также для режимов VVC<sup>+</sup> и регулирования магнитного потока в разомкнутом или замкнутом контуре (Flux OL и Flux CL).**

# **УВЕДОМЛЕНИЕ**

**При применении с подъемными механизмами включать контроль перенапряжения не нужно.**

## 5.1.3 Обнаружение обрыва фазы двигателя

Функция обнаружения обрыва фазы двигателя (параметр 4-58 Функция при обрыве фазы двигателя) включена по умолчанию, чтобы предотвратить повреждение двигателя в случае обрыва фазы двигателя. Настройка по умолчанию — 1 000 мс, но ее можно изменить, чтобы ускорить обнаружение.

### 5.1.4 Обнаружение асимметрии напряжения питания

Работа при значительной асимметрии сети питания снижает срок службы двигателя и преобразователя частоты. Если двигатель постоянно работает при нагрузке, близкой к номинальной, условия работы считаются жесткими. По умолчанию, в случае асимметрии напряжения питания происходит отключение преобразователя частоты (параметр 14-12 Функция при асимметрии сети).

## 5.1.5 Коммутация на выходе

Добавление переключателя на выходе между двигателем и преобразователем частоты разрешено, однако могут появляться сообщения о неисправности. Danfoss не рекомендует использовать эту функцию для преобразователей частоты 525–690 В, подключенных к сети IT.

# 5.1.6 Защита от перегрузки

#### **Предел момента**

Функция предела крутящего момента защищает двигатель от перегрузки независимо от скорости вращения. Предельный крутящий момент устанавливается в параметрах параметр 4-16 Двигательн.режим с огранич. момента и параметр 4-17 Генераторн.режим с огранич.момента. Время до отключения при появлении предупреждения о превышении предела крутящего момента устанавливается в параметр 14-25 Задержка отключ.при пред. моменте.

#### **Предел по току**

Предельный ток устанавливается в параметр 4-18 Предел по току, а время до отключения преобразователя частоты устанавливается в параметр 14-24 Задрж. откл. при прд. токе.

#### **Предел скорости**

Нижний предел скорости, Параметр 4-11 Нижн.предел скор.двигателя[об/мин] или параметр 4-12 Нижний предел скорости двигателя [Гц], позволяет ограничить минимальную рабочую скорость диапазона скоростей преобразователя частоты.

Верхний предел скорости, Параметр 4-13 Верхн.предел скор.двигателя [об/мин] или параметр 4-19 Макс. выходная частота, позволяет ограничить максимальную выходную скорость, выдаваемую преобразователем частоты.

#### **Электронное тепловое реле (ЭТР)**

ЭТР — это электронная функция, которая на основе внутренних измерений имитирует биметаллическое реле. Характеристика представлена на [Рисунок 5.1](#page-22-0).

#### **Предел напряжения**

При достижении аппаратно заданного уровня напряжения инвертор отключается для защиты транзисторов и конденсаторов цепи постоянного тока.

### **Перегрев**

Преобразователь частоты содержит встроенные датчики температуры и немедленно реагирует на критические значения в соответствии с аппаратно закодированными пределами.

# 5.1.7 Защита от блокировки ротора

Возможны ситуации, когда ротор блокируется вследствие чрезмерной нагрузки или по другим причинам. Заблокированный ротор не способен обеспечить достаточное охлаждение, в результате чего может произойти перегрев обмоток двигателя. Преобразователь частоты способен обнаружить

ситуацию блокировки ротора с помощью контроля магнитного потока в разомкнутом контуре и функции VVC<sup>+</sup> для двигателей с постоянными магнитами (параметр 30-22 Защита от блокир. ротора).

## 5.1.8 Автоматическое снижение номинальных характеристик

Преобразователь частоты непрерывно проверяет следующие критические уровни:

- **•** Высокую температуру на плате управления или радиаторе.
- **•** Высокую нагрузку на двигатель.
- **•** Повышенное напряжение в цепи постоянного тока.
- **•** Нижний предел скорости.

При обнаружении критического уровня преобразователь частоты корректирует частоту коммутации. При высоких внутренних температурах и низкой скорости двигателя преобразователи частоты также могут принудительно переключить метод коммутации с PWM на SFAVM.

# **УВЕДОМЛЕНИЕ**

**Автоматическое снижение номинальных характеристик происходит иначе, когда для параметра параметр 14-55 Выходной фильтр указано значение [2] Синус.фильтр, фикс.**

## 5.1.9 Автоматическая оптимизация энергопотребления

В режиме автоматической оптимизации энергопотребления (АОЭ) преобразователь частоты непрерывно отслеживает нагрузку на двигатель и регулирует выходное напряжение для достижения максимальной эффективности. При небольшой нагрузке напряжение понижается и ток двигателя становится минимальным. Для двигателя преимущества состоят в следующем:

- **•** Увеличение КПД.
- **•** Снижение нагрева.
- **•** Более тихая работа.

Выбирать кривую В/Гц не требуется, так как преобразователь частоты автоматически регулирует напряжение двигателя.

# 5.1.10 Автоматическая модуляция частоты коммутации

Преобразователь частоты генерирует короткие электрические импульсы и определяет форму переменного тока. Скорость, с которой проходят эти

импульсы, называется частотой коммутации. Низкая частота коммутации (малая периодичность импульсов) вызывает шум в двигателе, поэтому предпочтительно использование более высокой частоты коммутации. Однако высокая частота коммутации приводит нагреву преобразователя частоты, который может ограничить ток, подаваемый на двигатель.

Автоматическая модуляция частоты коммутации автоматически регулирует эти характеристики, обеспечивая максимально возможную частоту коммутации без перегрева преобразователя частоты. Благодаря регулируемой высокой частоте коммутации частоте шум от работы двигателя при низких скоростях уменьшается (в этих режимах уменьшение слышимого шума наиболее важно), в то же время при необходимости на двигатель выдается полная выходная мощность.

# 5.1.11 Снижение номинальных характеристик при высокой частоте коммутации

Преобразователь частоты рассчитан на непрерывную работу при полной нагрузке с частотами коммутации от 1,5 до 2 кГц для 380–500 В и от 1 до 1,5 кГц для 525–690 В. Диапазон частот зависит от типоразмера по мощности и напряжению. Частота коммутации, превышающая максимально допустимые значения этого диапазона, приводит к повышенному теплообразованию в преобразователе частоты и требует понижения выходного тока.

В преобразователе частоты реализована автоматическая функция управления частотой коммутации в зависимости от нагрузки. Эта функция обеспечивает преимущество подачи на двигатель настолько высокой частоты коммутации, насколько это допускается нагрузкой.

## 5.1.12 Характеристики при колебаниях мощности

Преобразователь частоты выдерживает перепады в сети, такие как:

- **•** переходные процессы;
- **•** моментальные отключения;
- **•** кратковременные падения напряжения;
- **•** броски напряжения.

Преобразователь частоты автоматически компенсирует отклонения входных напряжений на ±10 % от номинала, обеспечивая полные номинальные мощность и крутящий момент двигателя. Если выбран автоматический перезапуск, после временной потери напряжения преобразователь частоты автоматически

Danfoss

<span id="page-21-0"></span>включается. При подхвате вращающегося двигателя преобразователь частоты синхронизируется с вращением двигателя перед включением.

# 5.1.13 Подавление резонанса

Функция подавления резонанса устраняет высокочастотный шум, возникающий вследствие резонанса в двигателе. Доступны автоматическое подавление и подавление выбранной вручную частоты.

# 5.1.14 Вентиляторы с управлением по температуре

Датчики в преобразователе частоты контролируют работу внутренних вентиляторов охлаждения. При работе с низкой нагрузкой, в режиме ожидания или резерва охлаждающие вентиляторы часто не вращаются. Датчики уменьшают шум, повышают эффективность и продлевают срок службы вентилятора.

# 5.1.15 Соответствие требованиям ЭМС

Электромагнитные помехи (ЭМП) или радиочастотные помехи (ВЧ-помехи) могут повлиять на работу электрических цепей вследствие электромагнитной индукции или электромагнитного излучения из внешнего источника. Преобразователь частоты рассчитан на выполнение требований стандарта ЭМС для двигателей IEC 61800-3, а также требований европейского стандарта EN 55011. Чтобы обеспечить соответствие требованиям к защите от излучений стандарта EN 55011, кабели двигателя должны быть экранированы и надлежащим образом заделаны. Подробнее о характеристиках ЭМС см. [глава 10.14.1 Результаты испытаний ЭМС](#page-178-0).

## 5.1.16 Гальваническая развязка клемм управления

Все клеммы управления и выходных реле гальванически изолированы от сетевого питания, что позволяет полностью защитить цепи контроллера от входного тока. Для клемм выходных реле требуется отдельное заземление. Такая изоляция соответствует жестким требованиям PELV (защитное сверхнизкое напряжение) к изоляции.

#### **Гальваническая развязка обеспечивается следующими компонентами:**

- **•** Источник питания, включая развязку сигналов.
- **•** Драйверы IGBT, запускающие трансформаторы и оптопары.
- **•** Датчики выходного тока на эффекте Холла.

# 5.2 Функции для пользовательских применений

Для улучшения характеристик системы в преобразователе частоты программируются функции для наиболее часто используемых применений. Они требуют лишь минимального программирования или настройки. Подробные инструкции по включению этих функций см. в руководстве по программированию.

## 5.2.1 Автоматическая адаптация двигателя

Автоматическая адаптация двигателя (ААД) представляет собой автоматическую процедуру, в ходе которой измеряются электрические характеристики двигателя. В ходе ААД строится точная модель электронных процессов в двигателе, что позволяет преобразователю частоты рассчитать оптимальную производительность и КПД. Выполнение процедуры ААД также максимизирует эффект функции автоматической оптимизации энергии (АОЭ) в преобразователе частоты. ААД выполняется без вращения двигателя и без отсоединения двигателя от нагрузки.

# 5.2.2 Встроенный ПИД-регулятор

Встроенный пропорционально-интегральнодифференциальный (ПИД) регулятор устраняет необходимость использования вспомогательных управляющих устройств. ПИД-регуляторы осуществляют непрерывное управление системами с обратной связью, в которых требуется выдерживать требования к давлению, расходу, температуре или другим параметрам.

Преобразователь частоты может использовать 2 сигнала обратной связи от двух разных устройств, что позволяет регулировать систему с различными требованиями по обратной связи. Чтобы оптимизировать производительность системы, преобразователь частоты принимает решения по управлению на основе сравнения этих двух сигналов.

# 5.2.3 Тепловая защита двигателя

Тепловая защита двигателя может быть обеспечена тремя способами.

**•** Непосредственное измерение температуры с помощью:

**5 5**

- 
- <span id="page-22-0"></span>**-** датчика PTC или KTY на обмотках двигателя, подключенного к аналоговому или цифровому входу.
- **-** PT100 или PT1000 в обмотках двигателя и подшипниках двигателя, подключенного к плате VLT® Sensor Input MCB 114.
- **-** входа от термистора PTC на плате термисторов VLT® PTC Thermistor Card MCB 112 (соответствует требованиям ATEX).
- **•** С помощью механического термовыключателя (типа Klixon) на цифровом входе.
- **•** Посредством встроенного электронного теплового реле (ЭТР).

ЭТР вычисляет температуру двигателя с помощью измерения тока, частоты и времени работы. Преобразователь частоты отображает тепловую нагрузку на двигатель в процентах и может выдавать предупреждение при достижении заданной программно величины перегрузки.

Программируемые варианты действий при перегрузке позволяют преобразователю частоты останавливать двигатель, уменьшать выходную мощность или не реагировать на это состояние. Даже при низких скоростях преобразователь частоты соответствует требованиям класса 20 стандарта по перегрузке электродвигателей I2t.

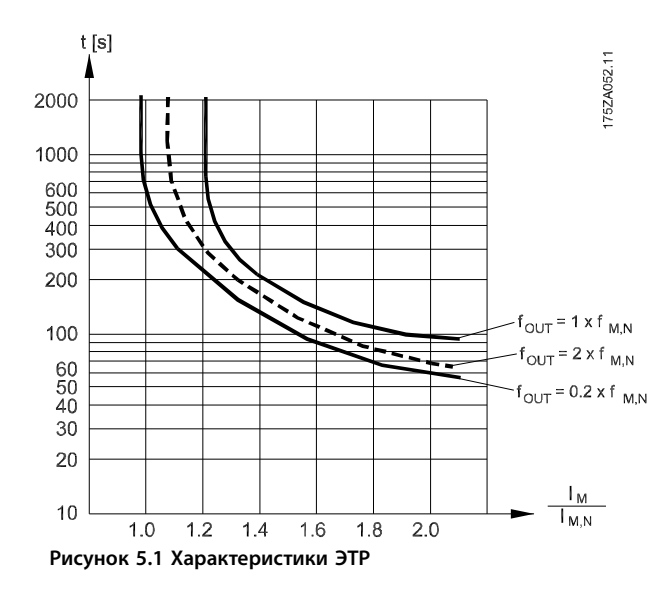

По оси X показано соотношение между Iдвиг. и номинальным значением Iдвиг.. По оси Y показано время в секундах перед срабатыванием ЭТР, отключающим преобразователь частоты. На кривых показана характерная номинальная скорость: вдвое больше номинальной скорости и 0,2 от номинальной скорости.

При низкой скорости функция ЭТР срабатывает при более низкой температуре в связи с меньшим охлаждением двигателя. Таким образом, двигатель защищен от перегрева даже на малой скорости. Функция ЭТР вычисляет температуру двигателя на основе фактического тока и скорости. Вычисленная температура отображается как параметр для чтения в параметр 16-18 Тепловая нагрузка двигателя. Для двигателей EX-e, используемых в зонах ATEX, имеется специальная версия ЭТР. Эта функция позволяет задать определенную кривую для защиты двигателя Exе. Инструкции по настройке см. в руководстве по программированию.

# 5.2.4 Тепловая защита для двигателей Exe

Для работы с двигателями Ex-e в соответствии с EN-60079-7 преобразователь частоты оснащен функцией отслеживания температуры во взрывоопасных средах с помощью электронного теплового реле (ATEX ETR). При наличии сертифицированного по ATEX устройства контроля температуры PTC, такого как плата VLT® PTC Thermistor Card MCB 112 или внешнее устройство, установка не требует отдельного разрешения уполномоченной организации.

Функция отслеживания температуры во взрывоопасных средах с помощью электронного теплового реле позволяет использовать двигатели Ex-e вместо более дорогих, более крупных и тяжелых двигателей Ex-d. Эта функция гарантирует, что преобразователь частоты будет ограничивать ток двигателя и не допустит перегрева.

#### **Требования, касающиеся двигателей Ex-e**

- **•** Убедитесь, что двигатель Ex-e сертифицирован для работы с преобразователями частоты во взрывоопасных зонах (зона ATEX 1/21, зона ATEX 2/22). Двигатель должен быть сертифицирован для конкретной взрывоопасной зоны.
- **•** Установите двигатель Ex-e в зоне 1/21 или 2/22 в соответствии с сертификацией двигателя.

# **УВЕДОМЛЕНИЕ**

**Установите преобразователь частоты за пределами опасной зоны.**

**•** Убедитесь, что двигатель Ex-e оснащен сертифицированным по ATEX устройством защиты двигателя от перегрузки. Это устройство контролирует температуру в обмотках двигателя. При наличии критического уровня температуры или в случае

неисправности устройство отключает двигатель.

- **-** Плата термистора VLT® PTC Thermistor Card MCB 112 обеспечивает контроль над температурой двигателя в соответствии с требованиями ATEX. Преобразователь частоты должен обязательно быть оснащен 3–6 термисторами PTC, подключенными последовательно в соответствии с DIN 44081 или 44082.
- **-** Также может использоваться внешнее защитное устройство PTC с сертификатом ATEX.
- **•** При наличии следующих условий необходим синусоидный фильтр:
	- **-** Длинные кабели (пики напряжения) или повышенное сетевое напряжение приводят к возникновению напряжений, превышающих максимально допустимое на клеммах двигателя.
	- **-** Минимальная частота коммутации преобразователя частоты не соответствует требованию, установленному производителем двигателя. Минимальная частота коммутации преобразователя частоты отображается как значение по умолчанию в параметр 14-01 Частота коммутации.

## **Совместимость двигателя и преобразователя частоты**

Для двигателей, сертифицированных в соответствии с EN-60079-7, изготовителем двигателя предоставляется список данных, включающих ограничения и правила, в виде технического описания или паспортной таблички двигателя. При планировании, монтаже, вводе в эксплуатацию, эксплуатации и обслуживании необходимо соблюдать ограничения и правила, установленные производителем в отношении следующих характеристик:

- **•** Минимальная частота коммутации.
- **•** Максимальный ток.
- **•** Минимальная частота двигателя.
- **•** Максимальная частота двигателя.

На Рисунок 5.2 показан пример требований на паспортной табличке двигателя.

Для случаев согласования преобразователя частоты и двигателя Danfoss задает следующие дополнительные требования для обеспечения достаточной тепловой защиты двигателя:

- **•** Запрещается превышать максимально допустимое соотношение между типоразмерами преобразователя частоты и двигателя. Типичное значение составляет  $I_{VLT,n}$ ≤ 2 x Im,n
- **•** Учитывайте все перепады напряжения между преобразователем частоты и двигателем. Если двигатель работает при более низком напряжении, чем указано в характеристиках U/ f, ток может увеличиваться, вызывая срабатывание аварийной сигнализации.

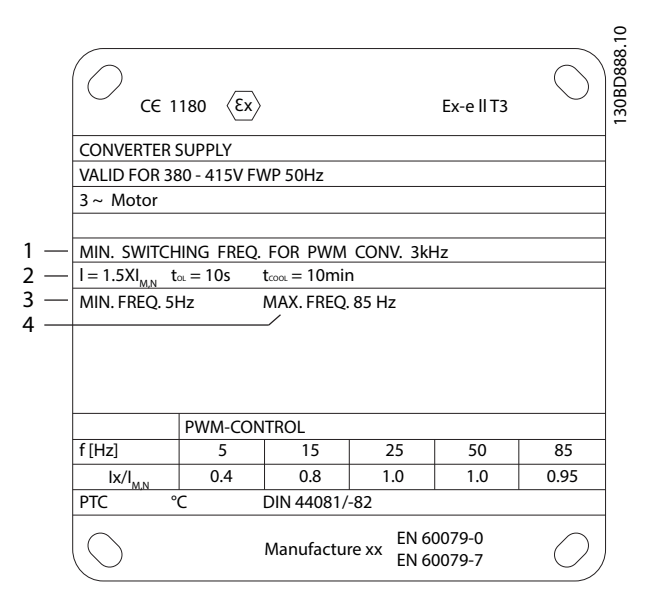

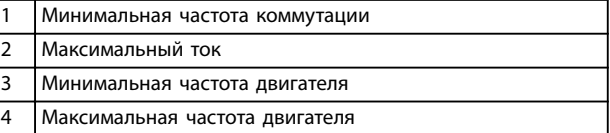

#### **Рисунок 5.2 Паспортная табличка двигателя с обозначением требований к преобразователю частоты**

Для получения дополнительной информации см. пример применения в [глава 12 Примеры применения](#page-197-0).

# 5.2.5 Пропадание напряжения

При отключении напряжения сети преобразователь частоты продолжает работать, пока напряжение в цепи постоянного тока не снизится до минимального уровня, при котором происходит останов. Минимальное напряжение, при котором происходит останов, обычно на 15 % ниже наименьшего номинального напряжения питания. Продолжительность работы преобразователя частоты при выбеге определяется напряжением сети перед пропаданием питания и нагрузкой двигателя.

Преобразователь частоты можно настроить (параметр 14-10 Отказ питания) на разные виды действий при пропадании сетевого питания:

- **•** Отключение с блокировкой после потери питания в цепи постоянного тока.
- **•** Выбег с подхватом вращающегося двигателя при появлении напряжения (параметр 1-73 Запуск с хода).
- **•** Кинетический резерв.
- **•** Управляемое замедление.

#### **Подхват вращающегося двигателя**

Этот параметр позволяет «подхватить» двигатель, который свободно вращается вследствие пропадания напряжения. Этот параметр полезен для центрифуг и вентиляторов.

# **Кинетический резерв**

Этот параметр обеспечивает непрерывную работу преобразователя частоты, пока в системе имеется энергия. В случае короткой потери питания от сети работа возобновляется после восстановления сетевого питания, при этом система не останавливается и контроль не теряется ни на один момент. Можно установить один из нескольких режимов кинетического резерва.

Поведение преобразователя частоты при пропадании напряжения в сети настраивается в параметрах параметр 14-10 Отказ питания и параметр 1-73 Запуск с хода.

# 5.2.6 Автоматический перезапуск

Преобразователь частоты можно запрограммировать на автоматический перезапуск двигателя после незначительных отключений, например при моментальной потере питания или колебаниях питания. Эта функция позволяет устранить потребность в ручном сбросе и улучшает возможности автоматизированной эксплуатации для удаленно управляемых систем. Число попыток автоматического перезапуска, а также время между попытками может быть ограничено.

# 5.2.7 Полный крутящий момент при пониженной скорости

Преобразователь частоты работает по настраиваемой кривой В/Гц, обеспечивая полный крутящий момент от двигателя даже при уменьшенных скоростях вращения. Полный выдаваемый крутящий момент может совпадать с максимальной проектной рабочей скоростью двигателя. Этот преобразователь частоты отличается от преобразователей частоты с переменным или постоянным крутящим моментом. Преобразователи с переменным крутящим моментом обеспечивают пониженный крутящий момент на валу двигателя при низких скоростях. Преобразователи с постоянным

крутящим моментом выделяют избыточное напряжение и тепло, а также генерируют дополнительный шум двигателя при скоростях меньших, чем полная.

# 5.2.8 Пропуск частоты

В некоторых применениях отдельные скорости работы системы могут вызывать механический резонанс. Механический резонанс может вызывать чрезмерный шум, а также приводить к повреждению механических элементов системы. У преобразователя частоты имеется 4 программируемых диапазона избегаемых частот. Благодаря этим диапазонам двигатель может быстро пропускать такие скорости без возникновения резонанса в системе.

# 5.2.9 Предпусковой нагрев двигателя

Для предварительного прогрева двигателя при пуске в холодной или влажной среде можно использовать непрерывную дозированную подачу небольшого постоянного тока в двигатель, чтобы предотвратить конденсацию и холодный пуск. Благодаря этой функции может быть устранена необходимость использования обогревателя помещения.

# 5.2.10 Программируемые наборы параметров

Преобразователь частоты имеет четыре набора параметров, которые могут быть запрограммированы независимо друг от друга. При использовании нескольких наборов параметров можно переключаться между независимо программируемыми функциями, активируемыми по цифровым входам или команде через последовательный интерфейс. Независимые настройки используются, например, для переключения наборов параметров, для режимов работы днем и ночью, летом и зимой или для управления несколькими двигателями. Активный набор параметров отображается на LCP.

Данные набора параметров могут копироваться из преобразователя частоты в преобразователь частоты посредством загрузки со съемной LCP.

# 5.2.11 Интеллектуальное логическое управление (SLC)

Интеллектуальное логическое управление (SLC) представляет собой заданную пользователем последовательность действий (см. параметр 13-52 Действие контроллера SL [x]), которая выполняется интеллектуальным логическим контроллером (SLC), когда соответствующее заданное

**5 5**

<u>Danfoss</u>

пользователем событие (см. параметр 13-51 Событие контроллера SL [x]) оценивается SLC как TRUE (Истина). Условием для события может быть определенное состояние, при котором выход из логики или операнда компаратора определяется как TRUE (Истина). Это условие приведет к связанному действию, как показано на Рисунок 5.3.

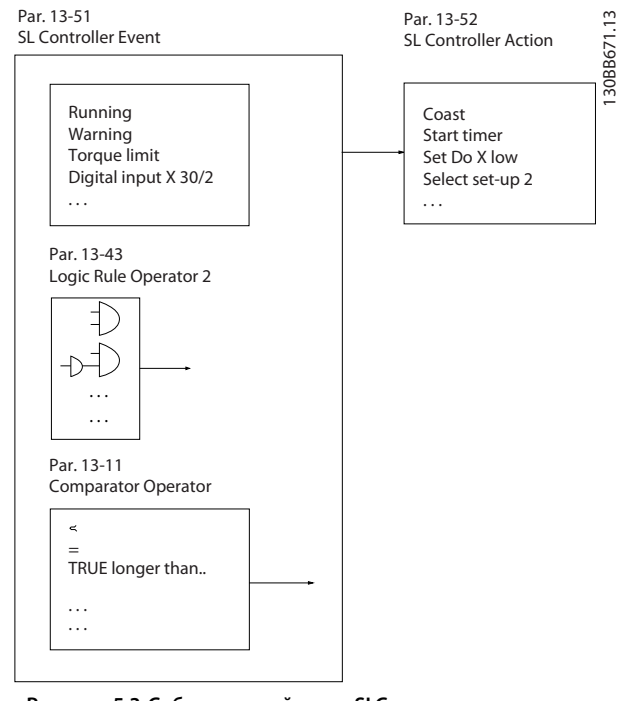

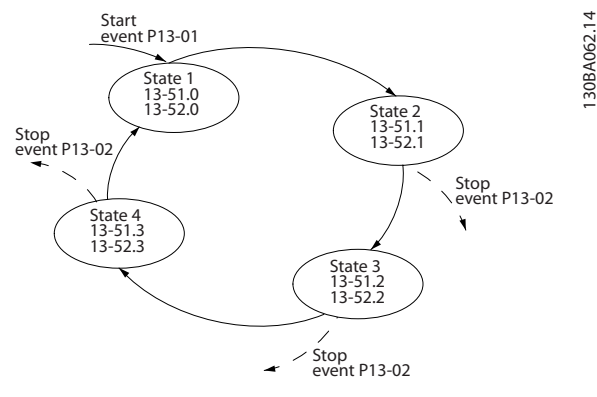

**Рисунок 5.4 Порядок выполнения, если запрограммировано 4 события/действия**

#### **Компараторы**

Компараторы используются для сравнения непрерывных переменных (выходной частоты, выходного тока, аналогового входного сигнала и т. д.) с фиксированными предустановленными величинами.

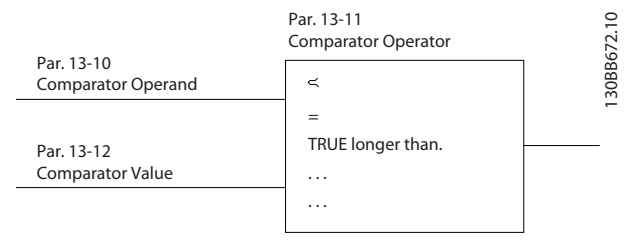

**Рисунок 5.5 Компараторы**

#### **Правила логики**

С помощью логических операторов И, ИЛИ, НЕ можно объединять до трех булевых входов (TRUE/FALSE) (Истина/Ложь) от таймеров, компараторов, цифровых входов, битов состояния и событий.

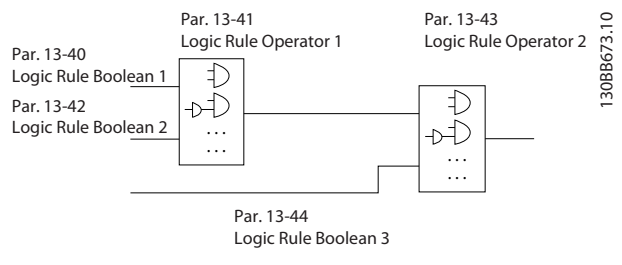

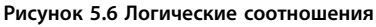

# 5.2.12 Safe Torque Off

Функция Safe Torque Off (STO) может использоваться для аварийного останова преобразователя частоты.

Подробную информацию о функции Safe Torque Off, включая сведения о монтаже и вводе в эксплуатацию, см. в Руководстве по эксплуатации Safe Torque Off.

**Рисунок 5.3 Событие и действие SLC**

События и действия имеют свои номера и связываются в пары, называемые состояниями. Это означает, что когда событие [0] наступает (приобретает значение TRUE), выполняется действие [0]. После выполнения 1-го действия начинается оценка условий следующего события. Если оно оценивается как TRUE (Истина), выполняется соответствующее действие. В каждый момент времени оценивается только одно событие. Если событие оценено как FALSE (Ложь), в течение текущего интервала сканирования (в SLC) ничего не происходит и никакие другие события не анализируются. Когда SLC запускается, в каждом интервале сканирования выполняется оценка события [0]. И только когда событие [0] будет оценено как TRUE (Истина), контроллер SLC выполнит действие [0] и начнет оценивать следующее событие. Можно запрограммировать от 1 до 20 событий и действий. Когда выполнено последнее событие/действие, последовательность начинается снова с события [0]/ действия [0]. На Рисунок 5.4 показан пример с четырьмя событиями/действиями.

#### <span id="page-26-0"></span>**Условия исполнения обязательств**

За знание персоналом порядка установки и эксплуатации функции Safe Torque Off отвечает клиент. Необходимо:

- **•** Прочитать и понимать нормы и правила техники безопасности, относящиеся к предупреждению несчастных случаев.
- **•** Понимать общие инструкции и инструкции по технике безопасности, приведенные в Руководстве по эксплуатации функции Safe Torque Off.
- **•** Хорошо знать общие стандарты и стандарты в области техники безопасности, относящиеся к тем или иным применениям.

# 5.3 Описание динамического торможения

Динамическое торможение замедляет двигатель одним из следующих способов:

- **•** Торможение переменным током Энергия торможения распределяется в двигателе путем изменения состояний потерь в двигателе (параметр 2-10 Функция торможения = [2]). Функция торможения переменным током не может использоваться в применениях с высокой частотой циклических операций, поскольку это приводит к перегреву двигателя.
- **•** Торможение постоянным током Постоянный ток с перемодуляцией, добавляемый к переменному току, действует в качестве сигнала индукционного торможения (параметр 2-02 Время торможения пост. током  $\neq$  0 с).
- **•** Резистивное торможение Тормозной IGBT поддерживает перенапряжение на уровне ниже определенного порога путем направления энергии торможения от двигателя к подключенному тормозному резистору (параметр 2-10 Функция торможения = [1]). Подробнее о выборе тормозных резисторов см. Руководство по проектированию VLT® Brake Resistor MCE 101.

Для преобразователей частоты с платой тормоза используется тормозной IGBT с клеммами 81(R-) и 82(R+) для подключения внешнего тормозного резистора.

Функция тормозного IGBT служит для ограничения напряжения в цепи постоянного тока, когда превышено максимальное напряжение. Ограничение напряжения осуществляется посредством коммутации внешнего резистора на шине постоянного тока, чтобы снять избыточное напряжение постоянного тока в конденсаторах шины.

Внешнее расположение тормозного резистора имеет то преимущество, что резистор можно выбрать в зависимости от потребностей применения; при этом энергия резистора рассеивается за пределами панели управления, что защищает преобразователь частоты от перегрева при перегрузке тормозного резистора.

На плате управления образуется сигнал драйвера затвора тормозного IGBT, который через силовую плату питания и плату драйверов поступает в тормозной IGBT. Кроме того, силовая плата питания и платы управления отслеживают тормозной IGBT, предотвращая возможность коротких замыканий. Силовая плата питания также отслеживает тормозной резистор, предотвращая перегрузки.

# 5.4 Описание механического удерживающего тормоза

Механический удерживающий тормоз устанавливается прямо на валу двигателя и выполняет статическое торможение. При статическом торможении тормоз прижимается к двигателю после того, как нагрузка остановлена. Удерживающий тормоз либо управляется программируемым логическим контроллером (PLC), либо получает управляющий сигнал прямо с цифрового выхода от преобразователя частоты.

# **УВЕДОМЛЕНИЕ**

**Преобразователь частоты не может обеспечить безопасное управление механическим тормозом. В схему установки должна быть включена цепь дублирования для управления тормозом.**

<u>Danfoss</u>

# 5.4.1 Управление механическим тормозом с использованием разомкнутого контура

Для грузоподъемных применений необходимо предусмотреть возможность управления электромагнитным тормозом. Для управления тормозом необходим релейный выход (реле 1 или реле 2) или программируемый цифровой выход (клемма 27 или 29). Обычно этот выход должен быть замкнутым на время, когда преобразователь частоты не может удержать двигатель. Для систем, в которых используется электромагнитный тормоз, в параметрах параметр 5-40 Реле функций (параметр массива), параметр 5-30 Клемма 27, цифровой выход или параметр 5-31 Клемма 29, цифровой выход выберите [32] Управл.мех.тормозом.

Если выбрано [32] Управл.мех.тормозом, механические тормозные реле остаются во время запуска в замкнутом состоянии до тех пор, пока выходной ток не превысит значение, заданное в пар. параметр 2-20 Ток отпускания тормоза. При останове механический тормоз прижимается к валу, когда скорость становится меньше величины, заданной в пар. параметр 2-21 Скорость включения тормоза [об/мин]. Если преобразователь частоты оказывается в аварийном состоянии, например, в ситуации перенапряжения, механический тормоз немедленно включается. Механический тормоз включается также во время действия функции Safe Torque OÝ.

При использовании электромагнитного тормоза необходимо учесть следующие моменты:

- **•** Используйте для управления тормозом выход реле или цифровой выход (клемма 27 или 29). При необходимости используйте контактор.
- **•** Убедитесь, что этот выход выключен, когда преобразователь частоты не может вращать двигатель. Это может произойти, например, когда нагрузка слишком велика или когда двигатель не установлен.
- **•** Перед подключением механического тормоза следует выбрать [32] Управл.мех.тормозом в группе параметров 5-4\* Реле (или в группе параметров 5-3\* Цифровые выходы).
- **•** Тормоз отпущен, когда ток двигателя превышает значение, заданное в параметр 2-20 Ток отпускания тормоза.
- **•** Тормоз срабатывает, если выходная частота меньше частоты, установленной в параметр 2-21 Скорость включения тормоза [об/мин] или параметр 2-22 Скорость включения тормоза [Гц] и только в том случае, если преобразователь частоты выполняет команду останова.

# **УВЕДОМЛЕНИЕ**

**При использовании в системах вертикального подъема или в подъемных механизмах настоятельно рекомендуется обеспечить возможность останова нагрузки в случае аварийной ситуации или неисправности. Если преобразователь частоты находится в аварийном режиме или в ситуации перенапряжения, механический тормоз срабатывает.**

Для применения в подъемных механизмах убедитесь в том, что предельные значения крутящего момента в параметрах параметр 4-16 Двигательн.режим с огранич. момента и параметр 4-17 Генераторн.режим с огранич.момента установлены на меньшие значения по сравнению с предельным значением тока в параметре параметр 4-18 Предел по току. Рекомендуется установить для параметр 14-25 Задержка отключ.при пред. моменте значение «0», для параметр 14-26 Зад. отк. при неисп. инв. — значение «0», а для параметр 14-10 Отказ питания значение [3] Выбег.

Danfoss

130BA074.12

#### **Особенности изделия Руководство по проектированию**

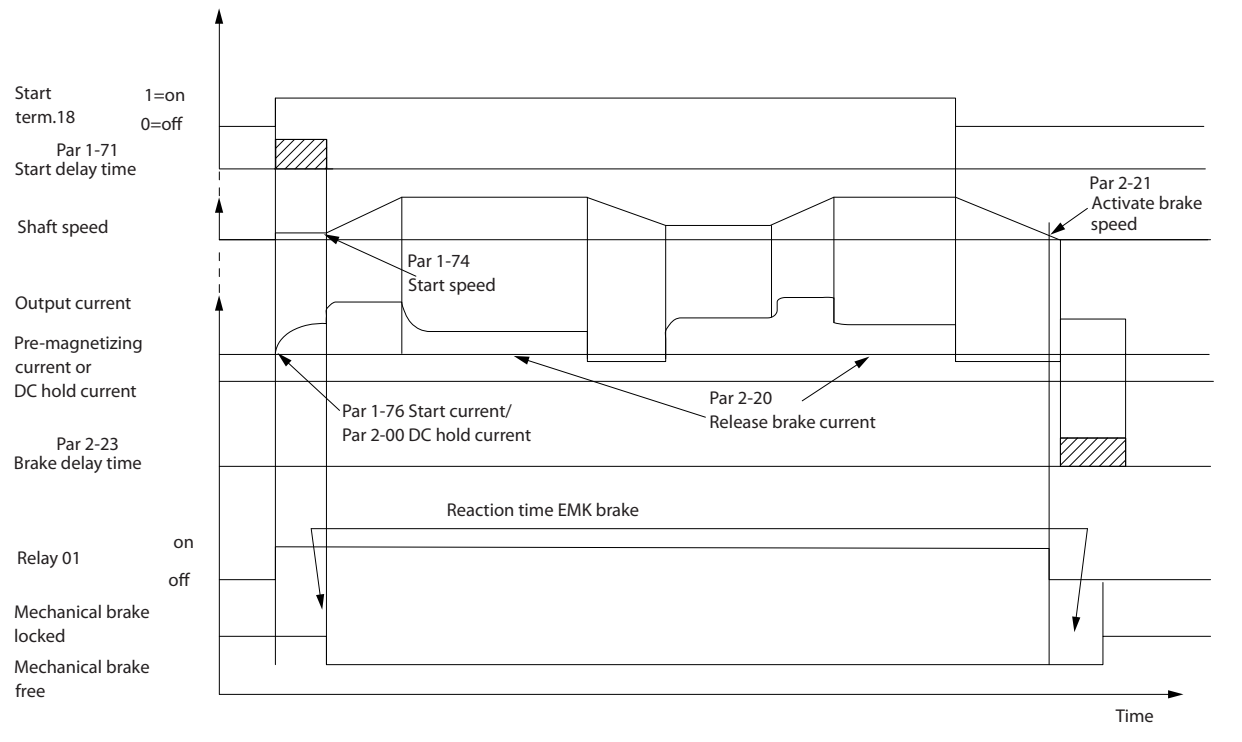

**Рисунок 5.7 Управление механическим тормозом в разомкнутом контуре**

### 5.4.2 Управление механическим тормозом с использованием замкнутого контура

В VLT® AutomationDrive FC 302 имеется функция управления механическим тормозом, предназначенная специально для использования в подъемных механизмах; она поддерживает следующие возможности:

- **•** Два канала обратной связи механического тормоза для обеспечения дополнительной защиты от непредвиденного поведения вследствие повреждения кабеля.
- **•** Мониторинг обратной связи механического тормоза в течение всего цикла. Мониторинг способствует защите механического тормоза, особенно если к одному и тому же валу подсоединены несколько преобразователей частоты.
- **•** Отсутствие ускорения, пока сигнал обратной связи не подтвердит, что механический тормоз открыт.
- **•** Более хорошее управление нагрузкой при останове.
- **•** Можно настроить плавное переключение нагрузки с тормоза на двигатель.

Параметр 1-72 Функция запуска [6] Отп. мех.торм. гр/под. об-я активирует механический тормоз грузоподъемного механизма. Основное отличие от обычного управления механическим тормозом состоит в том, что функция механического торможения подъемного механизма напрямую управляет реле торможения. Вместо задания тока для отпускания тормоза определяется крутящий момент, прилагаемый к сцепленному тормозу перед отпусканием. Поскольку крутящий момент определяется напрямую, упрощается настройка для приложений в подъемных механизмах.

<span id="page-29-0"></span>Стратегия механического торможения в подъемных механизмах основывается на 3-шаговой последовательности, в которой управление двигателем и отпускание тормоза синхронизируются с целью обеспечить отпускание тормозов с максимально возможной плавностью.

- 1. Предварительное намагничивание двигателя. Чтобы обеспечить функцию удержания в двигателе и убедиться в том, что он установлен правильно, следует предварительно намагнитить двигатель.
- 2. Приложение крутящего момента к сцепленному тормозу. Когда груз удерживается механическим тормозом, величину груза определить невозможно — можно определить только направление его перемещения. В момент расцепления тормоза необходимо передать управление грузом двигателю. Чтобы облегчить эту передачу управления, в направлении движения груза прилагается крутящий момент, задаваемый пользователем (параметр 2-26 Задание крутящ. момента). Это позволяет инициализировать регулятор скорости, который в итоге берет на себя управление грузом. Чтобы сократить износ коробки передач вследствие свободного хода, крутящий момент усиливают.
- 3. Отпускание тормоза.

Когда крутящий момент достигает значения, установленного в пар. параметр 2-26 Задание крутящ. момента, тормоз отпускается. Значение, установленное в пар. параметр 2-25 Время отпускания тормоза, определяет задержку перед снятием груза с тормоза. Чтобы обеспечить как можно более быструю реакцию на этап нагружения, следующий за отпусканием тормоза, можно форсировать ПИД-регулятор скорости путем увеличения пропорционального усиления.

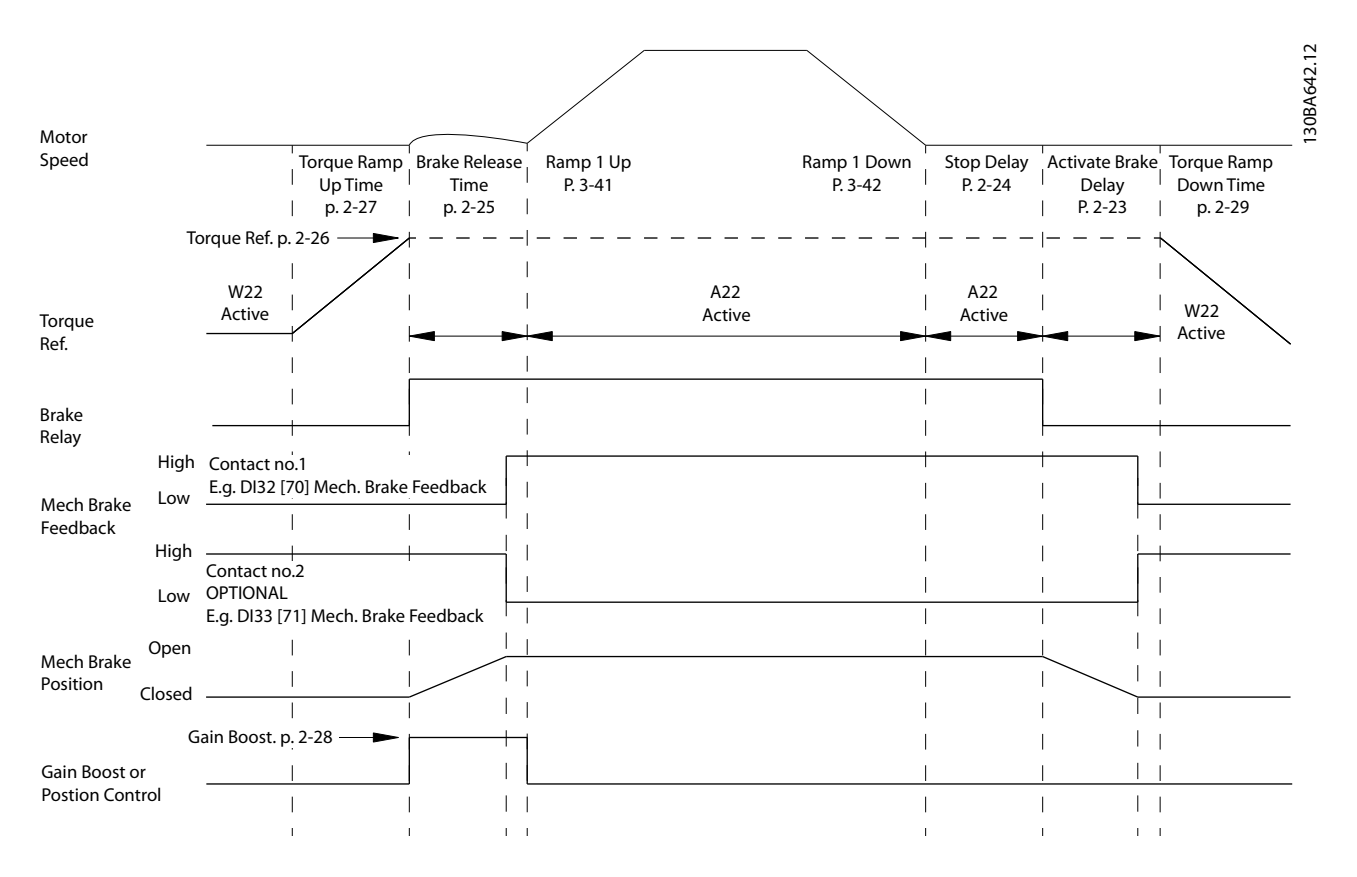

**Рисунок 5.8 Последовательность отпускания тормоза при управлении механическим тормозом подъемного механизма**

Параметры с Параметр 2-26 Задание крутящ. момента по параметр 2-33 Speed PID Start Lowpass Filter Time доступны только при управлении механическим тормозом подъемного механизма (при регулировании магнитного потока с обратной связью двигателя). Параметры с Параметр 2-30 Position P Start Proportional Gain по параметр 2-33 Speed PID Start Lowpass Filter Time могут быть заданы для обеспечения очень плавного изменения при переходе от регулирования скорости к регулированию положения в течение времени, заданного параметром

<span id="page-30-0"></span>параметр 2-25 Время отпускания тормоза, то есть времени, когда нагрузка передается от механического тормоза на преобразователь частоты.

Параметры с Параметр 2-30 Position P Start Proportional Gain по параметр 2-33 Speed PID Start Lowpass Filter Time активны, когда для параметр 2-28 Коэф. форсирования усиления установлено значение «0». Дополнительную информацию см. в [Рисунок 5.8](#page-29-0).

# **УВЕДОМЛЕНИЕ**

**Пример расширенного управления механическим тормозом в подъемных механизмах см. в [глава 12 Примеры](#page-197-0) [применения](#page-197-0).**

#### 5.5 Описание разделения нагрузки

Разделение нагрузки — это функция, которая позволяет подключать цепи постоянного тока нескольких преобразователей частоты, благодаря чему создается система с несколькими преобразователями частоты для работы с одной механической нагрузкой. Разделение нагрузки обеспечивает следующие преимущества:

#### **Энергосбережение**

Двигатель, работающий в рекуперативном режиме, может снабжать энергией преобразователи частоты, которые работают в двигательном режиме.

#### **Снижение потребности в запасных частях**

Обычно для всей системы преобразователя частоты требуется лишь один тормозной резистор — не нужно устанавливать тормозной резистор для каждого преобразователя частоты.

#### **Резервное питание**

В случае сбоя в сети питания все связанные преобразователи частоты могут питаться через цепь постоянного тока от резервного источника питания. Система может продолжить работать или выполнить контролируемый останов.

#### **Предварительные условия**

Прежде чем использовать функцию разделения нагрузки, необходимо обеспечить выполнение следующих условий:

- **•** Преобразователь частоты должен быть оснащен клеммами разделения нагрузки.
- **•** Серия продуктов должна быть одинаковой. Только преобразователи частоты VLT® AutomationDrive FC 302 могут использоваться с другими преобразователями частоты VLT® AutomationDrive FC 302.
- **•** Преобразователи частоты должны быть расположены физически близко друг к другу так, чтобы расстояние между ними не превышало 25 м (82 фута).
- **•** Преобразователи частоты должны иметь одинаковое номинальное напряжение.
- **•** При добавлении тормозного резистора в конфигурацию распределения нагрузки все преобразователи частоты должны быть оснащены тормозным прерывателем.
- **•** Клеммы разделения нагрузки должны использоваться в сочетании с предохранителями.

Схема системы с разделением нагрузки, в которой применяются наилучшие методы, приведена на [Рисунок 5.9](#page-31-0).

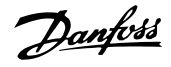

<span id="page-31-0"></span>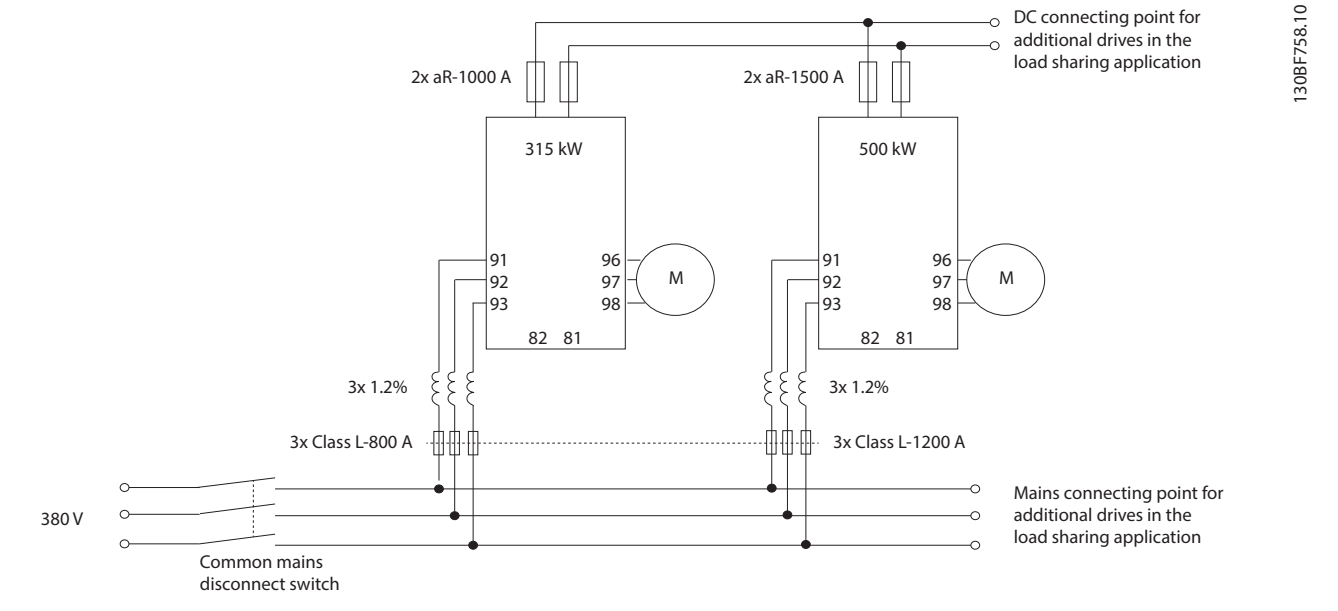

**Рисунок 5.9 Схема системы с разделением нагрузки, в которой применяются наилучшие методы,**

#### **Разделение нагрузки**

В устройствах со встроенным разделением нагрузки есть клеммы 89 (+) и 88 (-) постоянного тока. В преобразователе частоты эти клеммы подключены к шине постоянного тока перед реактором цепи постоянного тока и конденсаторами шины.

При подключении клемм с разделением нагрузки существуют две конфигурации.

- **•** Клеммы используются для одновременного подключения цепей шины постоянного тока от разных преобразователей частоты. Это позволяет блоку, находящемуся в режиме рекуперации, передавать свое излишнее напряжение на шине другому блоку, который приводит двигатель. Разделение нагрузки этим способом может снизить потребность во внешних динамических тормозных резисторах, а также способствует экономии энергии. Таким образом можно соединить неограниченное число преобразователей частоты, однако у всех преобразователей должно быть одно и то же номинальное напряжение. Кроме того, в зависимости от мощности и числа устройств может потребоваться установка в цепи постоянного тока реакторов постоянного тока и плавких предохранителей постоянного тока, а в питающей сети — реакторов переменного тока. Использование такой конфигурации требует учета различных специальных факторов.
- **•** Преобразователь частоты питается исключительно от источника постоянного тока. Для этой конфигурации требуются:
	- **-** источник постоянного тока.
	- **-** способ постепенной подачи напряжения на шину постоянного тока при включении.

## 5.6 Описание функции рекуперации

Рекуперация обычно имеет место в приложениях с непрерывным торможением, таких как краны/подъемники, нисходящие конвейеры и центрифуги; энергия здесь поступает из замедляемого двигателя.

Избыточная энергия отводится от преобразователя частоты одним из следующих способов:

- **•** Тормозной прерыватель рассеивает избыточную энергию в виде тепла внутри катушек тормозного резистора.
- **•** Клеммы рекуперации позволяют подключить к преобразователю частоты устройство рекуперации стороннего производителя, позволяющее возвращать избыточную энергию в электросеть.

Возвращение избыточной энергии в электросеть представляет собой наиболее эффективный способ использования регенерированной энергии в применениях с непрерывным торможением.

# <span id="page-32-0"></span>5.7 Обзор охлаждения в тыльном канале

Уникальная конструкция с тыльным каналом направляет охлаждающий воздух через радиаторы, а через область электронных компонентов проходит лишь минимальный поток воздуха. Между тыльным каналом охлаждения и областью электроники преобразователя частоты VLT® имеется уплотнение IP54/тип 12. Тыльный канал охлаждения позволяет выводить за пределы корпуса 90 % выделяющегося тепла. Такая конструкция повышает надежность и продлевает срок службы компонентов, резко снижая температуры внутри корпуса и загрязнение электронных компонентов. Для перенаправления воздушного потока в зависимости от конкретных требований доступны различные комплекты для устройства тыльного канала охлаждения.

# 5.7.1 Циркуляция воздуха через корпуса D1h–D8h

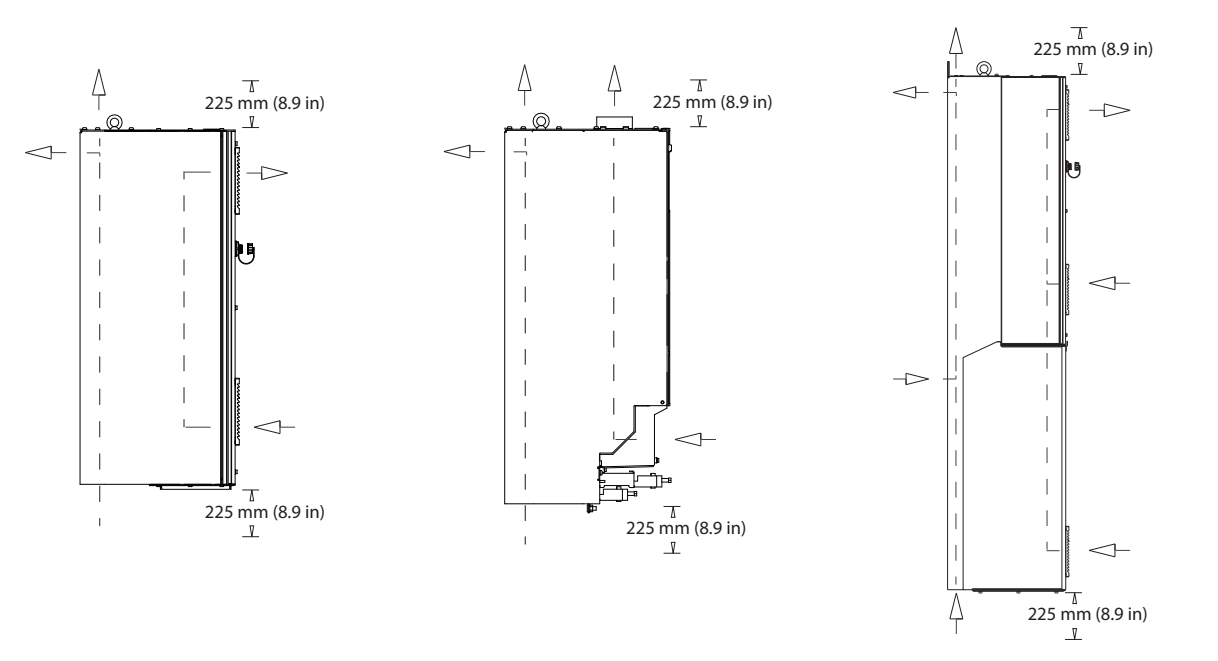

**Рисунок 5.10 Стандартная конфигурация воздушной циркуляции для корпусов D1h/D2h (слева), D3h/D4h (посередине) и D5h– D8h (справа).**

130BG068.10

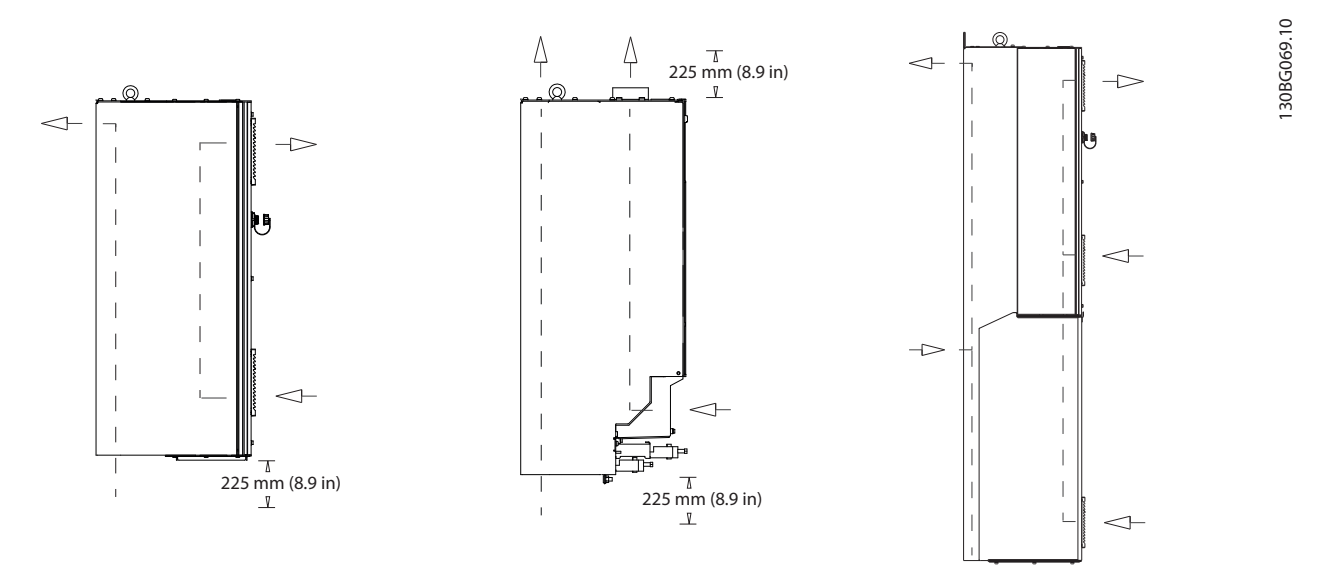

**Рисунок 5.11 Вариант конфигурации воздушной циркуляции с использованием комплектов охлаждения с тыльным каналом для корпусов D1h–D8h.**

**(Слева) комплект охлаждения с входом снизу/выходом сзади для корпусов D1h/D2h.**

**(Посередине) комплект охлаждения с входом снизу/выходом сверху для корпусов D3h/D4h.**

**(Справа) комплект охлаждения с входом сзади/выходом сзади для корпусов D5–D8h.**

# 5.7.2 Циркуляция воздуха через корпуса E1h–E4h

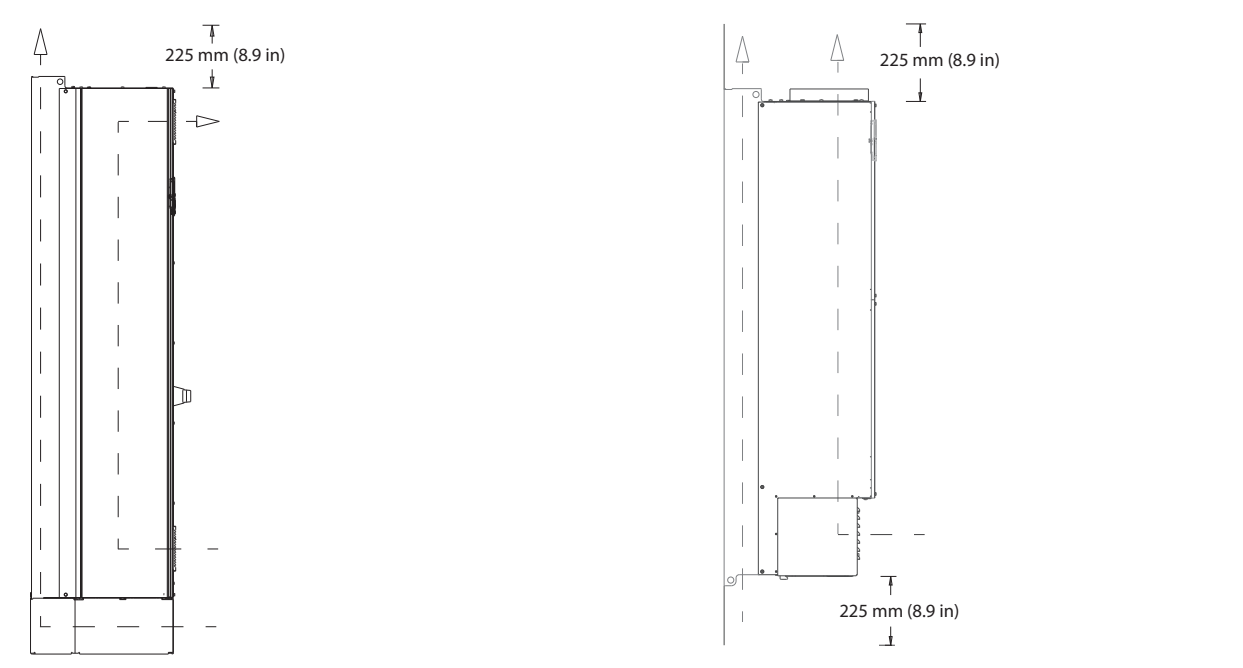

**Рисунок 5.12 Стандартная конфигурация воздушной циркуляции для E1h/E2h (слева) и E3h/E4h (справа)**

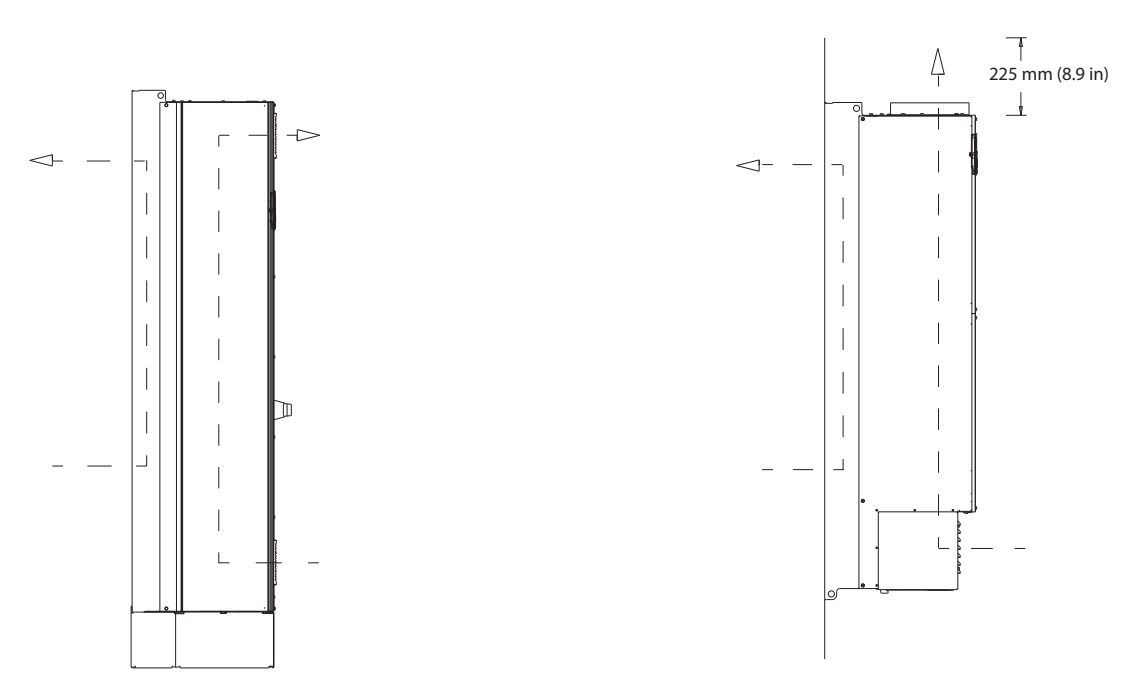

**Рисунок 5.13 Вариант конфигурации воздушной циркуляции через заднюю стенку для E1h/E2h (слева) и E3h/E4h (справа)**

Danfoss

130BF699.10

# <span id="page-35-0"></span>6 Дополнительные платы и принадлежности

# 6.1 Устройства периферийной шины

В этом разделе описаны устройства периферийной шины, доступные для преобразователей частоты серии VLT® AutomationDrive FC 302. Использование устройства периферийной шины уменьшает стоимость системы, ускоряет обмен данными и повышает его эффективность, а также упрощает интерфейс пользователя. Номера для заказа см. в [глава 13.2 Номера для заказа дополнительных](#page-209-0) [устройств и принадлежностей](#page-209-0).

# 6.1.1 VLT® PROFIBUS DP-V1 MCA 101

**6 6**

Устройство VLT® PROFIBUS DP-V1 MCA 101 обеспечивает следующие преимущества:

- **•** Широкая совместимость, высокая надежность, поддержка основных поставщиков PLC и взаимозаменяемость с будущими версиями.
- **•** Быстрая, эффективная связь, понятная установка, расширенная диагностика и параметризация, а также авто-конфигурация данных процесса с помощью файла GSD.
- **•** Ациклическая параметризация с помощью PROFIBUS DP-V1, PROFIdrive или конечных автоматов профилей Danfoss FC.

# 6.1.2 VLT® DeviceNet MCA 104

Устройство VLT® DeviceNet MCA 104 обеспечивает следующие преимущества:

- **•** Поддержка профиля преобразователя частоты ODVA с помощью экземпляров ввода-вывода 20/70 и 21/71, что гарантирует совместимость с имеющимися системами.
- **•** Дополнительным преимуществом являются интенсивные методики проверки совместимости ODVA, которые обеспечивают эксплуатационную совместимость изделий.

# 6.1.3 VLT® CAN Open MCA 105

MCA 105 обеспечивает:

- **•** Стандартизированную работу.
- **•** Операционную совместимость.
- **•** Низкую стоимость.

Эта дополнительная плата для полностью реализует как высокоприоритетный доступ к управлению преобразователем частоты (связь PDO), так и доступ ко

всем параметрам с помощью ациклических данных (связь SDO).

Для обеспечения функциональной совместимости плата с этим протоколом использует профиль преобразователя частоты DSP402.

Danfoss

# 6.1.4 VLT® PROFIBUS Converter MCA 113

Плата MCA 113 представляет собой специальную версию сетевых шин PROFIBUS, которая эмулирует команды VLT® 3000 в преобразователе частоты VLT® AutomationDrive FC 302.

Это дает возможность замены VLT® 3000 преобразователем частоты VLT® AutomationDrive FC 302 или позволяет расширить существующую систему без дорогостоящего изменения программы PLC. При модернизации с использованием отличающегося сетевого интерфейса установленный преобразователь легко удаляется и заменяется новым устройством. Использование платы MCA 113 позволяет инвестировать без потери гибкости.

# 6.1.5 VLT® PROFIBUS Converter MCA 114

Плата MCA 114 представляет собой специальную версию сетевых шин PROFIBUS, которая эмулирует команды VLT® 5000 в преобразователе частоты VLT® AutomationDrive FC 302. Данная опция поддерживает DP-V1.

Это дает возможность замены VLT® 5000 преобразователем частоты VLT® AutomationDrive FC 302 или позволяет расширить существующую систему без дорогостоящего изменения программы PLC. При модернизации с использованием отличающегося сетевого интерфейса установленный преобразователь легко удаляется и заменяется новым устройством. Использование платы MCA 114 позволяет инвестировать без потери гибкости.

# 6.1.6 VLT® PROFINET MCA 120

VLT® PROFINET MCA 120 — это уникальное сочетание самых высоких характеристик с высочайшей степенью открытости. Эта плата позволяет использовать множество функций VLT® PROFIBUS MCA 101, сводя к минимуму усилия пользователя при переходе на сеть PROFINET и обеспечивая отдачу от инвестиций в программное обеспечение PLC.
- **•** Те же типы PPO, что и у VLT® PROFIBUS DP V1 MCA 101, обеспечивают простоту перехода на PROFINET.
- **•** Имеется встроенный веб-сервер для удаленной диагностики и считывания основных параметров привода.
- **•** Поддерживает MRP.
- **•** Поддерживает DP-V1. Обеспечивает легкую, быструю и стандартизированную обработку информации по предупреждениям и аварийным сигналам в PLC, повышая производительность системы.
- **•** Поддерживает PROFIsafe при использовании в сочетании с VLT® Safety Option MCB 152.
- **•** Обеспечивает реализацию согласно Классу соответствия B (Conformance Class B).

# 6.1.7 VLT® EtherNet/IP MCA 121

Сеть Ethernet — это стандарт будущего для осуществления связи в производственном цехе. Устройство VLT® EtherNet/IP MCA 121 основано на новейшей технологии, доступной для промышленного использования и пригодной для работы даже в самых тяжелых условиях применения. Протокол EtherNet/IP™ позволяет перейти от коммерческого продукта Ethernet к общему промышленному протоколу CIP™ — этот протокол верхнего уровня и объектная модель используются и в сетях DeviceNet.

Устройство предлагает несколько расширенных функций, таких как:

- **•** встроенный высокоэффективный коммутатор, обеспечивающий топологию линий и устраняющий необходимость во внешних коммутаторах;
- **•** кольцо DLR (начиная с 2015 г.);
- **•** усовершенствованные функции коммутации и диагностики;
- **•** встроенный веб-сервер;
- **•** почтовая клиентская служба для оповещения об обслуживании;
- **•** адресация к одному и нескольким устройствам.

# 6.1.8 VLT® Modbus TCP MCA 122

VLT® Modbus TCP MCA 122 подсоединяется к сетям, основанным на протоколе Modbus TCP. Оно способно работать с интервалом соединений до 5 мс в обоих направлениях, что делает его одним из самых быстрых устройств Modbus TCP на рынке. Протокол обеспечивает избыточность управляющих модулей и

замену одного из двух управляющих модулей в горячем режиме, то есть без выключения системы.

Danfoss

В числе других возможностей:

- **•** Встроенный веб-сервер для удаленной диагностики и считывания основных параметров привода.
- **•** Настройка уведомлений по электронной почте одному или нескольким получателям; уведомления отправляются при возникновении либо сбросе определенных аварийных сигналов или предупреждений.
- **•** Двойное подключение к главному PLC для обеспечения избыточности.

# 6.1.9 VLT® POWERLINK MCA 123

Плата MCA 123 представляет второе поколение сетевых шин. Теперь может использоваться высокая скорость передачи данных по промышленной сети Ethernet, что позволяет задействовать всю мощь информационных технологий в мире автоматизации производственных процессов.

Эта сетевая плата обеспечивает высокую производительность в режиме реального времени и использует функции синхронизации времени. Благодаря использованию основанных на CANopen моделей связи, функций управления сетью и моделей описания устройств, эта опция обеспечивает быструю сеть передачи данных и предлагает следующие возможности:

- **•** Динамические приложения управления перемещением;
- **•** Использование при погрузочно-разгрузочных работах;
- **•** Приложения синхронизации и позиционирования.

# 6.1.10 VLT® FtherCAT MCA 124

Дополнительная плата MCA 124 обеспечивает подключение к основанным на EtherCAT® сетям по протоколу EtherCAT.

Эта опция обеспечивает проводную связь EtherCAT на полной скорости и подключение к преобразователю частоты с интервалом от 4 мс в обоих направлениях, что обеспечивает возможность использования MCA 124 в сетях различного типа — от низкопроизводительных сетей до сетей с сервоприводами.

Danfoss

- **•** Поддержка EoE Ethernet поверх EtherCAT.
- **•** HTTP (гипертекстовый транспортный протокол) для диагностики через встроенный веб-сервер.
- **•** Технология CoE (CAN Over Ethernet) для доступа к параметрам преобразователя частоты.
- **•** SMTP (упрощенный протокол передачи электронной почты) для уведомлений по электронной почте.
- **•** TCP/IP для простого доступа к данным конфигурации преобразователя частоты с MCT 10.

# 6.2 Расширения функциональных возможностей

В этом разделе описаны платы функциональных расширений, доступные для преобразователей частоты серии VLT® AutomationDrive FC 302. Номера для заказа см. в [глава 13.2 Номера для заказа дополнительных](#page-209-0) [устройств и принадлежностей](#page-209-0).

# 6.2.1 VLT® General Purpose I/O Module MCB 101

Модуль VLT® General Purpose I/O Module MCB 101 увеличивает число входов и выходов управления:

- **•** 3 цифровых входа 0–24 В: логический 0 < 5 В, логическая 1 > 10 В.
- **•** 2 аналоговых входа 0–10 В: разрешение 10 бит плюс знак.
- **•** 2 цифровых выхода NPN/PNP по двухтактной схеме.
- **•** 1 аналоговый выход 0/4–20 мА.
- **•** Подпружиненное соединение.

# 6.2.2 VLT® Encoder Input MCB 102

MCB 102 обеспечивает возможность подключения инкрементных и абсолютных энкодеров различных типов. Подключенный энкодер может применяться для управления скоростью по замкнутому контуру, а также для управления магнитным потоком двигателя по замкнутому контуру.

Поддерживаются следующие типы энкодеров:

- **•** TTL 5 В (RS 422)
- **•** синусно-косинусные 1 VPP
- **•** SSI
- **•** HIPERFACE
- **•** EnDat

# 6.2.3 VLT® Resolver Option MCB 103

Опция MCB 103 обеспечивает подключение резольвера для получения обратной связи по скорости от двигателя.

- **•** Первичное напряжение: 2–8 В (эфф.)
- **•** Частота первичной обмотки: 2,0–15 кГц
- **•** Максимальный ток первичной обмотки: 50 мА (эфф.)
- **•** Напряжение вторичной обмотки: 4 В (эфф.)
- **•** Подпружиненное соединение

# 6.2.4 VLT® Relay Card MCB 105

Плата VLT® Relay Card MCB 105 расширяет функции реле, добавляя еще 3 релейных выхода.

- **•** Защищает соединение кабеля управления.
- **•** Подпружиненное соединение провода управления.

**Макс. частота коммутации (при номинальной/ минимальной нагрузке)**

# 6 минут<sup>-1</sup>/20 сек<sup>-1</sup>.

## **Макс. нагрузка на клеммах**

Резистивная нагрузка АС-1: 240 В перем. тока, 2 А

# 6.2.5 VLT® Safe PLC Interface Option MCB 108

Плата MCB 108 обеспечивает безопасный ввод на основе однополюсного входа 24 В пост. тока. В большинстве применений этот вход позволяет пользователю обеспечить безопасность без лишних затрат.

В случае использования с более сложными продуктами, такими как Safety PLC и световые завесы, Safe PLC обеспечивает подключение двухпроводных цепей безопасности. Интерфейс PLC позволяет прекращать работу на плюсовой или минусовой перемычке, не мешая сигналам, принимаемым Safe PLC.

# 6.2.6 VLT® PTC Thermistor Card MCB 112

Плата MCB 112 улучшает контроль состояния двигателя по сравнению со встроенной функцией ЭТР и клеммой термистора

Danfoss

- **•** Защищает электродвигатель от перегрева.
- **•** Имеет сертификацию ATEX для работы с взрывозащищенными электродвигателями класса Ex-d и Ex-e (только EX-e для FC 302).
- Использует функцию Safe Torque Off, которая одобрена в соответствии с SIL 2 IEC 61508.

# 6.2.7 VLT® Sensor Input Option MCB 114

Плата VLT® Sensor Input Option MCB 114 защищает двигатель от перегрева посредством контроля температуры подшипников и обмоток двигателя.

- **•** Три самоопределяющихся входа для 2- или 3 проводных датчиков PT100/PT1000.
- **•** 1 дополнительный аналоговый вход 4–20 мА.

# 6.2.8 VLT® Safety Option MCB 150 и MCB 151

Платы MCB 150 и MCB 151 расширяют возможности Safe Torque Off (STO), имеющиеся в стандартной конфигурации VLT® AutomationDrive FC 302. Использование функции безопасного останова 1 (SS1) позволяет выполнять контролируемый останов перед снятием крутящего момента. Использование функции ограничения безопасной скорости (SLS) позволяет контролировать, не превышен ли установленный предел скорости

Данные дополнительные платы могут использоваться вплоть до уровней безопасности PL d в соответствии с ISO 13849-1 и SIL 2 в соответствии с IEC 61508.

- **•** Дополнительные функции, соответствующие стандартам безопасности.
- **•** Замена внешнего оборудования безопасности.
- **•** Уменьшение требуемого пространства.
- **•** 2 программируемых входа для обеспечения безопасности.
- **•** 1 выход для обеспечения безопасности (для T37).
- **•** Более легкая сертификация машины.
- **•** Преобразователь частоты может находиться под напряжением постоянно.
- **•** Безопасное копирование с LCP.
- **•** Динамический отчет о вводе в эксплуатацию.
- **•** Энкодер TTL (MCB 150) или HTL (MCB 151) для получения обратной связи по скорости.

# 6.2.9 VLT® Safety Option MCB 152

Дополнительная плата MCB 152 обеспечивает активацию функции Safe Torque Off (STO) по шине PROFIsafe при использовании в сочетании с сетевой платой VLT® PROFINET MCA 120. Она повышает гибкость эксплуатации за счет подключения предохранительных устройств на производственной установке.

Функции безопасности в MCB 152 реализованы в соответствии с EN IEC 61800-5-2. MCB 152 поддерживает функции PROFIsafe для активации встроенных функций защиты в VLT® AutomationDrive FC 302 с любого хоста PROFIsafe, вплоть до уровня целостности защиты SIL 2 в соответствии со стандартами EN IEC 61508 и EN IEC 62061, уровнем эффективности PL d, Категорией 3 согласно EN ISO 13849-1.

- **•** Устройство PROFIsafe (в сочетании с MCA 120).
- **•** Замена внешнего оборудования безопасности.
- **•** 2 программируемых входа для обеспечения безопасности.
- **•** Безопасное копирование с LCP.
- **•** Динамический отчет о вводе в эксплуатацию.

## 6.3 Платы управления перемещением и релейные платы

В этом разделе описаны платы управления перемещением и релейные платы, доступные для преобразователей частоты серии VLT® AutomationDrive FC 302. Номера для заказа см. в [глава 13.2 Номера для](#page-209-0) [заказа дополнительных устройств и принадлежностей](#page-209-0).

# 6.3.1 VLT® Motion Control Option MCO 305

Плата MCO 305 представляет собой интегрированный программируемый контроллер перемещения, который обеспечивает дополнительную функциональность преобразователей частоты VLT® AutomationDrive FC 302.

MCO 305 предлагает простые в использовании функции перемещения наряду с возможностью программирования — идеальное решение для задач позиционирования и синхронизации.

- **•** Синхронизация (электронный вал), позиционирование и управление посредством электронного кулачкового механизма.
- **•** 2 отдельных интерфейса, поддерживающих и инкрементные, и абсолютные энкодеры.
- **•** 1 выход энкодера (функция виртуального ведущего).
- **•** 10 цифровых входов.

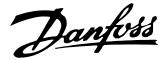

- **•** 8 цифровых выходов.
- **•** Поддержка шины перемещения CANopen, энкодеров и модулей ввода/вывода.
- **•** Прием и передача данных через сетевой интерфейс (требуется дополнительная плата периферийной шины).
- **•** Программные средства для ПК для программирования и ввода в эксплуатацию: редактор программ и профиля кулачкового механизма.
- **•** Структурированный язык программирования, поддерживающий как циклическое, так и управляемое событиями выполнение.

# 6.3.2 VLT® Synchronizing Controller MCO 350

Плата MCO 350 для VLT® AutomationDrive FC 302 расширяет функциональные возможности преобразователя частоты при его использовании для синхронизации и заменяет традиционные механические решения.

- **•** Синхронизация скорости.
- **•** Синхронизация положения (угла) с коррекцией и без коррекции маркера.
- **•** Регулируемое передаточное число редуктора (в интерактивном режиме).
- **•** Регулируемое смещение положения (угла) (в интерактивном режиме).
- **•** Выход энкодера с функцией виртуального главного устройства для синхронизации нескольких подчиненных устройств.
- **•** Управление через порты ввода/вывода или по шине.
- **•** Функция возврата в нулевое положение.
- **•** Конфигурация и считывание состояния и данных посредством LCP.

# 6.3.3 VLT® Positioning Controller MCO 351

MCO 351 обладает целым рядом удобных преимуществ при использовании в качестве устройства позиционирования во многих отраслях промышленности.

- **•** Относительное позиционирование.
- **•** Абсолютное позиционирование.
- **•** Позиционирование с помощью контактного датчика.
- **•** Использование концевых выключателей (программных и аппаратных).
- **•** Управление через порты ввода/вывода или по шине.
- **•** Использование механического тормоза (с программируемой задержкой).
- **•** Обработка ошибок.
- **•** Толчковая скорость/ручное управление.
- **•** Позиционирование относительно маркера.
- **•** Функция возврата в нулевое положение.
- **•** Конфигурация и считывание состояния и данных посредством LCP.

# 6.3.4 VLT® Extended Relay Card MCB 113

Плата VLT® Extended Relay Card MCB 113добавляет ряд входов/выходов для повышения гибкости.

- **•** 7 цифровых входов.
- **•** 2 аналоговых выхода.
- **•** 4 реле SPDT.
- **•** Соответствует рекомендациям NAMUR.
- **•** Возможность гальванической развязки.

### 6.4 Тормозные резисторы

В приложениях, в которых двигатель используется в качестве тормоза, двигатель генерирует энергию, которая возвращается в преобразователь частоты. Если энергия не может передаваться обратно в двигатель, напряжение в цепи постоянного тока преобразователя повышается. В применениях с частым торможением и/или с нагрузками, имеющими большой момент инерции, это может привести к отключению вследствие перенапряжения в преобразователе частоты и, в результате, к останову. Для рассеивания энергии, вырабатываемой при рекуперативном торможении, используются тормозные резисторы. Резистор выбирается по величине сопротивления, номиналу рассеиваемой мощности и размерам. Компания Danfoss предлагает широкий ассортимент различных резисторов, специально предназначенных работы с преобразователями частоты Danfoss. Номера для заказа и дополнительную информацию о выборе типоразмера тормозных резисторов см. в руководстве по проектированию VLT® Brake Resistor MCE 101

## 6.5 Синусоидные фильтры

Когда двигатель управляется преобразователем частоты, от двигателя слышен резонансный шум. Этот шум, обусловленный конструкцией двигателя, возникает при каждом срабатывании коммутатора инвертора в преобразователе частоты. Таким образом, частота резонансного шума соответствует частоте коммутации преобразователя частоты.

Компания Danfoss поставляет синусоидный фильтр, ослабляющий акустический шум двигателя. Этот фильтр уменьшает время нарастания напряжения, пиковое напряжение на нагрузке (UПИК.) и ток пульсаций (ΔI), поступающий в двигатель, благодаря чему ток и напряжение становятся практически синусоидальными. В результате акустический шум двигателя снижается до минимума.

Ток пульсаций в катушках синусоидного фильтра также вызывает некоторый шум. Эта проблема решается путем встраивания фильтра в шкаф или корпус.

Номера для заказа и дополнительную информацию о синусоидных фильтрах см. в руководстве по проектированию выходных фильтров.

## 6.6 Фильтры dU/dt

Danfoss поставляет фильтры dU/dt, которые представляют собой дифференциальные фильтры низких частот, сокращающие пиковые напряжения между фазами на клеммах двигателя и уменьшающие длительность переднего фронта до уровня, который уменьшает нагрузку на изоляцию в обмотках двигателя. Это типичная проблема при использовании коротких кабелей электродвигателя.

В отличие от синусоидных фильтров, у фильтров dU/dt частота среза превышает частоту коммутации.

Номера для заказа и дополнительную информацию о фильтрах dU/dt см. в руководстве по проектированию выходных фильтров.

## 6.7 Фильтры синфазных помех

Сердечники высокочастотного фильтра синфазных помех (сердечники HF-CM) уменьшают электромагнитные помехи и защищают подшипники от электрических разрядов. Это специальные нанокристаллические магнитопроводы, которые имеют лучшие характеристики фильтрации по сравнению с обычными ферритовыми сердечниками. Сердечники HF-CM действуют как синфазный дроссель между фазами и землей.

Устанавливаемые на трех фазах двигателя (U, V, W) фильтры синфазных помех уменьшают высокочастотные синфазные токи. В результате высокочастотныеэлектромагнитные помехи от кабеля двигателя снижаются.

Номера для заказа см. в руководстве по проектированию выходных фильтров.

#### 6.8 Фильтры гармоник

Усовершенствованные фильтры гармоник VLT® Advanced Harmonic Filters AHF 005 и AHF 010 нельзя сравнивать с традиционными фильтрами гармоник. Фильтры гармоник Danfoss специально разработаны для использования с преобразователями частоты Danfoss.

При подключении фильтров гармоник AHF 005 или AHF 010 перед преобразователем частоты Danfoss общие гармонические искажения тока, возвращаемые в сеть питания, сокращаются до 5 % и 10 % соответственно.

Номера для заказа и дополнительную информацию о выборе типоразмера тормозных резисторов см. в руководстве по проектированию VLT® Advanced Harmonic Filters AHF 005/AHF 010.

#### 6.9 Комплекты большой мощности

Для заказа доступны комплекты, рассчитанные на высокую мощность, например комплекты охлаждения через заднюю стенку, комплект обогревателя, комплект сетевого экрана. Краткое описание и номера для заказа всех доступных комплектов см. в [глава 13.2 Номера для](#page-209-0) [заказа дополнительных устройств и принадлежностей](#page-209-0). **6 6**

# <span id="page-41-0"></span>7 Технические характеристики

# 7.1 Электрические характеристики, 380–500 В

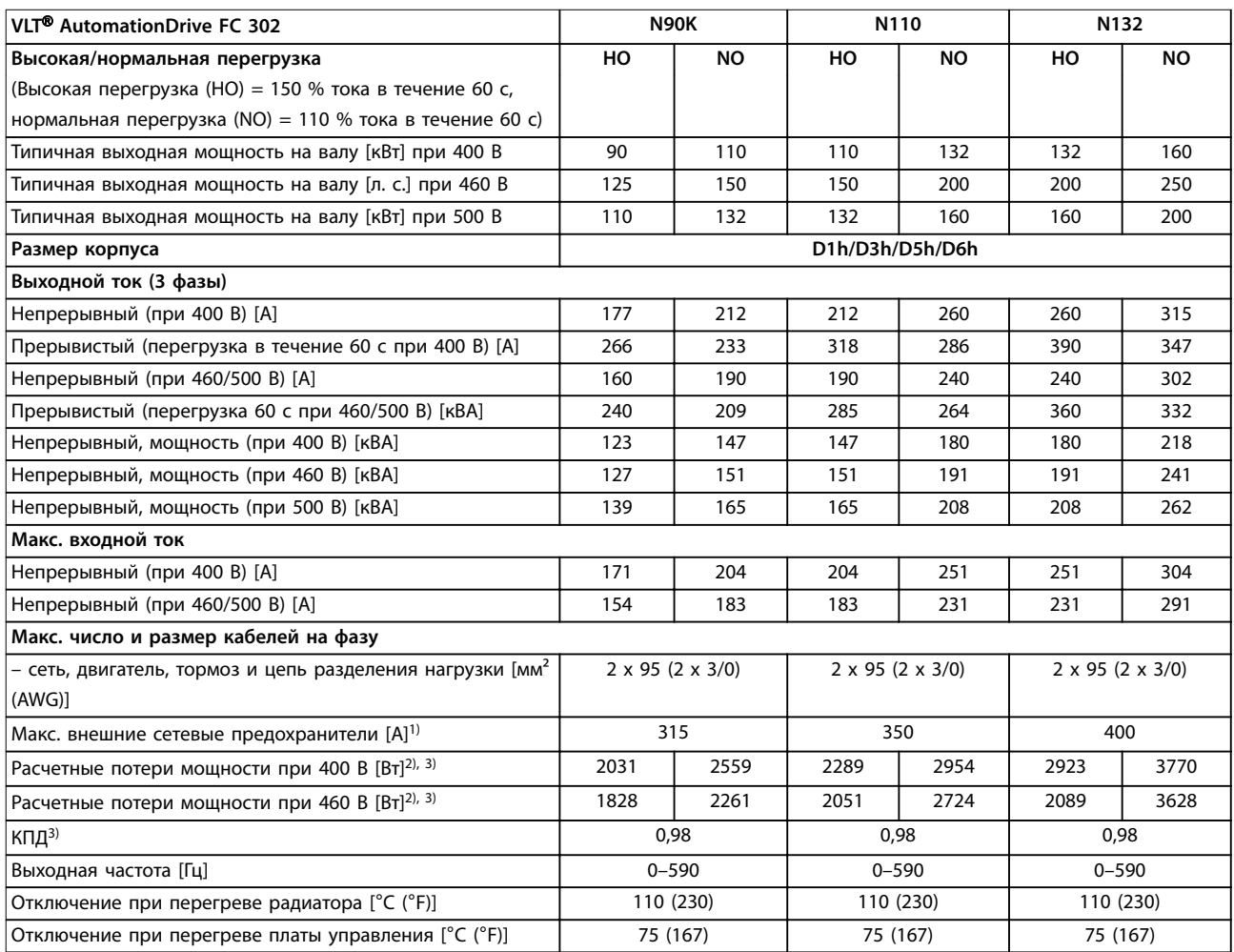

#### **Таблица 7.1 Электрические характеристики для корпусов D1h/D3h/D5h/D6h, питание от сети 3 x 380–500 В**

1) Номиналы предохранителей см. в [глава 10.5 Предохранители и автоматические выключатели.](#page-159-0)

2) Типовые значения потерь мощности приводятся при номинальной нагрузке; предполагается, что они находятся в пределах допуска ±15 % (допуск связан с изменениями напряжения и различием характеристик кабелей). Значения приведены исходя из типичного КПД двигателя (граница IE/IE3). Двигатели с меньшим КПД увеличивают потери мощности в преобразователе частоты. Касается определения размерных параметров охлаждения преобразователя частоты. Если частота коммутации превышает установленную по умолчанию, возможен существенный рост потерь. Приведенные данные учитывают мощность, потребляемую LCP и типовыми платами управления. Данные о потерях мощности в соответствии с EN 50598-2 см. [drives.danfoss.com/knowledge](http://drives.danfoss.com/knowledge-center/energy-efficiency-directive/#/)[center/energy-eßciency-directive/#/](http://drives.danfoss.com/knowledge-center/energy-efficiency-directive/#/). Установка дополнительных устройств и нагрузки заказчика могут увеличить потери на 30 Вт, хотя обычно при полной нагрузке платы управления и установленных дополнительных платах в гнездах А или В увеличение потерь составляет всего 4 Вт для каждой платы.

3) Измеряется с использованием экранированных кабелей двигателя длиной 5 м (16,4 фута) при номинальной нагрузке и номинальной частоте. КПД, измеренный при номинальном токе. Класс энергоэффективности см. в [глава 10.11 КПД.](#page-170-0) Потери при частичной нагрузке см. на сайте [drives.danfoss.com/knowledge-center/energy-eßciency-directive/#/](http://drives.danfoss.com/knowledge-center/energy-efficiency-directive/#/).

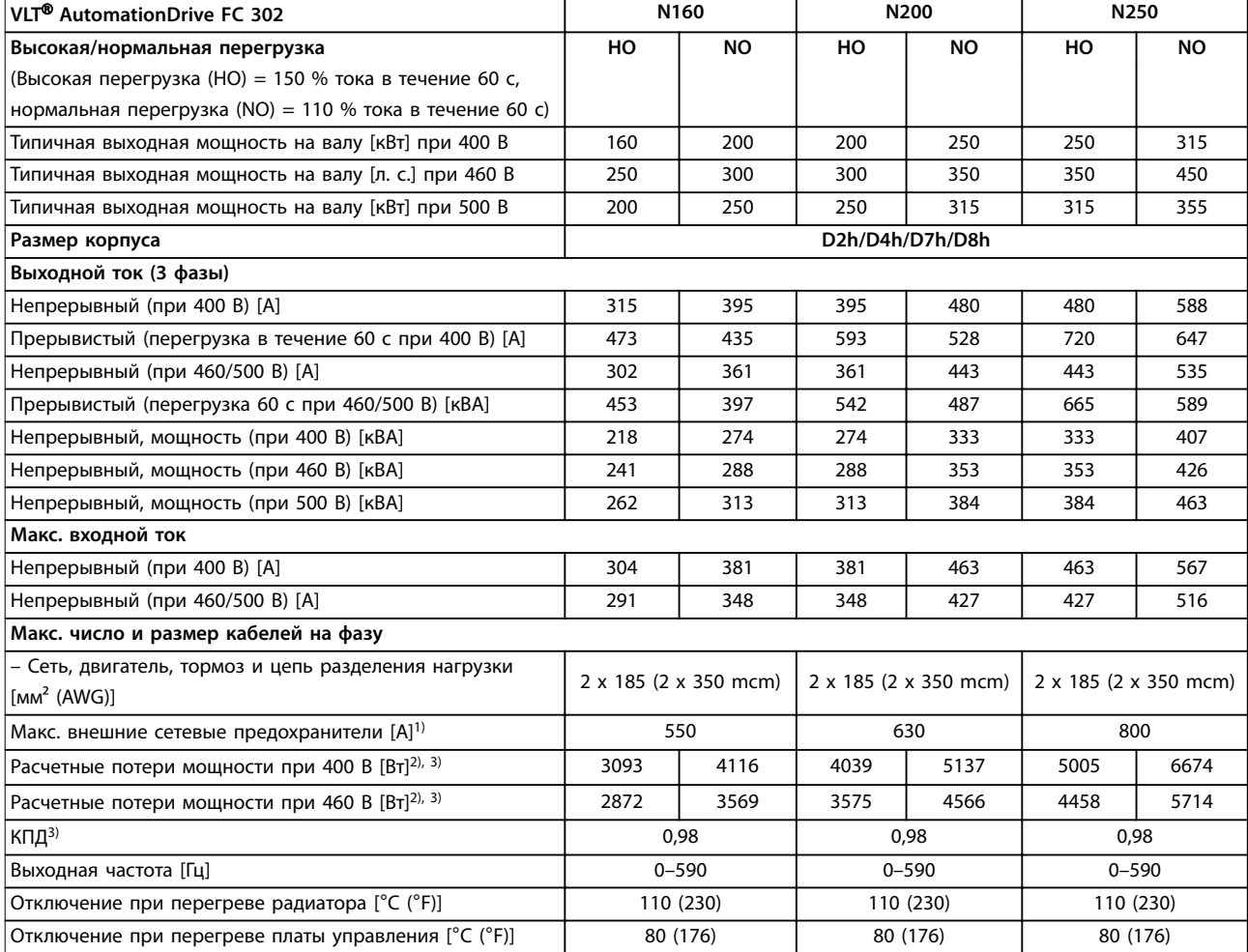

#### **Таблица 7.2 Электрические характеристики для корпусов D2h/D4h/D7h/D8h, питание от сети 3 x 380–500 В пер. тока**

1) Номиналы предохранителей см. в [глава 10.5 Предохранители и автоматические выключатели.](#page-159-0)

2) Типовые значения потерь мощности приводятся при номинальной нагрузке; предполагается, что они находятся в пределах допуска ±15 % (допуск связан с изменениями напряжения и различием характеристик кабелей). Значения приведены исходя из типичного КПД двигателя (граница IE/IE3). Двигатели с меньшим КПД увеличивают потери мощности в преобразователе частоты. Касается определения размерных параметров охлаждения преобразователя частоты. Если частота коммутации превышает установленную по умолчанию, возможен существенный рост потерь. Приведенные данные учитывают мощность, потребляемую LCP и типовыми платами управления. Данные о потерях мощности в соответствии с EN 50598-2 см. [drives.danfoss.com/knowledge](http://drives.danfoss.com/knowledge-center/energy-efficiency-directive/#/)[center/energy-eßciency-directive/#/](http://drives.danfoss.com/knowledge-center/energy-efficiency-directive/#/). Установка дополнительных устройств и нагрузки заказчика могут увеличить потери на 30 Вт, хотя обычно при полной нагрузке платы управления и установленных дополнительных платах в гнездах А или В увеличение потерь составляет всего 4 Вт для каждой платы.

3) Измеряется с использованием экранированных кабелей двигателя длиной 5 м (16,4 фута) при номинальной нагрузке и номинальной частоте. КПД, измеренный при номинальном токе. Класс энергоэффективности см. в [глава 10.11 КПД.](#page-170-0) Потери при частичной нагрузке см. на сайте [drives.danfoss.com/knowledge-center/energy-eßciency-directive/#/](http://drives.danfoss.com/knowledge-center/energy-efficiency-directive/#/).

<u>Danfoss</u>

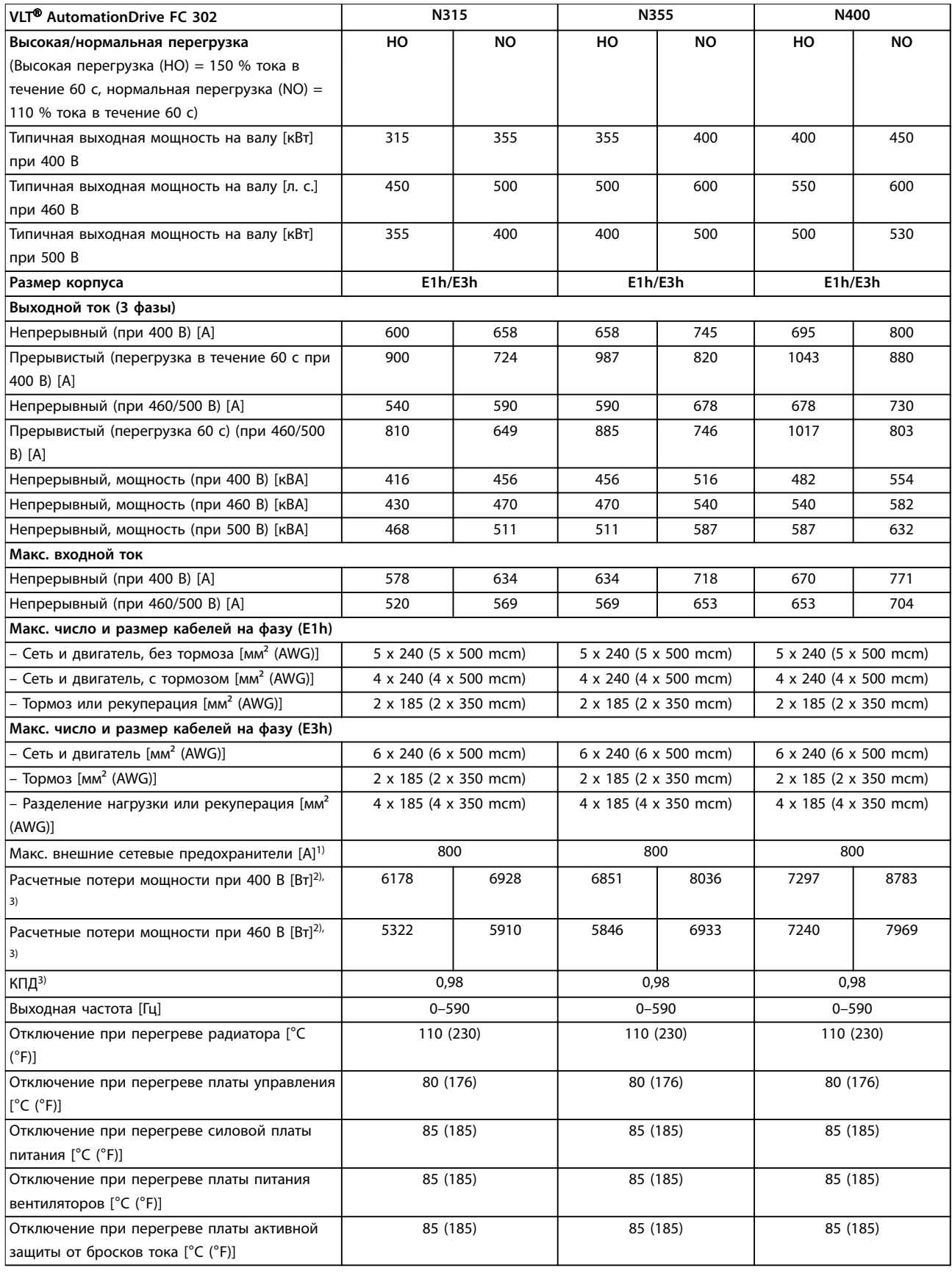

#### **Таблица 7.3 Электрические характеристики для корпусов E1h/E3h, питание от сети 3 x 380–500 В**

1) Номиналы предохранителей см. в [глава 10.5 Предохранители и автоматические выключатели.](#page-159-0)

Danfoss

٦

2) Типовые значения потерь мощности приводятся при номинальной нагрузке; предполагается, что они находятся в пределах допуска ±15 % (допуск связан с изменениями напряжения и различием характеристик кабелей). Значения приведены исходя из типичного КПД двигателя (граница IE/IE3). Двигатели с меньшим КПД увеличивают потери мощности в преобразователе частоты. Касается определения размерных параметров охлаждения преобразователя частоты. Если частота коммутации превышает установленную по умолчанию, возможен существенный рост потерь. Приведенные данные учитывают мощность, потребляемую LCP и типовыми платами управления. Данные о потерях мощности в соответствии с EN 50598-2 см. [drives.danfoss.com/knowledge](http://drives.danfoss.com/knowledge-center/energy-efficiency-directive/#/)[center/energy-eßciency-directive/#/](http://drives.danfoss.com/knowledge-center/energy-efficiency-directive/#/). Установка дополнительных устройств и нагрузки заказчика могут увеличить потери на 30 Вт, хотя обычно при полной нагрузке платы управления и установленных дополнительных платах в гнездах А или В увеличение потерь составляет всего 4 Вт для каждой платы.

3) Измеряется с использованием экранированных кабелей двигателя длиной 5 м (16,4 фута) при номинальной нагрузке и номинальной частоте. КПД, измеренный при номинальном токе. Класс энергоэффективности см. в [глава 10.11 КПД.](#page-170-0) Потери при частичной нагрузке см. на сайте drives.danfoss.com/knowledge-center/energy-efficiency-directive/#/.

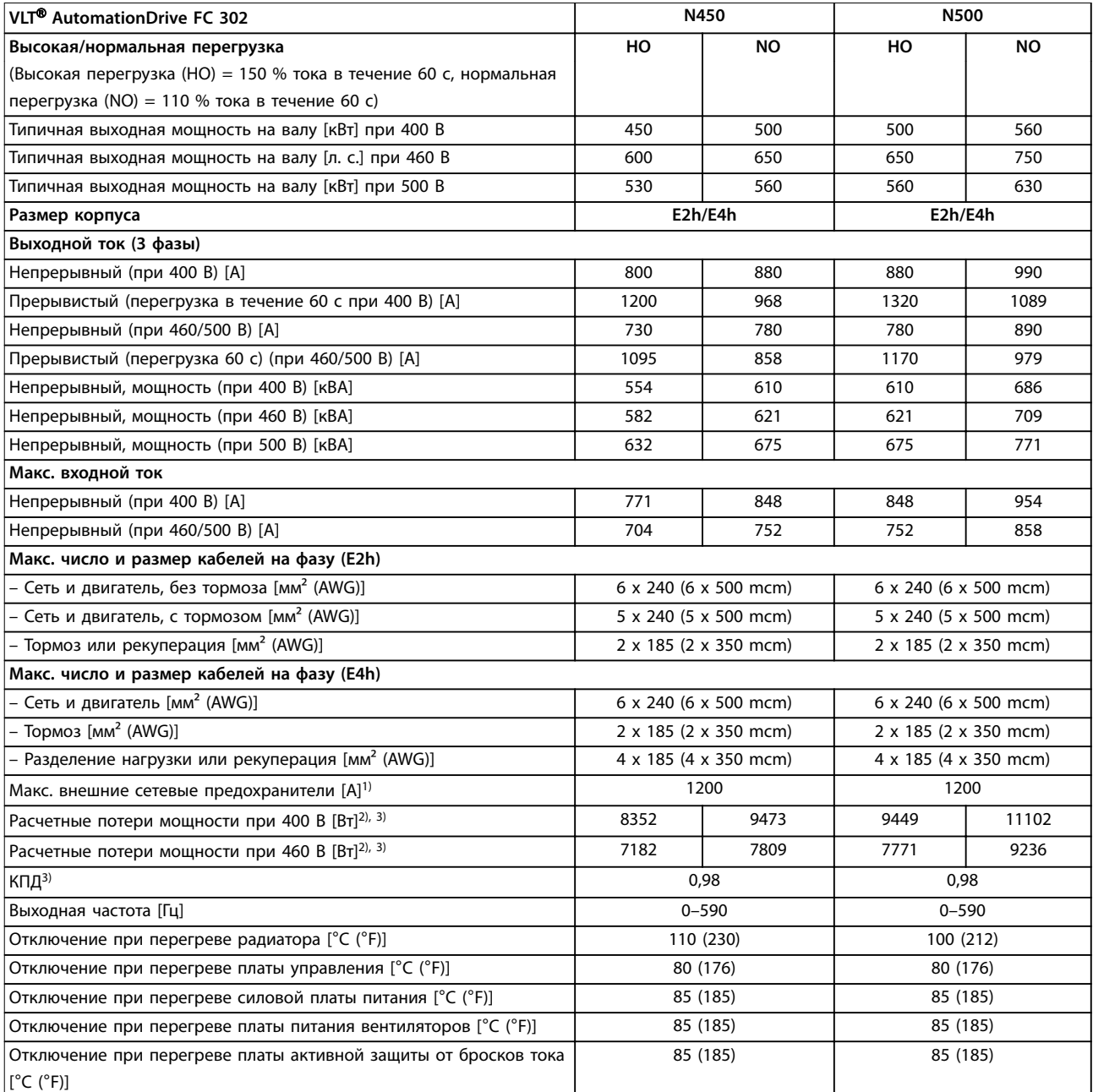

#### **Таблица 7.4 Электрические характеристики для корпусов E2h/E4h, питание от сети 3 x 380–500 В**

1) Номиналы предохранителей см. в [глава 10.5 Предохранители и автоматические выключатели.](#page-159-0)

2) Типовые значения потерь мощности приводятся при номинальной нагрузке; предполагается, что они находятся в пределах допуска ±15 % (допуск связан с изменениями напряжения и различием характеристик кабелей). Значения приведены исходя из

<u>Danfoss</u>

<span id="page-45-0"></span>типичного КПД двигателя (граница IE/IE3). Двигатели с меньшим КПД увеличивают потери мощности в преобразователе частоты. Касается определения размерных параметров охлаждения преобразователя частоты. Если частота коммутации превышает установленную по умолчанию, возможен существенный рост потерь. Приведенные данные учитывают мощность, потребляемую LCP и типовыми платами управления. Данные о потерях мощности в соответствии с EN 50598-2 см. [drives.danfoss.com/knowledge](http://drives.danfoss.com/knowledge-center/energy-efficiency-directive/#/)[center/energy-eßciency-directive/#/](http://drives.danfoss.com/knowledge-center/energy-efficiency-directive/#/). Установка дополнительных устройств и нагрузки заказчика могут увеличить потери на 30 Вт, хотя обычно при полной нагрузке платы управления и установленных дополнительных платах в гнездах А или В увеличение потерь составляет всего 4 Вт для каждой платы.

3) Измеряется с использованием экранированных кабелей двигателя длиной 5 м (16,4 фута) при номинальной нагрузке и номинальной частоте. КПД, измеренный при номинальном токе. Класс энергоэффективности см. в [глава 10.11 КПД.](#page-170-0) Потери при частичной нагрузке см. на сайте [drives.danfoss.com/knowledge-center/energy-eßciency-directive/#/](http://drives.danfoss.com/knowledge-center/energy-efficiency-directive/#/).

## 7.2 Электрические характеристики, 525–690 В

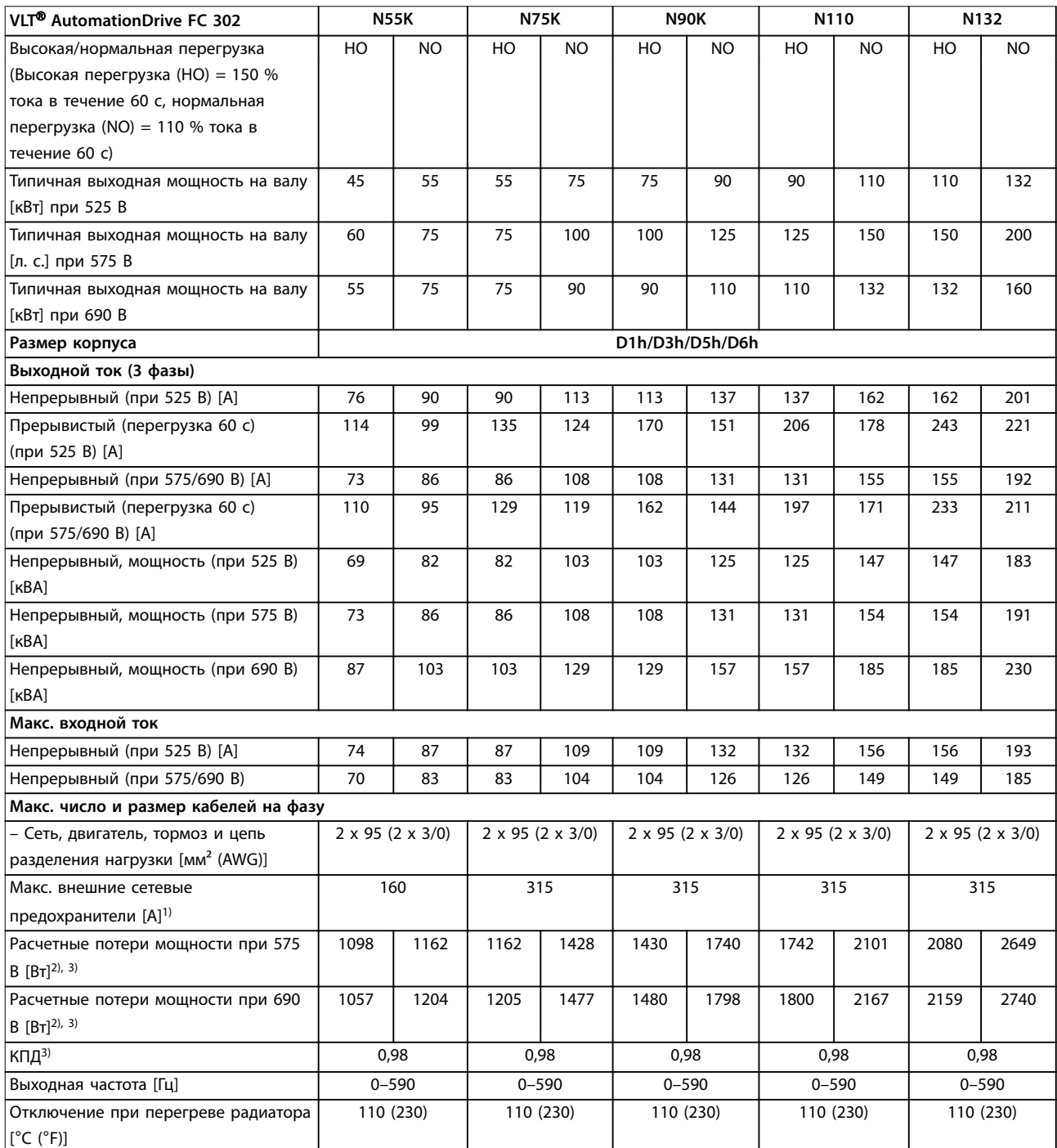

<u>Danfoss</u>

#### **Технические характеристики Руководство по проектированию**

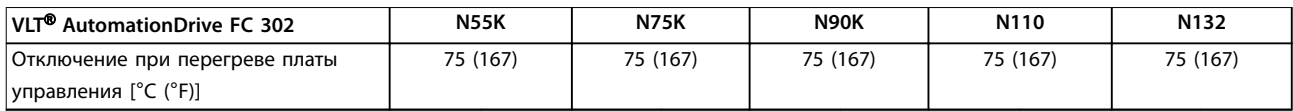

#### **Таблица 7.5 Электрические характеристики для корпусов D1h/D3h/D5h/D6h, питание от сети 3 x 525–690 В пер. тока**

1) Номиналы предохранителей см. в [глава 10.5 Предохранители и автоматические выключатели.](#page-159-0)

2) Типовые значения потерь мощности приводятся при номинальной нагрузке; предполагается, что они находятся в пределах допуска ±15 % (допуск связан с изменениями напряжения и различием характеристик кабелей). Значения приведены исходя из типичного КПД двигателя (граница IE/IE3). Двигатели с меньшим КПД увеличивают потери мощности в преобразователе частоты. Касается определения размерных параметров охлаждения преобразователя частоты. Если частота коммутации превышает установленную по умолчанию, возможен существенный рост потерь. Приведенные данные учитывают мощность, потребляемую LCP и типовыми платами управления. Данные о потерях мощности в соответствии с EN 50598-2 см. [drives.danfoss.com/knowledge](http://drives.danfoss.com/knowledge-center/energy-efficiency-directive/#/)[center/energy-eßciency-directive/#/](http://drives.danfoss.com/knowledge-center/energy-efficiency-directive/#/). Установка дополнительных устройств и нагрузки заказчика могут увеличить потери на 30 Вт, хотя обычно при полной нагрузке платы управления и установленных дополнительных платах в гнездах А или В увеличение потерь составляет всего 4 Вт для каждой платы.

3) Измеряется с использованием экранированных кабелей двигателя длиной 5 м (16,4 фута) при номинальной нагрузке и номинальной частоте. КПД, измеренный при номинальном токе. Класс энергоэффективности см. в [глава 10.11 КПД.](#page-170-0) Потери при частичной нагрузке см. на сайте [drives.danfoss.com/knowledge-center/energy-eßciency-directive/#/](http://drives.danfoss.com/knowledge-center/energy-efficiency-directive/#/).

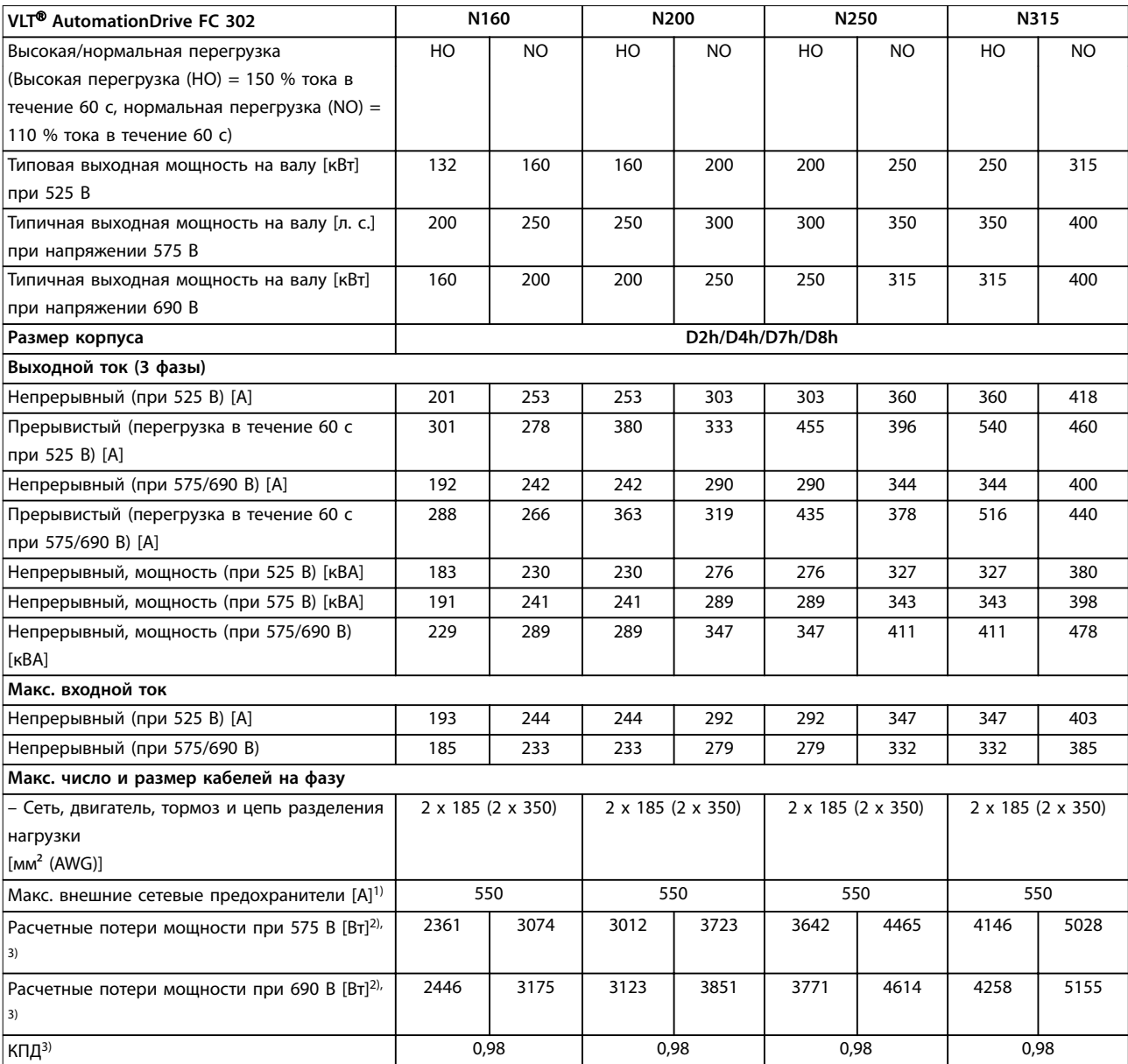

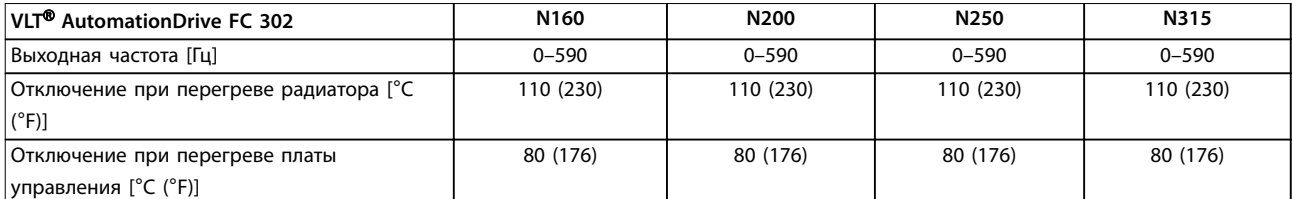

#### **Таблица 7.6 Электрические характеристики для корпусов D2h/D4h/D7h/D8h, питание от сети 3 x 525–690 В пер. тока**

1) Номиналы предохранителей см. в [глава 10.5 Предохранители и автоматические выключатели.](#page-159-0)

2) Типовые значения потерь мощности приводятся при номинальной нагрузке; предполагается, что они находятся в пределах допуска ±15 % (допуск связан с изменениями напряжения и различием характеристик кабелей). Значения приведены исходя из типичного КПД двигателя (граница IE/IE3). Двигатели с меньшим КПД увеличивают потери мощности в преобразователе частоты. Касается определения размерных параметров охлаждения преобразователя частоты. Если частота коммутации превышает установленную по умолчанию, возможен существенный рост потерь. Приведенные данные учитывают мощность, потребляемую LCP и типовыми платами управления. Данные о потерях мощности в соответствии с EN 50598-2 см. [drives.danfoss.com/knowledge](http://drives.danfoss.com/knowledge-center/energy-efficiency-directive/#/)[center/energy-eßciency-directive/#/](http://drives.danfoss.com/knowledge-center/energy-efficiency-directive/#/). Установка дополнительных устройств и нагрузки заказчика могут увеличить потери на 30 Вт, хотя обычно при полной нагрузке платы управления и установленных дополнительных платах в гнездах А или В увеличение потерь составляет всего 4 Вт для каждой платы.

3) Измеряется с использованием экранированных кабелей двигателя длиной 5 м (16,4 фута) при номинальной нагрузке и номинальной частоте. КПД, измеренный при номинальном токе. Класс энергоэффективности см. в [глава 10.11 КПД.](#page-170-0) Потери при частичной нагрузке см. на сайте [drives.danfoss.com/knowledge-center/energy-eßciency-directive/#/](http://drives.danfoss.com/knowledge-center/energy-efficiency-directive/#/).

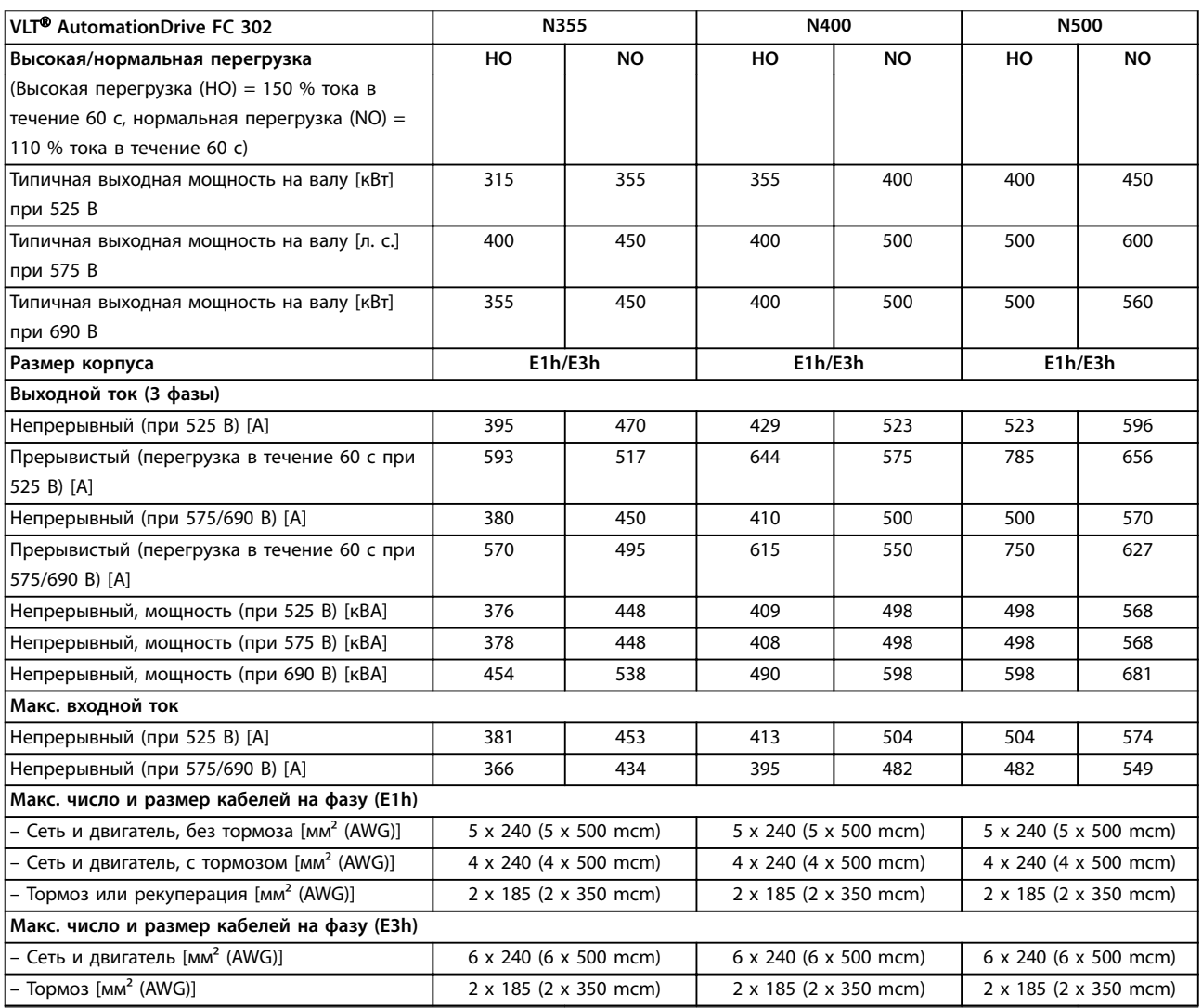

**7 7**

#### **Технические характеристики Руководство по проектированию**

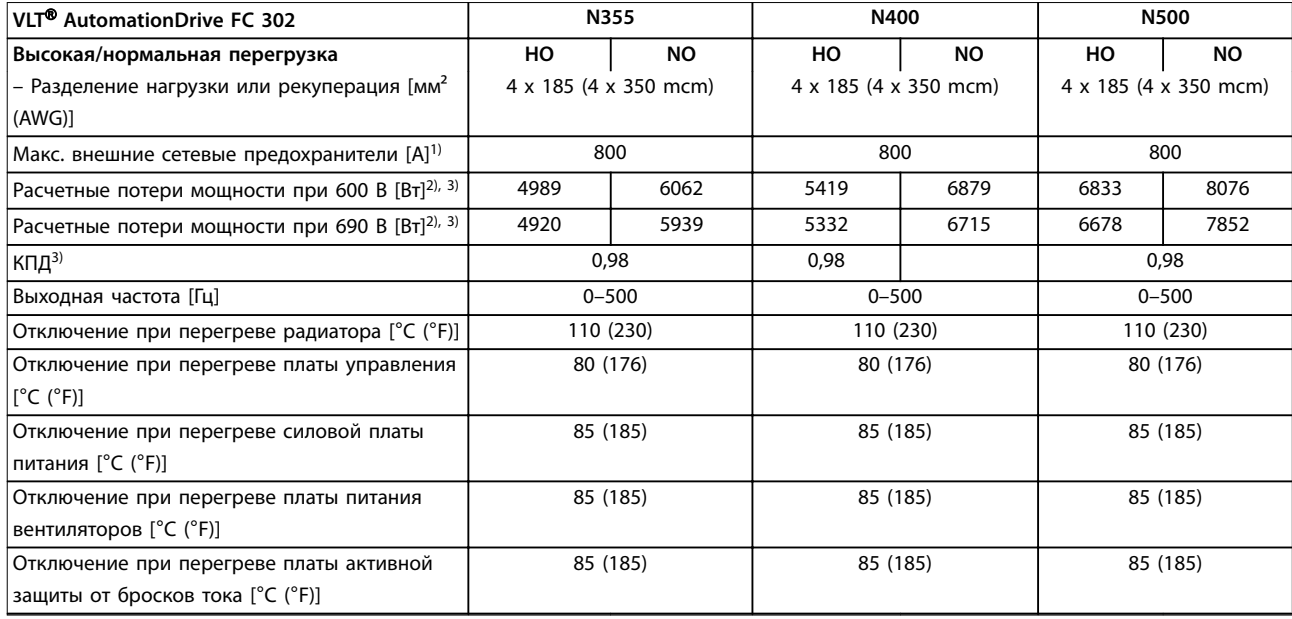

#### **Таблица 7.7 Электрические характеристики для корпусов E1h/E3h, питание от сети 3 x 525–690 В**

1) Номиналы предохранителей см. в [глава 10.5 Предохранители и автоматические выключатели.](#page-159-0)

2) Типовые значения потерь мощности приводятся при номинальной нагрузке; предполагается, что они находятся в пределах допуска ±15 % (допуск связан с изменениями напряжения и различием характеристик кабелей). Значения приведены исходя из типичного КПД двигателя (граница IE/IE3). Двигатели с меньшим КПД увеличивают потери мощности в преобразователе частоты. Касается определения размерных параметров охлаждения преобразователя частоты. Если частота коммутации превышает установленную по умолчанию, возможен существенный рост потерь. Приведенные данные учитывают мощность, потребляемую LCP и типовыми платами управления. Данные о потерях мощности в соответствии с EN 50598-2 см. [drives.danfoss.com/knowledge](http://drives.danfoss.com/knowledge-center/energy-efficiency-directive/#/)[center/energy-eßciency-directive/#/](http://drives.danfoss.com/knowledge-center/energy-efficiency-directive/#/). Установка дополнительных устройств и нагрузки заказчика могут увеличить потери на 30 Вт, хотя обычно при полной нагрузке платы управления и установленных дополнительных платах в гнездах А или В увеличение потерь составляет всего 4 Вт для каждой платы.

3) Измеряется с использованием экранированных кабелей двигателя длиной 5 м (16,4 фута) при номинальной нагрузке и номинальной частоте. КПД, измеренный при номинальном токе. Класс энергоэффективности см. в [глава 10.11 КПД.](#page-170-0) Потери при частичной нагрузке см. на сайте drives.danfoss.com/knowledge-center/energy-efficiency-directive/#/.

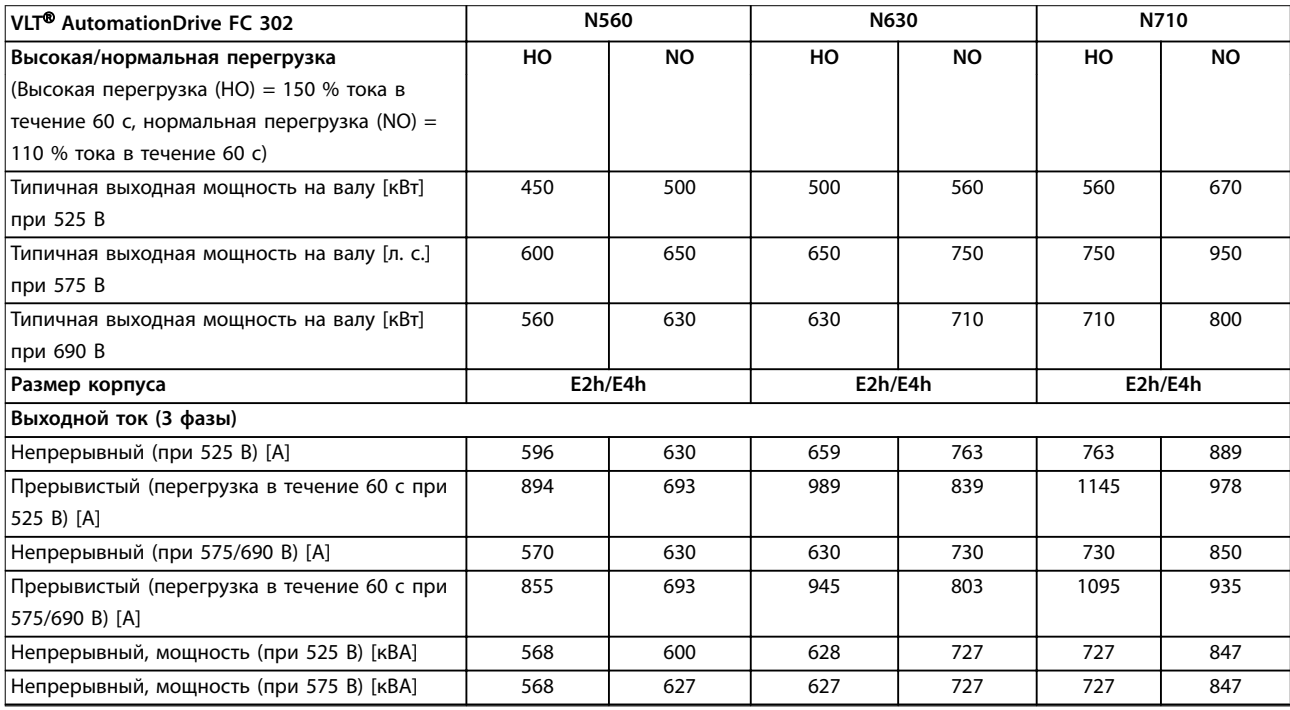

Danfoss

**7 7**

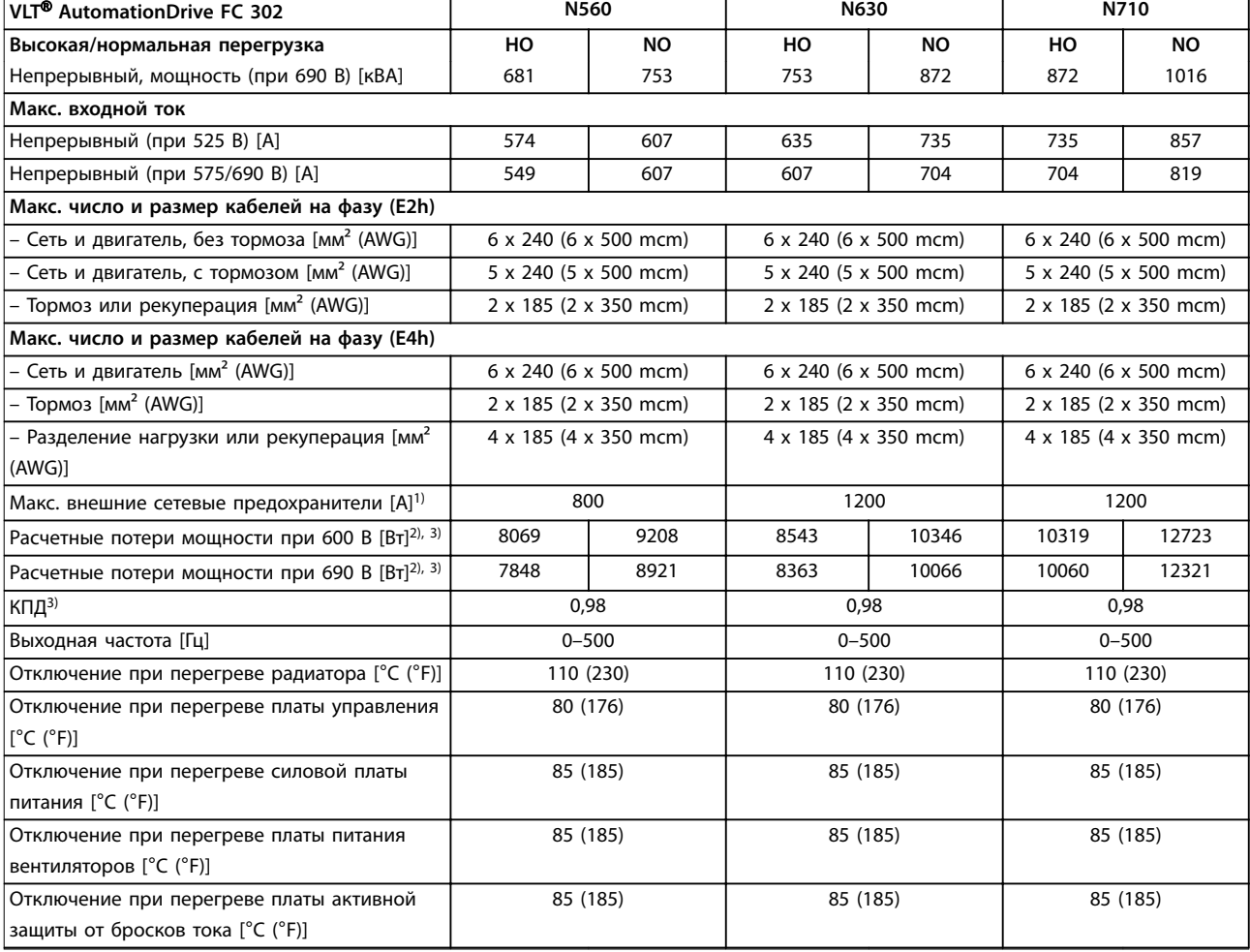

#### **Таблица 7.8 Электрические характеристики для корпусов E1h–E4h, питание от сети 3 x 525–690 В**

1) Номиналы предохранителей см. в [глава 10.5 Предохранители и автоматические выключатели.](#page-159-0)

2) Типовые значения потерь мощности приводятся при номинальной нагрузке; предполагается, что они находятся в пределах допуска ±15 % (допуск связан с изменениями напряжения и различием характеристик кабелей). Значения приведены исходя из типичного КПД двигателя (граница IE/IE3). Двигатели с меньшим КПД увеличивают потери мощности в преобразователе частоты. Касается определения размерных параметров охлаждения преобразователя частоты. Если частота коммутации превышает установленную по умолчанию, возможен существенный рост потерь. Приведенные данные учитывают мощность, потребляемую LCP и типовыми платами управления. Данные о потерях мощности в соответствии с EN 50598-2 см. [drives.danfoss.com/knowledge](http://drives.danfoss.com/knowledge-center/energy-efficiency-directive/#/)[center/energy-eßciency-directive/#/](http://drives.danfoss.com/knowledge-center/energy-efficiency-directive/#/). Установка дополнительных устройств и нагрузки заказчика могут увеличить потери на 30 Вт, хотя обычно при полной нагрузке платы управления и установленных дополнительных платах в гнездах А или В увеличение потерь составляет всего 4 Вт для каждой платы.

3) Измеряется с использованием экранированных кабелей двигателя длиной 5 м (16,4 фута) при номинальной нагрузке и номинальной частоте. КПД, измеренный при номинальном токе. Класс энергоэффективности см. в [глава 10.11 КПД.](#page-170-0) Потери при частичной нагрузке см. на сайте [drives.danfoss.com/knowledge-center/energy-eßciency-directive/#/](http://drives.danfoss.com/knowledge-center/energy-efficiency-directive/#/).

#### 7.3 Питание от сети

#### Питание от сети (L1, L2, L3)

Напряжение питания **1996** и простройство на  $\frac{380-500 \text{ B } \pm 10 \frac{96}{10}}{380-500 \text{ B } \pm 10 \frac{96}{10}}$ 

Низкое напряжение сети/пропадание напряжения:

При низком напряжении сети или при пропадании напряжения сети преобразователь частоты продолжает работать, пока напряжение в звене постоянного тока не снизится до минимального уровня, при котором происходит останов; обычно напряжение останова на 15 % ниже минимального номинального напряжения питания

<u>Danfoss</u>

преобразователя. Включение питания и полный крутящий момент невозможны при напряжении сети меньше 10 % минимального напряжения питания преобразователя частоты.

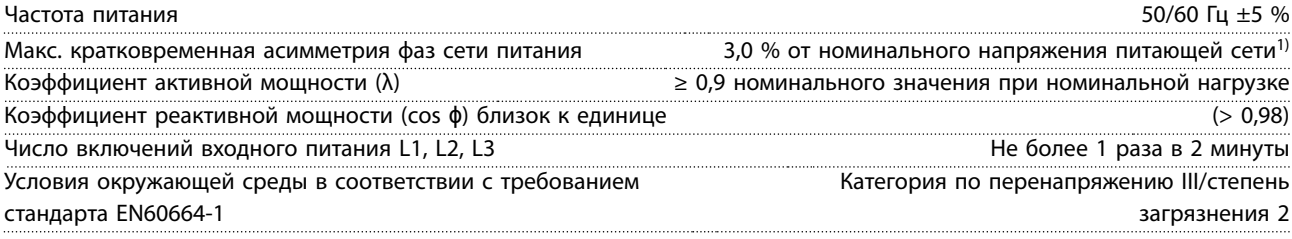

Преобразователь частоты подходит для использования в схеме, способной при напряжении 480/600 В выдавать ток короткого замыкания (SCCR) 100 кА.

1) Расчеты основаны на стандартах UL/IEC61800-3.

# 7.4 Выходная мощность и другие характеристики двигателя

Выходные характеристики двигателя (U, V, W)

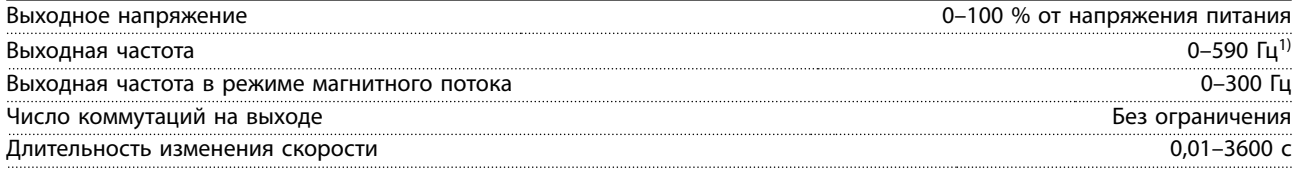

1) Зависит от напряжения и мощности.

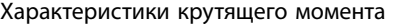

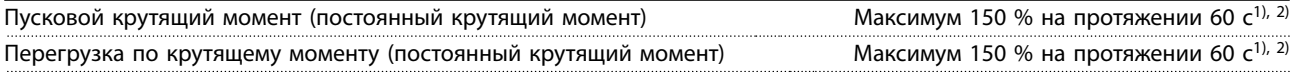

1) Значение в процентах относится к номинальному току преобразователя частоты.

2) 1 раз за 10 минут.

# 7.5 Условия окружающей среды

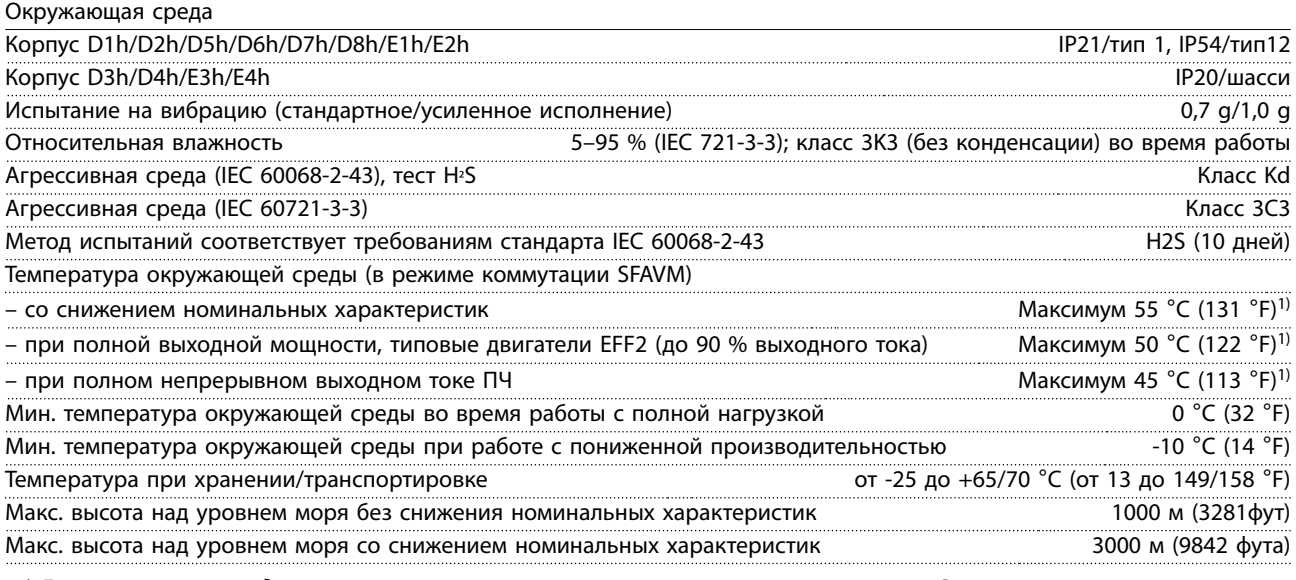

1) Дополнительные сведения о снижении номинальных характеристик см. в [глава 9.6 Снижение номинальных](#page-147-0) [характеристик.](#page-147-0)

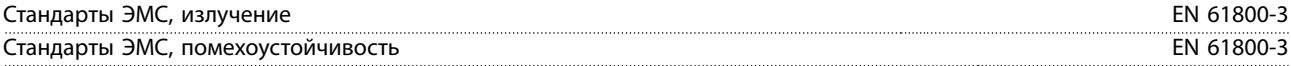

### <span id="page-51-0"></span>**Технические характеристики VLT**® **AutomationDrive FC 302**

Класс энергоэффективности<sup>1)</sup> IE2

1) Определяется в соответствии с требованием стандарта EN 50598-2 при следующих условиях:

- **•** Номинальная нагрузка.
- **•** Частота 90 % от номинальной.
- **•** Заводская настройка частоты коммутации.
- **•** Заводская настройка метода коммутации.

### 7.6 Технические характеристики кабелей

Длина и сечение кабелей управления

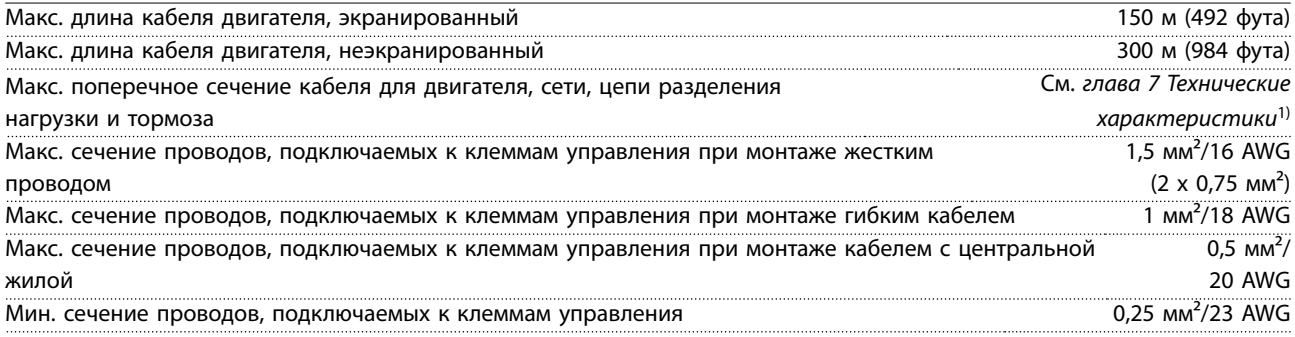

1) Данные о кабелях питания приведены в [глава 7.1 Электрические характеристики, 380–500 В](#page-41-0) и [глава 7.2 Электрические характеристики, 525–690 В](#page-45-0).

### 7.7 Вход/выход и характеристики цепи управления

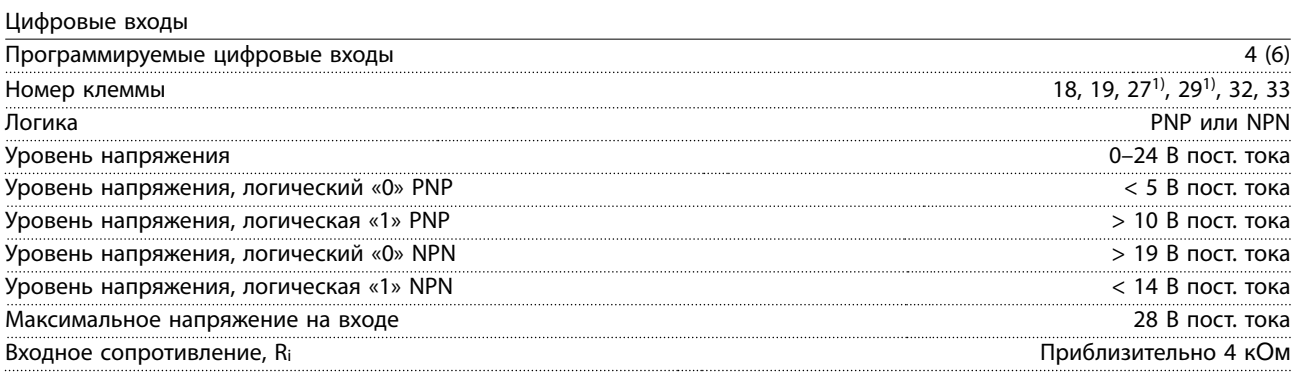

Все цифровые входы гальванически изолированы от напряжения питания (PELV) и других высоковольтных клемм. 1) Клеммы 27 и 29 могут быть также запрограммированы как выходы.

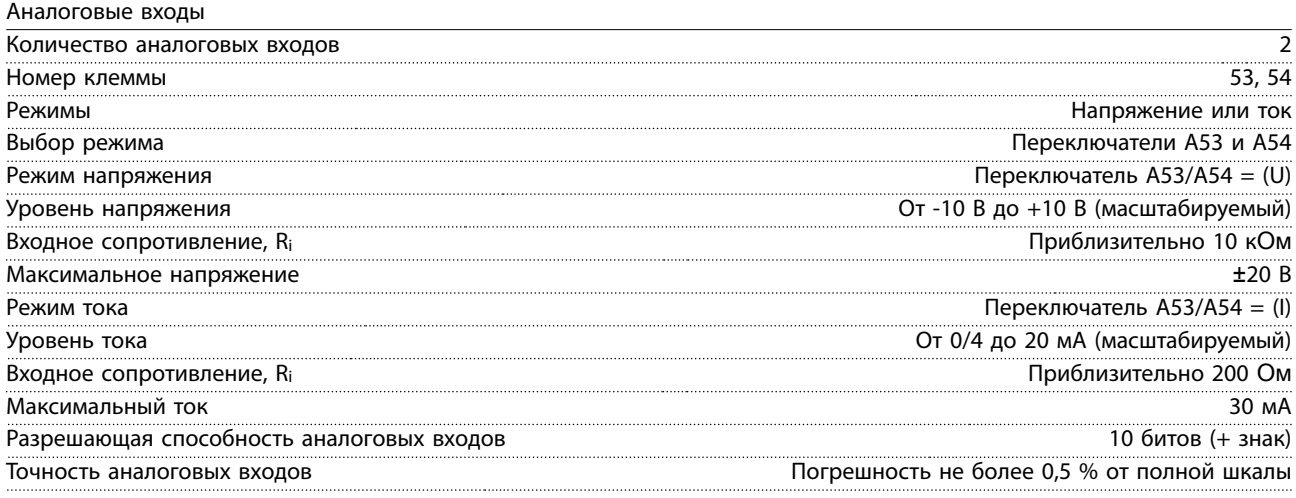

**7 7**

#### Полоса частот 100 Гц

Аналоговые входы гальванически изолированы от напряжения питания (PELV) и других высоковольтных клемм.

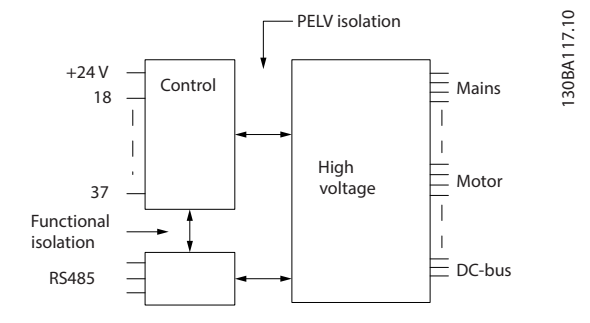

**Рисунок 7.1 Изоляция PELV**

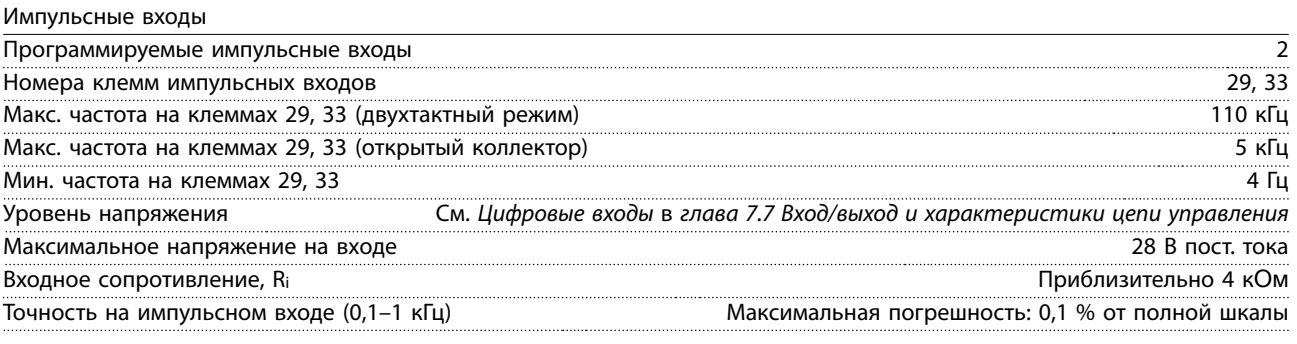

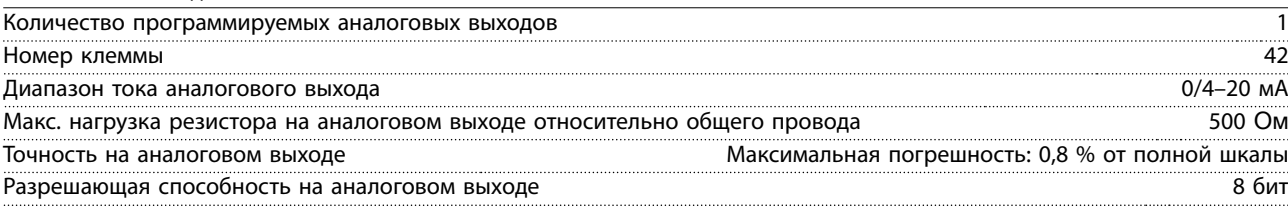

Аналоговый выход гальванически изолирован от напряжения питания (PELV) и других высоковольтных клемм.

Плата управления, последовательная связь через интерфейс RS485

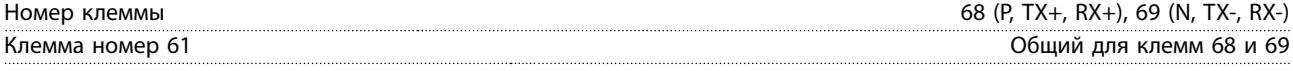

Схема последовательной связи RS485 функционально отделена от других центральных схем и гальванически изолирована от напряжения питания (PELV).

Цифровой выход

Аналоговый выход

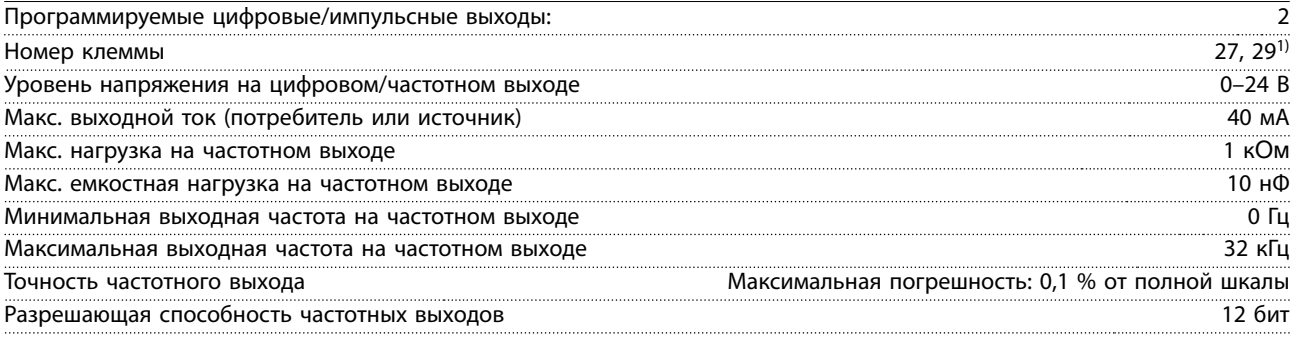

1) Клеммы 27 и 29 могут быть также запрограммированы как входы.

Цифровой выход гальванически изолирован от напряжения питания (PELV) и других высоковольтных клемм.

Danfoss

Danfoss

Плата управления, выход 24 В пост. тока

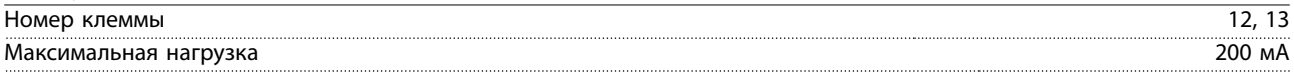

Источник напряжения 24 В пост. тока гальванически изолирован от напряжения питания (PELV), но у него тот же потенциал, что у аналоговых и цифровых входов и выходов.

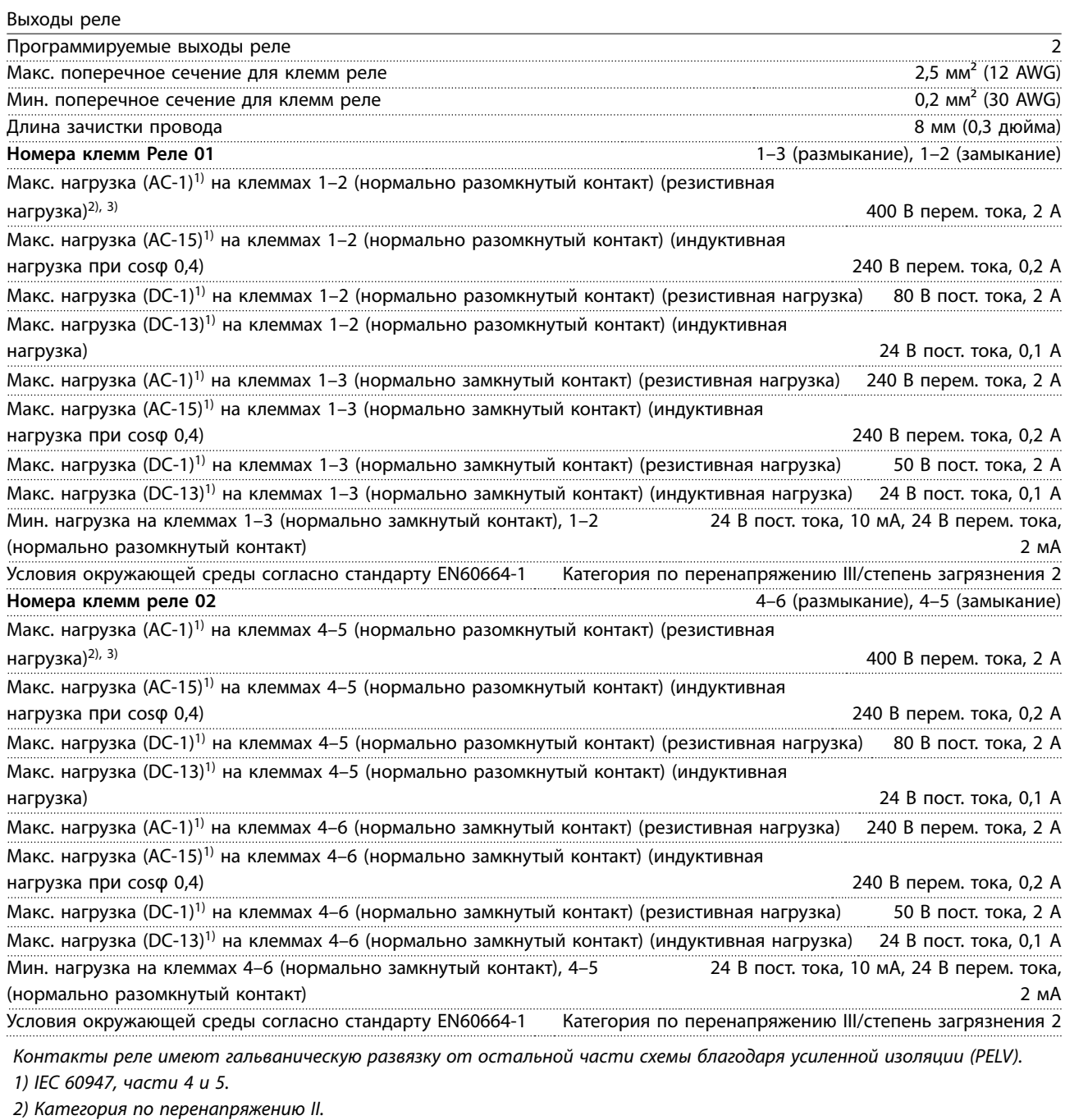

3) Аттестованные по UL применения при 300 В перем. тока, 2 А.

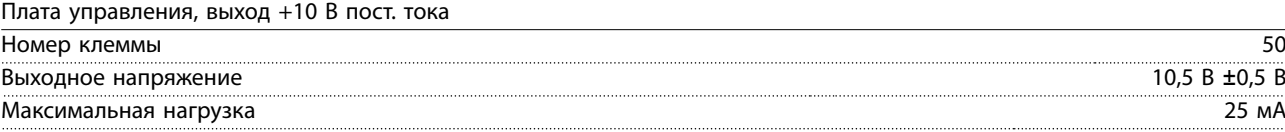

Источник напряжения 10 В пост. тока гальванически изолирован от напряжения питания (PELV) и других высоковольтных клемм.

Danfoss

**Технические характеристики Руководство по проектированию**

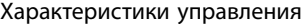

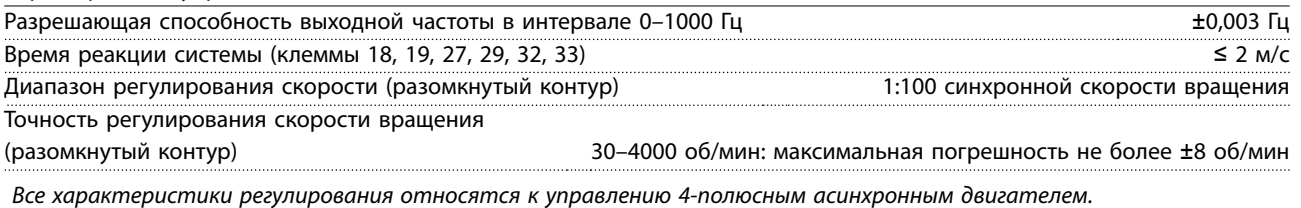

Рабочие характеристики платы управления

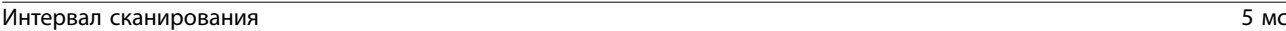

Плата управления, последовательная связь через порт USB

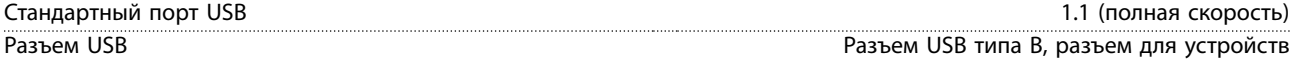

# **УВЕДОМЛЕНИЕ**

**Подключение ПК осуществляется стандартным кабелем USB (хост/устройство).**

**Соединение USB гальванически изолировано от напряжения питания (с защитой PELV) и других высоковольтных клемм.**

**Соединение USB не изолировано гальванически от заземления. К разъему USB на преобразователе частоты может подключаться только изолированный переносной ПК или изолированный USB-кабель/преобразователь.**

#### 7.8 Массы корпусов

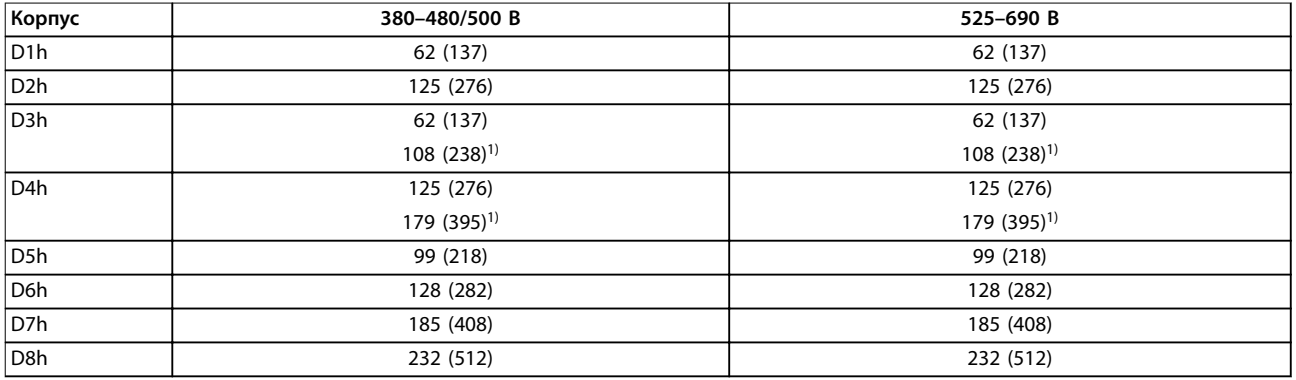

#### **Таблица 7.9 Массы корпусов D1h–D8h, кг (фунты)**

1) При наличии клемм цепи разделения нагрузки или рекуперации.

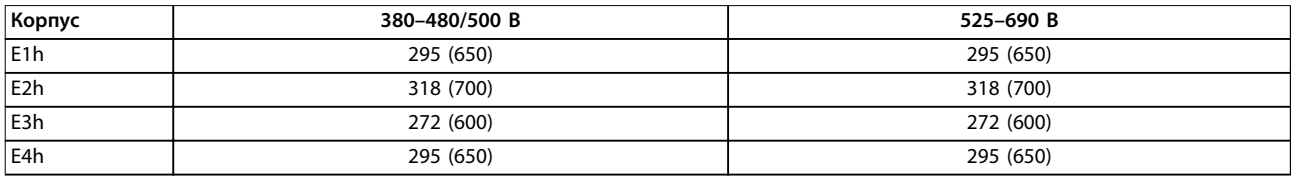

**Таблица 7.10 Массы корпусов E1h–E4h, кг (фунты)**

Danfoss

# 8 Внешние размеры и размеры клемм

- 8.1 Внешние размеры и размеры клемм корпуса D1h
- 8.1.1 Внешние размеры D1h

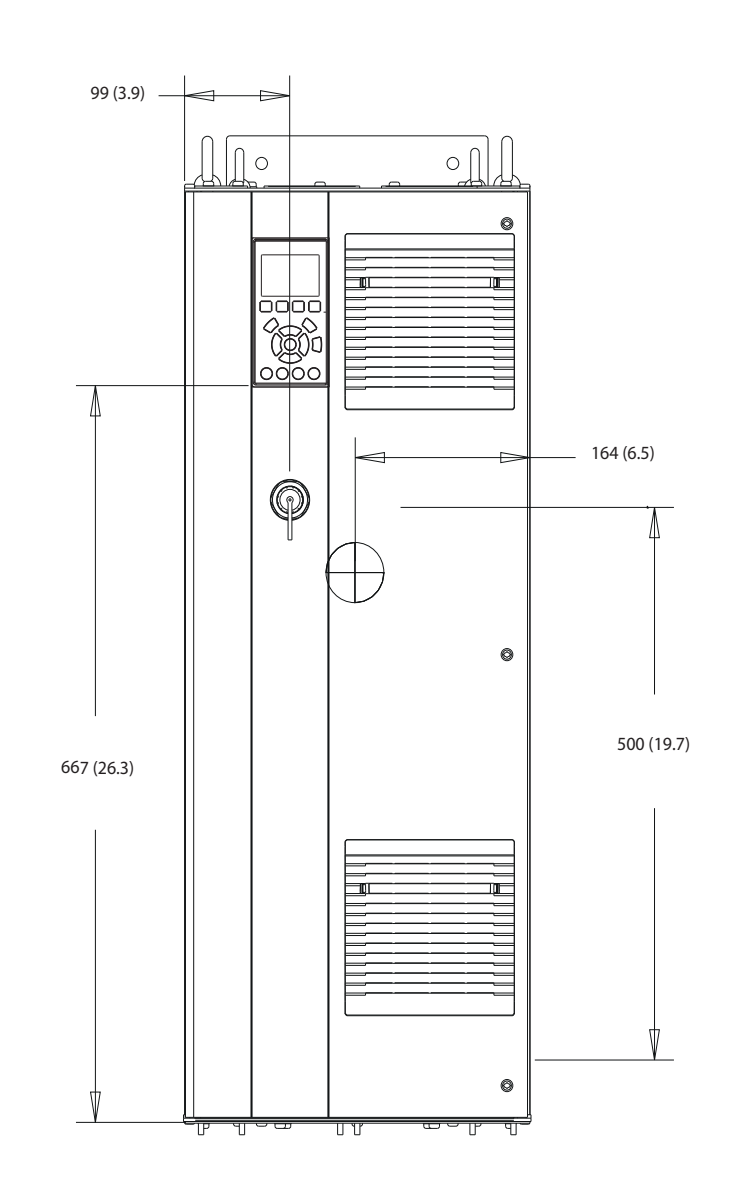

**Рисунок 8.1 Вид спереди D1h**

130BE982.10

Danfoss

130BF797.10

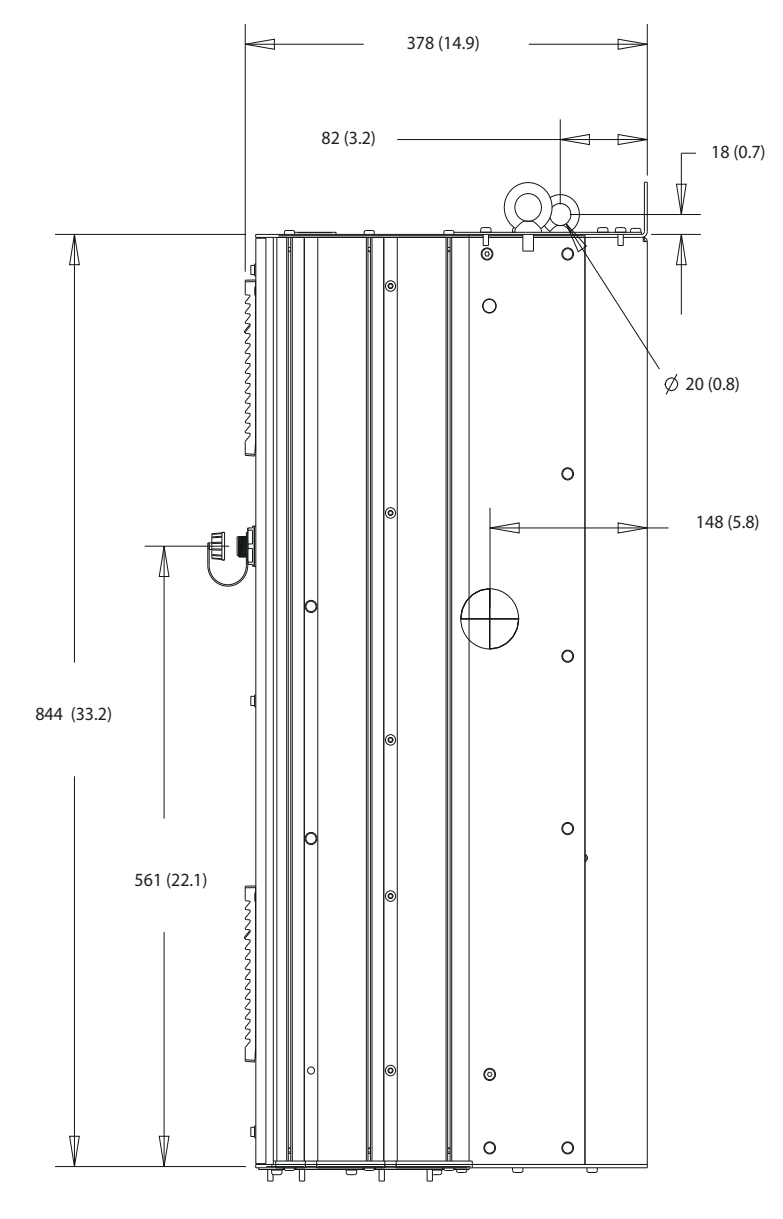

**Рисунок 8.2 Вид сбоку D1h**

Danfoss

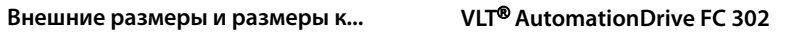

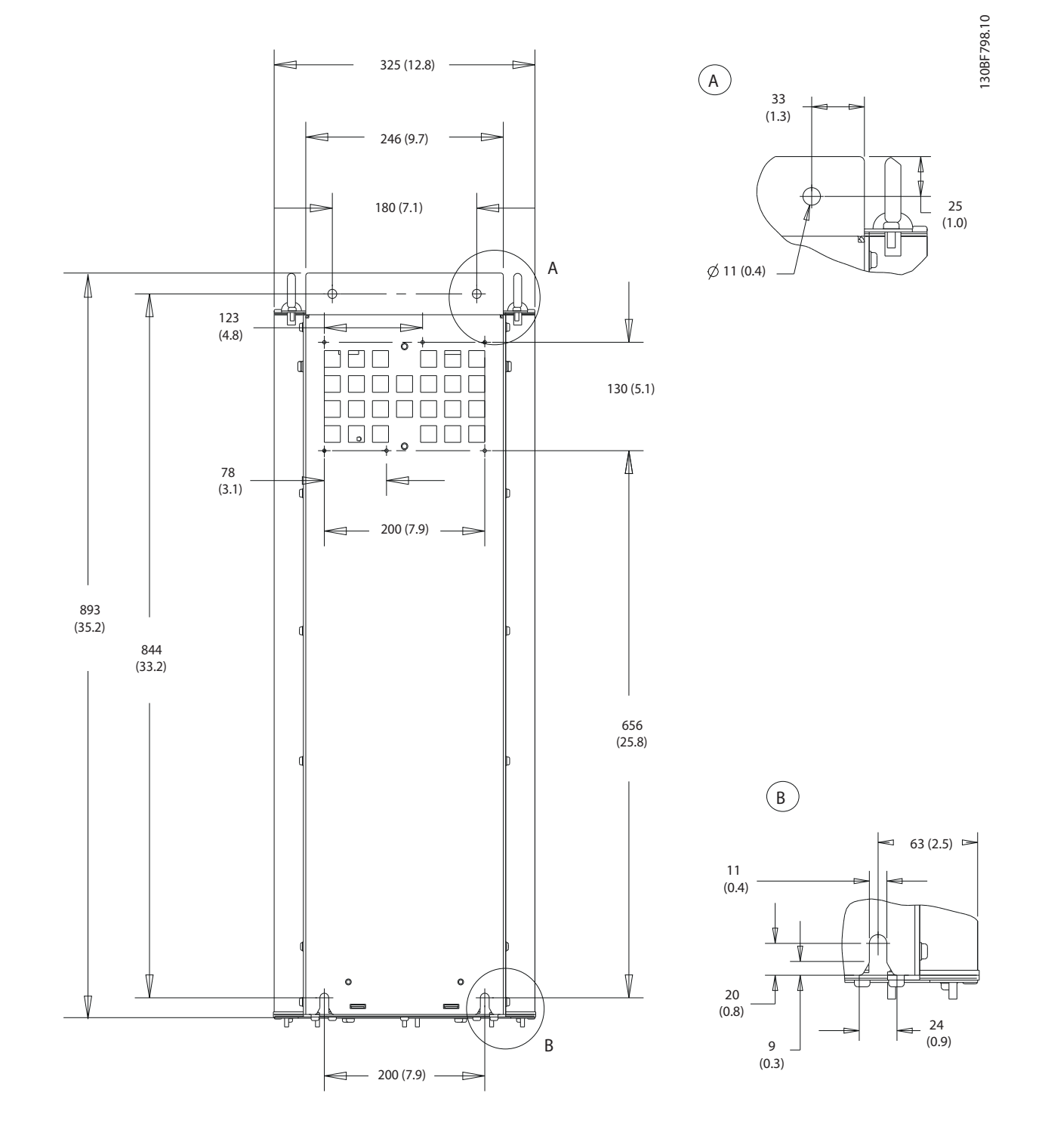

**Рисунок 8.3 Вид сзади D1h**

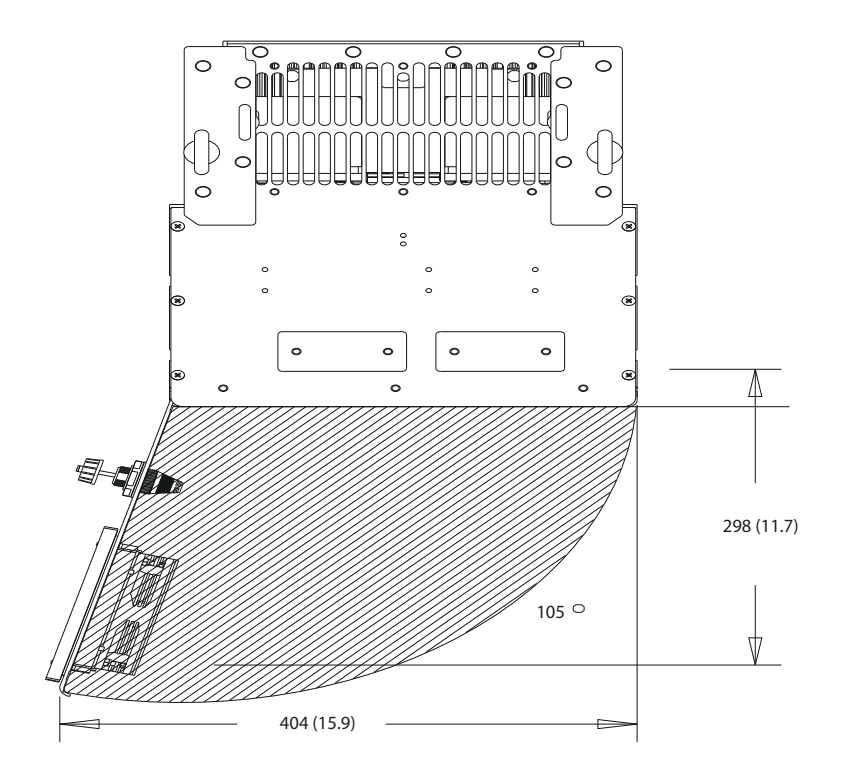

**Рисунок 8.4 Пространство для открытия дверей для D1h**

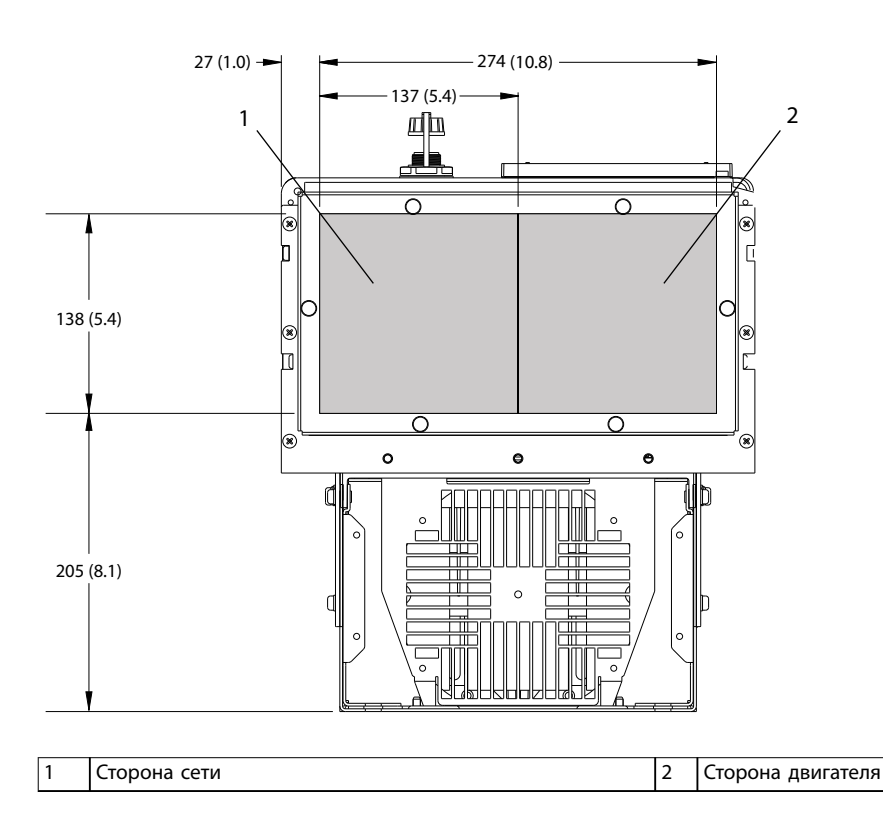

**Рисунок 8.5 Размеры панели уплотнений для D1h**

Danfoss

130BF607.10

Danfoss

# 8.1.2 Размеры клемм корпуса D1h

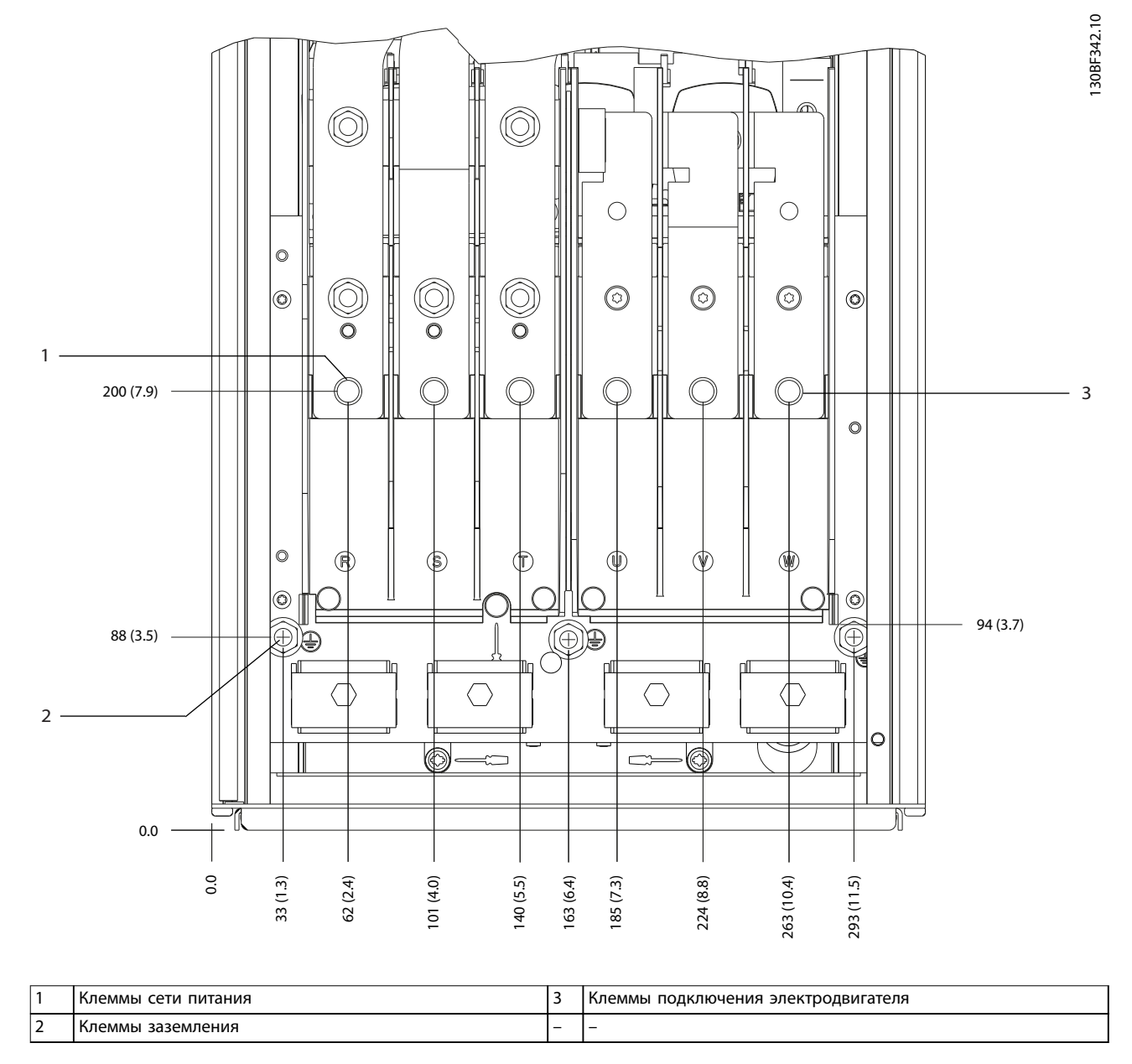

**8 8**

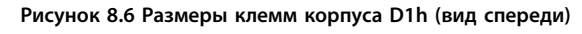

Danfoss

**8 8**

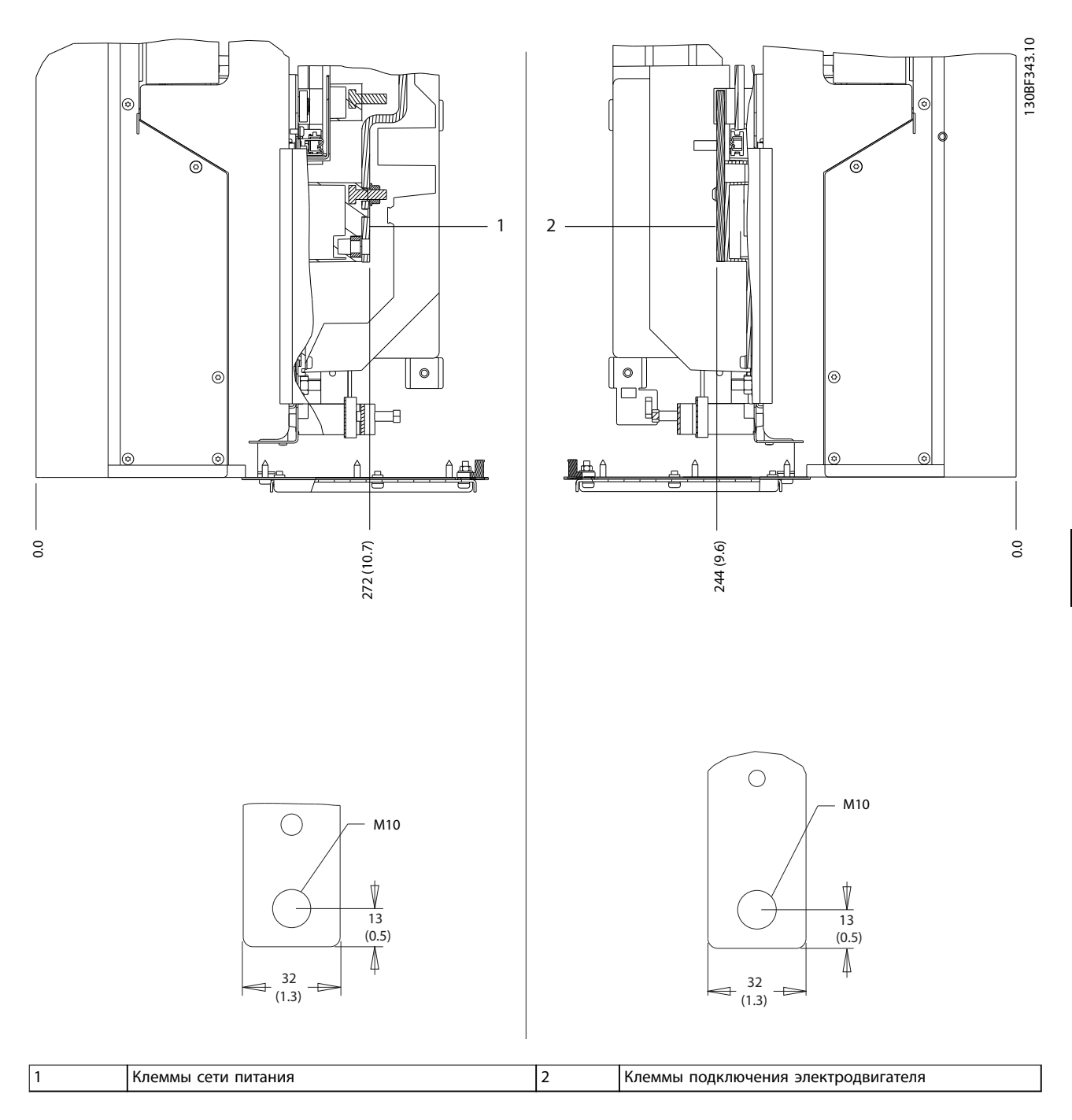

**Рисунок 8.7 Размеры клемм корпуса D1h (виды сбоку)**

130BF321.10

# 8.2 Внешние размеры и размеры клемм корпуса D2h

# 8.2.1 Внешние размеры D2h

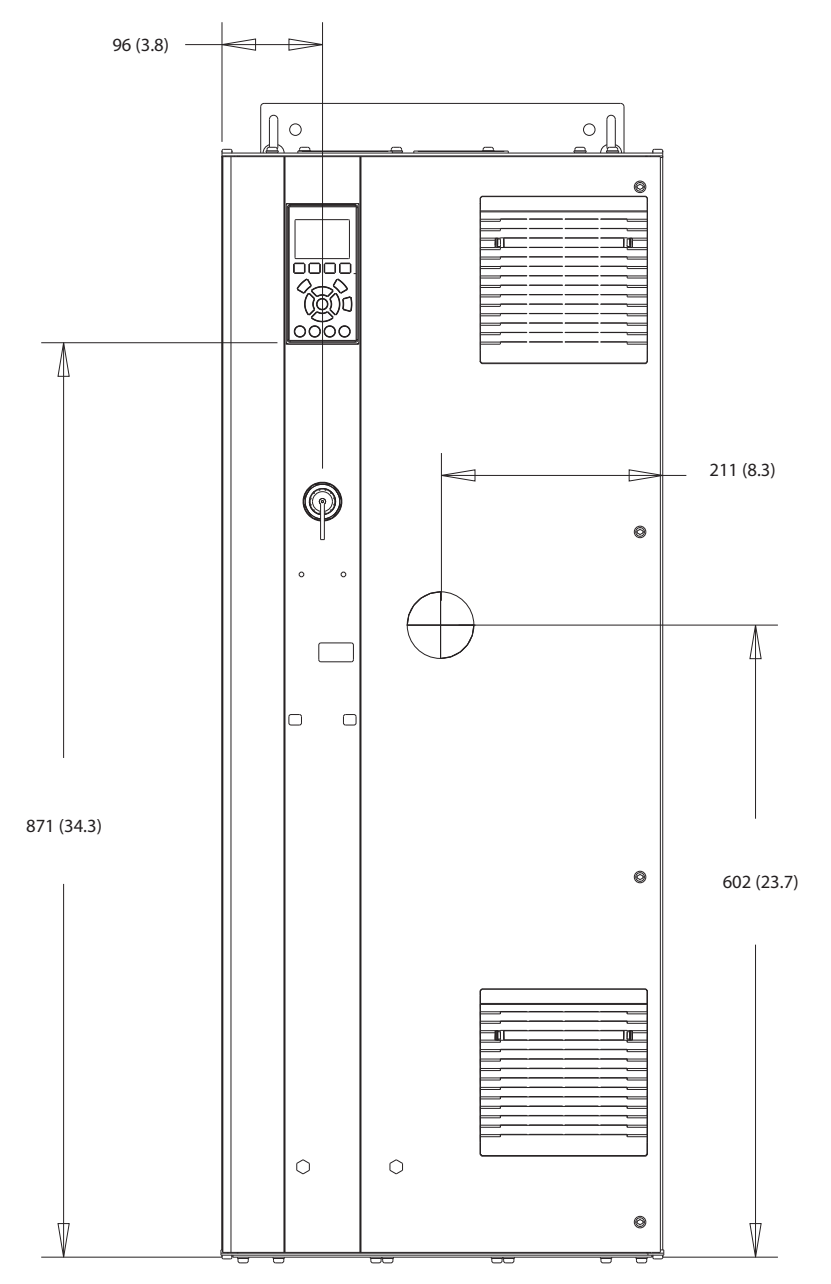

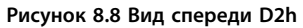

Danfoss

130BF799.10

**8 8**

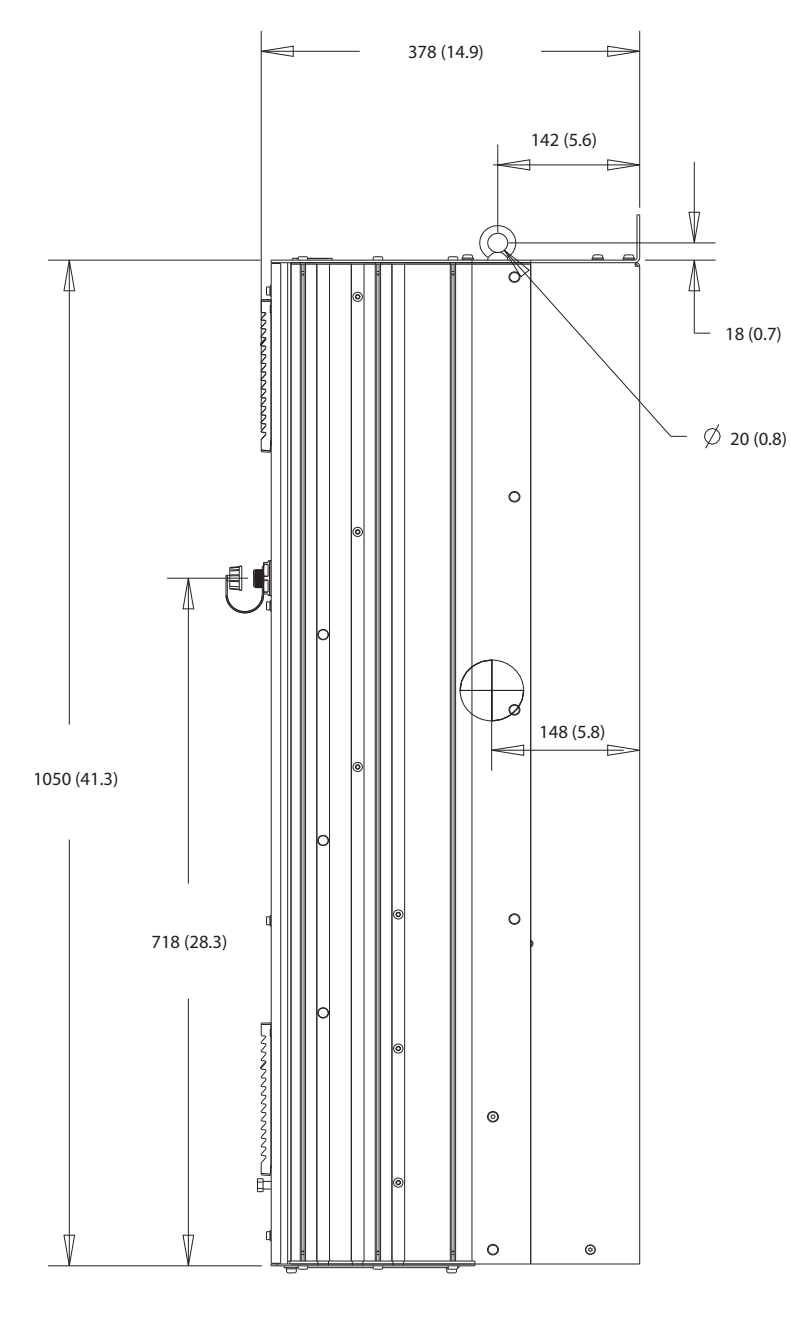

**Рисунок 8.9 Вид сбоку D2h**

Danfoss

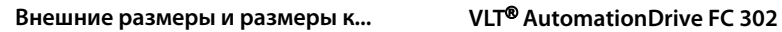

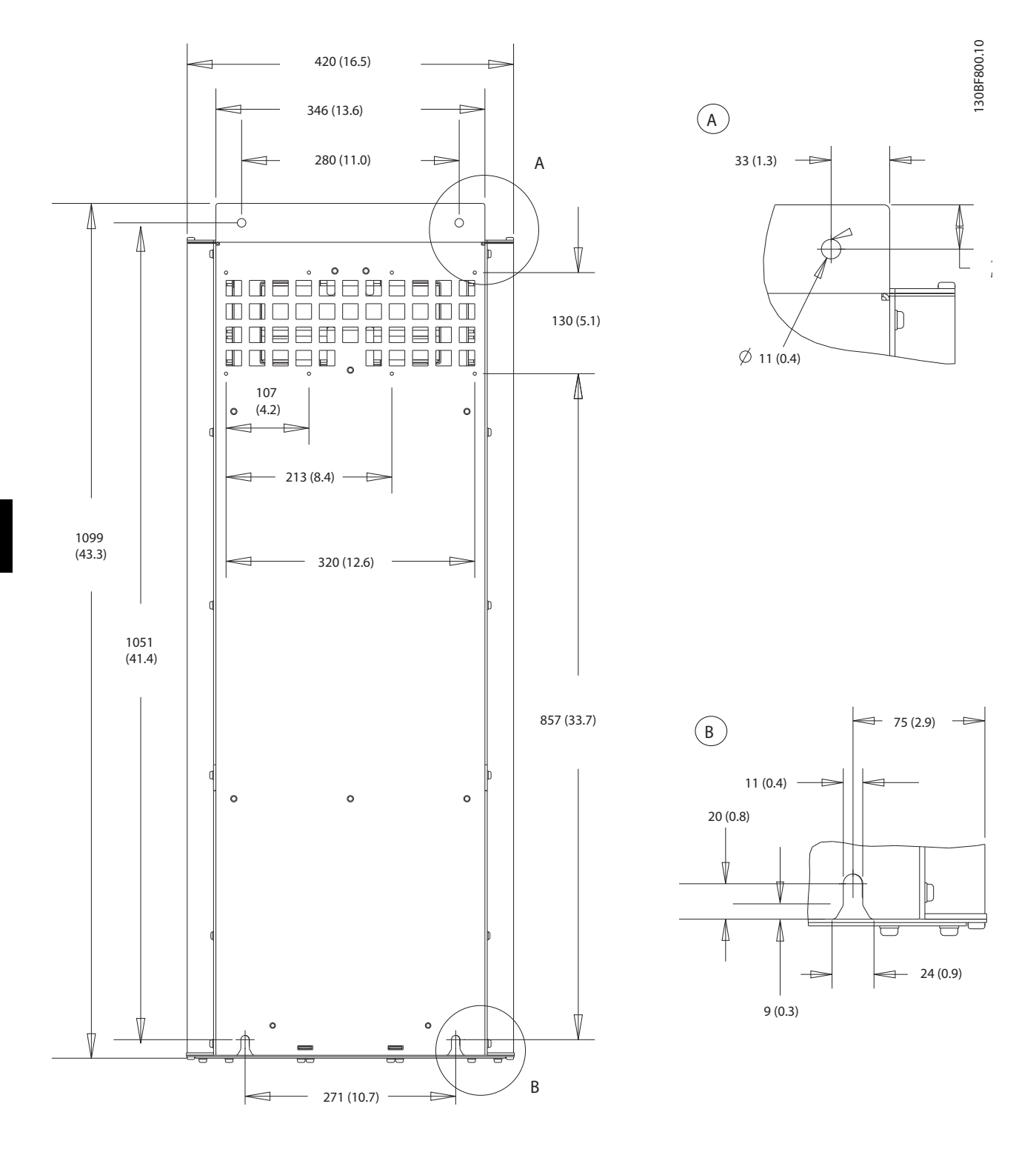

**Рисунок 8.10 Вид сзади D2h**

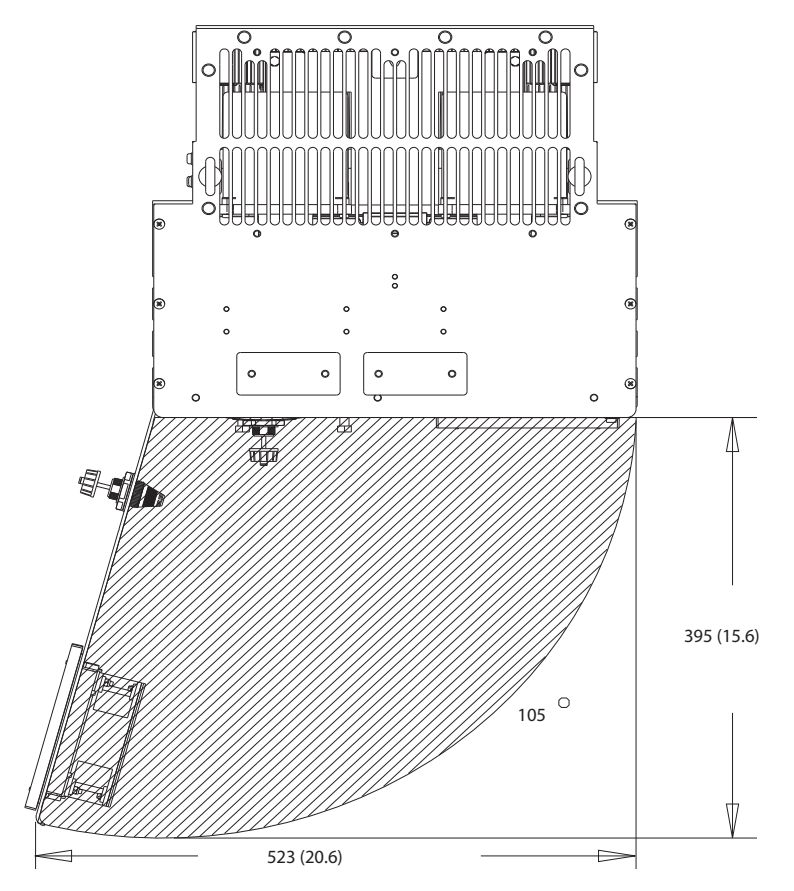

**Рисунок 8.11 Пространство для открытия дверей для D2h**

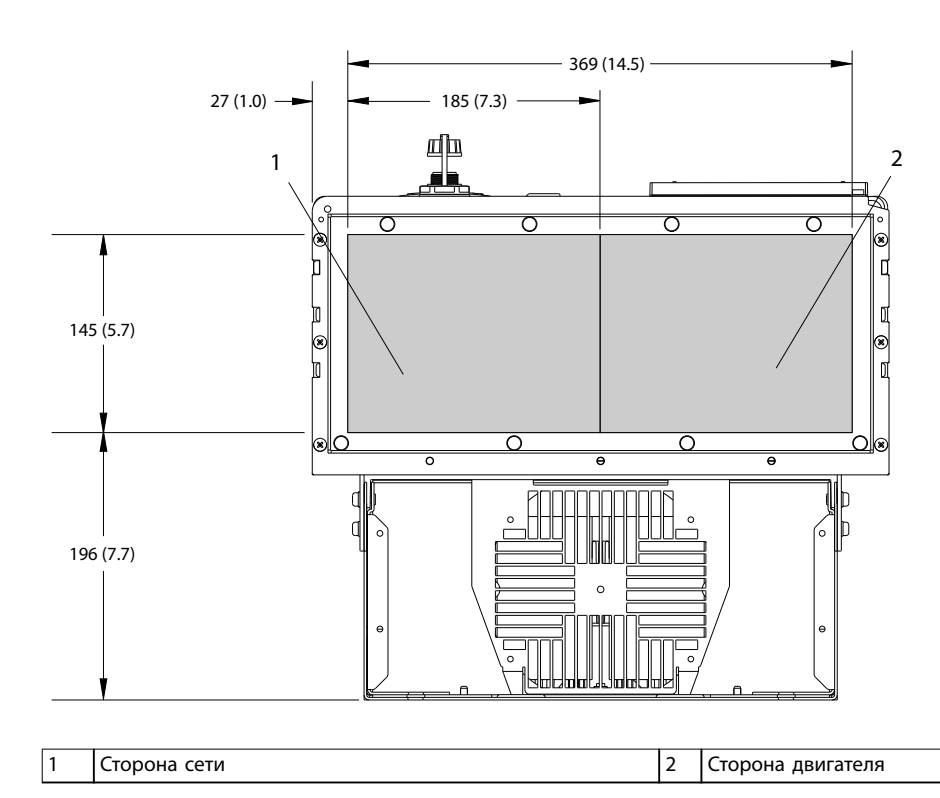

**Рисунок 8.12 Размеры панели уплотнений для D2h**

130BF670.10

Danfoss

**8 8**

130BF608.10

Danfoss

130BF345.10

# 8.2.2 Размеры клемм корпуса D2h

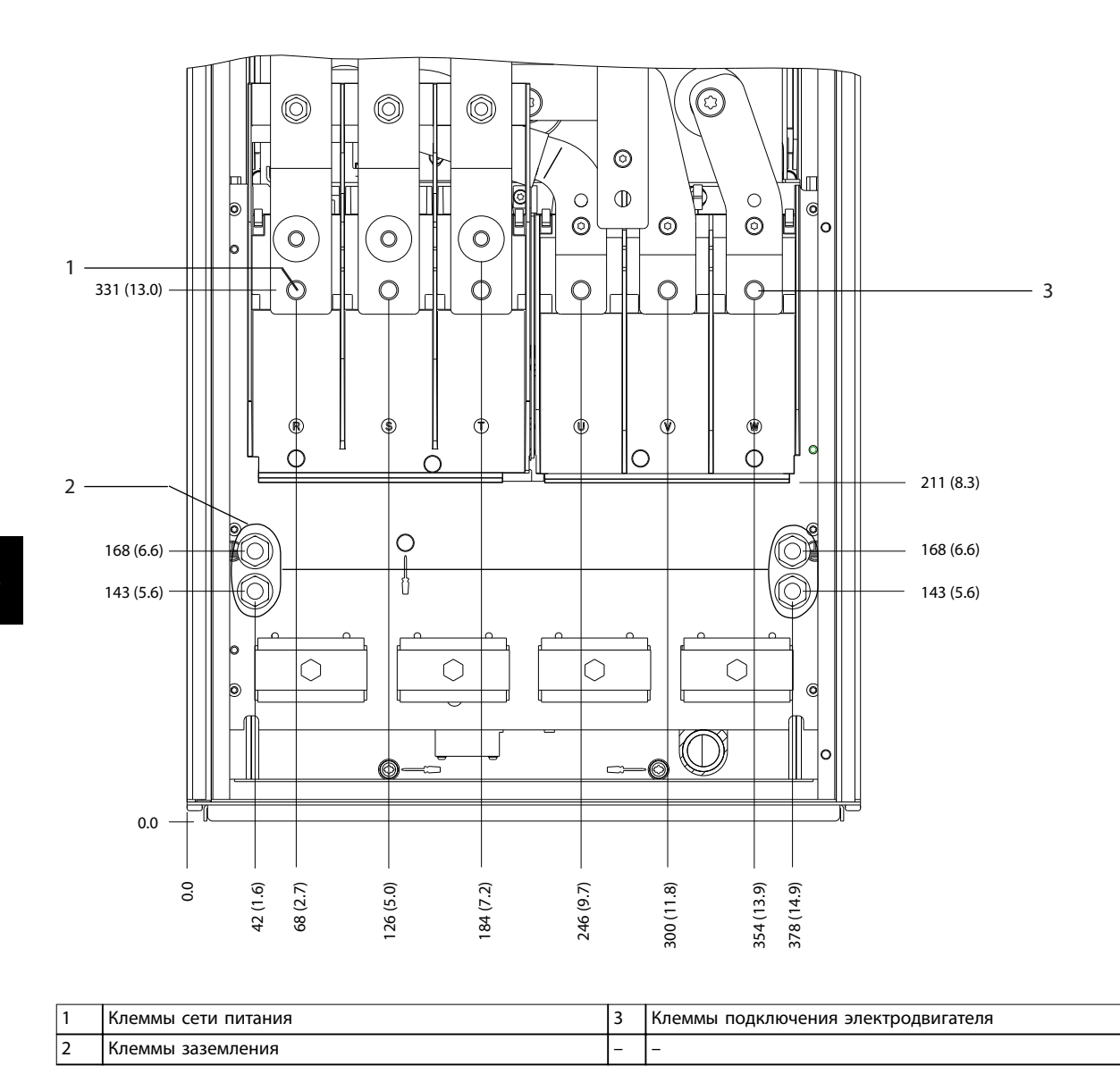

**Рисунок 8.13 Размеры клемм корпуса D2h (вид спереди)**

130BF346.10

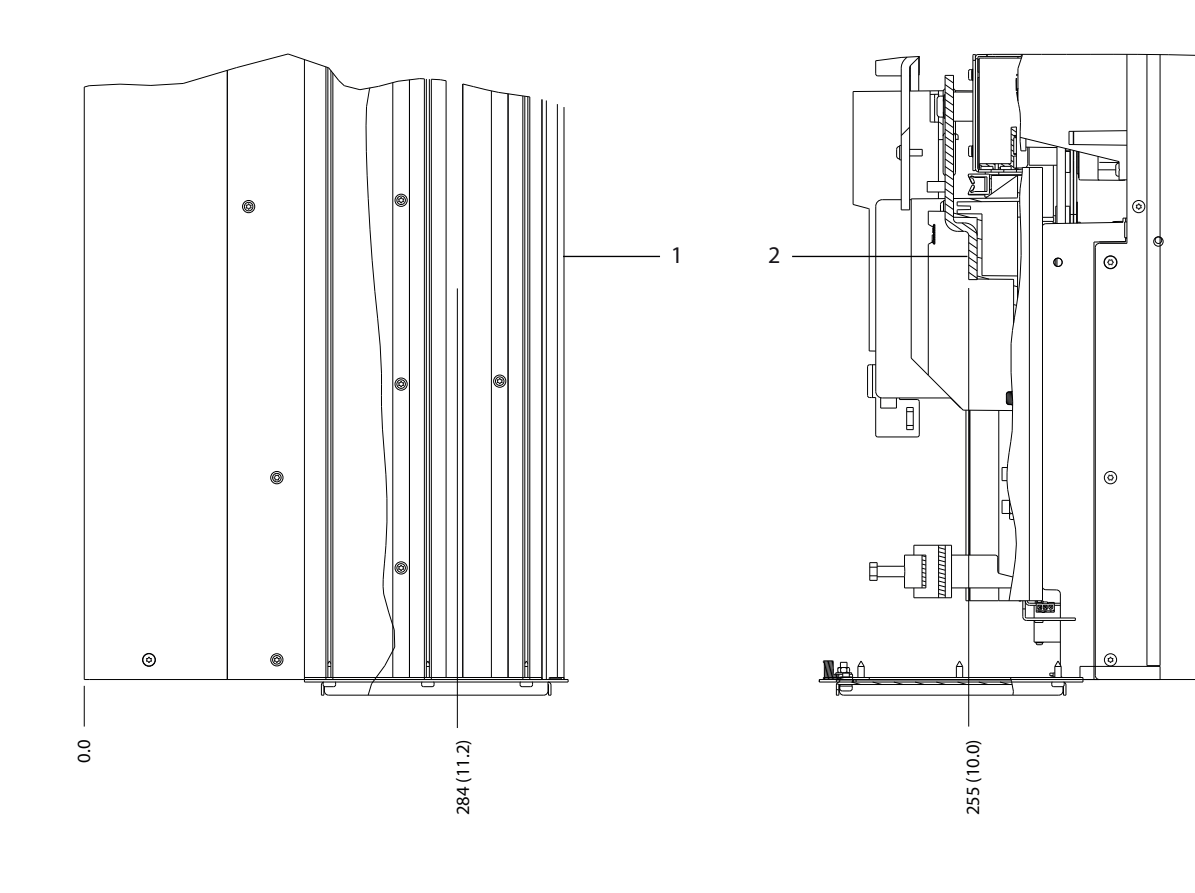

**8 8**

0.0

 $^{\circ}$ 

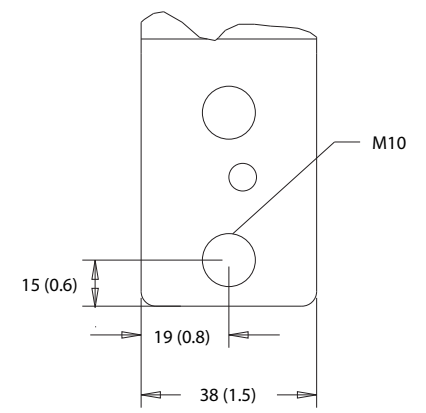

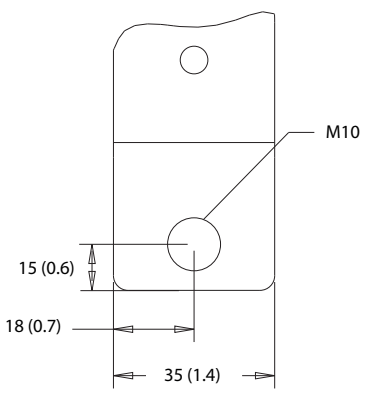

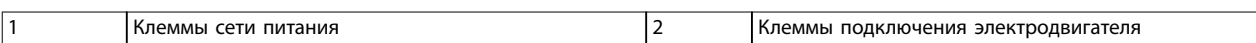

**Рисунок 8.14 Размеры клемм корпуса D2h (виды сбоку)**

- 8.3 Внешние размеры и размеры клемм корпуса D3h
- 8.3.1 Внешние размеры D3h

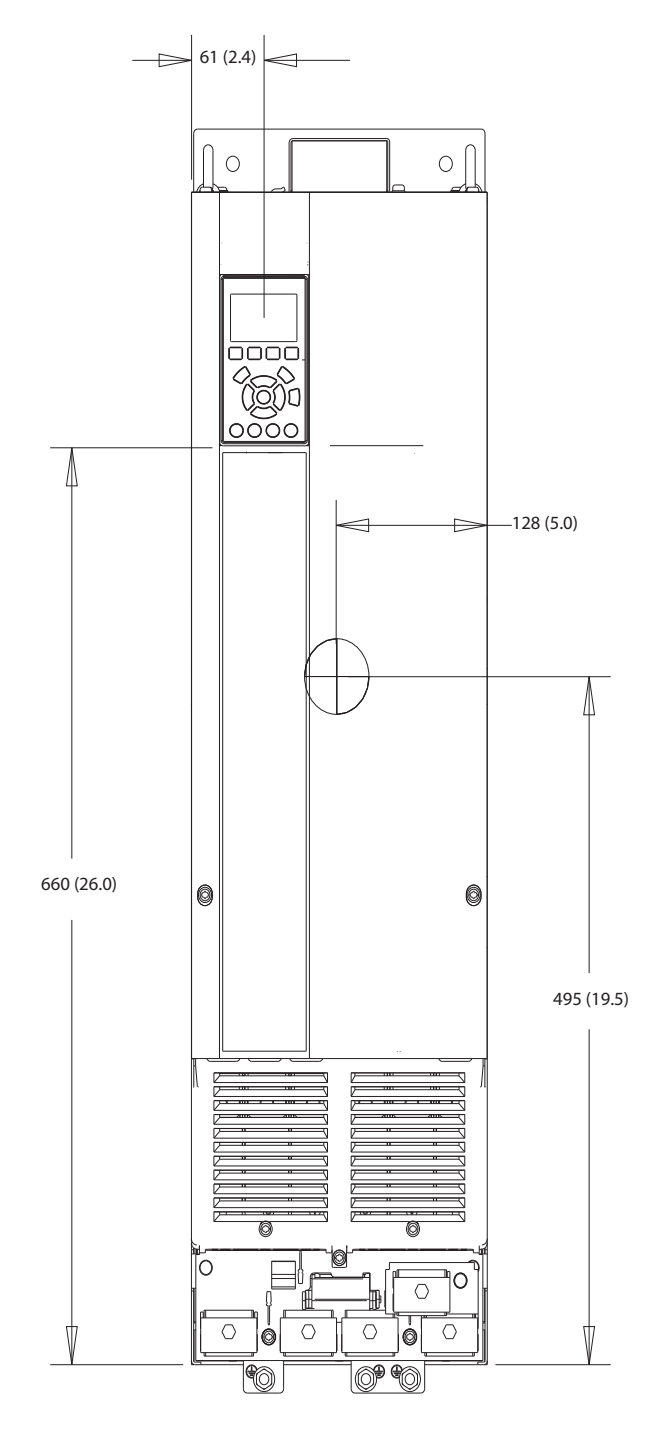

**Рисунок 8.15 Вид спереди D3h**

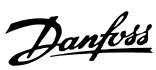

130BF322.10

Danfoss

130BF801.10

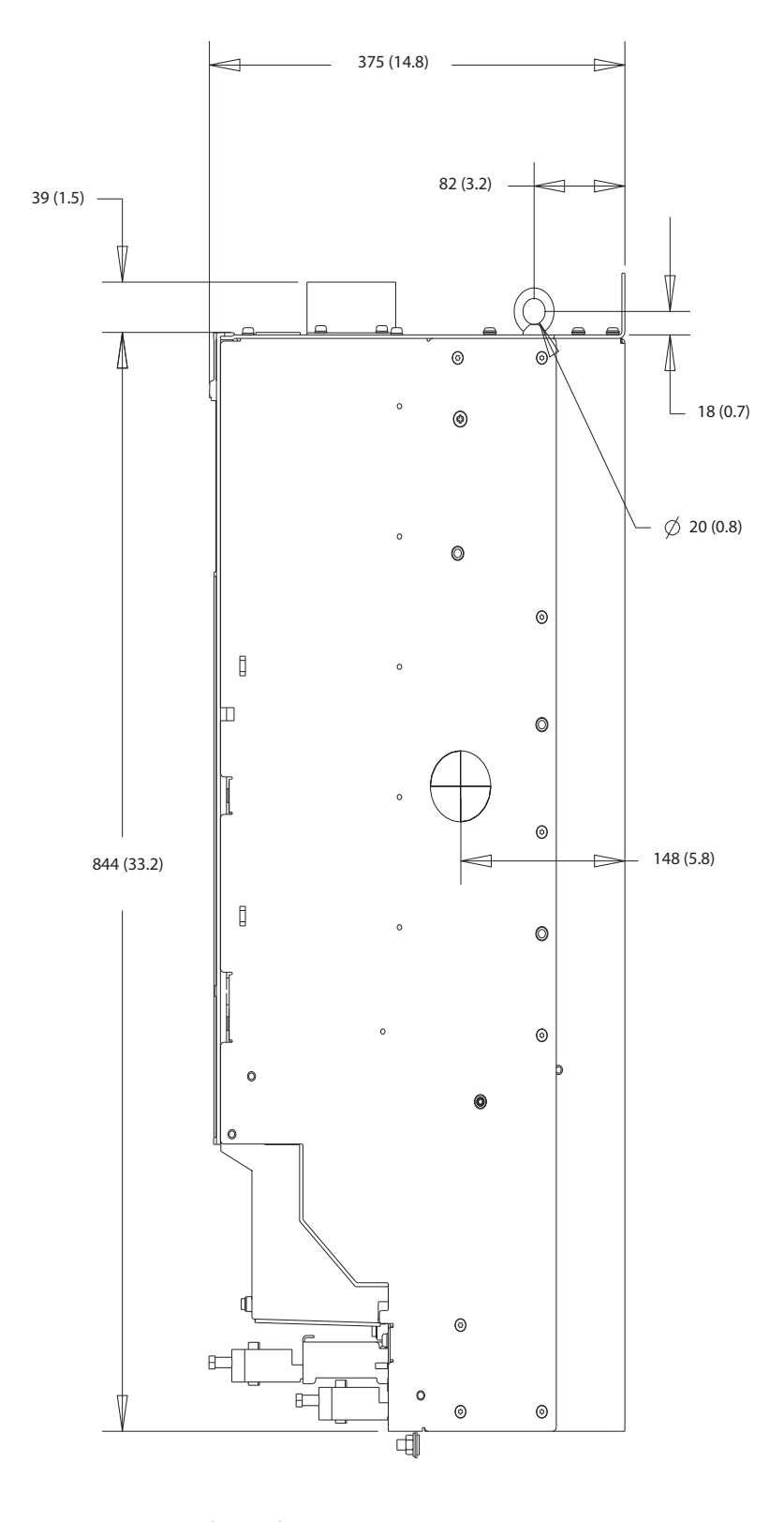

**Рисунок 8.16 Вид сбоку D3h**

Danfoss

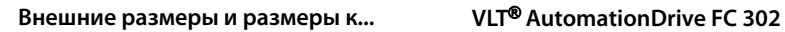

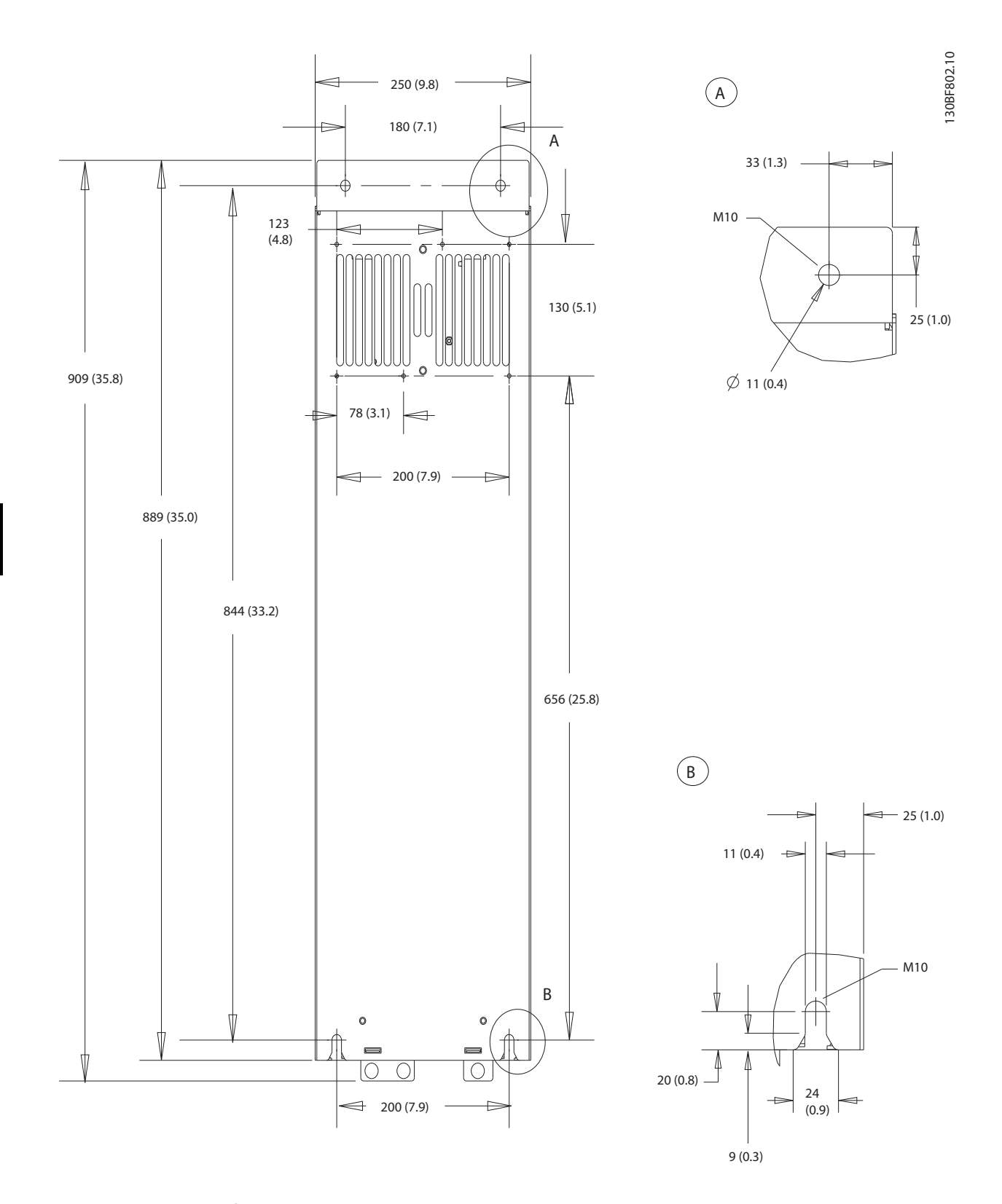

**Рисунок 8.17 Вид сзади D3h**

Danfoss

130BF341.10

# 8.3.2 Размеры клемм корпуса D3h

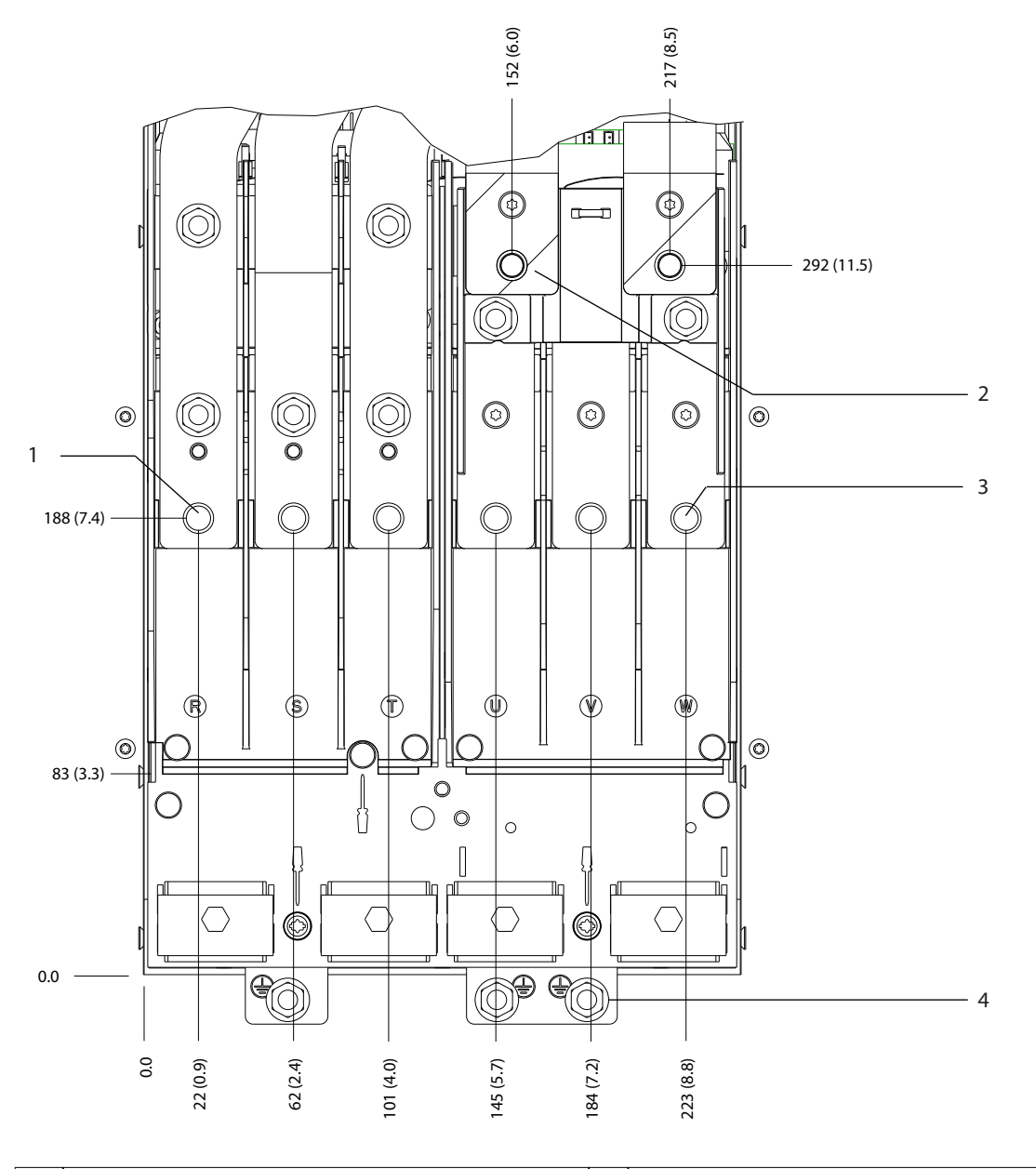

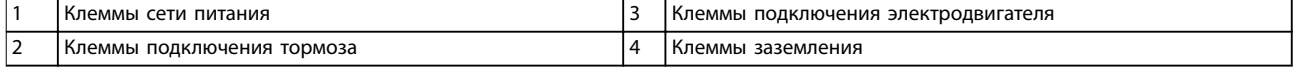

**Рисунок 8.18 Размеры клемм корпуса D3h (вид спереди)**

7

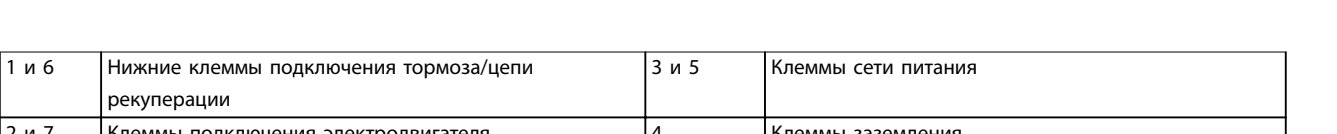

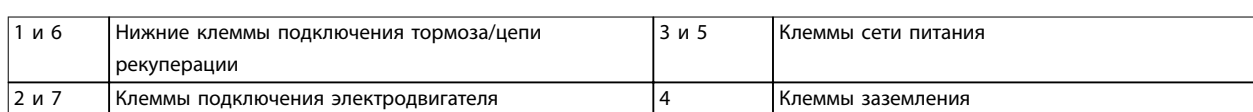

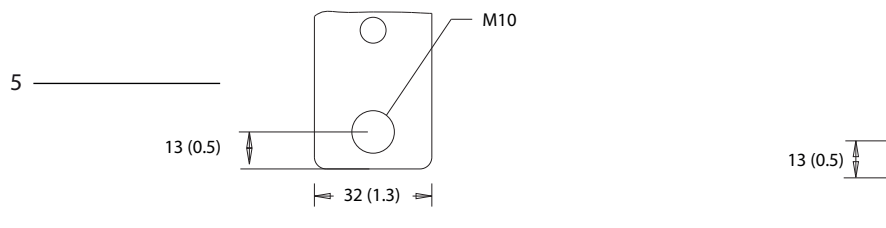

272 (10.7)

口

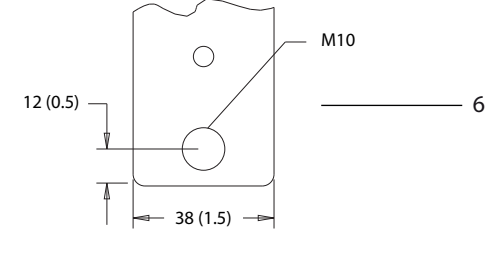

 $\overline{) \rightarrow 32(1.3)}$ 

 $\rightarrow$ 

 $\bigcirc$ 

M10

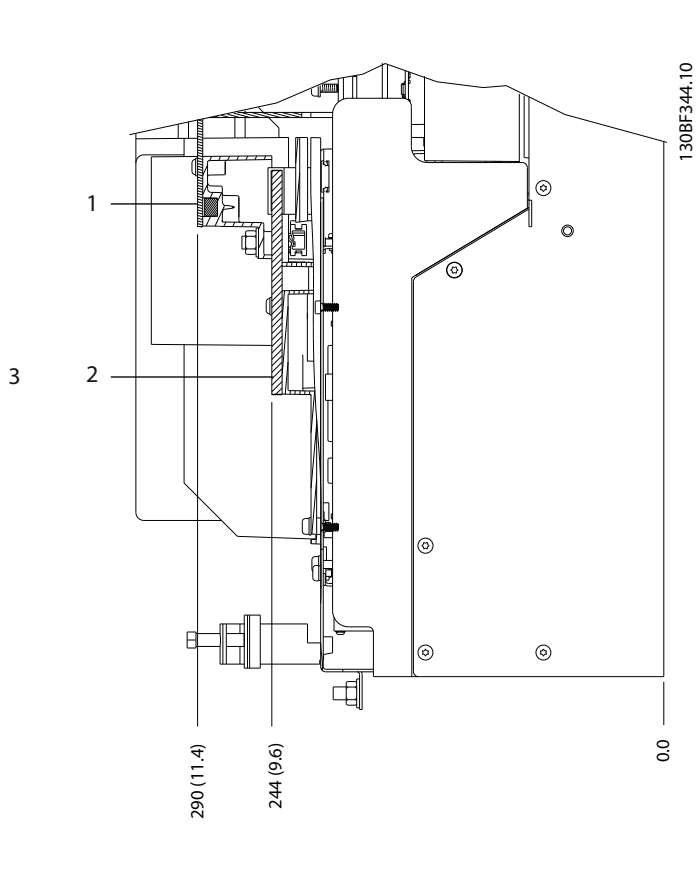

 $\circledcirc$ 

 $\circledcirc$ 

 $\overline{G}$ 

 $^{\circ}$ 

 $_{\odot}$ 

Þ

dd.

Danfoss

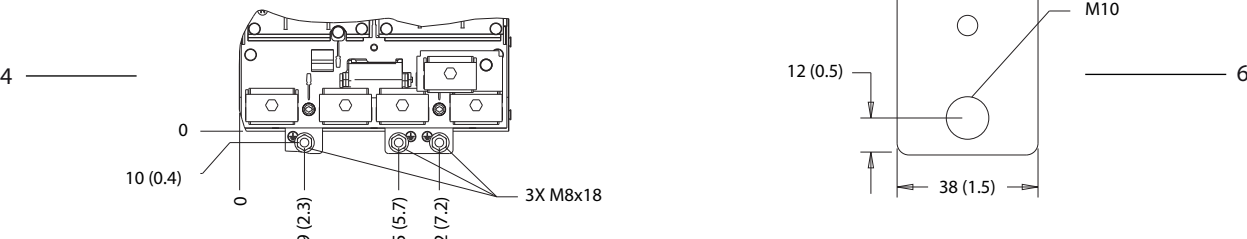

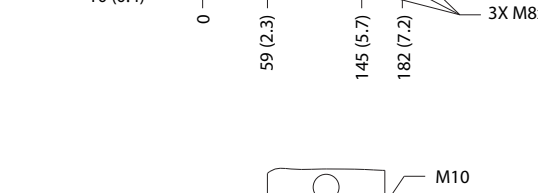

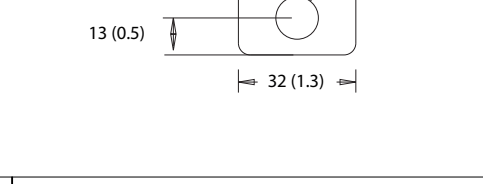

**Рисунок 8.19 Размеры клемм корпуса D3h (виды сбоку)**

0.0
# 8.4 Внешние размеры и размеры клемм корпуса D4h

#### 8.4.1 Размеры корпуса D4h

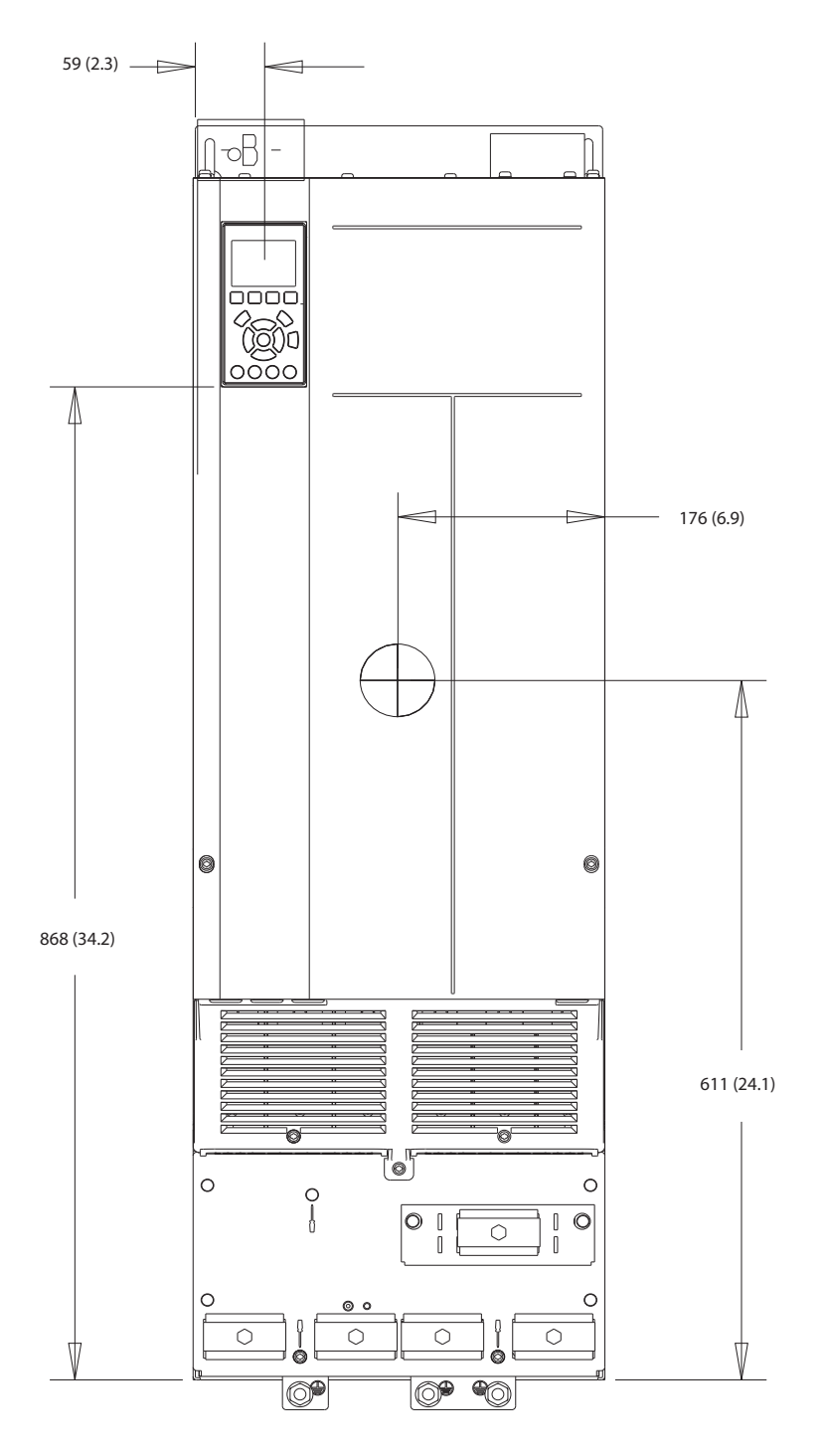

**Рисунок 8.20 Вид спереди D4h**

Danfoss

130BF803.10

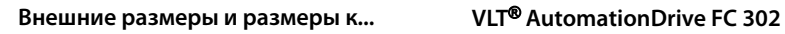

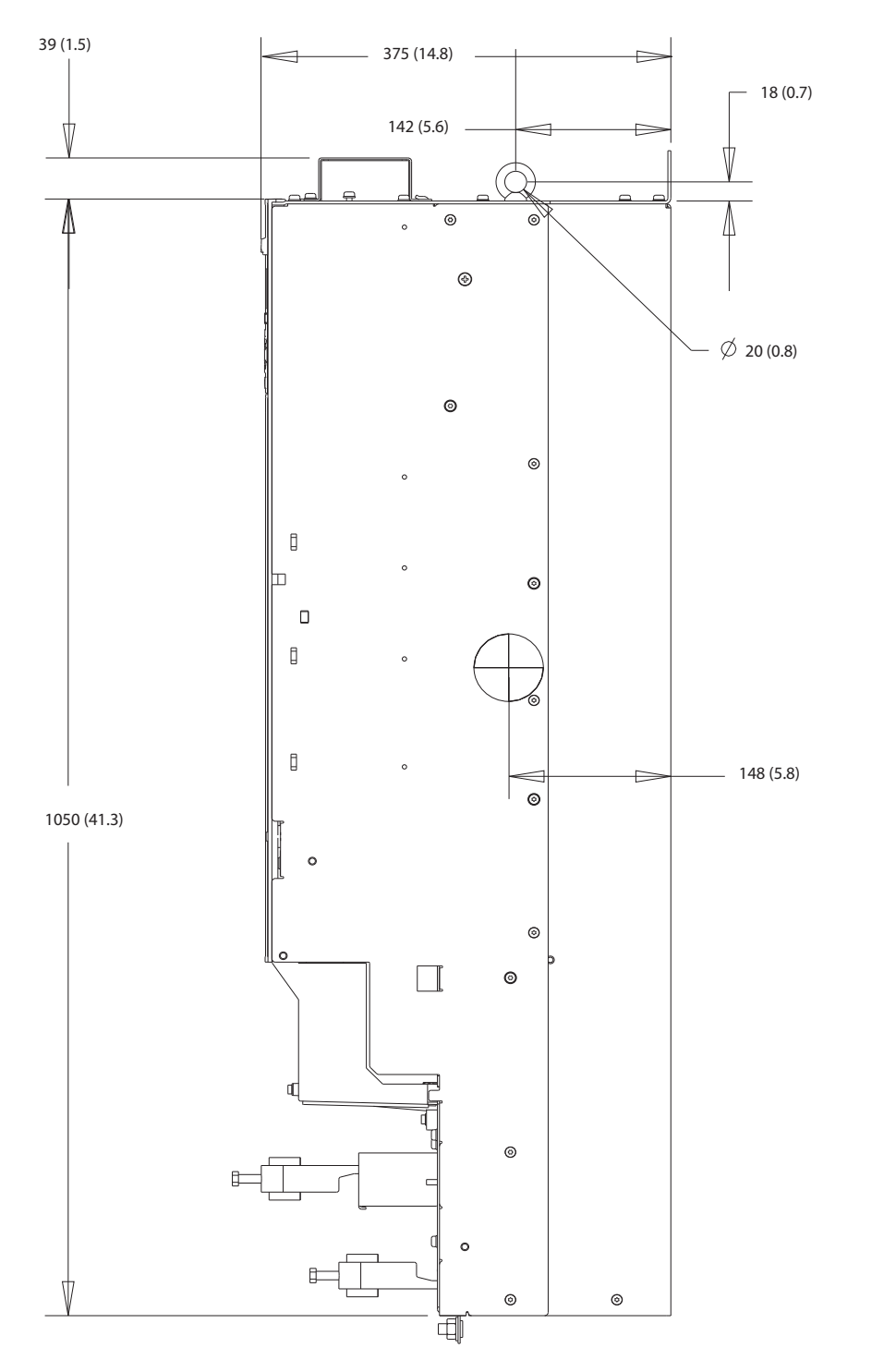

**Рисунок 8.21 Боковые размеры D4h**

Danfoss

#### **Внешние размеры и размеры к... Руководство по проектированию**

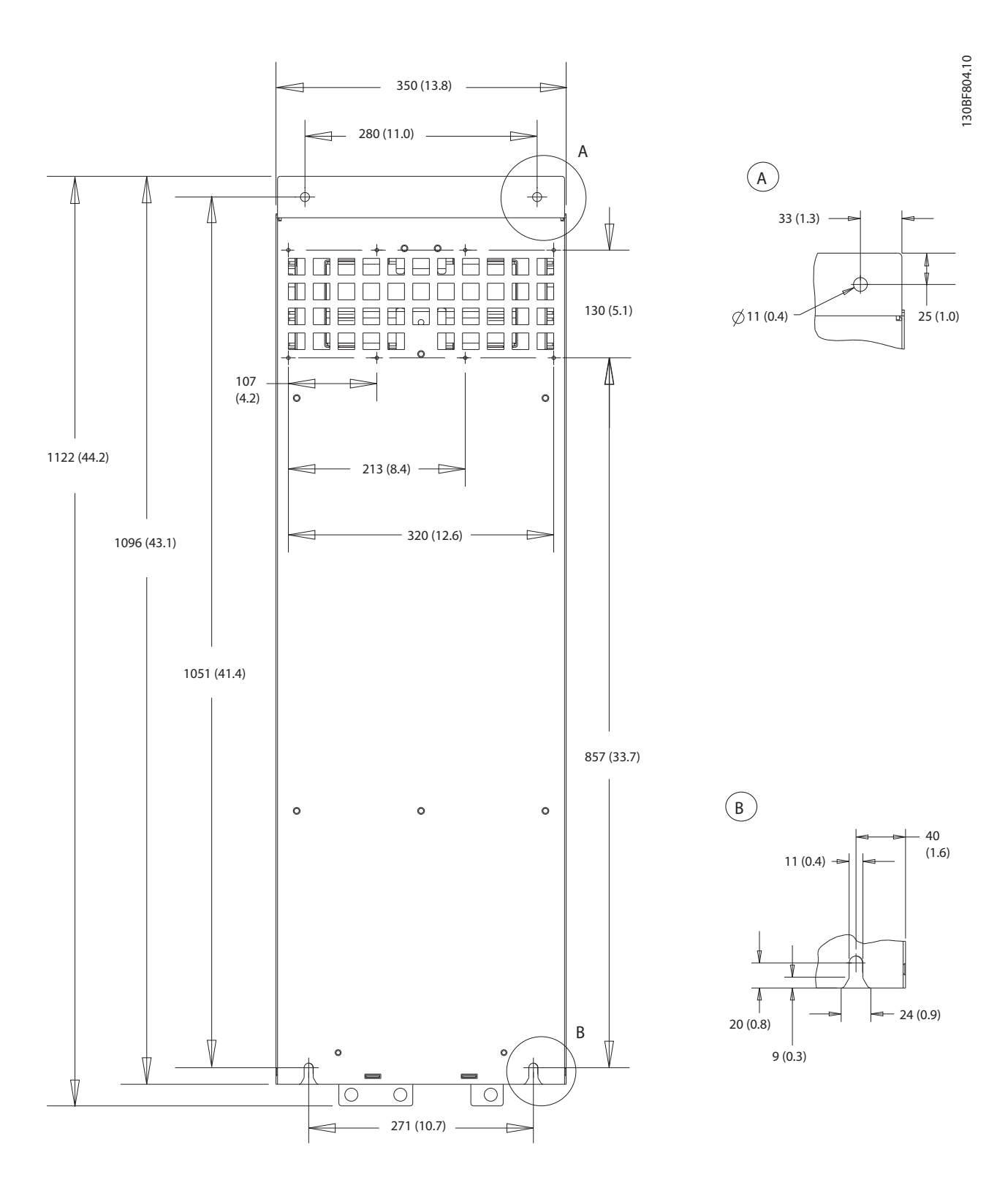

**Рисунок 8.22 Задние размеры D4h**

#### 8.4.2 Размеры клемм корпуса D4h

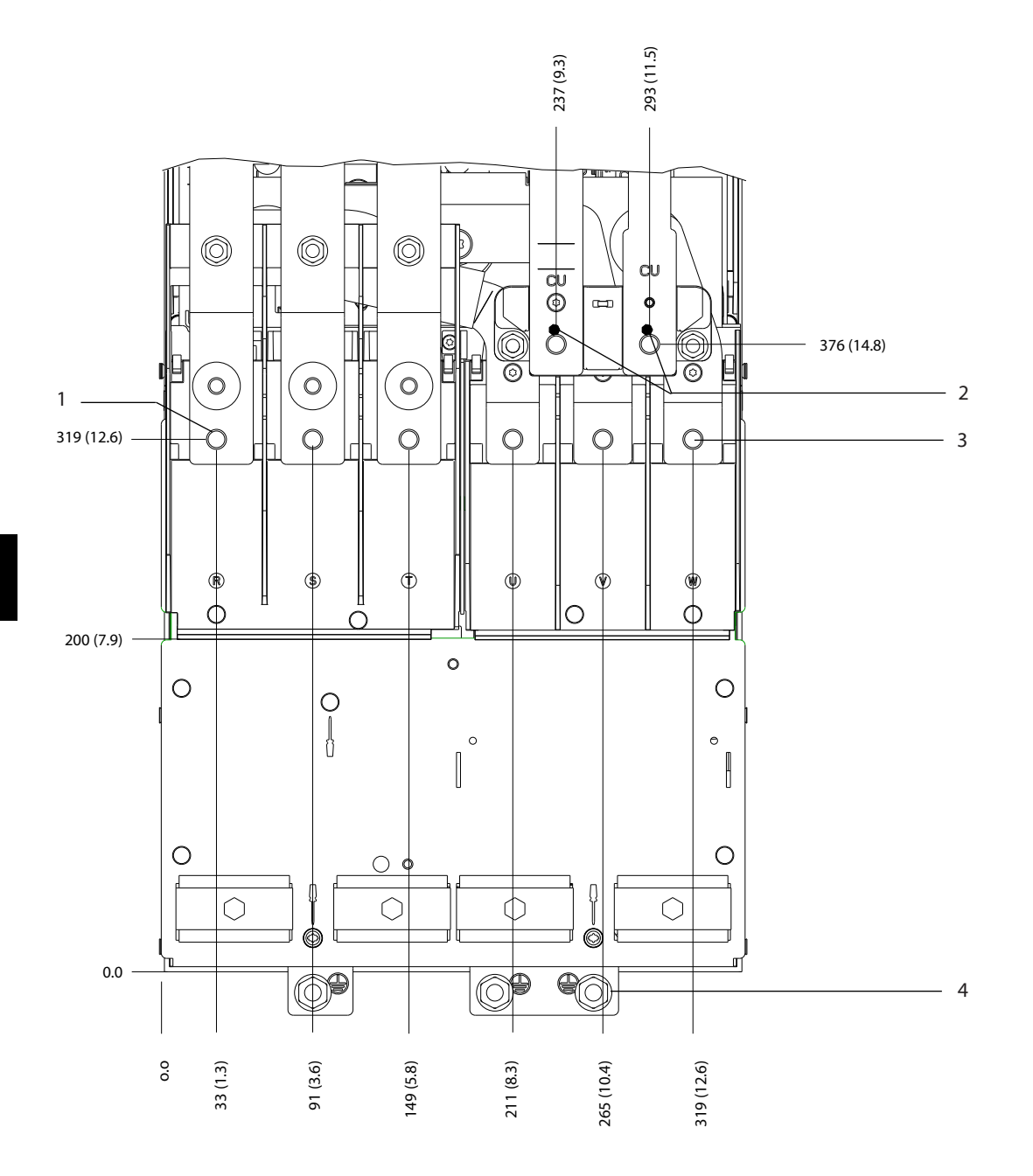

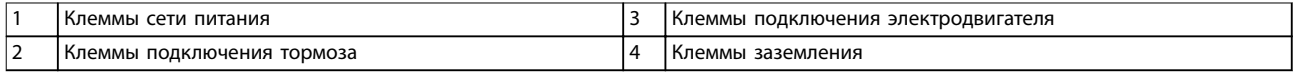

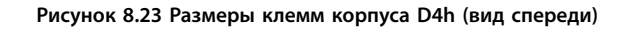

Danfoss

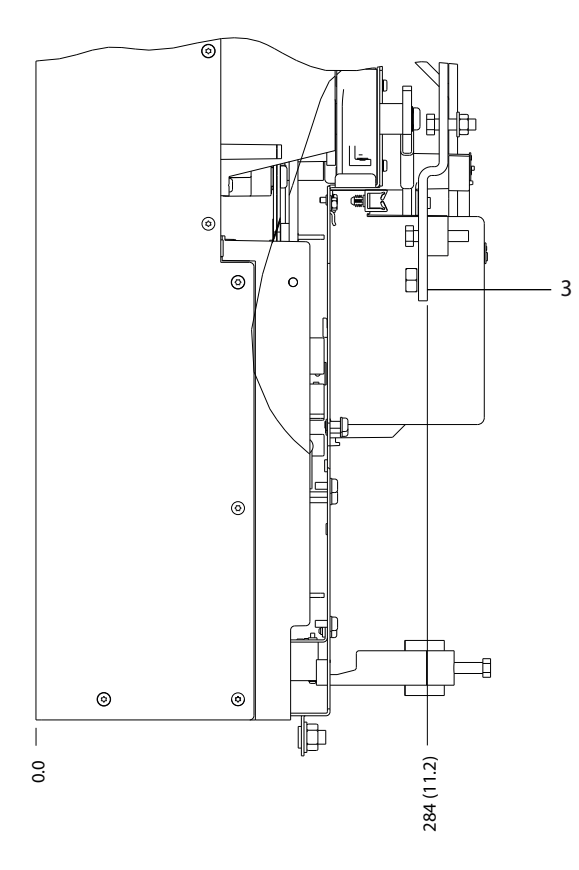

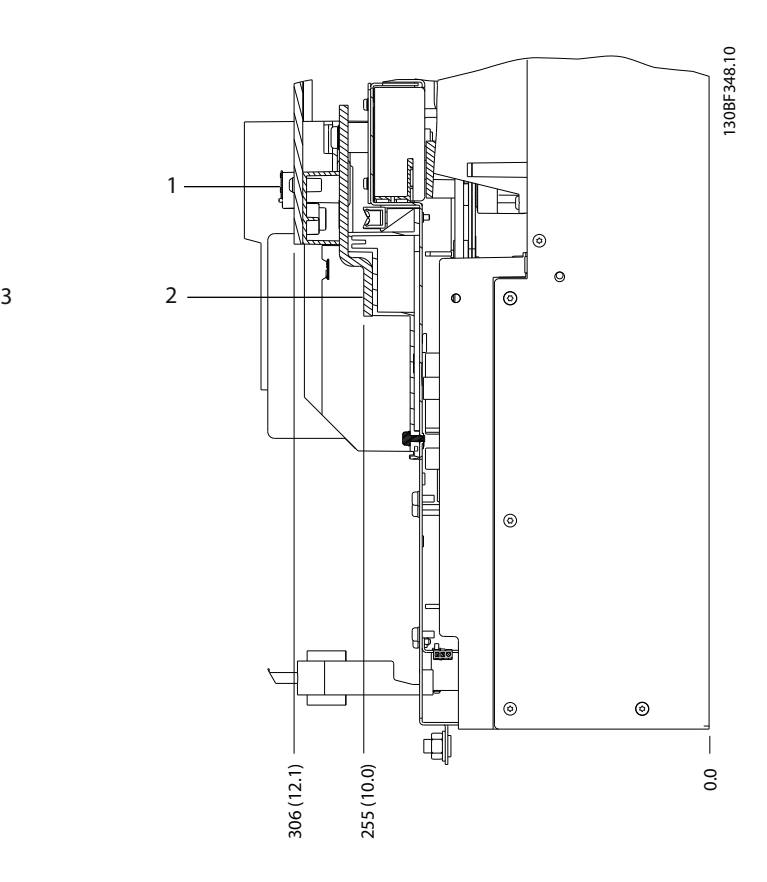

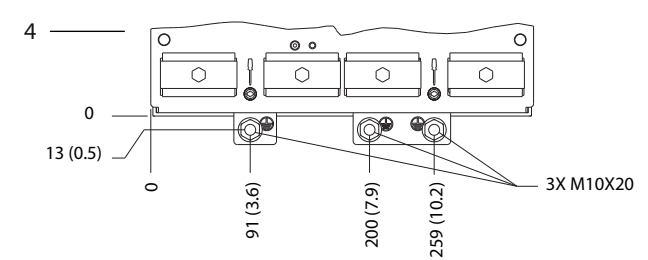

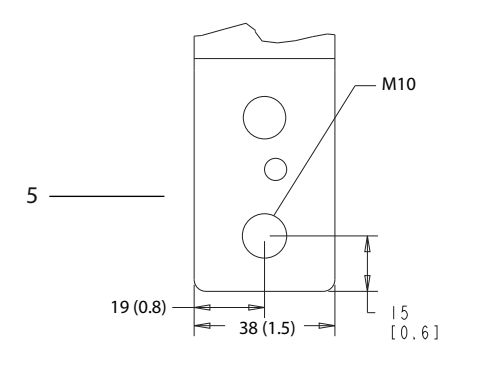

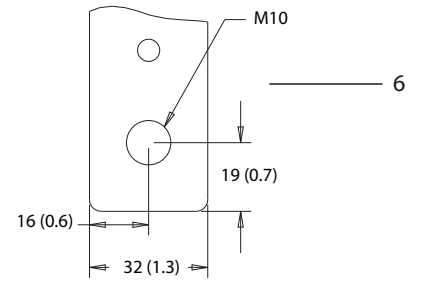

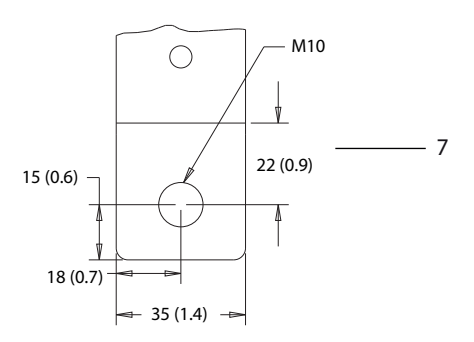

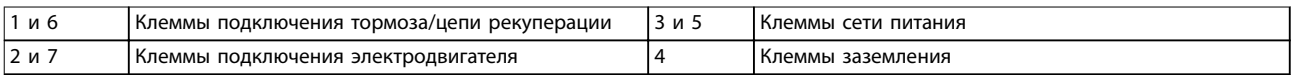

**Рисунок 8.24 Размеры клемм корпуса D4h (виды сбоку)**

# 8.5 Внешние размеры и размеры клемм корпуса D5h

# 8.5.1 Внешние размеры D5h

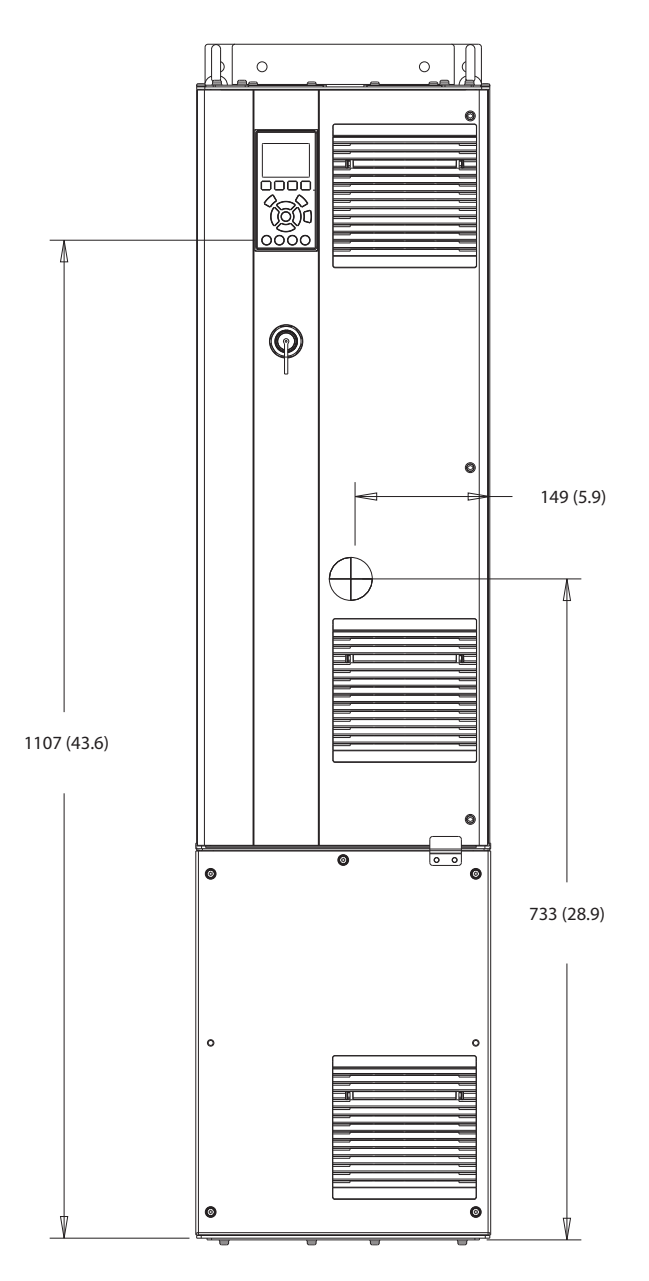

**Рисунок 8.25 Вид спереди D5h**

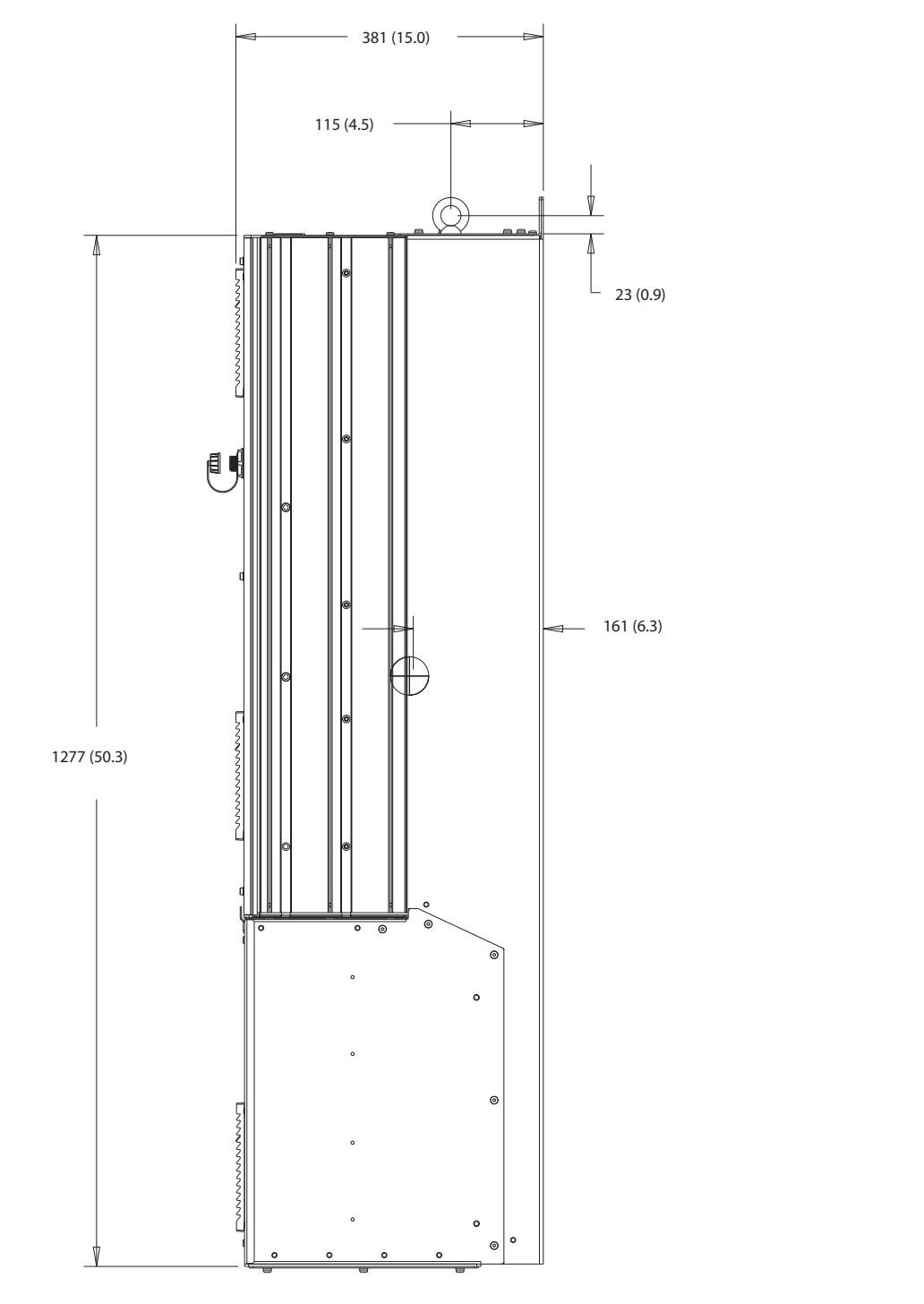

**Рисунок 8.26 Вид сбоку D5h**

130BF805.10

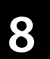

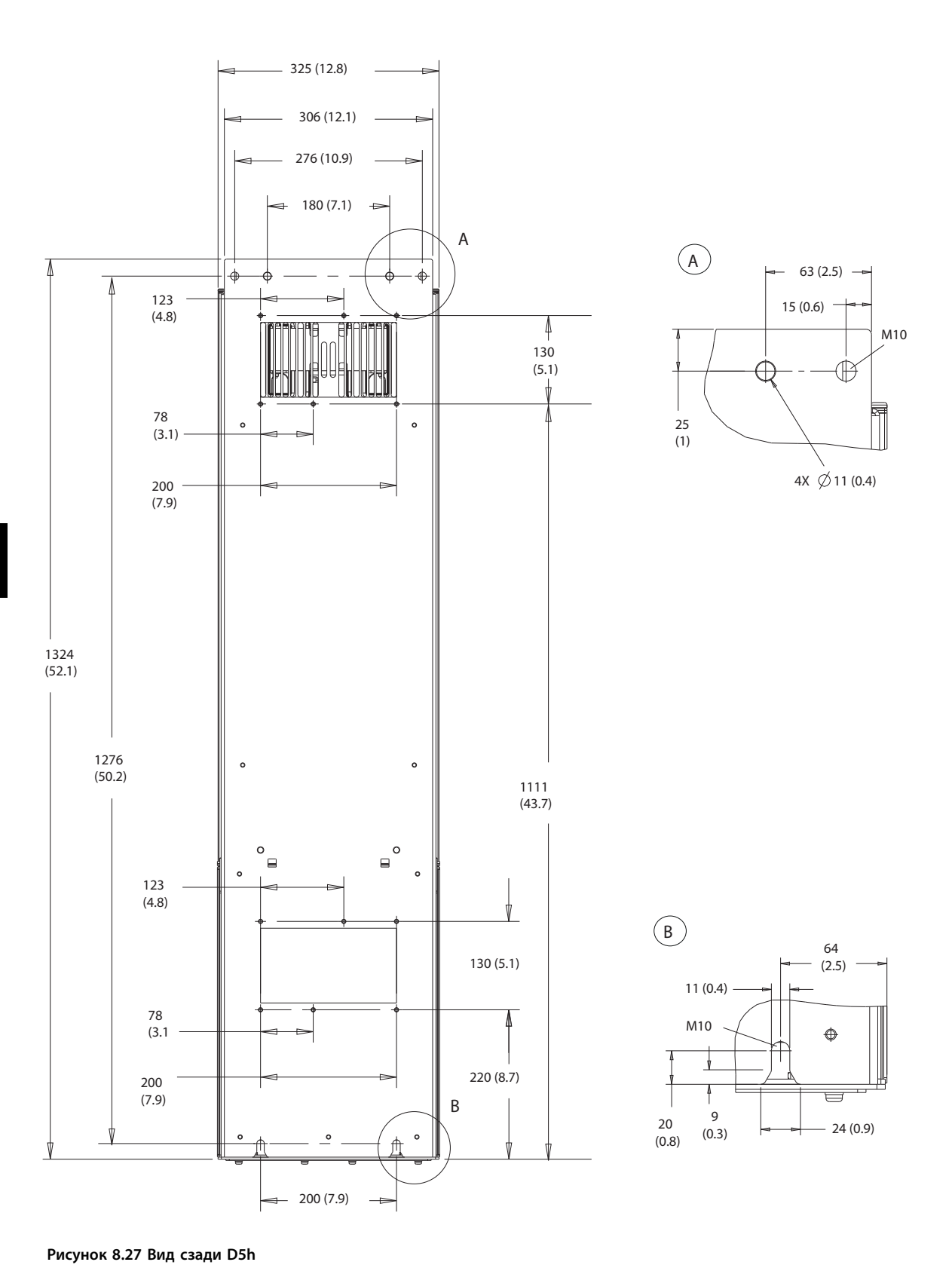

**Внешние размеры и размеры к... VLT**® **AutomationDrive FC 302**

Danfoss

130BF806.10

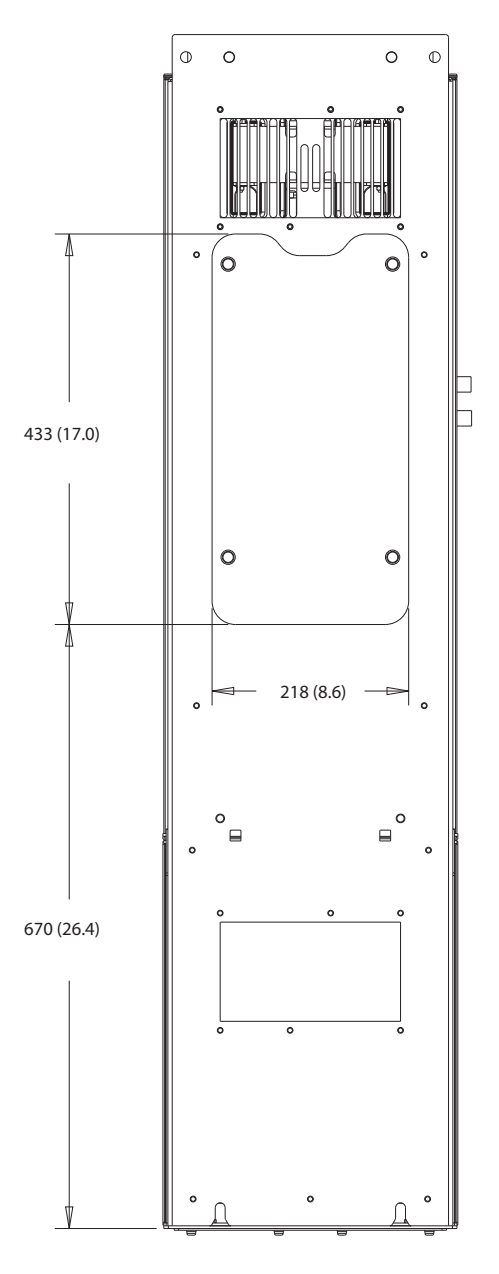

**Рисунок 8.28 Размеры панели доступа к радиатору для D5h**

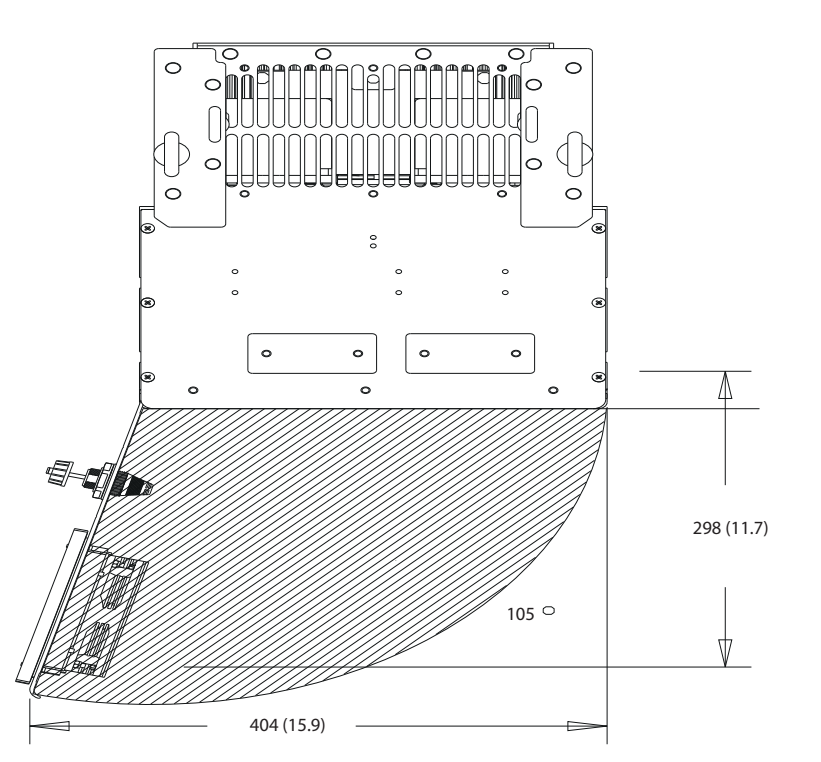

**Рисунок 8.29 Пространство для открытия дверей для D5h**

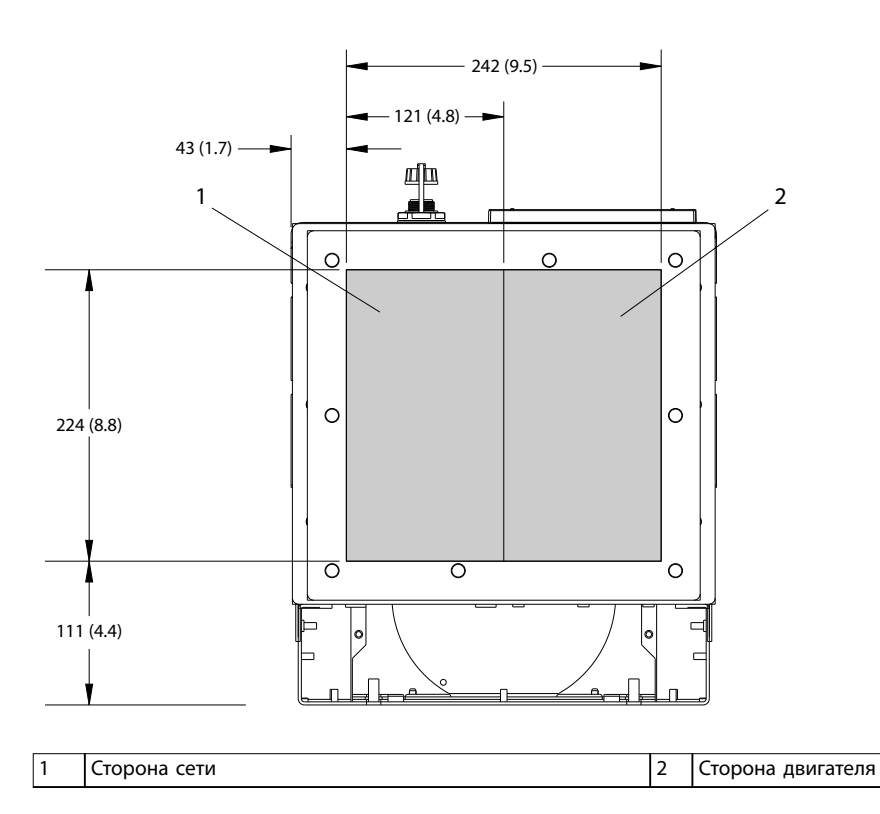

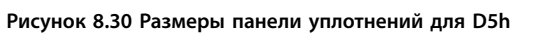

130BF349.10

## 8.5.2 Размеры клемм корпуса D5h

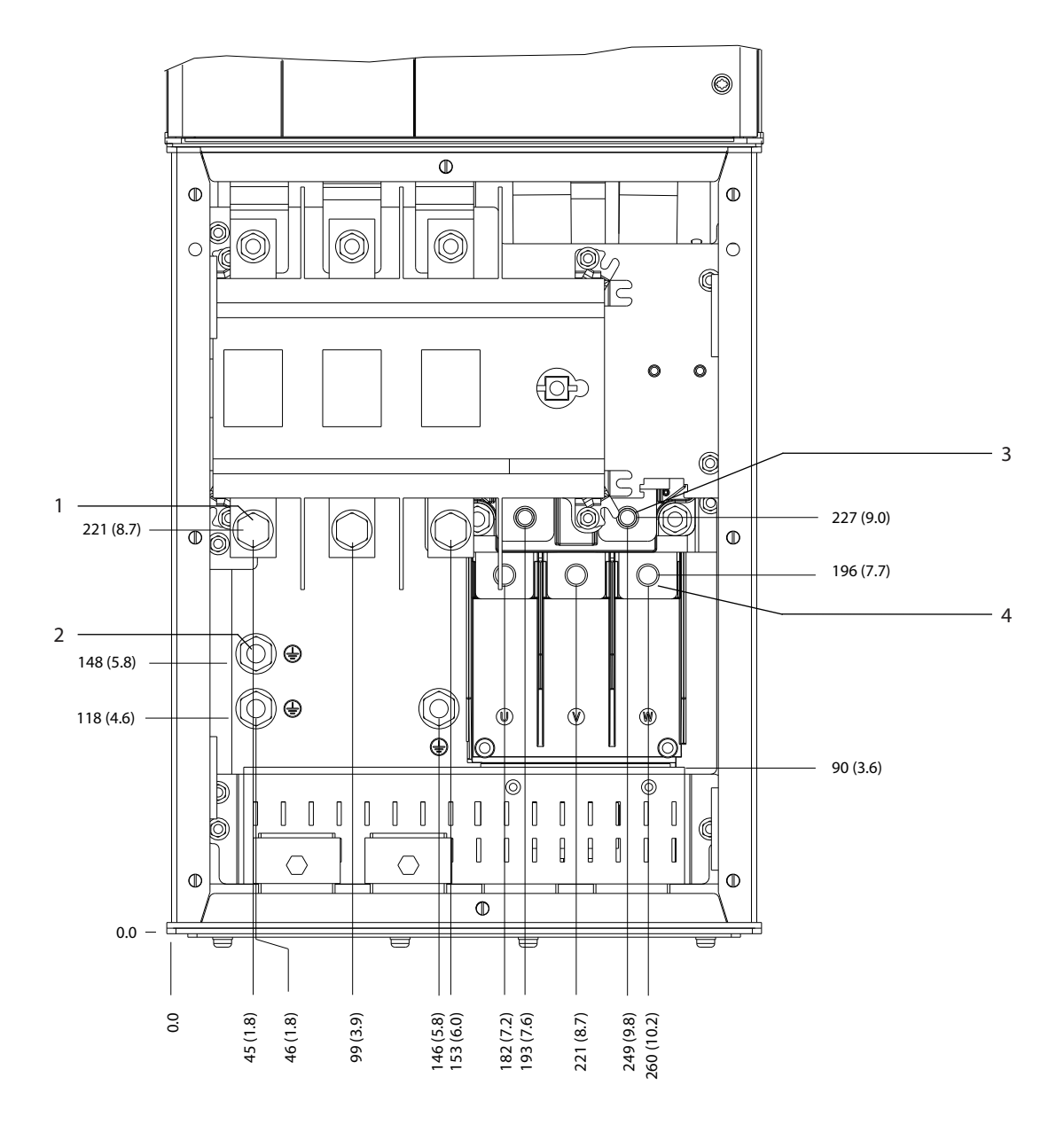

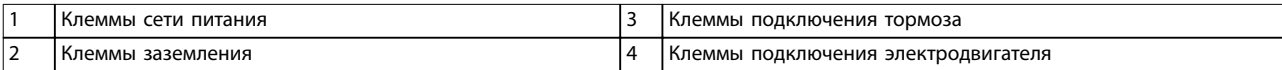

**Рисунок 8.31 Размеры клемм D5h с опцией расцепителя (вид спереди)**

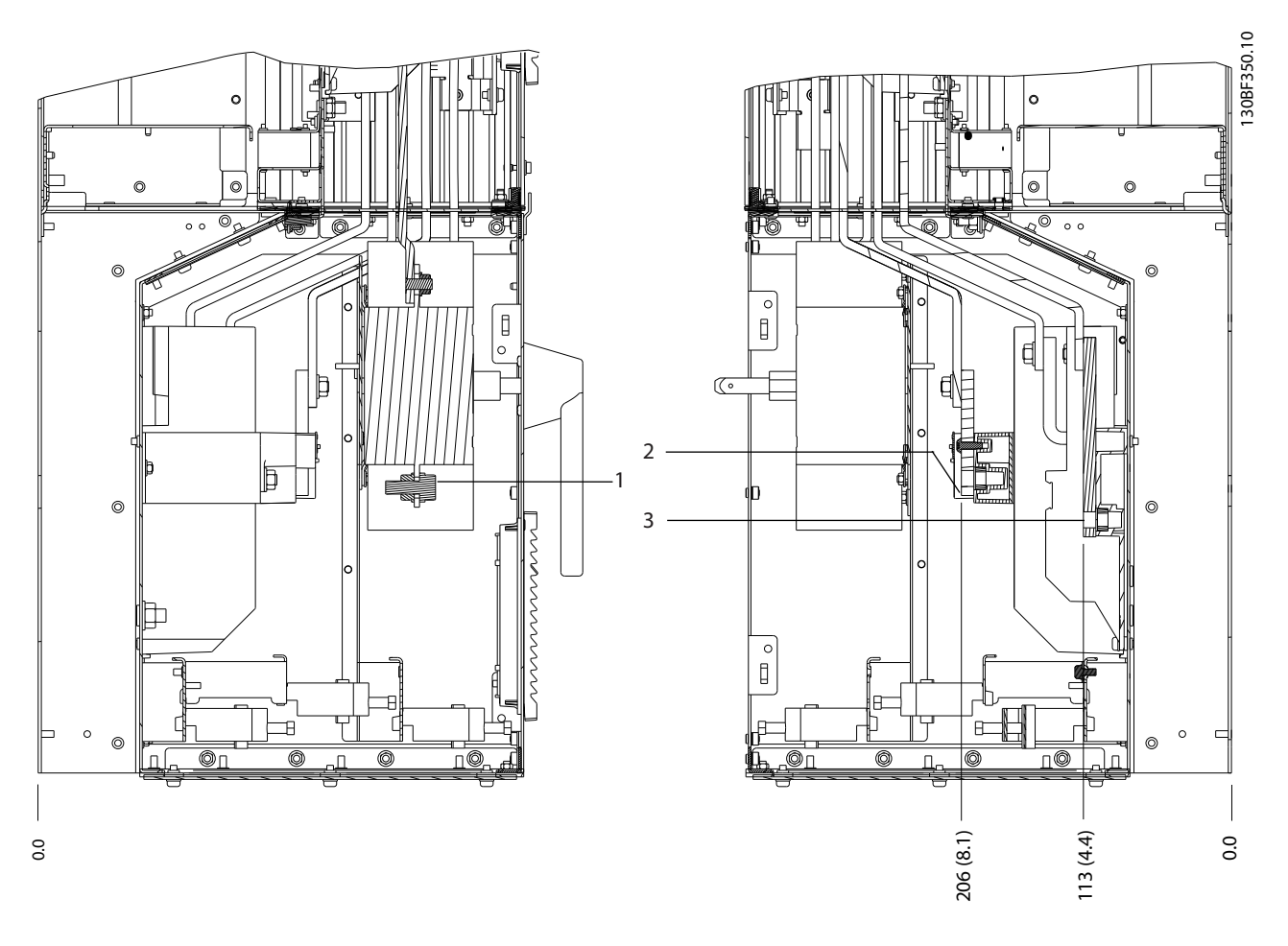

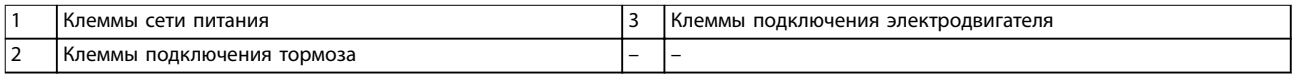

**Рисунок 8.32 Размеры клемм D5h с опцией расцепителя (виды сбоку)**

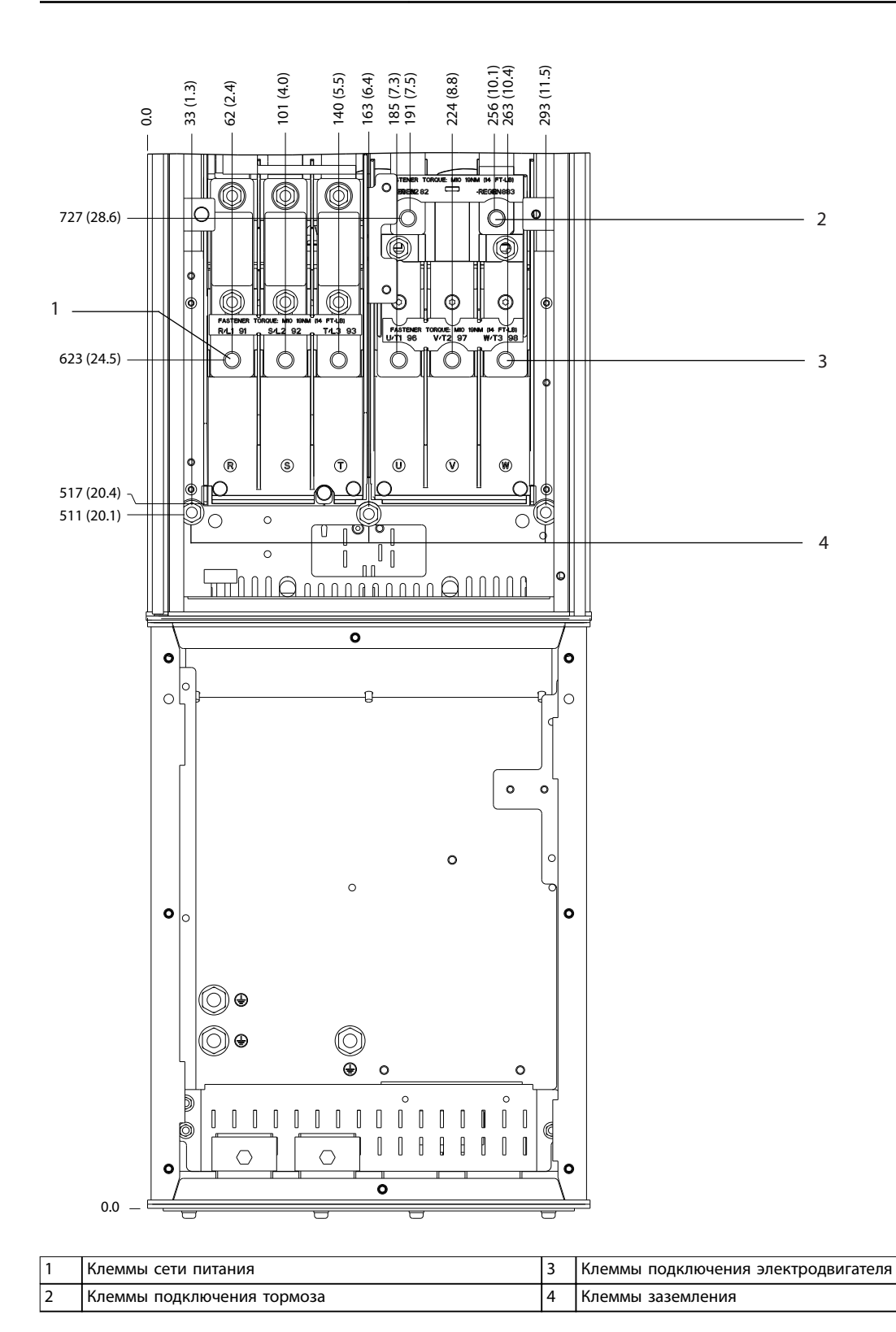

130BF351.10

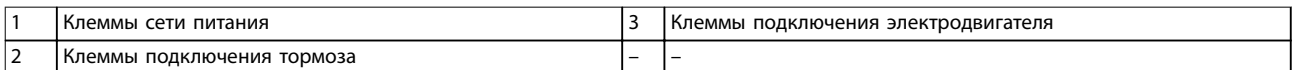

**Рисунок 8.34 Размеры клемм D5h с опцией тормоза (виды сбоку)**

Danfoss

130BF352.10

**8 8**

# 8.6 Внешние размеры и размеры клемм корпуса D6h

#### 8.6.1 Внешние размеры D6h

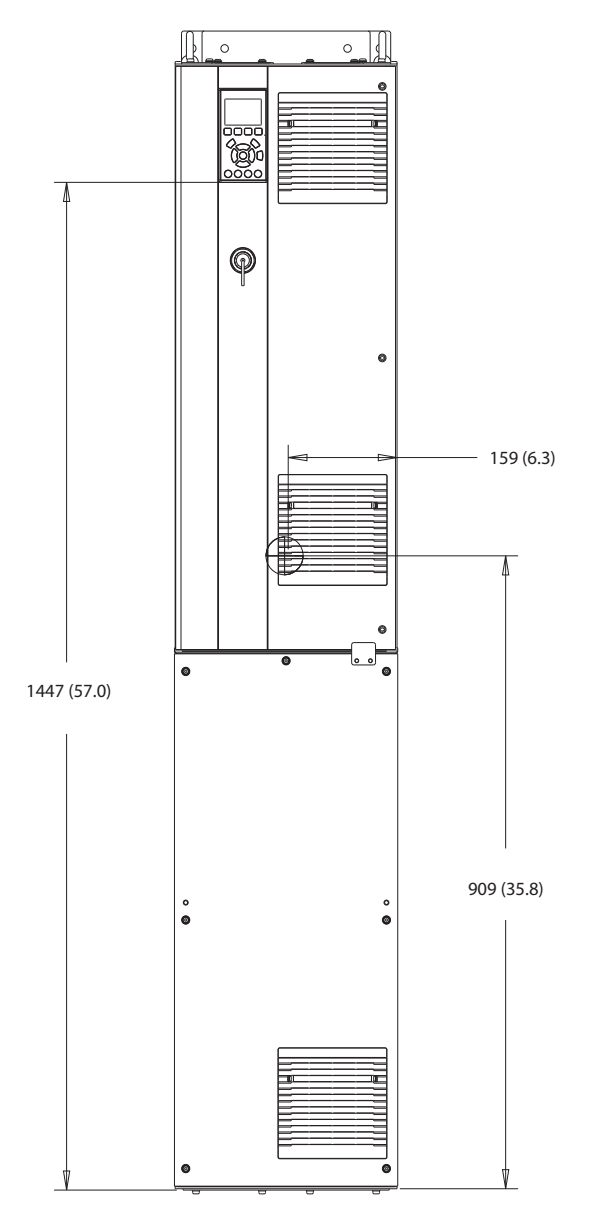

**Рисунок 8.35 Вид спереди D6h**

130BF325.10

Danfoss

130BF807.10

**8 8**

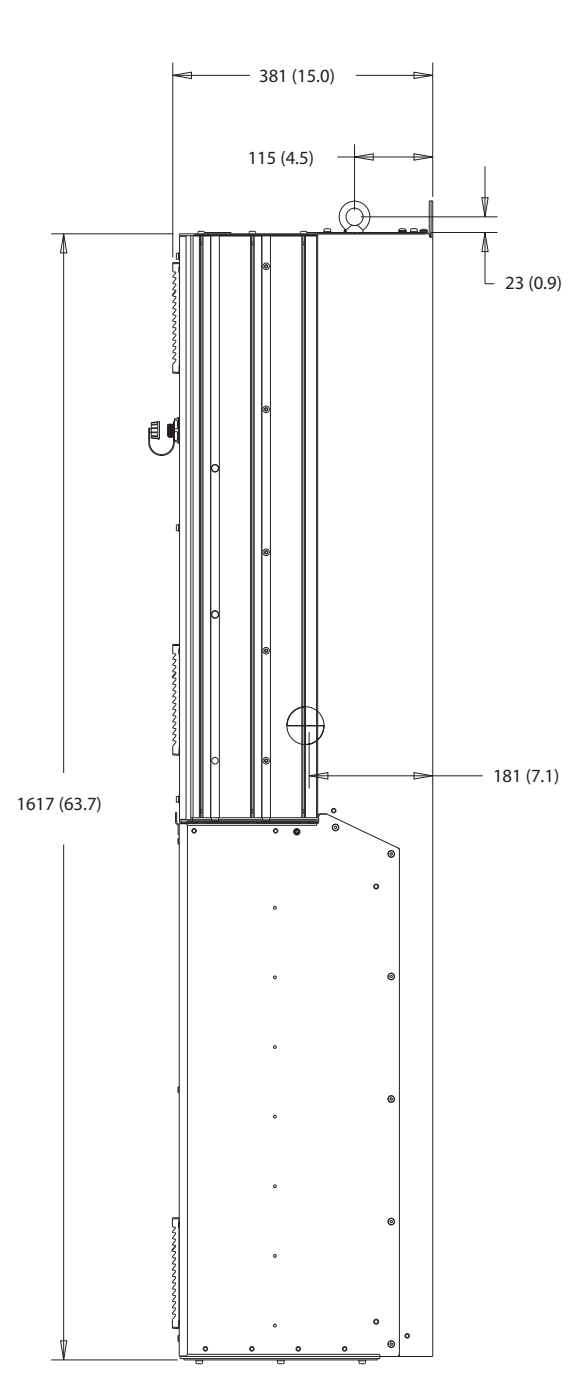

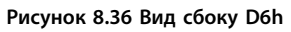

Danfoss

130BF808.10

#### **Внешние размеры и размеры к... Руководство по проектированию**

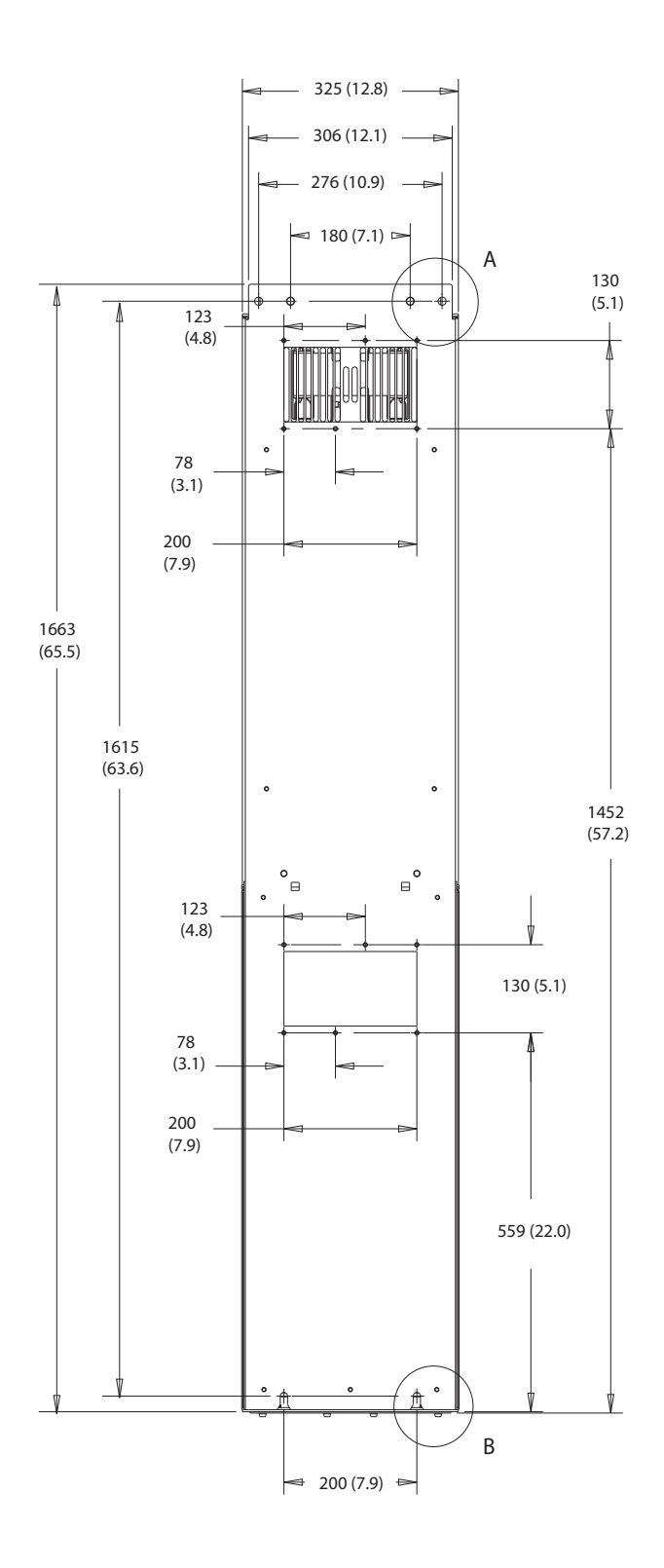

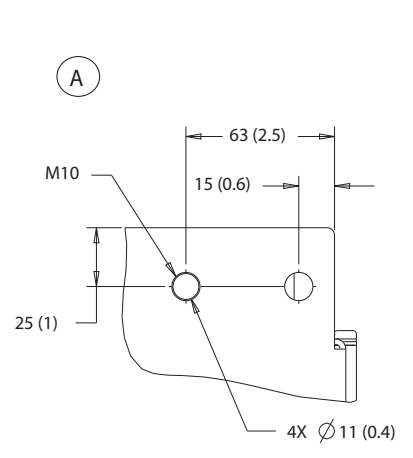

**8 8**

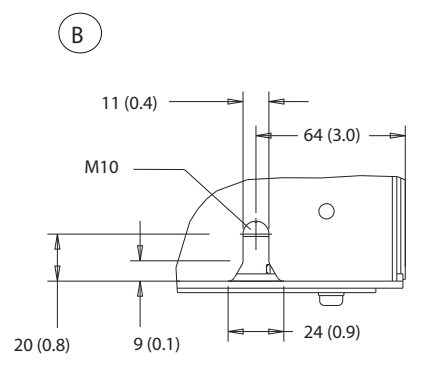

**Рисунок 8.37 Вид сзади D6h**

Danfoss

130BF829.10

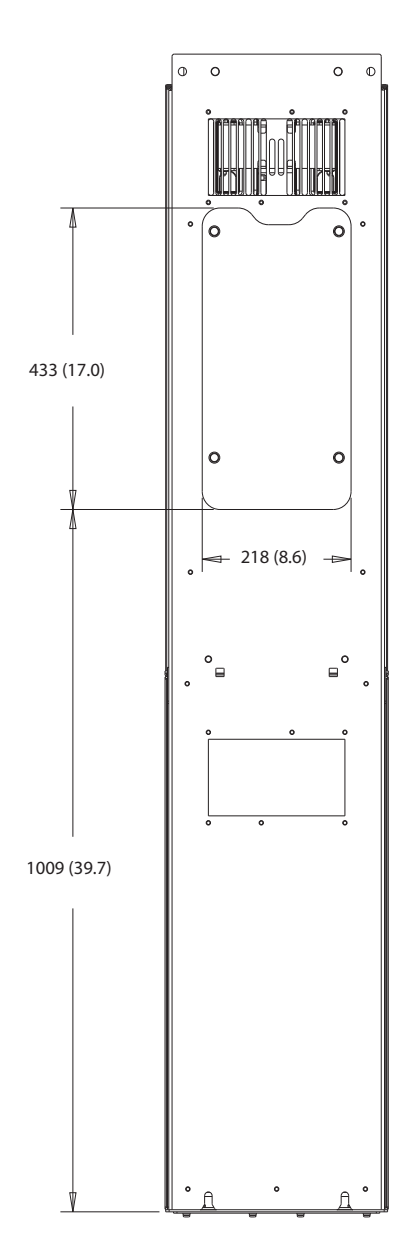

**Рисунок 8.38 Размеры панели доступа к радиатору для D6h**

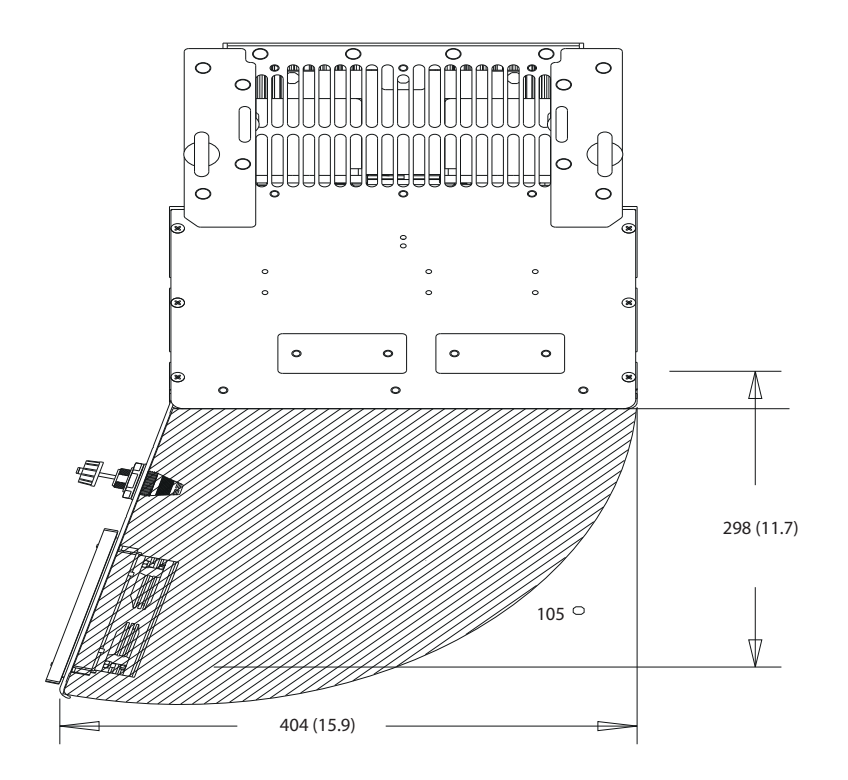

**Рисунок 8.39 Пространство для открытия дверей для D6h**

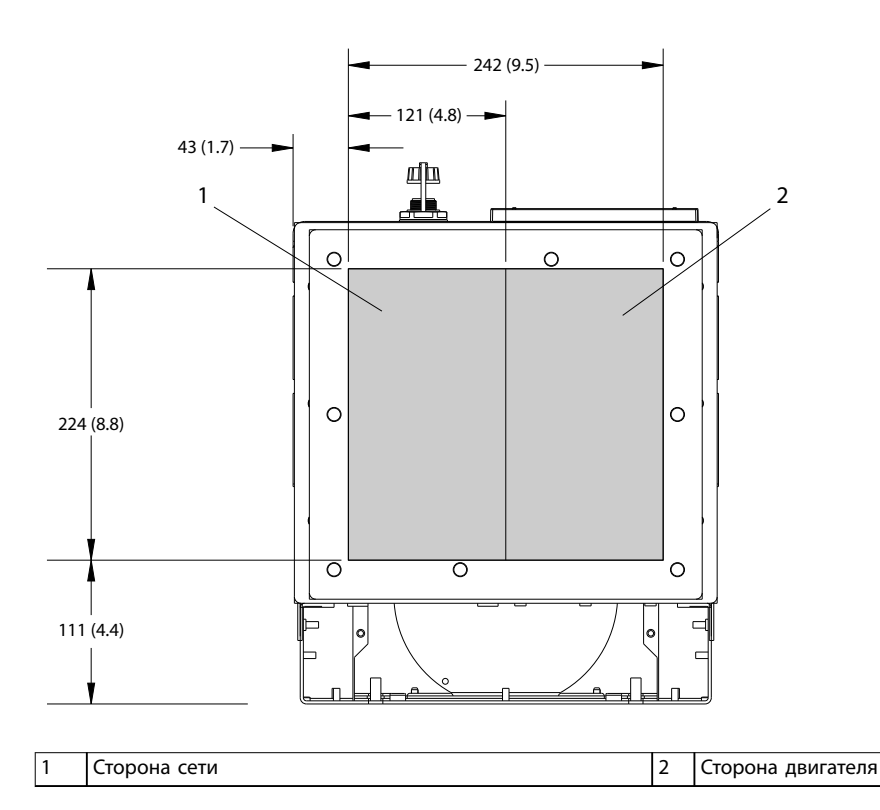

**Рисунок 8.40 Размеры панели уплотнений для D6h**

Danfoss

**8 8**

130BF609.10

### 8.6.2 Размеры клемм корпуса D6h

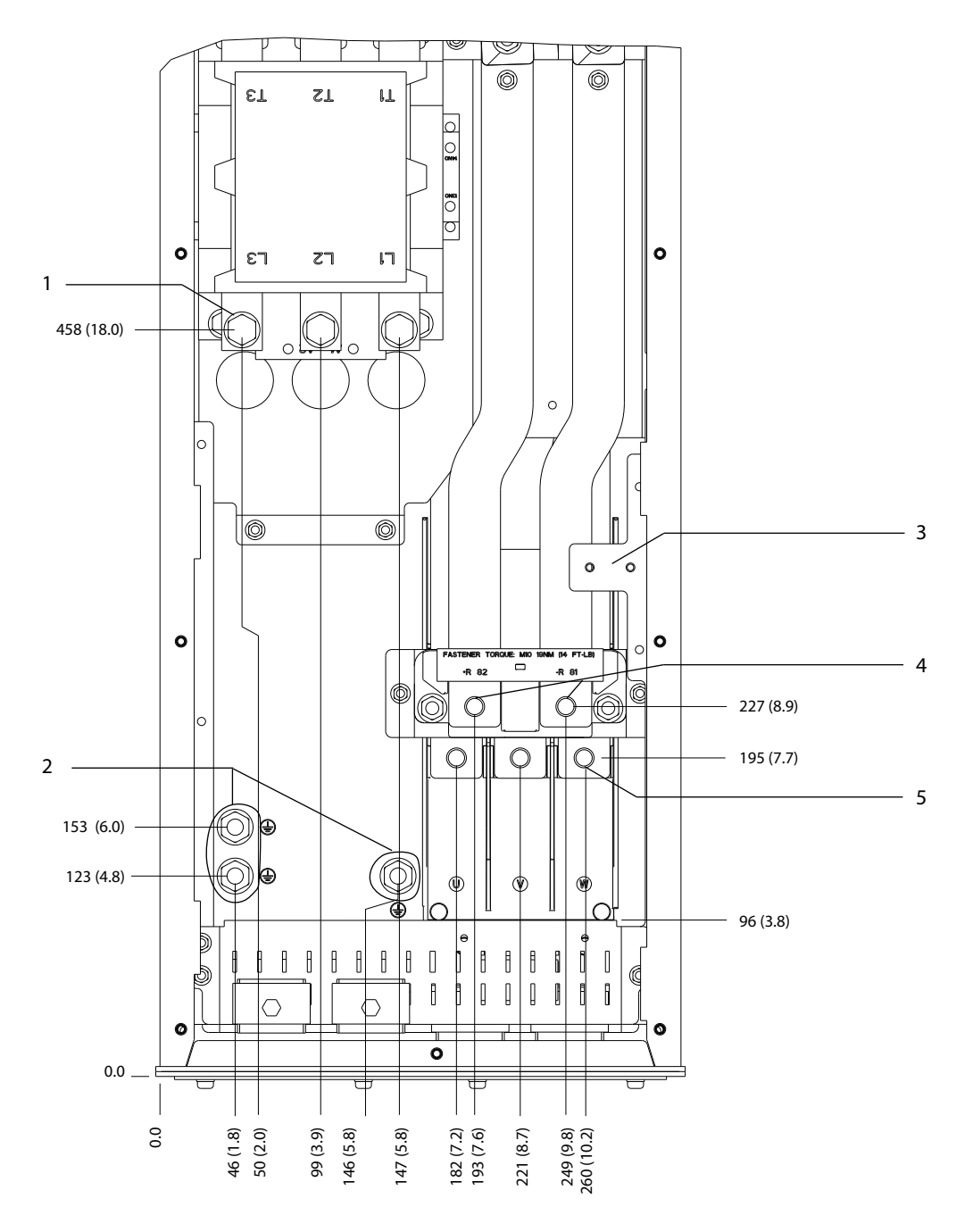

| I Клеммы сети питания               | Клеммы подключения тормоза          |
|-------------------------------------|-------------------------------------|
| <b>'Клеммы заземления</b>           | Клеммы подключения электродвигателя |
| Клеммная колодка для контактора ТВ6 |                                     |

**Рисунок 8.41 Размеры клемм D6h с опцией контактора (вид спереди)**

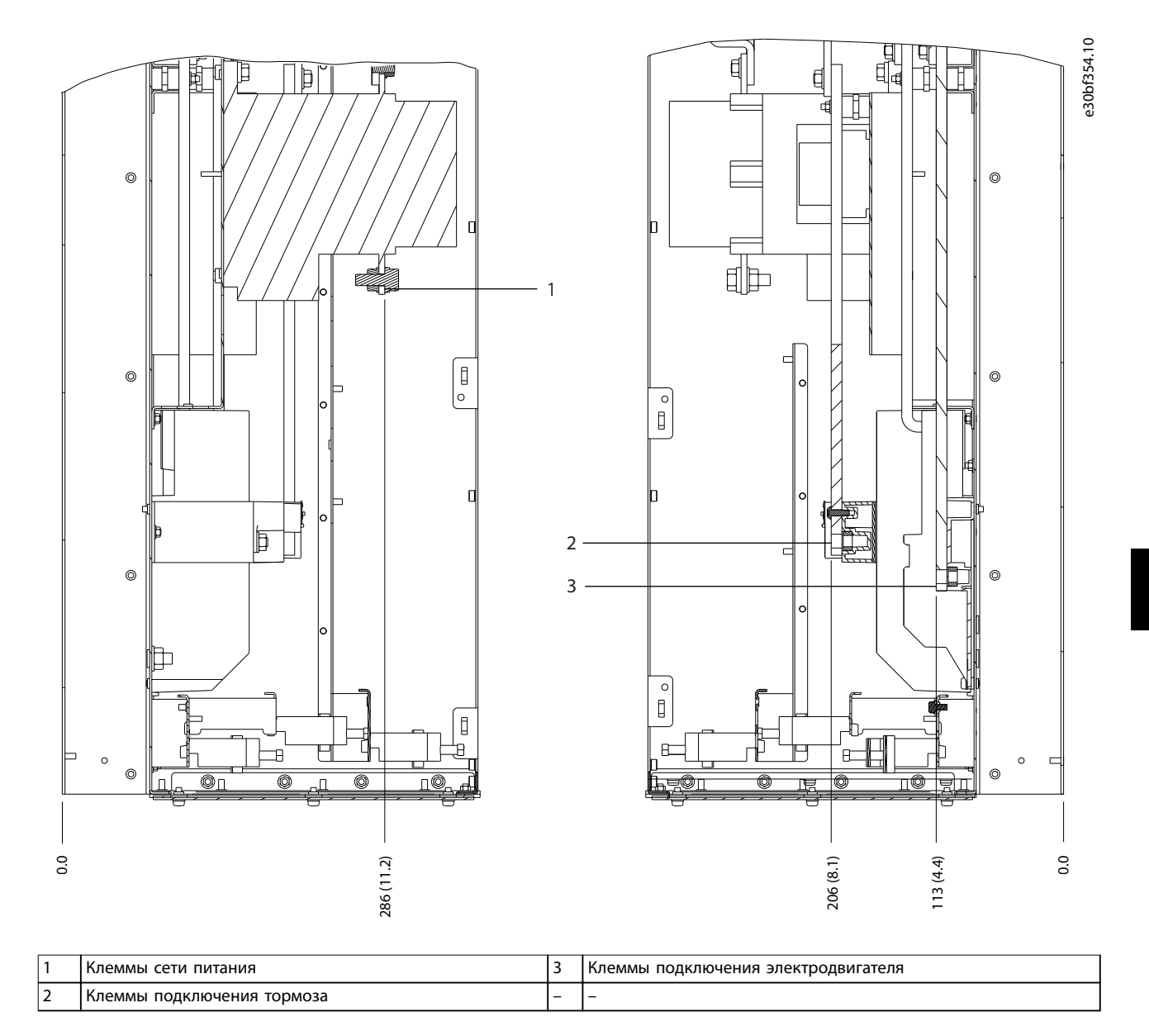

**Рисунок 8.42 Размеры клемм D6h с опцией контактора (виды сбоку)**

**8 8**

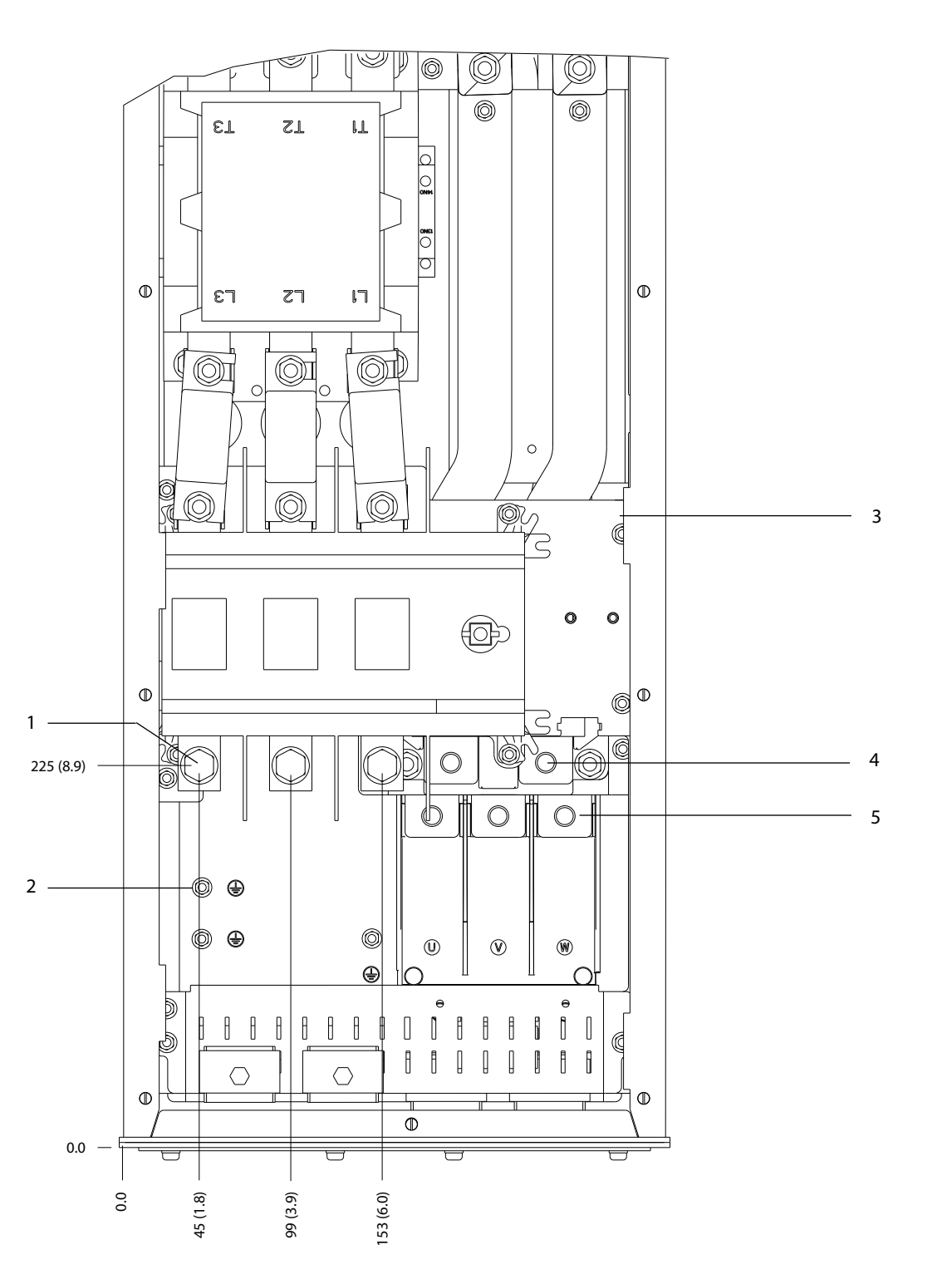

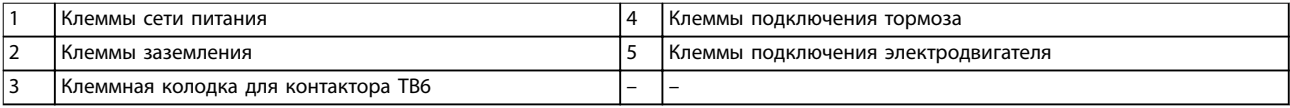

**Рисунок 8.43 Размеры клемм для D6h с опциями контактора и расцепителя (вид спереди)**

Danfoss

130BF355.10

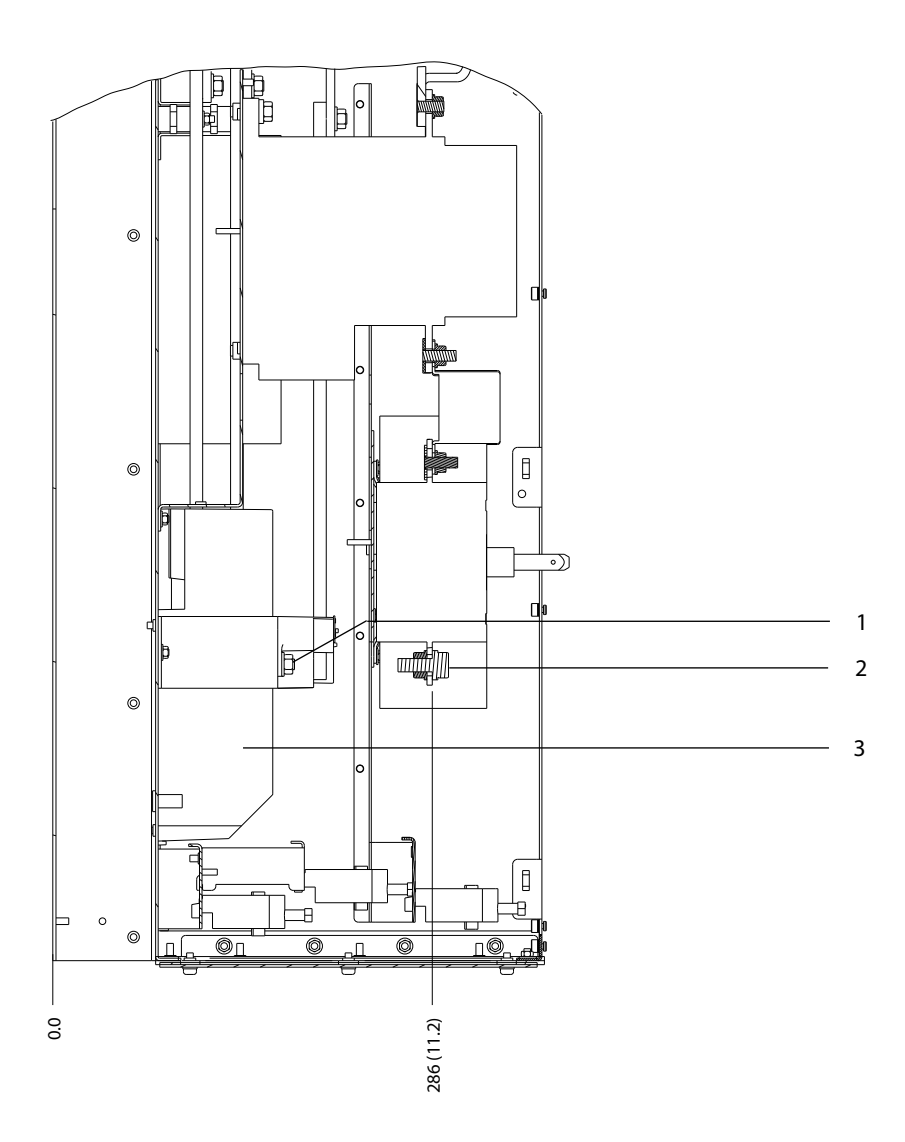

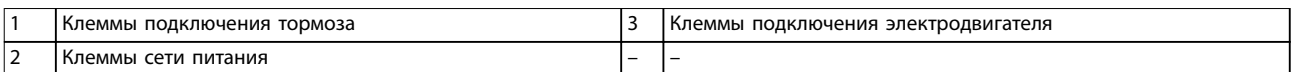

**Рисунок 8.44 Размеры клемм для D6h с опциями контактора и расцепителя (виды сбоку)**

130BF356.10

 $\circledcirc$  $\circ$  $\odot$  $\odot$  $\circ$  $^{\circledR}$  $\circ$  $\bigcirc$  $\circledcirc$ O 0  $^{\circledR}$  $\overline{\mathbb{Q}}$  $\Phi$  $\mathbb O$ 1 467 (18.4)  $\circledcirc$ C  $\odot$  $\circ$  $\circ$ |0  $\circledcirc$ O  $\circ$  $\circ$  $\Phi$  $| \, \mathbb{0}$  $\overline{c}$ Ğ -R 82 -R 81 Ó € Õ.  $\Theta$ Õ) 3  $\circ$  $\bigcirc$  $\bigcirc$  $\circlearrowright$ 4  $\oplus$ 2 €  $\overline{C}$  $\oplus$  $^{\circledR}$  $^{\circledR}$  $\circledR$ ⌒  $\begin{bmatrix} 1 & 0 \\ 0 & 1 \end{bmatrix}$  $\hfill$  $\mathfrak{h}$  $\mathring{\parallel}$  $\begin{array}{c} \end{array}$  $\|$  $\mathsf{B}$  $\begin{array}{c} \end{array}$  $\begin{array}{c} \end{array}$  $\mathbb{I}$  $\begin{bmatrix} \phantom{-} \end{bmatrix}$  $\begin{array}{c} \end{array}$  $\mathbf{f}$  $\begin{matrix} 0 \\ 0 \end{matrix}$  $\begin{array}{c|c|c|c|c} \hline \mathbf{H} & \mathbf{H} & \mathbf{H} \\ \hline \mathbf{H} & \mathbf{H} & \mathbf{H} \end{array}$  $\mathbb I$  $H$  $A$  $\left| \begin{array}{c} 1 \\ 1 \end{array} \right|$  $\begin{bmatrix} 1 \end{bmatrix}$  $\mathbf{f}$  $\begin{matrix} \end{matrix}$  $\mathbb{I}$  $\sqrt{ }$  $\mathbb I$  $\Phi$  $\Phi$ ┺  $\Phi$ 0.0  $\overline{\overline{u}}$  $\overline{\overline{u}}$  $\overline{\texttt{U}}$ 0.0 52 (2.1) 99 (3.9) 145 (5.7)

**Рисунок 8.45 Размеры клемм D8h с опцией расцепителя (вид спереди)**

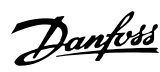

130BF357.10

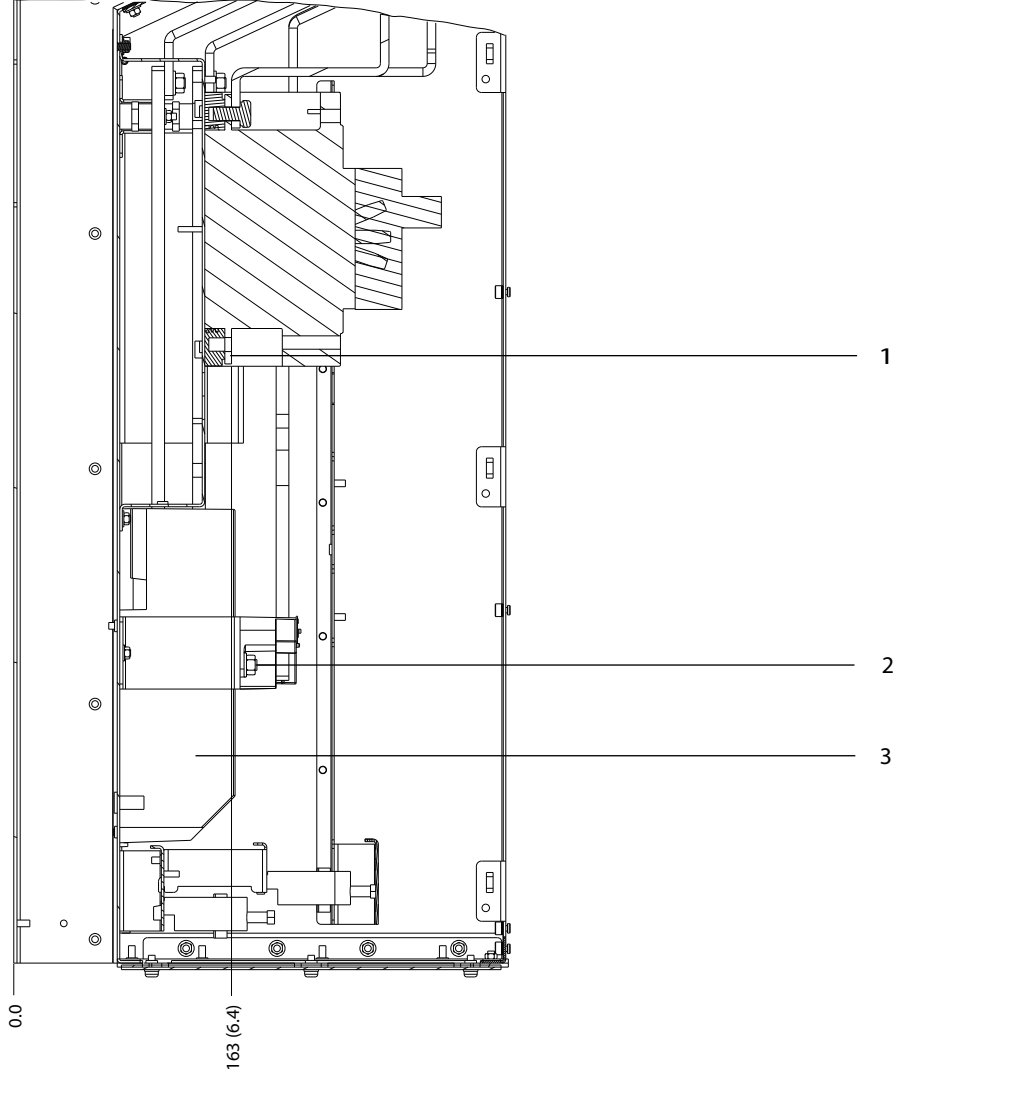

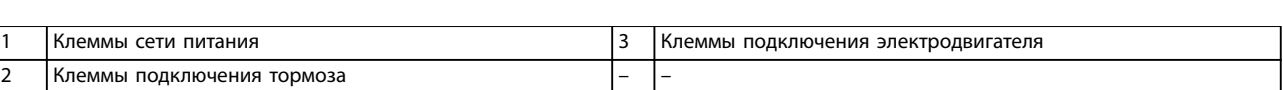

**Рисунок 8.46 Размеры клемм для D6h с опцией автоматического выключателя (виды сбоку)**

130BF358.10

- 8.7 Внешние размеры и размеры клемм корпуса D7h
- 8.7.1 Внешние размеры D7h

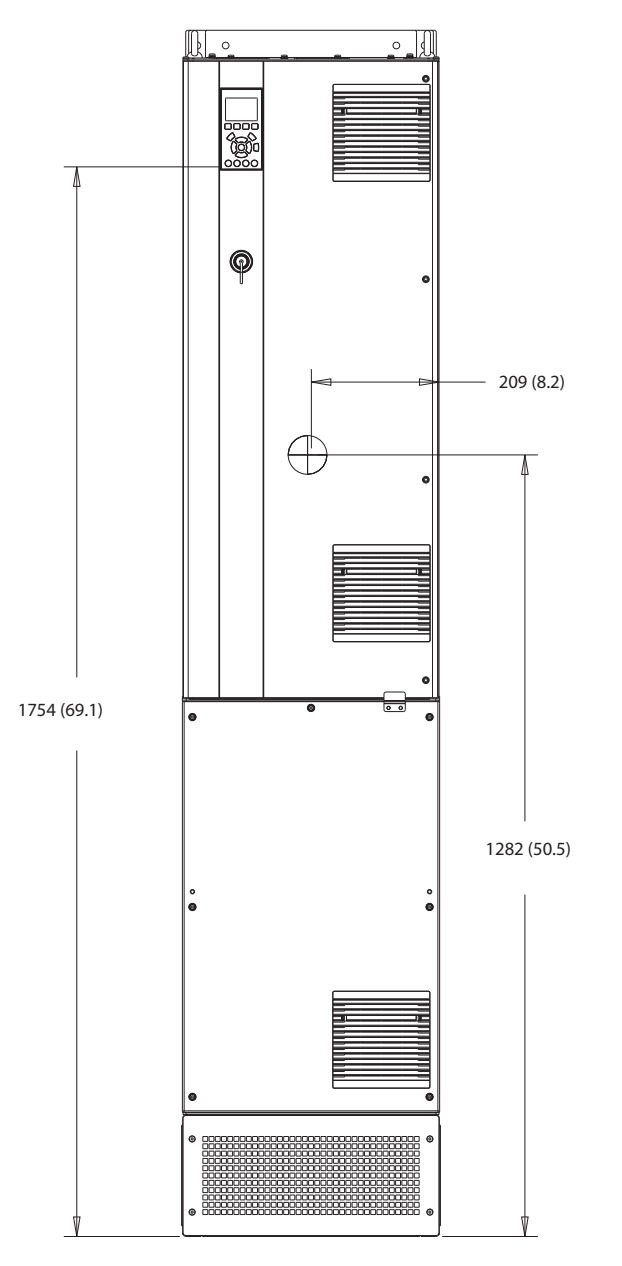

**Рисунок 8.47 Вид спереди D7h**

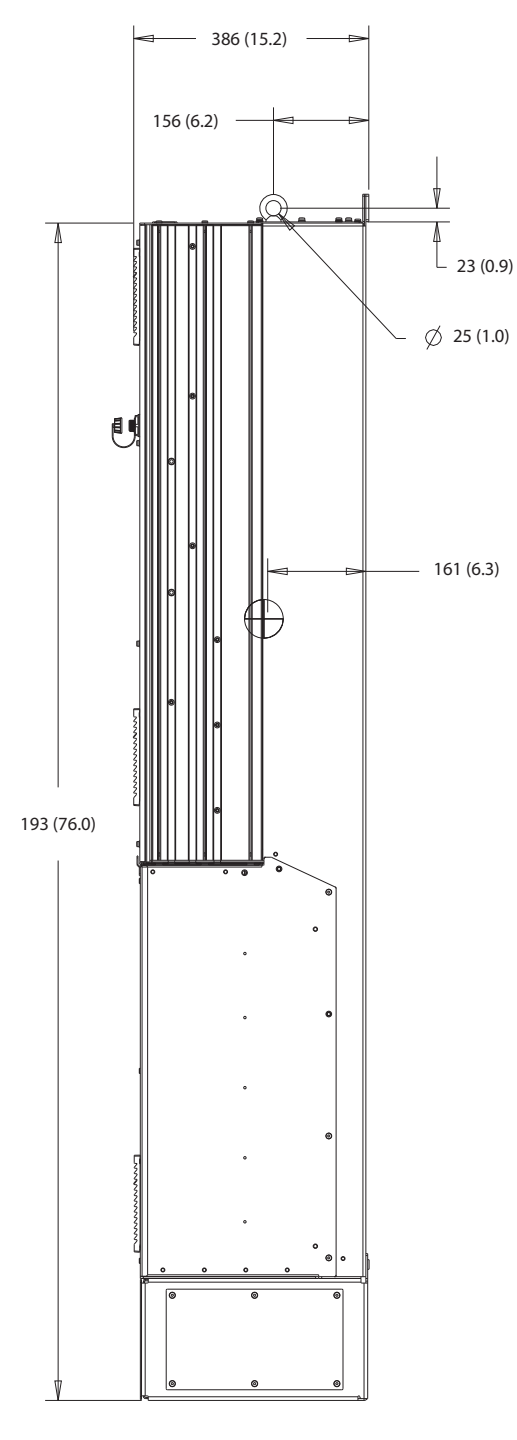

**Рисунок 8.48 Вид сбоку D7h**

130BF809.10

14 (0.6)

385 (15.2)

235  $(9.3)$ 

 $\frac{1}{2}$ 

Π

 71 (2.8)

 $\bigcirc$ 

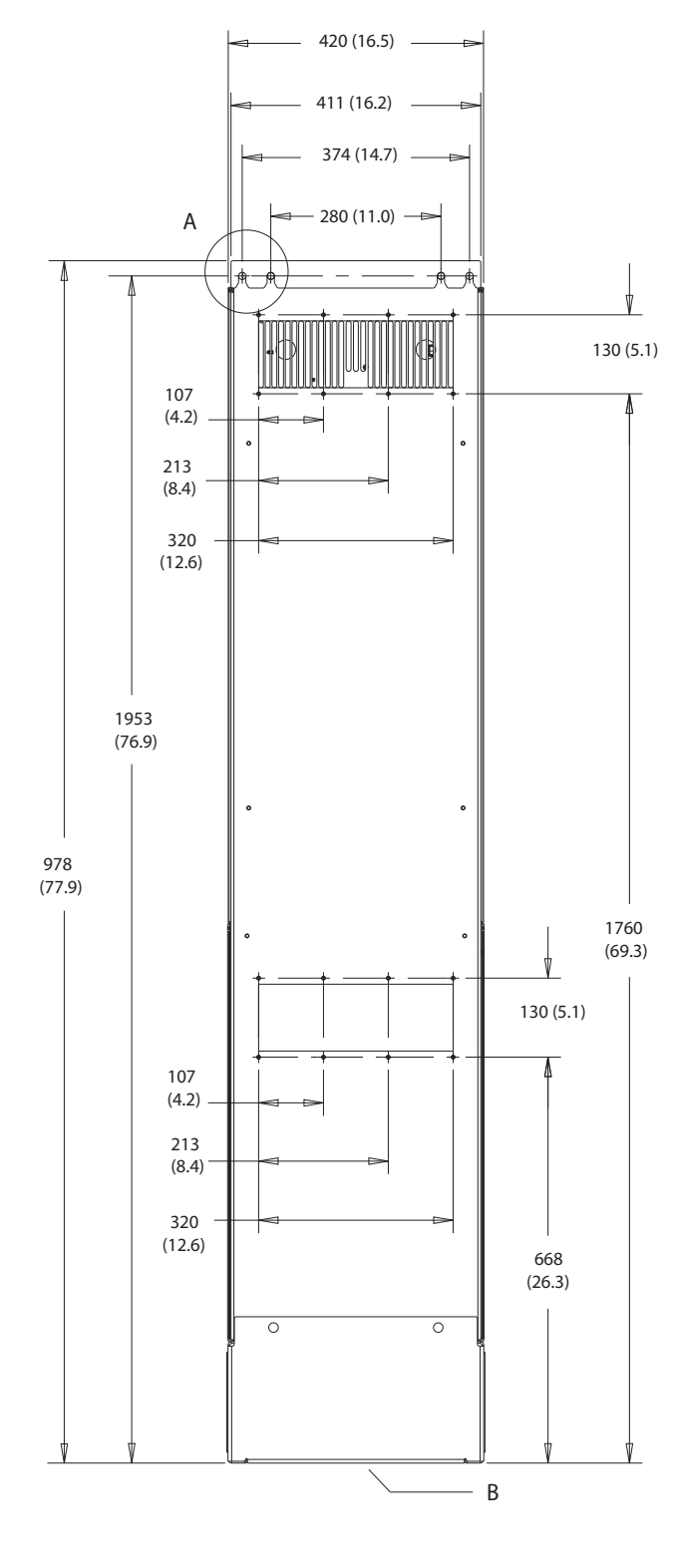

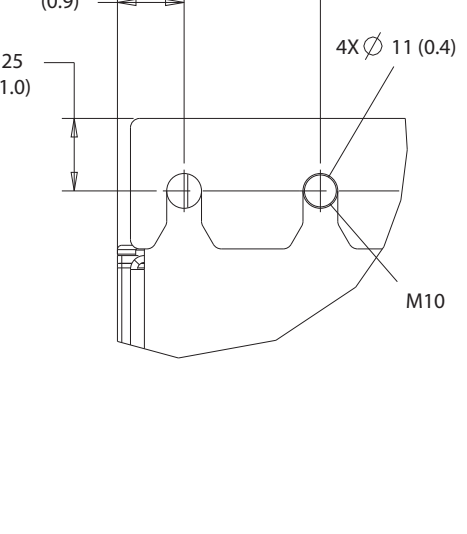

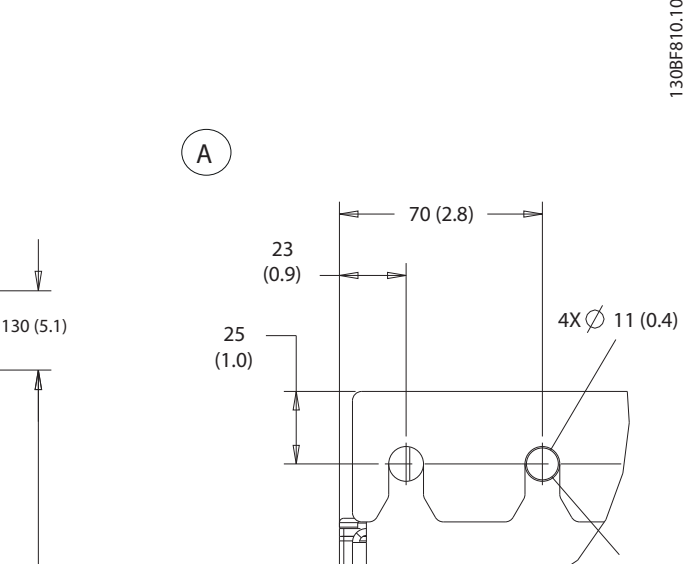

Danfoss

**8 8**

**Рисунок 8.49 Вид сзади D7h**

25 (1.0)

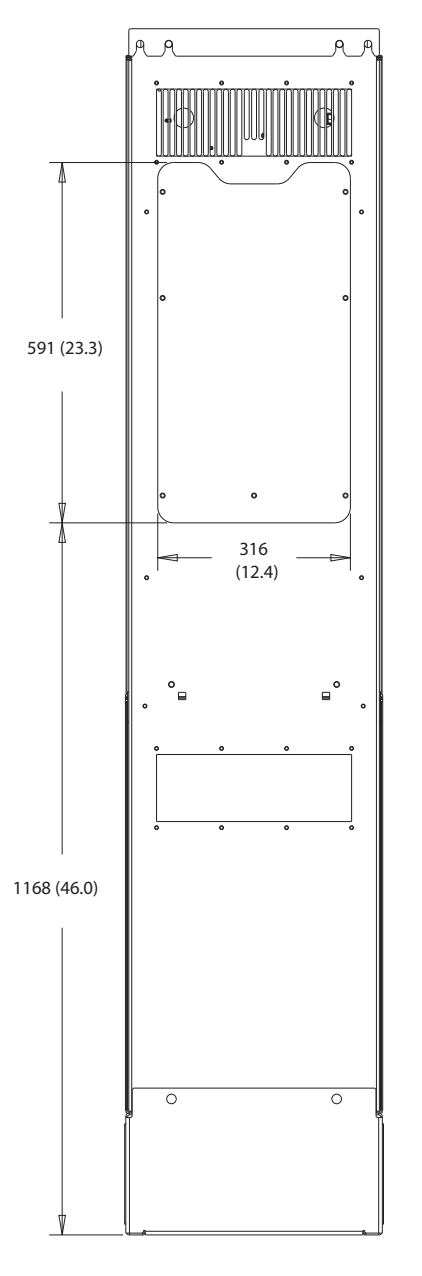

**Рисунок 8.50 Размеры панели доступа к радиатору для D7h**

**8 8**

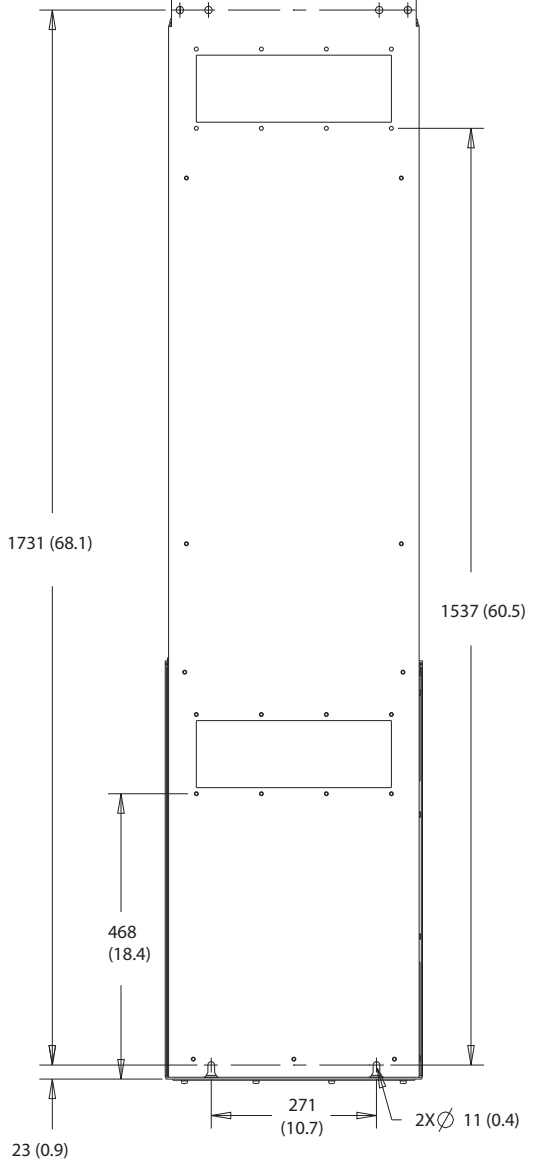

**Внешние размеры и размеры к... VLT**® **AutomationDrive FC 302**

**Рисунок 8.51 Размеры для настенного монтажа D7h**

130BF832.10

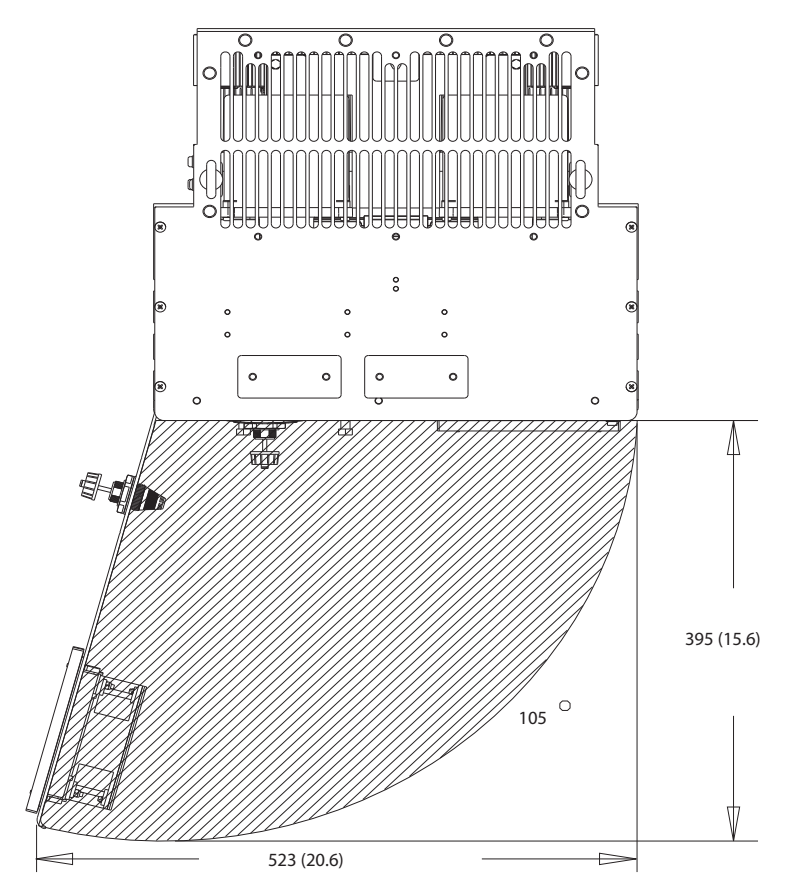

**Рисунок 8.52 Пространство для открытия дверей для D7h**

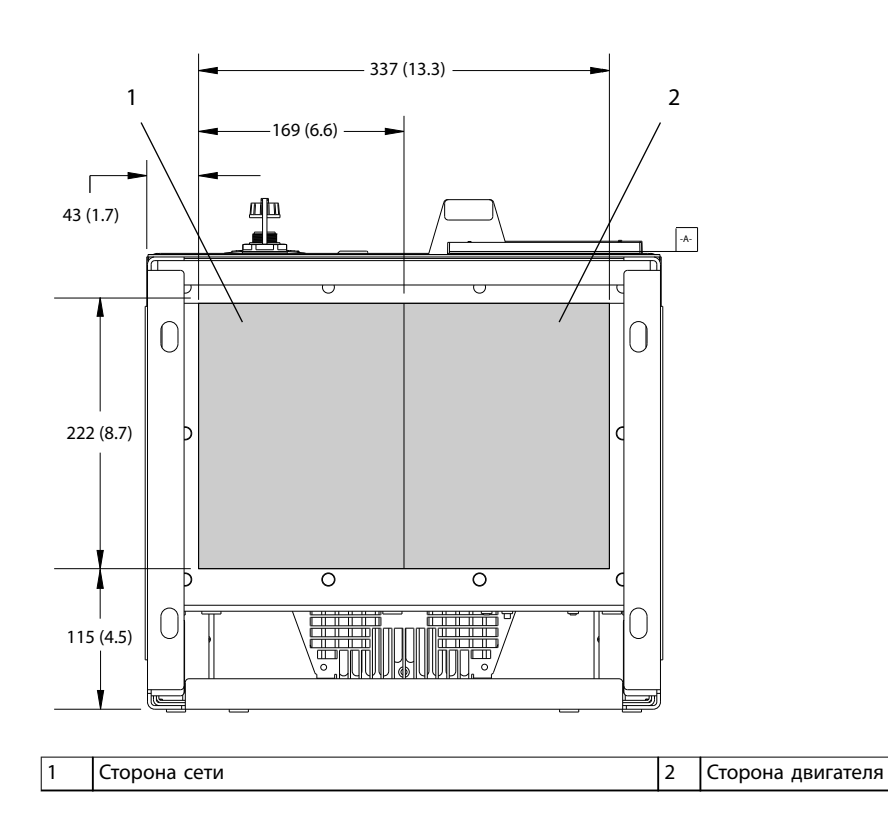

**Рисунок 8.53 Размеры панели уплотнений для D7h**

Danfoss

130BF610.10

Danfoss

130BF359.10

## 8.7.2 Размеры клемм корпуса D7h

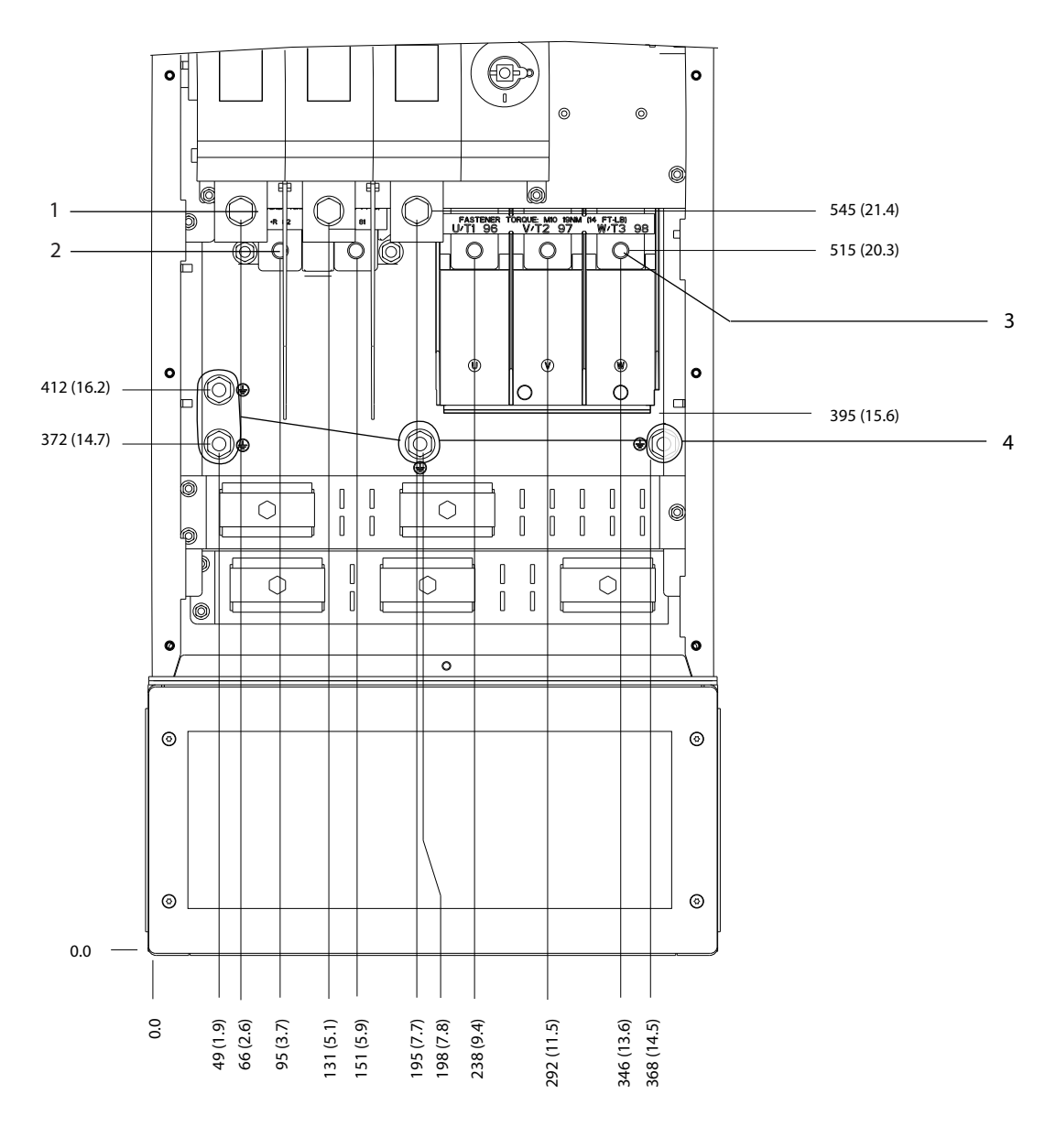

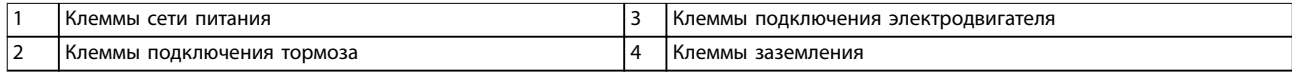

**Рисунок 8.54 Размеры клемм D7h с опцией расцепителя (вид спереди)**

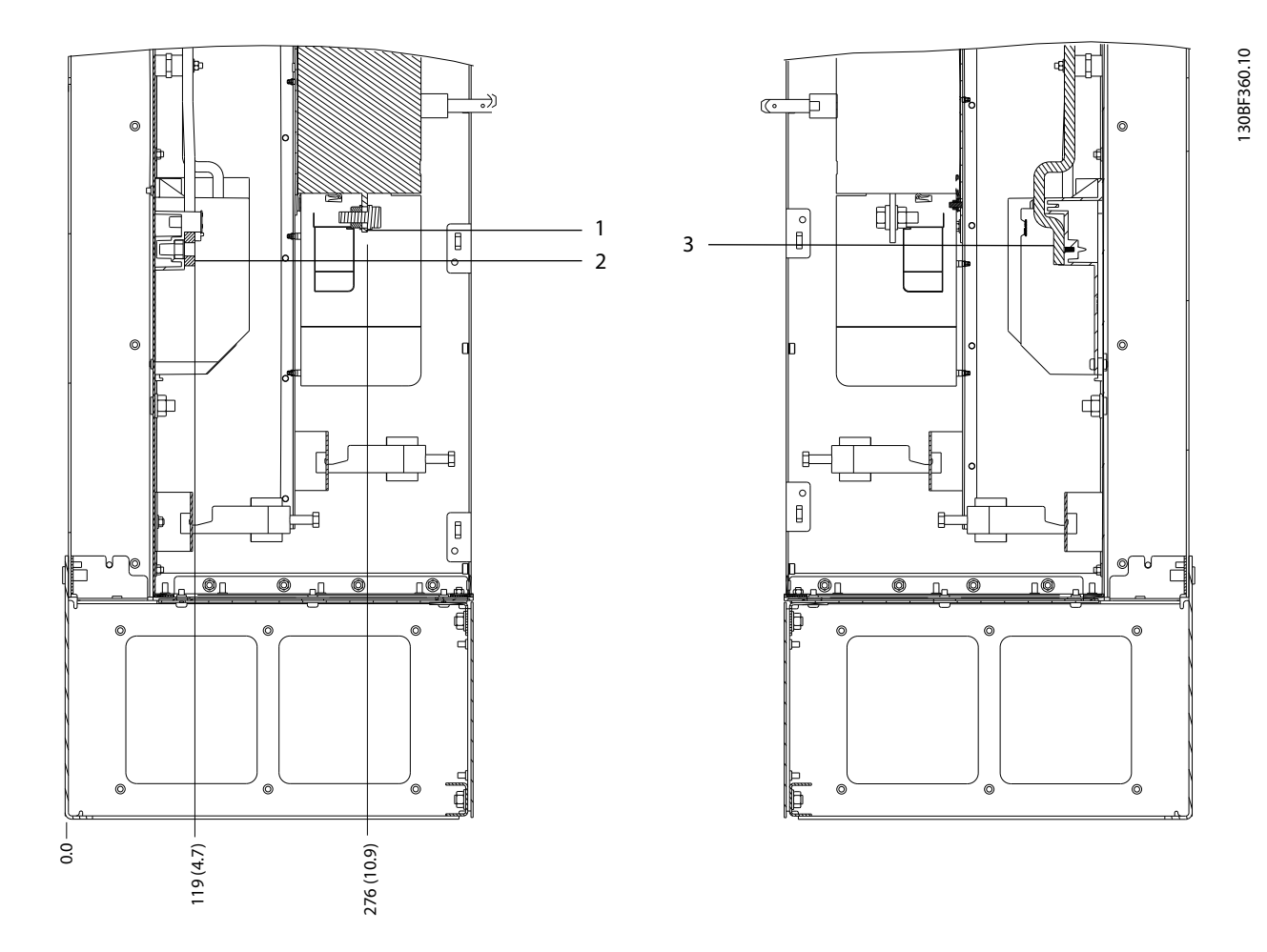

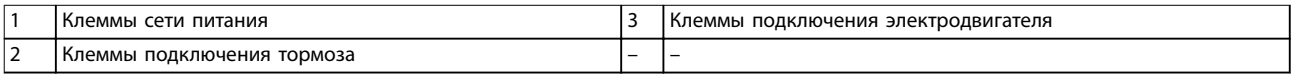

**Рисунок 8.55 Размеры клемм D7h с опцией расцепителя (виды сбоку)**

Danfoss

4

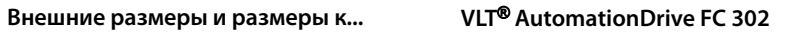

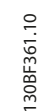

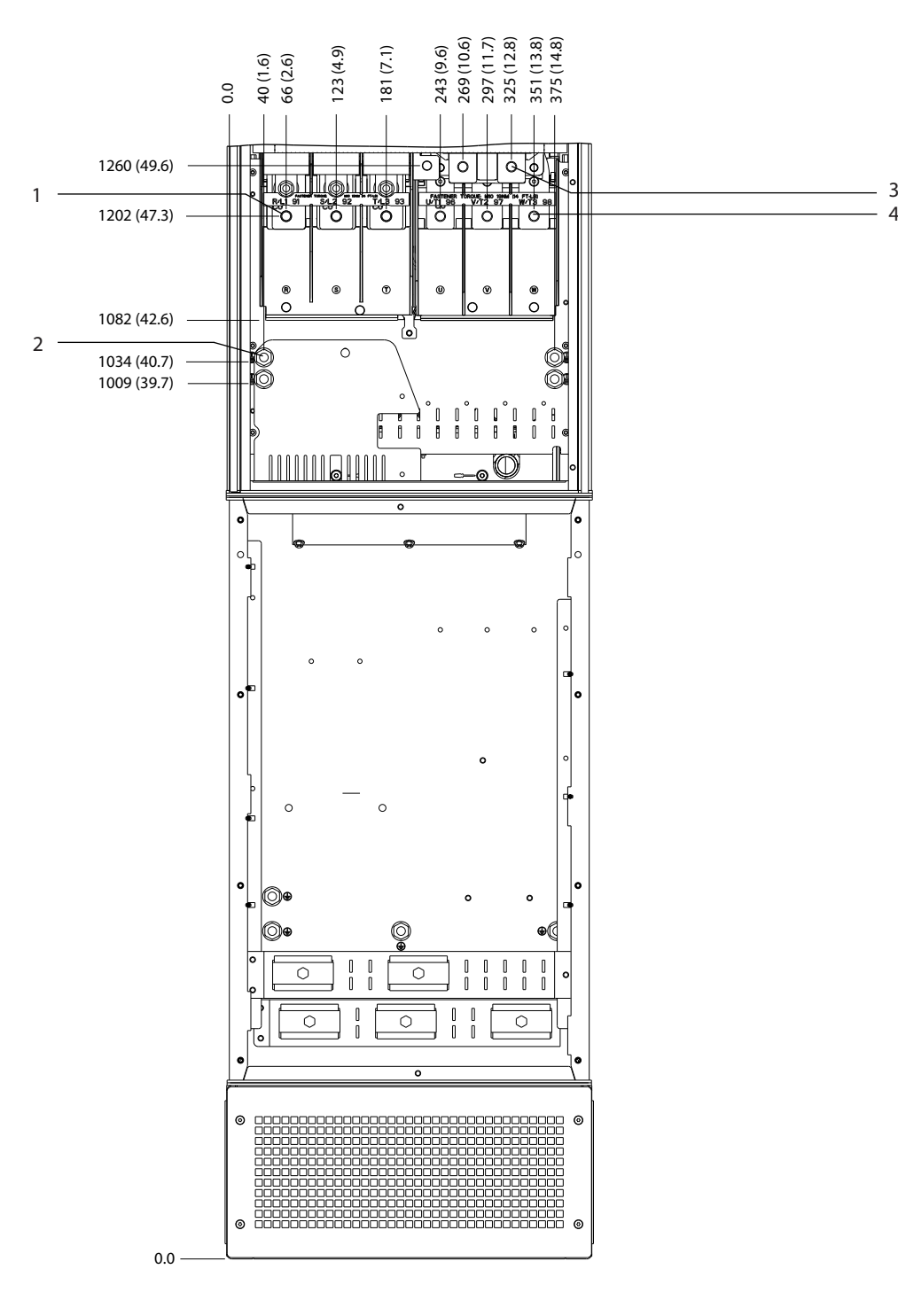

|   | I Клеммы сети питания  | Клеммы подключения тормоза          |
|---|------------------------|-------------------------------------|
| ∸ | . заземления<br>клеммы | Клеммы подключения электродвигателя |

**Рисунок 8.56 Размеры клемм для D7h с опцией тормоза (вид спереди)**

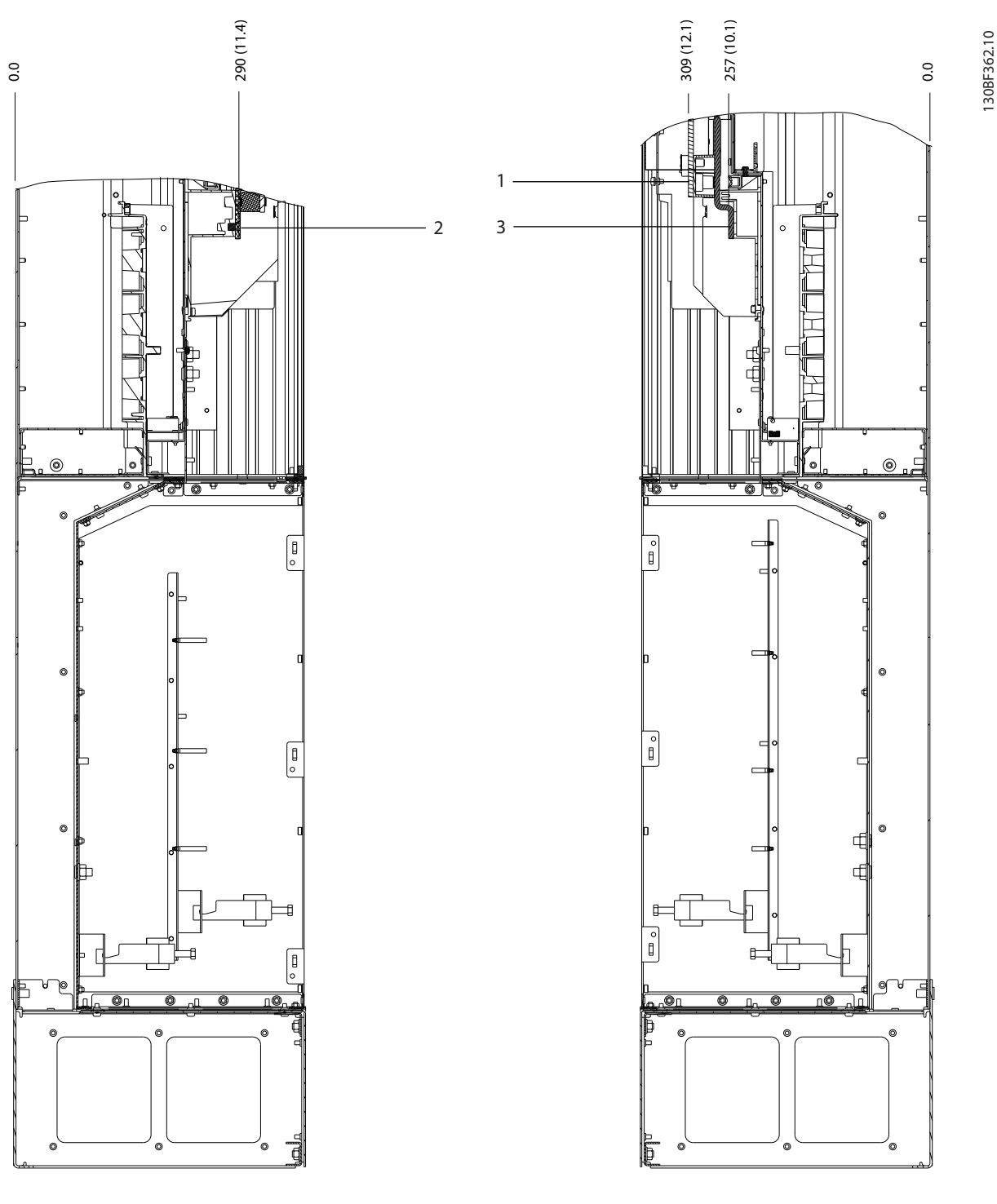

|                          | подключения тормоза<br>і Клеммы | I Клеммы подключения электродвигателя |
|--------------------------|---------------------------------|---------------------------------------|
| $\overline{\phantom{0}}$ | гсети питания<br>І Клеммы       |                                       |

**Рисунок 8.57 Размеры клемм для D7h с опцией тормоза (виды сбоку)**

130BF327.10

- 8.8 Внешние размеры и размеры клемм корпуса D8h
- 8.8.1 Внешние размеры D8h

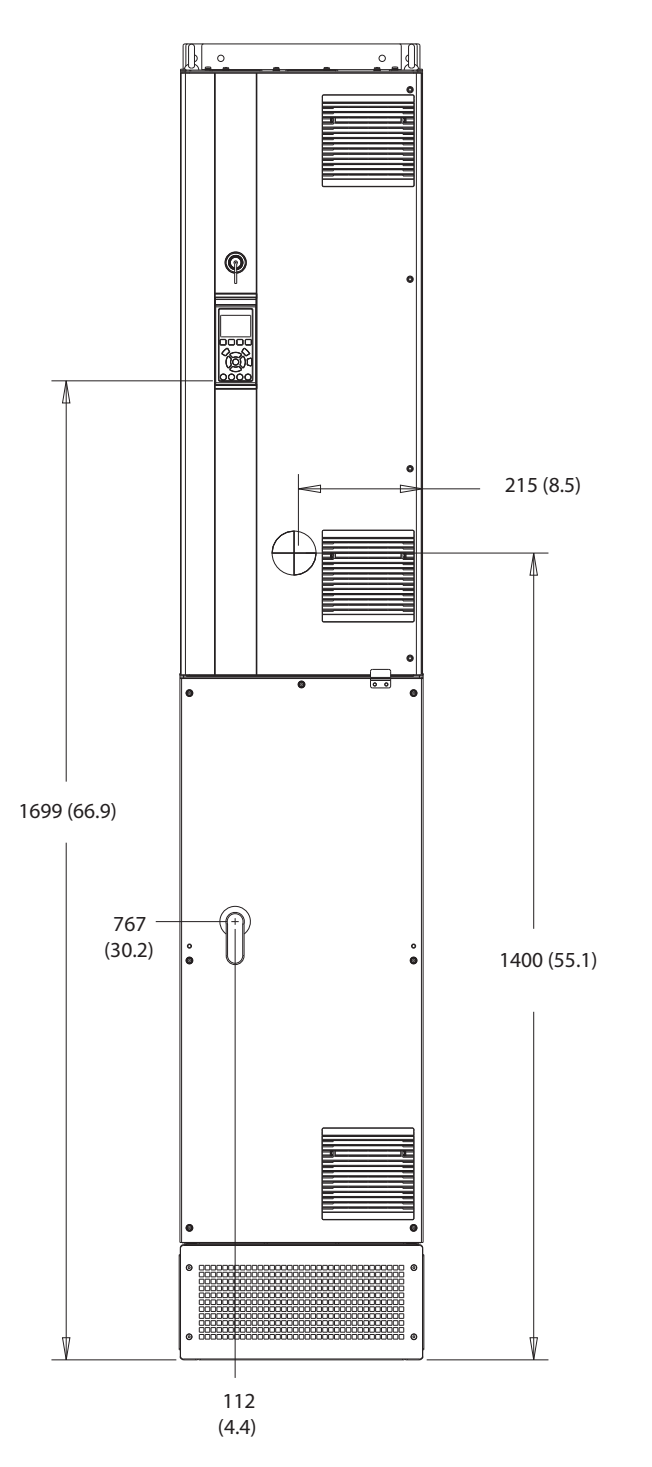

**Рисунок 8.58 Вид спереди D8h**

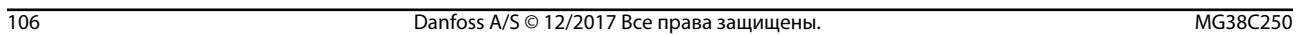
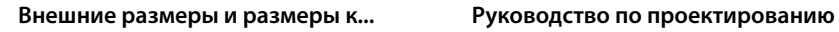

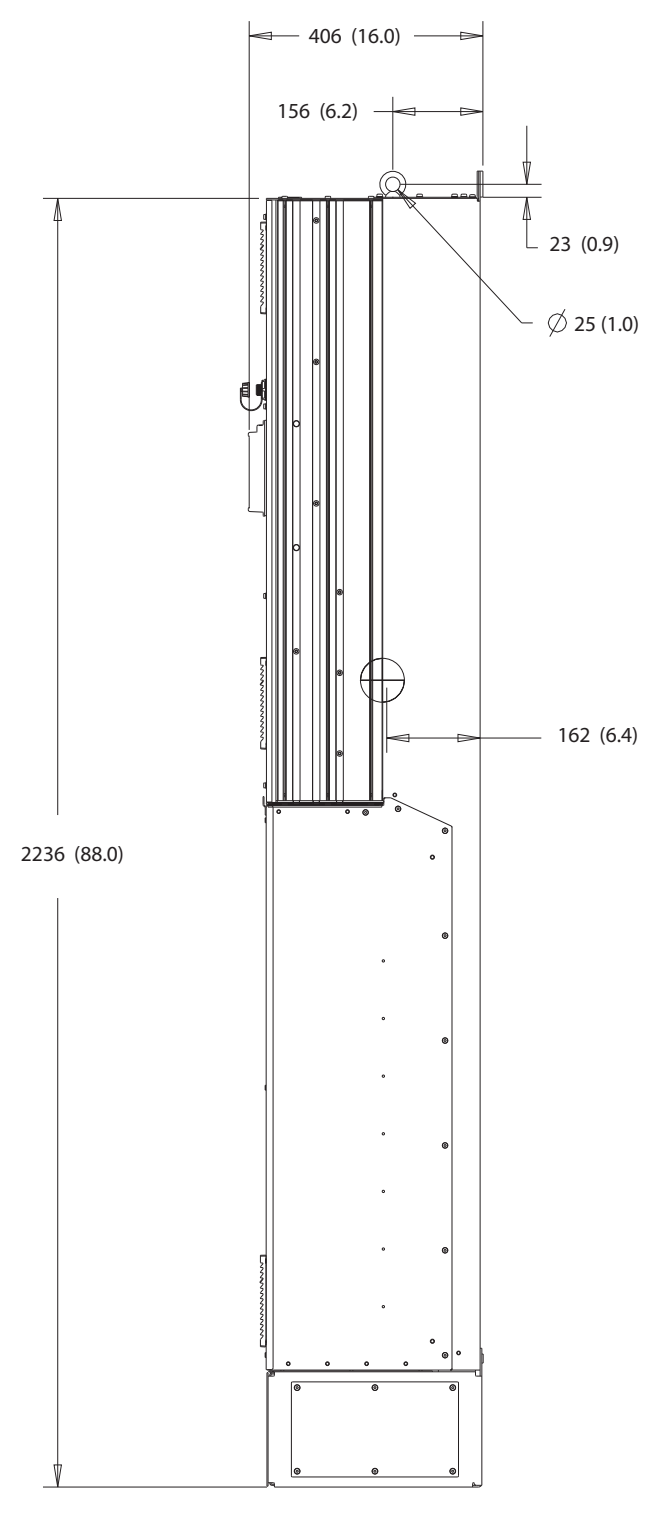

**Рисунок 8.59 Вид сбоку D8h**

130BF811.10

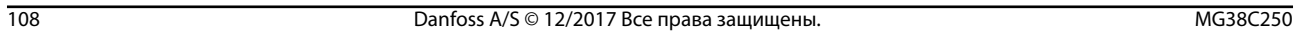

**8 8**

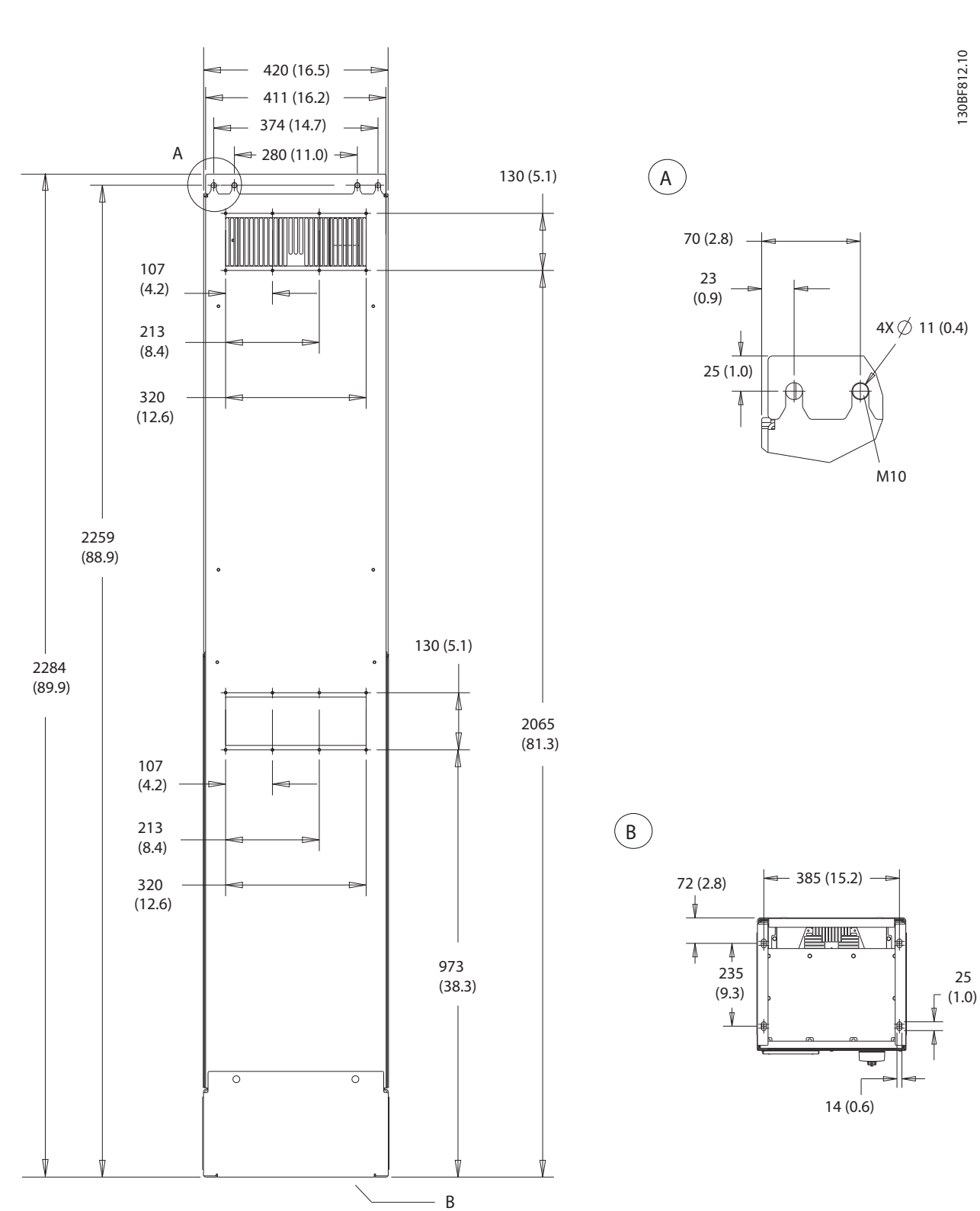

**Внешние размеры и размеры к... VLT**® **AutomationDrive FC 302**

Danfoss

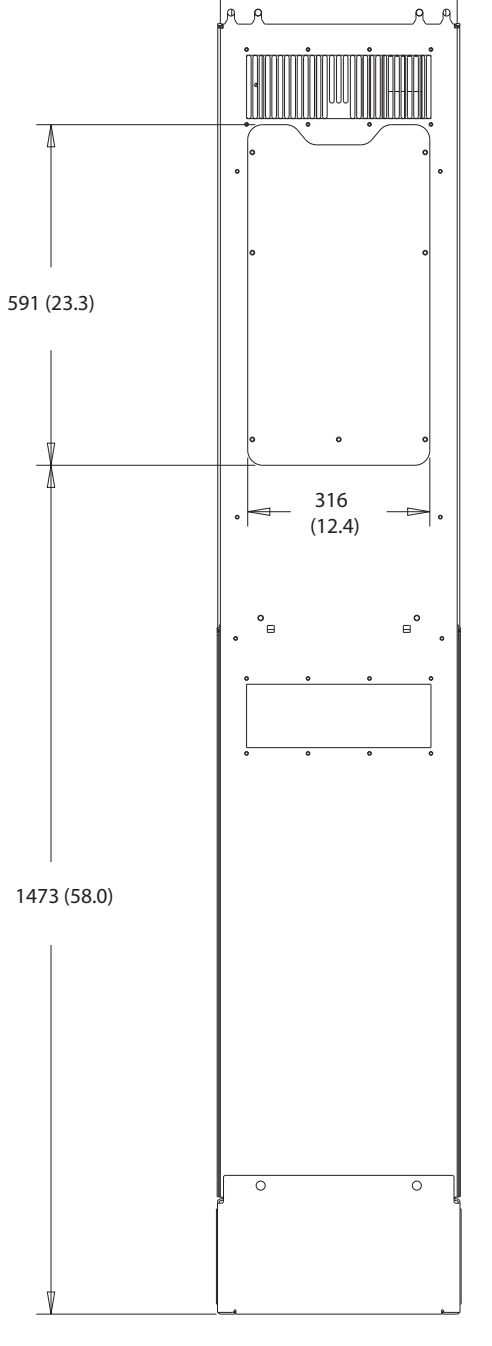

**Рисунок 8.61 Размеры панели доступа к радиатору для D8h**

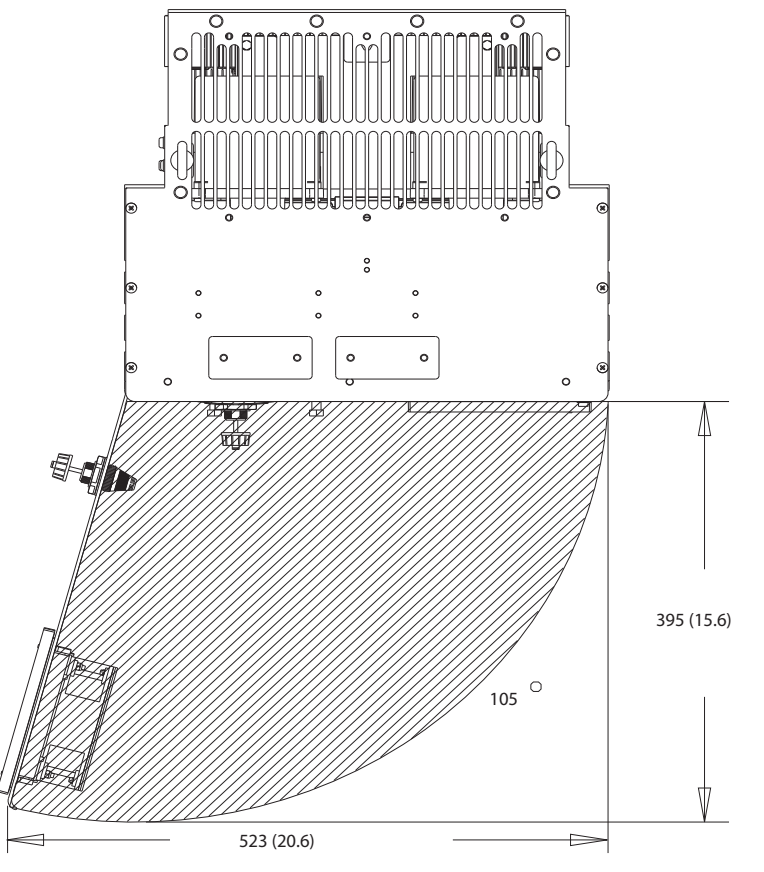

**Рисунок 8.62 Пространство для открытия дверей для D8h**

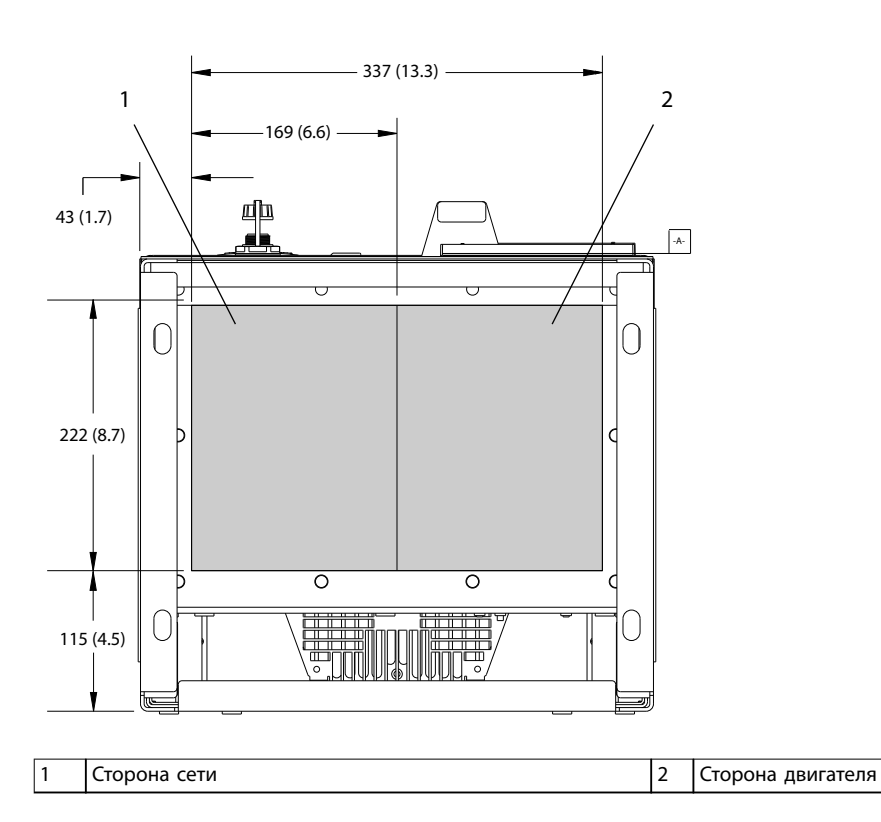

**Рисунок 8.63 Размеры панели уплотнений для D8h**

Danfoss

**8 8**

## 8.8.2 Размеры клемм корпуса D8h

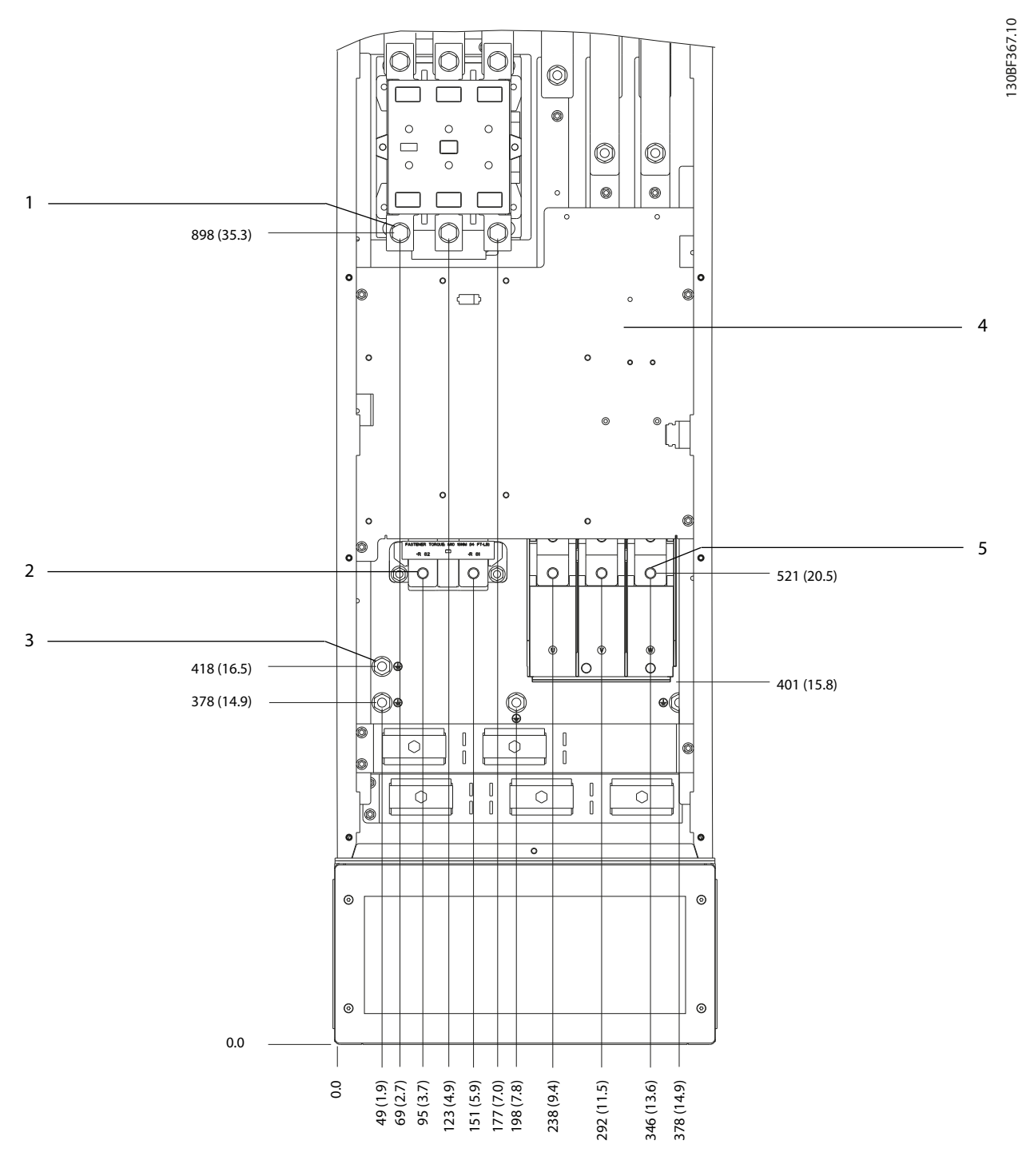

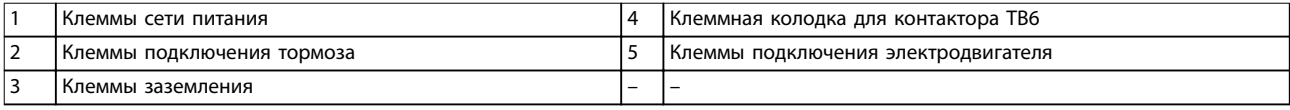

**Рисунок 8.64 Размеры клемм D8h с контактором (вид спереди)**

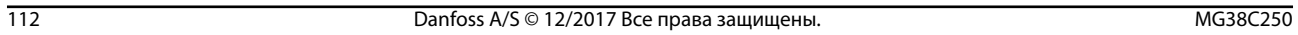

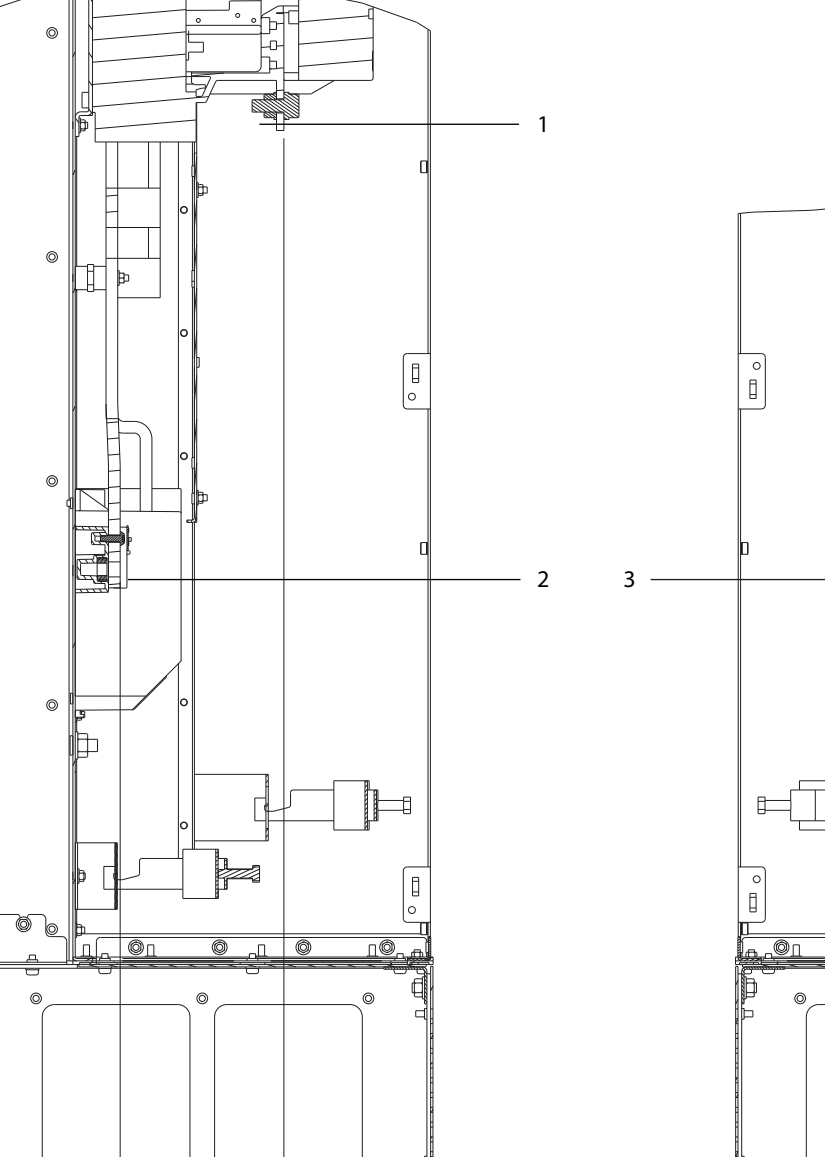

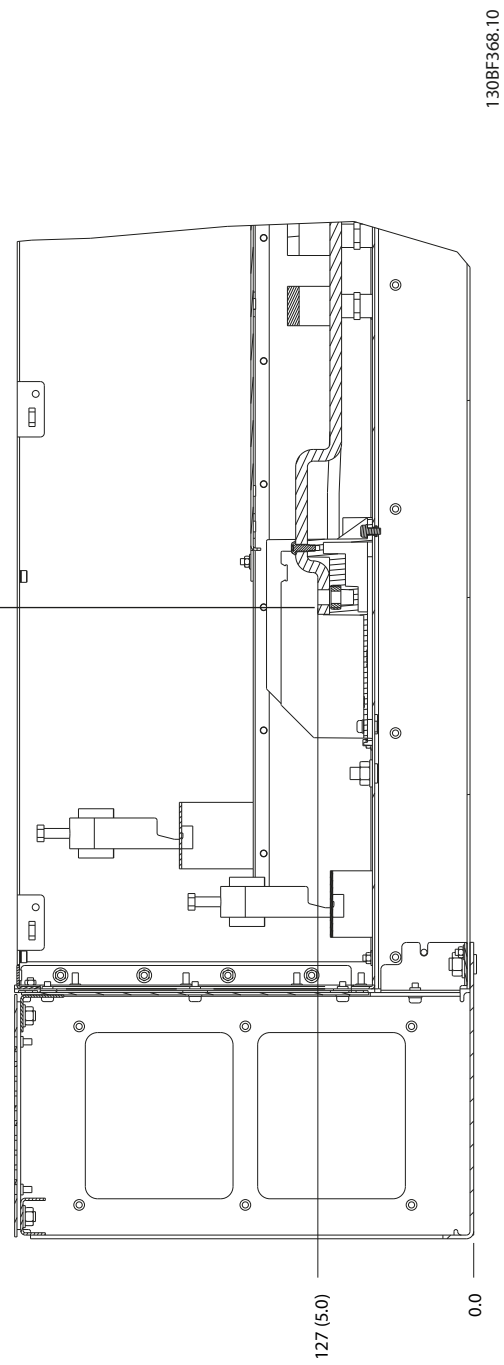

|                               | питания<br>сети<br>I Клеммы        |   | і электродвигателя<br>подключения<br>' Клеммы |
|-------------------------------|------------------------------------|---|-----------------------------------------------|
| $\overline{\phantom{a}}$<br>╺ | тормоза<br>подключения<br>' Клеммы | - | -                                             |

**Рисунок 8.65 Размеры клемм D8h с контактором (виды сбоку)**

252 (9.9)

 $\circ$ 

-<br>C

119 (4.7)

 $\circ$ 

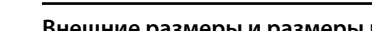

Danfoss

0.0

 $\circledcirc$ 

Danfoss

#### **Внешние размеры и размеры к... Руководство по проектированию**

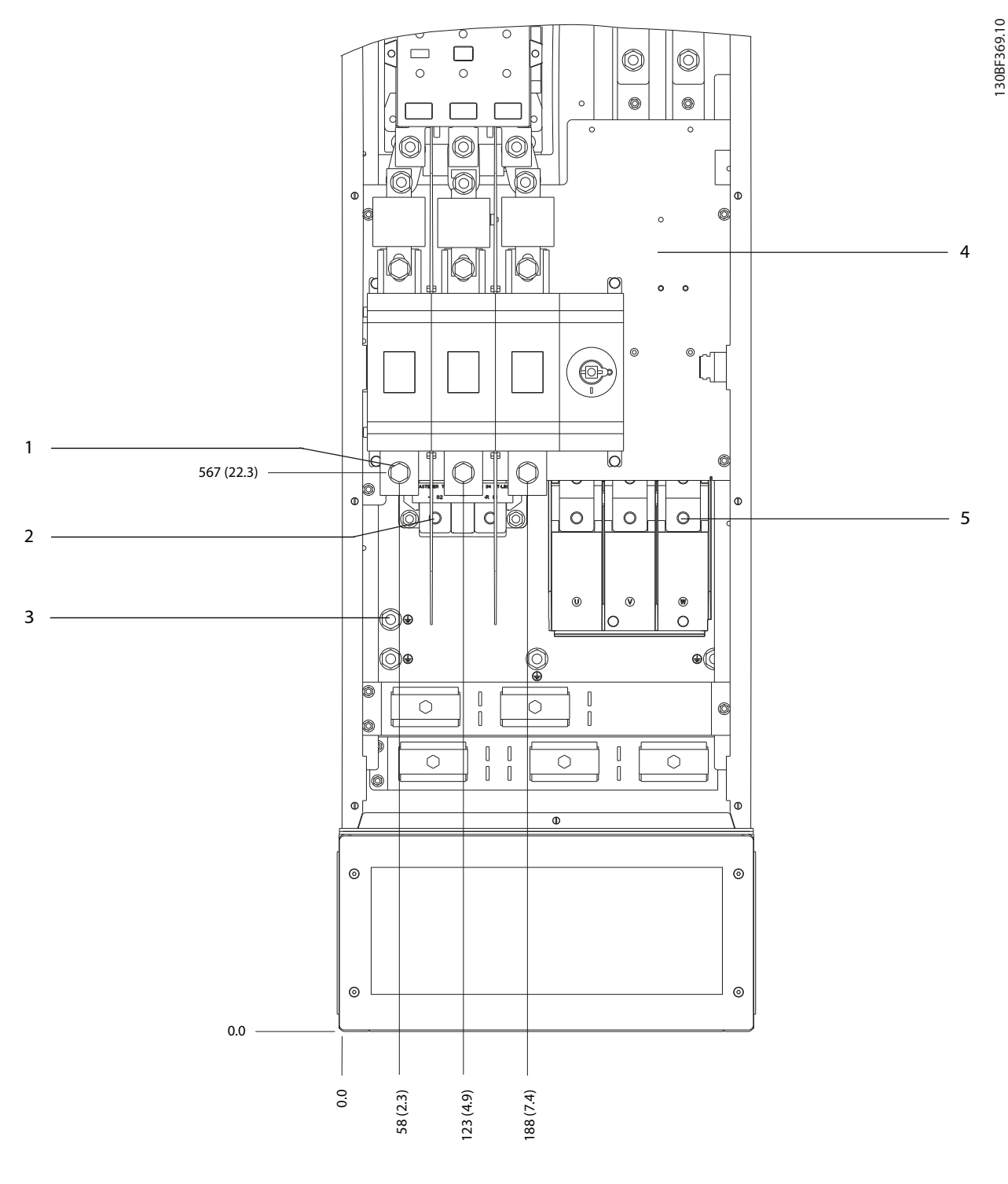

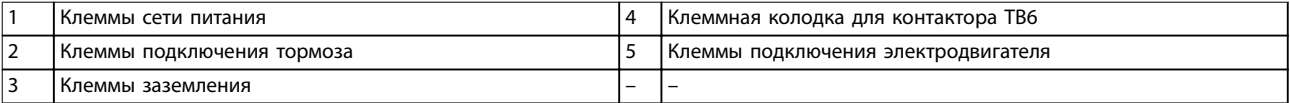

**Рисунок 8.66 Размеры клемм для D8h с опциями контактора и расцепителя (вид спереди)**

 $\odot$  $\circ$  $^{\circ}$  $\Box$ 1 2 3  $^{\circ}$ ħ  $\overline{\circ}$  $\overline{\circ}$  $\overline{\mathbb{P}\mid\mathbb{P}}$  $\overline{\mathsf{d}}$ l n f  $\mathbf{C}$  $\circledcirc$  $\circ$ ⁄ ⊚່  $\circ$ ∕⊚ ីថី ı 246 (9.7)

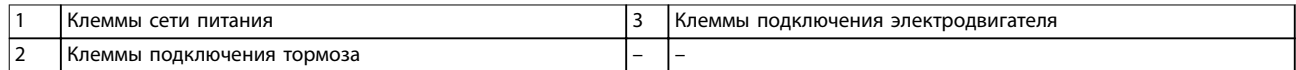

**Рисунок 8.67 Размеры клемм для D8h с опциями контактора и расцепителя (вид сбоку)**

0.0

**8 8**

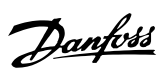

130BF370.10

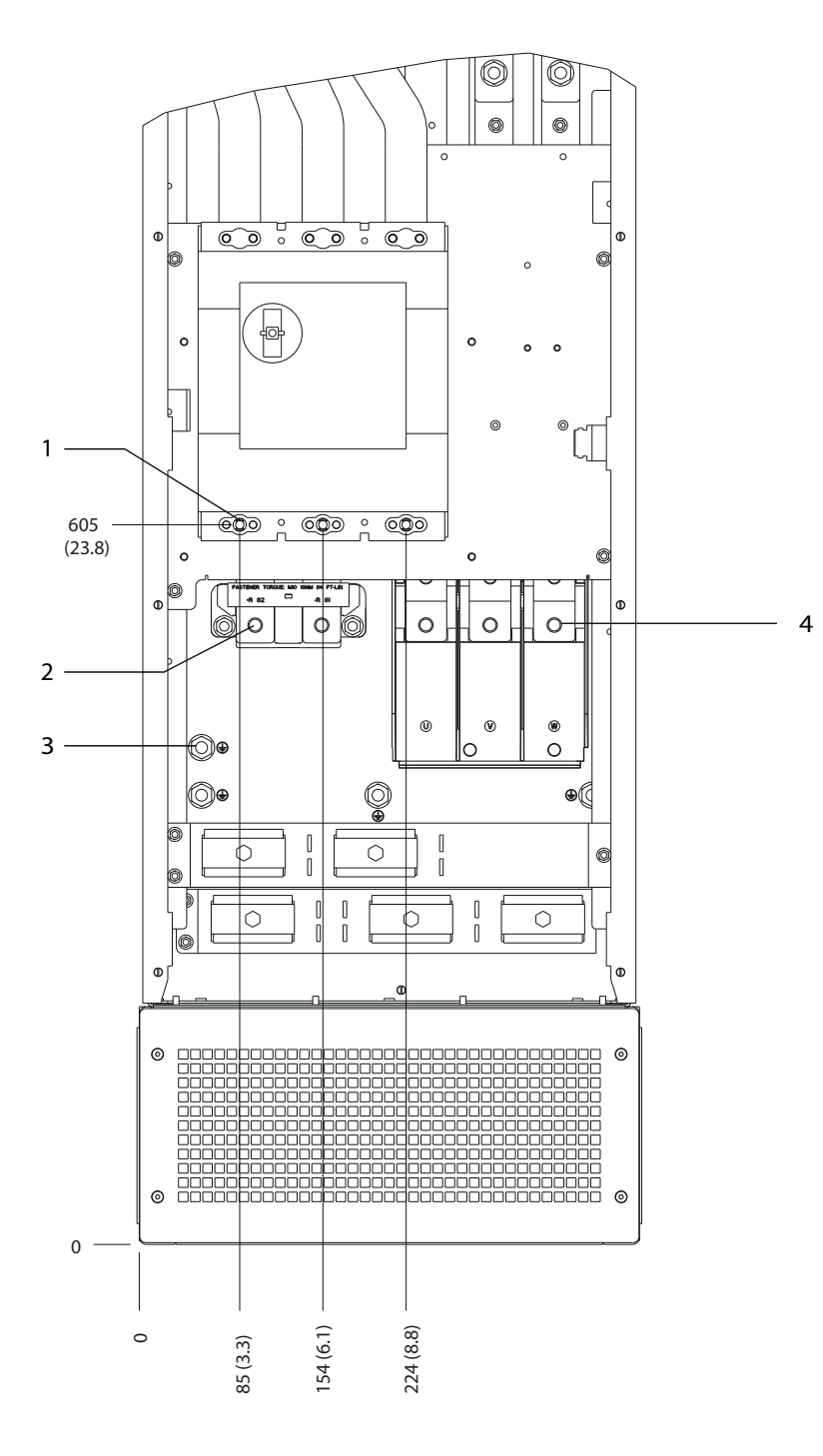

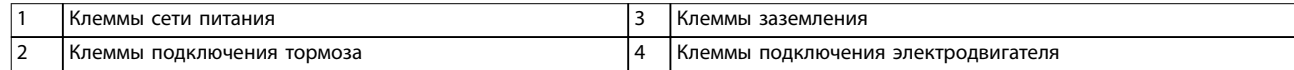

**Рисунок 8.68 Размеры клемм для D8h с автоматическим выключателем (вид спереди)**

Danfoss

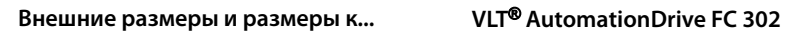

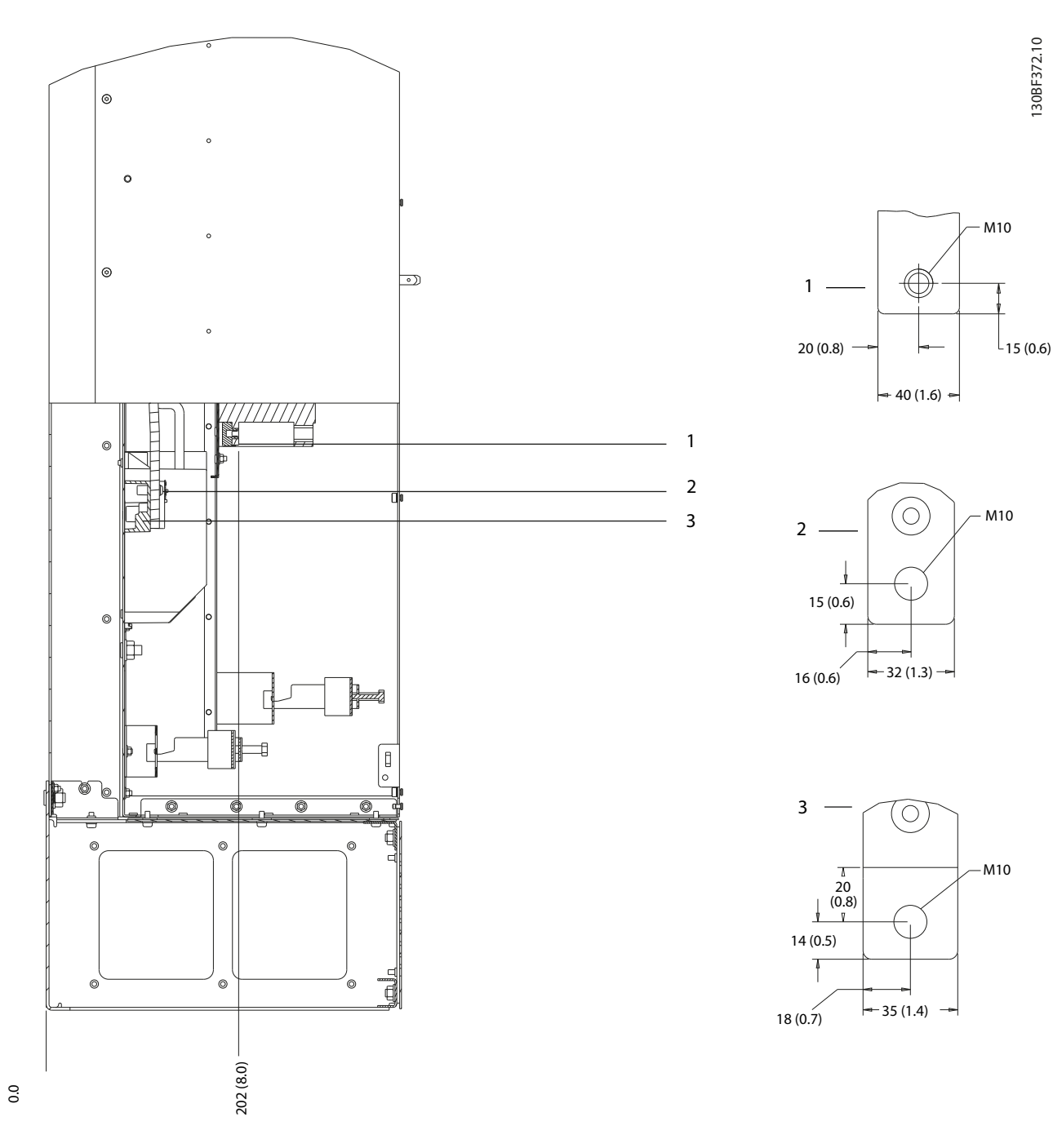

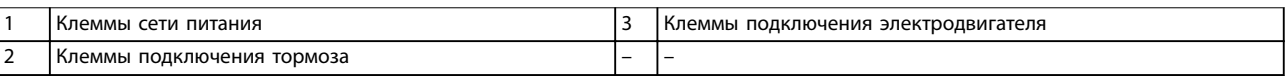

**Рисунок 8.69 Размеры клемм для D8h с автоматическим выключателем (вид сбоку)**

# 8.9 Внешние размеры и размеры клемм корпуса E1h

### 8.9.1 Внешние размеры E1h

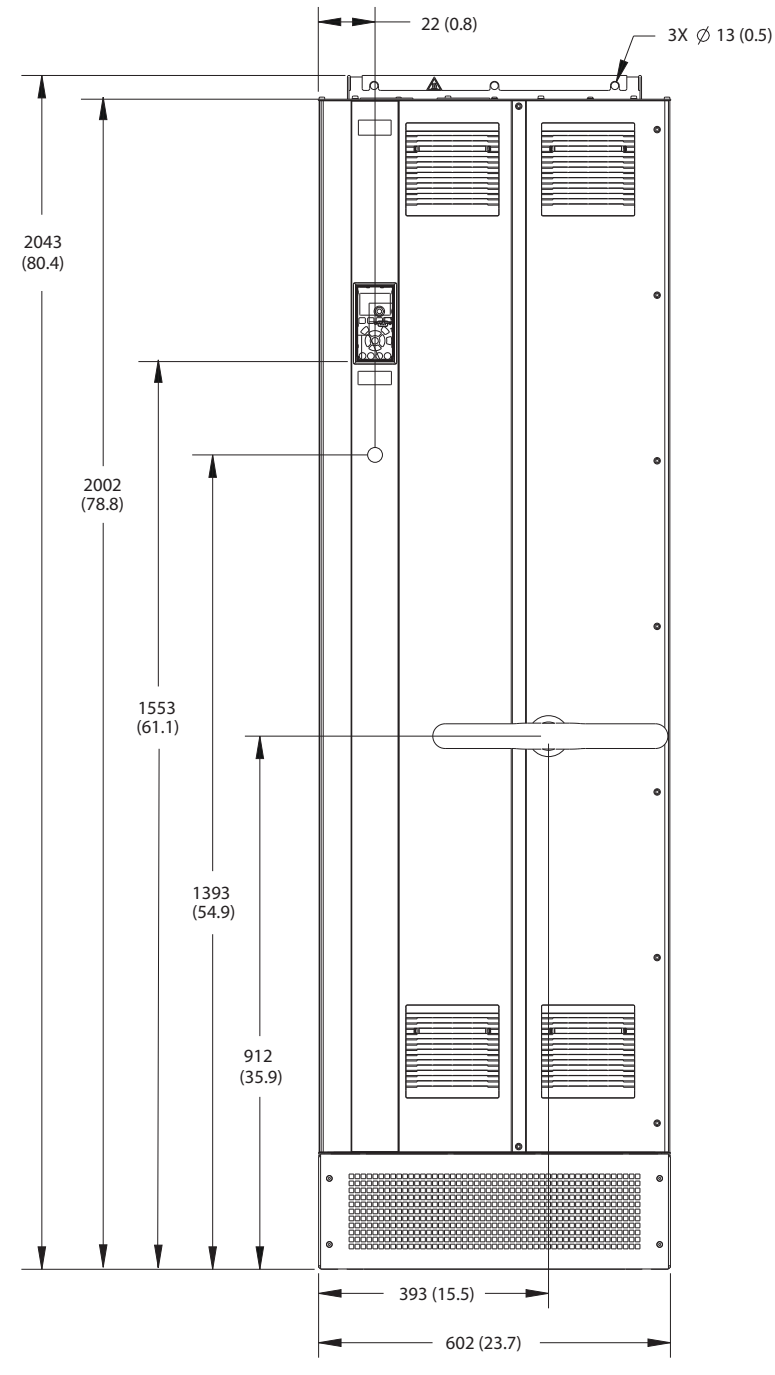

**Рисунок 8.70 Вид спереди E1h**

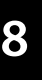

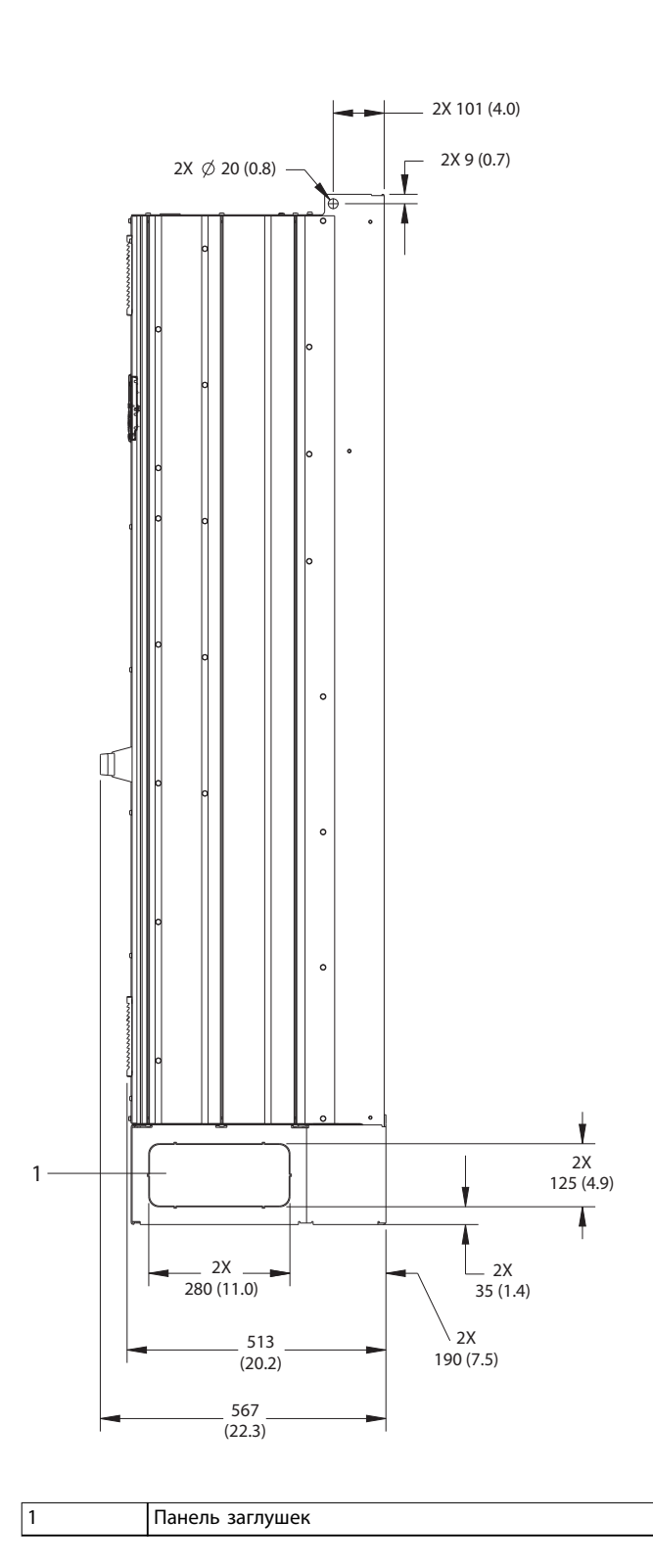

**Рисунок 8.71 Вид сбоку E1h**

Danfoss

130BF649.10

**Внешние размеры и размеры к... VLT**® **AutomationDrive FC 302**

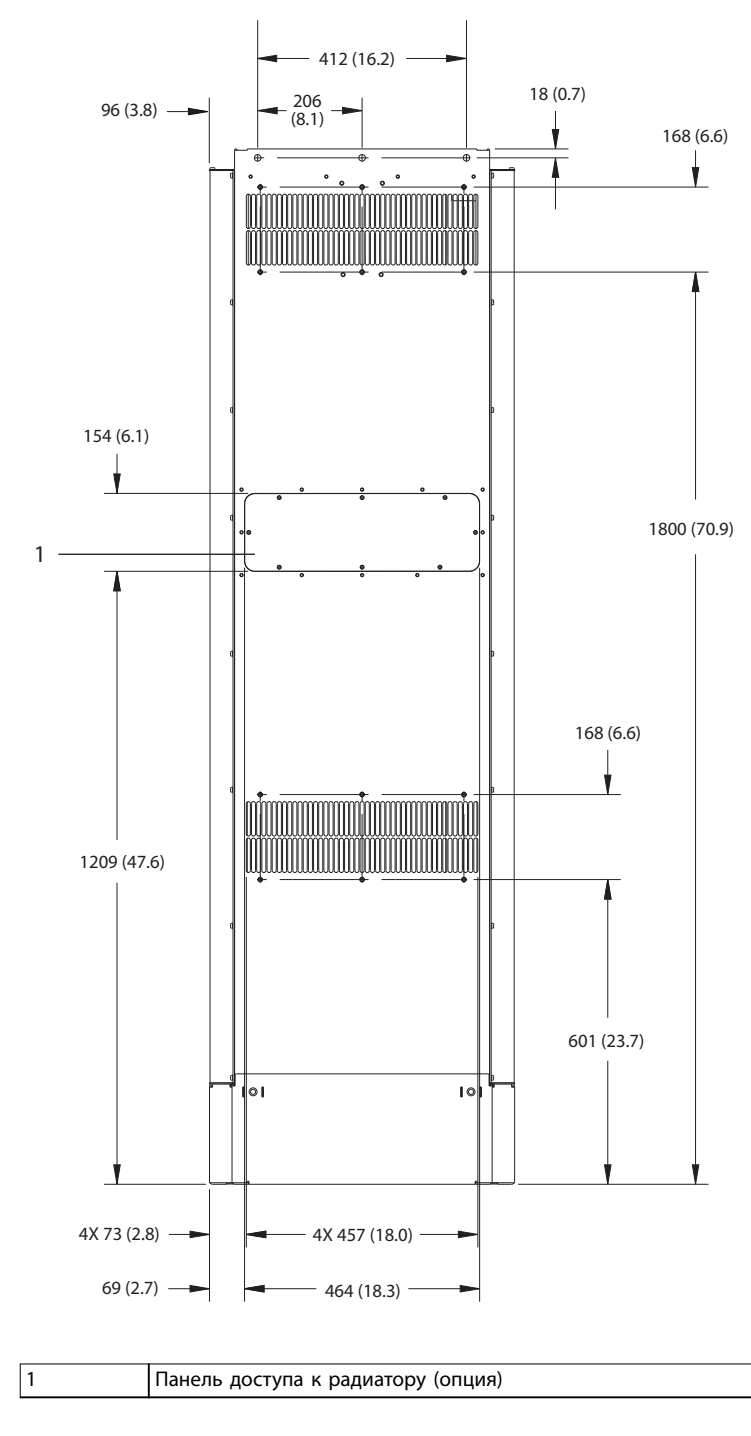

**Рисунок 8.72 Вид сзади E1h**

**8 8**

130BF684.10

Danfoss

130BF651.10

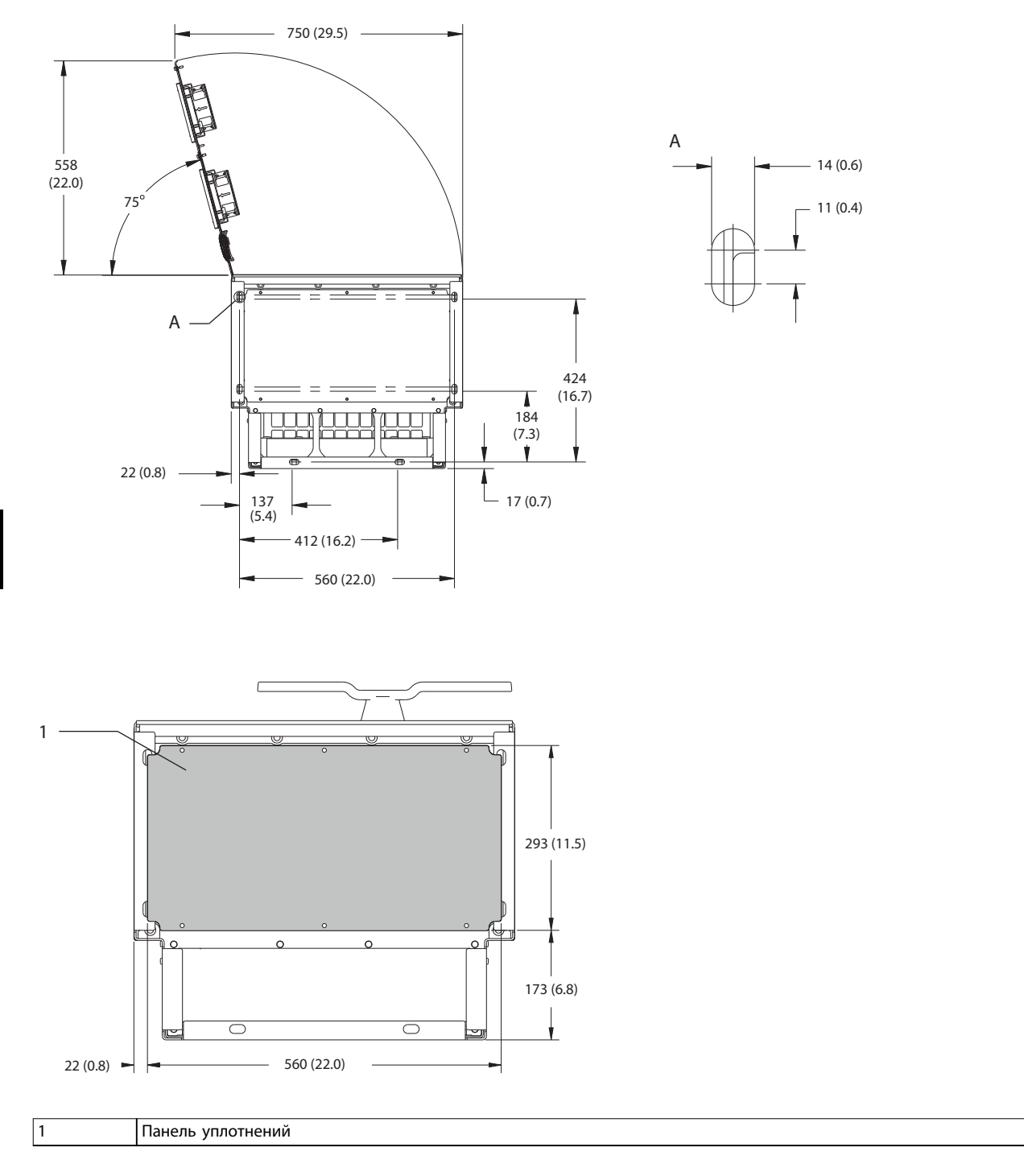

**Рисунок 8.73 Пространство для открытия дверей и размеры панели уплотнений для E1h**

**8 8**

## 8.9.2 Размеры клемм корпуса E1h

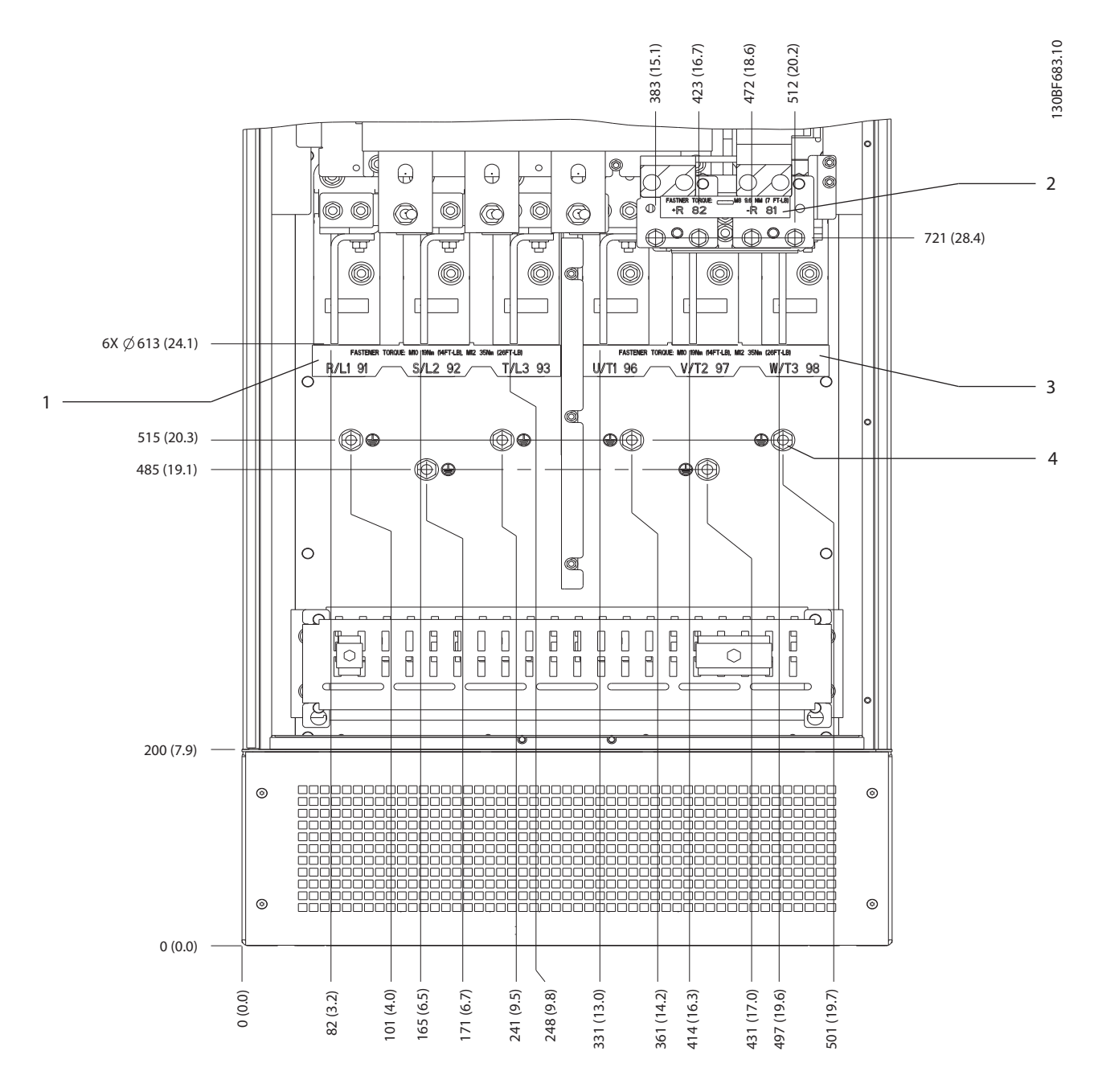

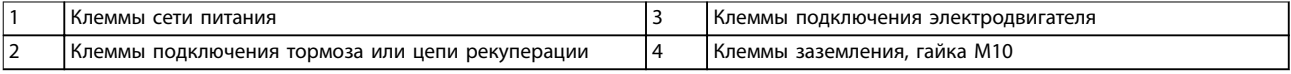

**Рисунок 8.74 Размеры клемм корпуса E1h (вид спереди)**

42 (1.7)

84 (3.3)

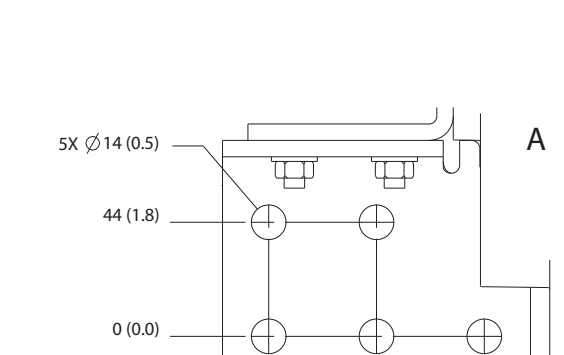

18 (0.7) 0 (0.0)

36 (1.4)

**Рисунок 8.75 Размеры клемм корпуса E1h (вид сбоку)**

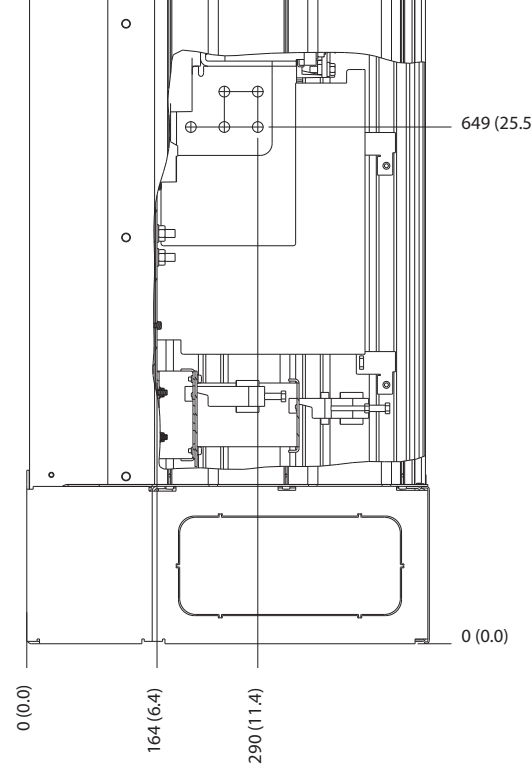

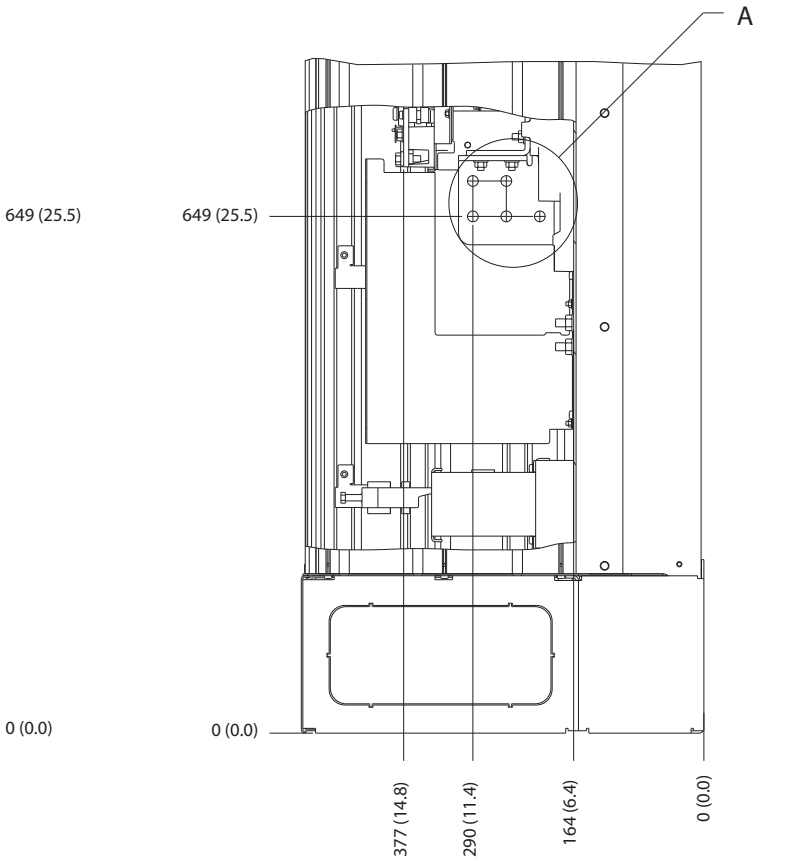

Danfoss

130BF650.10

**8 8**

# 8.10 Внешние размеры и размеры клемм корпуса E2h

### 8.10.1 Внешние размеры E2h

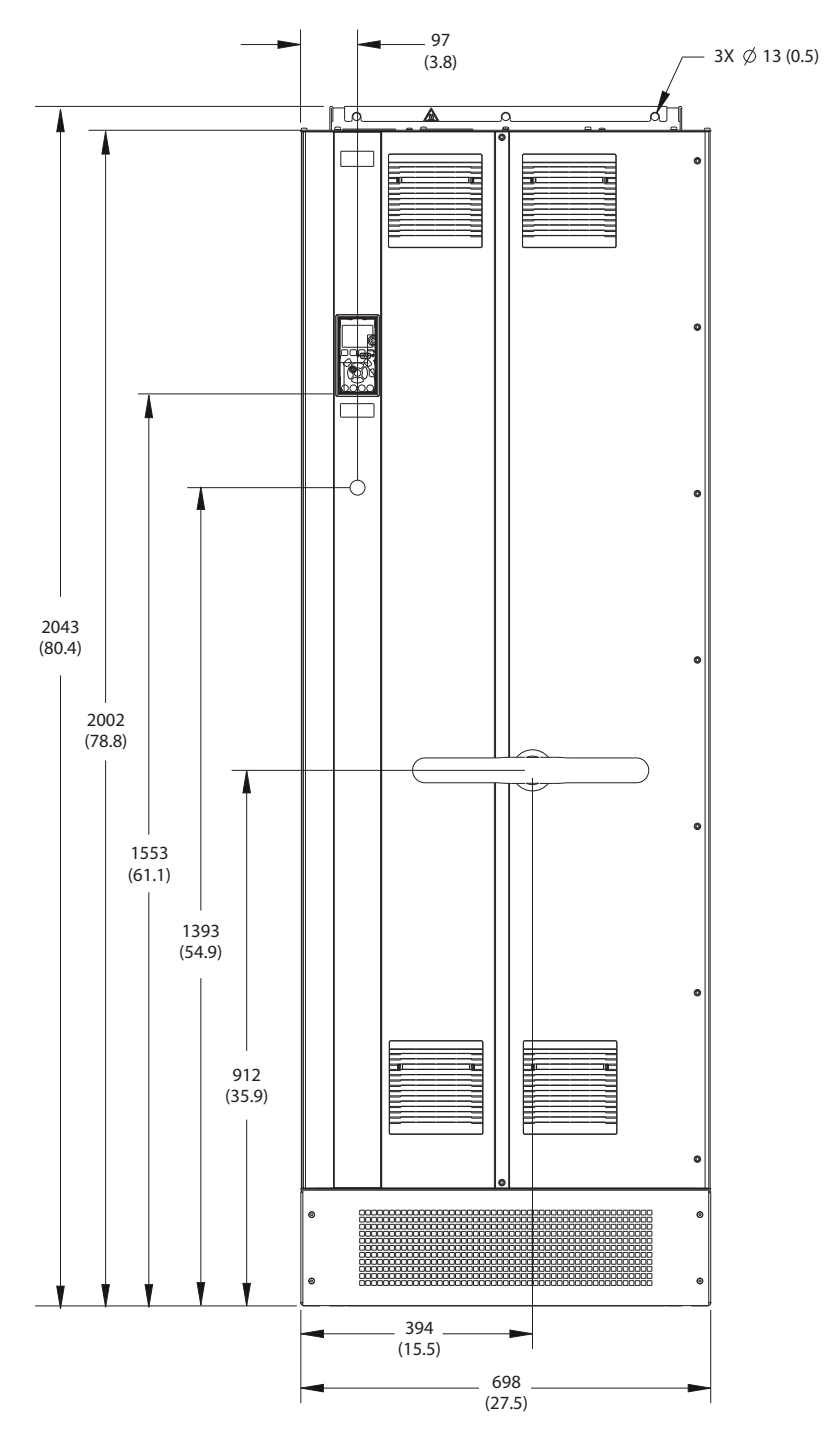

**Рисунок 8.76 Вид спереди E2h**

130BF654.10

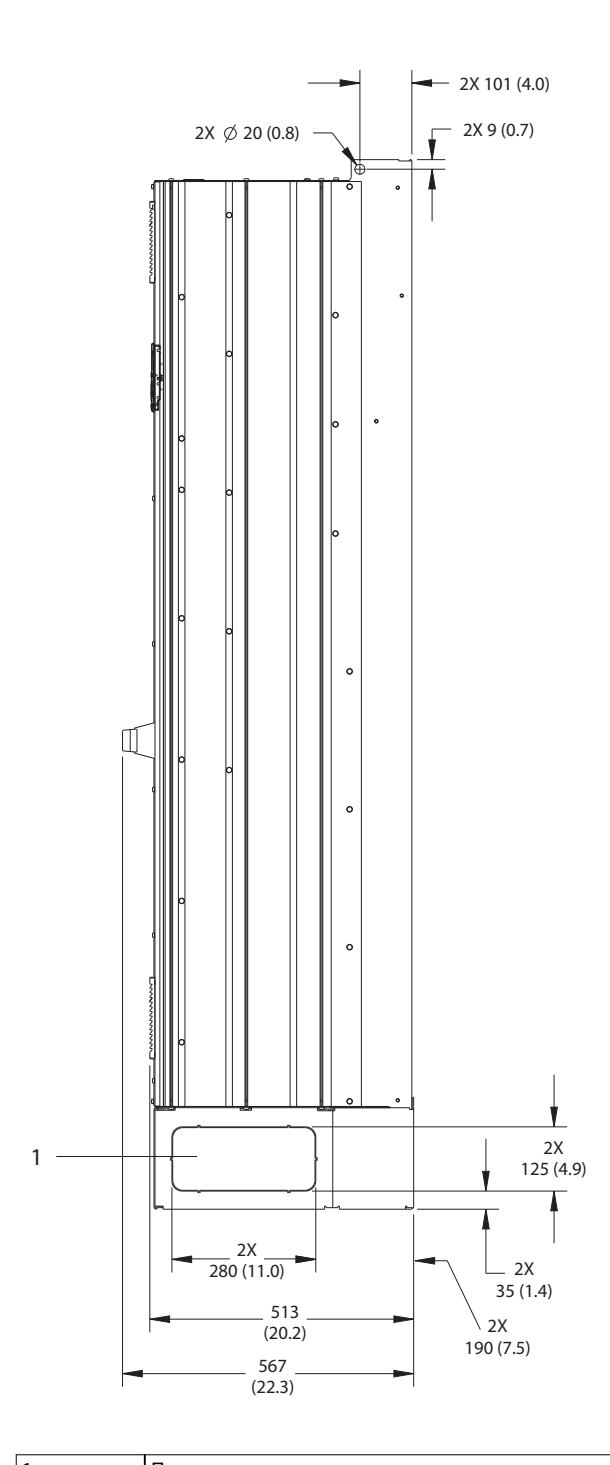

1 Панель заглушек

**Рисунок 8.77 Вид сбоку E2**

Danfoss

130BF653.10

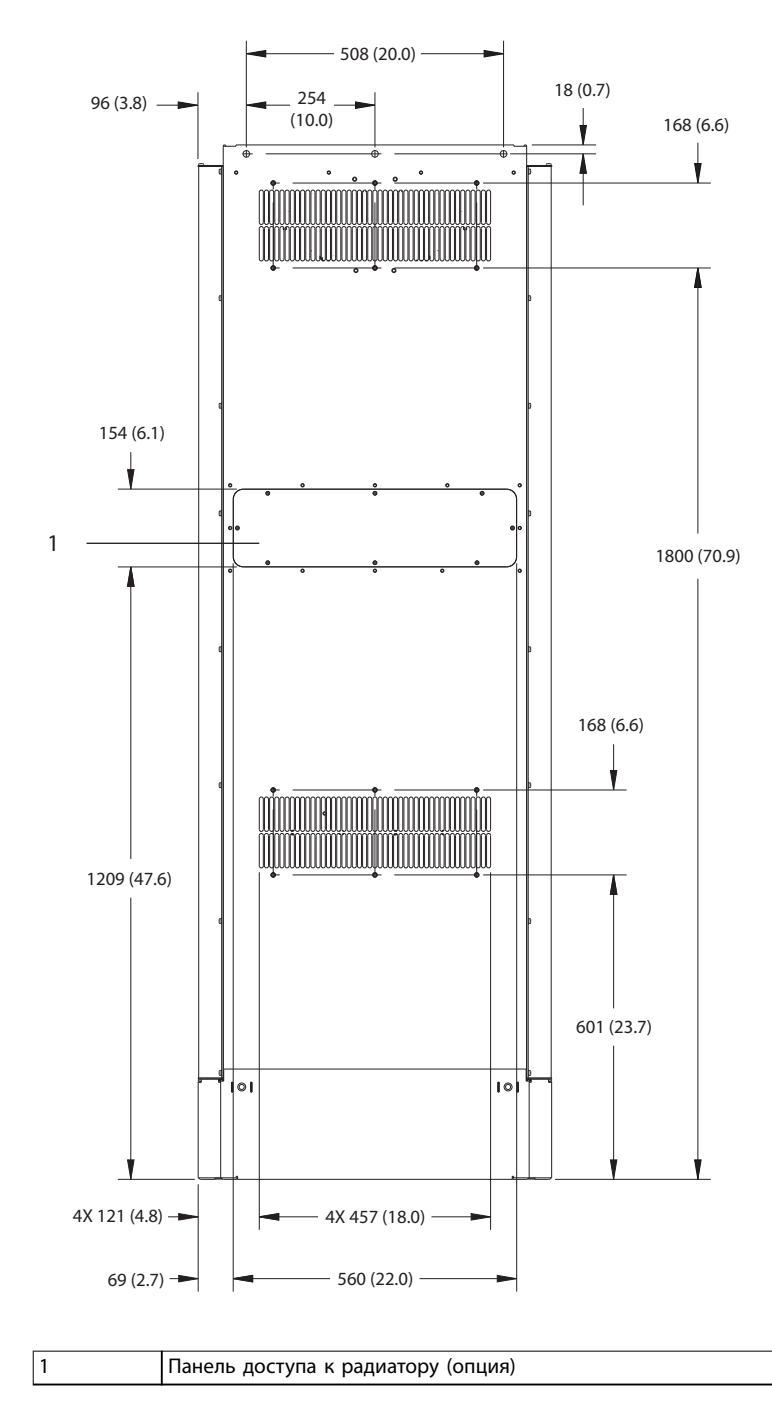

**Рисунок 8.78 Вид сзади E2h**

130BF655.10

Danfoss

130BF652.10

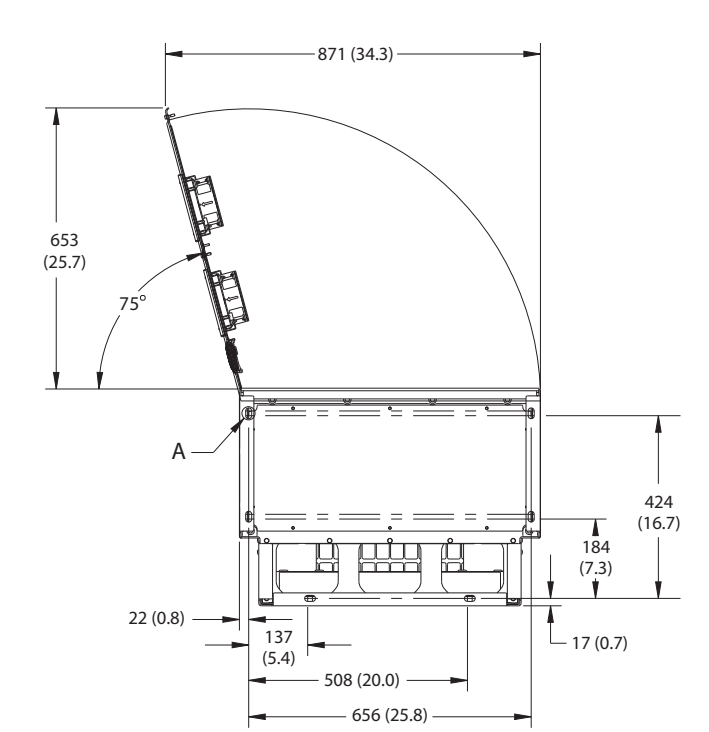

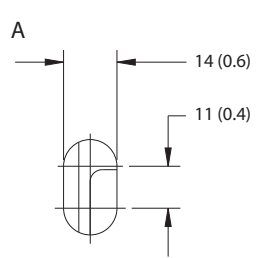

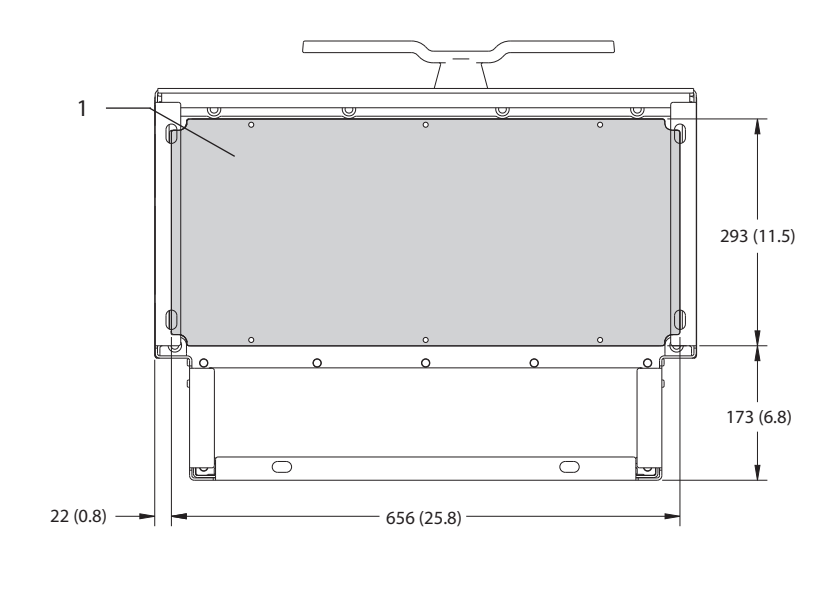

1 Панель уплотнений

**Рисунок 8.79 Пространство для открытия дверей и размеры панели уплотнений для E2h**

### 8.10.2 Размеры клемм корпуса E2

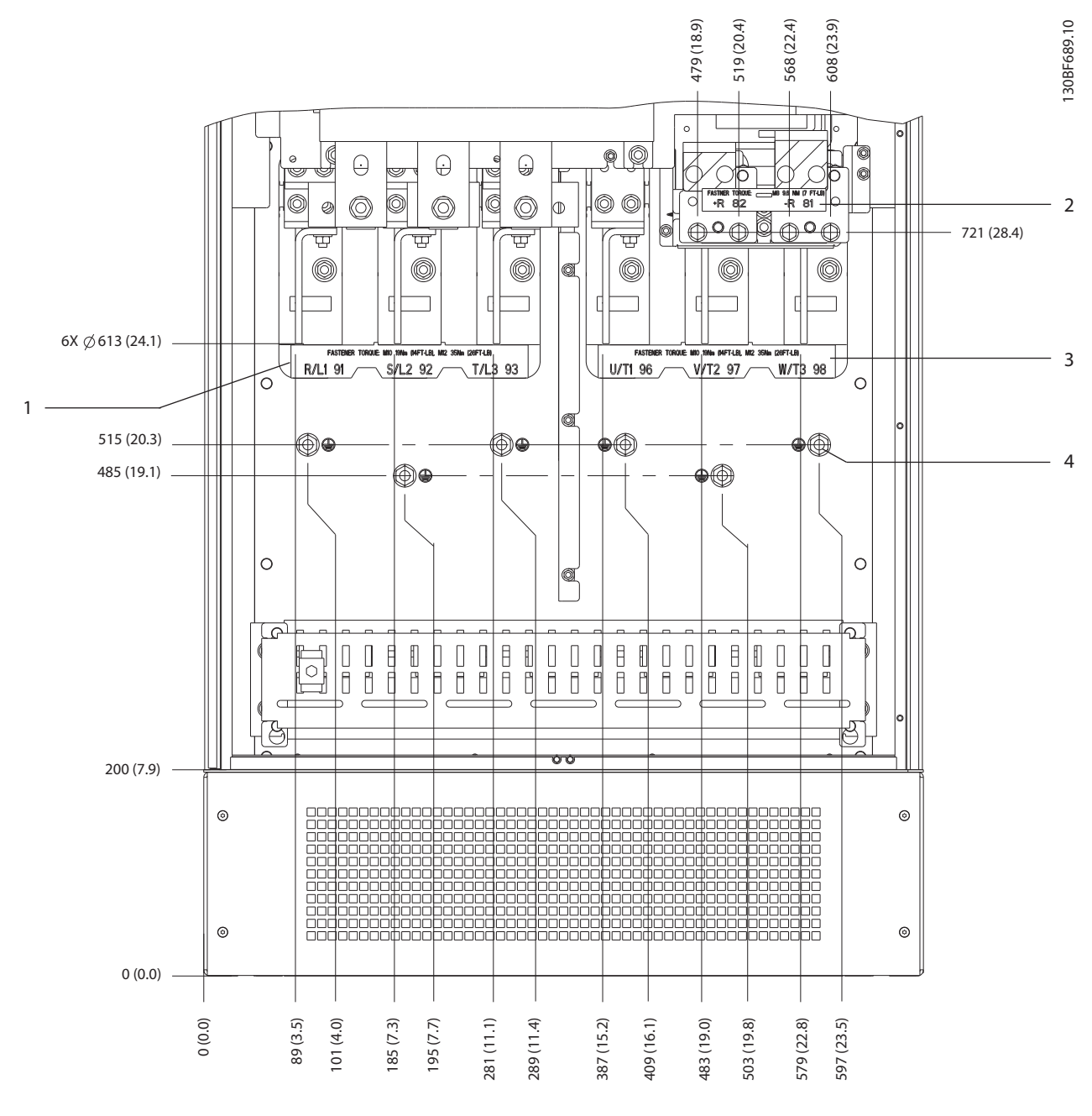

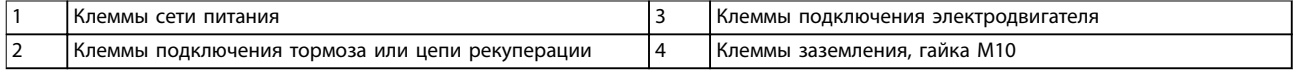

**Рисунок 8.80 Размеры клемм корпуса E2h (вид спереди)**

42 (1.7)

84 (3.3)

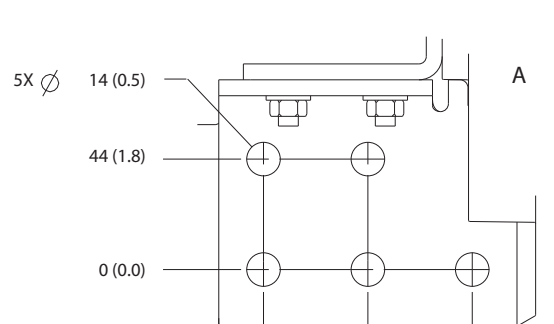

18 (0.7) 0 (0.0)

36 (1.4)

**Рисунок 8.81 Размеры клемм E2h (вид сбоку)**

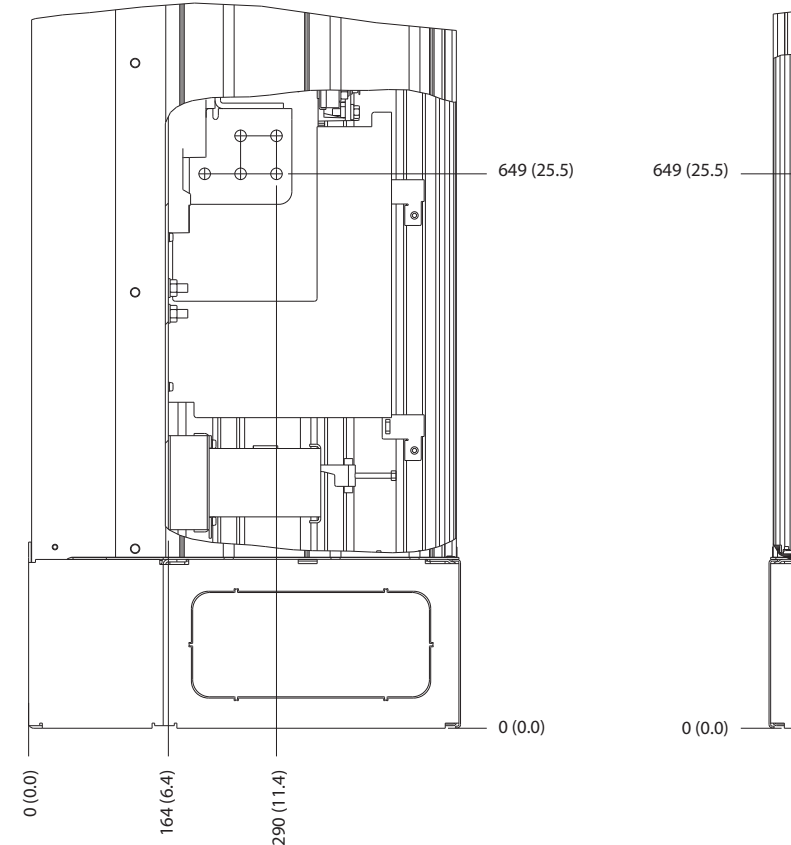

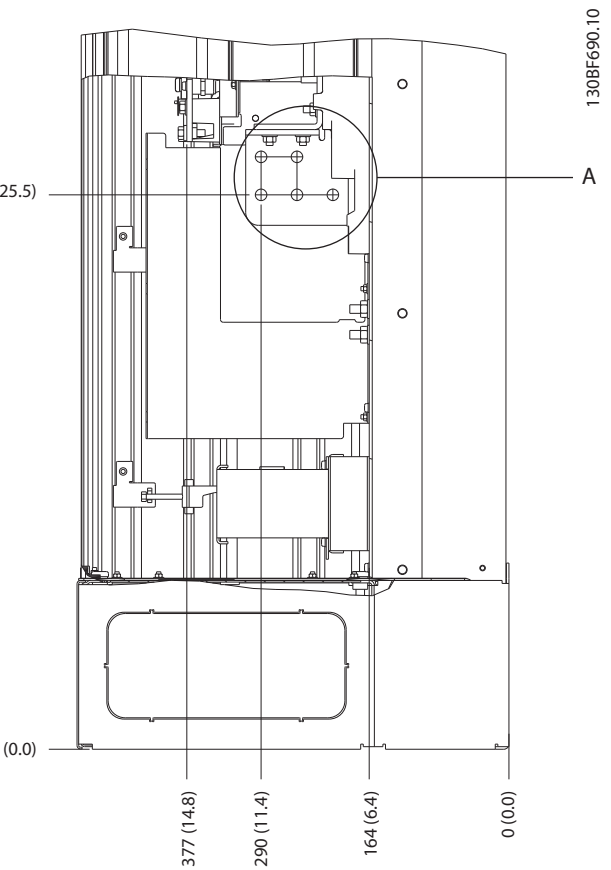

Danfoss

**8 8**

## 8.11 Внешние размеры и размеры клемм корпуса E3

#### 8.11.1 Внешние размеры E3h

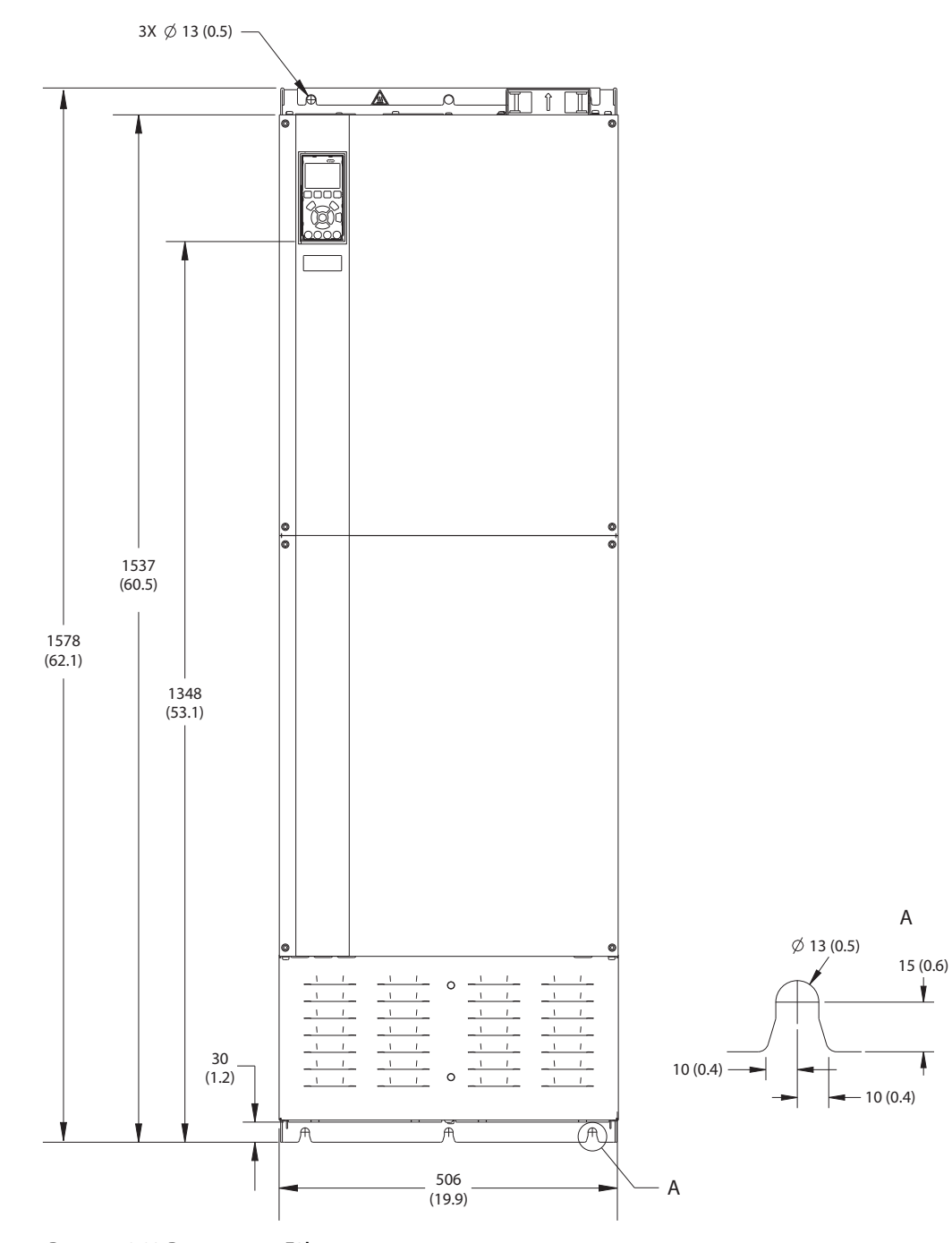

**Рисунок 8.82 Вид спереди E3h**

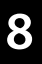

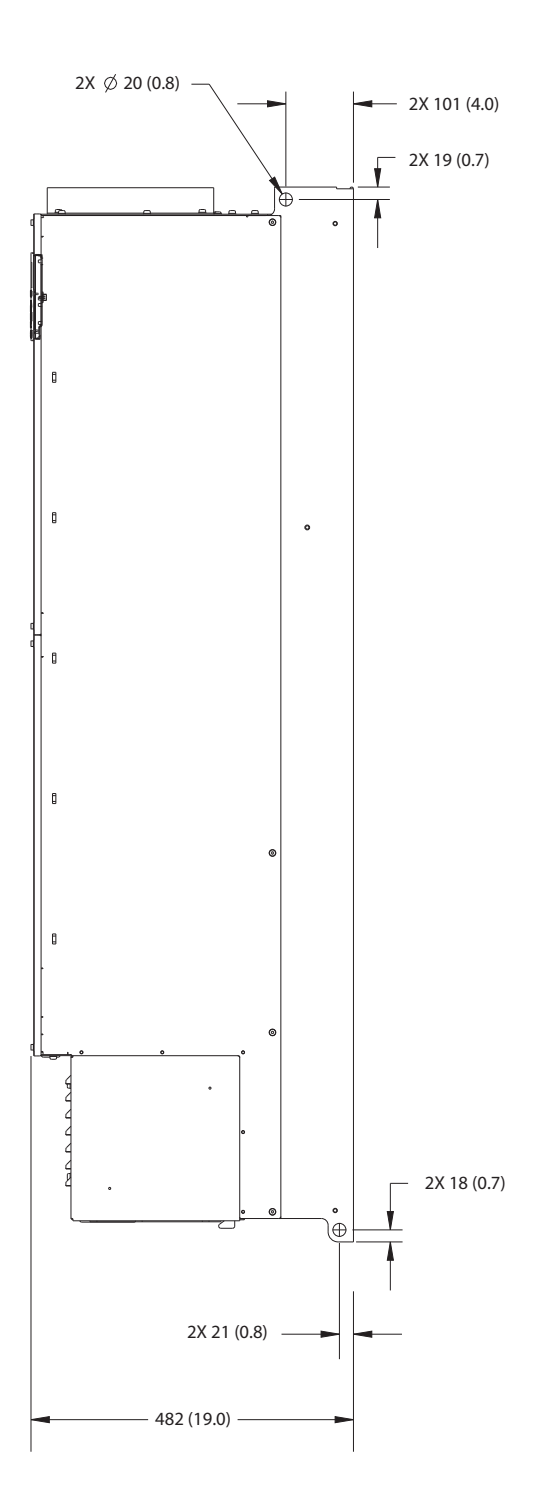

**Рисунок 8.83 Вид сбоку E3h**

Danfoss

130BF658.10

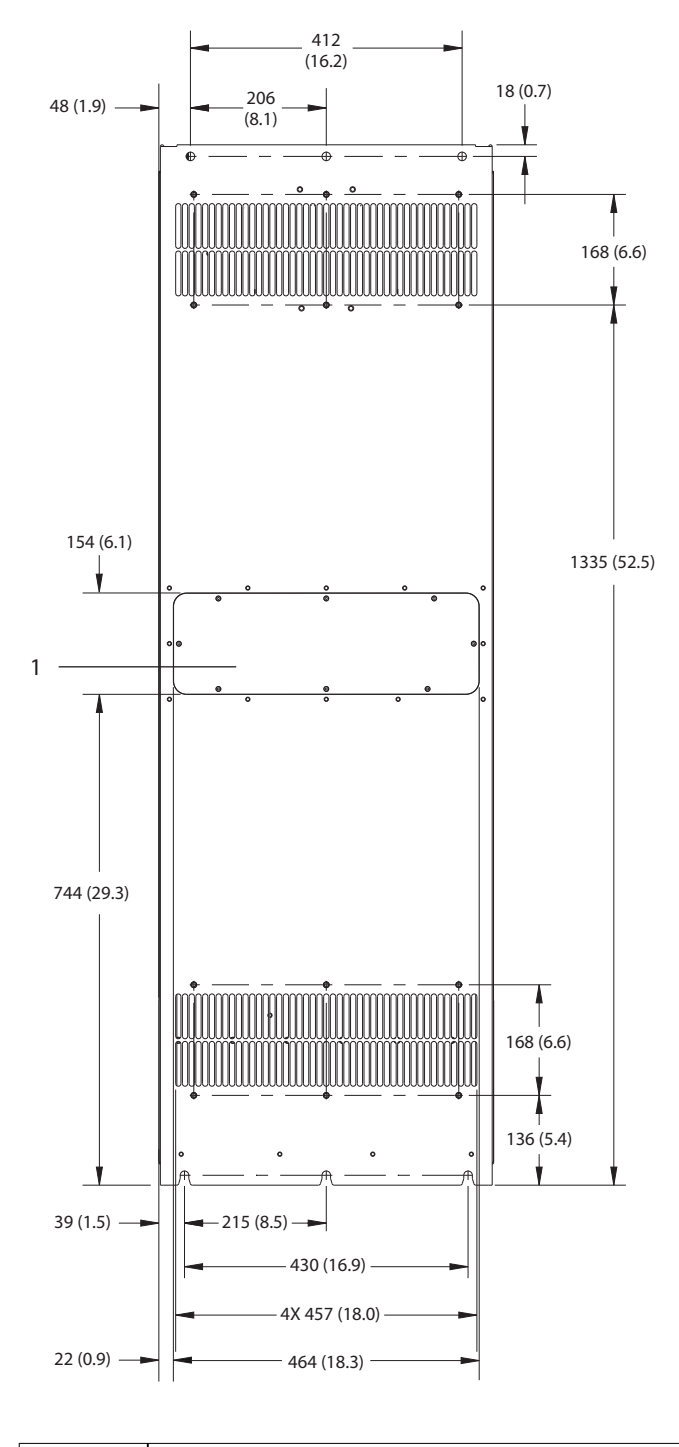

1 Панель доступа к радиатору (опция)

**Рисунок 8.84 Вид сзади E3h**

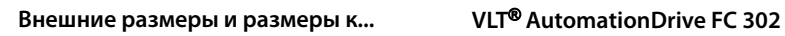

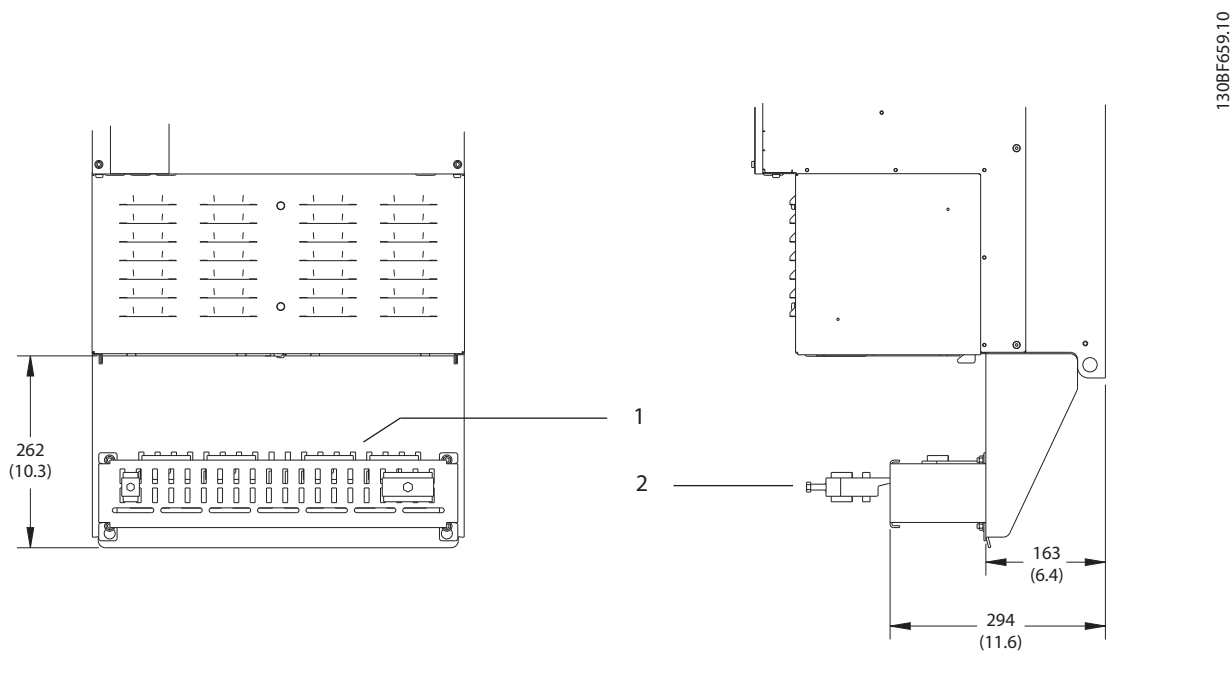

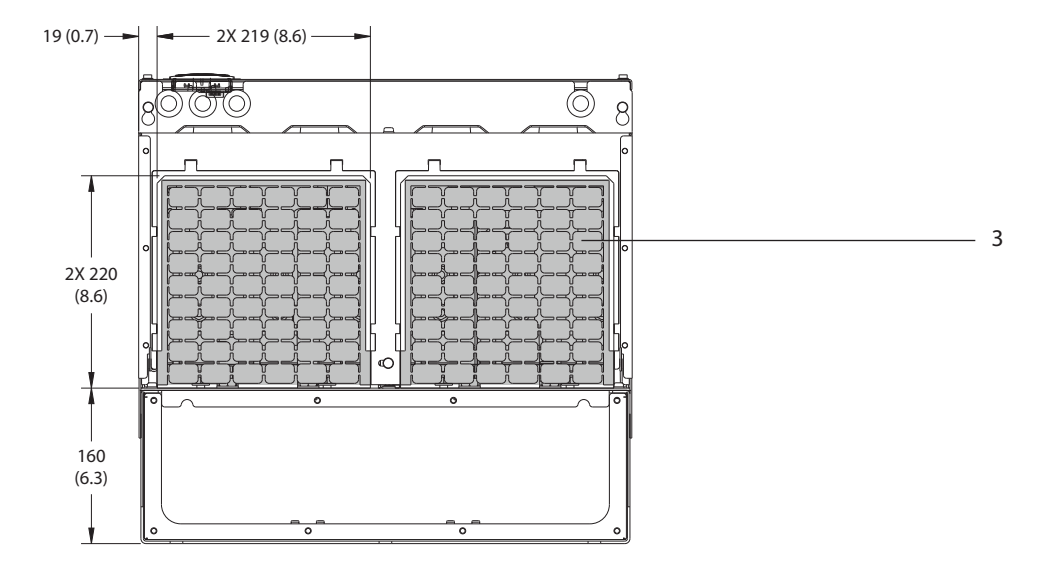

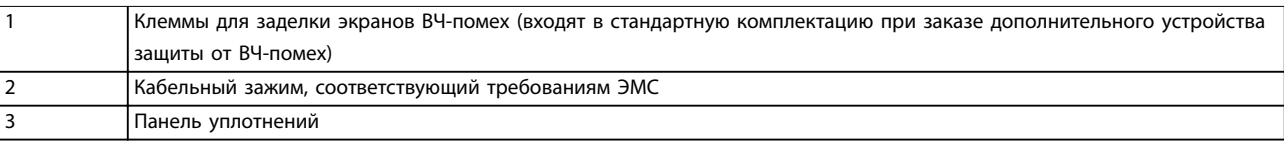

**Рисунок 8.85 Клеммы для заделки экранов ВЧ-помех и размеры панели уплотнений для E3h**

# 8.11.2 Размеры клемм корпуса E3h

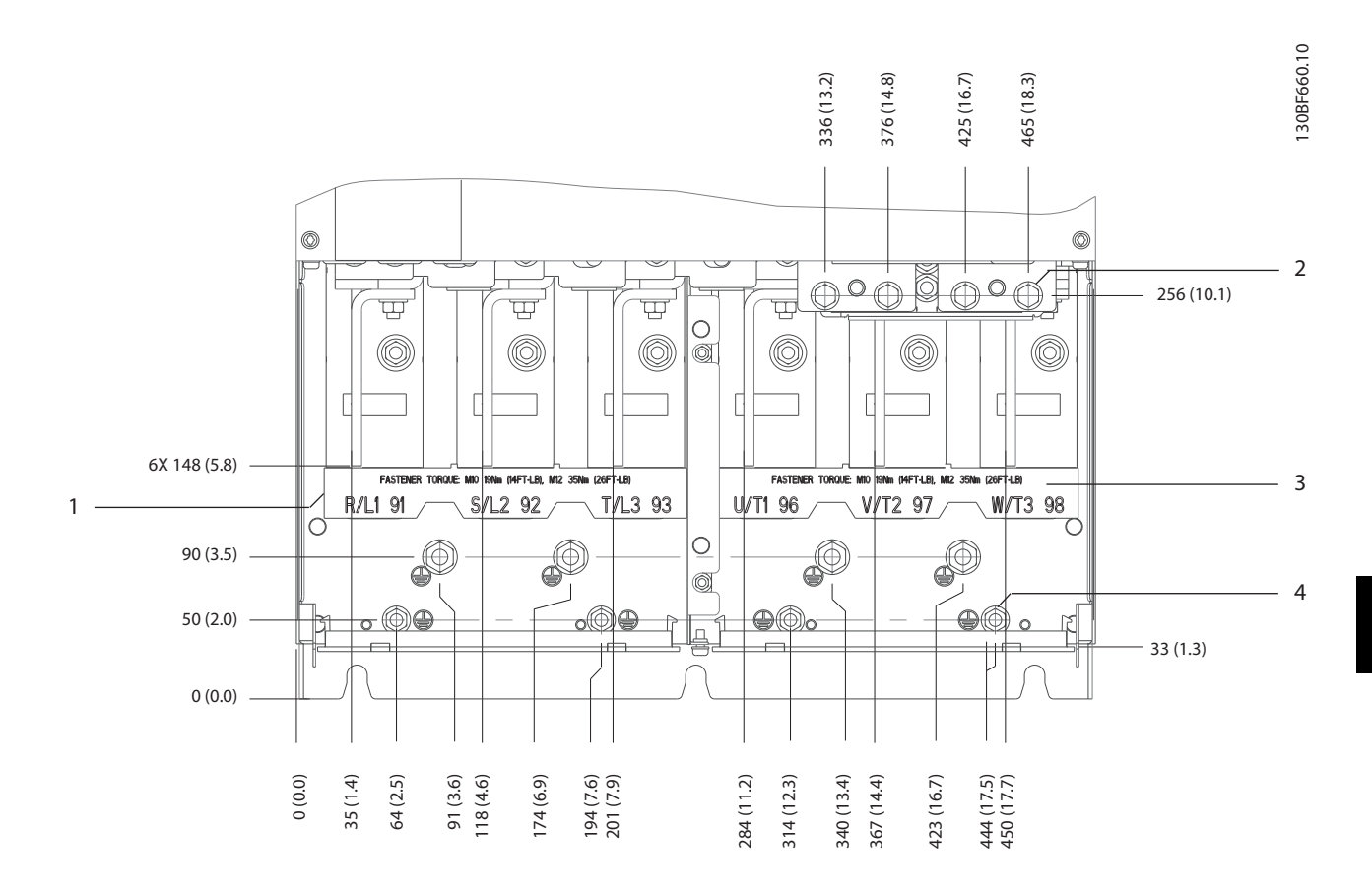

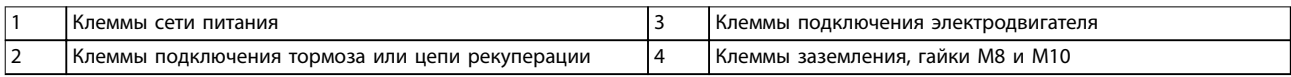

**Рисунок 8.86 Размеры клемм E3h (вид спереди)**

Danfoss

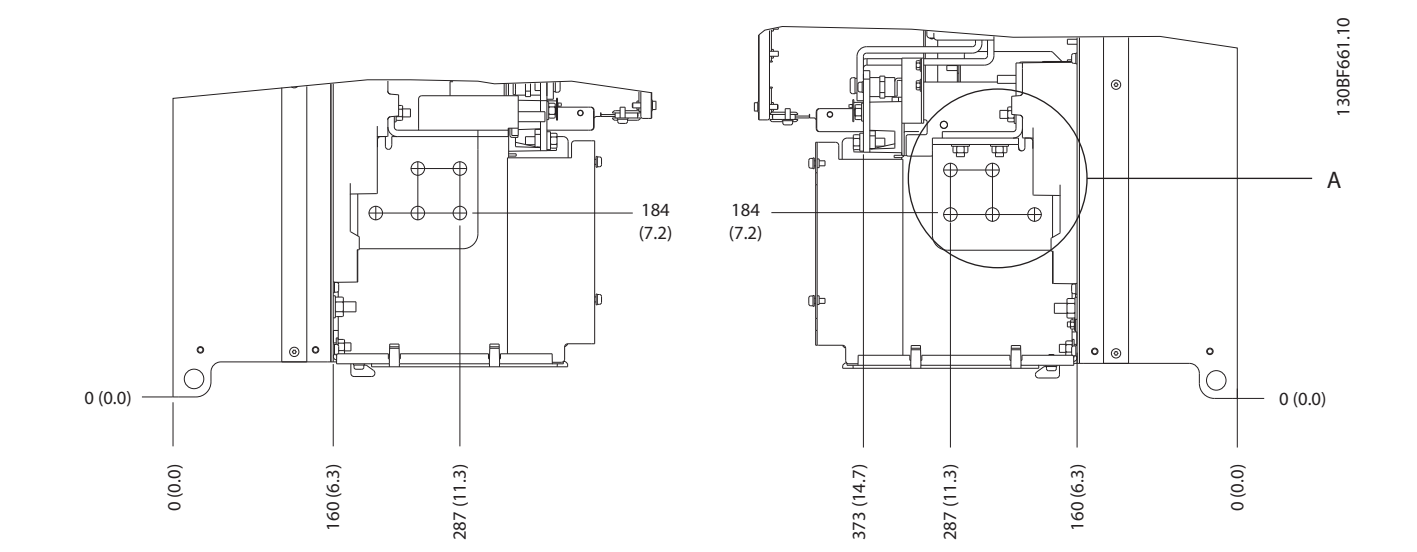

**8 8**

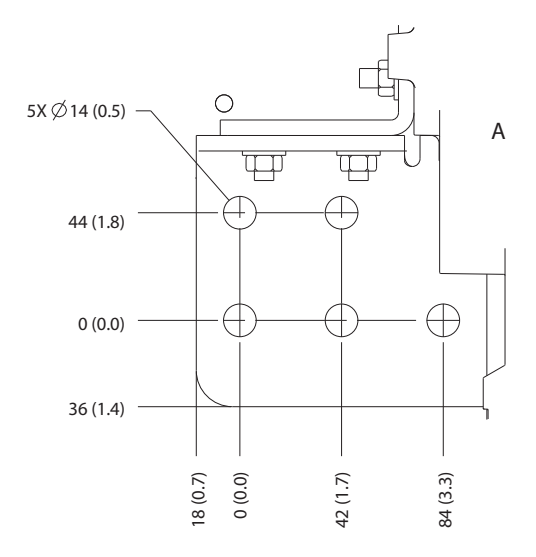

**Рисунок 8.87 Размеры клемм подключения сети питания, двигателя и заземления для E3h (вид сбоку)**

Danfoss

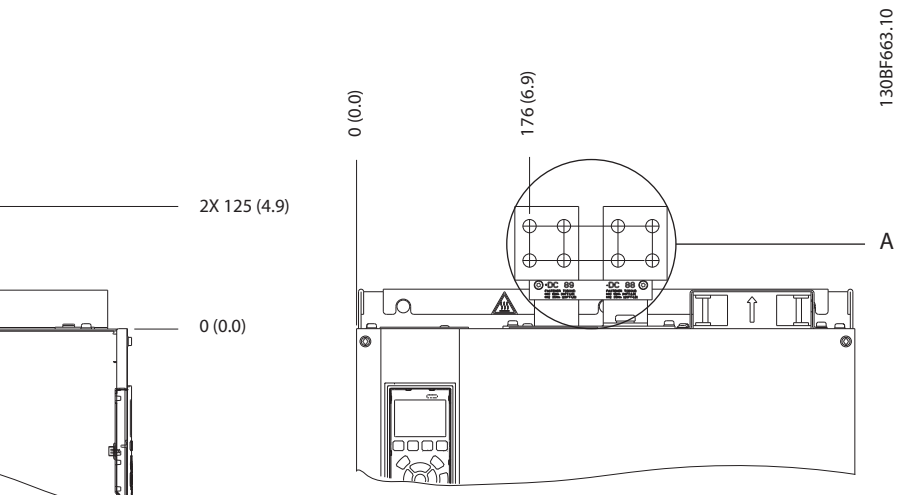

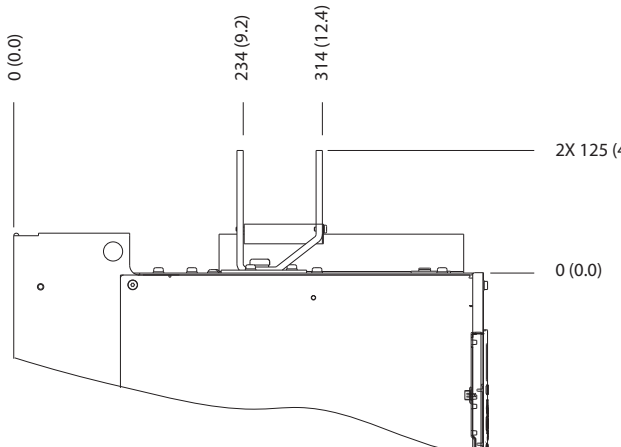

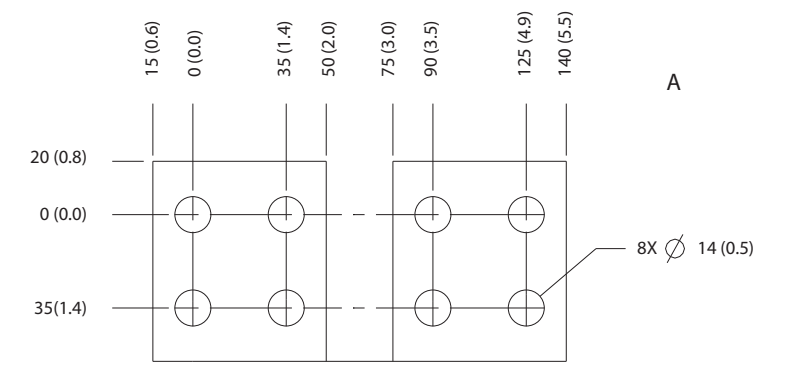

**Рисунок 8.88 Размеры клемм подключения цепи разделения нагрузки/рекуперации в корпусе E3h**

# 8.12 Внешние размеры и размеры клемм корпуса E4h

#### 8.12.1 Внешние размеры E4h

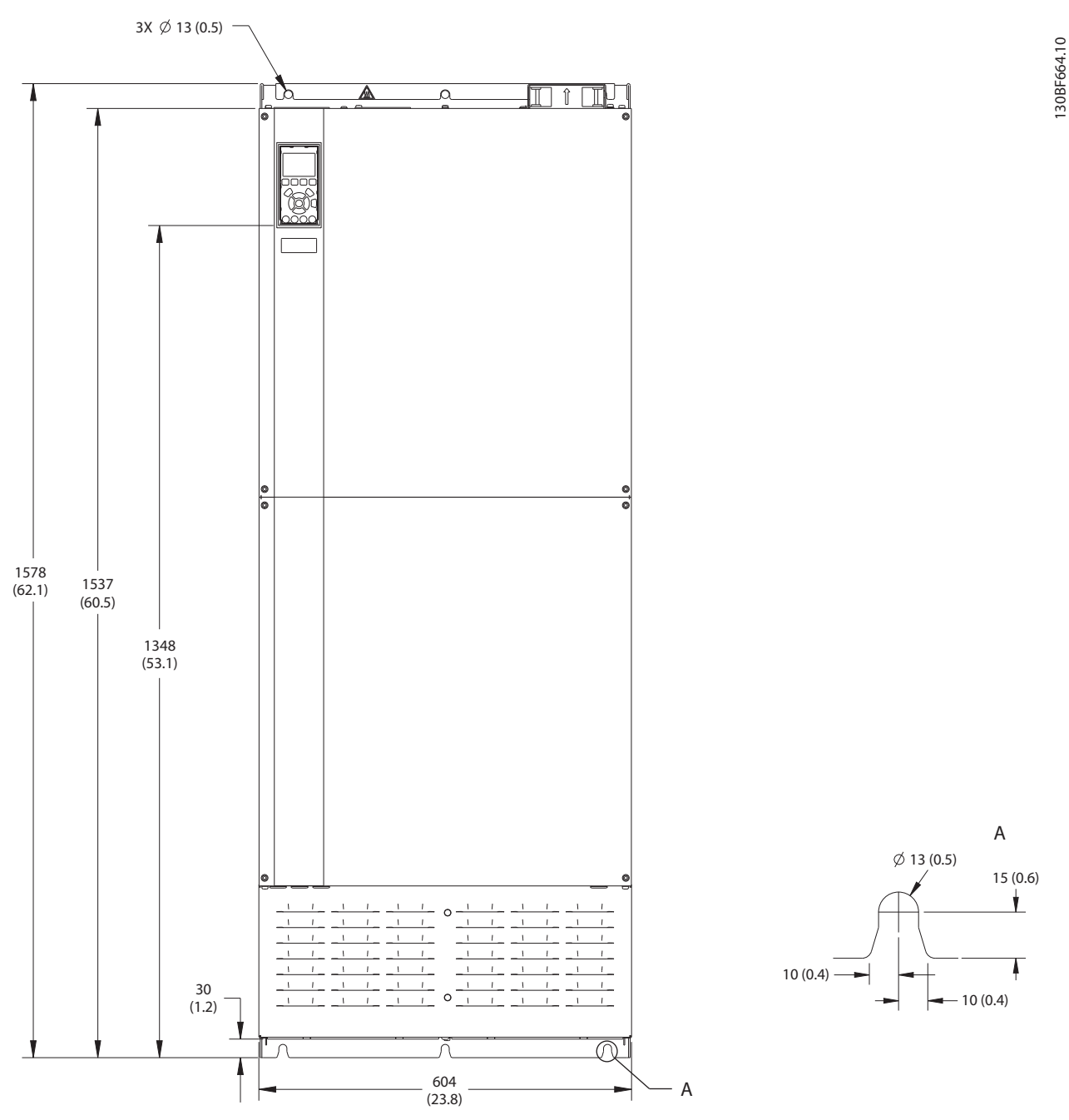

**Рисунок 8.89 Вид спереди E4h**

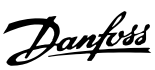

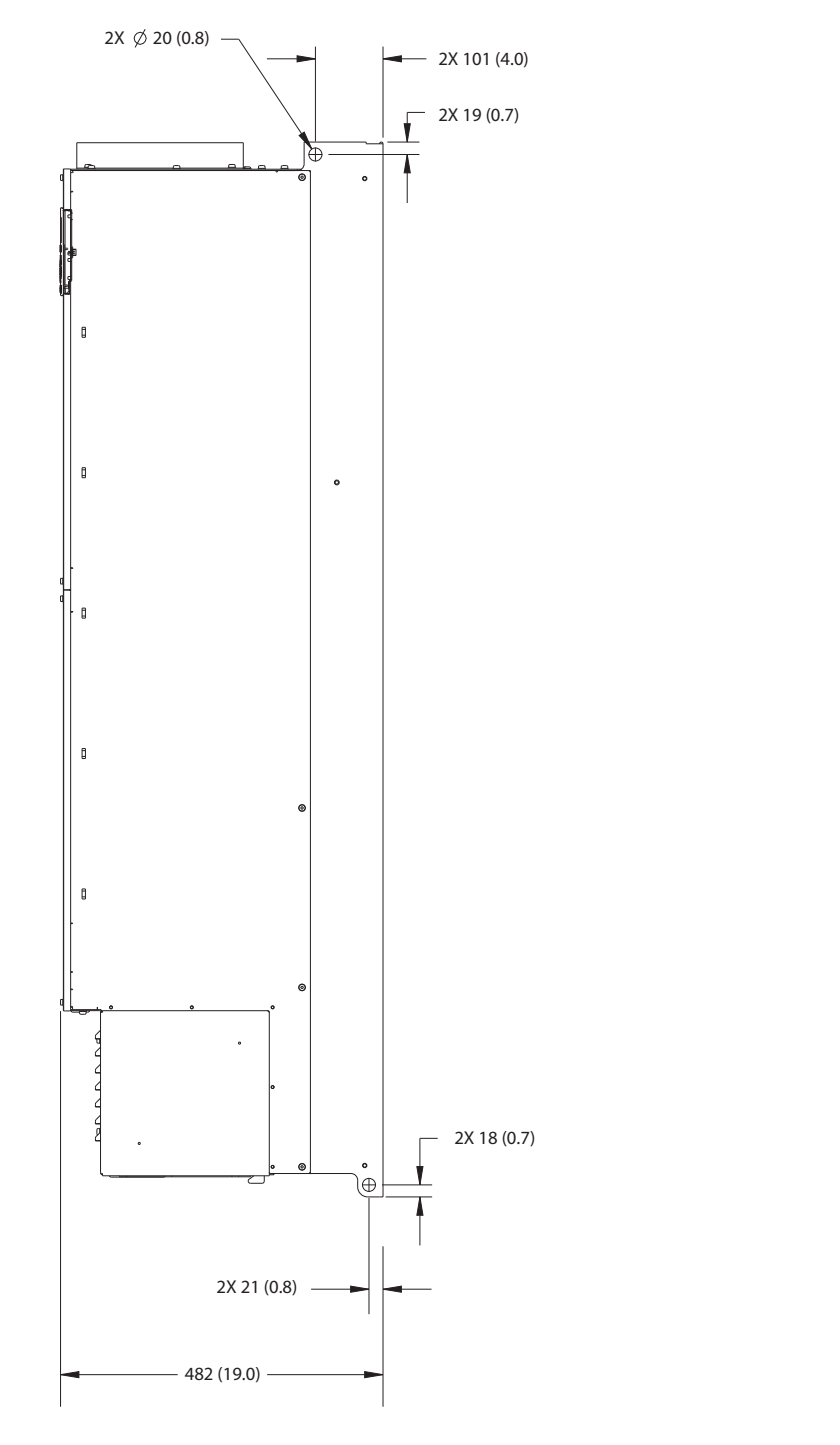

**Рисунок 8.90 Вид сбоку E4h**

130BF666.10

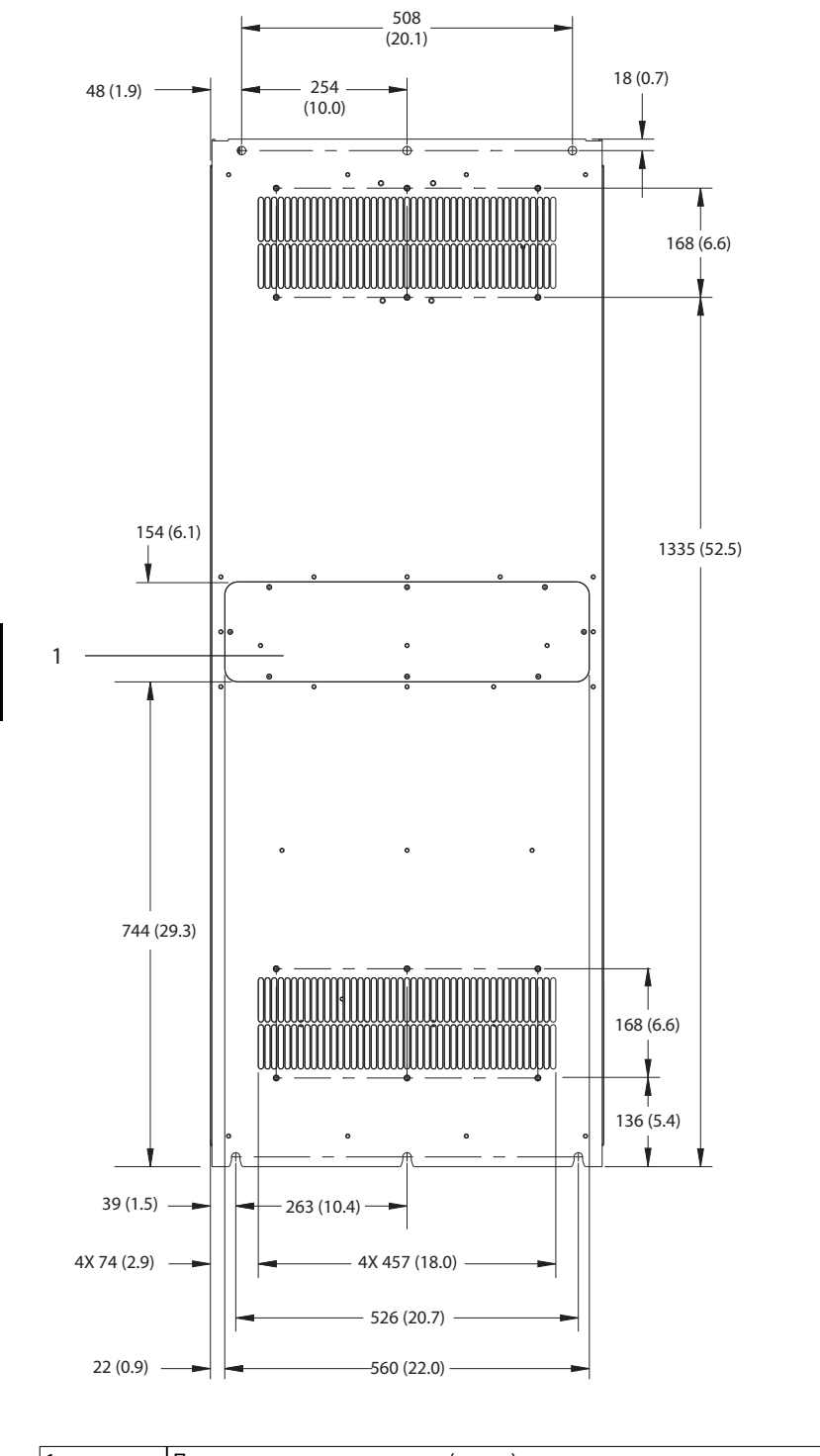

1 Панель доступа к радиатору (опция)

**Рисунок 8.91 Вид сзади E4h**

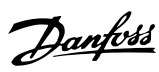

130BF665.10

**8 8**

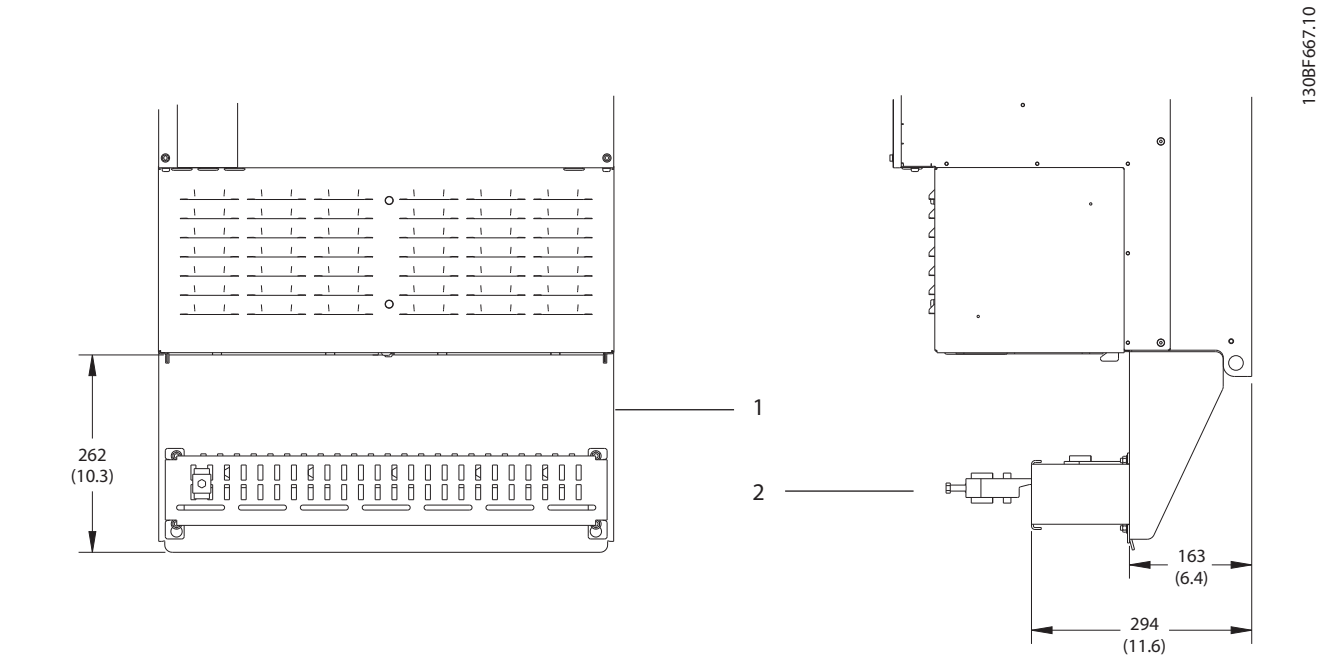

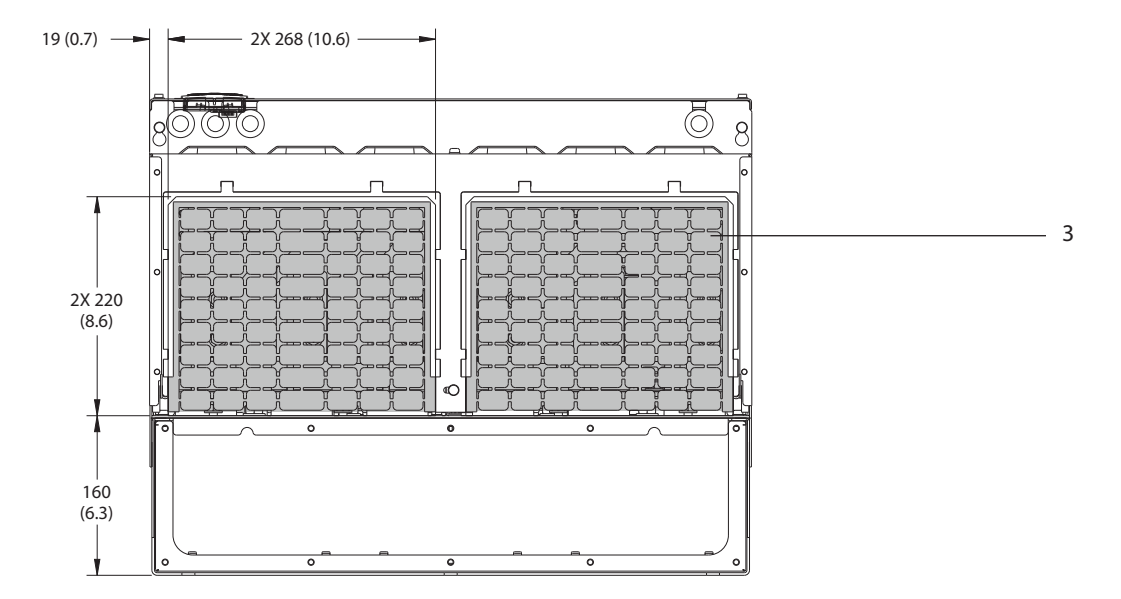

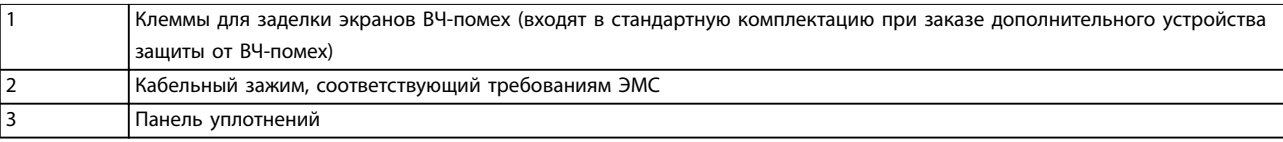

**Рисунок 8.92 Клеммы для заделки экранов ВЧ-помех и размеры панели уплотнений для E4h**

# 8.12.2 Размеры клемм E4h

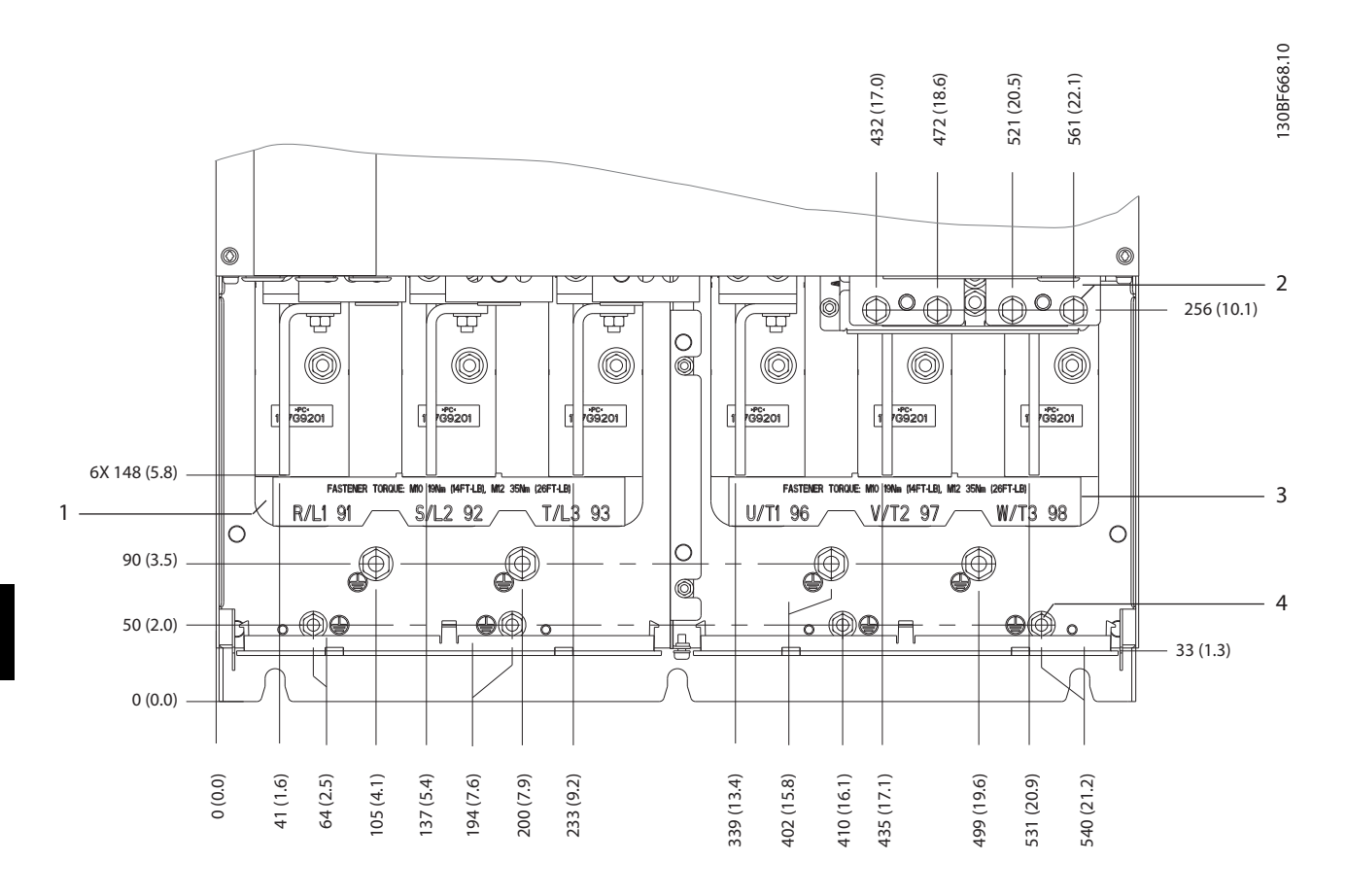

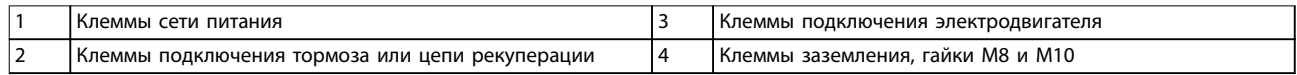

**Рисунок 8.93 Размеры клемм E4h (вид спереди)**

Danfoss

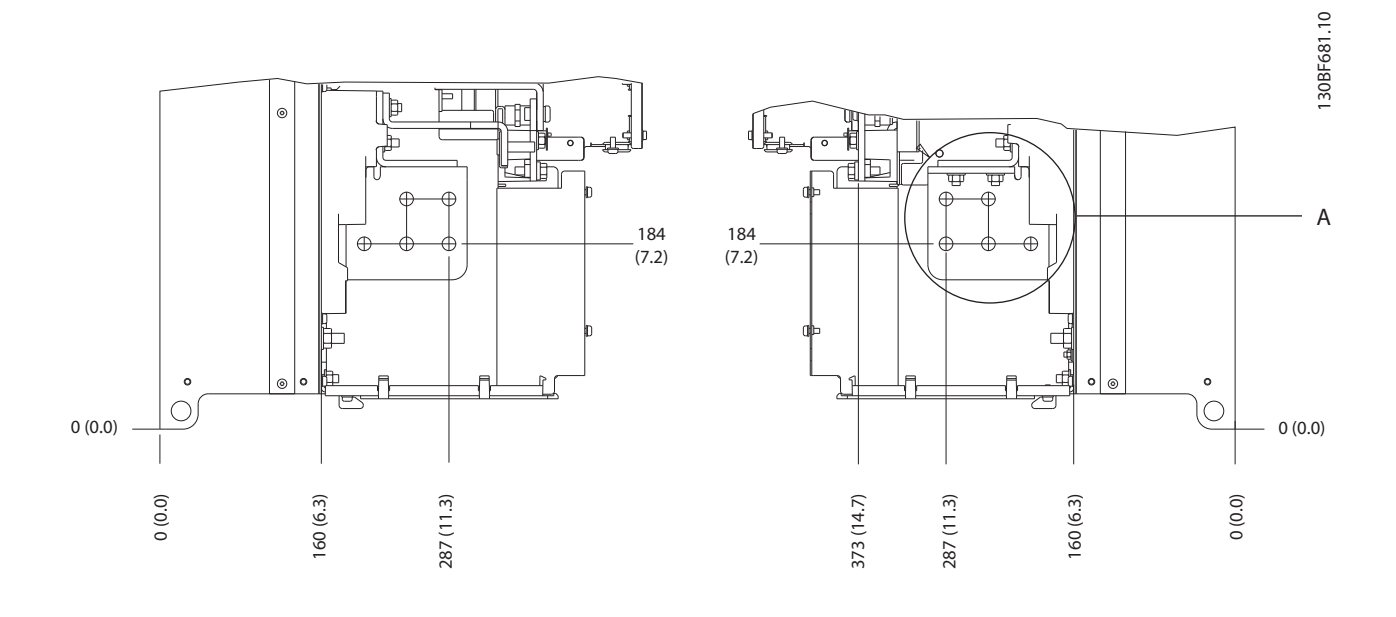

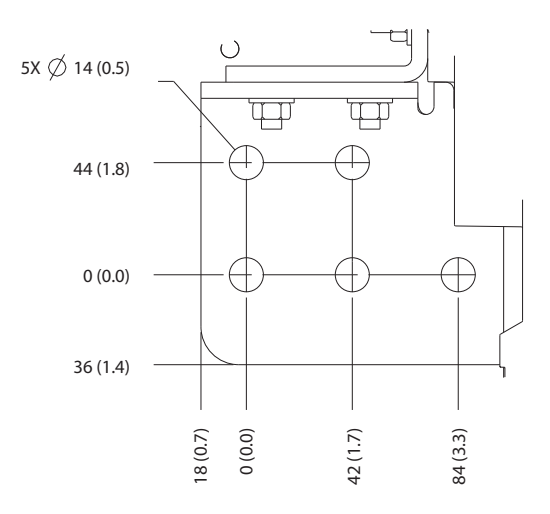

**Рисунок 8.94 Размеры клемм подключения сети питания, двигателя и заземления в корпусе E4h (вид сбоку)**

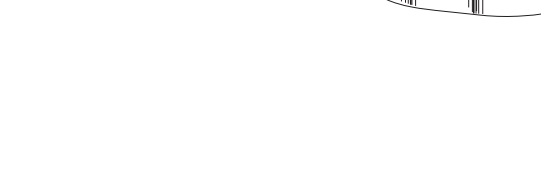

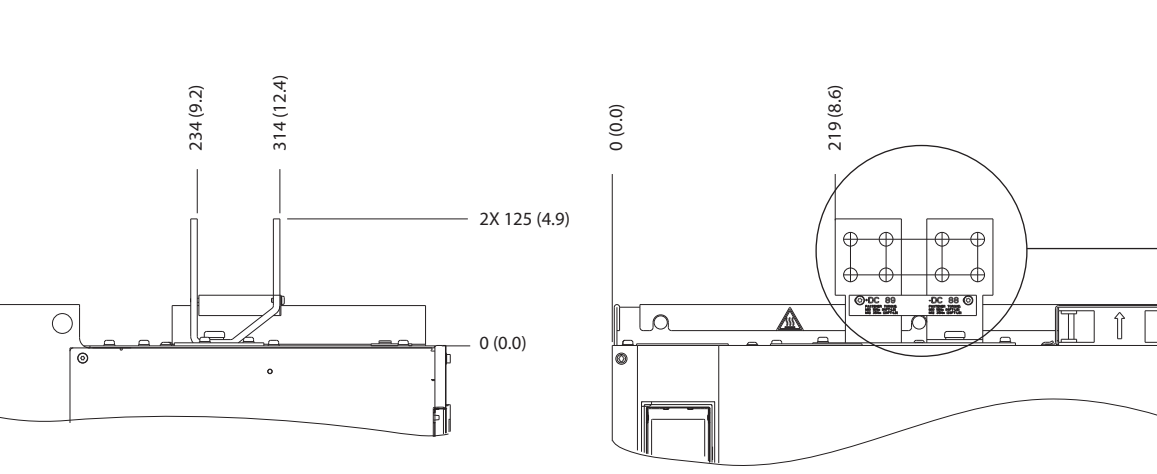

130BF682.10

Danfoss

A

 $\overline{\phantom{a}}$ 

0 (0.0)

 $\circ$ 

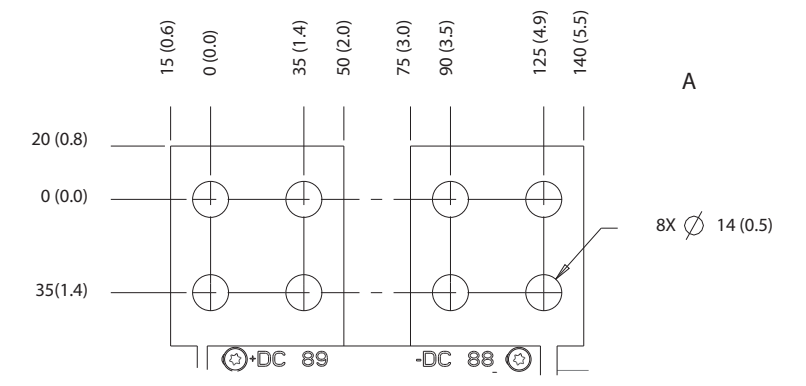

**Рисунок 8.95 Размеры клемм подключения цепи разделения нагрузки/рекуперации в корпусе E4h**
# 9 Вопросы механического монтажа

#### 9.1 Хранение

Храните преобразователь частоты в сухом месте. До момента установки храните оборудование в запечатанной упаковке. Рекомендуемые температуры окружающей среды см. в [глава 7.5 Условия окружающей](#page-50-0) [среды](#page-50-0).

Периодическая формовка (зарядка конденсаторов) в ходе хранения не требуется, если срок хранения не превышает 12 месяцев.

#### 9.2 Поднятие устройства

Преобразователь частоты можно поднимать только за предназначенные для этого проушины. Чтобы избежать изгиба подъемных петель, используйте металлический стержень.

# **ВНИМАНИЕ!**

# **РИСК ЛЕТАЛЬНОГО ИСХОДА И СЕРЬЕЗНЫХ ТРАВМ**

**При подъеме тяжелых грузов следуйте местным нормам по технике безопасности. Невыполнение рекомендаций и местных правил техники безопасности может привести к летальному исходу или серьезным травмам.**

- **• Убедитесь, что подъемное оборудование находится в надлежащем рабочем состоянии.**
- **• Вес различных размеров корпуса см. в [глава 4 Описание изделия](#page-12-0).**
- **• Максимальный диаметр траверсы: 20 мм (0,8 дюйма).**
- **• Угол между верхней частью преобразователя и подъемным тросом должен составлять 60**° **или больше.**

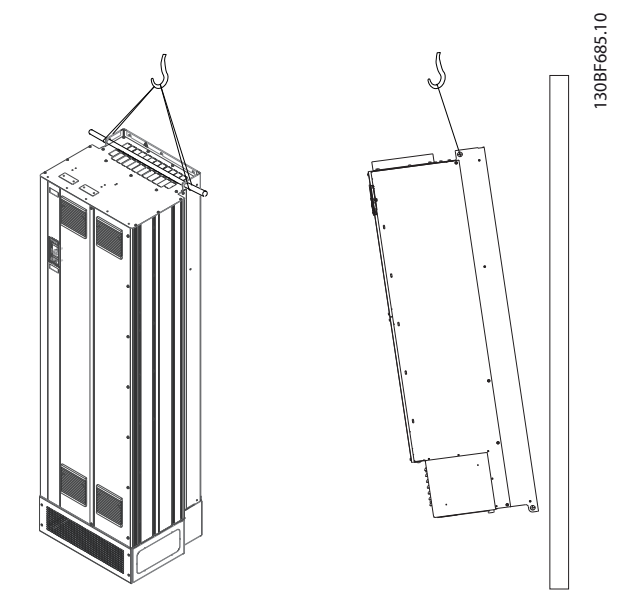

**Рисунок 9.1 Рекомендуемый способ подъема**

### 9.3 Рабочая среда

В случае установки преобразователя частоты в местах, где в воздухе содержатся капли жидкости, твердые частицы или вызывающие коррозию газы, убедитесь, что класс IP/тип устройства соответствуют окружающим условиям. Спецификации, касающиеся окружающей среды, см. в [глава 7.5 Условия окружающей среды](#page-50-0).

# **УВЕДОМЛЕНИЕ КОНДЕНСАЦИЯ**

**Влага может конденсироваться на электронных компонентах и вызывать короткие замыкания. Не производите установку в местах, где возможна отрицательная температура. Если температура преобразователя меньше, чем температура окружающей среды, рекомендуется установить в шкаф обогреватель. Работа в режиме ожидания снижает риск конденсации до тех пор, пока рассеиваемая мощность поддерживает отсутствие влаги в электрической схеме.**

Danfoss

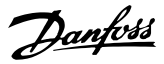

# **УВЕДОМЛЕНИЕ**

# **ЭКСТРЕМАЛЬНЫЕ УСЛОВИЯ ОКРУЖАЮЩЕЙ СРЕДЫ**

**Высокие и низкие температуры отрицательно влияют на рабочие характеристики и срок службы оборудования.**

- **• Запрещается использовать оборудование в средах с температурой окружающего воздуха выше 55** °**C (131** °**F).**
- **• Преобразователь частоты может работать при температурах от -10** °**C (14** °**F). Однако правильная работа при номинальной нагрузке гарантируется только при температуре 0** °**C (32** °**F) или выше.**
- **• Если температура окружающего воздуха выходит за допустимые пределы, требуется установка дополнительного кондиционирующего оборудования для шкафа или площадки, на которой установлено оборудование.**

# 9.3.1 Газы

Агрессивные газы, такие как сероводород, хлор или аммиак, могут повредить электрические и механические компоненты. Для снижения негативного воздействия агрессивных газов в устройстве используются платы с конформным покрытием. Требования к классу и степени защиты конформного покрытия см. в [глава 7.5 Условия](#page-50-0) [окружающей среды](#page-50-0).

### 9.3.2 Пыль

При установке преобразователя в запыленной среде обратите внимание на следующее:

#### **Периодическое техобслуживание**

Когда пыль накапливается на электронных компонентах, она действует как изоляционный слой. Этот слой снижает охлаждающую способность компонентов, и компоненты нагреваются. Высокая температура приводит к сокращению срока службы электронных компонентов.

Следите за тем, чтобы на радиаторе и вентиляторах не образовывались наросты пыли. Дополнительную информацию о техническом обслуживании и ремонте см. в руководстве по эксплуатации.

#### **Вентиляторы охлаждения**

Вентиляторы обеспечивают приток охлаждающего воздуха к преобразователю частоты. Когда вентиляторы работают в запыленной среде, пыль может вызвать преждевременный выход вентилятора из строя. Пыль также может накапливаться на лопастях вентиляторов,

вызывая дисбаланс, из-за которого вентиляторы не смогут надлежащим образом охлаждать устройство.

## 9.3.3 Потенциально взрывоопасные среды

# **ВНИМАНИЕ!**

### **ВЗРЫВООПАСНАЯ АТМОСФЕРА**

**Не устанавливайте преобразователь частоты в потенциально взрывоопасной атмосфере. Преобразователь частоты следует устанавливать в шкафу за пределами этой зоны. Несоблюдение этой рекомендации повышает риск летального исхода или получения серьезных травм.**

Системы, работающие в потенциально взрывоопасных средах, должны соответствовать особым требованиям. Директива Евросоюза 94/9/EC (ATEX 95) описывает работу электронных устройств в потенциально взрывоопасных атмосферах.

- **•** Класс защиты d предполагает, что в случае появления искр они не выйдут за пределы защищенной области.
- **•** В классе е запрещено любое возникновение искр.

#### **Двигатели с защитой класса d**

Не требует одобрения. Требуется особая проводка и защитные оболочки.

#### **Двигатели с защитой класса е**

В сочетании с имеющим сертификацию ATEX устройством контроля температуры PTC, таким как плата VLT® PTC Thermistor Card MCB 112, для установки не требуется отдельного разрешения уполномоченной организации.

#### **Двигатели с защитой класса d/e**

Сам двигатель относится к классу e защиты от искрообразования, а проводка двигателя и соединительное оборудование соответствует требованиям класса d. Для ослабления пикового напряжения используйте синусоидный фильтр на выходе преобразователя частоты.

#### **При использовании преобразователя в потенциально взрывоопасной атмосфере используйте следующее оборудование:**

- **•** Двигатели с защитой от искрообразования класса d или e.
- **•** Датчик температуры PTC для отслеживания температуры двигателя.
- **•** Короткие кабели электродвигателя.
- **•** Выходные синусоидные фильтры, если экранированные кабели двигателя не используются.

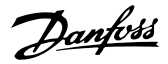

# **УВЕДОМЛЕНИЕ**

# **МОНИТОРИНГ С ИСПОЛЬЗОВАНИЕМ ТЕРМИСТОРНОГО ДАТЧИКА ДВИГАТЕЛЯ**

**Преобразователи частоты с дополнительной платой VLT**® **PTC Thermistor Card MCB 112 сертифицированы в соответствии со стандартами PTB для использования в потенциально взрывоопасных средах.**

# 9.4 Конфигурации монтажа

В Таблица 9.1 перечислены доступные конфигурации монтажа для каждого корпуса. Конкретные инструкции по установке на щите/стене или подставке см. в руководстве по эксплуатации. См. также [глава 8 Внешние размеры и размеры клемм](#page-55-0).

# **УВЕДОМЛЕНИЕ**

**Ошибка монтажа может привести к перегреву и снижению уровня производительности.**

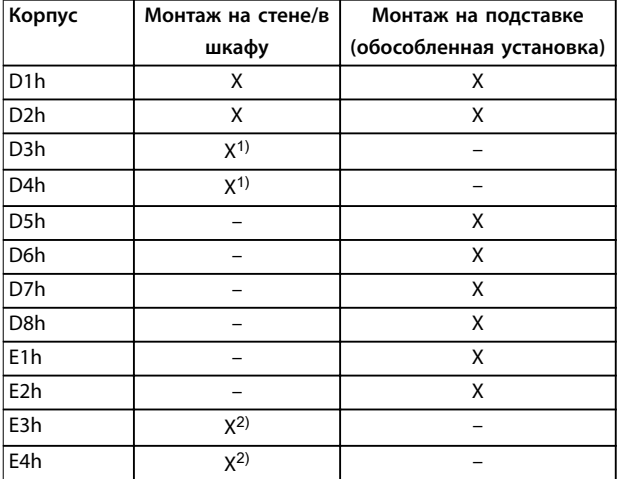

#### **Таблица 9.1 Конфигурации монтажа**

1) Может монтироваться на стену, но в связи с

предусмотренной для этого преобразователя частоты степенью защиты Danfoss рекомендует монтировать его на щите внутри корпуса.

2) Преобразователь частоты можно смонтировать следующими способами:

- **-** Вертикально, на задней пластине щита.
- **-** Вертикально, вверх ногами на задней пластине щита. Обращайтесь на завод.
- **-** Горизонтально на задней поверхности преобразователя частоты, на задней пластине щита. Обращайтесь на завод.
- **-** Горизонтально, на боковой поверхности преобразователя частоты, на нижней пластине щита. Обращайтесь на завод.

#### **Что следует учесть при установке:**

- **•** Установите устройство как можно ближе к двигателю. Максимальные длины кабелей двигателей см. в [глава 7.6 Технические](#page-51-0) [характеристики кабелей](#page-51-0).
- **•** Обеспечьте устойчивость устройства, смонтировав его на твердой поверхности.
- **•** Убедитесь, что место, подготовленное для монтажа, выдержит массу устройства.
- **•** Убедитесь, что вокруг устройства достаточно пространства для надлежащего охлаждения. См. [глава 5.7 Обзор охлаждения в тыльном](#page-32-0) [канале](#page-32-0).
- **•** Убедитесь, что имеется возможность открывания дверцы.
- **•** Устройте ввод кабелей снизу.

# 9.5 Охлаждение

# **УВЕДОМЛЕНИЕ**

**Ошибка монтажа может привести к перегреву и снижению уровня производительности. Для правильной установки следуйте указаниям в глава 9.4 Конфигурации монтажа.**

- **•** В верхней и нижней части преобразователя следует оставить зазор для доступа воздуха для охлаждения. Требования к зазорам: 225 мм (9 дюймов).
- **•** Обеспечьте достаточную скорость подачи воздуха. См. [Таблица 9.2](#page-147-0).
- **•** Следует принять во внимание снижение номинальных характеристик при температурах начиная с 45 °C (113 °F) до 50 °C (122 °F) и высотах начиная с 1000 м (3300 футов) над уровнем моря. Подробные сведения о снижении номинальных характеристик см. в [глава 9.6 Снижение номинальных](#page-147-0) [характеристик](#page-147-0).

Для охлаждения преобразователя частоты используется тыльный канал, по которому отводится охлаждающий воздух от радиатора. Через тыльный канал уходит примерно 90 % охлаждающего воздуха радиатора. Чтобы перенаправить воздух тыльного канала от панели или из помещения, используйте следующее оборудование:

**• Охлаждение с помощью вентиляционного канала**

> Для случаев, когда преобразователь частоты IP20/шасси установлен в корпусе Rittal, предусмотрены комплекты охлаждения через тыльный канал, которые позволяют направлять охлаждающий воздух радиатора за пределы панели. Использование этих комплектов

<span id="page-147-0"></span>уменьшает нагрев панели и позволяет устанавливать меньшие дверные вентиляторы.

**• Охлаждение через заднюю стенку** Установка на устройство верхней крышки и крышки основания позволяет при использовании тыльного канала выбрасывать охлаждающий воздух за пределы комнаты.

# **УВЕДОМЛЕНИЕ**

**Для корпусов E3h и E4h (IP20/шасси) в корпусе необходим по меньшей мере один дверной вентилятор для отвода тепла, не отводимого в тыльный канал преобразователя частоты. Они позволят также удалять любые дополнительные теплопотери от других компонентов внутри преобразователя частоты. Чтобы выбрать соответствующий размер вентилятора, рассчитайте суммарный требуемый поток воздуха.**

Обеспечьте необходимый поток воздуха для радиатора.

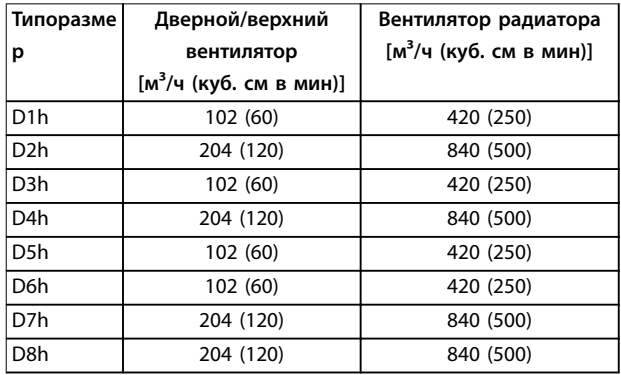

**Таблица 9.2 Интенсивность циркуляции воздуха в корпусах D1h–D8h**

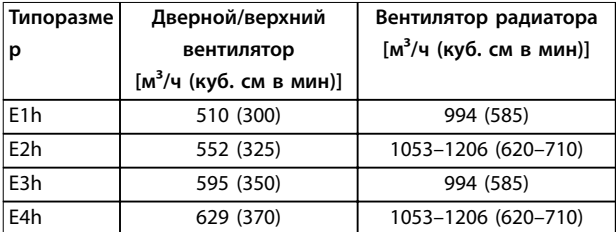

**Таблица 9.3 Интенсивность циркуляции воздуха в корпусах E1h–E4h**

# 9.6 Снижение номинальных характеристик

Снижение номинальных характеристик является способом уменьшения выходного тока для того, чтобы избежать отключения преобразователя частоты при достижении высоких температур в корпусе. Если есть основания ожидать, что преобразователь частоты будет работать в экстремальных условиях, можно выбрать более мощный преобразователь частоты, чтобы

исключить необходимость снижения номинальных характеристик. Это называется снижением номинальных характеристик вручную. В остальных случаях преобразователь частоты автоматически уменьшает выходной ток, чтобы исключить возникновение перегрева вследствие экстремальных условий.

#### **Снижение номинальных характеристик вручную**

Danfoss рекомендует выбрать преобразователь частоты на один типоразмер больше (например, P710 вместо P630), если присутствуют следующие условия:

- **•** Низкая скорость длительная работа на низких оборотах в применениях с постоянным крутящим моментом.
- **•** Низкое давление воздуха эксплуатация на высотах выше 1000 м (3281 фут).
- **•** Высокая температура окружающей среды работа при температуре окружающей среды 10 °C (50 °F).
- **•** Высокая частота коммутации.
- **•** Длинные кабели электродвигателя.
- **•** Кабели с большим сечением.

#### **Автоматическое снижение номинальных характеристик**

Чтобы устранить перегрев в корпусе, преобразователь частоты автоматически изменяет частоту коммутации или схему коммутации (PWM на SFAVM) при обнаружении следующих рабочих условий:

- **•** Высокая температура на плате управления или радиаторе.
- **•** Высокая нагрузка на двигатель или низкая скорость двигателя.
- **•** Повышенное напряжение в цепи постоянного тока.

# **УВЕДОМЛЕНИЕ**

**Автоматическое снижение номинальных характеристик происходит иначе, когда для параметра параметр 14-55 Выходной фильтр указано значение [2] Синус.фильтр, фикс.**

### 9.6.1 Снижение номинальных характеристик при работе на низких скоростях

Когда двигатель подключен к преобразователю частоты, необходимо обеспечить достаточное охлаждение двигателя. Требуемый уровень охлаждения зависит от следующих факторов:

- **•** Нагрузка на двигателе.
- **•** Рабочая скорость.
- **•** Продолжительность работы.

**9 9**

#### **Режим с постоянным крутящим моментом**

В применениях с фиксированным крутящим моментом могут возникать проблемы при работе на низких оборотах. В режимах с постоянным крутящим моментом двигатель может перегреваться на малых оборотах из-за недостаточной подачи воздуха для охлаждения от встроенного вентилятора двигателя.

Если двигатель постоянно работает на оборотах, составляющих меньше половины номинального значения скорости вращения, то необходимо дополнительно подавать воздух для охлаждения двигателя. Если невозможно обеспечить дополнительное воздушное охлаждение, как альтернативу можно использовать двигатель, предназначенный для применений с низкими скоростями/постоянным крутящим моментом.

#### **Режимы с переменной (квадратично зависимой) величиной крутящего момента**

Дополнительное охлаждение или снижение номинальных характеристик двигателя не требуется в применениях с переменным крутящим моментом, где крутящий момент пропорционален квадрату скорости, а мощность пропорциональна кубу скорости. Обычными примерами применений с переменным крутящим моментом являются центробежные насосы и вентиляторы.

#### 9.6.2 Снижение номинальных характеристик с увеличением высоты

С понижением атмосферного давления охлаждающая способность воздуха уменьшается. При высоте над уровнем моря до 1000 м (3281 фут) снижение номинальных параметров не требуется. При высоте более 1000 м (3281 фут) необходимо снижать допустимую температуру окружающей среды (TAMB) или максимальный выходной ток (IVLT,MAX). См. Рисунок 9.2.

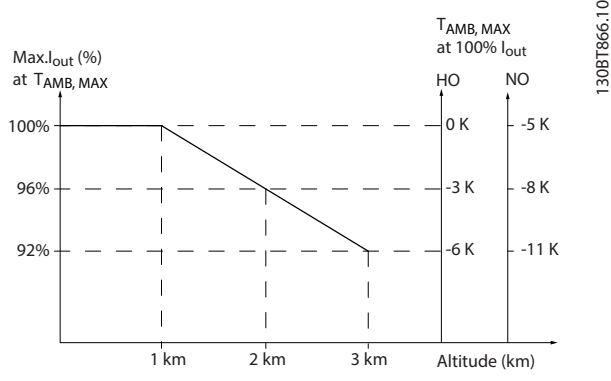

**Рисунок 9.2 Снижение выходного тока в зависимости от высоты над уровнем моря при температуре окружающей среды TAMB,MAX**

На Рисунок 9.2 видно, что при температуре 41,7 °C (107 °F) доступно 100 % номинального выходного тока. При температуре 45 °С (113 °F) (ТАМВ, МАХ — 3 К) доступен 91 % номинального значения выходного тока.

# 9.6.3 Снижение номинальных характеристик для температуры окружающего воздуха и частоты коммутации.

# **УВЕДОМЛЕНИЕ**

# **СНИЖЕНИЕ НОМИНАЛЬНЫХ ХАРАКТЕРИСТИК В СООТВЕТСТВИИ С ЗАВОДСКИМИ НАСТРОЙКАМИ**

**Для преобразователей частоты Danfoss уже предусмотрено снижение номинальных характеристик по температуре окружающей среды (55** °**C (131** °**F) TAMB,MAX и 50** °**C (122** °**F) TAMB,AVG).**

Воспользуйтесь графиками с [Таблица 9.4](#page-149-0) по [Таблица 9.5](#page-150-0), чтобы определить, следует ли снижать выходной ток в зависимости от частоты коммутации и окружающей температуры. На графиках lout обозначает процент от номинального выходного тока, а fsw показывает частоту коммутации.

Danfoss

<span id="page-149-0"></span>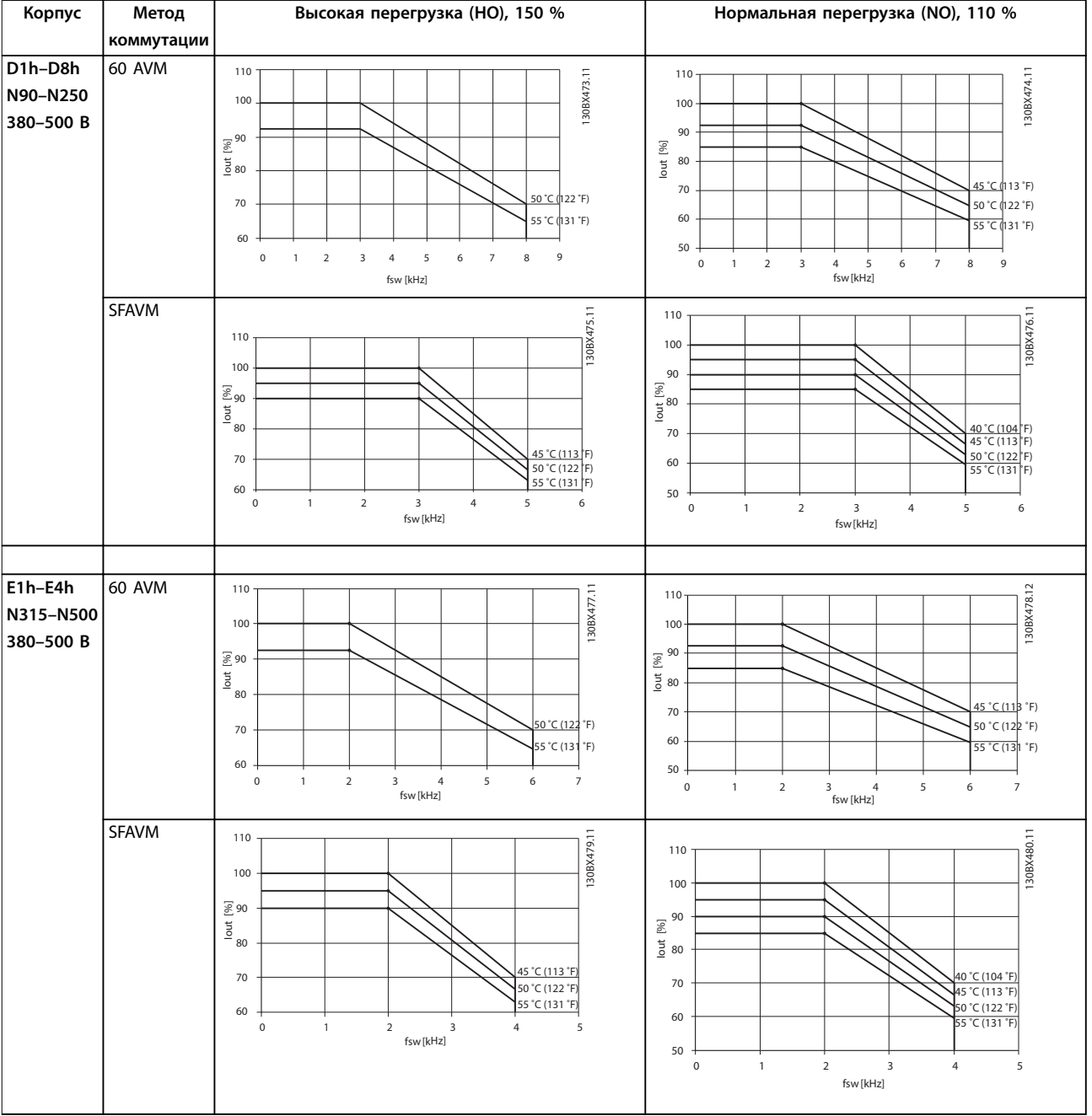

**Таблица 9.4 Таблицы снижения номинальных характеристик для преобразователей частоты с номинальным напряжением 380–500 В**

<span id="page-150-0"></span>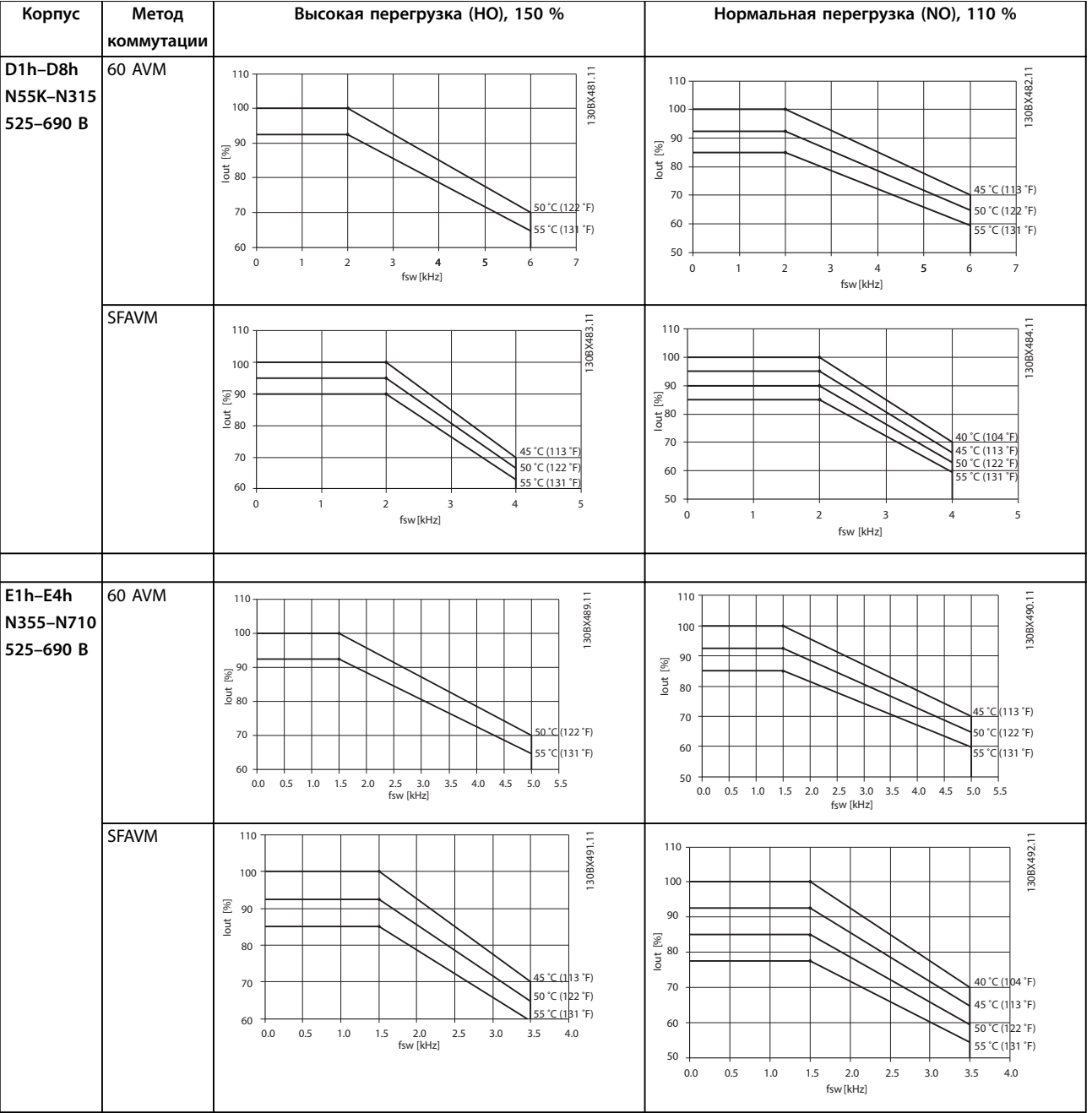

**Таблица 9.5 Таблицы снижения номинальных характеристик для преобразователей частоты с номинальным напряжением 525–690 В**

Danfoss

# 10 Вопросы электрического монтажа

# 10.1 Инструкции по технике безопасности

Общие инструкции по технике безопасности см. в [глава 2 Техника безопасности](#page-6-0).

# **ВНИМАНИЕ!**

#### **ИНДУЦИРОВАННОЕ НАПРЯЖЕНИЕ**

**Индуцированное напряжение от выходных кабелей, идущих к двигателям от разных преобразователей частоты и проложенных рядом друг с другом, может зарядить конденсаторы оборудования даже при выключенном и заблокированном оборудовании. Несоблюдение требований к раздельной прокладке выходных кабелей двигателя или использованию экранированных кабелей может привести к летальному исходу или серьезным травмам.**

- **• Прокладывайте выходные кабели двигателя отдельно или используйте экранированные кабели.**
- **• Одновременно блокируйте все преобразователи частоты.**

# **ВНИМАНИЕ!**

# **ОПАСНОСТЬ ПОРАЖЕНИЯ ТОКОМ**

**Преобразователь частоты может вызвать появление постоянного тока в проводнике заземления, что может привести к летальному исходу или серьезным травмам.**

**• Там, где для защиты от поражения электрическим током используется устройство защитного отключения (RCD, датчик остаточного тока), на стороне питания разрешается устанавливать RCD только типа B.**

**Несоблюдение рекомендаций приведет к тому, что RCD не сможет обеспечить необходимую защиту.**

#### **Защита от перегрузки по току**

**•** В применениях с несколькими двигателями необходимо между преобразователем частоты и двигателем использовать дополнительное защитное оборудование, такое как устройства защиты от короткого замыкания или устройства тепловой защиты двигателя.

**•** Для защиты от короткого замыкания и перегрузки по току должны быть установлены входные предохранители. Если предохранители отсутствуют в заводской комплектации, их должен установить специалист во время монтажа. Максимальные номиналы предохранителей см. в [глава 10.5 Предохранители и автоматические](#page-159-0) [выключатели](#page-159-0).

#### **Тип и номиналы проводов**

- **•** Вся проводка должна соответствовать государственным и местным нормам и правилам в отношении сечения провода и температур окружающей среды.
- **•** Рекомендованный провод подключения питания: медный провод номиналом не ниже 75 °C (167 °F).

Рекомендуемые типы и размеры проводов см. в [глава 7.6 Технические характеристики кабелей](#page-51-0).

# **ПРЕДУПРЕЖДЕНИЕ ПОВРЕЖДЕНИЕ ИМУЩЕСТВА**

**Защита электродвигателя от перегрузки не включена в заводских настройках. Для добавления данной функции установите параметр 1-90 Тепловая защита двигателя в значение [ЭТР: отключение] или [ЭТР: предупрежд.]. Для рынка Северной Америки: функции защиты с помощью ЭТР обеспечивают защиту двигателя от перегрузки по классу 20 согласно требованиям NEC. Если не установить в параметре параметр 1-90 Тепловая защита двигателя значение [ЭТР: отключение] или [ЭТР: предупрежд.], защита двигателя от перегрузки будет отключена и перегрев двигателя может привести к повреждению имущества.**

**10 10**

# 10.2 Схема подключений

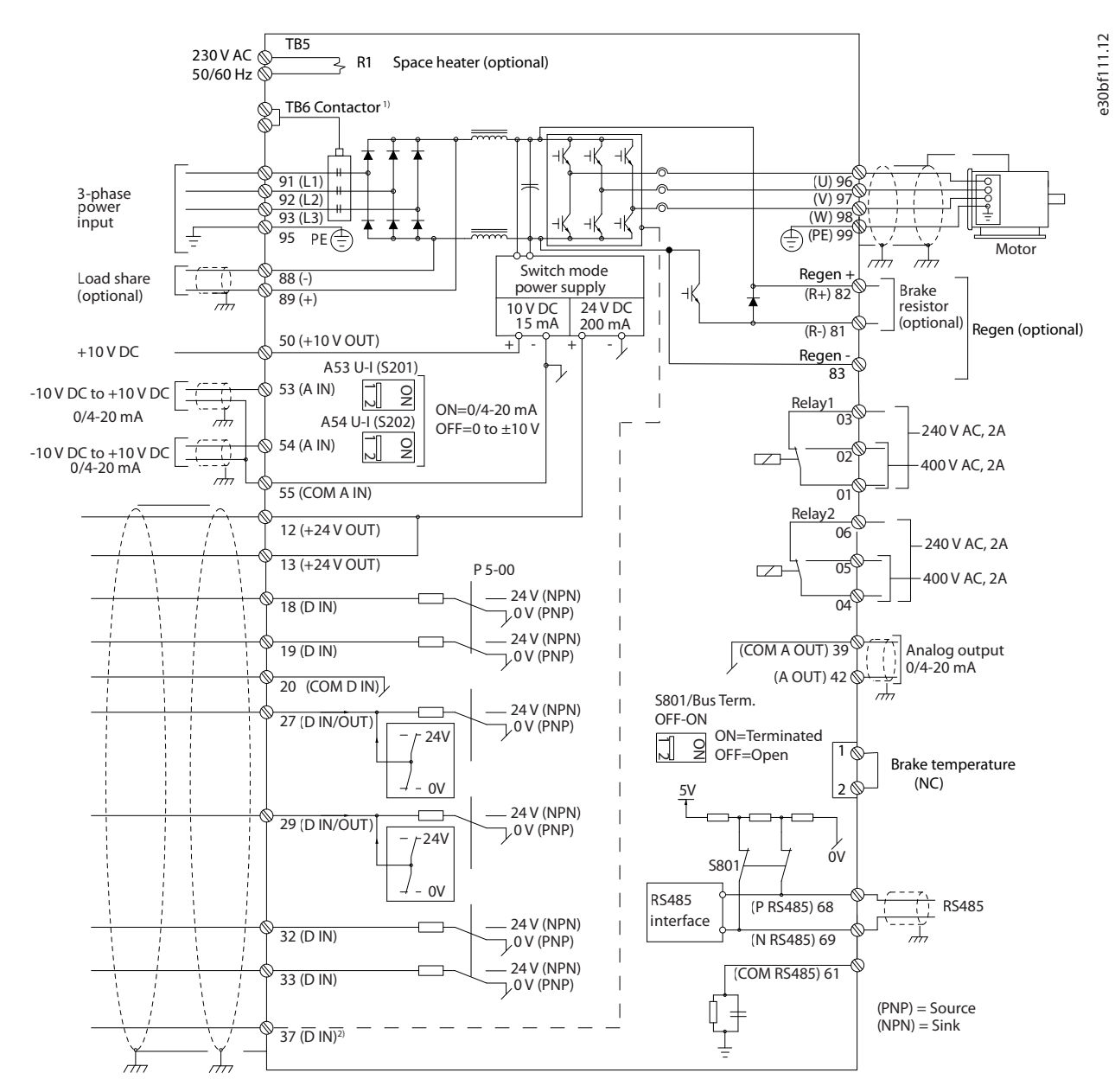

**Рисунок 10.1 Схема основных подключений**

#### A = аналоговый, D = цифровой

1) Клемма 37 (опция) используется для функции Safe Torque Off. Инструкции по установке функции Safe Torque Off см. в документе «Преобразователи частоты VLT® — Руководство по эксплуатации функции Safe Torque Off».

Danfoss

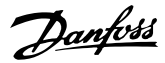

#### 10.3 Подключения

#### 10.3.1 Подключение электропитания

# **УВЕДОМЛЕНИЕ**

**Вся система кабелей должна соответствовать государственным и местным нормам и правилам в отношении сечения кабелей и температуры окружающей среды. Применения UL требуют использования медных проводников, рассчитанных на 75** °**C (167** °**F). В применениях, не сертифицированных согласно UL, могут использоваться медные проводники, рассчитанные на 75** °**C (167** °**F) и 90** °**C (194** °**F).**

Разъемы для силовых кабелей расположены как показано на Рисунок 10.2. Сведения об определении размеров поперечного сечения и длины кабеля двигателя см. в [глава 7 Технические характеристики](#page-41-0).

Если блок не имеет встроенных предохранителей, для защиты преобразователя частоты следует использовать рекомендуемые плавкие предохранители. Рекомендуемые предохранители перечислены в [глава 10.5 Предохранители и автоматические](#page-159-0) [выключатели](#page-159-0). Защита с помощью плавких предохранителей должна соответствовать местным нормам и правилам.

Подключение сети осуществляется через сетевой выключатель, если он входит в комплект поставки.

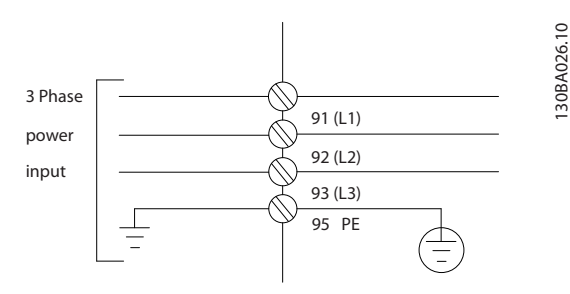

**Рисунок 10.2 Подключение кабеля электропитания**

# **УВЕДОМЛЕНИЕ**

**Кабель двигателя должен быть экранированным/ защищенным. Если используется неэкранированный/ незащищенный кабель, некоторые требования ЭМС окажутся невыполненными. Используйте экранированный/защищенный кабель двигателя, чтобы соответствовать требованиям по ограничению электромагнитного излучения. Подробнее см. [глава 10.15 Монтаж с учетом требований ЭМС](#page-181-0).**

#### **Экранирование кабелей**

Избегайте монтажа с использованием скрученных концов экрана (скруток). Это снижает эффективность экранирования на высоких частотах. Если необходимо разорвать экран для монтажа разъединителя или контактора двигателя, в дальнейшем следует восстановить непрерывность экрана, обеспечивая минимально возможный импеданс высоких частот.

Присоедините экран кабеля двигателя к развязывающей панели преобразователя частоты и к металлическому корпусу двигателя.

При подключении экрана обеспечьте максимально возможную площадь контакта (с помощью кабельного зажима); используйте монтажные устройства преобразователя частоты.

#### **Длина и сечение кабелей**

Преобразователь частоты протестирован на ЭМС при заданной длине кабеля. Для снижения уровня шума и токов утечки кабель двигателя должен быть как можно более коротким.

#### **Частота коммутации**

При использовании преобразователей частоты совместно с синусоидными фильтрами, предназначенными для снижения акустического шума двигателя, частота коммутации должна устанавливаться в соответствии с указаниями в параметр 14-01 Частота коммутации.

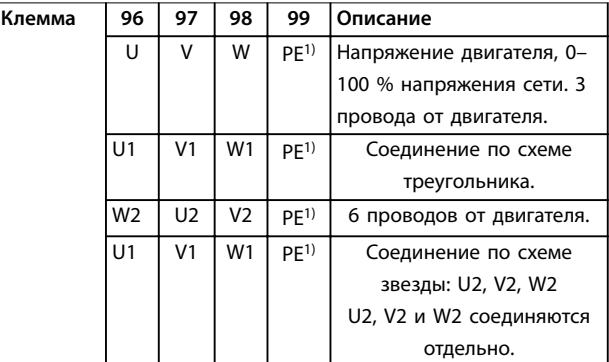

#### **Таблица 10.1 Подключение кабеля электродвигателя**

1) Подключение защитного заземления

# **УВЕДОМЛЕНИЕ**

**При использовании двигателей без бумажной изоляции фазной обмотки или другой усиленной изоляции, пригодной для работы с источником напряжения, на выходе преобразователя частоты следует установить синусоидный фильтр.**

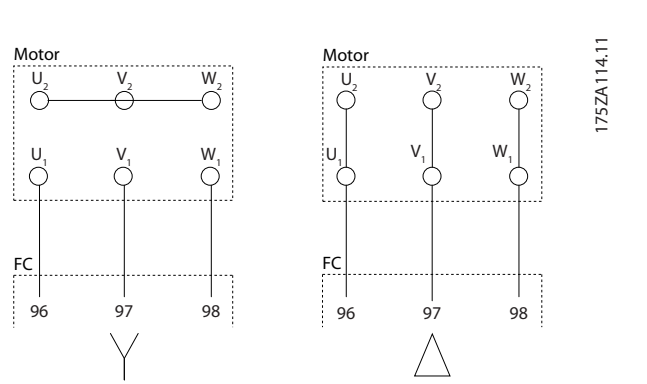

**Рисунок 10.3 Подключение кабеля электродвигателя**

#### 10.3.2 Подключение шины постоянного тока

Клемма шины постоянного тока используется для резервного питания постоянным током, когда цепь постоянного тока питается от внешнего источника питания.

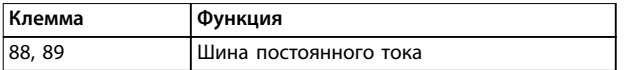

**Таблица 10.2 Клеммы шины постоянного тока**

# 10.3.3 Подключение цепи разделения нагрузки

Разделение нагрузки позволяет соединять промежуточные цепи постоянного тока нескольких преобразователей частоты. См. описание в [глава 5.5 Описание разделения нагрузки](#page-30-0).

Разделение нагрузки требует дополнительного оборудования и учета вопросов безопасности. Обратитесь в Danfoss для оформления заказа и получения рекомендаций по установке.

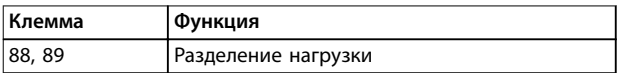

#### **Таблица 10.3 Клеммы разделения нагрузки**

Соединительный кабель должен быть экранированным, а его длина от преобразователя частоты до шины постоянного тока не должна превышать 25 метров (82 фута).

# 10.3.4 Подключение кабеля электродвигателя

Соединительный кабель к тормозному резистору должен быть экранированным, а его длина от преобразователя частоты до шины постоянного тока не должна превышать 25 метров (82 фута).

<u>Danfoss</u>

- **•** Подключите экран с помощью кабельных зажимов к проводящей задней панели преобразователя частоты и к металлическому шкафу тормозного резистора.
- **•** Сечение тормозного кабеля должно соответствовать тормозному моменту.

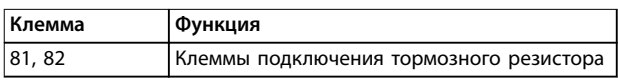

**Таблица 10.4 Клеммы подключения тормозного резистора**

Подробнее см. Руководство по проектированию VLT® Brake Resistor MCE 101.

# **УВЕДОМЛЕНИЕ**

**Если в тормозном модуле возникает короткое замыкание, то излишнее рассеяние мощности в тормозном резисторе может быть предотвращено отключением преобразователя частоты от питающей сети с помощью сетевого выключателя или контактора.**

# 10.3.5 Подключение персонального компьютера

Для управления преобразователем частоты с ПК установите программу настройки MCT 10. ПК подключается стандартным кабелем USB (хост/ устройство) или через интерфейс RS485. Подробнее о RS485 см. в разделе, посвященном установке и настройке RS485 в руководстве по проектированию VLT® AutomationDrive FC 302, 315–1200 кВт.

USB является последовательной шиной с четырьмя экранированными проводами, из которых контакт провода 4 является заземлением и подключен к экрану порта USB в компьютере. Все стандартные ПК выпускаются без гальванической развязки порта USB. Чтобы предотвратить повреждение хост-контроллера USB через USB-кабель, следуйте рекомендациям по заземлению, изложенным в руководстве по эксплуатации.

Danfoss

Для защиты хост-контроллера USB в ПК от разности потенциалов заземления при подключении ПК к преобразователю частоты по USB-кабелю, Danfoss рекомендует использовать изолятор USB с гальванической развязкой. Кроме того, рекомендуется не использовать сетевой кабель ПК с заземляющим контактом, когда ПК подключен к преобразователю частоты по USB-кабелю. Эти рекомендации позволяют снизить разность потенциалов заземления, но не устраняют все различия потенциалов при заземлении и экране, подключенных к порту USB на ПК.

# 10.4 Проводка и клеммы элементов управления

Кабели управления должны быть экранированными, и экран должен быть подключен на обоих концах с помощью кабельных зажимов к металлическому шкафу устройства.

О правильном заземлении кабелей управления см. Рисунок 10.4.

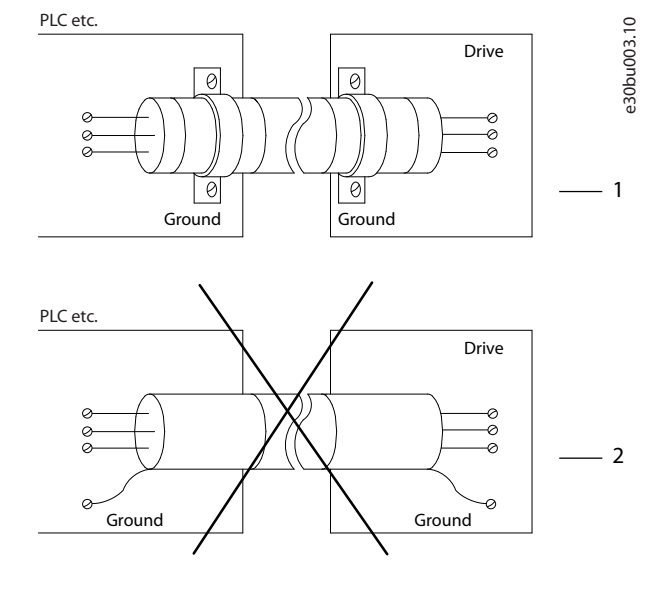

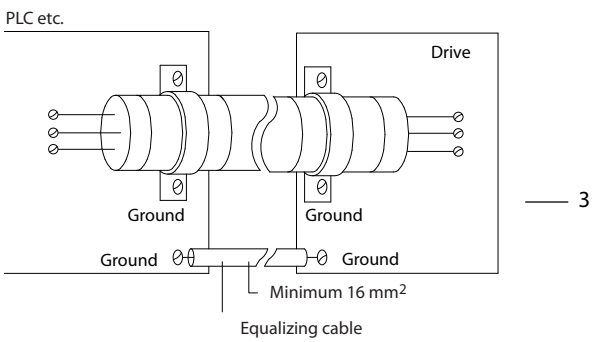

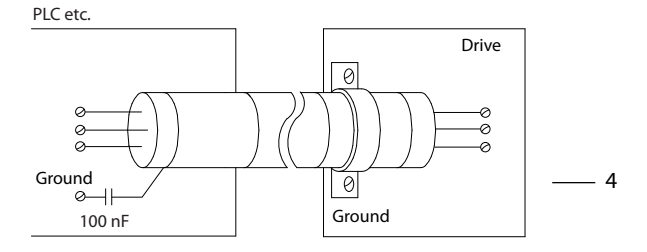

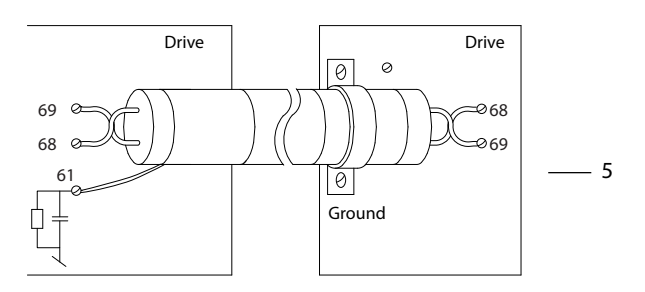

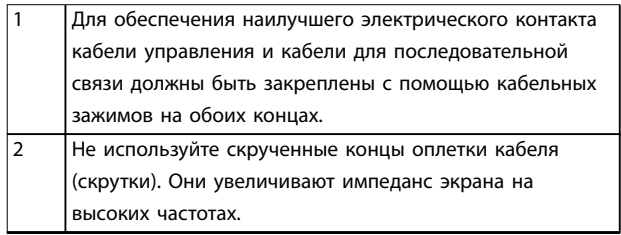

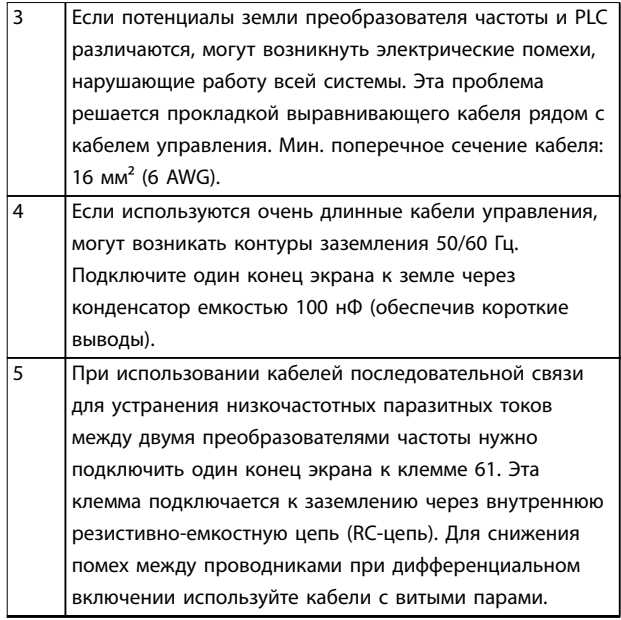

**Рисунок 10.4 Примеры заземления**

# 10.4.1 Прокладка кабелей управления

Закрепите стяжками и проложите все провода управления, как показано на Рисунок 10.5. Не забудьте правильно подключить экраны, чтобы обеспечить оптимальную устойчивость к электрическим помехам.

- **•** Изолируйте провода подключения элементов управления от высоковольтных кабелей.
- **•** Если преобразователь подключен к термистору, провода цепи управления данного термистора должны быть экранированы и иметь усиленную/двойную изоляцию. Рекомендуется напряжение питания 24 В пост. тока.

#### **Подключение периферийной шины**

Подключите проводку к соответствующим дополнительным устройствам на плате управления. Подробнее см. в соответствующей инструкции для периферийной шины. Кабель должен быть закреплен стяжками и проложен вместе с другими проводами управления внутри устройства. См. Рисунок 10.5.

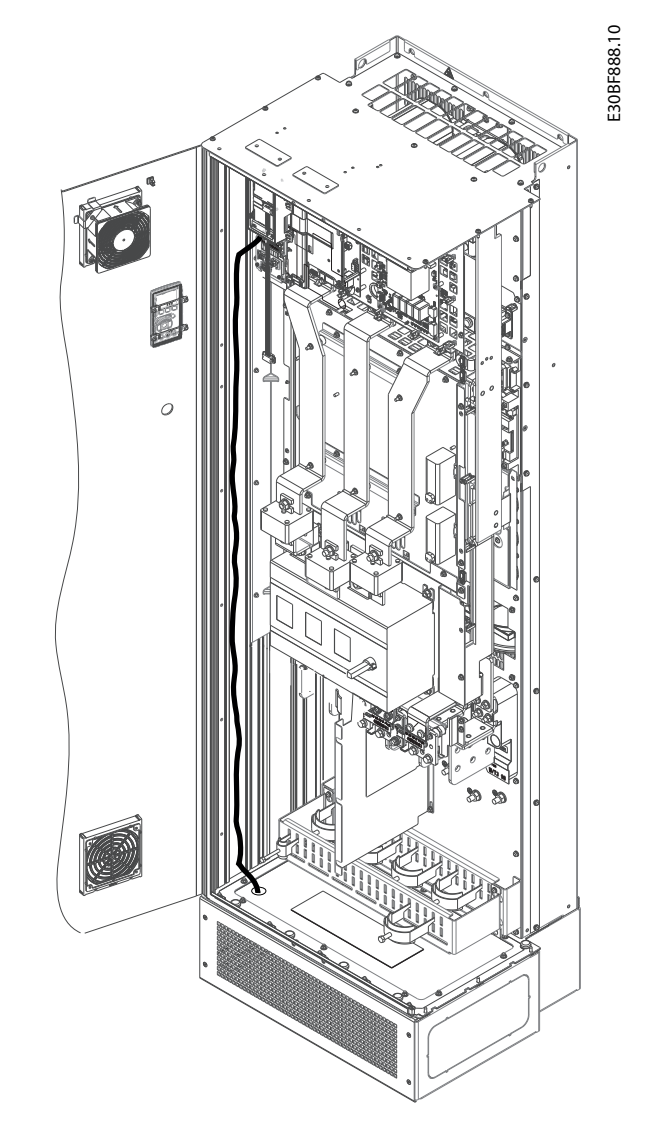

**Рисунок 10.5 Маршрут прокладки проводки платы управления для E1h. Маршрут прокладки в корпусах E2h и D1h–D8h аналогичен.**

# 10.4.2 Клеммы управления

На [Рисунок 10.6](#page-157-0) показаны съемные разъемы преобразователя частоты. Функции клемм и настройки по умолчанию приведены в [Таблица 10.5](#page-157-0) — [Таблица 10.7](#page-158-0).

<u>Danfoss</u>

Danfoss

<span id="page-157-0"></span>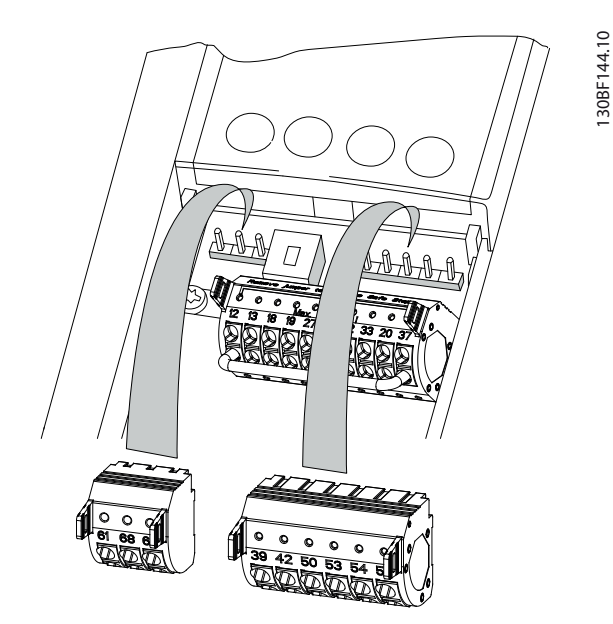

**Рисунок 10.6 Расположение клемм управления**

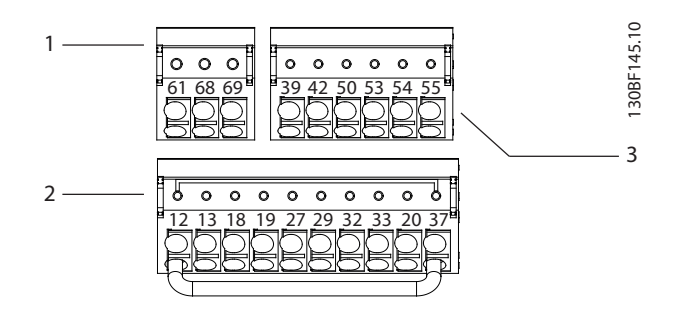

| Клеммы последовательной связи    |
|----------------------------------|
| Клеммы цифровых входов/выходов   |
| Клеммы аналоговых входов/выходов |

**Рисунок 10.7 Номера клемм на разъемах**

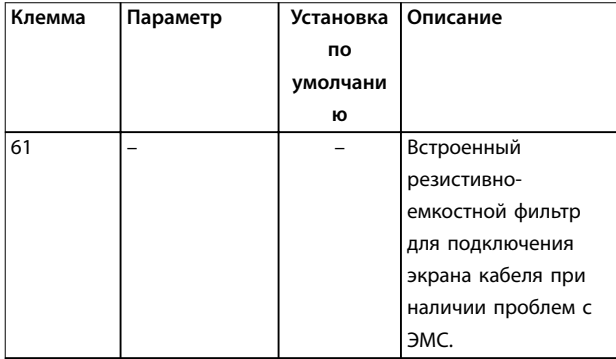

| Клемма   | Параметр      | Установка | Описание            |
|----------|---------------|-----------|---------------------|
|          |               | по        |                     |
|          |               | умолчани  |                     |
|          |               | ю         |                     |
| $68 (+)$ | <b>Группа</b> |           | Интерфейс RS485. В  |
|          | параметров    |           | качестве оконечного |
|          | $8 - 3*$      |           | сопротивления шины  |
|          | Настройки     |           | предусмотрен        |
|          | порта ПЧ      |           | переключатель на    |
| $69$ (-) | <b>Группа</b> |           | плате управления    |
|          | параметров    |           | (BUS TER.).         |
|          | $8 - 3*$      |           |                     |
|          | Настройки     |           |                     |
|          | порта ПЧ      |           |                     |

**Таблица 10.5 Описание клемм последовательной связи**

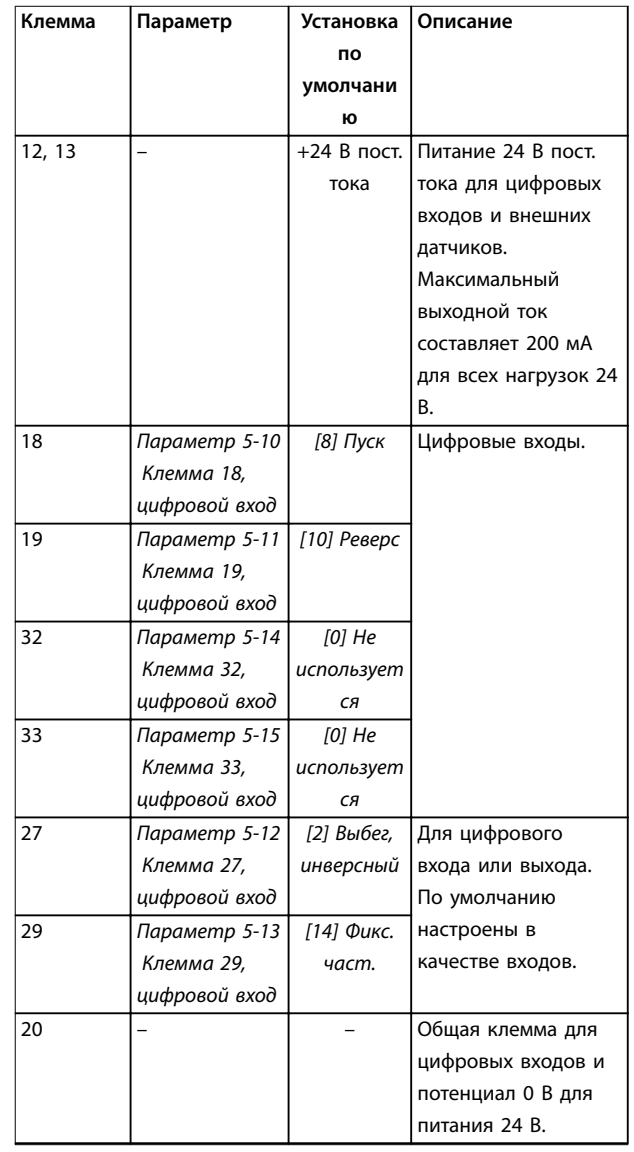

Danfoss

130BF156.10

<span id="page-158-0"></span>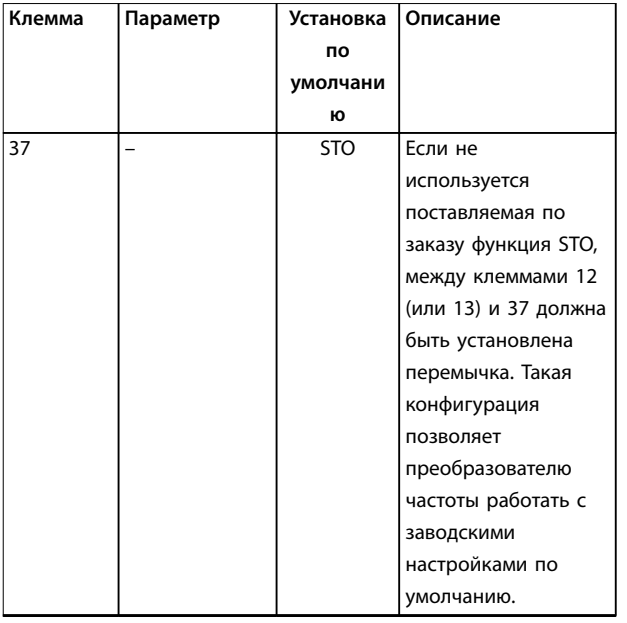

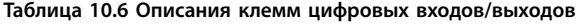

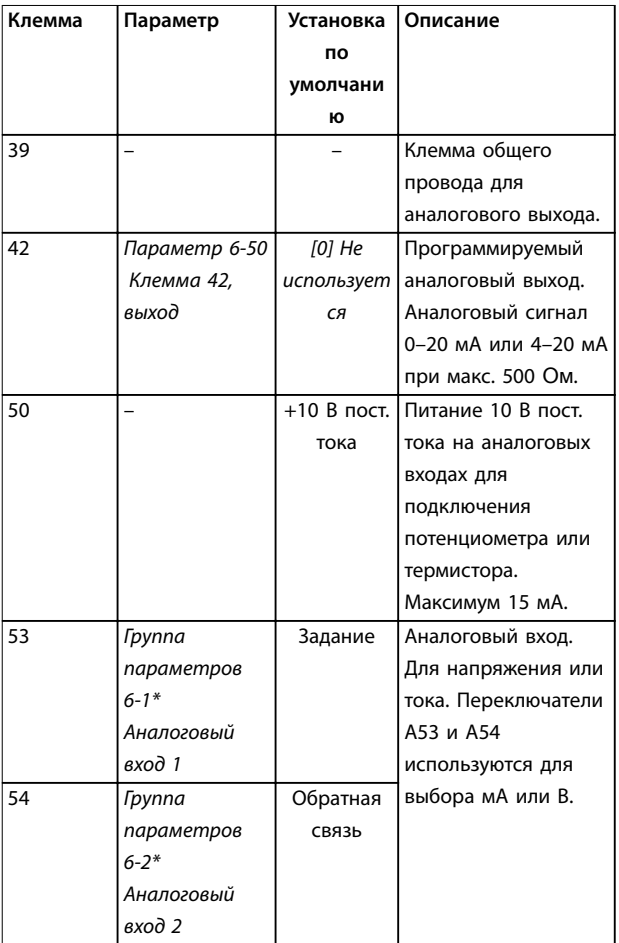

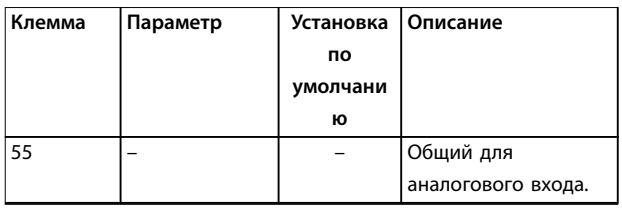

**Таблица 10.7 Описания клемм аналоговых входов/выходов**

#### **Клеммы реле**

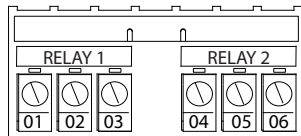

**Рисунок 10.8 Клеммы реле 1 и реле 2**

- **•** Реле 1 и реле 2. Расположение зависит от конфигурации преобразователя частоты. См. руководство по проектированию.
- **•** Клеммы на встроенном дополнительном оборудовании. См. инструкции к соответствующему дополнительному оборудованию.

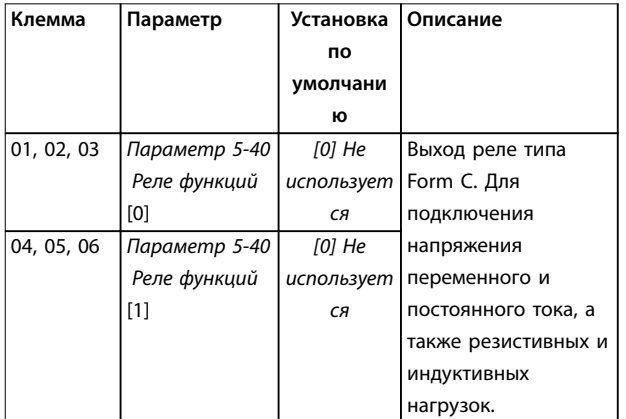

**Таблица 10.8 Описание клемм реле**

# <span id="page-159-0"></span>10.5 Предохранители и автоматические выключатели

Предохранители используются для того, чтобы ограничить возможные повреждения преобразователя частоты лишь его внутренними повреждениями. Чтобы обеспечить соответствие стандарту EN50178, используйте для замены рекомендованные предохранители. Использование предохранителей на стороне питания является обязательным в установках, сертифицируемых по IEC 60364 (CE) и NEC 2009 (UL).

#### **Рекомендуемые предохранители D1h–D8h**

Для корпусов D1h–D8h рекомендуются предохранители типа aR. См. Таблица 10.9.

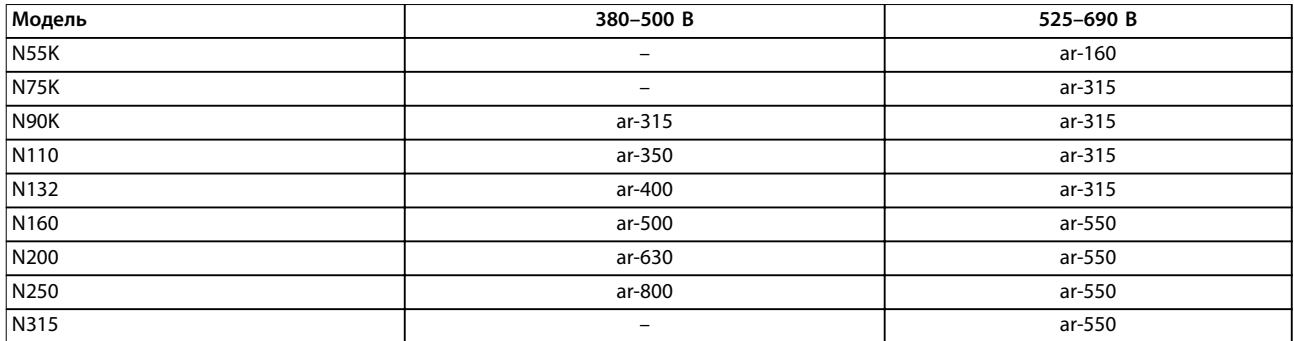

**Таблица 10.9 Номиналы силовых/полупроводниковых предохранителей D1h–D8h**

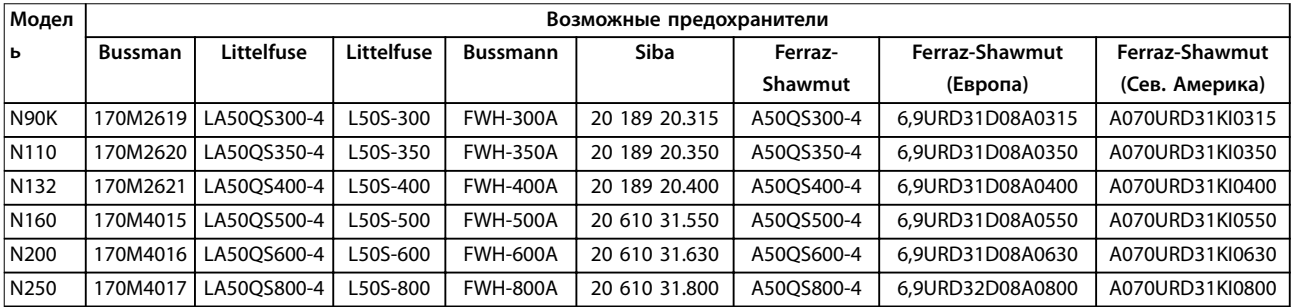

**Таблица 10.10 Номиналы силовых/полупроводниковых предохранителей для D1h–D8h, 380–500 В**

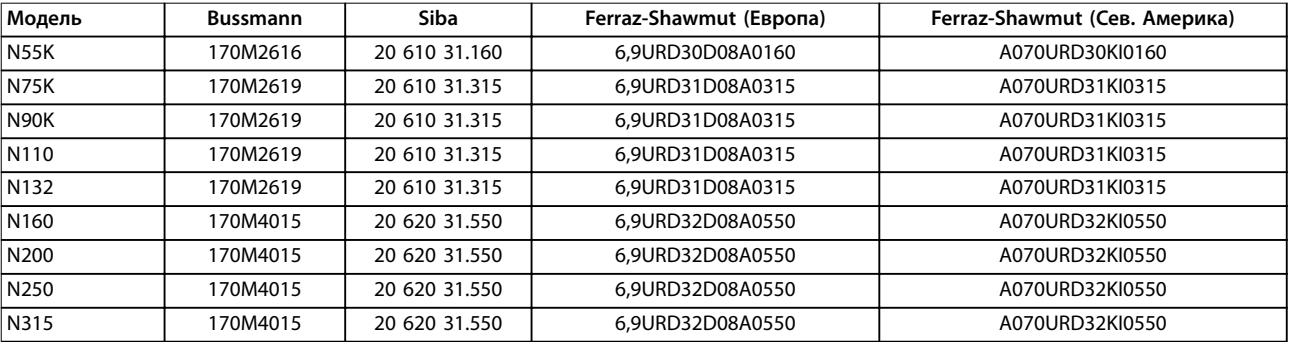

**Таблица 10.11 Номиналы силовых/полупроводниковых предохранителей для D1h–D8h, 525–690 В**

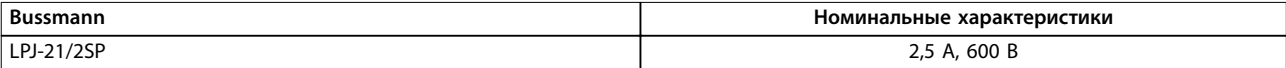

#### **Таблица 10.12 Рекомендации по предохранителям обогревателя в корпусах D1h–D8h**

Если преобразователь частоты поставляется без сетевого расцепителя, контактора или автоматического выключателя, номинальный ток короткого замыкания (SCCR) преобразователя частоты составляет 100 000 ампер при всех напряжениях (380–690 В).

Если преобразователь частоты поставляется с сетевым расцепителем, номинальный ток короткого замыкания (SCCR) преобразователя частоты составляет 100 000 ампер при всех напряжениях (380–690 В).

<u>Danfoss</u>

Если преобразователь частоты поставляется с автоматическим выключателем, номинальный ток короткого замыкания (SCCR) зависит от напряжения. См. Таблица 10.13.

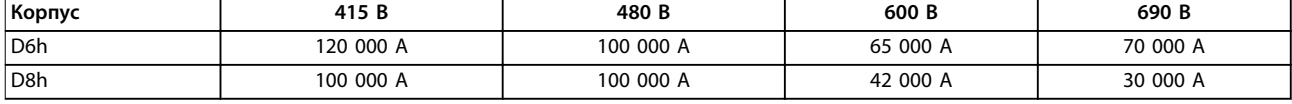

#### **Таблица 10.13 D6h и D8h, поставляемые с автоматическим выключателем**

Если преобразователь частоты проставляется только с контактором и защищен внешними предохранителями в соответствии с Таблица 10.14, SCCR преобразователя частоты имеет следующие значения:

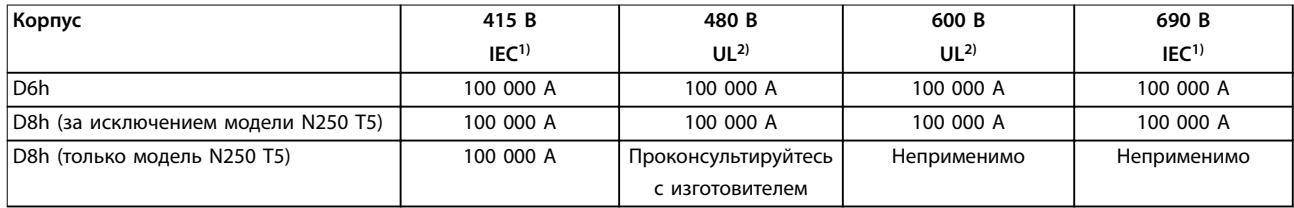

#### **Таблица 10.14 D6h и D8h, поставляемые с контактором**

 $1)$  С предохранителем Bussmann muna LPJ-SP или Gould Shawmut типа AJT. Номиналы предохранителей макс. 450 А для D6h и макс. 900 А для D8h.

<sup>2)</sup> Для аттестации UL в параллельных цепях должны использоваться предохранители Class J или L. Номиналы предохранителей макс. 450 А для D6h и макс. 600 А для D8h.

#### **Рекомендуемые предохранители для E1h–E4h**

Предохранители, указанные в Таблица 10.15, могут использоваться в схеме, способной (в зависимости от номинального напряжения преобразователя частоты) выдавать симметричный эффективный ток 100 000 А. При использовании правильных предохранителей номинальный ток короткого замыкания (SCCR) в преобразователе частоты составляет 100 000 А (эфф.). Преобразователи частоты в корпусах E1h и E2h поставляются со встроенными предохранителями, обеспечивающими защиту от тока короткого замыкания (SCCR) 100 кА и соответствие требованиям к корпусным преобразователям частоты, изложенным в UL 61800-5-1. Преобразователи частоты E3h и E4h для защиты от тока SCCR, равного 100 кА, должны оснащаться предохранителями Type aR.

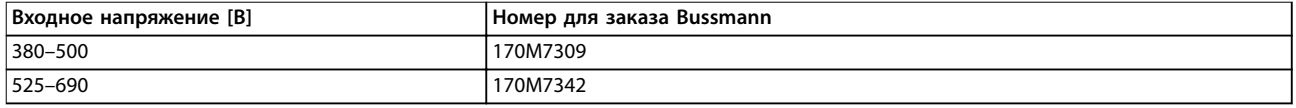

#### **Таблица 10.15 Возможные предохранители для E1h–E4h**

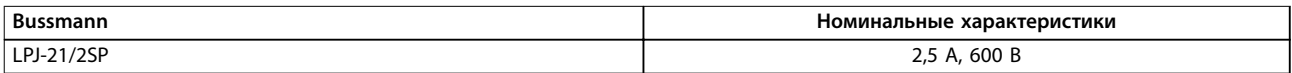

**Таблица 10.16 Рекомендации по предохранителям обогревателя в корпусах E1h–E2h**

# **УВЕДОМЛЕНИЕ**

#### **РАСЦЕПИТЕЛЬ**

**Для соблюдения требований к защите по току SCCR (100 кА) все блоки, заказанные и поставляемые с установленным на заводе расцепителем, требуют защиты параллельных цепей с помощью предохранителей Class L. Если используется автоматический выключатель, номинальный ток SCCR составляет 42 кА. Конкретный предохранитель Class L подбирается по входному напряжению и номинальной мощности преобразователя частоты. Входное напряжение и номинальная мощность указаны на паспортной табличке изделия. Подробнее о паспортных табличках см. в руководстве по эксплуатации.**

Danfoss

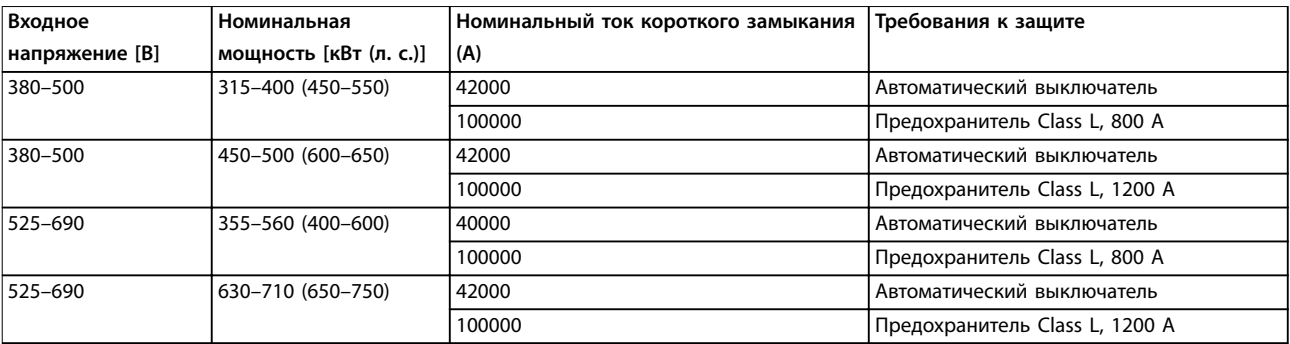

# 10.6 Двигатель

С преобразователем частоты могут использоваться любые трехфазные стандартные асинхронные двигатели.

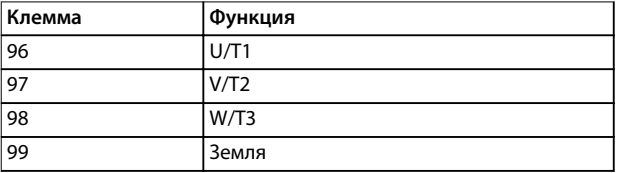

**Таблица 10.17 Клеммы управления двигателем, обеспечивающие вращение по часовой стрелке (заводская настройка)**

Направление вращения может быть изменено путем переключения двух фаз в кабеле двигателя или посредством изменения настройки в параметр 4-10 Направление вращения двигателя.

Проверку вращения можно выполнить с помощью параметра параметр 1-28 Motor Rotation Check и выполнения шагов, изображенных на Рисунок 10.9.

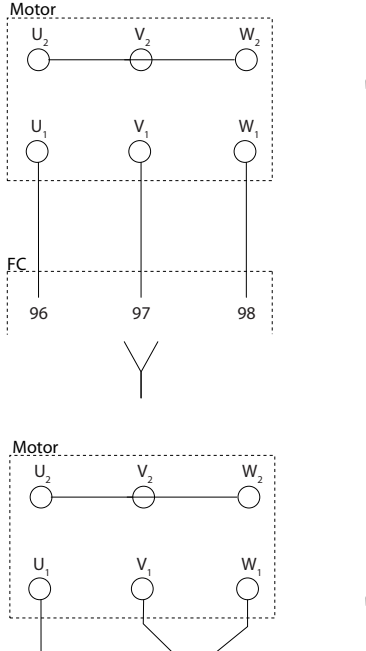

96 97 98

FC

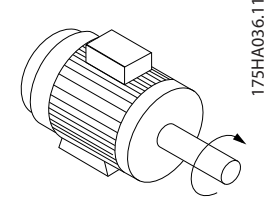

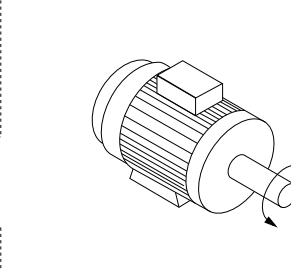

**Рисунок 10.9 Изменение направления вращения двигателя**

# 10.6.1 Тепловая защита двигателя

Электронное тепловое реле преобразователя частоты имеет аттестацию UL для защиты от перегрузки одного двигателя, когда для параметр 1-90 Тепловая защита двигателя установлено значение ЭТР: отключение, а для параметр 1-24 Ток двигателя — значение номинального тока двигателя (см. паспортную табличку двигателя).

Для тепловой защиты двигателя можно также использовать дополнительную плату VLT® PTC Thermistor Card MCB 112. Эта плата отвечает требованиям ATEX по защите двигателей во взрывоопасных зонах 1/21 и 2/22. Когда для параметр 1-90 Тепловая защита двигателя установлено значение [20] ATEX ETR и используется MCB 112, можно работать с двигателем Ex-e во

Danfoss

взрывоопасных зонах. Подробнее о настройке электродвигателей Ex-e с целью обеспечения безопасной работы см. руководство по программированию.

### 10.6.2 Параллельное подключение двигателей

Преобразователь частоты может управлять несколькими параллельно подключенными двигателями. Различные схемы параллельного подключения двигателей см. в [Рисунок 10.10](#page-163-0).

При использовании параллельного подключения двигателей следует учитывать следующие моменты:

- **•** Применения с параллельными двигателями должны работать в режиме U/F (В/Гц)
- **•** В некоторых системах может использоваться режим VCC<sup>+</sup> .
- **•** Общий ток, потребляемый двигателями, не должен превышать номинального выходного тока преобразователя частоты linv.
- **•** Если мощности двигателей значительно различаются, то могут возникать проблемы при пуске и на малых скоростях вращения, поскольку относительно большое активное сопротивление статора маломощных двигателей требует более высокого напряжения при пуске и на малых оборотах.
- **•** Электронное тепловое реле (ЭТР) преобразователя частоты нельзя использовать для защиты двигателей от перегрузки. Следует предусмотреть дополнительную защиту двигателей с помощью термисторов в каждой обмотке двигателя или индивидуальных термореле.
- **•** Когда двигатели соединены параллельно, параметр параметр 1-02 Flux- источник ОС двигателя использоваться не может, а параметр параметр 1-01 Принцип управления двигателем должен иметь значение [0] U/f.

Danfoss

<span id="page-163-0"></span>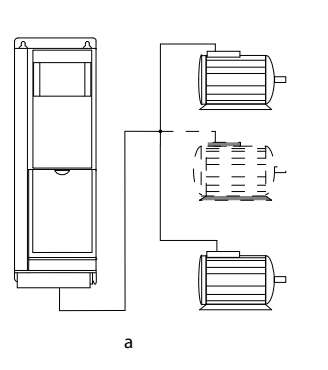

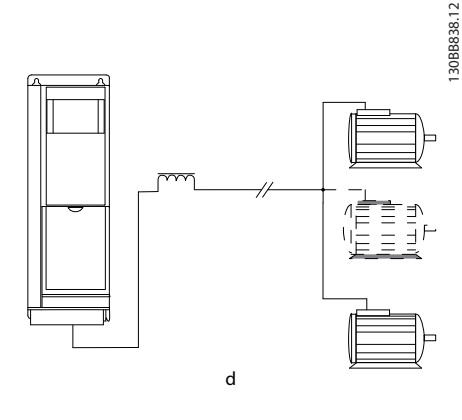

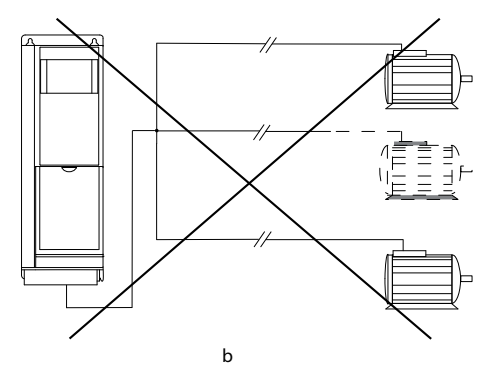

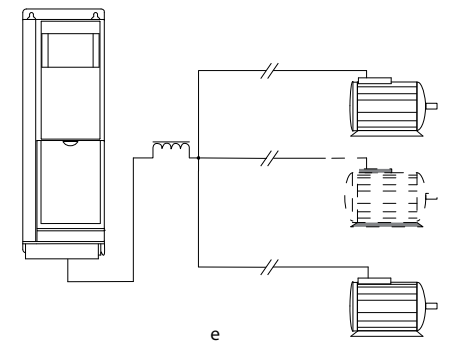

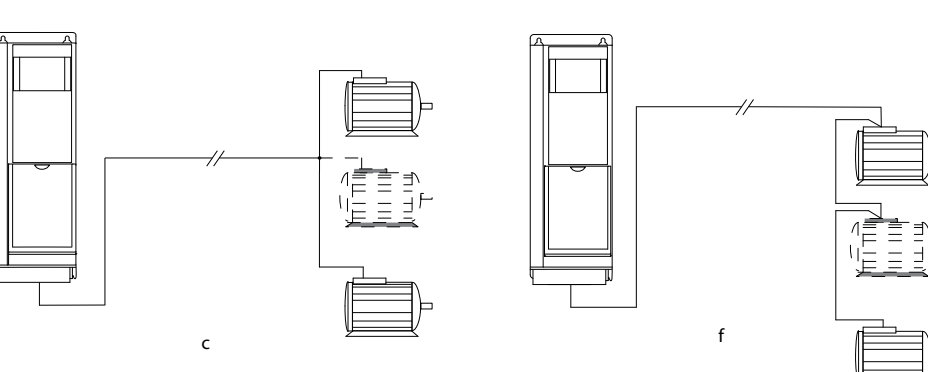

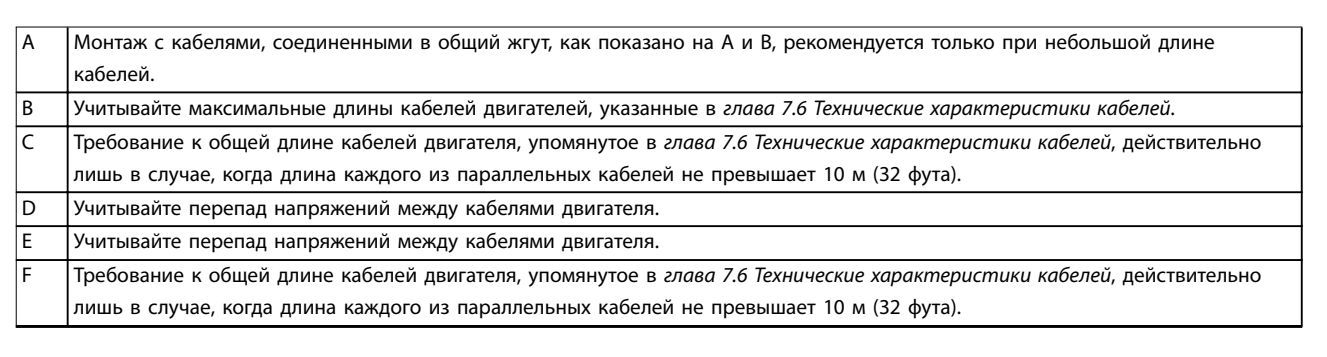

**Рисунок 10.10 Различное схемы параллельного подключения двигателей**

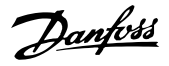

#### 10.6.3 Изоляция двигателя

Для кабелей двигателя, длина которых меньше или равна максимальной длине кабелей двигателя, указанной в [глава 7.6 Технические характеристики](#page-51-0) [кабелей](#page-51-0), используйте номинальные значения изоляции двигателя из Таблица 10.18. Если двигатель имеет низкий уровень изоляции, Danfoss рекомендует использовать фильтр du/dt или синусоидный фильтр.

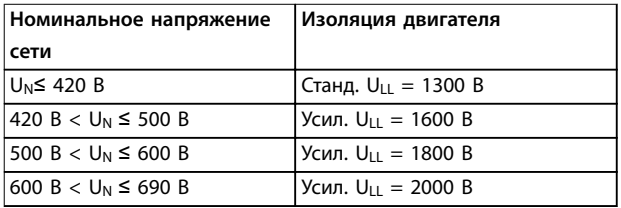

#### **Таблица 10.18 Номиналы изоляции двигателя**

# 10.6.4 Подшипниковые токи двигателя

Для устранения подшипниковых токов необходимо установить изолированные подшипники на неприводном конце всех двигателей, используемых с преобразователями частоты. Для минимизации токов подшипников и вала на приводном конце необходимо обеспечить надлежащее заземление преобразователя частоты, двигателя, ведомой машины и двигателя, подключенного к ведомой машине.

Стандартные компенсационные меры:

- **•** Используйте изолированные подшипники.
- **•** Правильно выполняйте процедуры монтажа.
	- **-** Убедитесь, что двигатель и нагрузка соответствуют друг другу.
	- **-** Строго соблюдайте рекомендации по установке в соответствии с ЭМС.
	- **-** Обеспечьте усиление защитного заземления для уменьшения высокочастотного импеданса защитного заземления в сравнении с входными силовыми проводами.
	- **-** Между преобразователем частоты и двигателем следует обеспечить хорошее высокочастотное соединение. Следует использовать экранированный кабель, который соединен с двигателем и преобразователем частоты по всей окружности (360°) поперечного сечения экрана.
	- **-** Убедитесь в том, что импеданс от преобразователя частоты на землю

здания ниже импеданса заземления машины. Эта процедура может быть трудновыполнимой при использовании насосов.

- **-** Устройте прямое соединение заземления между двигателем и нагрузкой.
- **•** Уменьшите частоту коммутации IGBT.
- **•** Измените форму колебаний инвертора, с 60° AVM на SFAVM и наоборот.
- **•** Используйте систему заземления вала или изолированную муфту.
- **•** Используйте токопроводящую смазку.
- **•** Если возможно, используйте минимальные уставки скорости.
- **•** Постарайтесь обеспечить баланс напряжения сети с землей. Эта процедура может быть трудновыполнимой для систем IT, TT, TN-CS или систем с заземленной ветвью.
- **•** Используйте фильтр dU/dt или синусоидный фильтр

#### 10.7 Торможение

#### 10.7.1 Выбор тормозного резистора

Тормозной резистор необходим для рассеивания повышенной мощности, выделяемой при торможении. Энергия поглощается не преобразователем частоты, а тормозным резистором. Подробнее см. Руководство по проектированию VLT® Brake Resistor MCE 101.

Если величина кинетической энергии, передаваемой в резистор в каждом интервале торможения, не известна, среднюю мощность можно рассчитать на основе времени цикла и времени торможения (прерывистый рабочий цикл). Прерывистый рабочий цикл резистора показывает интервал времени, в течение которого резистор включен. На [Рисунок 10.11](#page-165-0) показан типичный цикл торможения.

Поставщики двигателей часто пользуются параметром S5, устанавливая допустимую нагрузку, которая характеризует прерывистый рабочий цикл. Прерывистый рабочий цикл для резистора рассчитывается следующим образом:

Рабочий цикл =  $t_b/T$ 

- T время цикла в секундах
- t<sub>b</sub> время торможения в секундах (за время цикла)

Danfoss

<span id="page-165-0"></span>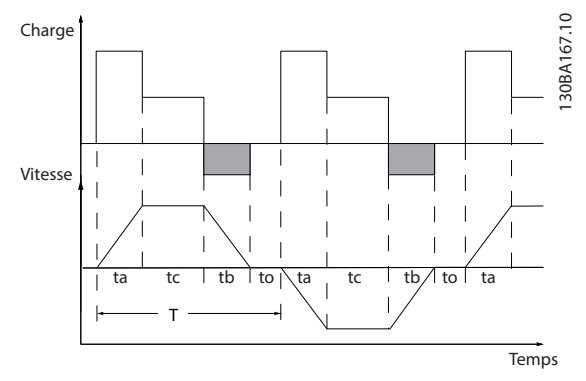

**Рисунок 10.11 Типичный цикл торможения**

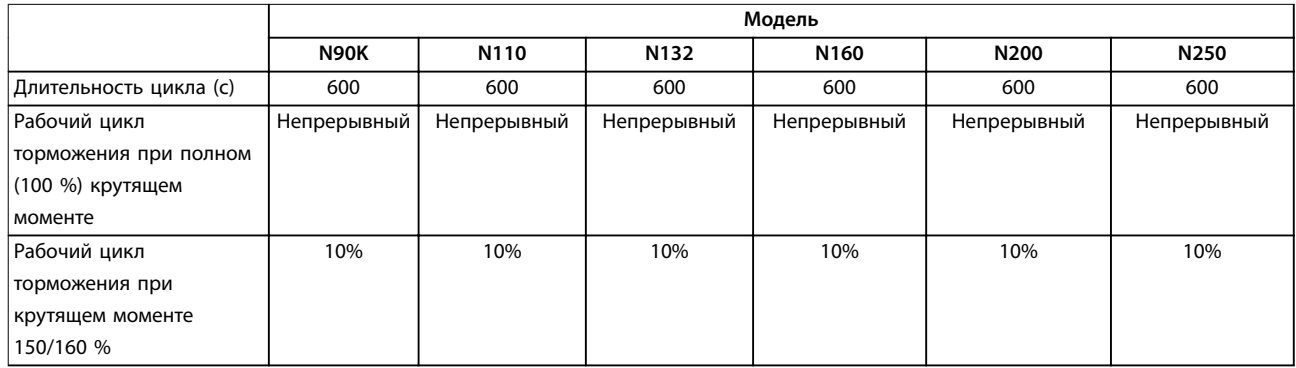

**Таблица 10.19 Тормозная способность, D1h–D8h, 380–500 В**

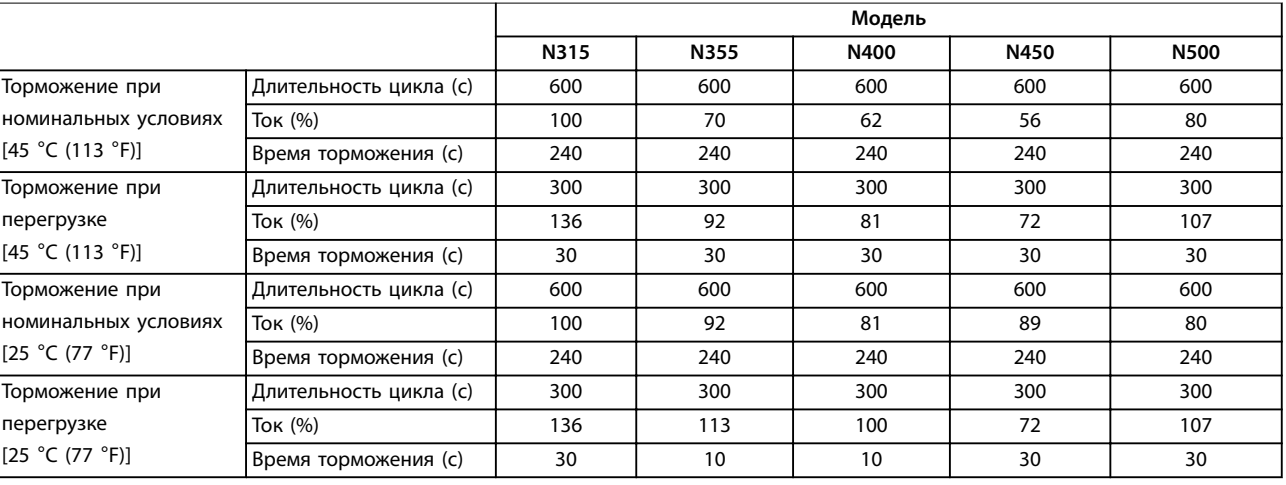

**Таблица 10.20 Тормозная способность, E1h–E4h, 380–500 В**

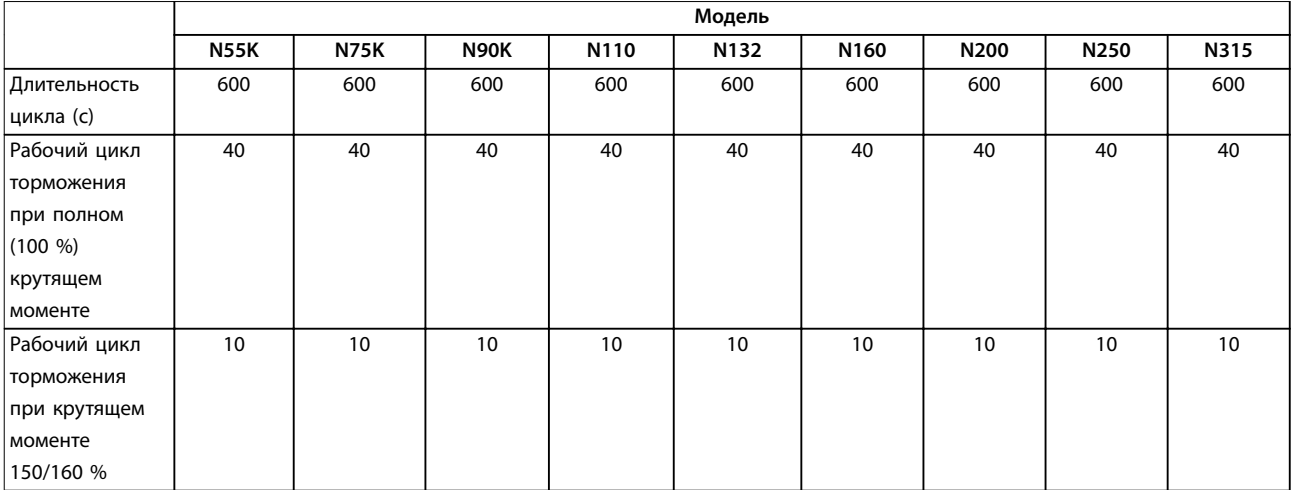

**Таблица 10.21 Тормозная способность, D1h–D8h, 525–690 В**

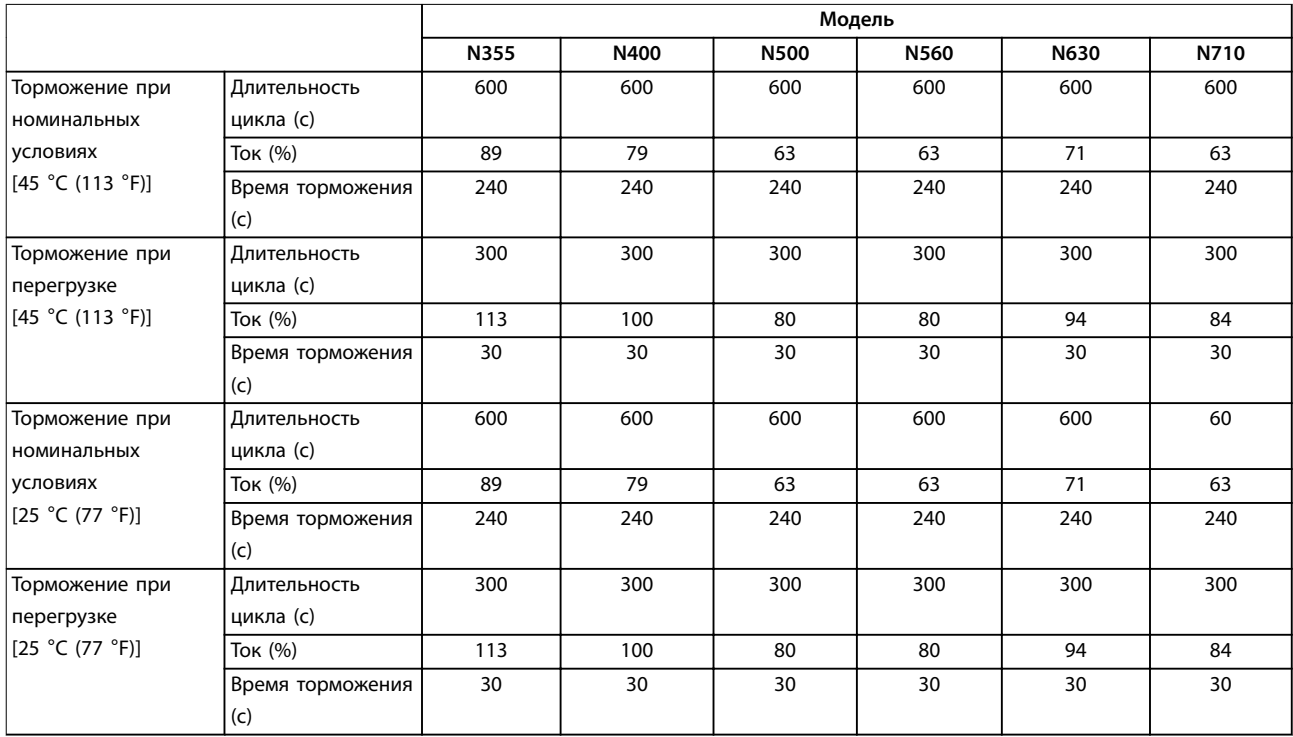

**Таблица 10.22 Тормозная способность, E1h–E4h, 525–690 В**

Компания Danfoss предлагает тормозные резисторы с рабочим циклом 5 %, 10 % и 40 %. Если используется 10%-й рабочий цикл, тормозные резисторы поглощают мощность торможения в течение 10 % времени цикла. Остающиеся 90 % времени цикла используются для рассеяния избыточного тепла.

# **УВЕДОМЛЕНИЕ**

**Убедитесь, что резистор подходит для обработки требуемого времени торможения.**

Максимально допустимая нагрузка на тормозном резисторе определяется как пиковая мощность при заданном прерывистом рабочем цикле. Сопротивление тормозного резистора вычисляется по формуле:

$$
R_{mopM,} \text{[OM]} = \frac{U_{nocm.\,moka}^2}{P_{nuk.}}
$$

 $P_{\text{пик.}} = P_{\text{ABMF.}}$  x  $M_{\text{TopM.}}$  [%] x  $\eta_{\text{ABMF.}}$  x  $\eta_{\text{VLT}}$ [Вт]

Можно видеть, что сопротивление торможения зависит от напряжения в цепи постоянного тока (Uпост. тока).

<u>Danfoss</u>

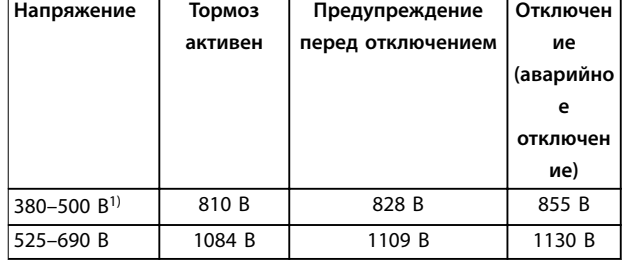

**Таблица 10.23 Пределы торможения FC 302**

1) \* Зависит от типоразмера по мощности

# **УВЕДОМЛЕНИЕ**

**Убедитесь, что тормозной резистор способен работать с напряжением 410 В, 820 В, 850 В, 975 В или 1130 В. Тормозные резисторы Danfoss доступны в номиналах, подходящих для использования во всех преобразователях частоты Danfoss.**

Компания Danfoss рекомендует использовать сопротивление торможения Rрек. Этот расчет гарантирует способность преобразователя частоты к торможению с максимально высоким тормозным моментом (Mторм.(%)), равным 150 %. Формула имеет следующий вид:

# **10 10**

 $R_{pek}$  [OM] =  $\frac{U_{nocm. \, moka}^2 \, X \, 100}{P_x \, Y \, M \, m}$ *Pдвиг. x Mторм.,* ( % ) *x*η*VLT x* η*двиг.*

Типичное значение ηдвиг. равно 0,90 Типичное значение пут равно 0,98

Для преобразователей частоты 200 В, 480 А, 500 А и 600 В Rрек. при тормозном моменте 160 % записывается как:

200*B* : 
$$
R_{pek.} = \frac{107780}{P_{\partial Buz.}} [OM]
$$
  
\n500*B* :  $R_{pek.} = \frac{464923}{P_{\partial Buz.}} [OM]$   
\n600*B* :  $R_{pek.} = \frac{630137}{P_{\partial Buz.}} [OM]$   
\n690*B* :  $R_{pek.} = \frac{832664}{P_{\partial Buz.}} [OM]$ 

# **УВЕДОМЛЕНИЕ**

**Сопротивление цепи выбранного тормозного резистора не должно превышать значения, рекомендуемого Danfoss. Корпуса E1h–E4h оснащаются одним тормозным прерывателем.**

# **УВЕДОМЛЕНИЕ**

**Если в тормозном транзисторе происходит короткое замыкание или пробой на землю, рассеяние мощности в тормозном резисторе может быть предотвращено только отключением преобразователя частоты или контакта в цепи торможения от питающей сети с помощью сетевого выключателя или контактора. Беспрепятственное рассеяние мощности в тормозном резисторе может вызвать перегрев, повреждение или пожар.**

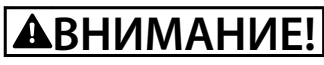

#### **ОПАСНОСТЬ ПОЖАРА**

**Тормозные резисторы сильно нагреваются во время/ после торможения. Если не обеспечить пожаробезопасность среды, в которой установлен тормозной резистор, имеется риск серьезного травмирования персонала или повреждения оборудования.**

**• Тормозной резистор должен быть установлен в безопасном месте, недоступном для случайного контакта и вдали от легковоспламеняющихся материалов.**

# 10.7.2 Управление с помощью функции торможения

Для защиты тормозного резистора от перегрузки или перегрева в случае неисправности в преобразователе частоты может использоваться реле/цифровой выход. При перегрузке или перегреве тормозного IGBT реле/ цифровой сигнал от тормоза на преобразователь частоты отключает тормозной IGBT. Это реле/цифровой сигнал не защищает от короткого замыкания в тормозном IGBT или замыкания на землю в тормозном модуле или проводке. Если в тормозном IGBT происходит короткое замыкание, Danfoss рекомендует отключить тормоз.

Кроме того, тормоз обеспечивает возможность считывания значений мгновенной и средней мощности за последние 120 с. Тормоз может также контролировать возбуждение мощности торможения и обеспечивать, чтобы она не превышала предела, установленного в параметре параметр 2-12 Brake Power Limit (kW). В параметре Параметр 2-13 Brake Power Monitoring выбирается функция, которая будет выполняться, когда мощность, передаваемая на тормозной резистор, превысит предел, установленный в параметре параметр 2-12 Brake Power Limit (kW).

# **УВЕДОМЛЕНИЕ**

**Контроль мощности тормоза не является защитной функцией; для этой цели требуется тепловое реле, подключенное к внешнему контактору. Цепь тормозного резистора не защищена от утечки на землю.**

Вместо функции торможения можно с помощью параметра параметр 2-17 Over-voltage Control включить функцию контроля перенапряжения (OVC). Эта функция активна для всех устройств. Если напряжение цепи постоянного тока увеличивается, эта функция позволяет избежать отключения путем увеличения выходной частоты для ограничения напряжения, поступающего из цепи постоянного тока.

# **УВЕДОМЛЕНИЕ**

**Контроль перенапряжения нельзя включить при работе с двигателем с постоянными магнитами (т. е. когда для параметра параметр 1-10 Motor Construction установлено значение [1] Неявноп. с пост. магн.)**

# 10.8 Датчики остаточного тока (RCD) и контроль сопротивления изоляции (IRM)

Для дополнительной защиты используйте, при условии соблюдения местных норм и правил техники безопасности, реле RCD или многократное защитное заземление или заземление.

В случае замыкания на землю постоянный ток может превратиться в ток короткого замыкания. При использовании реле RCD должны соблюдаться местные нормы и правила. Реле должны быть рассчитаны на защиту трехфазного оборудования с мостовым выпрямителем и на кратковременный разряд при включении питания. Подробнее см. в глава 10.9 Ток утечки.

#### 10.9 Ток утечки

Соблюдайте национальные и местные нормативы, относящиеся к защитному заземлению оборудования с током утечки выше 3,5 мА.

Технология преобразователей частоты предполагает использование высокочастотной коммутации при высокой мощности. Высокочастотная коммутация создает ток утечки на проводнике заземления.

Ток утечки на землю создается несколькими источниками и зависит от конфигурации системы; нужно учитывать следующие факторы:

- **•** Фильтры ВЧ
- **•** Длина кабеля двигателя
- **•** Экранирование кабеля двигателя
- **•** Мощность преобразователя частоты

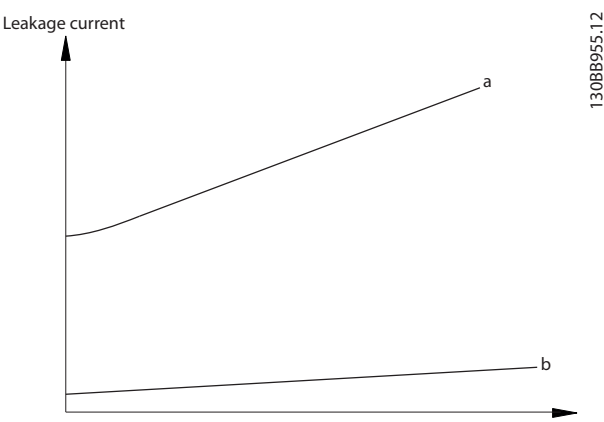

Motor cable length

<u>Danfoss</u>

**Рисунок 10.12 Влияние длины кабеля двигателя и типоразмера по мощности на ток утечки. Типоразмер по мощности а > типоразмера по мощности b**

Ток утечки зависит также от линейных искажений.

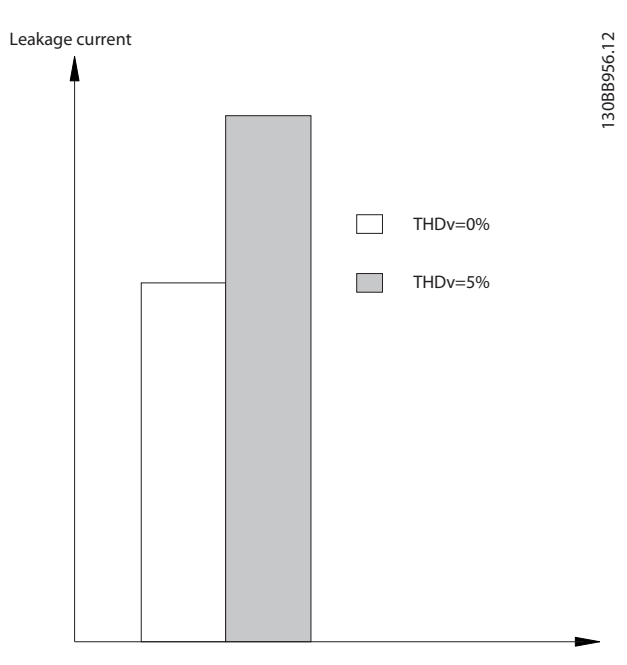

**Рисунок 10.13 Влияние искажения в цепи на ток утечки**

Если ток утечки превышает 3,5 мА, требуется соблюдать стандарт EN/IEC61800-5-1с особой осторожностью.

Следует усилить заземление согласно следующим требованиям к подключению защитного заземления.

- **•** Сечение провода заземления (клемма 95) должно быть не менее 10 мм² (8 AWG).
- **•** Используйте два отдельных провода заземления соответствующих нормативам размеров.

Дополнительную информацию см. в стандартах EN/ IEC61800-5-1 и EN 50178.

<u>Danfoss</u>

#### **Вопросы электрического монт... VLT**® **AutomationDrive FC 302**

#### **Использование датчиков остаточного тока**

Если используются датчики остаточного тока (RCD), также известные как автоматические выключатели для защиты от утечек на землю, соблюдайте следующие требования.

- **•** Используйте только RCD типа В, которые могут обнаруживать переменные и постоянные токи.
- **•** Используйте RCD с задержкой, чтобы предотвратить отказы в связи с переходными токами на землю.
- **•** Номинал RCD следует подбирать с учетом конфигурации системы и условий окружающей среды.

Ток утечки включает несколько частот, происходящих как от частоты сетевого питания, так и от частоты коммутации. Обнаружение частоты коммутации зависит от типа используемого датчика RCD.

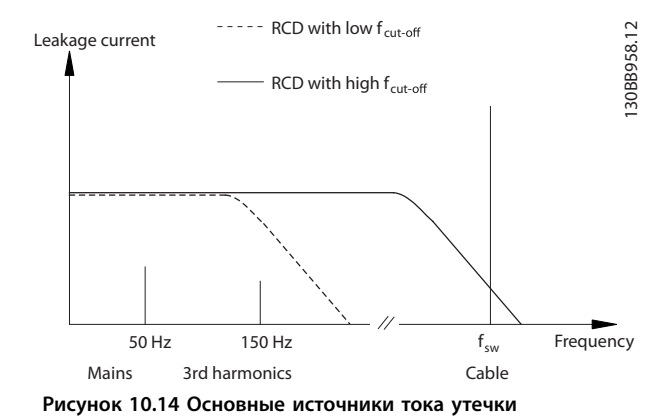

Величина тока утечки, обнаруживаемого RCD, зависит от частоты среза в датчике RCD.

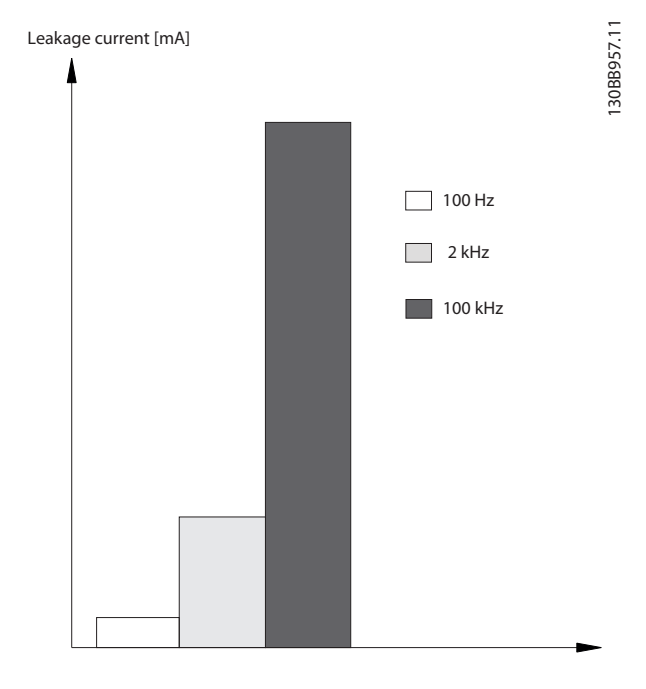

**Рисунок 10.15 Влияние предельной частоты датчиков остаточного тока (RCD) на ток утечки**

# 10.10 Сеть IT

#### **Питание от сети, изолированной от земли**

Если преобразователь частоты питается от сети, изолированной от земли (сеть IT, незаземленный треугольник или заземленный треугольник), или от сети TT/TN-S с заземленным плечом, выключатель фильтра ВЧ-помех рекомендуется перевести в положение OFF (Выкл.) с помощью параметр 14-50 Фильтр ВЧ-помех на преобразователе частоты и параметр 14-50 Фильтр ВЧпомех на фильтре. Для получения дополнительной информации см. стандарт IEC 364-3. В выключенном режиме конденсаторы фильтра, подключенные между шасси и цепью постоянного тока, отключаются, чтобы избежать повреждения цепи постоянного тока и уменьшить емкостные токи на землю (в соответствии с IEC 61800-3).

Если требуются оптимальные характеристики ЭМС, в случае подключенных параллельных двигателей или при длине кабеля двигателя более 25 м (82 фута), Danfoss рекомендует установить для параметр 14-50 Фильтр ВЧ-помех значение [Вкл.]. См. также Примечание к VLT® в сети IT. Необходимо использовать датчики контроля изоляции, предназначенные для применения с силовой электроникой (IEC 61557-8).

Danfoss не рекомендует использовать выходной контактор для преобразователей частоты 525–690 В, подключенных к сети IT.

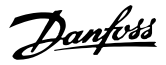

# 10.11 КПД

#### **КПД преобразователя частоты (ηVLT)**

Нагрузка преобразователя частоты мало влияет на его КПД. Обычно КПД остается одним и тем же при номинальной частоте двигателя f<sub>M,N</sub> независимо от того, составляет ли момент на валу двигателя 100 % от номинального или только 75 % в случае работы двигателя при неполной нагрузке.

Это также означает, что КПД преобразователя частоты не меняется даже при выборе других характеристик U/f. Однако характеристики U/f влияют на КПД двигателя.

КПД несколько снижается при задании частоты коммутации выше 5 кГц. КПД немного уменьшается при напряжении питающей сети 480 В и при длине кабеля свыше 30 м (98 футов).

#### **Расчет КПД преобразователя частоты**

При определении КПД преобразователя частоты для различных скоростей и нагрузок используйте Рисунок 10.16. Коэффициент на этой диаграмме нужно умножить на коэффициент эффективности, который приведен в таблицах технических характеристик в разделах [глава 7.1 Электрические характеристики, 380–](#page-41-0) [500 В](#page-41-0) и [глава 7.2 Электрические характеристики, 525–](#page-45-0) [690 В](#page-45-0).

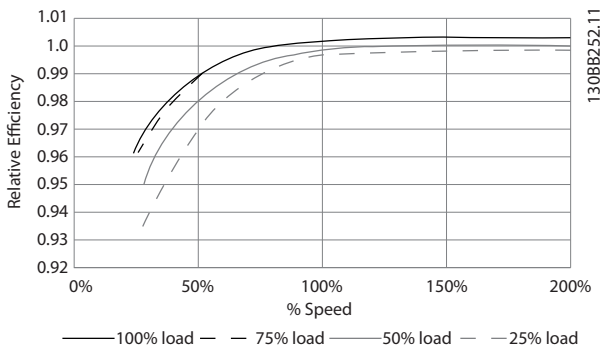

**Рисунок 10.16 Типичные кривые КПД**

Пример: Предположим наличие преобразователя частоты со следующими характеристиками: 160 кВт, 380– 480/500 В переменного тока, нагрузка 25 %, скорость 50 %. На Рисунок 10.16 показано 0,97 — номинальный КПД для преобразователя частоты с мощностью 160 кВт составляет 0,98. Фактический КПД равен: 0,97 x 0,98 = 0,95.

#### **КПД двигателя (ηДВИГ.)**

КПД двигателя, подключенного к преобразователю частоты, зависит от уровня намагничивания. Обычно КПД почти так же высок, как и при питании двигателя непосредственно от сети. КПД двигателя зависит от его типа.

В диапазоне крутящего момента 75–100 % от номинального КПД двигателя практически постоянен

как при работе от преобразователя частоты, так и при питании непосредственно от сети.

У маломощных двигателей влияние на КПД характеристик U/f незначительно. В то же время для двигателей мощностью 11 кВт (15 л. с.) и выше имеются существенные преимущества.

Как правило, частота коммутации на КПД маломощных двигателей не влияет. Для двигателей мощностью 11 кВт (15 л. с.) и выше КПД увеличивается (на 1–2 %) поскольку при высокой частоте коммутации ток двигателя имеет почти идеальную синусоидальную форму.

#### **КПД системы (**η**СИСТЕМЫ)**

Для вычисления КПД системы необходимо умножить КПД преобразователя частоты (nvLT) на КПД двигателя (ηДВИГ.):

ηСИСТЕМЫ=ηVLT x ηДВИГ.

# 10.12 Акустический шум

Акустический шум преобразователя частоты создается тремя источниками:

- **•** Дроссели постоянного тока промежуточной цепи.
- **•** Внутренние вентиляторы.
- **•** Дроссель фильтра ВЧ-помех.

Типовые значения акустического шума, измеренные на расстоянии 1 м (9 футов) от блока, показаны в Таблица 10.24.

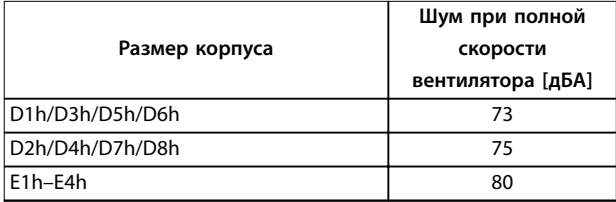

#### **Таблица 10.24 Акустический шум**

Результаты испытаний на интенсивность акустического шума в контролируемой среде, выполненных в соответствии с ISO 3744. Тон шума был количественно определен для регистрации аппаратных характеристик в соответствии с ISO 1996-2, Приложение D.

Новый алгоритм управления вентилятором для корпусов размера E1h–E4h помогает улучшить характеристики акустического шума, благодаря тому, что оператор может выбирать различные режимы работы вентилятора исходя из конкретных условий. Подробнее см. параметр 30-50 Heat Sink Fan Mode.

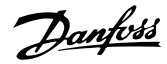

# 10.13 Условия du/dt

# **УВЕДОМЛЕНИЕ**

**Во избежание преждевременного износа двигателей, конструкционно не предназначенных для работы с преобразователями частоты (таких, например, как двигатели, не имеющие бумажной изоляции фазной обмотки или другой усиленной изоляции), компания Danfoss с такими двигателями настоятельно рекомендует использовать фильтр dU/dt или синусоидный фильтр, установленный на выходе преобразователя частоты. Подробнее о фильтрах dU/ dt и синусоидных фильтрах см. в Руководстве по проектированию выходных фильтров.**

При переключении транзистора в инверторном мосте напряжение на двигателе увеличивается со скоростью dU/dt, зависящей от кабеля двигателя (типа, сечения, длины, наличия или отсутствия экранирования) и индуктивности.

Собственная индукция вызывает скачок напряжения UПИК. на двигателе, после чего оно стабилизируется на уровне, зависящим от напряжения в промежуточной цепи. Время нарастания и пиковое напряжение Uпик. влияют на срок службы двигателя. В частности, этому подвержены двигатели без изоляции фазных обмоток, если пиковое напряжение очень велико. Длина кабеля двигателя влияет на время нарастания и пиковое напряжение. При малой длине кабеля (несколько

метров) время нарастания и пиковое напряжение уменьшаются. Если кабель двигателя имеет большую длину (100 м (328 футов)), время нарастания и пиковое напряжение будут больше.

Пиковое напряжение на клеммах двигателя вызывается переключением транзисторов IGBT. Преобразователь частоты соответствует требованиям IEC 60034-25:2007 (ред. 2.0) в части, касающейся двигателей, сконструированных для управления посредством преобразователей частоты. Преобразователь частоты соответствует также IEC 60034-17:2006 (ред. 4) в части, касающейся обычных двигателей, управляемых преобразователями частоты.

#### **Диапазон высокой мощности**

Типоразмеры по мощности, перечисленные в таблицах с Таблица 10.25 по [Таблица 10.36](#page-175-0), при соответствующих напряжениях сети удовлетворяют требованиям IEC 60034-17:2006 (ред. 4) в части, касающейся обычных двигателей, управляемых преобразователями частоты, IEC 60034-25:2007 (ред. 2.0) в части, касающейся двигателей, сконструированных под управление посредством преобразователей частоты, и NEMA MG 1-1998, часть 31.4.4.2 в части, касающейся двигателей с питанием от инвертора. Типоразмеры, перечисленные в таблицах с Таблица 10.25 по [Таблица 10.36](#page-175-0), не соответствуют требованиям, предъявляемым к двигателям общего назначения в NEMA MG 1-1998, часть 30.2.2.8.

# 10.13.1 Результаты испытания dU/dt для корпусов D1h–D8h

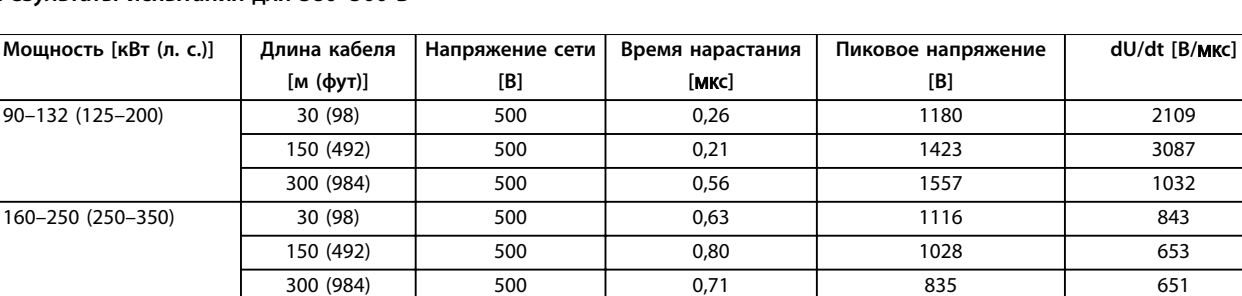

#### **Результаты испытания для 380–500 В**

**Таблица 10.25 Результаты испытания dU/dt по стандарту NEMA для корпусов D1h–D8h с неэкранированными кабелями и без использования выходного фильтра, 380–500 В**

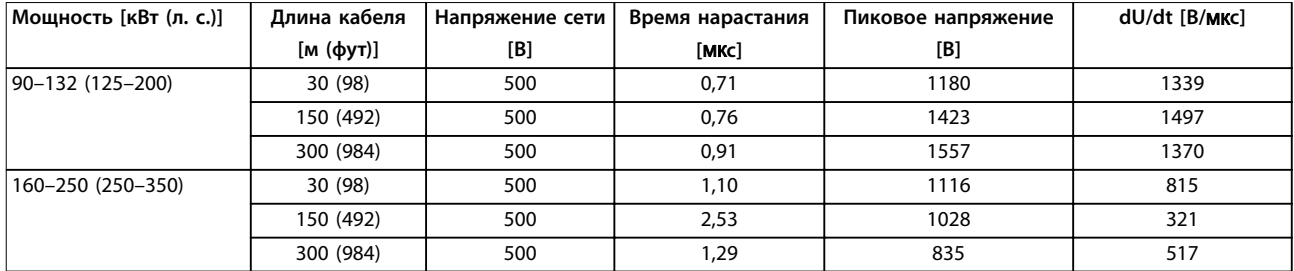

**Таблица 10.26 Результаты испытания dU/dt по стандарту IEC для корпусов D1h–D8h с неэкранированными кабелями и без использования выходного фильтра, 380–500 В**

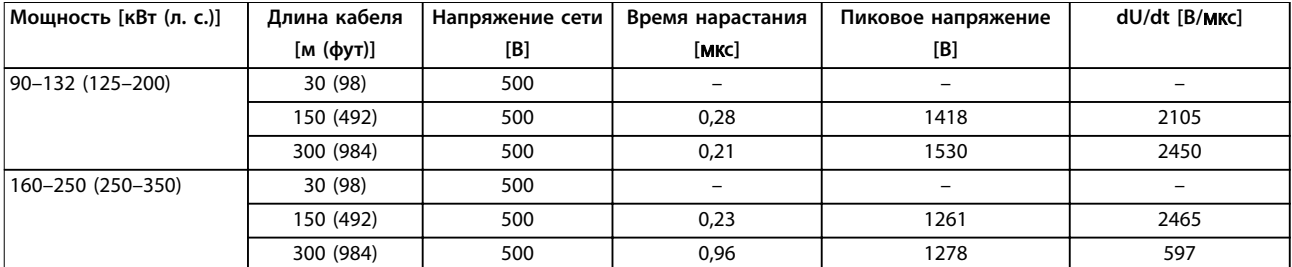

**Таблица 10.27 Результаты испытания dU/dt по стандарту NEMA для корпусов D1h–D8h с экранированными кабелями и без использования выходного фильтра, 380–500 В**

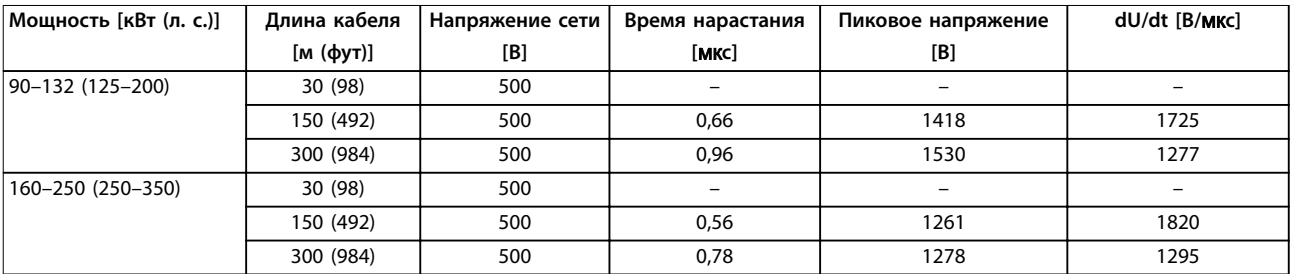

**Таблица 10.28 Результаты испытания dU/dt по стандарту IEC для корпусов D1h–D8h с экранированными кабелями и без использования выходного фильтра, 380–500 В**

#### **Результаты испытания для 525–690 В**

Результаты по dU/dt для 690 В в соответствии NEMA отсутствуют.

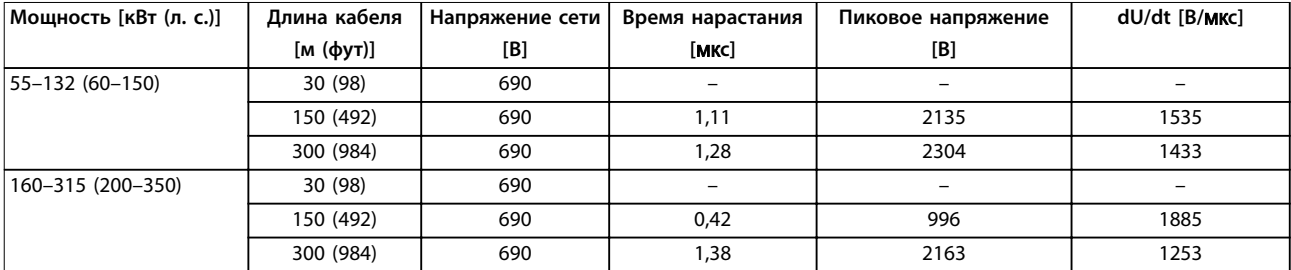

**Таблица 10.29 Результаты испытания dU/dt по стандарту IEC для корпусов D1h–D8h с неэкранированными кабелями и без использования выходного фильтра, 525–690 В**

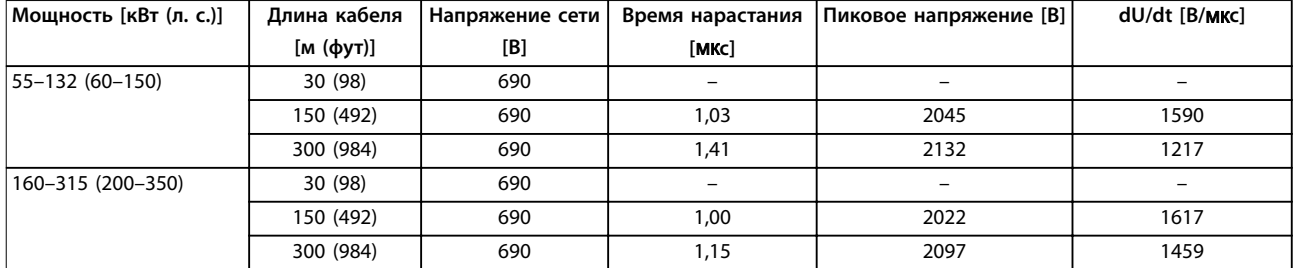

**Таблица 10.30 Результаты испытания dU/dt по стандарту IEC для корпусов D1h–D8h с экранированными кабелями и без использования выходного фильтра, 525–690 В**

## 10.13.2 Результаты испытания dU/dt для корпусов E1h–E4h

#### **Результаты испытания для 380–500 В**

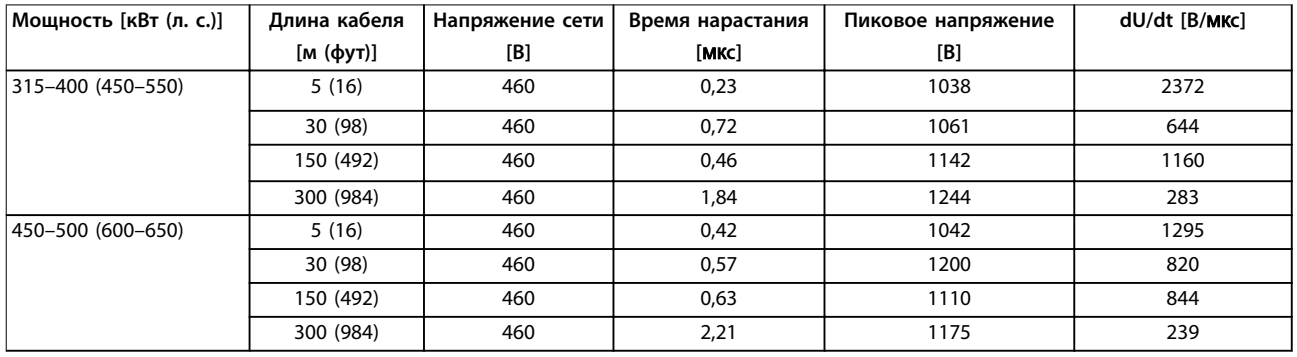

**Таблица 10.31 Результаты испытания dU/dt по стандарту NEMA для корпусов E1h–E4h с неэкранированными кабелями и без использования выходного фильтра, 380–500 В**

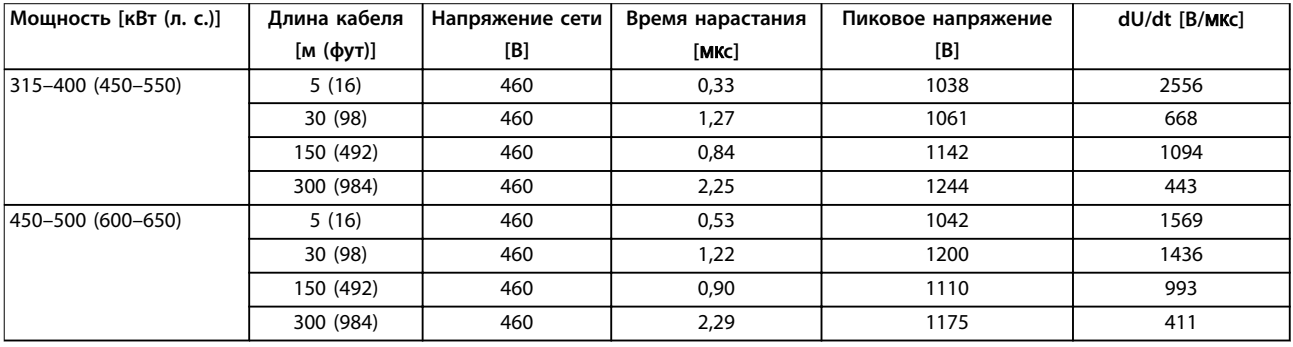

**Таблица 10.32 Результаты испытания dU/dt по стандарту NEMA для корпусов E1h–E4h с неэкранированными кабелями и без использования выходного фильтра, 380–500 В**

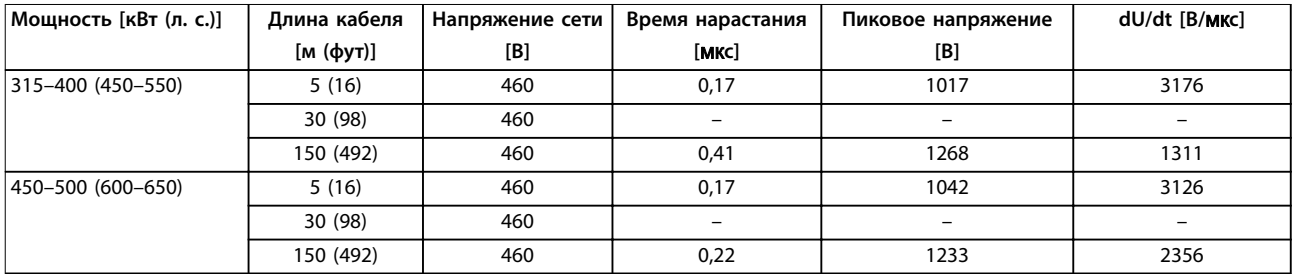

**Таблица 10.33 Результаты испытания dU/dt по стандарту NEMA для корпусов E1h–E4h с экранированными кабелями и без использования выходного фильтра, 380–500 В**

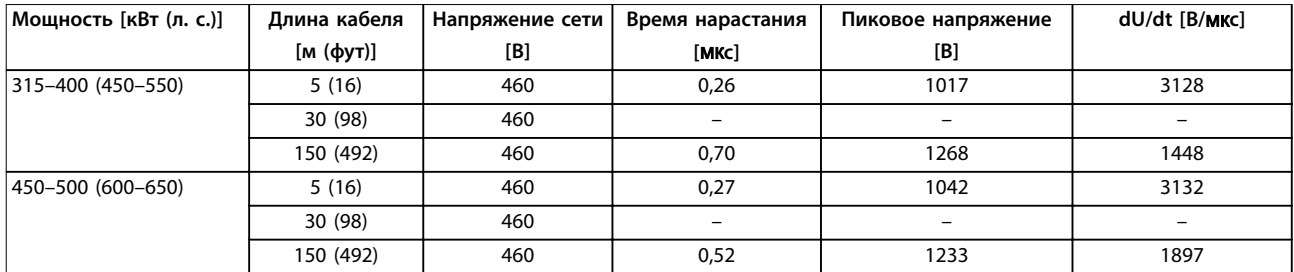

**Таблица 10.34 Результаты испытания dU/dt по стандарту IEC для корпусов E1h–E4h с экранированными кабелями и без использования выходного фильтра, 380–500 В**

На Рисунок 10.17— [Рисунок 10.20](#page-175-0) показана типичная скорость нарастания напряжения и пиковые напряжения на клеммах двигателя для экранированных и неэкранированных кабелей в различных конфигурациях.

Эти значения верны для работы в установившемся режиме и в диапазоне эффективного входного напряжения преобразователя частоты Vline. Когда преобразователь частоты работает в режиме торможения, напряжение промежуточной цепи постоянного тока увеличивается на 20 %. Этот эффект аналогичен увеличению напряжения сети на 20 %. Учитывайте это увеличение напряжения при анализе изоляции двигателя для систем торможения.

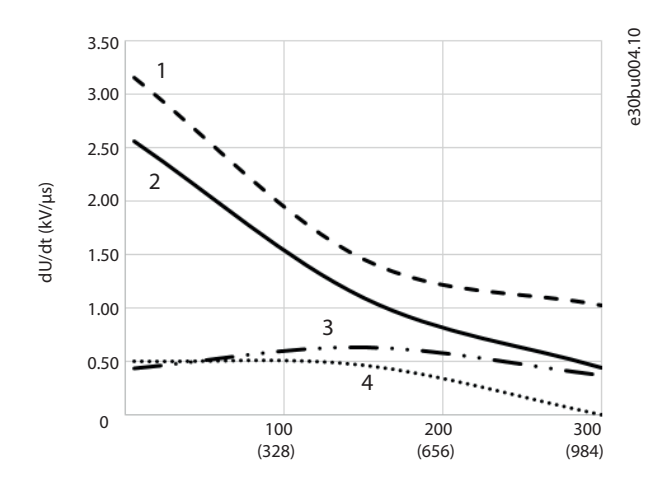

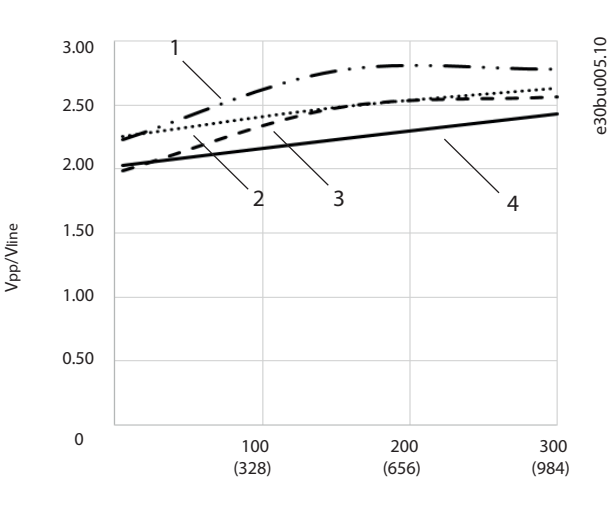

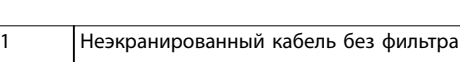

Motor cable length, m (ft)

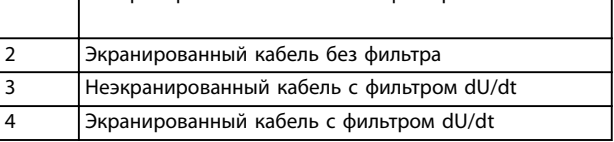

**Рисунок 10.17 dU/dt на клеммах двигателя для корпусов E1h/E3h, 380–500 В**

Motor cable length, m (ft)

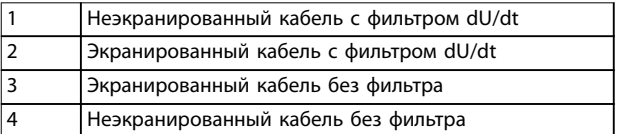

**Рисунок 10.18 Пиковые напряжения на клеммах двигателя для корпусов E1h/E3h, 380–500 В**

Danfoss

<span id="page-175-0"></span>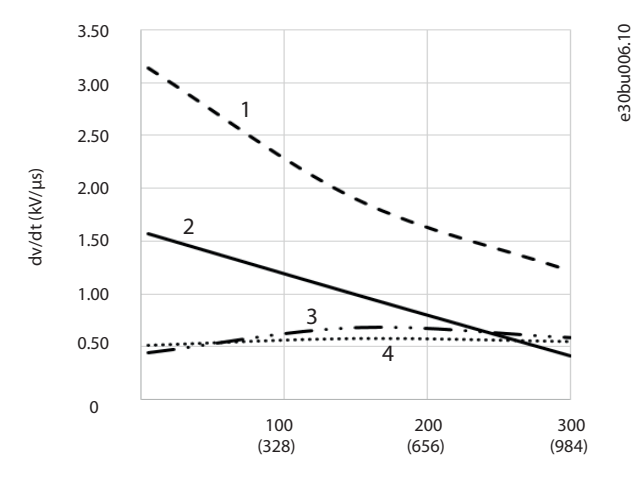

Motor cable length, m (ft)

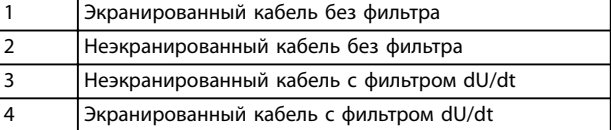

**Рисунок 10.19 Пиковые напряжения на клеммах двигателя для корпусов E2h/E4h, 380–500 В**

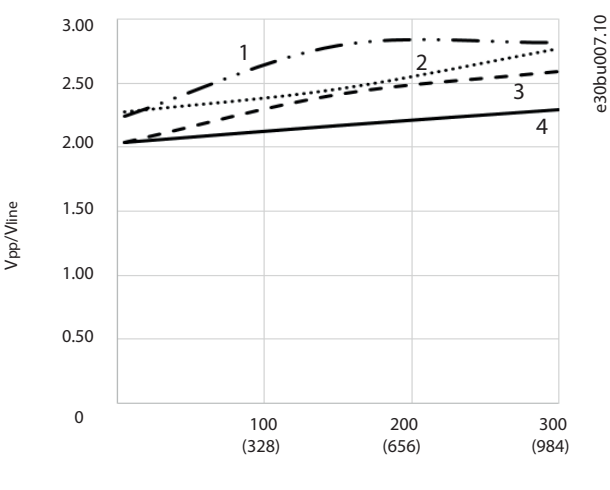

Motor cable length, m (ft)

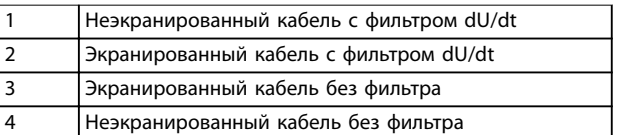

**Рисунок 10.20 Пиковые напряжения на клеммах двигателя**

**для корпусов E2h/E4h, 380–500 В**

**10 10**

#### **Результаты испытания для 525–690 В**

Результаты по dU/dt для 690 В в соответствии NEMA отсутствуют.

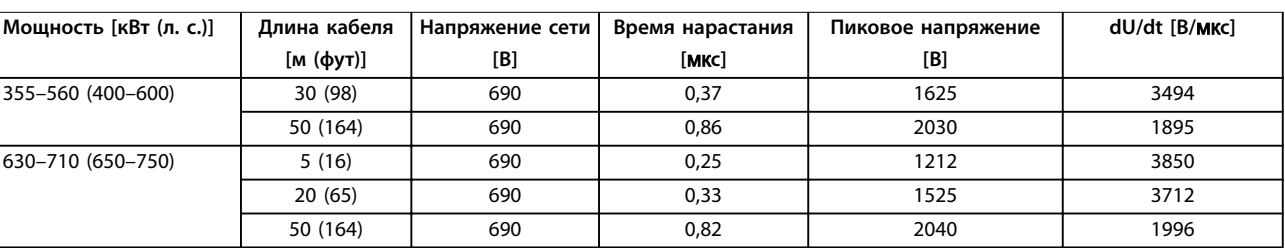

**Таблица 10.35 Результаты испытания dU/dt по стандарту IEC для корпусов E1h–E4h с неэкранированными кабелями и без использования выходного фильтра, 525–690 В**

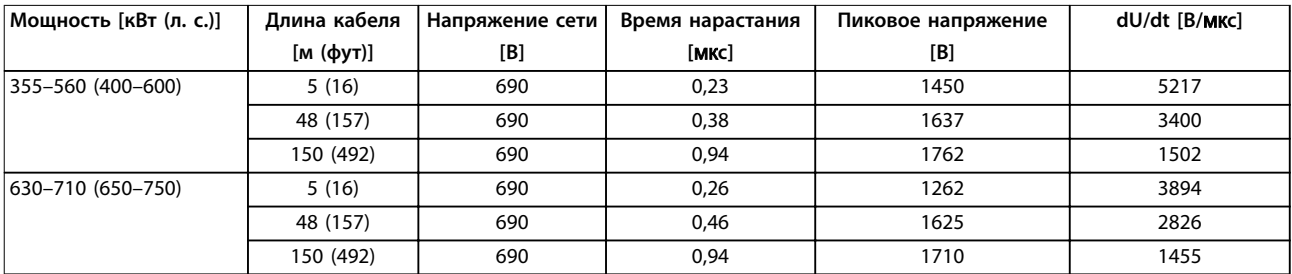

**Таблица 10.36 Результаты испытания dU/dt по стандарту IEC для корпусов E1h–E4h с экранированными кабелями и без использования выходного фильтра, 525–690 В**

На [Рисунок 10.21](#page-176-0)— [Рисунок 10.24](#page-176-0) показана типичная скорость нарастания напряжения и пиковые напряжения на клеммах двигателя для экранированных и неэкранированных кабелей в различных конфигурациях.

Эти значения верны для работы в установившемся режиме и в диапазоне эффективного входного напряжения преобразователя частоты Vline. Когда преобразователь частоты работает в режиме торможения, напряжение

<span id="page-176-0"></span>промежуточной цепи постоянного тока увеличивается на 20 %. Этот эффект аналогичен увеличению напряжения сети

на 20 %. Учитывайте это увеличение напряжения при анализе изоляции двигателя для систем торможения.

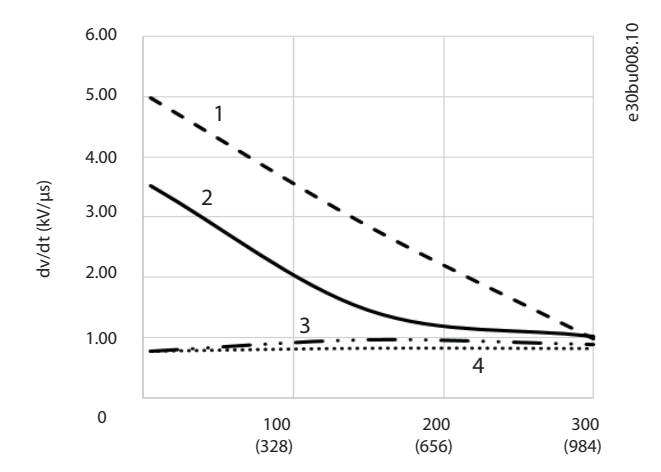

Motor cable length, m (ft)

1 Неэкранированный кабель без фильтра

2 Экранированный кабель без фильтра 3 Неэкранированный кабель с фильтром dU/dt 4 Экранированный кабель с фильтром dU/dt

2.50 e30bu010.10 1 2.00 2 1.50 dv/dt (kV/µs) dv/dt (kV/µs) 3 1.00  $\overline{A}$ 0.50 0 100 300 200 (328) (656) (984)

Motor cable length, m (ft)

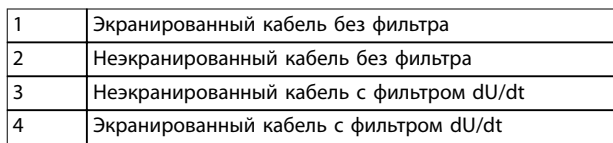

**Рисунок 10.23 Пиковые напряжения на клеммах двигателя для корпусов E2h/E4h, 525–690 В**

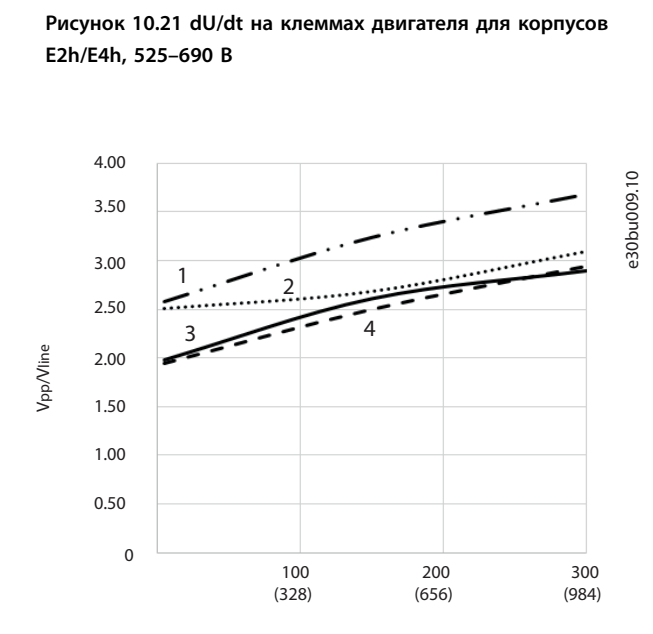

Motor cable length, m (ft)

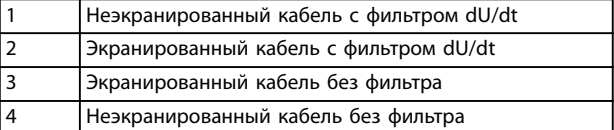

**Рисунок 10.22 Пиковые напряжения на клеммах двигателя для корпусов E2h/E4h, 525–690 В**

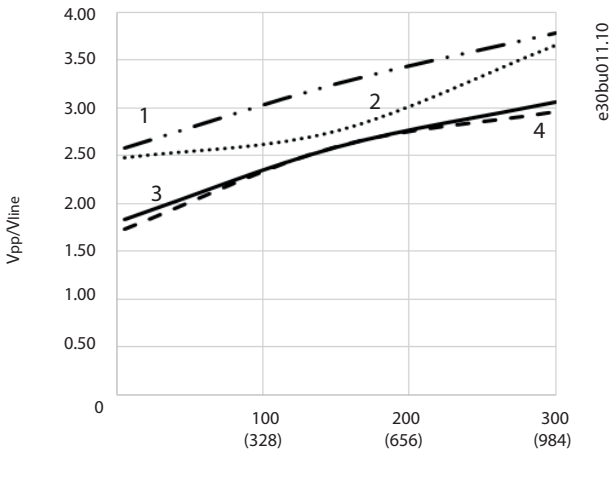

Motor cable length, m (ft)

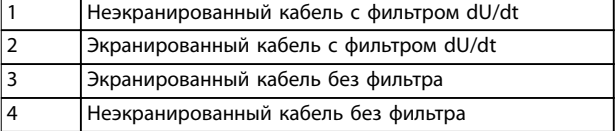

**Рисунок 10.24 Пиковые напряжения на клеммах двигателя для корпусов E2h/E4h, 525–690 В**

# 10.14 Обзор требований электромагнитной совместимости (ЭМС)

Электрические устройства и формируют помехи, и сами подвергаются воздействию помех, возникших в других источниках. Электромагнитная совместимость (ЭМС) таких эффектов зависит от мощности и гармонических характеристик этих устройств.

Неуправляемое взаимодействие между электрическими устройствами в системе может ухудшить совместимость и помешать надежной работе. Помехи могут принимать форму:

- **•** электростатических разрядов,
- **•** быстрых изменений напряжения,
- **•** высокочастотных помех.

Электрические помехи чаще всего распространяются в диапазоне частот от 150 кГц до 30 МГц. Воздушные помехи из системы привода в диапазоне частот от 30 МГц до 1 ГГц создаются инвертором, кабелем двигателя и двигателем.

Емкостные токи в кабеле двигателя, связанные с высоким значением скорости изменения напряжения двигателя dV/ dt, создают токи утечки. См. Рисунок 10.25. Экранированные кабели двигателя имеют более высокую емкость между фазовыми проводами и экраном и между экраном и землей. Эта дополнительная емкость кабеля вместе с другой паразитной емкостью и индуктивностью двигателя изменяет уровень электромагнитного излучения, создаваемого устройством. Изменение уровня происходит главным образом в электромагнитном излучении на частотах менее 5 МГц. Поскольку ток утечки (I1) возвращается в устройство через защитное заземление (I3), то экранированный кабель двигателя создает только небольшое электромагнитное поле (I4). Экран ограничивает излучаемые помехи, но увеличивает низкочастотные помехи в сети.

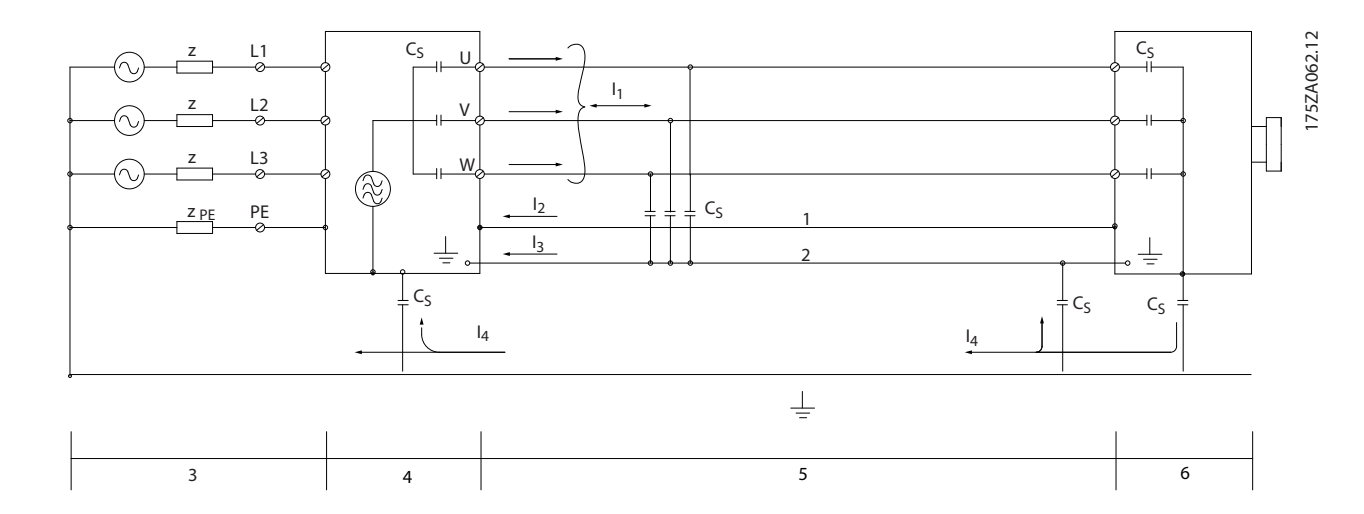

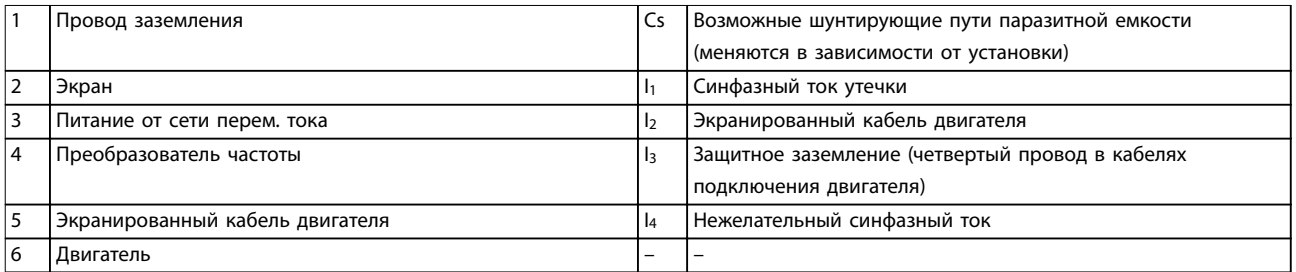

#### **Рисунок 10.25 Электрическая модель с возможными токами утечки**

Danfoss

# 10.14.1 Результаты испытаний ЭМС

Следующие результаты испытаний были получены на системе, в которую входили преобразователь частоты (с дополнительными устройствами, если они имели существенное значение), экранированный кабель управления и блок управления с потенциометром, а также двигатель и экранированный кабель двигателя.

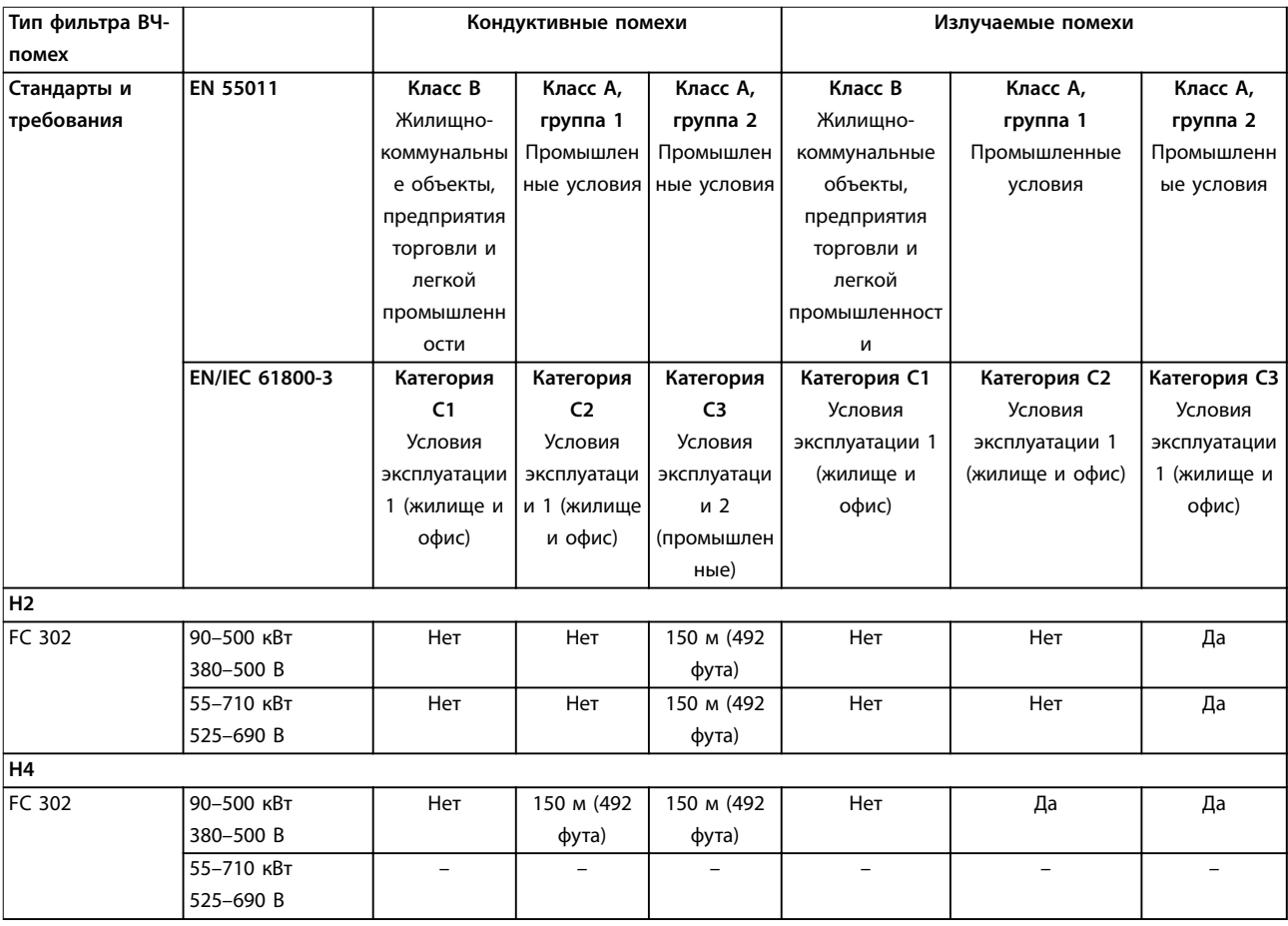

**Таблица 10.37 Результаты испытаний на ЭМС (излучение помех и помехоустойчивость)**

# 10.14.2 Требования по излучению

Согласно промышленному стандарту на ЭМС для преобразователей частоты с регулируемой скоростью (EN/IEC 61800-3:2004) требования по ЭМС зависят от среды, в которой устанавливается преобразователь частоты. Эти среды, а также соответствующие требования к напряжению сети питания описаны в [Таблица 10.38](#page-179-0).

Преобразователи частоты соответствуют описанным в IEC/EN 61800-3 (2004)+AM1 (2011), категория C3, требованиям к ЭМС для оборудования, потребляющего ток более 100 А на фазу и установленного во вторых условиях эксплуатации. Проверка соответствия выполнена с использованием экранированного кабеля двигателя длиной 150 м (492 фута).

Danfoss

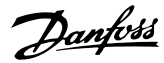

<span id="page-179-0"></span>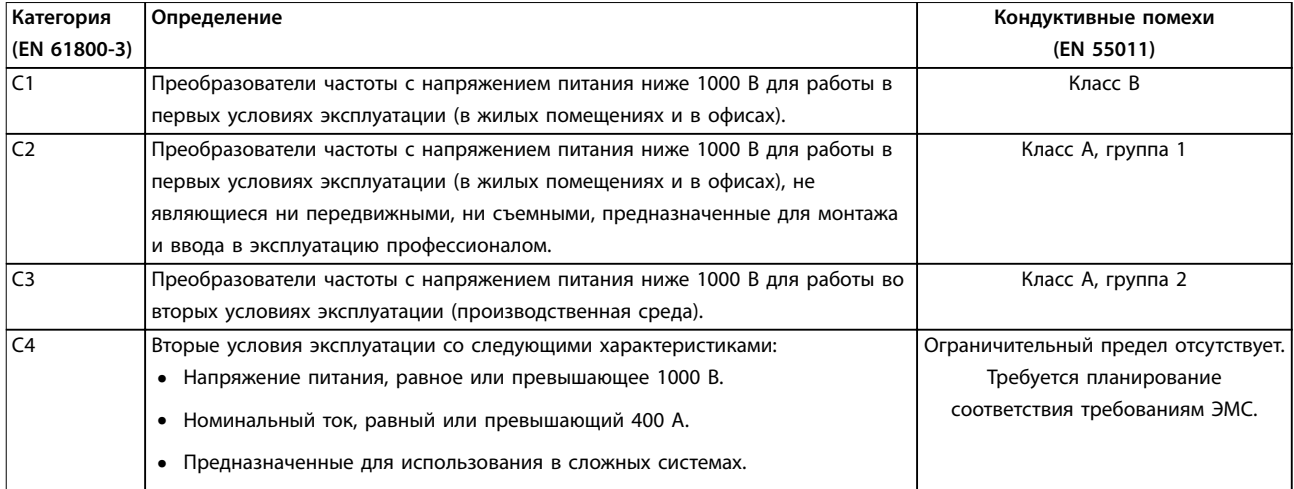

**Таблица 10.38 Требования по излучению**

Если используются базовые стандарты на излучение, преобразователи частоты должны соответствовать Таблица 10.39.

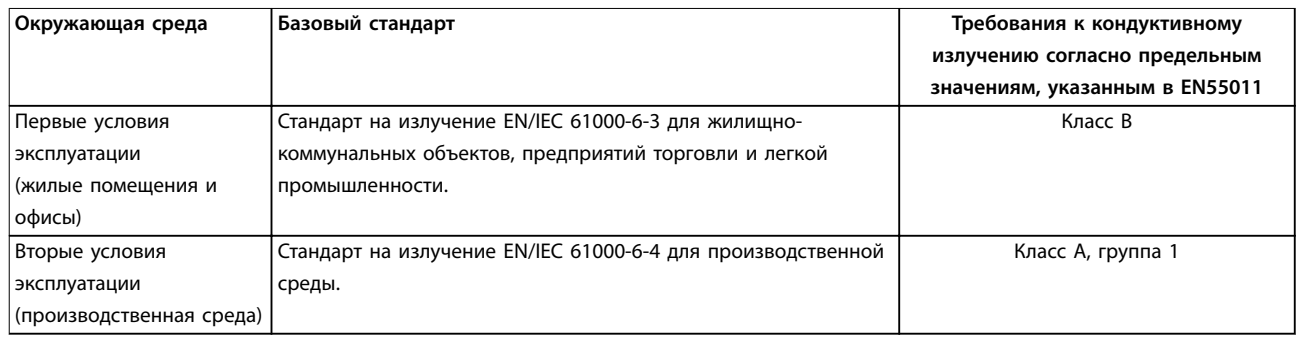

**Таблица 10.39 Пределы согласно базовым стандартам на излучение**

# 10.14.3 Требования к помехоустойчивости

Требования к помехоустойчивости для преобразователей частоты зависят от условий эксплуатации. Требования для производственной среды являются более высокими, нежели требования для среды в жилых помещениях или офисах. Все преобразователи частоты Danfoss соответствуют требованиям для работы как в производственной среде, так и в жилых помещениях и офисах.

Для подтверждения устойчивости к влиянию переходных процессов были проведены следующие испытания преобразователя частоты (с дополнительными устройствами, если они существенны), с использованием экранированного кабеля управления, блока управления с потенциометром, кабеля двигателя и двигателя. Испытания проводились в соответствии со следующими базовыми стандартами. Подробнее см. [Таблица 10.40](#page-180-0).

- **• EN 61000-4-2 (IEC 61000-4-2).** Электростатические разряды (ESD). Воспроизведение электростатических разрядов, связанных с присутствием человека.
- **• EN 61000-4-3 (IEC 61000-4-3).** Излучение, создаваемое проникающим электромагнитным полем с амплитудной модуляцией. Воспроизведение воздействий радиолокационного оборудования и оборудования связи, а также мобильных средств связи.
- **• EN 61000-4-4 (IEC 61000-4-4).** Импульсные переходные процессы. Моделирование помех, вызываемых переключением контактора, реле или аналогичных устройств.
- **• EN 61000-4-5 (IEC 61000-4-5).** Переходные процессы с бросками напряжения. Воспроизведение переходных процессов, связанных с ударом молнии вблизи установок.
**• EN 61000-4-6 (IEC 61000-4-6).** ВЧ-помехи в синфазном режиме. Моделирование воздействия радиопередающего оборудования, соединенного между собой кабелями.

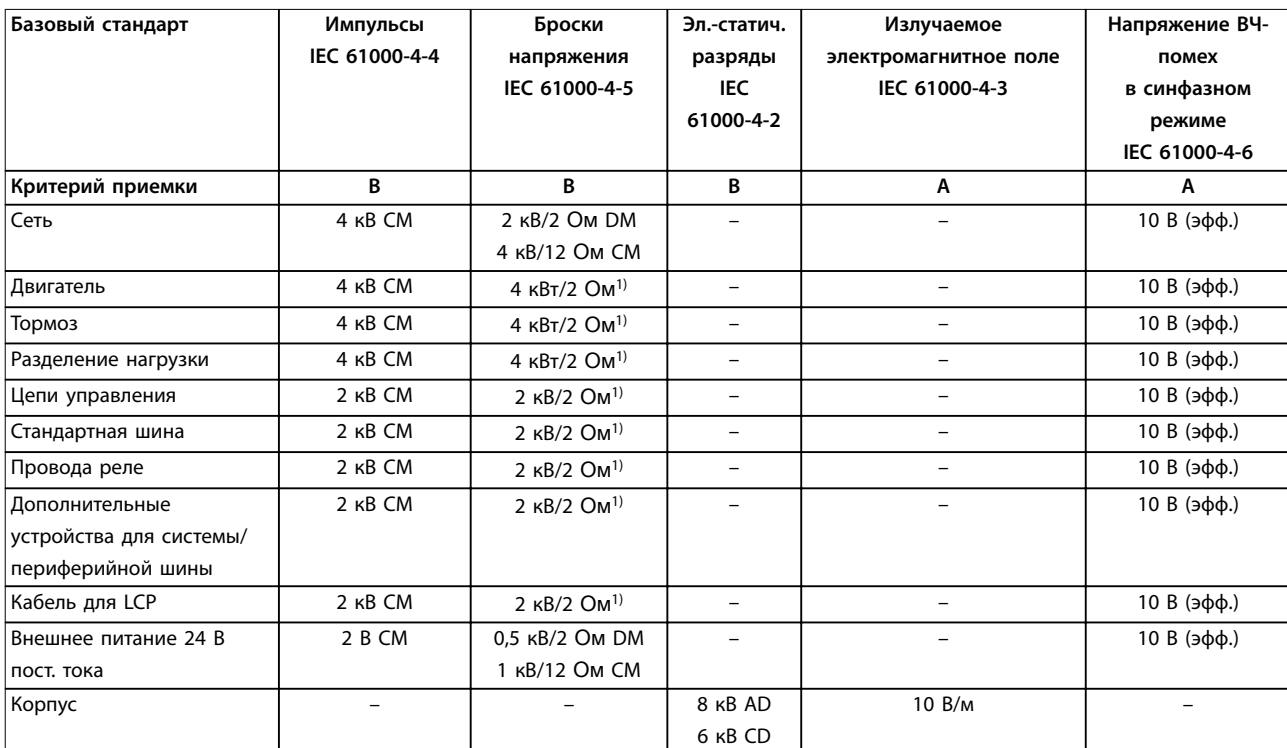

**Таблица 10.40 Форма соответствия требованиям ЭМС по помехозащищенности, диапазон напряжения: 380–480/500 В, 525–600 В, 525–690 В**

1) Наводка на экран кабеля.

AD: электростатический разряд через воздух; CD: электростатический разряд при контакте; CM: синфазный режим; DM: дифференциальный режим.

### 10.14.4 Совместимость в соответствии с требованиями ЭМС

## **УВЕДОМЛЕНИЕ**

### **ОТВЕТСТВЕННОСТЬ ОПЕРАТОРА**

**В соответствии со стандартом EN 61800-3 для систем привода с переменной скоростью, оператор отвечает за соблюдение требований к ЭМС. Производители могут предлагать решения, соответствующие стандарту. Операторы отвечают за применение этих решений и несут соответствующие расходы.**

Есть два варианта обеспечения электромагнитной совместимости.

- **•** Устранение или сведение к минимуму помех в источнике излучения помех.
- **•** Улучшение устойчивости к помехам устройств, подвергающихся таким помехам.

### **Фильтры ВЧ-помех**

Цель использования фильтров ВЧ-помех — получить систему, стабильно работающую без радиочастотных помех между компонентами. Чтобы достичь высокого уровня помехоустойчивости, рекомендуется

использовать преобразователи частоты с высококачественными фильтрами ВЧ-помех.

## **УВЕДОМЛЕНИЕ РАДИОЧАСТОТНЫЕ ПОМЕХИ**

**В жилых районах это изделие может стать причиной радиопомех, и этом в случае может потребоваться принятие соответствующих мер защиты.**

### **Соответствие требованиям PELV и гальванической развязки**

Все клеммы управления и выводы реле преобразователей частоты E1h–E4h соответствуют требованиям PELV (за исключением заземленной ветви треугольника с напряжением выше 400 В).

Гальваническая (гарантированная) развязка обеспечивается выполнением требований по усиленной изоляции и за счет соответствующих длин путей утечек тока и изоляционных расстояний. Эти требования описаны в стандарте EN 61800-5-1.

Электрическая изоляция обеспечивается, как показано (см. [Рисунок 10.26](#page-181-0)). Описанные компоненты соответствуют требованиям PELV и гальванической развязки.

<span id="page-181-0"></span>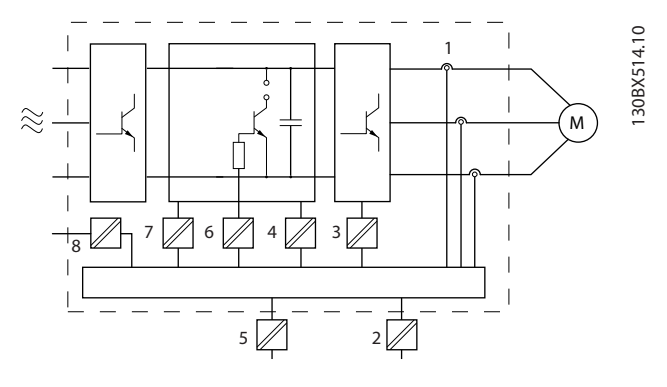

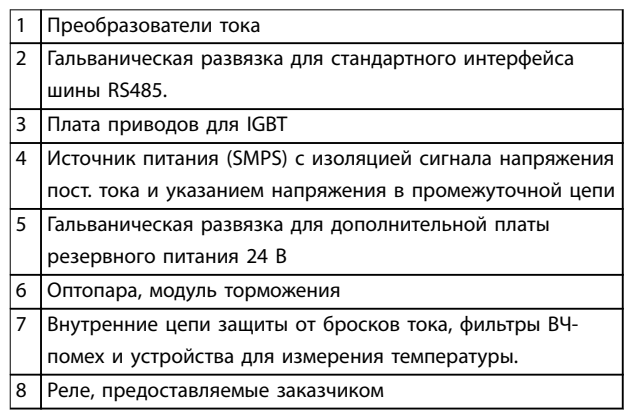

**Рисунок 10.26 Гальваническая развязка**

## 10.15 Монтаж с учетом требований ЭМС

Чтобы выполнить монтаж в соответствии с требованиями по ЭМС, следуйте указаниям, изложенным в руководстве по эксплуатации. Пример правильной установки в соответствии с требованиями ЭМС см. на [Рисунок 10.27](#page-183-0).

## **УВЕДОМЛЕНИЕ**

### **СКРУЧЕННЫЕ КОНЦЫ ЭКРАНОВ (СКРУТКИ)**

**Скрученные концы увеличивают сопротивление экрана на высоких частотах, что снижает эффект экранирования и увеличивает ток утечки. Избегайте применения скрученных концов экранов, используйте интегрируемые зажимы экрана.**

- **•** В кабелях подключения реле, кабелях управления, а также в кабелях сигнальных интерфейсов, периферийной шины и тормоза экран должен присоединяться к корпусу на обоих концах. Если контур заземления имеет высокое сопротивление, на нем присутствуют шумы или по нему протекает ток, разорвите подключение экрана на контакте 1, чтобы исключить протекание тока через контур заземления.
- **•** Возвращайте токи назад на устройство через металлическую монтажную плиту. Следует обеспечить хороший электрический контакт

монтажной платы с шасси преобразователя частоты через крепежные винты.

<u>Danfoss</u>

**•** Используйте экранированные выходные кабели двигателя. Вместо этого также можно применять неэкранированные кабели двигателя в металлических кабелепроводах.

## **УВЕДОМЛЕНИЕ ЭКРАНИРОВАННЫЕ КАБЕЛИ**

**Без использования экранированных кабелей либо металлических кабелепроводов устройство и установка не будут соответствовать нормативным требованиям по уровню мощности излучения радиочастот.**

- **•** Используйте как можно более короткие кабели двигателя и тормоза, чтобы уменьшить уровень помех, создаваемых всей системой.
- **•** Не прокладывайте сигнальные кабели чувствительных устройств вдоль кабелей двигателя и тормоза.
- **•** Для линий обмена данными, а также линий команд/управления следуйте требованиям соответствующих стандартов на протоколы связи. Например, для USB использование экранированных кабелей обязательно, а для RS485/Ethernet может использоваться как экранированная, так и неэкранированная витая пара.
- **•** Убедитесь, что все подключения клемм управления гальванически изолированы от напряжения питания (PELV).

## **УВЕДОМЛЕНИЕ**

### **ПОМЕХИ ЭМС**

**Используйте экранированные кабели для подключения двигателя и устройств управления. Прокладывайте кабель сети питания, кабель двигателя и кабели управления отдельно друг от друга. Несоблюдение требований к изоляции этих кабелей может привести к непредусмотренным ситуациям и снижению эффективности работы оборудования. Минимальное расстояние между кабелями питания, кабелями двигателя и кабелями управления должно составлять 200 мм (7,9 дюйма).**

Danfoss

## **УВЕДОМЛЕНИЕ**

### **УСТАНОВКА НА БОЛЬШОЙ ВЫСОТЕ НА Д УРОВНЕМ МОРЯ**

**Существует риск превышения напряжения. Изоляция между компонентами и важнейшими деталями может быть недостаточной и не соответствовать требованиям PELV. Сократите риск превышения напряжения с помощью внешних защитных устройств или гальванической развязки.**

**При установке на большой (выше 2000 м (6500 футов)) высоте над уровнем моря обратитесь в Danfoss относительно требований PELV.**

## **УВЕДОМЛЕНИЕ**

## **СООТВЕТСТВИЕ PELV**

**Обеспечьте защиту от поражения электрическим током, используя систему электропитания с защитным сверхнизким напряжением (PELV), соответствующую местным и государственным нормативам по PELV.**

<span id="page-183-0"></span>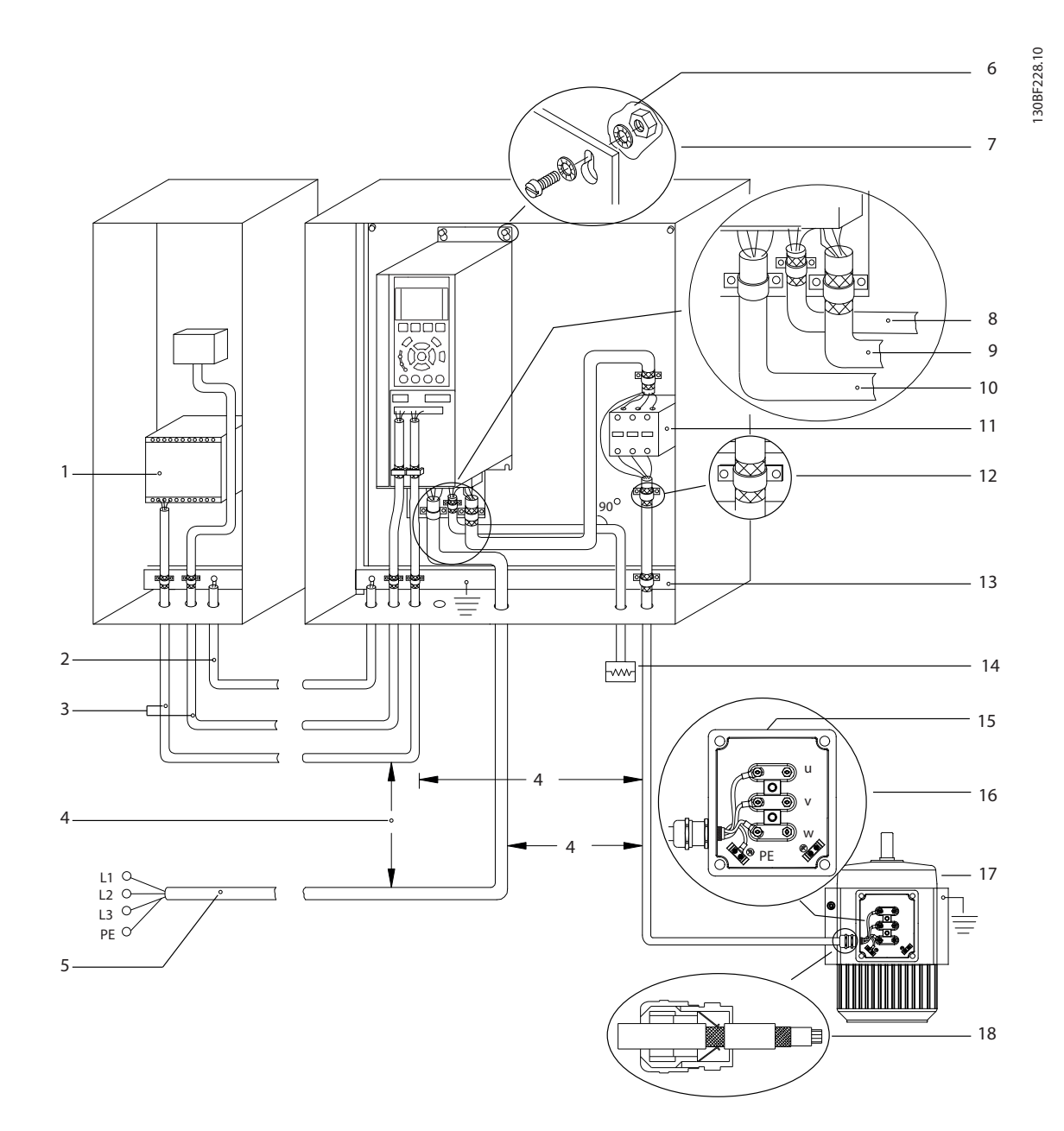

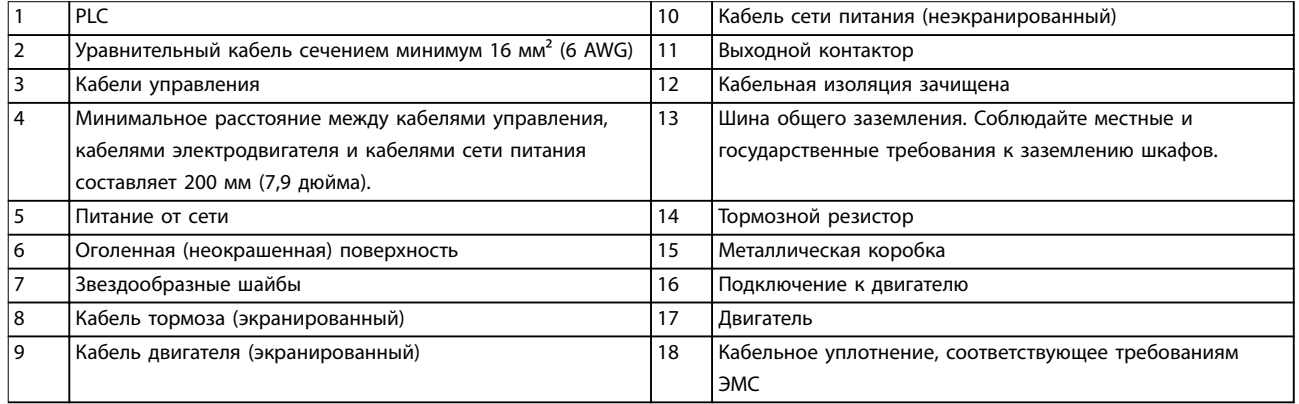

**Рисунок 10.27 Пример правильной установки в соответствии с требованиями ЭМС**

### 10.16 Общие сведения о гармониках

Нелинейные нагрузки, встречающиеся при использовании преобразователей частоты, потребляют ток от линии электропередачи неравномерно. Этот несинусоидальный ток имеет компоненты, являющиеся гармоническими составляющими основной частоты тока. Эти компоненты называются гармониками. Необходимо контролировать общее гармоническое искажение тока в питающей сети. Хотя гармонические токи непосредственно не влияют на потребление электроэнергии, они вызывают нагрев проводки и трансформаторов, что может повлиять на другие устройства, подключенные к той же линии питания.

### 10.16.1 Анализ гармоник

Поскольку гармоники увеличивают тепловые потери, важно при проектировании систем учитывать гармоники для предотвращения перегрузки трансформатора, индукторов и проводки. При необходимости проведите анализ гармоник системы, чтобы определить воздействие на нее оборудования.

Несинусоидальный ток можно с помощью анализа Фурье преобразовать и разложить на токи синусоидальной формы различных частот, то есть токи гармоник IN с частотой основной гармоники 50 или 60 Гц.

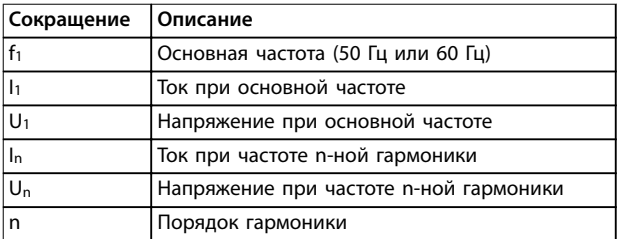

#### **Таблица 10.41 Сокращения, относящиеся к гармоникам**

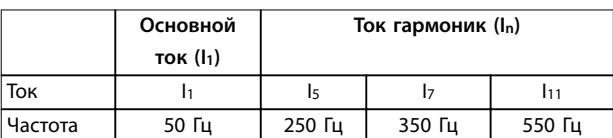

#### **Таблица 10.42 Основной ток и токи гармоник**

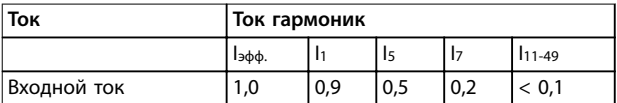

### **Таблица 10.43 Токи гармоник и эффективное значение тока**

Искажение напряжения питающей сети зависит от величины токов гармоник, которые должны умножаться на импеданс сети для рассматриваемой частоты. Общее гармоническое искажение напряжения (THDi)

рассчитывается на основе отдельных гармоник напряжения по следующей формуле:

$$
THDi = \frac{\sqrt{U25 + U27 + ... + U2n}}{II}
$$

### 10.16.2 Влияние гармоник в системе распределения мощности

На Рисунок 10.28 первичная обмотка трансформатора подключена к общей точке нескольких присоединений PCC1, используется источник среднего напряжения. Трансформатор имеет импеданс Z<sub>xfr</sub> и питает несколько нагрузок. PCC2 — точка соединения всех нагрузок. Каждая нагрузка подключается посредством кабелей, которые имеют импеданс  $Z_1$ ,  $Z_2$ ,  $Z_3$ .

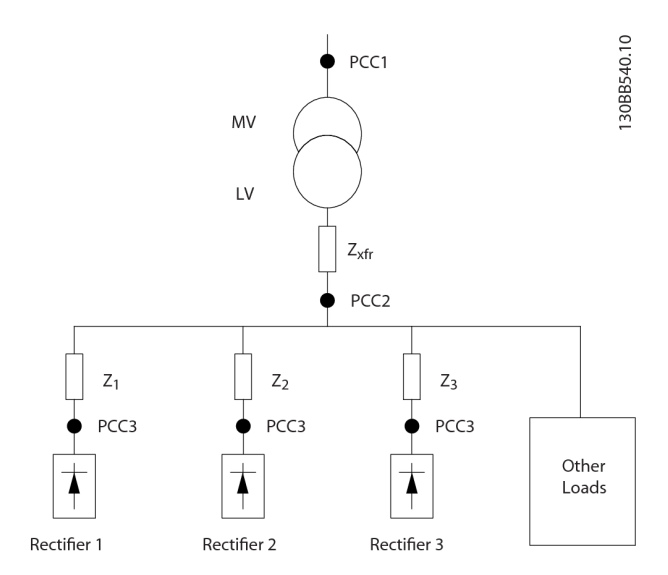

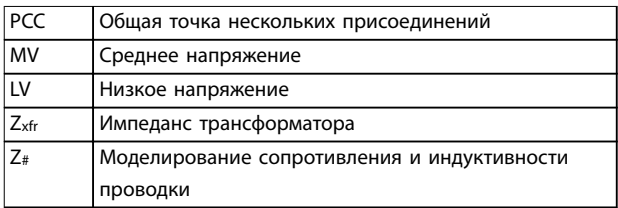

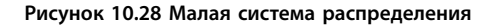

Токи гармоник нелинейных нагрузок вызывают искажение напряжения из-за перепада напряжений на импедансах системы распределения. Чем больше импедансы, тем выше уровни искажения напряжения.

Искажение тока связано с характеристиками аппаратуры и отдельными нагрузками. Искажение напряжения связано с характеристиками системы. Зная только гармоническую характеристику нагрузки, невозможно предсказать искажение напряжения в PCC.

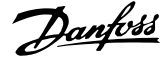

Чтобы предсказать искажение в PCC, необходимо знать конфигурацию системы распределения и соответствующие импедансы.

Для описания импеданса сети используется распространенный термин «коэффициент короткого замыкания», R<sub>sce</sub>. Это отношение между кажущейся мощностью короткого замыкания источника питания в точке PCC (Sк.з.) и номинальной кажущейся мощностью

нагрузки (Sоборуд.). (Sоборуд.).*Rsce* = *Sк.з. Sоборуд.*

где 
$$
S_{\kappa,a} = \frac{U^2}{Z_{numanus}}
$$
 и  $S_{o6opyd} = U \times I_{o6opyd}$ .

### **Отрицательное влияние гармоник**

- **•** Токи гармоник вносят свой вклад в системные потери мощности (в кабелях и трансформаторе).
- **•** Гармоническое искажение напряжения вызывает возмущения в других нагрузках и увеличивают потери в других нагрузках.

### 10.16.3 Стандарты IEC в отношении гармоник

В большей части Европы объективная оценка качества питания в электросети производится согласно Акту по электромагнитной совместимости устройств (EMVG). Соответствие требованиям этого нормативного акта гарантирует, что все устройства и сети, подключенные к системе распределения электроэнергии, будут выполнять свое предназначение без создания проблем.

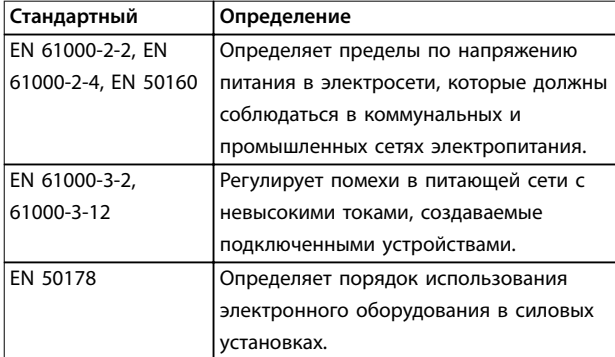

**Таблица 10.44 Стандарты проектирования EN по качеству питания в электросети**

Есть 2 европейских стандарта, которые касаются гармоник в диапазоне частот от 0 Гц до 9 кГц.

### **EN 61000-2-2 (Уровни совместимости для низкочастотных кондуктивных возмущений и передачи сигналов в коммунальных низковольтных системах электроснабжения)**

Стандарт EN 61000-2-2 устанавливает требования к уровням совместимости для точек общего присоединения (PCC) в низковольтных системах переменного тока коммунальных сетей электроснабжения. Предельные значения указываются только для гармонического напряжения и общего гармонического искажения напряжения. Стандарт EN 61000-2-2 не определяет предельные значения для гармонического токов. В ситуациях, когда общее гармоническое искажение THD(V) = 8 %, предельные значения для PCC идентичны пределам, указанным в разделе EN 61000-2-4 для класса 2.

**EN 61000-2-4 (Уровни совместимости для низкочастотных кондуктивных возмущений и передачи сигналов для промышленных предприятий)** Стандарт EN 61000-2-4 устанавливает требования к уровням совместимости в промышленных и частных сетях. Кроме того, стандарт определяет следующие 3 класса электромагнитных сред:

- **•** Класс 1 соответствует уровням совместимости меньшим, чем в сетях коммунального электроснабжения, и влияющим на оборудование, чувствительное к помехам (лабораторное оборудование, некоторые средства автоматизации, определенные устройства защиты).
- **•** Класс 2 соответствует уровням совместимости, подходящим для сетей коммунального электроснабжения. Этот класс применяется к точкам общего присоединения (PCC) в сети коммунального электроснабжения и точкам внутрипроизводственного присоединения (IPC) в промышленных и частных сетях. В этот класс включается любое оборудование, предназначенное для работы в сети коммунального электроснабжения.
- **•** Класс 3 соответствует уровням совместимости большим, чем в сетях коммунального электроснабжения. Этот класс относится только к точкам внутрипроизводственного присоединения (IPC) в промышленных сетях. Этот класс применим там, где имеется следующее оборудование:
	- **-** Большие приводы.
	- **-** Сварочные машины
	- **-** Большие двигатели, часто запускаемые
	- **-** Быстро изменяющиеся нагрузки.

Danfoss

Как правило, класс не может быть определен заранее, без учета назначения оборудования и процессов, которые будут использоваться в среде.

Преобразователи частоты высокой мощности VLT® соответствуют пределам для класса 3 в условиях типичной системы электроснабжения (R<sub>к.3.</sub> > 10 или Vkлинии < 10 %).

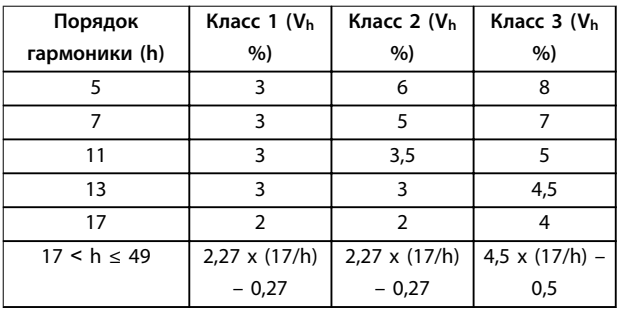

**Таблица 10.45 Уровни совместимости для гармоник**

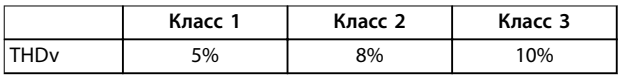

**Таблица 10.46 Уровни совместимости для общего гармонического искажения напряжения THDv**

### 10.16.4 Соответствие требованиям к гармоническим искажениям

Преобразователи частоты Danfoss соответствуют требованиям следующих стандартов:

- **•** IEC61000-2-4
- **•** IEC61000-3-4
- **•** G5/4

### 10.16.5 Подавление гармоник

В случаях, когда требуются дополнительные меры по подавлению гармоник, Danfoss предлагает использовать следующее оборудование подавления:

- **•** VLT® 12-pulse Drives
- **•** VLT® Low Harmonic Drives
- **•** VLT® Advanced Harmonic Filters
- **•** VLT® Advanced Active Filters

Выбор решения зависит от нескольких факторов.

- **•** Сеть (фоновые искажения, асимметрия сети, резонанс, тип источника питания (трансформатор/генератор)).
- **•** Применение (профиль нагрузки, количество и размеры нагрузок).
- **•** Местные/национальные требования/правила (IEEE519, IEC, G5/4).

**•** Общая стоимость владения (начальная стоимость, рентабельность, обслуживание).

### 10.16.6 Расчет гармоник

Используйте бесплатное ПО Danfoss MCT 31 для расчета степени засорения питающего напряжения и определения необходимых мер предосторожности. ПО VLT® Harmonic Calculation MCT 31 доступно для загрузки на сайте [www.danfoss.com](http://www.danfoss.com).

## 11 Основные принципы работы преобразователя частоты

В этой главе представлены общие сведения об основных узлах и контурах преобразователя частоты Danfoss. В ней описываются внутренние электрические функции и функции обработки сигналов. Приводится также описание внутренней структуры управления.

### 11.1 Описание работы

Преобразователь частоты — это электронный регулятор, который обеспечивает подачу регулируемого количества переменного тока на трехфазный асинхронный двигатель. Посредством подачи регулируемой частоты и напряжения преобразователь частоты регулирует частоту вращения двигателя или поддерживает ее постоянной по мере изменения нагрузки на двигатель. Преобразователь частоты может также останавливать и запускать электродвигатель без механического напряжения, возникающего при пуске от сети.

Преобразователь частоты функционально можно разделить на следующие четыре основные области:

### **Выпрямитель**

Выпрямитель состоит из тиристоров SCR или диодов, которые преобразуют трехфазное переменное напряжение в импульсное постоянное напряжение.

#### **Цепь постоянного тока (шина пост. тока)**

Цепь постоянного тока состоит из катушек индуктивности и конденсаторных батарей, которые стабилизируют импульсное постоянное напряжение.

### **Инвертор**

Инвертор использует IGBT для преобразования постоянного напряжения в переменное напряжение и переменный ток с изменяющейся частотой.

### **Управление**

Область управления состоит из программного обеспечения, которое управляет оборудованием для получения переменного напряжения; переменное напряжение осуществляет контроль и регулировку двигателя переменного тока.

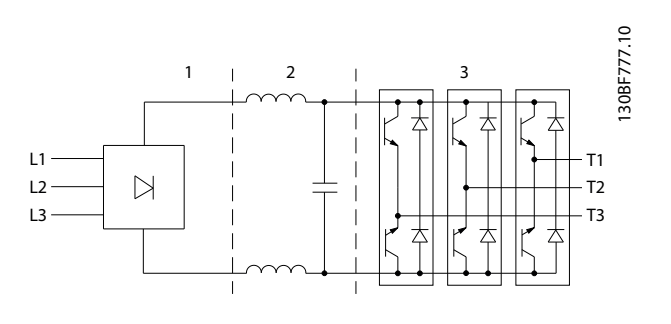

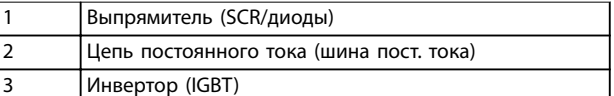

**Рисунок 11.1 Внутренняя обработка**

### 11.2 Средства управления преобразователем частоты

Для контроля и регулирования двигателя используются следующие процессы:

- **•** Пользовательский ввод/задание.
- **•** Формирование обратной связи.
- **•** Определяемая пользователем структура управления.
	- **-** Режим разомкнутого/замкнутого контура.
	- **-** Управление двигателем (скорость, крутящий момент или процесс).
- **•** Алгоритмы управления (VVC<sup>+</sup> , контроль магнитного потока без датчика, контроль магнитного потока с обратной связью от двигателя и внутренний контроль тока VVC<sup>+</sup> ).

### 11.2.1 Пользовательский ввод/задания

Для контроля и регулирования двигателя преобразователь частоты использует источник входного сигнала (также называемый заданием). Преобразователь частоты получает этот входной сигнал, который генерируется одним из двух способов:

- **•** Вручную с LCP. Этот способ называется локальным ([Hand On] (Ручной режим)).
- **•** Дистанционно через аналоговые/цифровые входы и различные последовательные интерфейсы (RS485, USB или периферийная шина). Этот метод называется дистанционным ([Auto On] (Автоматический режим)) и используется по умолчанию.

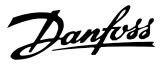

### **Активное задание**

Термин «активное задание» относится к активному источнику входного сигнала. Активное задание настраивается в параметр 3-13 Место задания. См. Рисунок 11.2 и Таблица 11.1.

Подробнее см. руководство по программированию.

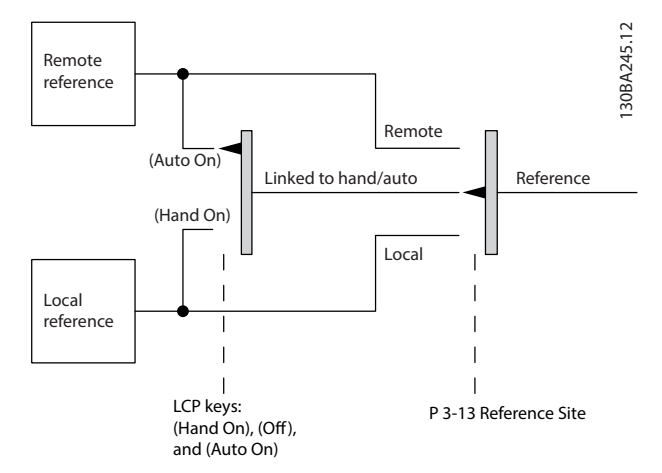

**Рисунок 11.2 Выбор активного задания**

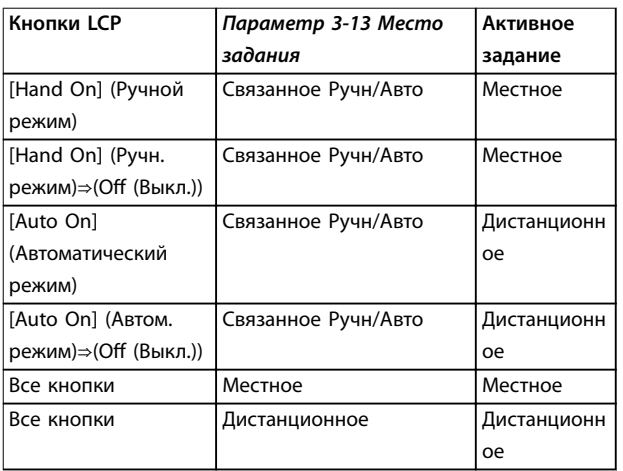

**Таблица 11.1 Конфигурации с местным и дистанционным заданием**

### 11.2.2 Дистанционное формирование заданий

Дистанционное формирование задания имеет место как при управлении в режиме разомкнутого контура, так и в режиме замкнутого контура. См. [Рисунок 11.3](#page-189-0).

В преобразователе частоты может программироваться до 8 предустановленных заданий. Активное внутреннее предустановленное задание можно выбрать извне с помощью цифровых входов или по шине последовательной связи.

Также на преобразователь может подаваться внешнее задание, чаще всего через аналоговый управляющий вход. Результирующее внешнее задание образуется суммированием всех источников задания и задания по шине.

В качестве активного задания может быть выбрано следующее:

- **•** Внешнее задание
- **•** Предустановленное задание
- **•** Уставка
- **•** Сумма внешнего задания, предустановленного задания и уставки

Активное задание можно масштабировать. Масштабированное задание вычисляется следующим образом:

$$
3a\partial a\mu u e = X + X \times \left(\frac{Y}{100}\right)
$$

где Х — внешнее задание, предустановленное задание или сумма этих заданий, а Y — параметр 3-14 Preset Relative Reference в [%].

Если значение Y, параметр 3-14 Preset Relative Reference, установлено равным 0 %, функция масштабирования на задание действовать не будет.

Danfoss

<span id="page-189-0"></span>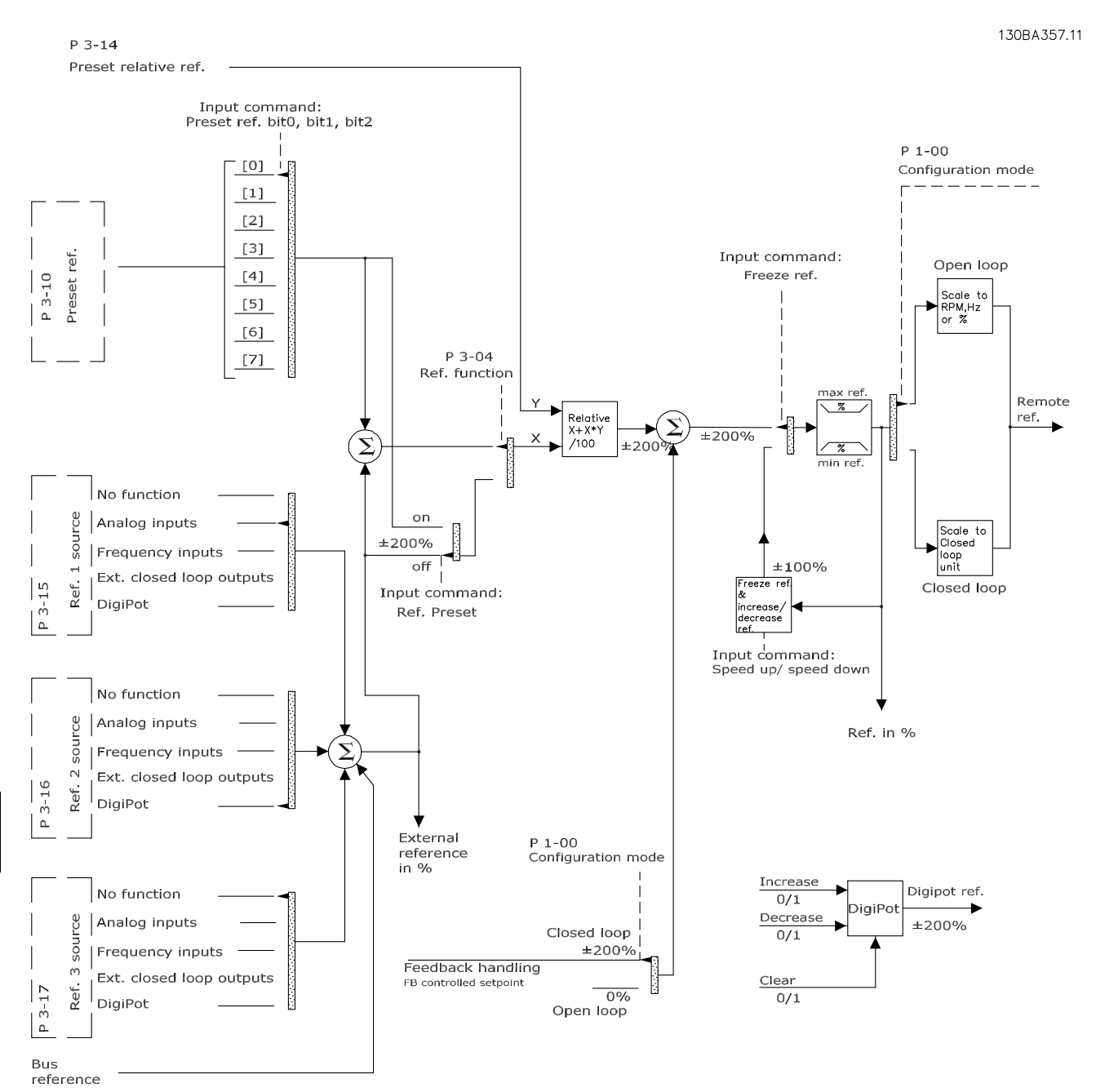

**Рисунок 11.3 Дистанционное формирование задания**

### 11.2.3 Формирование обратной связи

Функцию формирования сигнала обратной связи можно конфигурировать таким образом, чтобы она действовала с приложениями, требующими усовершенствованного регулирования, например с несколькими уставками и несколькими типами обратной связи. См. Рисунок 11.4. Обычно используются три типа управления:

### **Одна зона (одна уставка)**

Этот тип управления является базовым при конфигурации обратной связи. Уставка 1 прибавляется к любому другому заданию (если оно имеется) и выбирается сигнал обратной связи.

#### **Несколько зон (одна уставка)**

При этом типе управления используется 2 или 3 датчика обратной связи, но только одна уставка. Сигналы обратной связи могут складываться, вычитаться или усредняться. Кроме того, может использоваться максимальное или минимальное значение. В этой конфигурации используется только уставка 1.

### **Несколько зон (уставка/обратная связь)**

Скоростью преобразователя частоты управляет пара «уставка/сигнал обратной связи» с наибольшей разностью. Максимальное значение стремится поддерживать все зоны на уровне или ниже соответствующих уставок, а минимальное значение — на уровне или выше соответствующих уставок.

### **Пример**

Применение с 2 зонами, 2 уставками. Уставка зоны 1 равна 15 бар, а сигнал обратной связи равен 5,5 бар. Уставка зоны 2 равна 4,4 бар, а сигнал обратной связи эквивалентен 4,6 бар. Если выбран максимум, на ПИД-регуляторе устанавливаются уставка и сигнал обратной связи зоны 2, поскольку она имеет меньшую разность (сигнал обратной связи больше уставки, т. е. разность отрицательная). Если выбран минимум, на ПИД-регуляторе устанавливаются уставка и сигнал обратной связи зоны 1, поскольку она имеет большую разность (сигнал обратной связи меньше уставки, т. е. разность положительная).

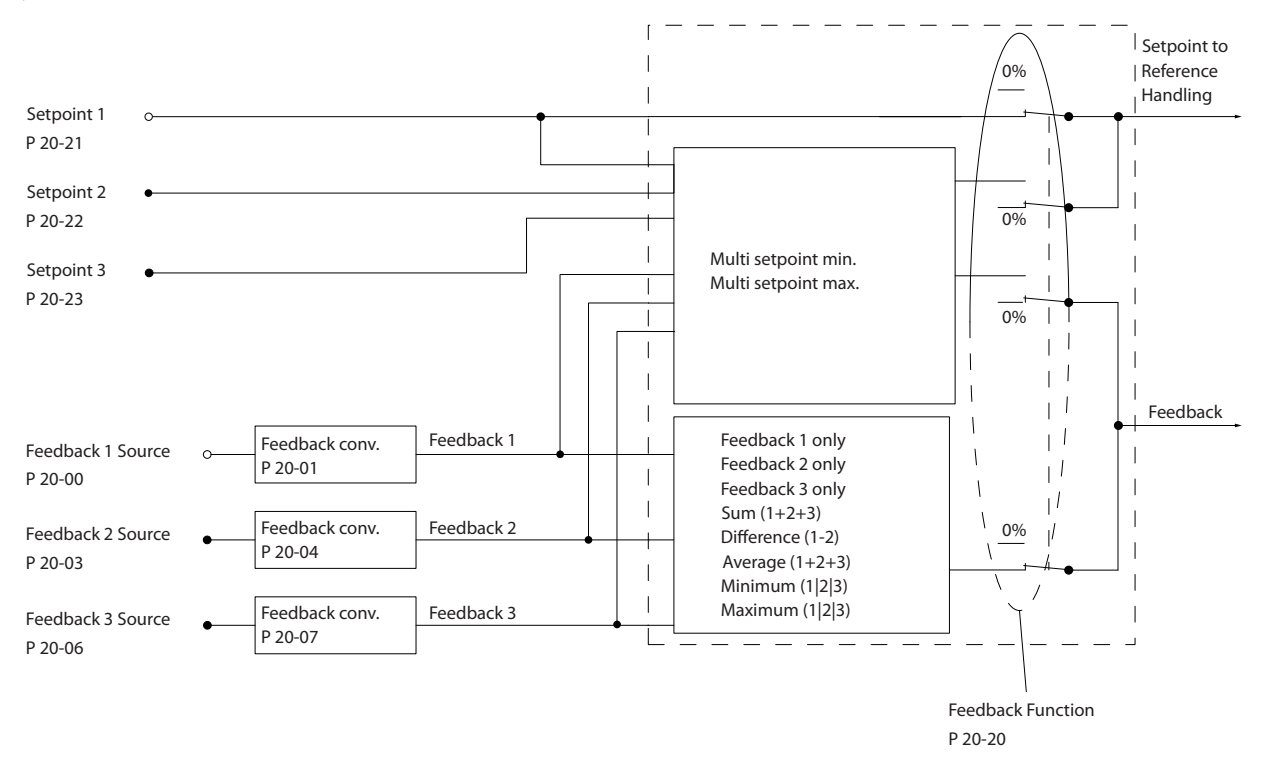

**Рисунок 11.4 Блок-схема обработки сигнала обратной связи**

### **Преобразование обратной связи**

В некоторых применениях полезно использовать преобразование сигнала обратной связи. Один из примеров использование сигнала давления для формирования сигнала обратной связи по расходу. Поскольку квадратный корень из давления пропорционален расходу, квадратный корень из сигнала давления дает величину, пропорциональную расходу, см. [Рисунок 11.5](#page-191-0).

130BA354.12

Danfoss

Danfoss

<span id="page-191-0"></span>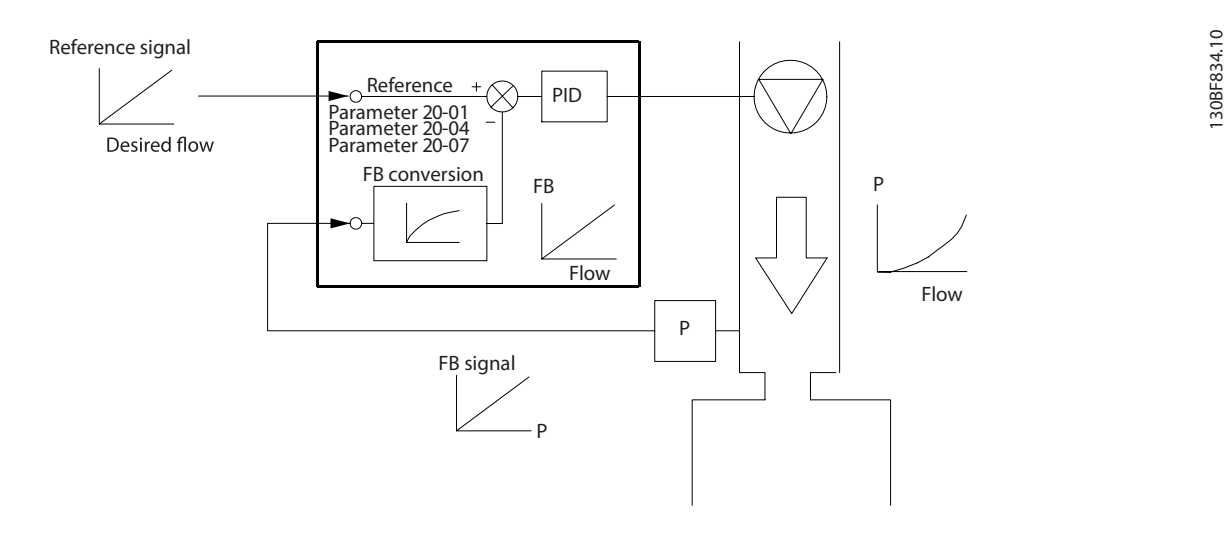

### **Рисунок 11.5 Преобразование обратной связи**

### 11.2.4 Описание структуры управления

Структура управления представляет собой программный процесс, который управляет двигателем, исходя из заданных пользователем значений (например, об/мин), а также из наличия или отсутствия обратной связи (замкнутый или разомкнутый контур). Оператор определяет параметры управления в параметр 1-00 Режим конфигурирования.

Возможно использование следующих структур управления:

### **Структура управления с разомкнутым контуром**

- **•** Скорость вращения (об/мин)
- **•** Крутящий момент (Н·м)

### **Структура управления с замкнутым контуром**

- **•** Скорость вращения (об/мин)
- **•** Крутящий момент (Н·м)
- **•** Процесс (определяемые пользователем единицы измерения, например, футы, линии в минуту, фунты на кв. дюйм, %, бары)

### 11.2.5 Структура управления с разомкнутым контуром

В режиме разомкнутого контура преобразователь частоты для управления скоростью или крутящим моментом двигателя использует одно или несколько заданий (локальных или дистанционных). Существует 2 типа управления с использованием разомкнутого контура:

- **•** Регулирование скорости. Обратная связь от двигателя отсутствует.
- **•** Регулирование крутящего момента. Используется в режиме VVC<sup>+</sup> . Эта функция используется в механически устойчивых применениях, но имеет ограниченную точность. Функция крутящего момента с разомкнутым контуром работает только в одном направлении вращения. Крутящий момент рассчитывается на основе измерения тока преобразователя частоты. См. [глава 12 Примеры применения](#page-197-0).

В конфигурации, показанной на [Рисунок 11.6](#page-192-0), преобразователь частоты работает в режиме с разомкнутым контуром. Он принимает входные сигналы как от LCP (ручной режим), так и сигналы от удаленного источника (автоматический режим).

<span id="page-192-0"></span>Сигнал (задание скорости) получен и изменен в соответствии со следующими образом параметрами:

- **•** Запрограммированные минимальный и максимальный пределы скорости (в об/мин и Гц).
- **•** Время разгона и замедления.
- **•** Направление вращения двигателя.

Затем задание передается далее для управления двигателем.

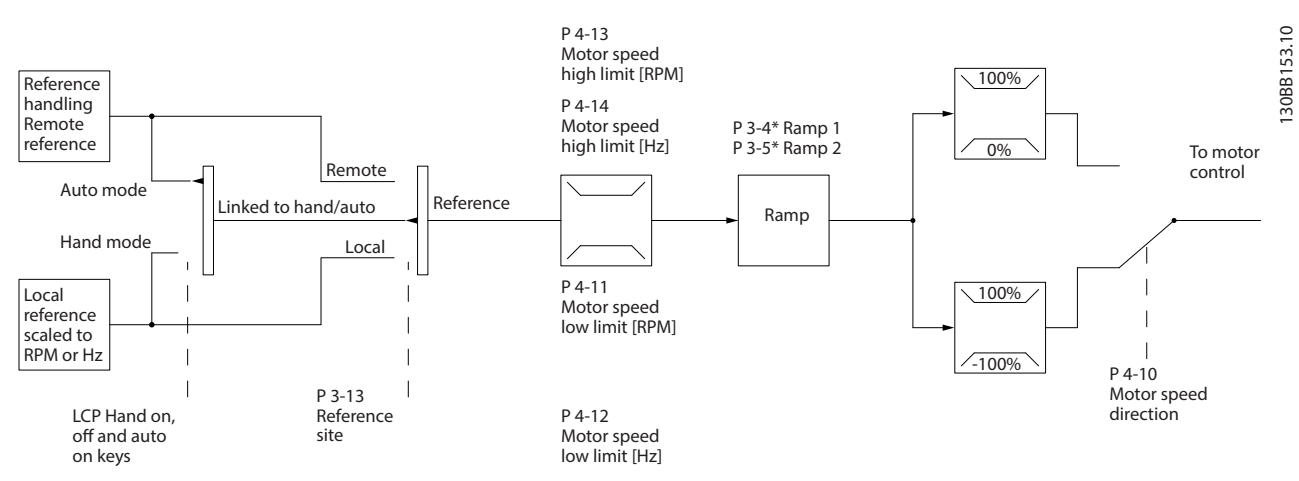

**Рисунок 11.6 Блок-схема структуры управления с разомкнутым контуром**

### 11.2.6 Структура управления с замкнутым контуром

В режиме замкнутого контура преобразователь частоты для управления двигателем использует одно или несколько заданий (локальных или дистанционных) и датчики обратной связи. Преобразователь получает сигнал обратной связи от датчика, установленного в системе. Затем он сравнивает сигнал обратной связи с величиной задания уставки и определяет, имеется ли рассогласование между этими двумя сигналами. После этого преобразователь частоты изменяет скорость двигателя, чтобы устранить это рассогласование.

Рассмотрим, например, насосную систему, в которой скорость насоса регулируется таким образом, чтобы статическое давление в трубопроводе оставалось постоянным (см. [Рисунок 11.7](#page-193-0)). Преобразователь получает сигнал обратной связи от датчика, установленного в системе. Затем он сравнивает сигнал обратной связи с величиной задания уставки и определяет рассогласование между этими сигналами, если оно есть. После этого преобразователь частоты изменяет скорость двигателя, чтобы устранить это рассогласование.

Уставка статического давления является сигналом задания для преобразователя частоты. Датчик давления измеряет текущее статическое давление в трубопроводе и подает измеренное значение на преобразователь частоты в качестве сигнала обратной связи. Если сигнал обратной связи больше задания уставки, преобразователь частоты замедляет вращение, снижая давление. Аналогично, если давление в трубопроводе ниже задания уставки, преобразователь частоты увеличивает скорость, увеличивая давление, создаваемое насосом.

Существует 3 типа управления с использованием замкнутого контура:

- **•** Регулирование скорости. Этот тип управления требует подачи на вход сигнала обратной связи по скорости от ПИД-регулятора. Правильно оптимизированное регулирование с обратной связью по скорости обеспечивает более высокую точность, чем регулирование скорости без обратной связи. Управление скоростью применяется только в VLT® AutomationDrive FC 302.
- **•** Регулирование крутящего момента. Этот тип управления используется в режиме магнитного потока с обратной связью от энкодера и обеспечивает превосходные характеристики во всех четырех квадрантах и на всех скоростях двигателя. Управление крутящим моментом применяется только в VLT® AutomationDrive FC 302.

Danfoss

<span id="page-193-0"></span>Функция регулирования крутящего момента используется в применениях, где крутящий момент на выходном валу двигателя управляет применением за счет контроля напряжений. Настройка крутящего момента выполняется посредством настройки аналогового или цифрового задания, или задания по шине. Для использования функции регулирования крутящего момента рекомендуется провести процедуру полной ААД, поскольку правильные данные двигателя чрезвычайно важны для оптимальной работы.

**•** Управление технологическим процессом. Используется для регулирования параметров применения, измеряемых различными датчиками (например, датчиком давления, температуры, расхода) и корректируемых подключенным двигателем с помощью насоса или вентилятора.

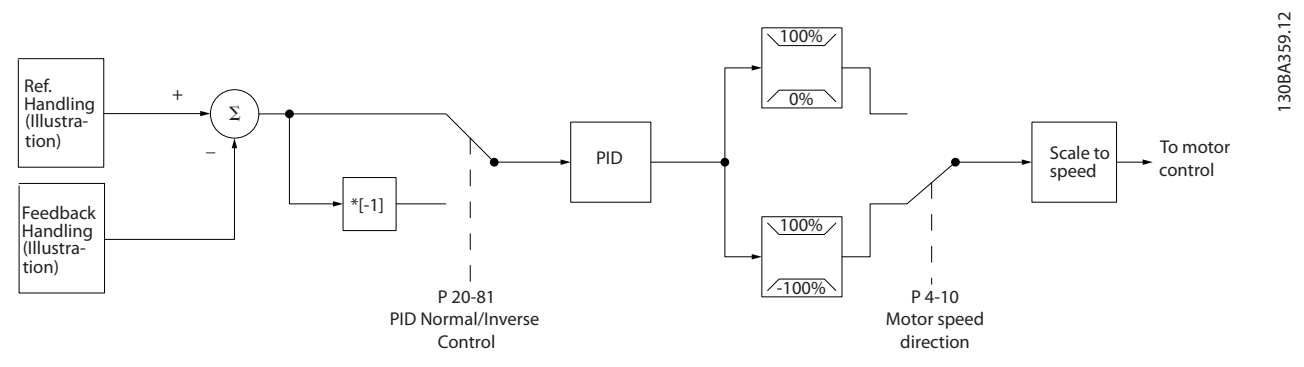

**Рисунок 11.7 Блок-схема регулятора с замкнутым контуром**

### **Программируемые функции**

Хотя значения по умолчанию для преобразователя частоты в замкнутом контуре обычно обеспечивают удовлетворительные рабочие характеристики, управление системой часто удается оптимизировать настройкой некоторых параметров ПИД-управления. Для выполнения этой оптимизации используется функция автоматической настройки.

- **•** Инверсное регулирование скорость двигателя повышается при высоком сигнале обратной связи.
- **•** Пусковая частота позволяет системе быстро достичь рабочего состояния, прежде чем управление будет передано ПИД-регулятору.
- **•** Встроенный фильтр нижних частот снижает помехи в сигнале обратной связи.

### 11.2.7 Обработка сигналов управления

См. раздел Активные/неактивные параметры в различных режимах управления преобразователя частоты в руководстве по программированию для получения сведений о доступных конфигурациях управления в зависимости от того, какой двигатель выбран — двигатель переменного тока или неявнополюсный двигатель с постоянными магнитами.

# Danfoss

## 11.2.7.1 Структура управления в VVC<sup>+</sup>

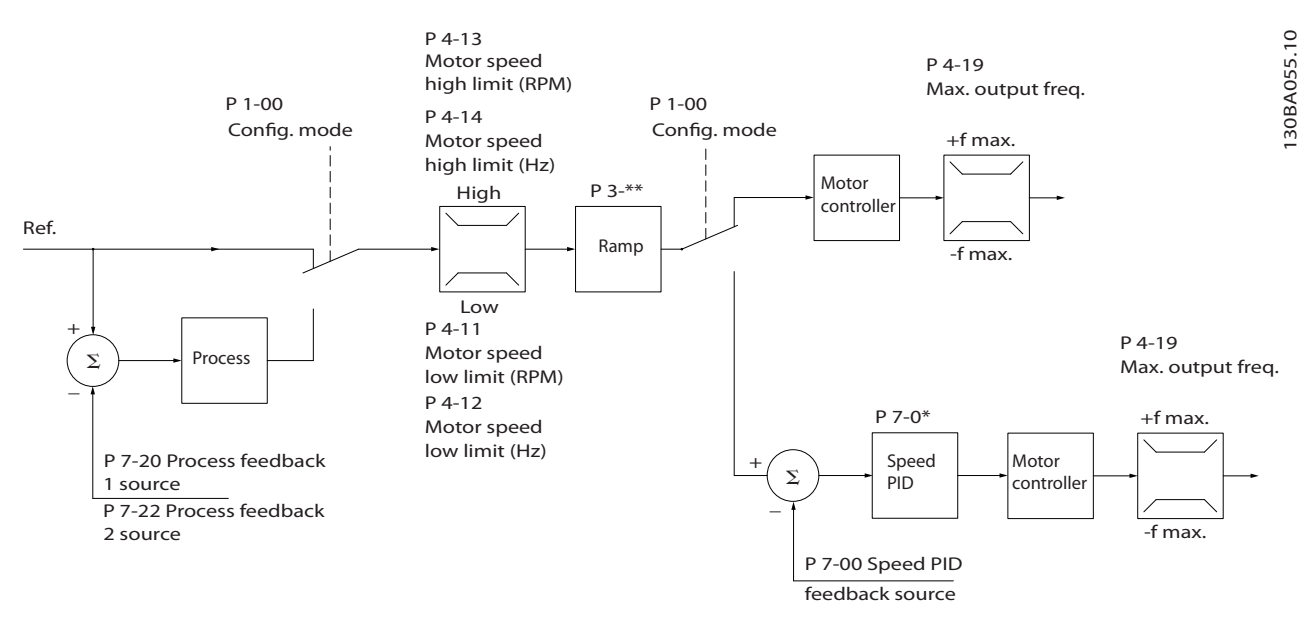

**Рисунок 11.8 Структура управления в режиме VVC<sup>+</sup>для конфигураций с разомкнутым и замкнутым контуром**

На Рисунок 11.8 результирующее задание от системы формирования задания принимается и передается через схемы ограничения изменения скорости и ограничения скорости и только после этого используется для управления двигателем. Затем выходной сигнал системы управления двигателем ограничивается максимальным частотным пределом.

Для Параметр 1-01 Принцип управления двигателем установлено значение [1] VVC<sup>+</sup> , а для параметр 1-00 Режим конфигурирования — значение [0] Ск-сть, без обр. св. Если параметр параметр 1-00 Режим конфигурирования имеет значение [1] Ск-сть, замкн.конт., результирующее задание передается от схем ограничения изменения скорости и ограничения скорости на ПИД-регулятор скорости. Параметры ПИД-регулирования скорости входят в группу параметров 7-0\* ПИД-регулят.скор. Результирующее задание от ПИД-регулятора скорости передается для управления двигателем с ограничением по предельной частоте.

Чтобы использовать ПИД-регулятор процесса для регулирования в замкнутом контуре, например, скорости или давления в управляемой системе, выберите [3] Процесс в параметре параметр 1-00 Режим конфигурирования. Параметры ПИД-регулятора процесса находятся в группах параметров 7-2\* ОС д/управл. проц.) и 7-3\* Упр.ПИДрег.проц.

130BA053.11

### 11.2.7.2 Структура управления в режиме регулирования магнитного потока без датчика

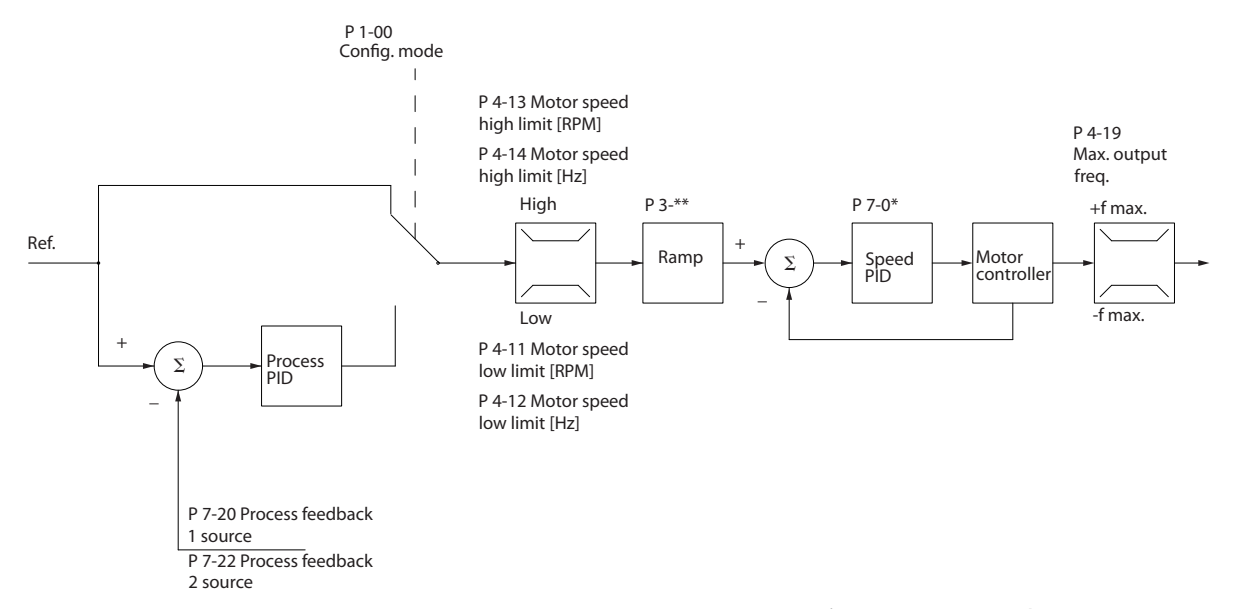

**Рисунок 11.9 Структура управления в режиме регулирования магнитного потока без датчика для конфигураций с разомкнутым и замкнутым контуром**

На Рисунок 11.9 результирующее задание от системы формирования задания подается через схему ограничения изменения скорости и ограничения скорости в соответствии с указанными установками параметров.

Параметр Параметр 1-01 Принцип управления двигателем имеет значение [2] Flux без датчика, а параметр 1-00 Режим конфигурирования — значение [0] Ск-сть, без обр. св. Расчетный сигнал обратной связи по скорости формируется для ПИД-регулятора скорости с целью управления выходной частотой. Для ПИД-регулятора скорости необходимо задать параметры П, И и Д (группа параметров 7-0\* ПИД-регулят.скор.).

Выберите [3] Процесс в параметре параметр 1-00 Режим конфигурирования, чтобы использовать ПИД-регулятор процесса для регулирования с обратной связью в управляемой системе. Параметры ПИД-регулятора процесса находятся в группах параметров 7-2\* ОС д/управл. проц.) и 7-3\* Упр.ПИД-рег.проц.

### 11.2.7.3 Структура управления по магнитному потоку с обратной связью от двигателя

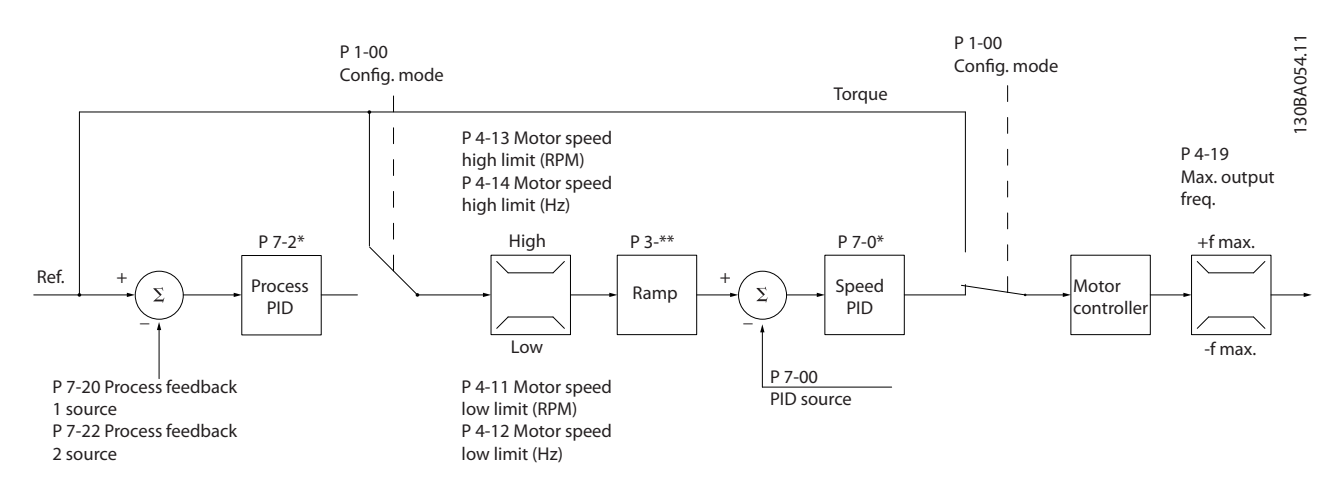

**Рисунок 11.10 Конфигурация структуры управления по магнитному потоку с обратной связью от двигателя**

В конфигурации на Рисунок 11.10 управление двигателем осуществляется по сигналу обратной связи от энкодера или резолвера, установленного непосредственно на валу двигателя (настраивается в пар. параметр 1-02 Flux- источник

ОС двигателя). Результирующее задание может использоваться в качестве входного сигнала для ПИД-регулятора скорости или непосредственно как задание крутящего момента.

Для Параметр 1-01 Принцип управления двигателем установлено значение [3] Flux с ОС от двигат., а для параметр 1-00 Режим конфигурирования — значение [1] Ск-сть, замкн.конт. Параметры ПИД-регулирования скорости входят в группу параметров 7-0\* ПИД-регулят.скор.

Регулирование момента можно выбрать только в конфигурации Flux с ОС от двигат. (параметр 1-01 Принцип управления двигателем). При выборе этого режима задание выражается в Н·м. Это не требует обратной связи по моменту, поскольку фактический момент рассчитывается на основе измерения тока преобразователя частоты.

ПИД-регулятор процесса может использоваться для регулирования по замкнутому контуру скорости или давления в управляемой системе. Параметры ПИД-регулятора процесса находятся в группах параметров 7-2\* ОС д/управл. проц.) и 7-3\* Упр.ПИД-рег.проц.

### 11.2.7.4 Внутреннее регулирование тока в режиме VVC<sup>+</sup>

Когда крутящий момент двигателя превышает предельные значения крутящего момента, установленные в параметр 4-16 Двигательн.режим с огранич. момента, параметр 4-17 Генераторн.режим с огранич.момента и параметр 4-18 Предел по току, включается встроенный регулятор предельного тока.

Когда преобразователь частоты достигает предела по току в двигательном или в рекуперативном режиме, он стремится как можно скорее снизить ток ниже установленных пределов для момента без потери управления электродвигателем.

Danfoss

## <span id="page-197-0"></span>12 Примеры применения

Примеры, приведенные в данном разделе, носят справочный характер для наиболее распространенных случаев применения.

- **•** Настройки параметров являются региональными по умолчанию, если не указано иное (выбирается в параметр 0-03 Regional Settings).
- **•** Параметры, имеющие отношение к клеммам, а также их значения указаны рядом со схемами.
- **•** При необходимости отображаются настройки переключателей для аналоговых терминалов клемм A53 или A54.
- **•** При использовании функции STO, для работы преобразователя частоты с запрограммированными значениями заводских настроек по умолчанию между клеммами 12 и 37 может понадобиться перемычка.

## 12.1 Программирование системы преобразователя частоты с замкнутым контуром

Система преобразователя частоты с замкнутым контуром обычно состоит из следующих элементов:

- **•** Двигатель
- **•** Преобразователь частоты
- **•** Энкодер для системы обратной связи
- **•** Механический тормоз
- **•** Тормозной резистор для динамического торможения
- **•** Силовая передача
- **•** Редуктор
- **•** Нагрузка

Для приложений, требующих управления механическим тормозом, обычно необходим тормозной резистор.

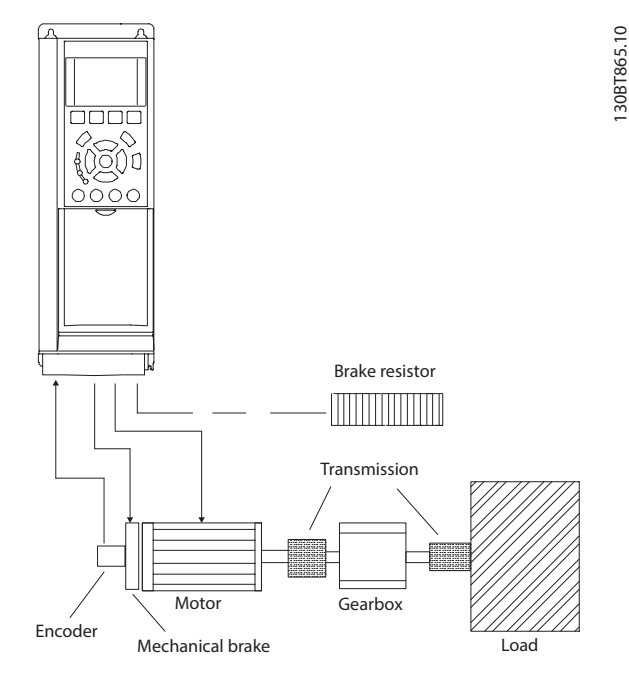

Danfoss

**Рисунок 12.1 Базовая настройка замкнутого контура управления скоростью для FC 302**

## 12.2 Конфигурации проводки для автоматической адаптации двигателя (ААД)

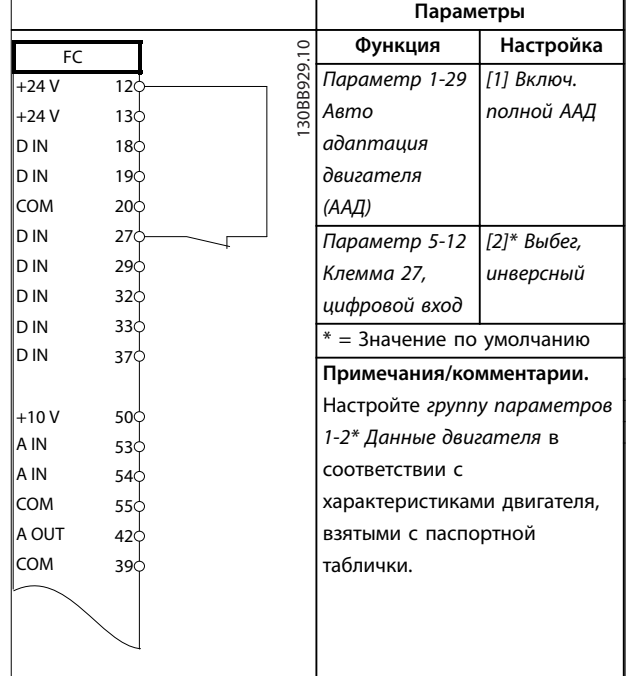

**Таблица 12.1 Конфигурация проводки для ААД с подключенной клеммой T27**

196 Danfoss A/S © 12/2017 Все права защищены. MG38C250

Danfoss

### **Примеры применения Руководство по проектированию**

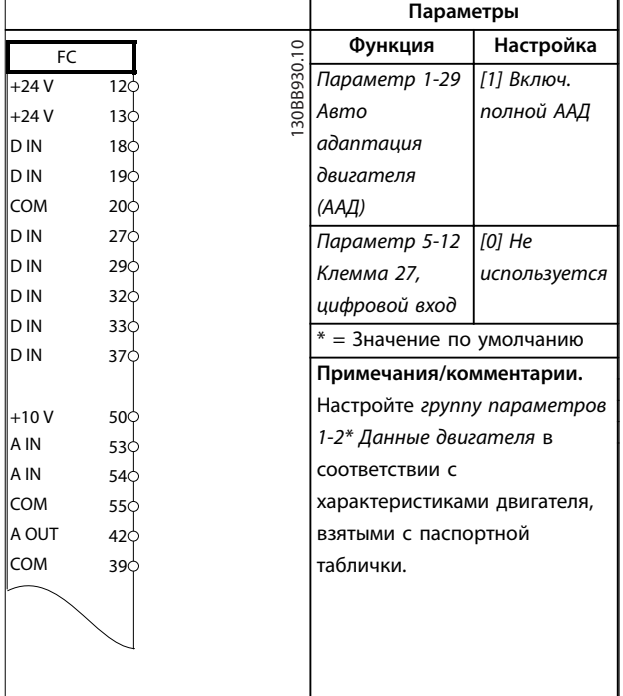

**Таблица 12.2 Конфигурация проводки для ААД без подключенной клеммы T27**

### 12.3 Конфигурация проводки для аналогового задания скорости

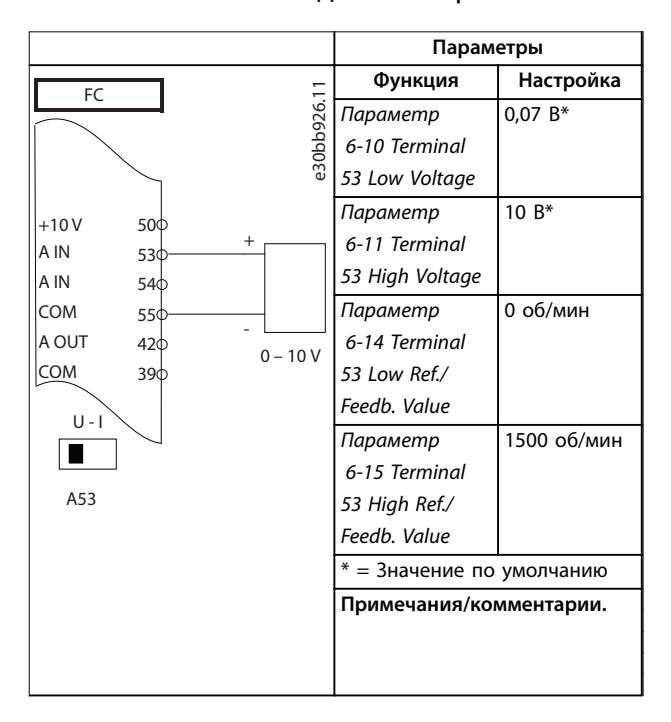

**Таблица 12.3 Конфигурация проводки для аналогового задания скорости (напряжение)**

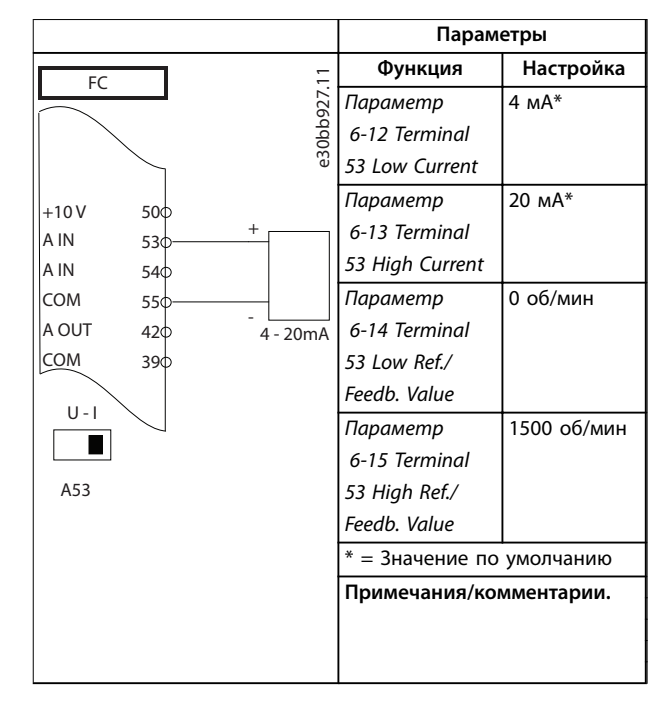

**Таблица 12.4 Конфигурация проводки для аналогового задания скорости (ток)**

## 12.4 Конфигурация проводки для пуска/ останова

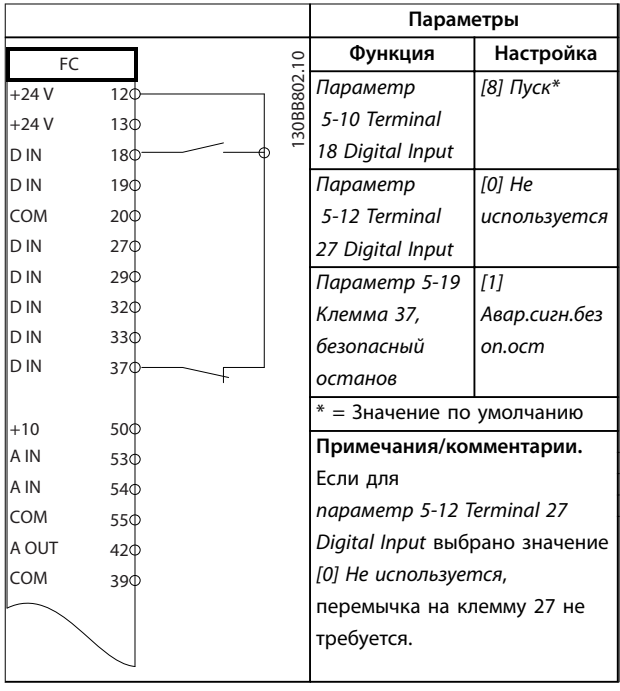

**Таблица 12.5 Конфигурация проводки для команды** пуска/останова с Safe Torque Off

<u> Danfoss</u>

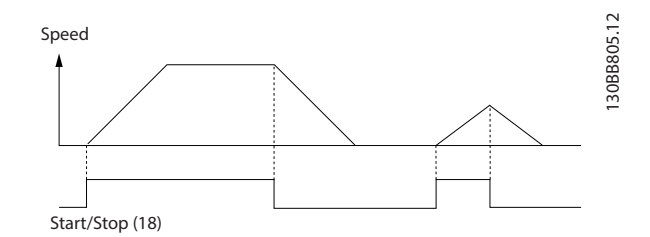

Рисунок 12.2 Пуск/останов с Safe Torque Off

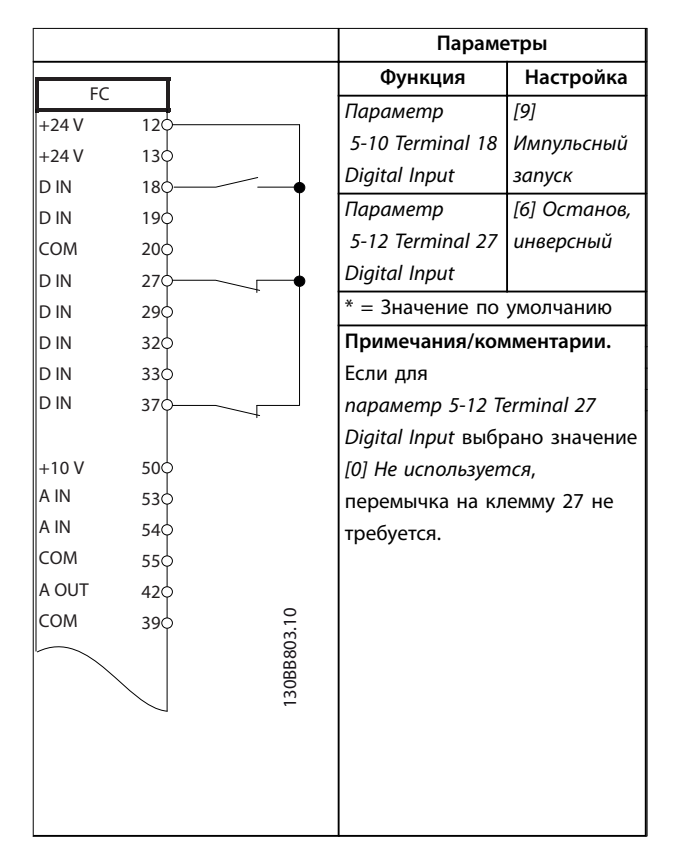

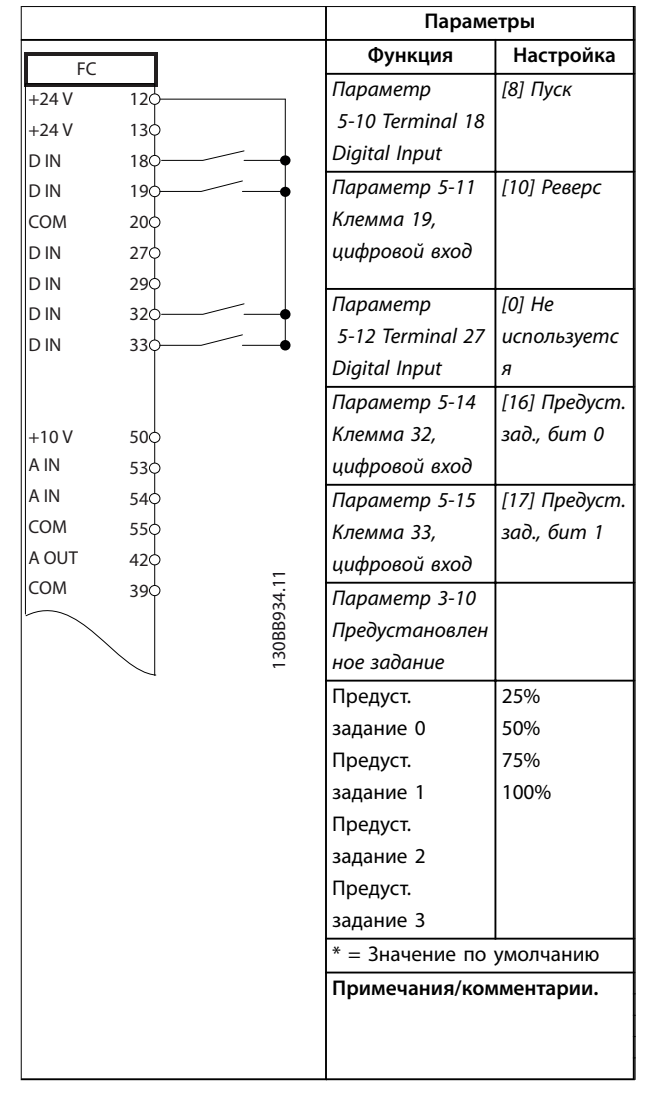

**Таблица 12.7 Конфигурация проводки для пуска/останова с реверсом и 4 предустановленными скоростями**

**Таблица 12.6 Конфигурация проводки для импульсного пуска/останова**

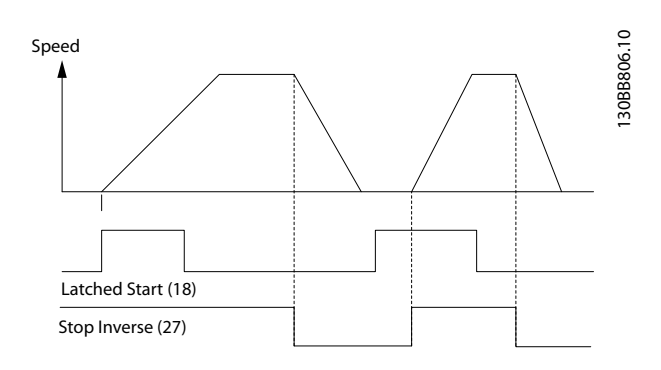

**Рисунок 12.3 Импульсный запуск/останов, инверсный**

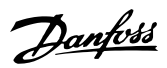

## 12.5 Конфигурация проводки для внешнего сброса аварийной сигнализации

|        |                  |             | Параметры                    |           |
|--------|------------------|-------------|------------------------------|-----------|
| FC     |                  |             | Функция                      | Настройка |
| $+24V$ | 12 <sub>c</sub>  |             | Параметр                     | [1] Сброс |
| $+24V$ | 130              |             | 5-11 Terminal                |           |
| D IN   | 180              |             | 19 Digital Input             |           |
| D IN   | 19 <sub>0</sub>  |             | $* = 3$ начение по умолчанию |           |
| COM    | 20 <sub>o</sub>  |             | Примечания/комментарии.      |           |
| D IN   | 27 <sub>0</sub>  |             |                              |           |
| D IN   | 290              |             |                              |           |
| D IN   | 320              |             |                              |           |
| D IN   | 330              |             |                              |           |
| D IN   | 37¢              |             |                              |           |
|        |                  |             |                              |           |
| $+10V$ | 50 $\circ$       |             |                              |           |
| A IN   | 530              |             |                              |           |
| A IN   | 540              |             |                              |           |
| COM    | $55\circ$        |             |                              |           |
| A OUT  | $42\overline{0}$ |             |                              |           |
| COM    | 390              |             |                              |           |
|        |                  |             |                              |           |
|        |                  | 130BB928.11 |                              |           |
|        |                  |             |                              |           |
|        |                  |             |                              |           |
|        |                  |             |                              |           |
|        |                  |             |                              |           |
|        |                  |             |                              |           |
|        |                  |             |                              |           |

**Таблица 12.8 Конфигурация проводки для внешнего сброса аварийной сигнализации**

12.6 Конфигурация проводки для задания скорости с помощью ручного потенциометра

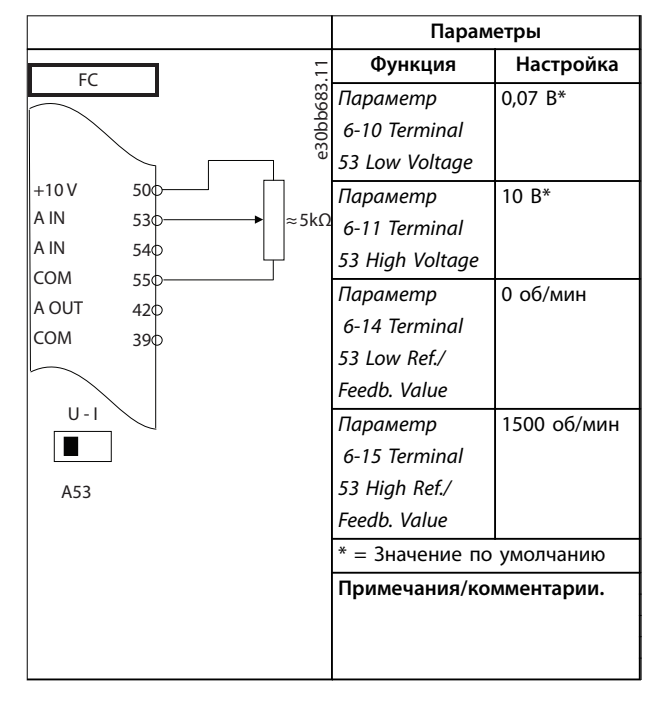

**Таблица 12.9 Конфигурация проводки для задания скорости (с помощью ручного потенциометра)**

**12 12**

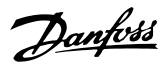

## 12.7 Конфигурация проводки для повышения/понижения скорости

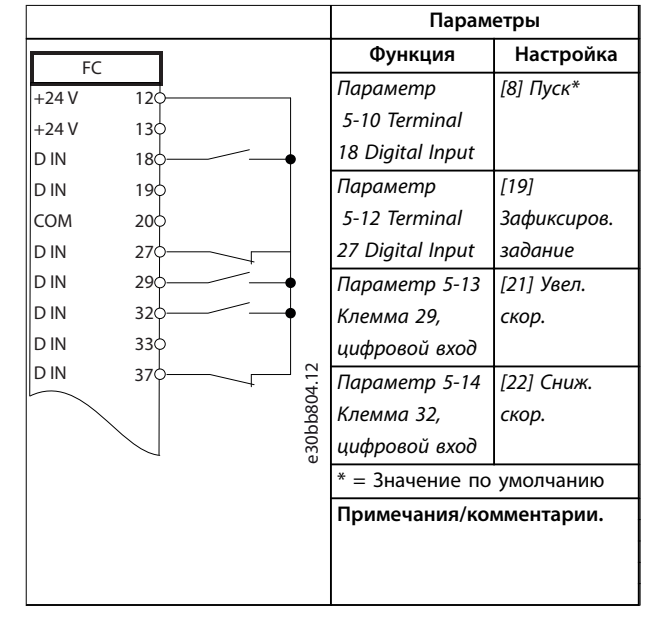

**Таблица 12.10 Конфигурация проводки для повышения/понижения скорости**

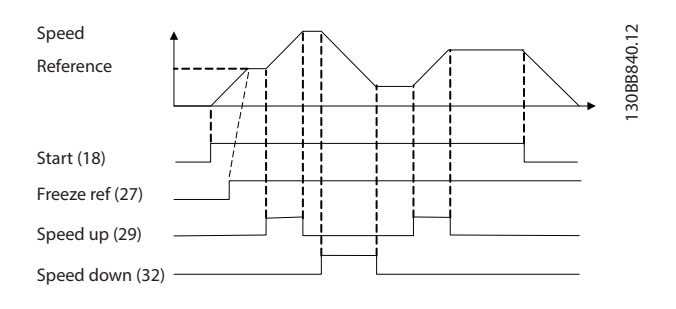

**Рисунок 12.4 Повышение/понижение скорости**

## 12.8 Конфигурация проводки для подключения сети RS485

|                |                       |               |             | Параметры                    |           |
|----------------|-----------------------|---------------|-------------|------------------------------|-----------|
| FC.            |                       |               |             | Функция                      | Настройка |
| $+24V$         | 12 <sub>0</sub>       |               |             | Параметр                     | ПЧ*       |
| $+24V$         | 13¢                   |               | 130BB685.10 | 8-30 Protocol                |           |
| D IN           | 18¢                   |               |             | Параметр                     | $1*$      |
| D IN           | 190                   |               |             | 8-31 Address                 |           |
| COM            | 20 <sub>o</sub>       |               |             | Параметр                     | 9600*     |
| D IN           | 270                   |               |             | 8-32 Baud Rate               |           |
| D IN           | 290                   |               |             | $* = 3$ начение по умолчанию |           |
| D IN           | 32¢                   |               |             |                              |           |
| D IN           | 33¢                   |               |             | Примечания/комментарии.      |           |
| D IN           | 370                   |               |             | Выберите протокол, адрес и   |           |
|                |                       |               |             | скорость передачи с          |           |
| $+10V$         | 50¢                   |               |             | помощью этих параметров.     |           |
| A IN           | 53¢                   |               |             |                              |           |
| A IN           | 54¢                   |               |             |                              |           |
| COM            | 55¢                   |               |             |                              |           |
| A OUT          | 42¢                   |               |             |                              |           |
| COM            | 390                   |               |             |                              |           |
|                |                       |               |             |                              |           |
|                | 01¢                   |               |             |                              |           |
| $\overline{R}$ | 02¢                   |               |             |                              |           |
|                | 03¢                   |               |             |                              |           |
|                |                       |               |             |                              |           |
|                | 04C                   |               |             |                              |           |
| R <sub>2</sub> | 05¢                   |               |             |                              |           |
|                | 06C                   | <b>RS-485</b> |             |                              |           |
|                |                       |               |             |                              |           |
|                | 61 <sup>d</sup><br>68 | $^{+}$        |             |                              |           |
|                | 69<                   |               |             |                              |           |
|                |                       |               |             |                              |           |

**Таблица 12.11 Конфигурация проводки для подключения сети RS485**

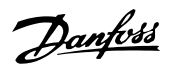

## 12.9 Конфигурация проводки для термистора двигателя

## **УВЕДОМЛЕНИЕ**

**В термисторах следует использовать усиленную/ двойную изоляцию в соответствии с требованиями к изоляции PELV.**

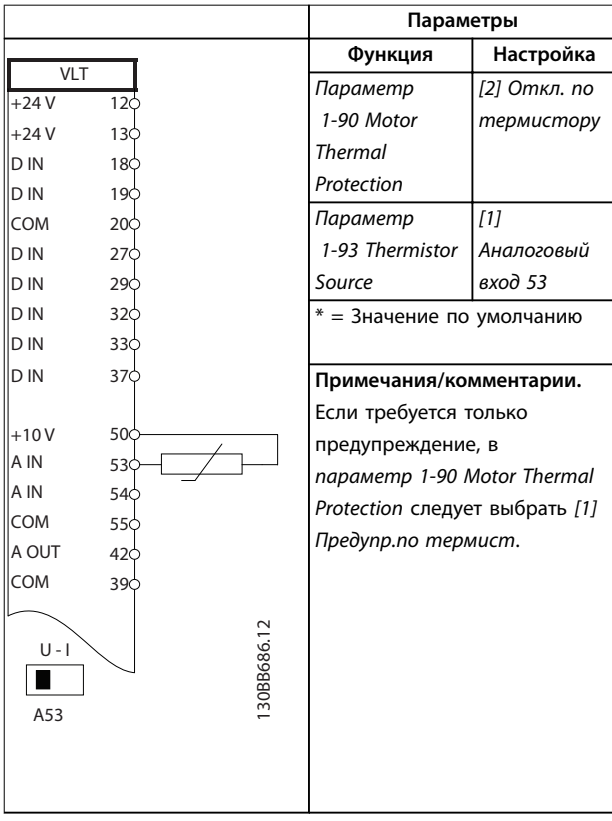

**Таблица 12.12 Конфигурация проводки для термистора двигателя**

## 12.10 Конфигурация проводки для настройки реле с помощью интеллектуального логического управления

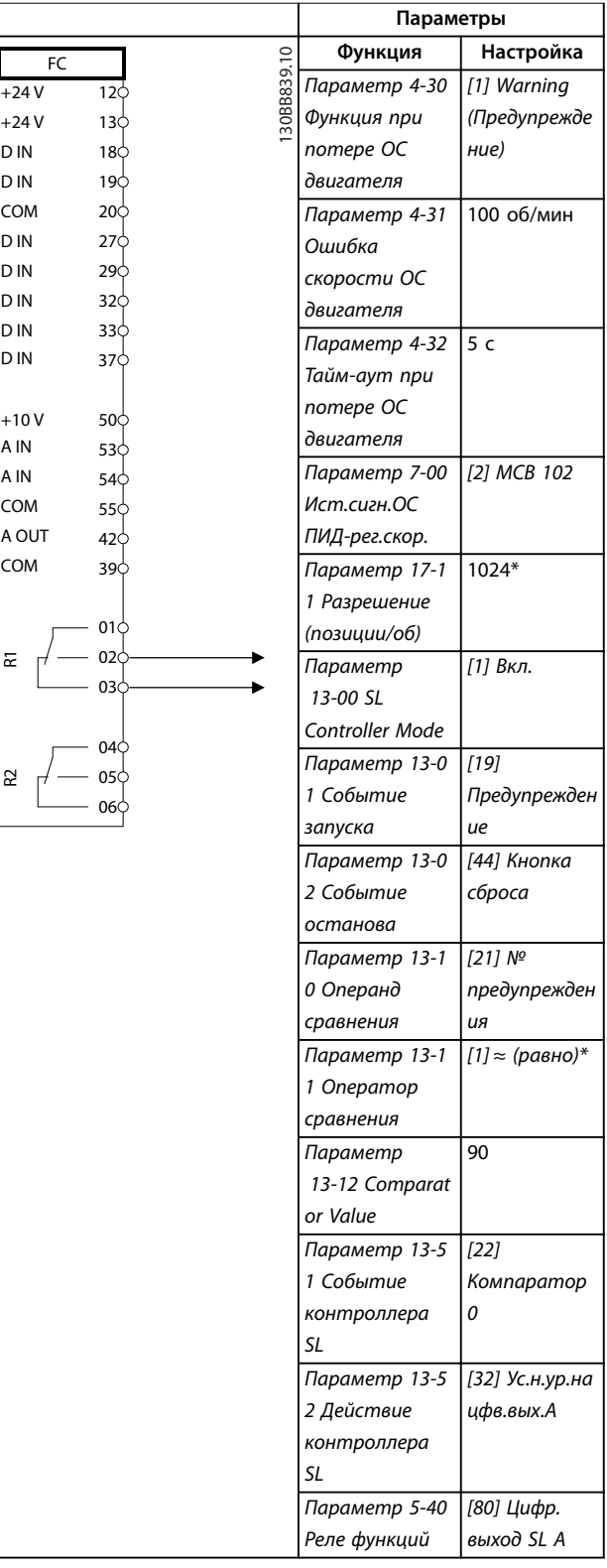

### **Примеры применения VLT**® **AutomationDrive FC 302**

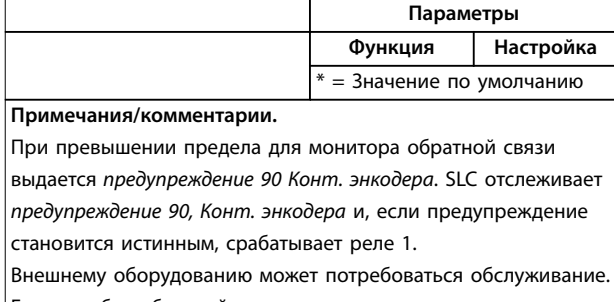

Если ошибка обратной связи опускается ниже предела снова в течение 5 секунд, преобразователь частоты продолжает работу и предупреждение исчезает. Выполните сброс реле 1 нажатием кнопки [Reset] (Сброс) на LCP.

**Таблица 12.13 Конфигурация проводки для настройки реле с помощью интеллектуального логического управления**

## 12.11 Конфигурация проводки для управления механическим тормозом

|        |                   | Параметры                    |                            |
|--------|-------------------|------------------------------|----------------------------|
| FC.    |                   | Функция                      | Настройка                  |
| $+24V$ | 30BB841.10<br>12< | Параметр 5-40                | $[32]$                     |
| $+24V$ | 13Ċ               | Реле функций                 | Управл.мех.т               |
| D IN   | 18C               |                              | ормозом                    |
| D IN   | 19¢               | Параметр                     | [8] Пуск*                  |
| COM    | 20¢               | 5-10 Terminal                |                            |
| D IN   | 27<               | 18 Digital Input             |                            |
| D IN   | 29¢               | Параметр 5-11                | [11] Запуск и              |
| D IN   | 320               | Клемма 19,                   | реверс                     |
| D IN   | 33Ò               | цифровой вход                |                            |
| D IN   | 37C               | Параметр 1-71                | 0,2                        |
| $+10V$ |                   | Задержка                     |                            |
| A IN   | 500<br>53Ò        | запуска                      |                            |
| A IN   | 540               | Параметр 1-72                | [5] VVC <sup>+</sup> /Flux |
| COM    | 55Ò               | Функция                      | по час. ст.                |
| A OUT  | 420               | запуска                      |                            |
| COM    | 390               | Параметр 1-76                | $I_{m,n}$                  |
|        |                   | Пусковой ток                 |                            |
|        | 01Ċ               | Параметр 2-20                | Зависит от                 |
| 균      | 02¢               | Ток отпускания               | применения                 |
|        | 030               | тормоза                      |                            |
|        | 040               | Параметр 2-21                | Половина                   |
| 55     | 05Ċ               | Скорость                     | номинальног                |
|        | 06¢               | включения                    | о значения                 |
|        |                   | тормоза [об/                 | при сбое                   |
|        |                   | мин1                         | двигателя                  |
|        |                   | $* = 3$ начение по умолчанию |                            |
|        |                   | Примечания/комментарии.      |                            |
|        |                   |                              |                            |
|        |                   |                              |                            |
|        |                   |                              |                            |

**Таблица 12.14 Конфигурация проводки для управления механическим тормозом**

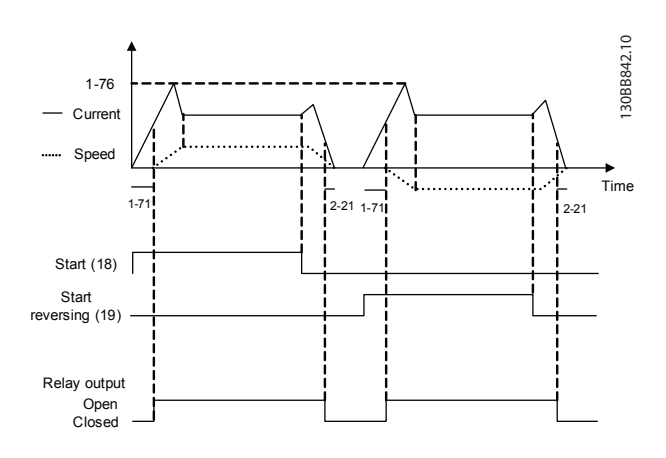

**Рисунок 12.5 Управление механическим тормозом**

## 12.12 Конфигурация проводки для энкодера

Направление энкодера (если смотреть на конец вала) определяется порядком импульсов, поступающих на преобразователь частоты. См. Рисунок 12.6.

- **•** Направление по часовой стрелке означает, что канал A опережает канал B на 90 электрических градусов.
- **•** Направление против часовой стрелки означает, что канал B на 90 электрических градусов опережает канал A.

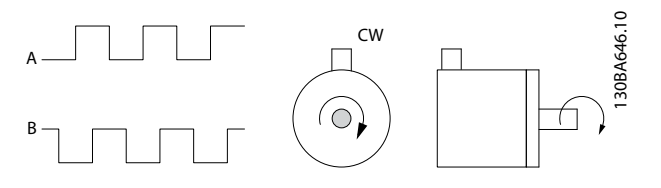

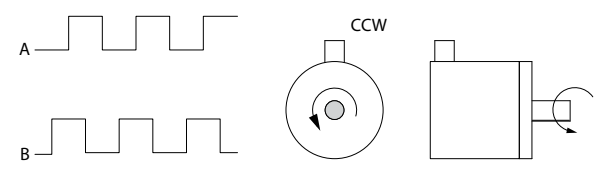

**Рисунок 12.6 Определение направления вращения энкодера**

## **УВЕДОМЛЕНИЕ**

**Максимальная длина экранированного кабеля 5 м (16 футов).**

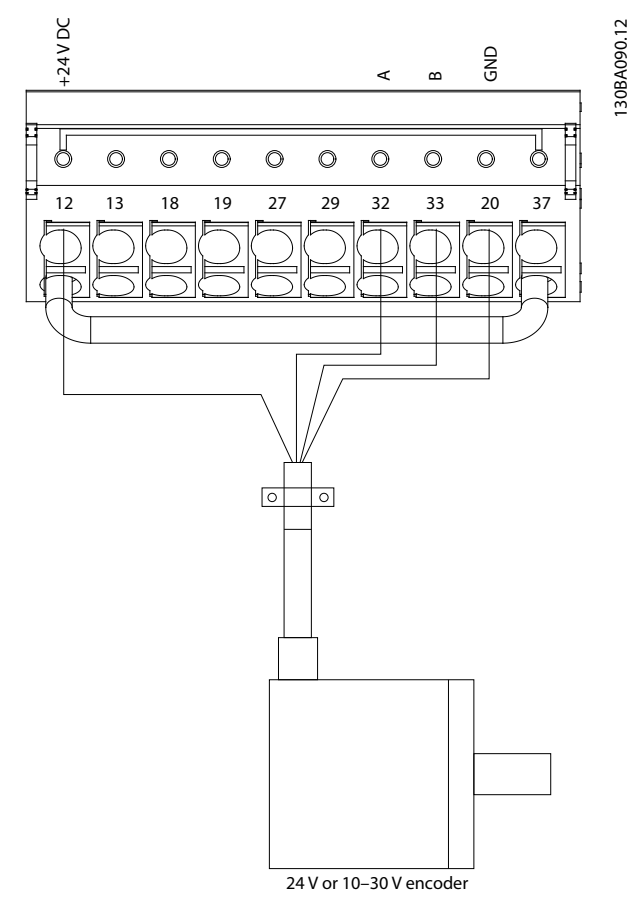

**Рисунок 12.7 Конфигурация проводки для энкодера**

## 12.13 Конфигурация проводки для крутящего момента и предела останова

В применениях с внешним электромеханическим тормозом, например в подъемных механизмах, можно останавливать преобразователь частоты с помощью стандартной команды останова с одновременным включением электромеханического тормоза. На Рисунок 12.8 приводится пример программирования этих соединений преобразователя частоты.

Если через клемму 18 подается команда останова и преобразователь частоты не находится на пределе крутящего момента, скорость двигателя снижается до 0 Гц.

Если преобразователь частоты находится на пределе крутящего момента и подается команда останова, система активирует клемму выхода 29 (для которой установлено значение [27] Пред.по момен.+стоп). Сигнал на клемму 27 изменяется с логической 1 до логического 0 и двигатель начинает выбег. Благодаря этому процессу обеспечивается останов подъемного механизма, даже если сам преобразователь частоты не способен создать необходимый крутящий момент, например из-за чрезмерной перегрузки.

Для программирования останова и предельного момента, подключите следующие клеммы:

- **•** Пуск/останов с помощью клеммы 18 (Параметр 5-10 Клемма 18, цифровой вход [8] Пуск).
- **•** Быстрый останов с помощью клеммы 27 (Параметр 5-12 Клемма 27, цифровой вход [2] Выбег, инверсный).
- **•** Клемма 29, выход (Параметр 5-02 Клемма 29, режим [1] Выход и параметр 5-31 Клемма 29, цифровой выход [27] Пред.по момен.+стоп).
- **•** Релейный выход [0] (Реле 1) (Параметр 5-40 Реле функций [32] Управл.мех.тормозом).

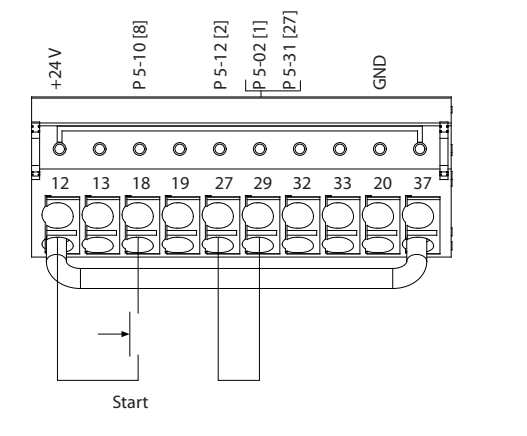

30BA194.11

Danfoss

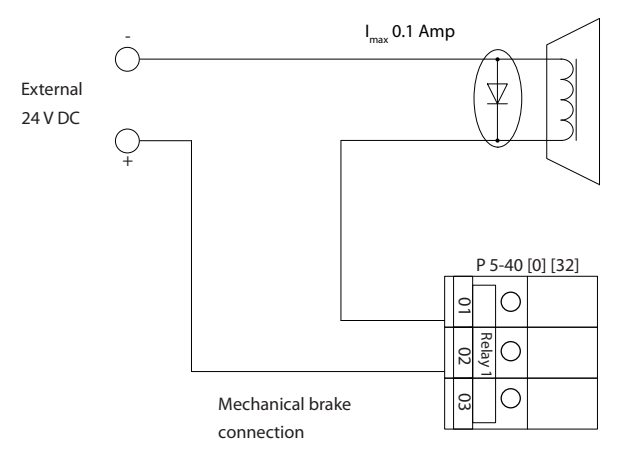

**Рисунок 12.8 Конфигурация проводки для крутящего момента и предела останова**

Danfoss

## 13 Заказ преобразователя частоты

## 13.1 Конфигуратор преобразователя частоты

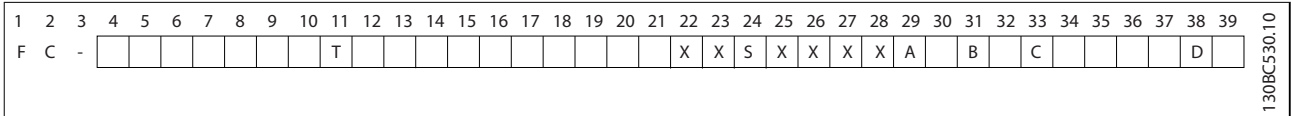

### **Таблица 13.1 Строка кода типа**

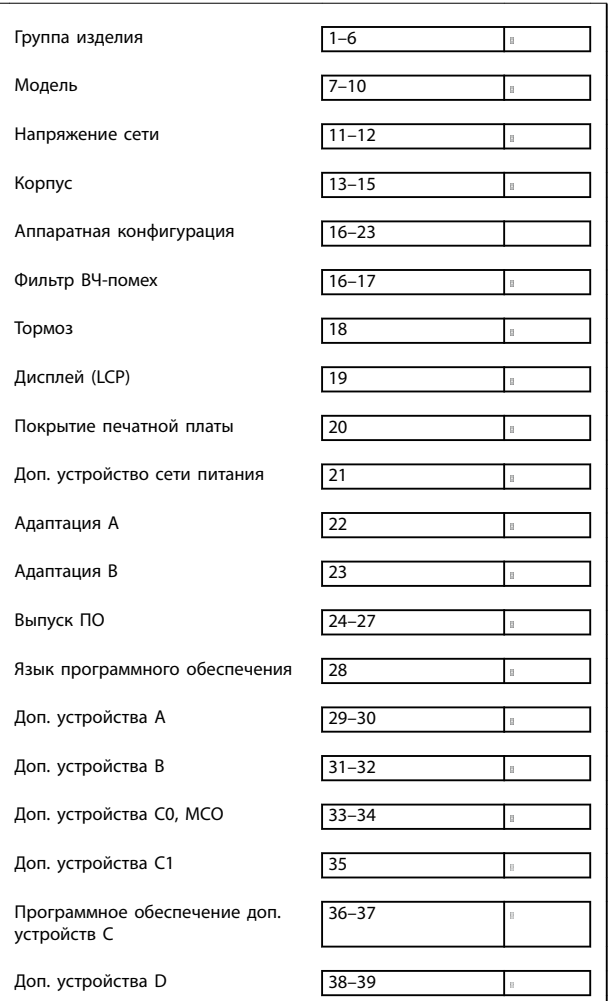

**Таблица 13.2 Пример кода типа для заказа преобразователя частоты**

Правильно скомпоновать преобразователь частоты для конкретного применения можно с помощью конфигуратора преобразователя частоты, размещенного в сети Интернет. Конфигуратор преобразователя частоты можно найти в сети Интернет по адресу [www.danfoss.com/drives](http://www.danfoss.com/drives). Конфигуратор формирует строку кода типа и 8-разрядный товарный номер, который нужно передать в местный офис продаж. Можно также создать перечень оборудования для проекта с несколькими позициями и направить его торговому представителю Danfoss.

Вот пример строки кода типа:

### FC-302N355T5E20H4TGCXXXSXXXXA0BXCXXXXD0

Значения символов в строке см. в этой главе. В приведенном выше примере преобразователь частоты E3h сконфигурирован со следующими опциями:

- **•** Фильтр ВЧ-помех
- **Safe Torque Off**
- **•** Печатная плата с покрытием
- **•** PROFIBUS DP-V1

В комплект поставки преобразователей частоты автоматически включается языковой пакет для того региона, из которого поступил заказ. Имеются четыре региональных языковых пакета с указанными ниже наборами языков.

### **Языковой пакет 1**

английский, немецкий, французский, датский, испанский, итальянский и финский.

### **Языковой пакет 2**

английский, немецкий, китайский, корейский, японский, тайский, традиционный китайский и бахаса (индонезийский).

### **Языковой пакет 3**

английский, немецкий, словенский, болгарский, сербский, румынский, венгерский, чешский и русский.

Danfoss

### **Языковой пакет 4**

английский, немецкий, испанский, английский (США), греческий, бразильский португальский, турецкий и польский.

Чтобы заказать приводы с другим набором языков, обратитесь в местное торговое представительство Danfoss.

### 13.1.1 Код типа для оформления заказа на корпуса D1h–D8h

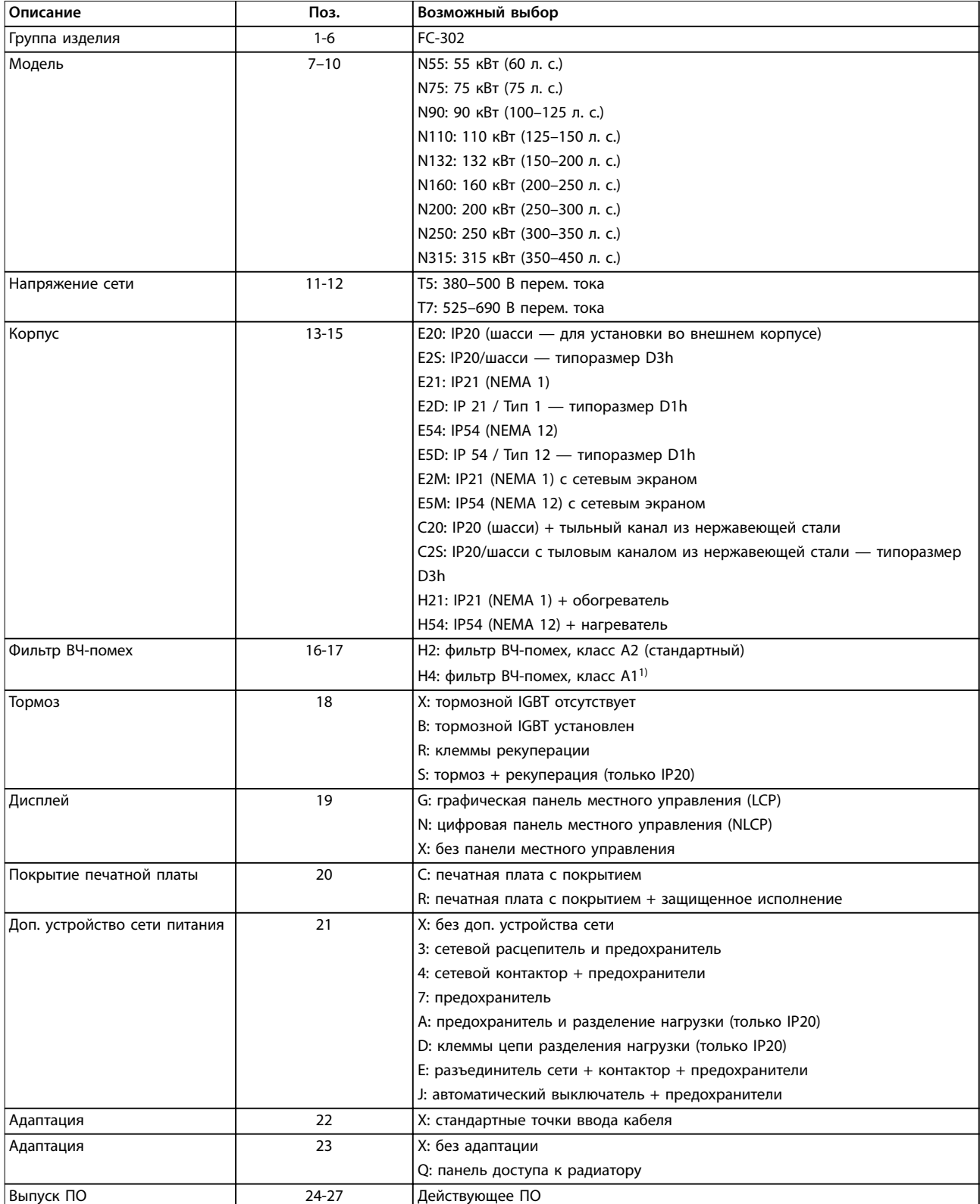

Danfoss

### **Заказ преобразователя часто... VLT**® **AutomationDrive FC 302**

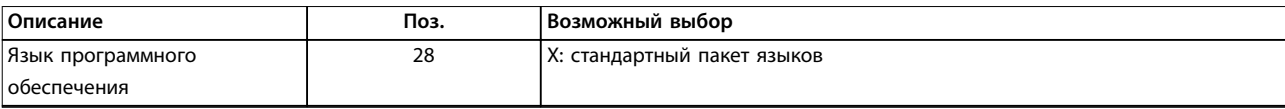

### **Таблица 13.3 Код типа для оформления заказа на корпуса D1h–D8h**

1) В наличии для всех корпусов типоразмера D.

### 13.1.2 Код типа для оформления заказа на корпуса E1h–E4h

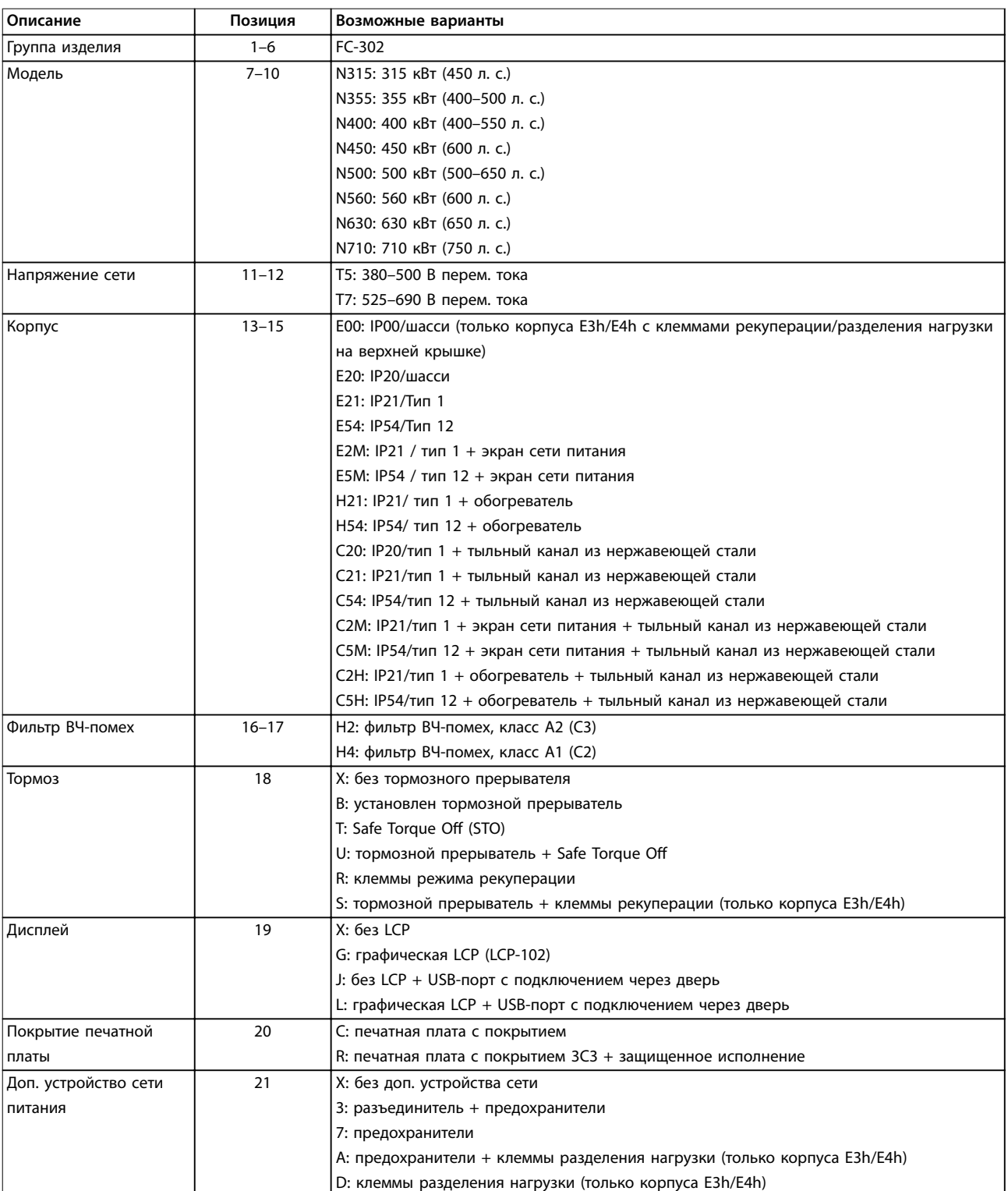

Danfoss

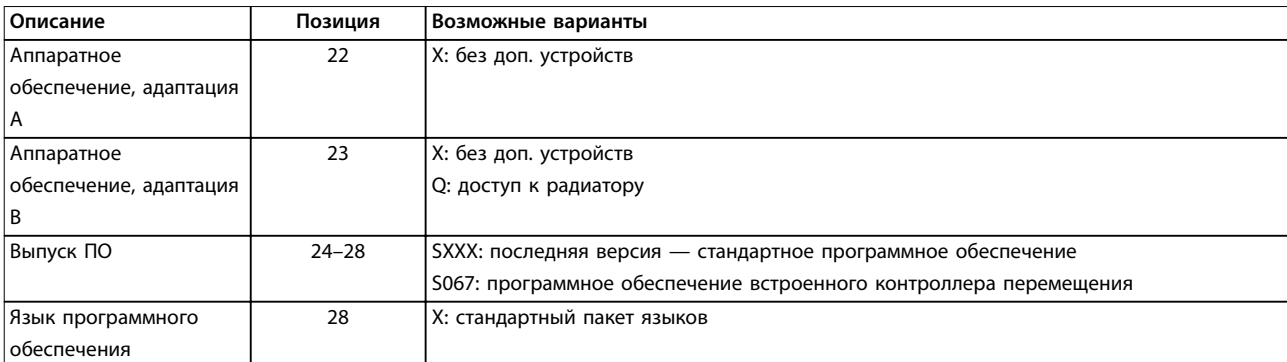

### **Таблица 13.4 Код типа для оформления заказа на корпуса E1h–E4h**

### 13.1.3 Заказ дополнительного оборудования для всех корпусов VLT® AutomationDrive FC 302

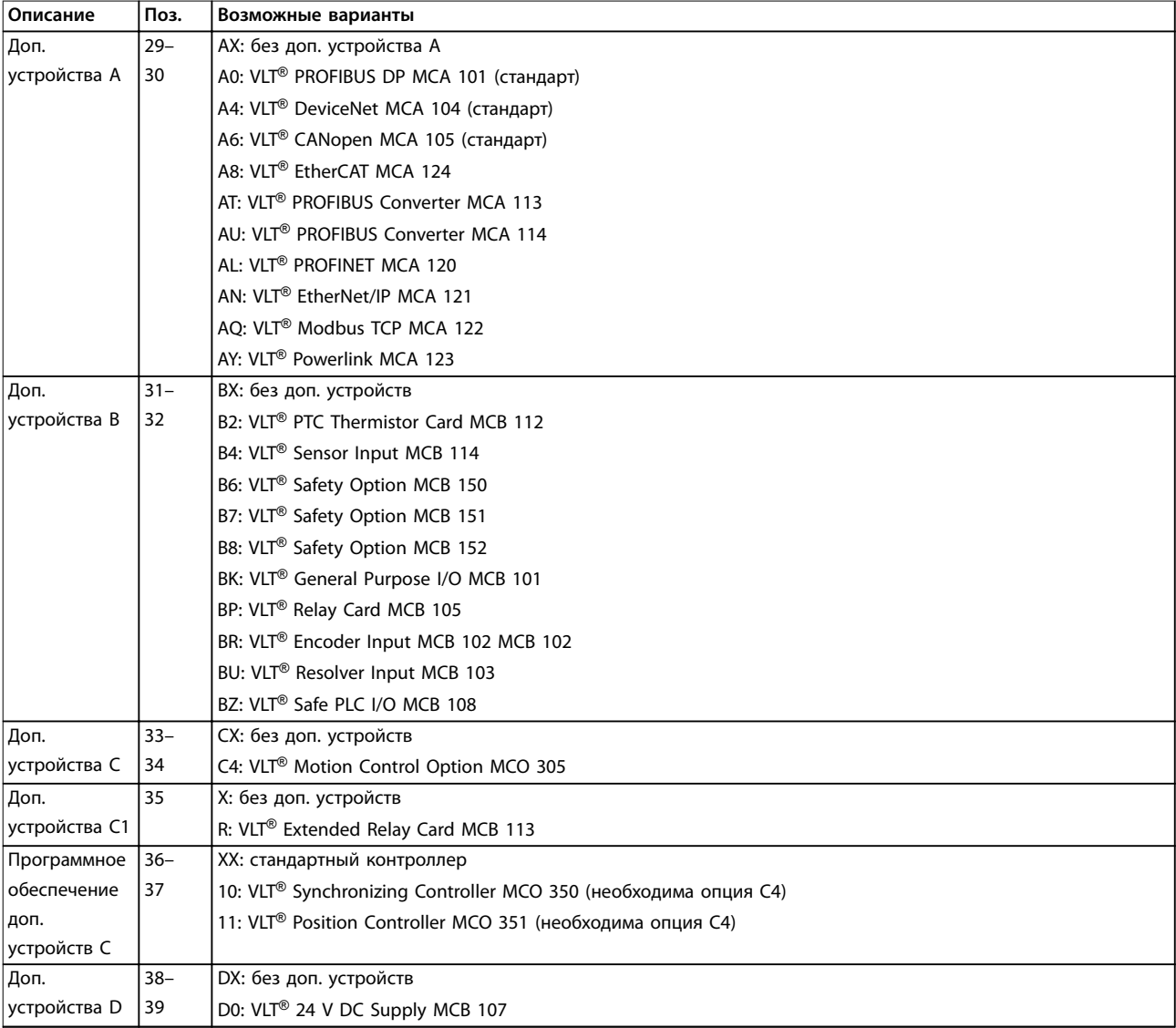

**Таблица 13.5 Коды типа для оформлении заказа дополнительного оборудования FC 302**

### 13.2 Номера для заказа дополнительных устройств и принадлежностей

### 13.2.1 Номера для заказа дополнительных устройств A: cетевые шины

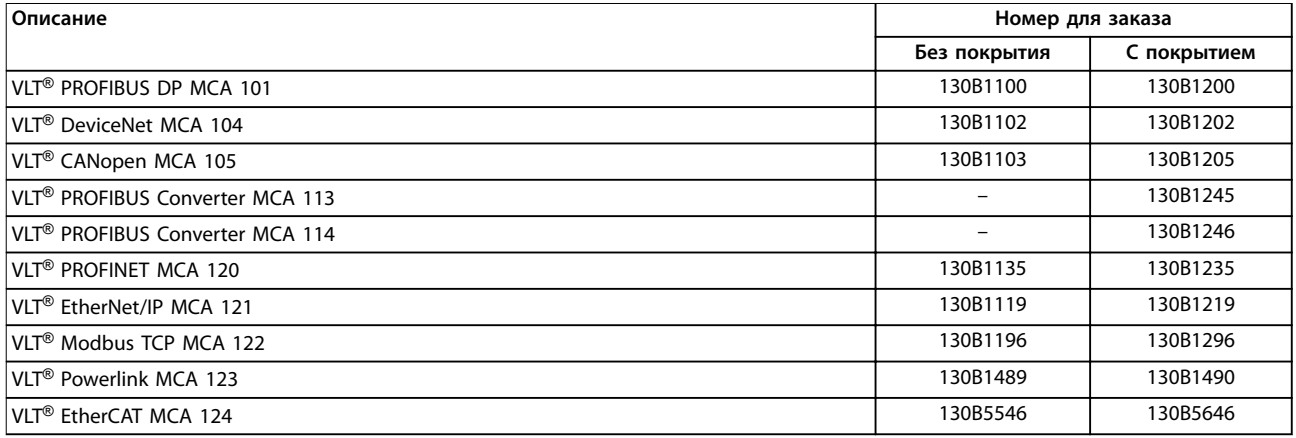

### **Таблица 13.6 Номера для заказа дополнительных устройств A**

Информацию о совместимости периферийной шины и дополнительных устройств для прикладных задач с более старыми версиями программного обеспечения можно получить у поставщика Danfoss.

### 13.2.2 Номера для заказа дополнительных устройств B: Функциональные расширения

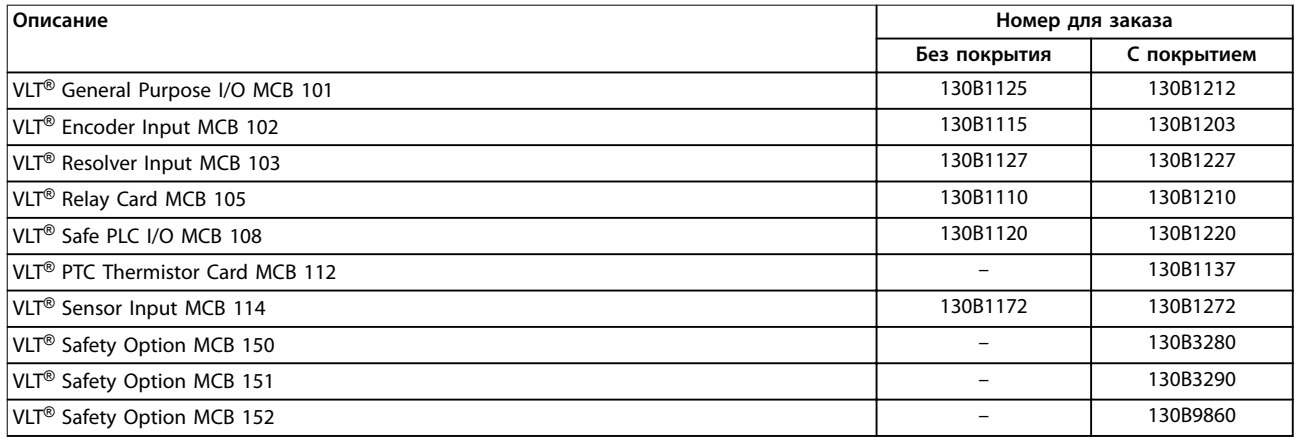

**Таблица 13.7 Номера для заказа дополнительных устройств B**

### 13.2.3 Номера для заказа дополнительных устройств C: платы управления перемещением и релейные платы

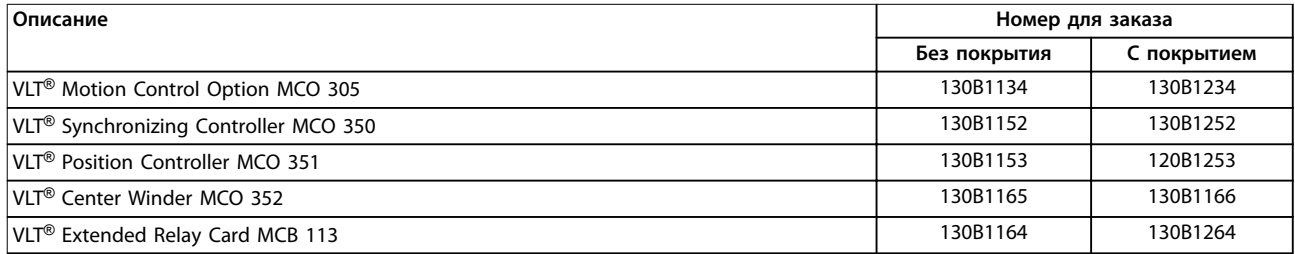

### **Таблица 13.8 Номера для заказа дополнительных устройств C**

## 13.2.4 Номера для заказа дополнительных устройств D: резервный источник питания 24 В

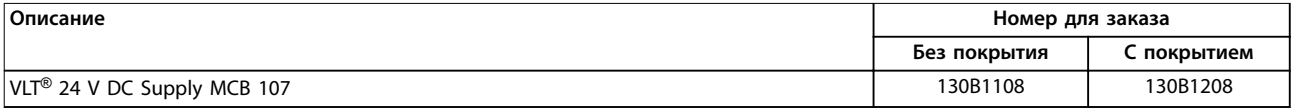

**Таблица 13.9 Номера для заказа дополнительных устройств D**

### 13.2.5 Коды для заказа программного обеспечения

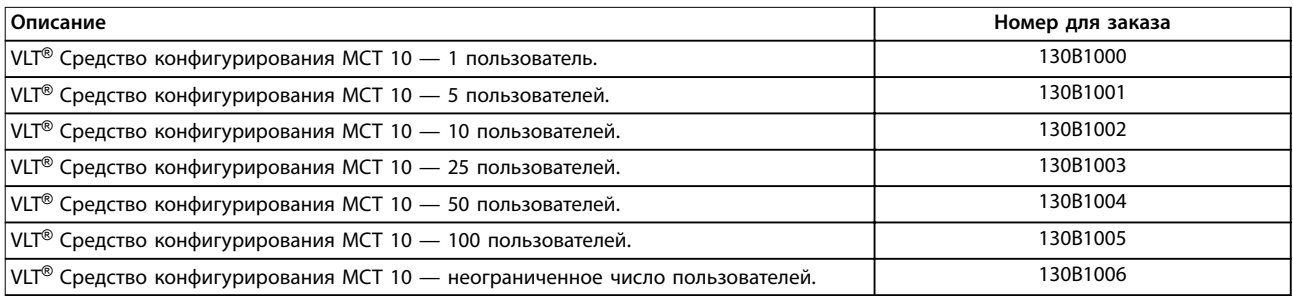

**Таблица 13.10 Коды для заказа программного обеспечения**

## 13.2.6 Коды для заказа комплектов для D1h–D8h

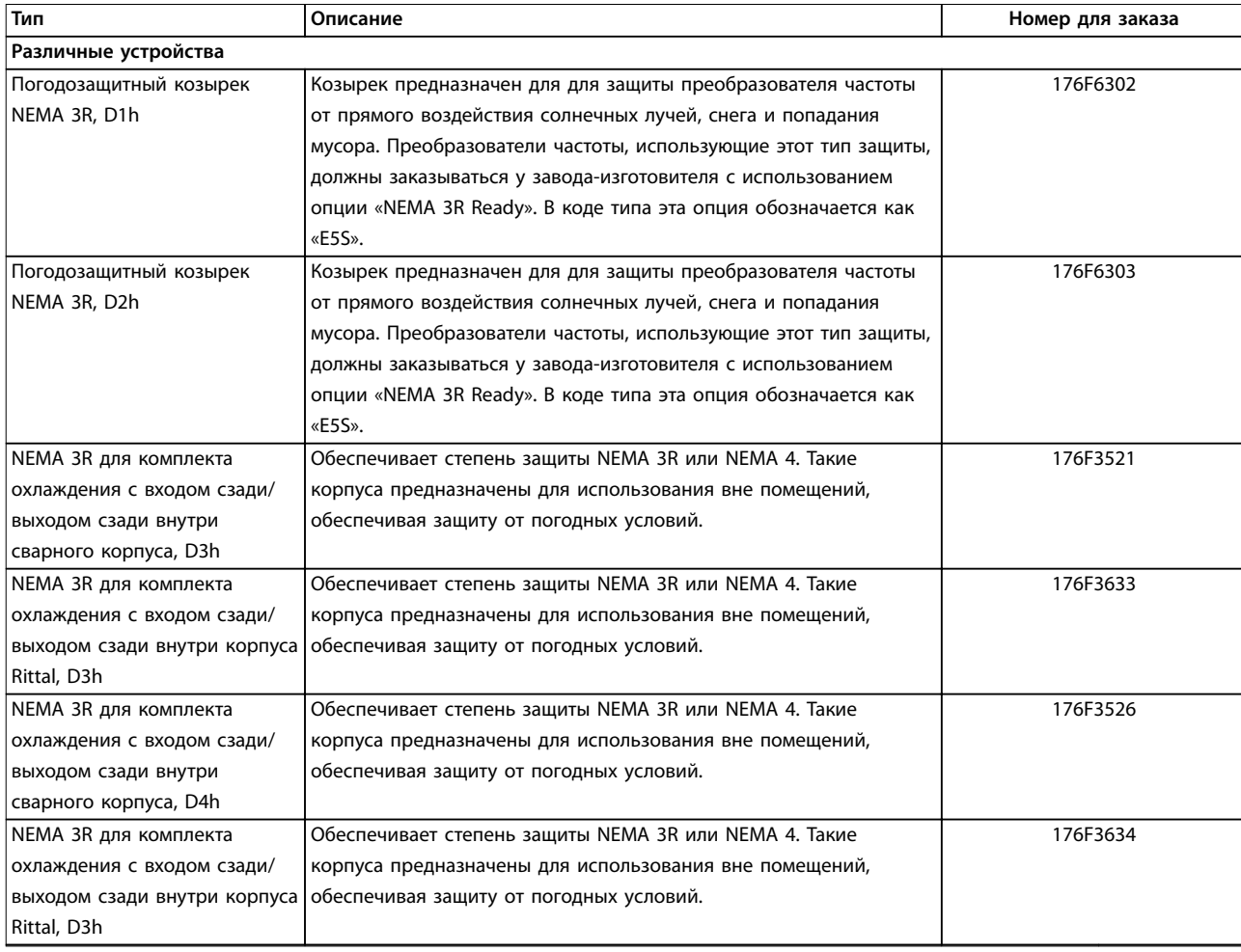

Danfoss

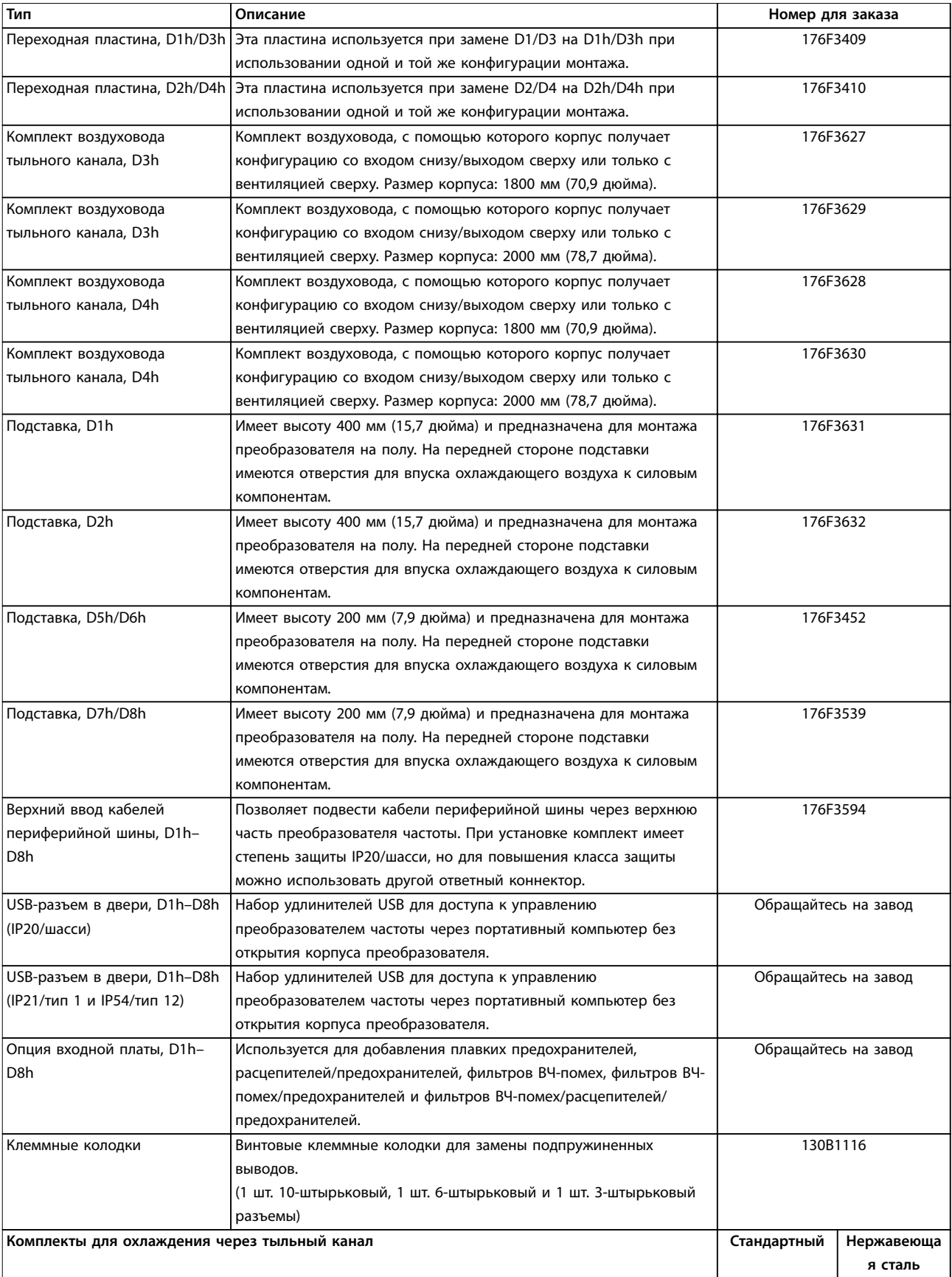

Danfoss

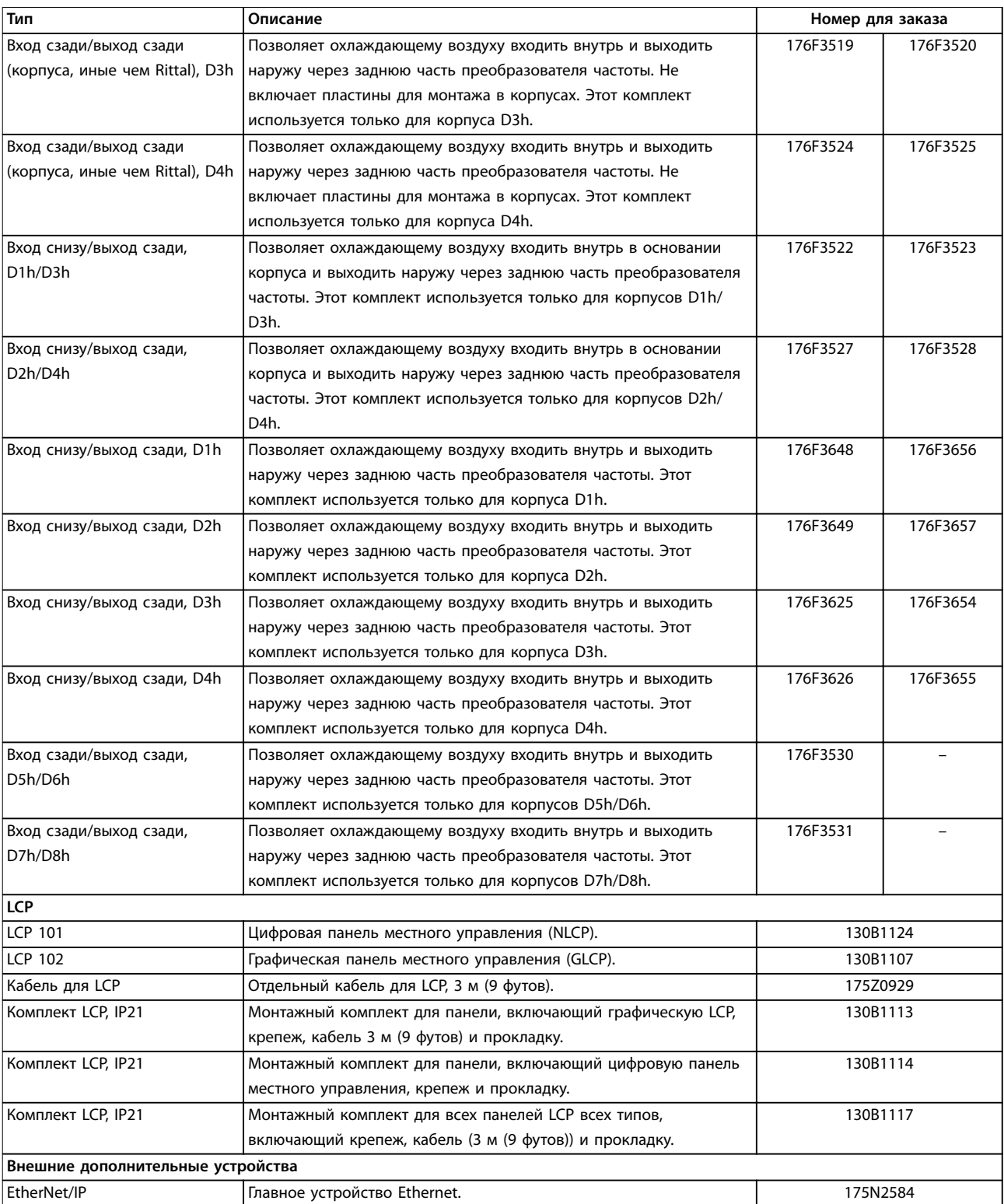

**Таблица 13.11 Комплекты, доступные для корпусов D1h–D8h**

Danfoss

## 13.2.7 Номера для заказа комплектов для E1h–E4h

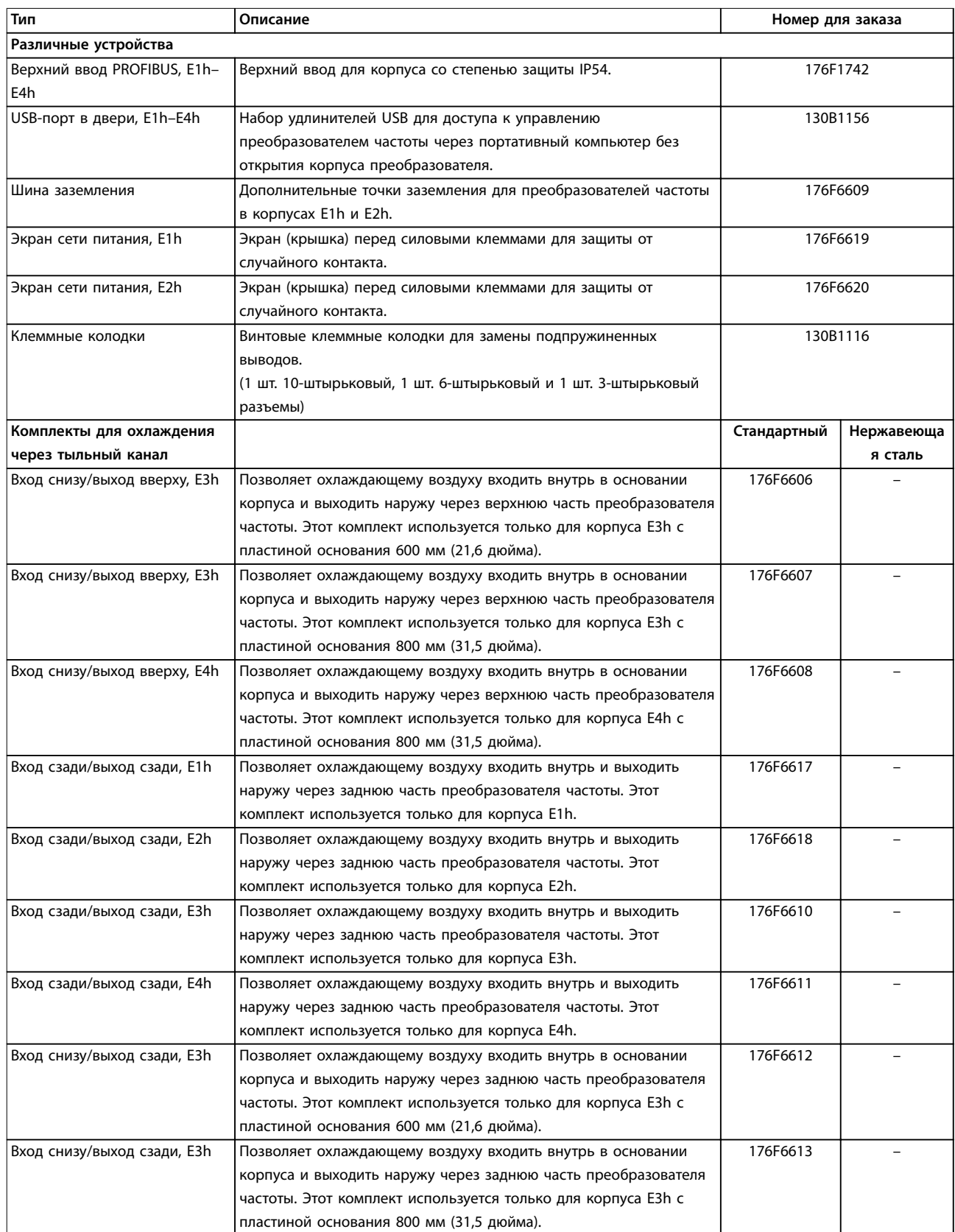

Danfoss

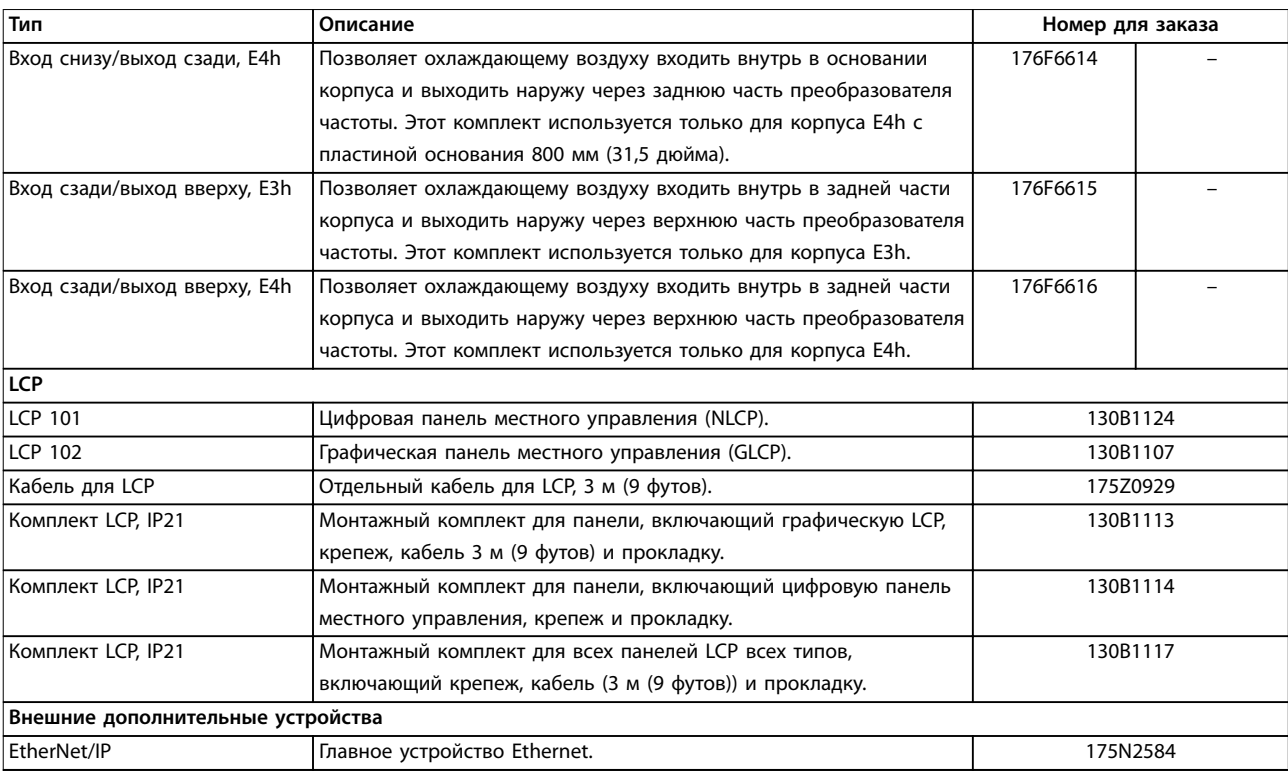

**Таблица 13.12 Комплекты, доступные для корпусов E1h–E4h**

### 13.3 Номера для заказа фильтров и тормозных резисторов

См. спецификации размеров и номера заказов для фильтров и тормозных резисторов в следующих руководствах по проектированию:

- **•** Руководство по проектированию VLT® Brake Resistor MCE 101.
- **•** Руководстве по проектированию VLT® Advanced Harmonic Filters AHF 005/AHF 010.
- **•** Руководство по проектированию выходных фильтров.

### 13.4 Запасные части

См. веб-сайт VLT® Shop или конфигуратор преобразователя частоты ([www.danfoss.com/drives](http://www.danfoss.com/drives)), чтобы найти необходимые запасные части для вашей системы.

# Danfoss

## 14 Приложение

## 14.1 Сокращения и символы

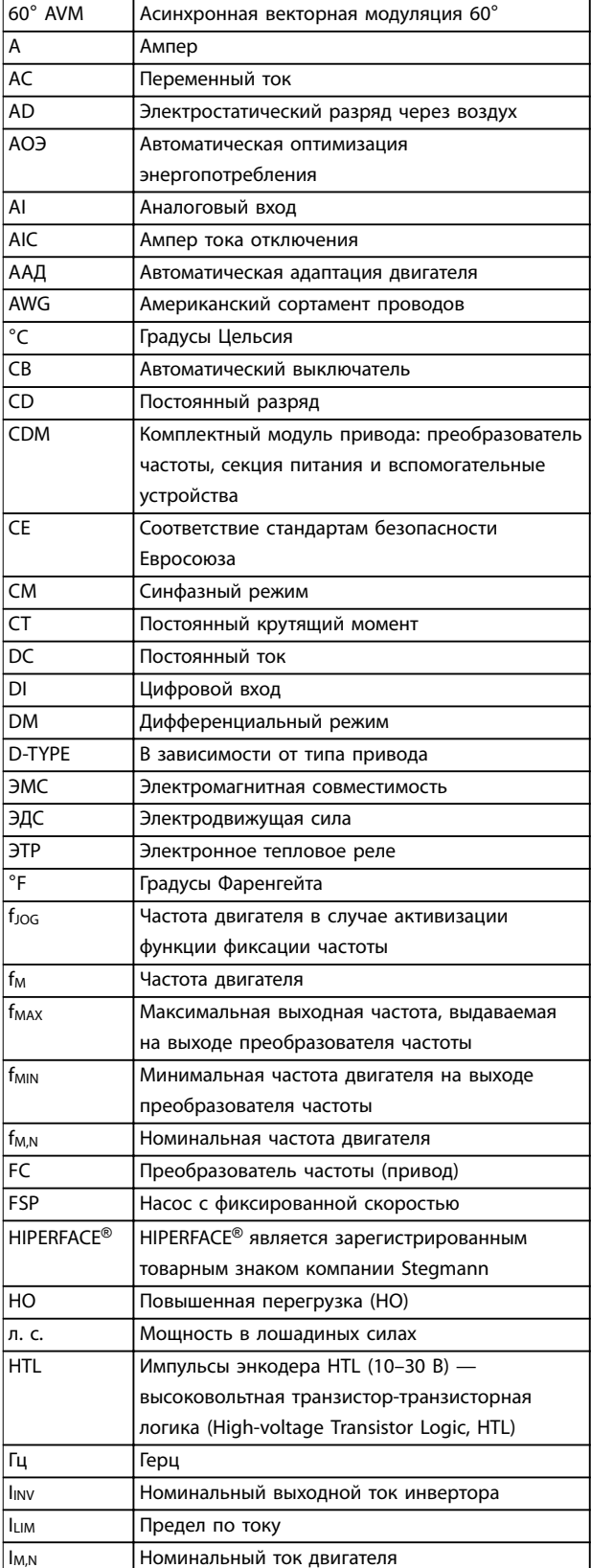

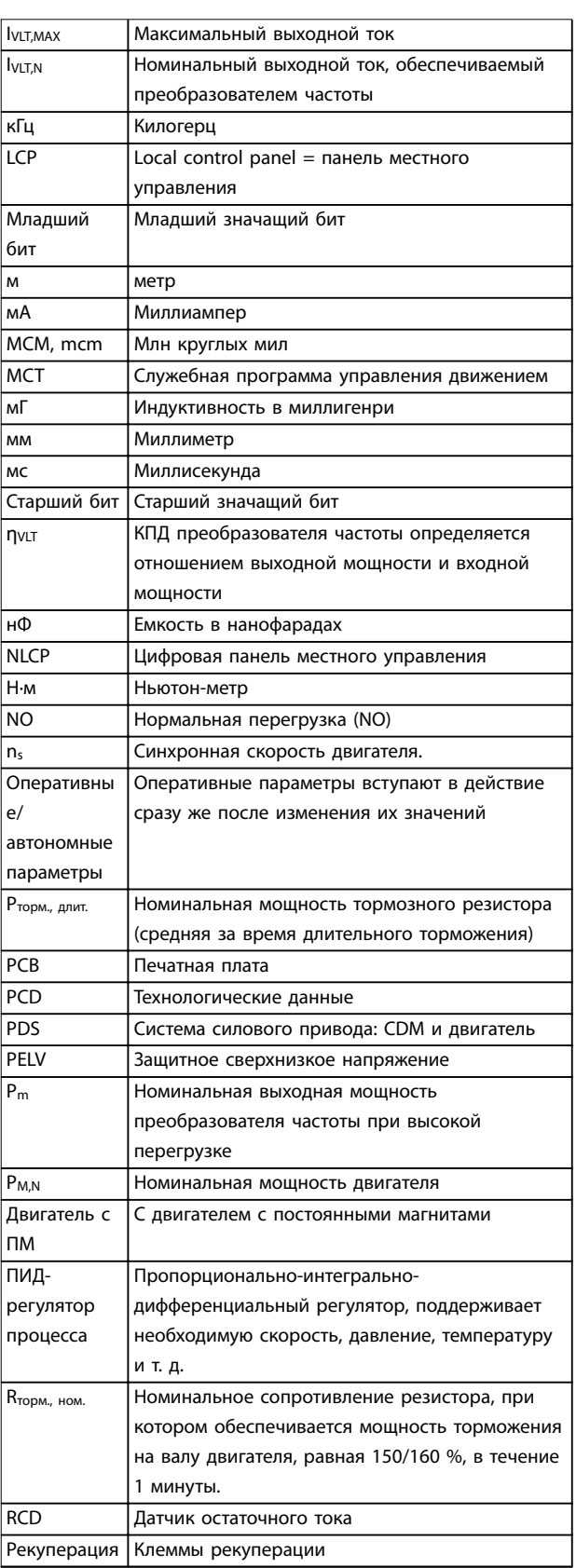
#### Руководство по проектированию

<span id="page-216-0"></span>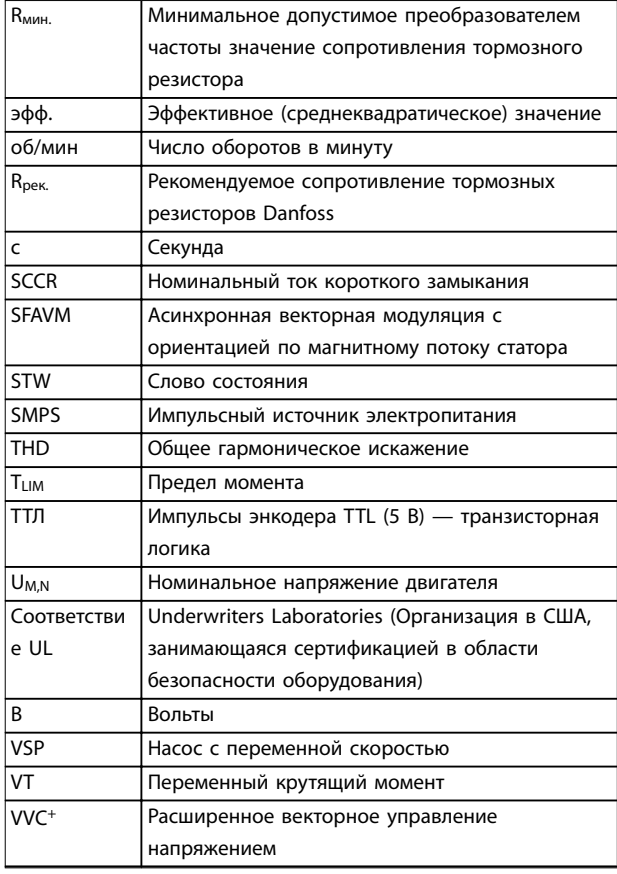

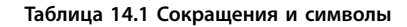

## 14.2 Определения

#### Тормозной резистор

Тормозной резистор представляет собой модуль, способный поглошать мошность торможения. выделяемую при рекуперативном торможении. Регенеративная мощность торможения повышает напряжение в звене постоянного тока, а тормозной прерыватель обеспечивает передачу этой мощности в тормозной резистор.

#### Момент опрокидывания

 $n_c = \frac{2 \times nap. . 1 - 23 \times 60 c}{nap. . 1 - 39}$ 

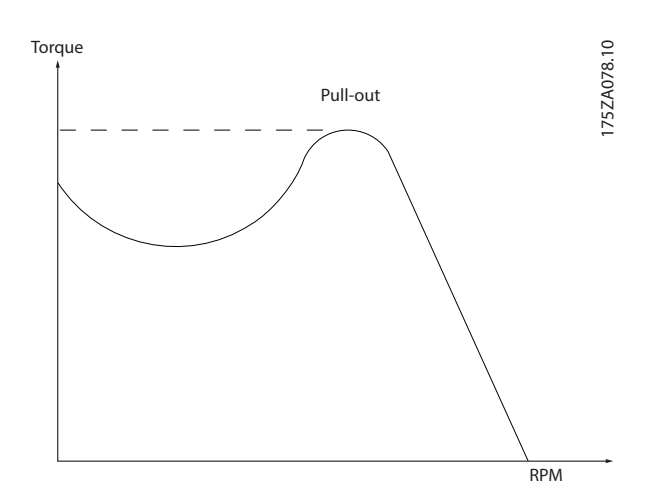

Рисунок 14.1 График момента опрокидывания

#### Останов выбегом

Вал находится в режиме свободного вращения. Крутяший момент на двигателе отсутствует.

## Характеристики постоянного крутящего момента

Характеристики постоянного крутяшего момента (constant torque, CT), используемые во всевозможных применениях, например в ленточных транспортерах, поршневых насосах и подъемных кранах.

#### Инициализация

Если выполняется инициализация (параметр 14-22 Режим работы), преобразователь частоты возвращается к заводским настройкам.

## Прерывистый рабочий цикл

Под прерывистым рабочим циклом понимают последовательность рабочих циклов. Каждый цикл состоит из периода работы под нагрузкой и периода работы вхолостую. Работа может иметь либо периодический, либо непериодический характер.

#### Коэффициент мощности

Истинный коэффициент мошности (лямбда) учитывает все гармоники и всегда меньше, чем коэффициент мощности (cos phi), учитывающий только первые гармоники тока и напряжения.

$$
\cos\phi = \frac{P(\kappa B\tau)}{P(\kappa B A)} = \frac{U\lambda \times I\lambda \times \cos\phi}{U\lambda \times I\lambda}
$$

Cos phi также называется коэффициентом реактивной мощности.

Значения лямбда и cos phi для преобразователей частоты Danfoss VLT® указаны в глава 7.3 Питание от cemu.

Коэффициент мощности показывает, в какой мере преобразователь частоты нагружает питающую сеть. Чем ниже коэффициент мощности, тем больше  $I_{\frac{1}{2}ab}$ . при одной и той же мощности преобразователя (кВт). Кроме того, высокий коэффициент мощности показывает, что токи гармоник малы.

<u>Danfoss</u>

<span id="page-217-0"></span>Во всех преобразователях частоты Danfoss имеются реакторы цепи постоянного тока, встроенные в цепь постоянного тока, что обеспечивает высокий коэффициент мощности и уменьшает полный коэффициент гармоник (THD) в сетевом питании.

#### Импульсный вход/инкрементный энкодер

Внешний цифровой датчик, используемый для формирования сигнала обратной связи по скорости и направлению вращения двигателя. Энкодеры используются для получения высокоскоростной и точной обратной связи и в быстродействующих системах.

#### Набор параметров

Настройки параметров можно сохранять в виде 4 наборов. Возможен переход между 4 наборами параметров и редактирование одного набора параметров во время действия другого набора параметров.

### Компенсация скольжения

Преобразователь частоты компенсирует скольжение двигателя путем повышения частоты в соответствии с измеряемой нагрузкой двигателя, обеспечивая почти полное постоянство скорости вращения двигателя.

## Интеллектуальное логическое управление (SLC)

Интеллектуальное логическое управление - это последовательность заданных пользователем действий, которые выполняются в случае, если SLC признает соответствующие, определенные пользователем события истинными. (Группа параметров 13-\*\* Интеллектуальная логика)

### Шина стандарта FC

Представляет собой шину RS485, работающую по протоколу FC или протоколу МС. См. параметр 8-30 Протокол.

## Термистор

Температурно-зависимый резистор, устанавливается там, где необходимо контролировать температуру (в преобразователе частоты или в двигателе).

#### Отключение

Состояние, вводимое в аварийной ситуации, например в случае перегрева преобразователя частоты или когда преобразователь частоты защищает двигатель, технологический процесс или механизм. Перезапуск не допускается до тех пор, пока причина неполадки не будет устранена и пока состояние отключения не будет отменено.

#### Отключение с блокировкой

Состояние, вводимое в аварийной ситуации, когда преобразователь частоты осуществляет защиту собственных устройств и требует физического вмешательства. Отключение с блокировкой может быть отменено выключением сети питания, устранением причины неисправности и новым включением преобразователя частоты. Перезапуск не допускается до тех пор, пока состояние отключения не будет отменено посредством активации сброса.

#### Характеристики переменного крутящего момента:

Характеристики переменного крутящего момента для управления насосами и вентиляторами.

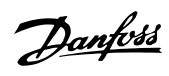

# Алфавитный указатель

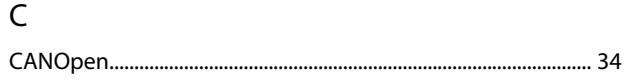

# $\overline{D}$

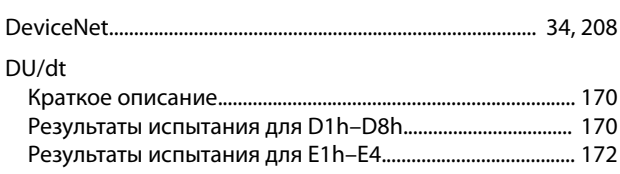

## $\mathsf E$

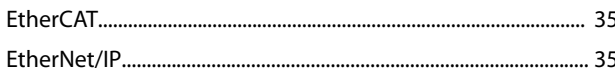

## ${\sf M}$

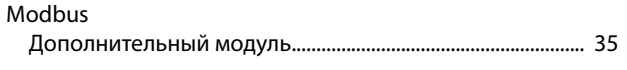

# $\circ$

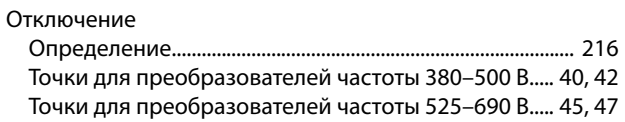

# $\mathsf{P}$

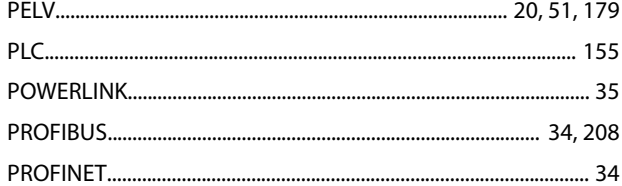

# ${\sf R}$

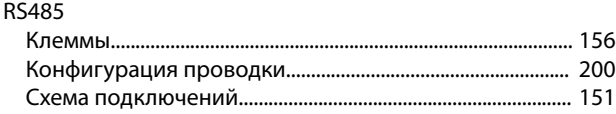

# $\mathsf{S}$

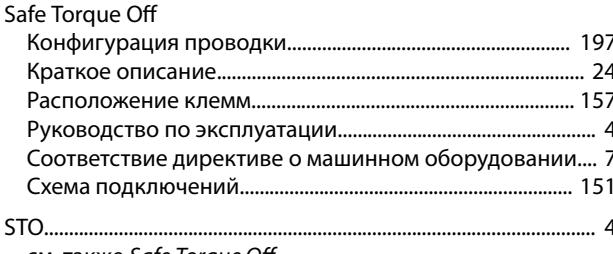

см. также Safe Torque Off

## $\cup$

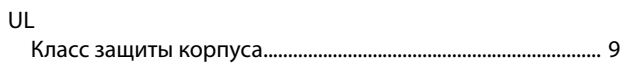

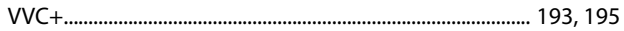

## $\boldsymbol{\mathsf{A}}$

 $\vee$ 

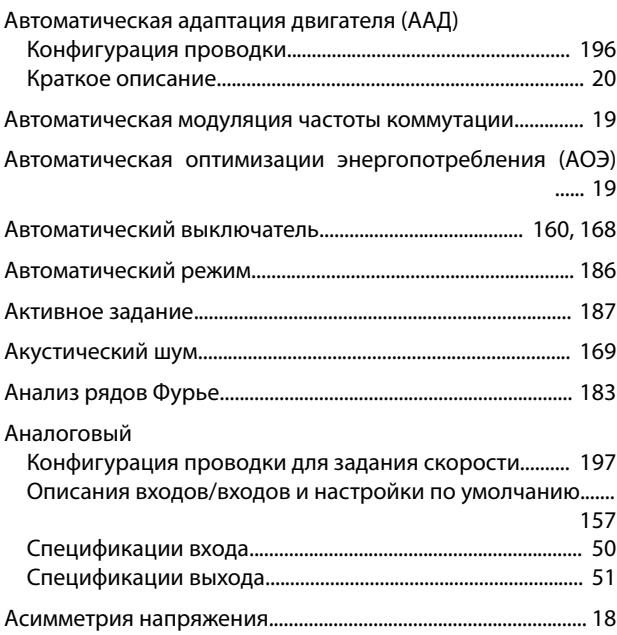

# $\overline{B}$

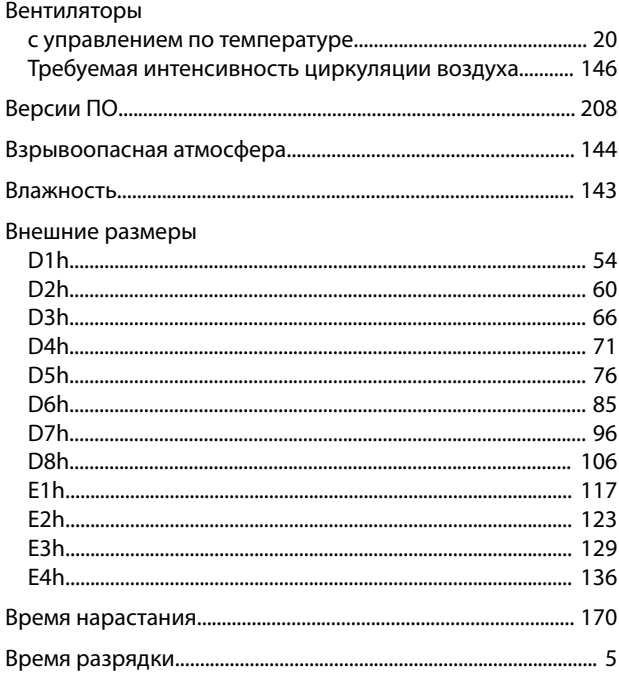

Danfoss

## Алфавитный указатель

## **VLT<sup>®</sup>** AutomationDrive FC 302

## ВЧ-помехи

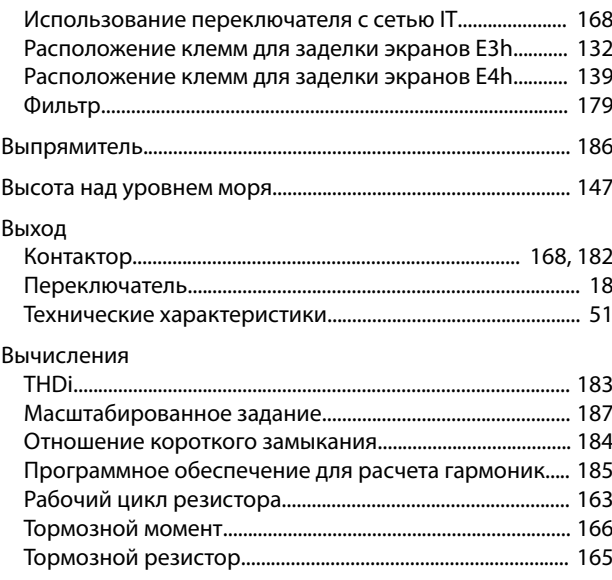

# $\bar{\Gamma}$

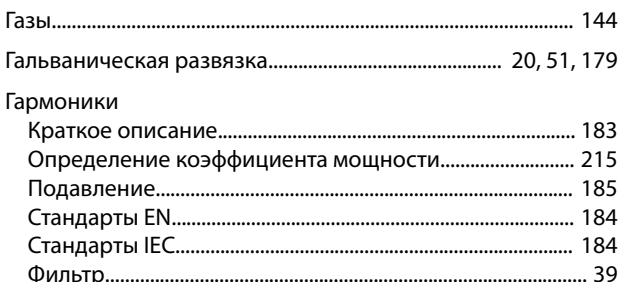

# Д

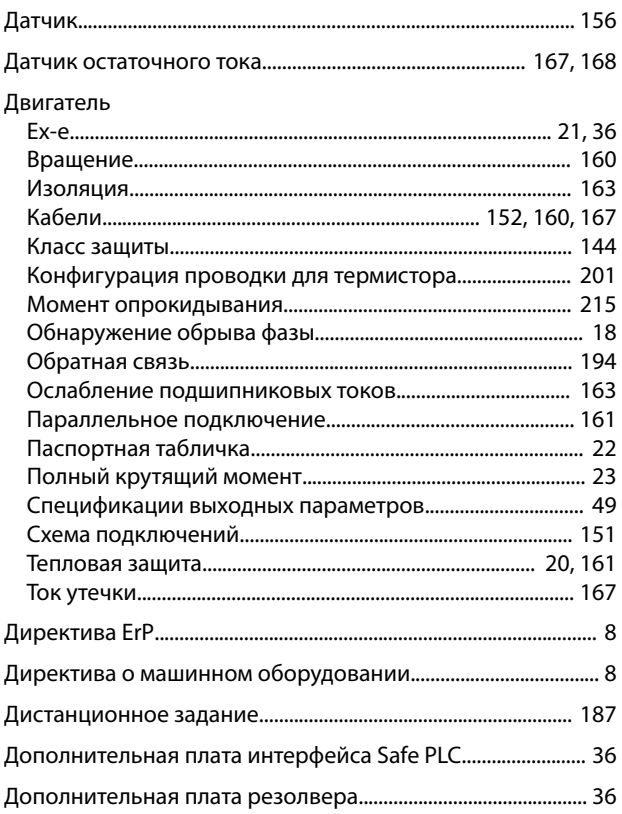

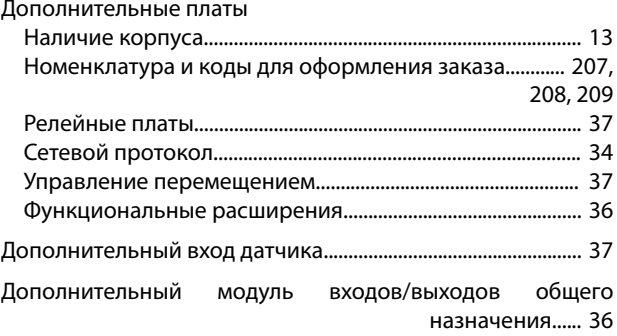

## Ж

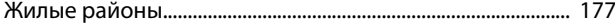

## $\overline{3}$

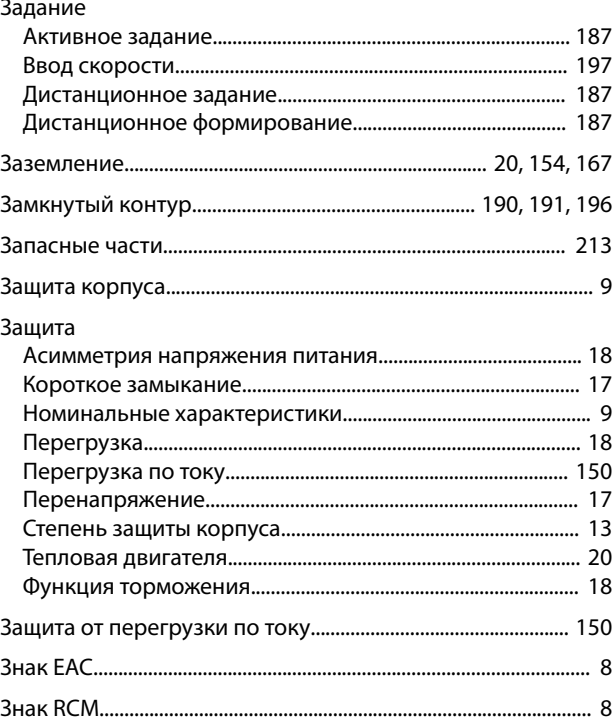

## $\overline{M}$

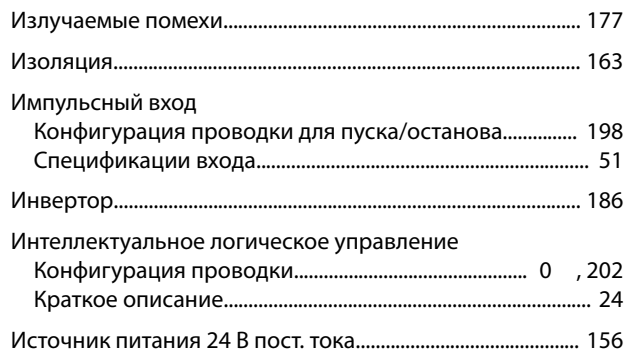

# $\sf K$

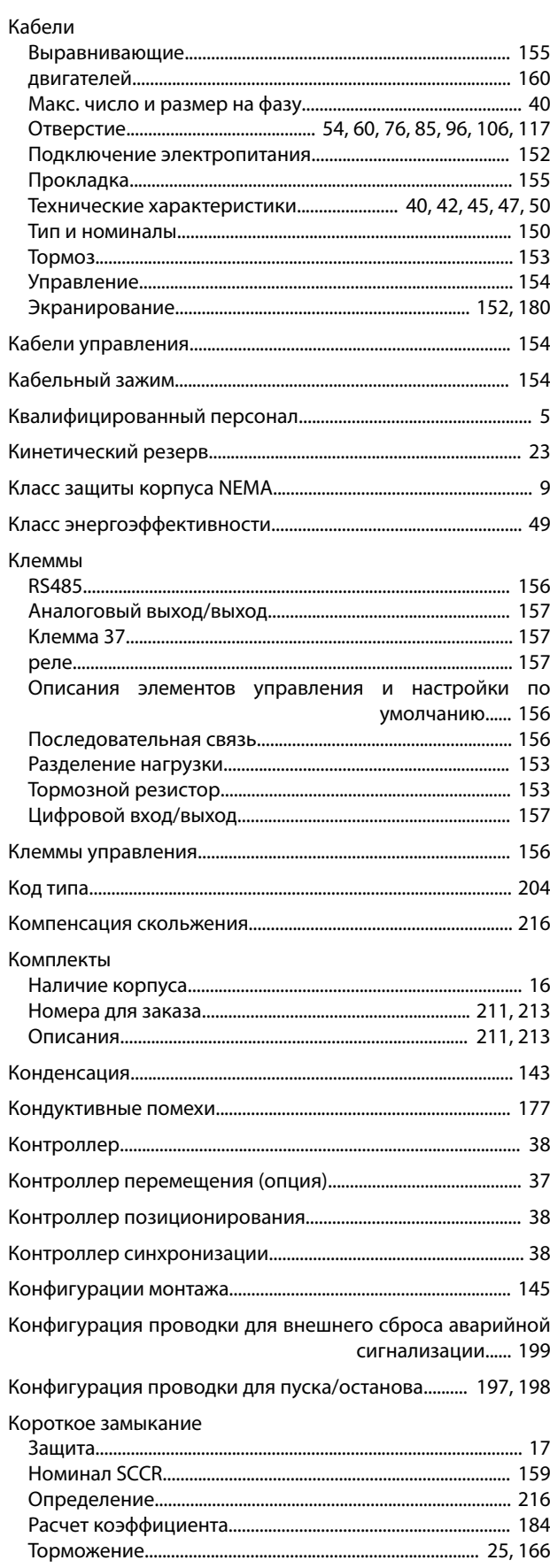

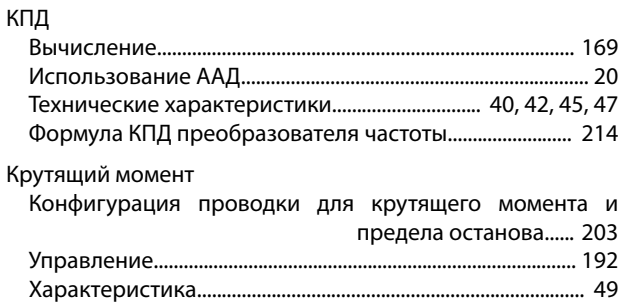

## M

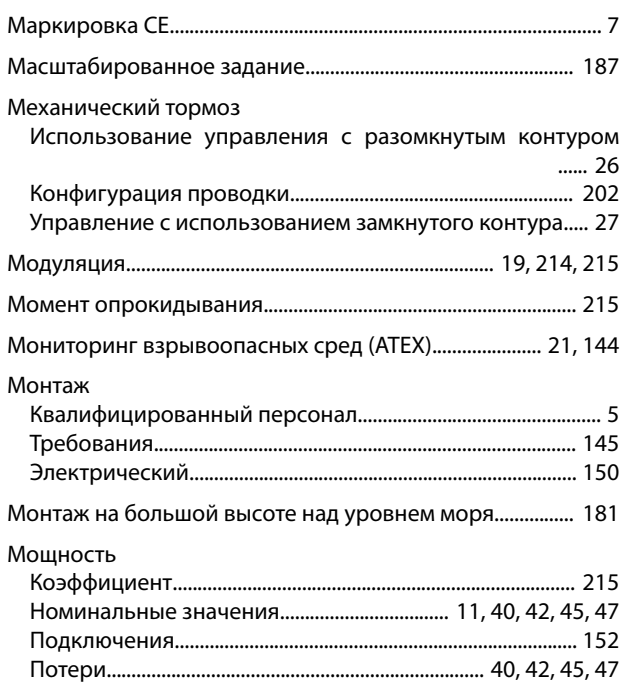

# $\overline{H}$

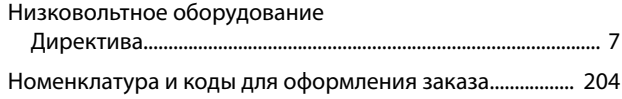

## $\circ$

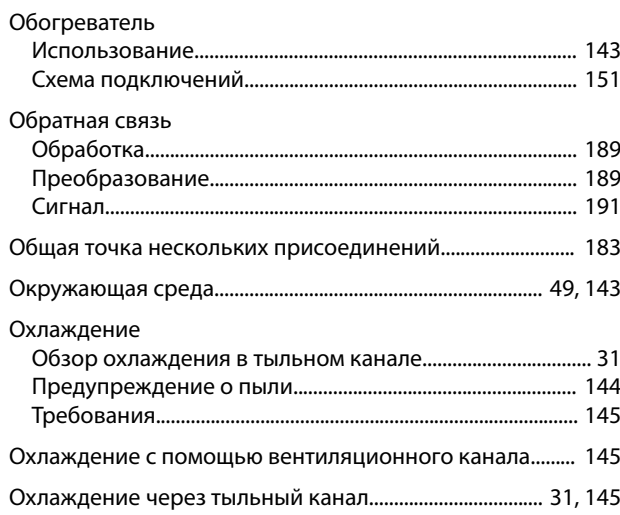

## $\boldsymbol{\Pi}$

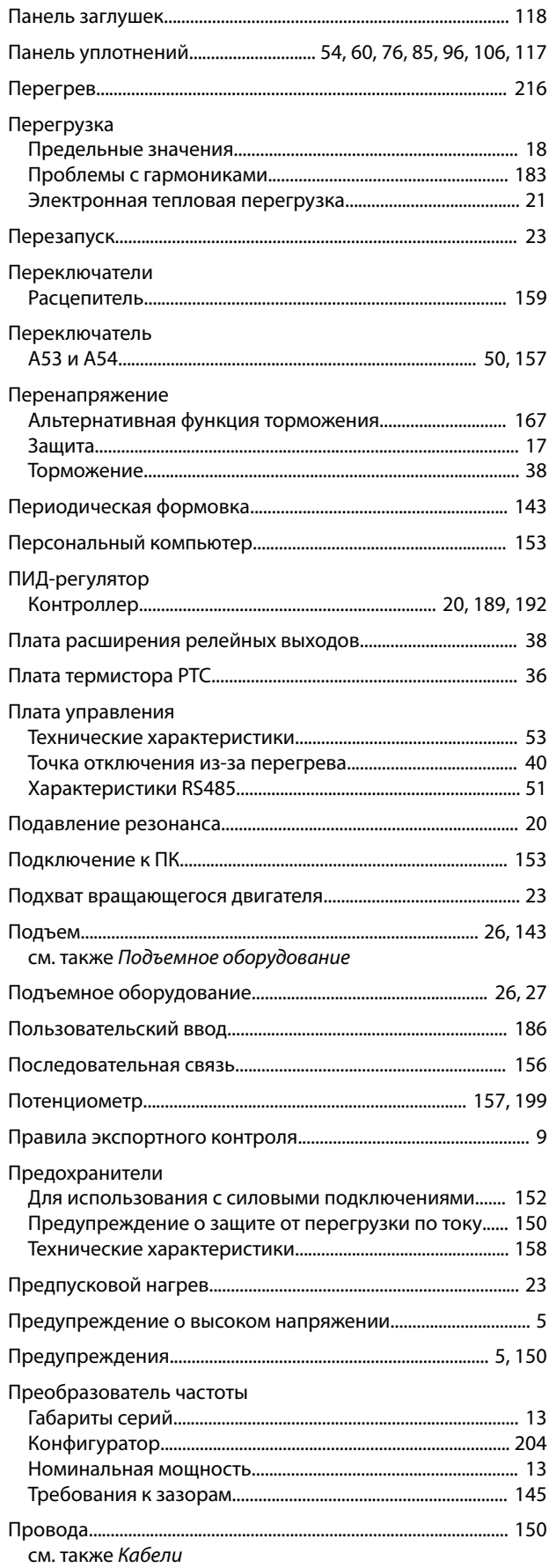

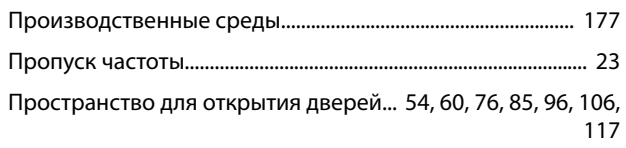

## $\mathsf{P}$

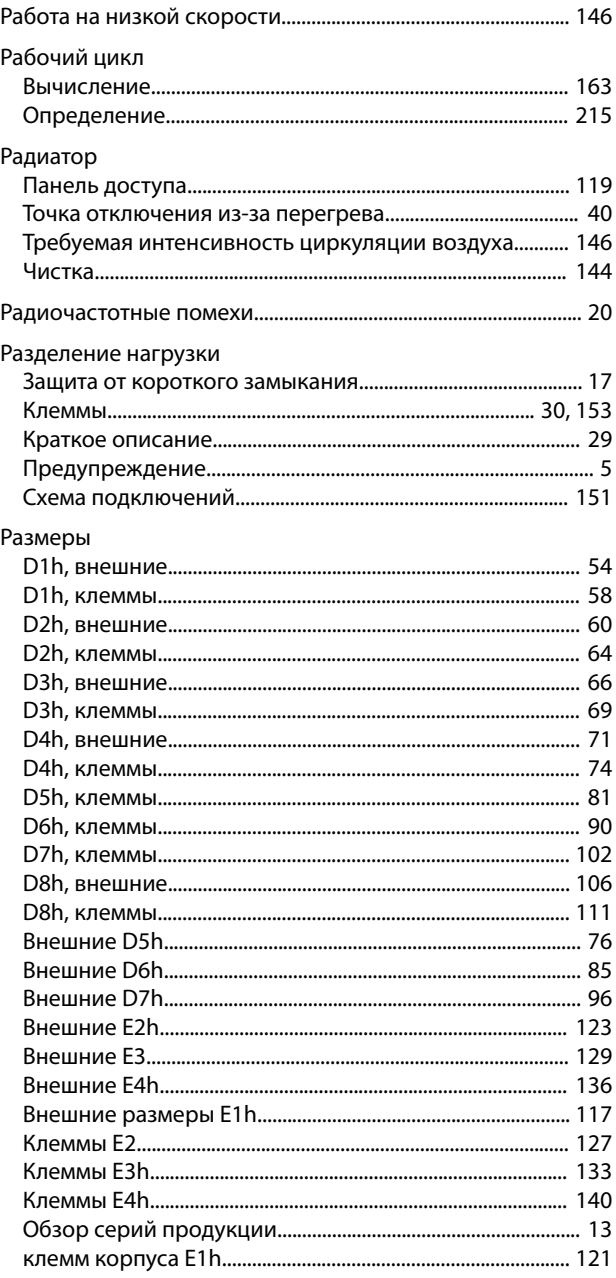

# Размеры клемм

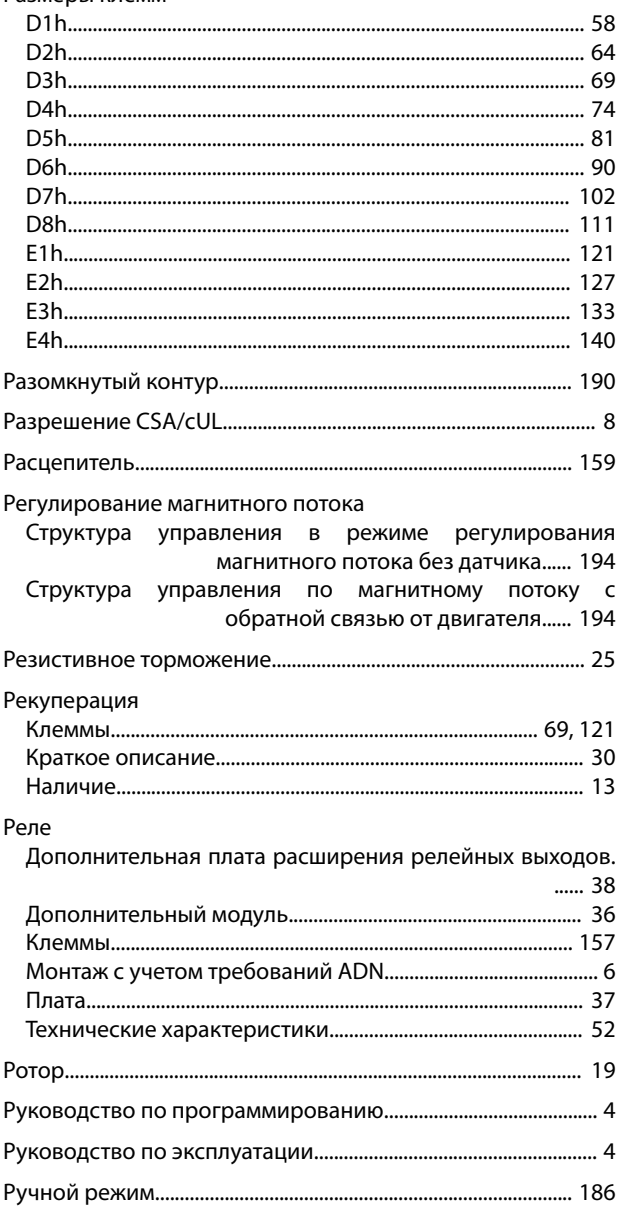

# $\mathsf{C}$

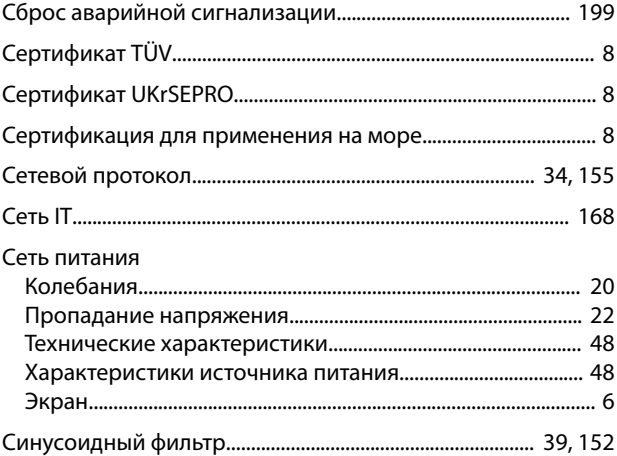

## Скорость

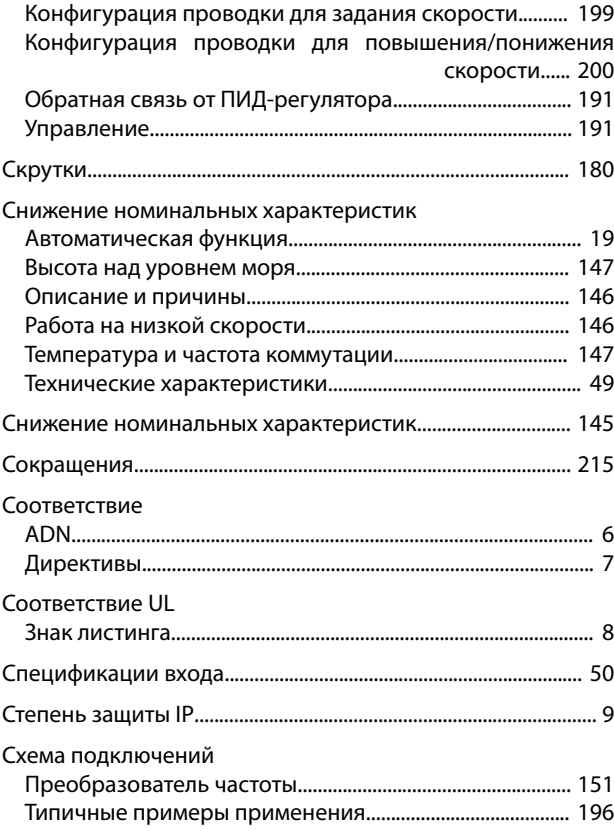

# $\bar{L}$

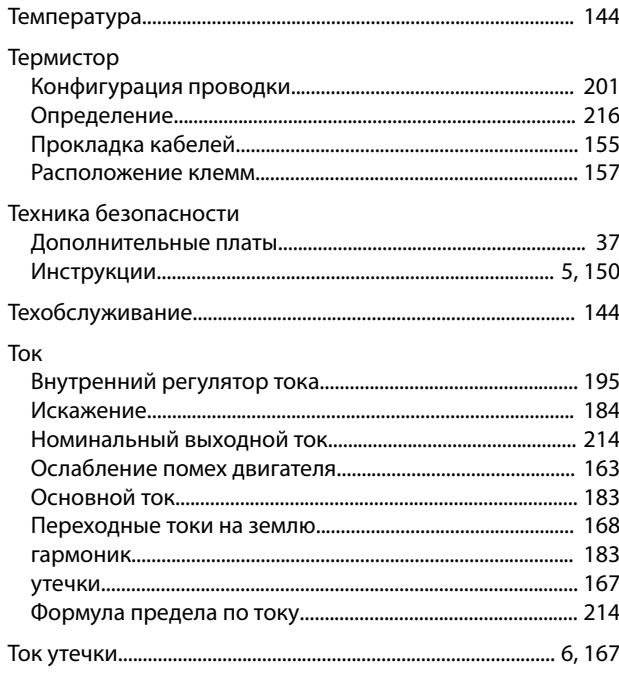

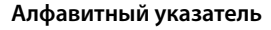

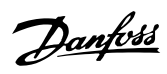

## Торможение

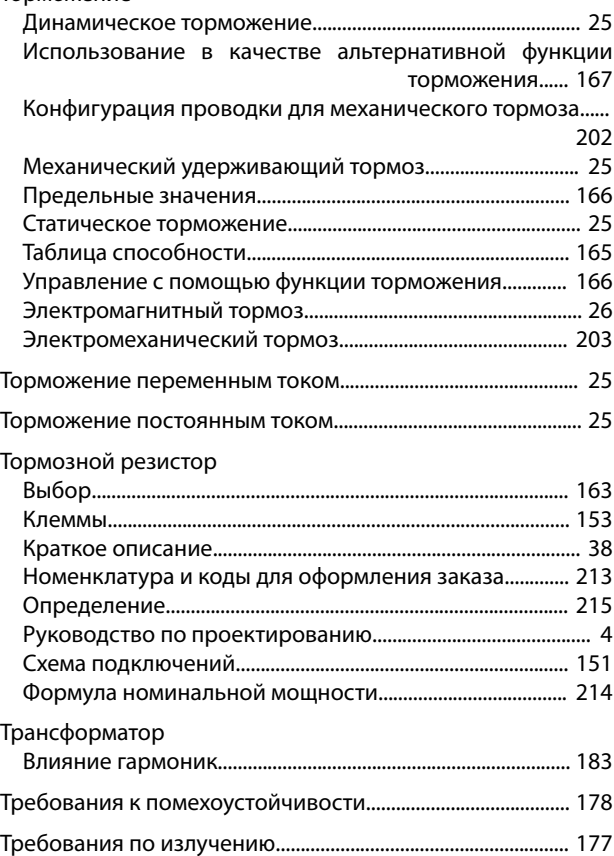

## У

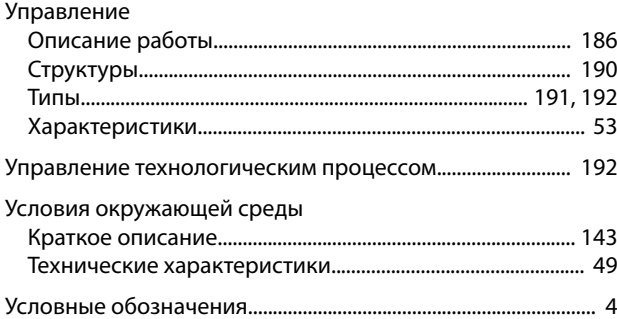

# $\Phi$

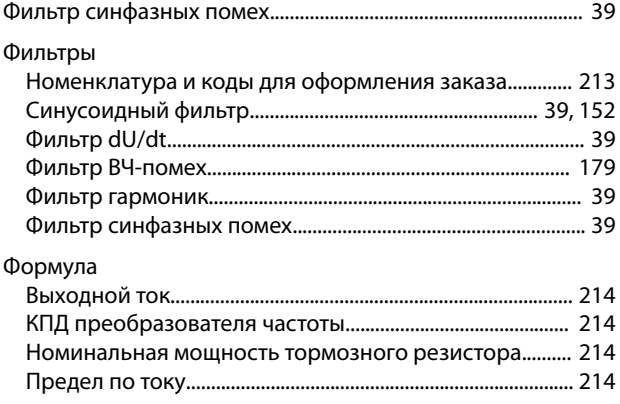

# Х

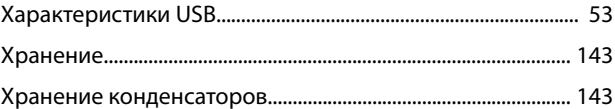

# Ц

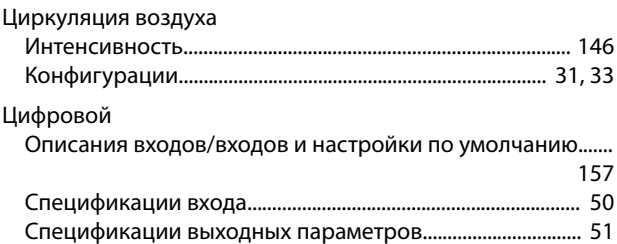

# Ч

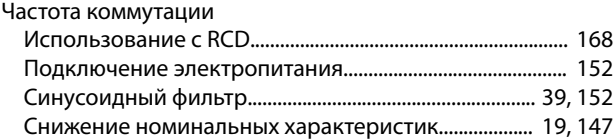

## Ш

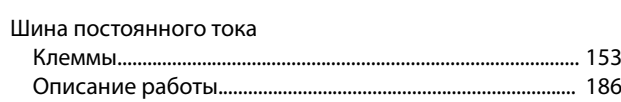

# Э

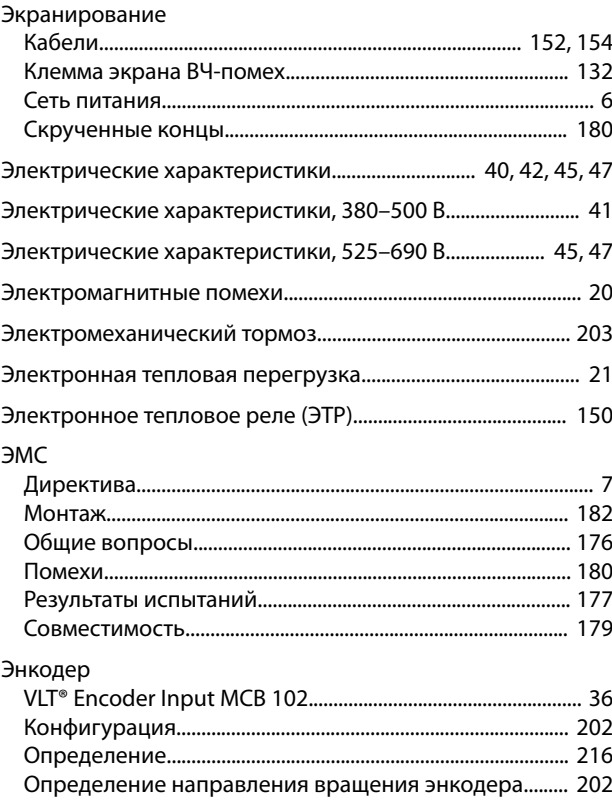

Я Языковые пакеты.............................................................................. [204](#page-205-0)

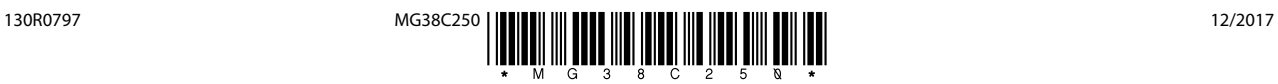

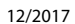

Danfoss A/S Ulsnaes 1 DK-6300 Graasten [vlt-drives.danfoss.com](http://vlt-drives.danfoss.com)

Компания «Данфосс» не несет ответственности за возможные опечатки в каталогах, брошюрах и других видах печатных материалов. Компания «Данфосс» оставляет за собой право на<br>изменение своих продуктов без предварительного из корректировок уже согласованных спецификаций. Все товарные знаки в этом материале являются собственностью соответствующих компаний. «Данфосс» и логотип «Данфосс» являются товарными знаками компании «Данфосс А/О». Все права защищены.

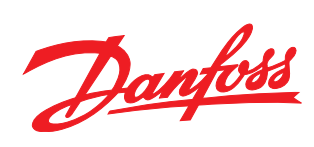